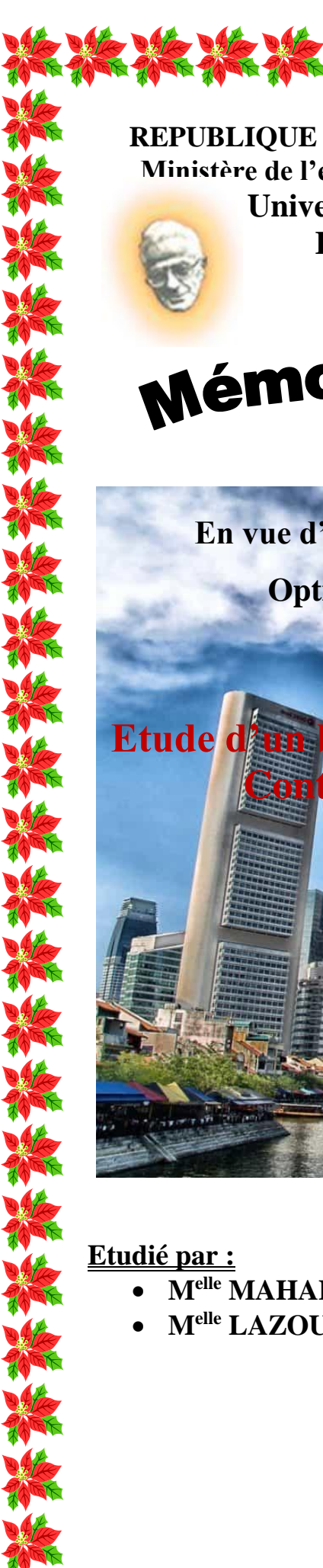

**REPUBLIQUE ALGERIENNE DEMOCRATIQUE ET POPULAIRE Ministère de l'enseignement supérieur et de la recherche scientifique Université Mouloud Mammeri de Tizi ouzou Faculté du génie de la construction Département de génie civil**

# Mémoire de fin d'études

**En vue d'obtention du diplôme Master en génie civil Option : construction civile et industrielle**

**Etude d'un bâtiment(R+10+E-Sol) à usage multiple Contreventée par voiles et portiques Avec l'application ETABS**

川輔 大相不

- **Melle MAHALLEM Lydia**
- **Melle LAZOUZI Yasmine**

**Dirigé par :** 

**M<sup>r</sup> : ADJRAD.A**

*Promotion2019/2020*

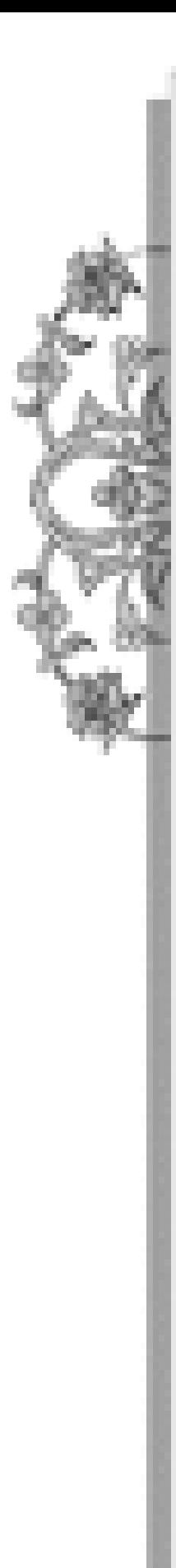

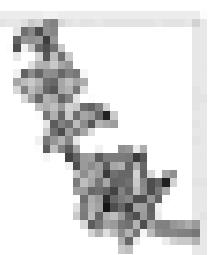

# **Remerciement :**

Âpre avoir rendu grâce à dieu le tout puissant et le miséricordieux nous tenons à remercier vivement tous ceux qui de près ou de loin ont participé à la rédaction de ce projet.

Nous tenons à remercier dignement, profondément et sincèrement notre promoteur **M r : ADJRAD** pour son aide, sa patience, sa compétence et ses précieux conseils.

Nous tenons à remercier tous les enseignants de **GENIE CIVIL** qui ont contribué à notre formation, et aux membres du jury qui nous feront l'honneur de juger notre travail.

Nous remercions aussi tous nos amis pour leur aide, leur compréhension et leur encouragement.

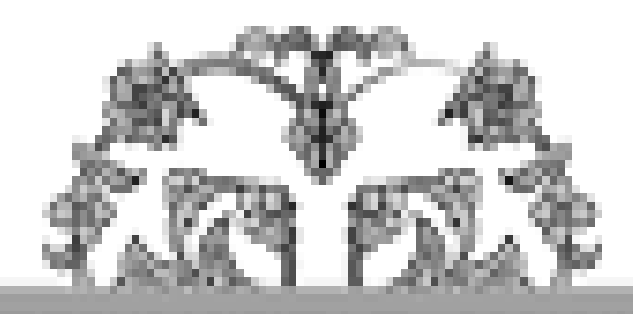

# **Dédicace**

**Je dédie ce modeste travail en signe de reconnaissance et de respect à:**

**A ma maman qui m'as soutenu et encourager durant mes années d'études qu'elle trouve ici le témoignage de ma profonde reconnaissance celles qui m'a arrosé de tendresse et d'espoirs.**

**A mon support dans ma vie qui m'as appris, m'as dirigé vers la gloire, mon papa**

> **Mes chers frère Mohamed et Oussama. Très chères sœurs Kamilia et Meriem.**

**Toute ma famille.**

**Tous mes ami(e)s sans exception.**

**Et mon cher binôme Lydia qui a contribué à la réalisation de ce modeste travail.**

**YASMINE**

# **Dédicace**

**Je dédie ce modeste travail en signe de reconnaissance et de respect à:**

ブイブー

ž

ž

**A ma maman qui m'as soutenu et encourager durant mes années d'études qu'elle trouve ici le témoignage de ma profonde reconnaissance celles qui m'a arrosé de tendresse et d'espoirs.**

**A mon support dans ma vie qui m'as appris, m'as dirigé vers la gloire, mon papa**

> **Mon chers frères Chabane et Idir. Toute ma famille. Tous mes ami(e)s sans exception. Et mon cher binôme Yasmine qui a contribué à la réalisation de ce modeste travail. LYDIA**

# **Liste des figures**

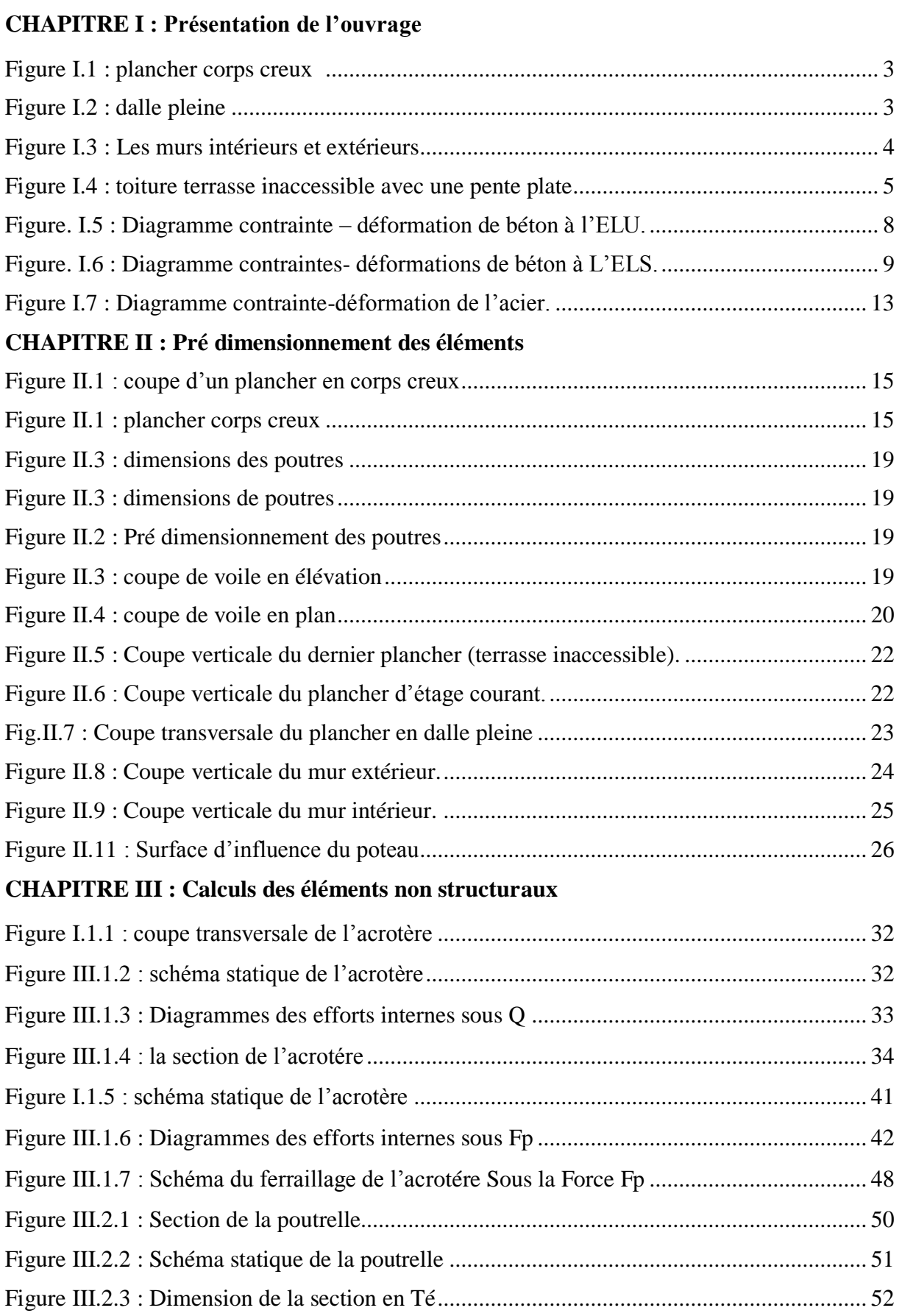

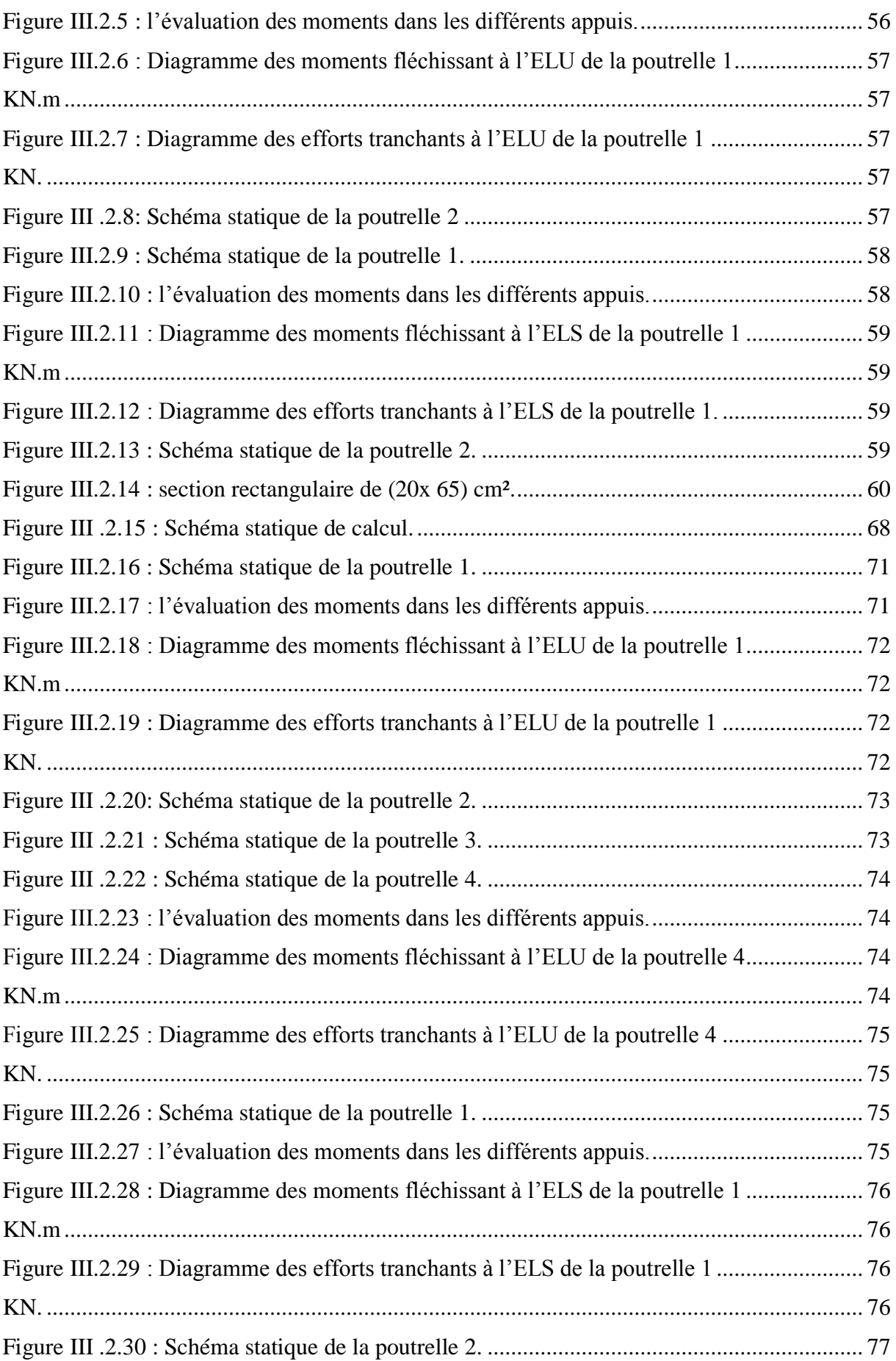

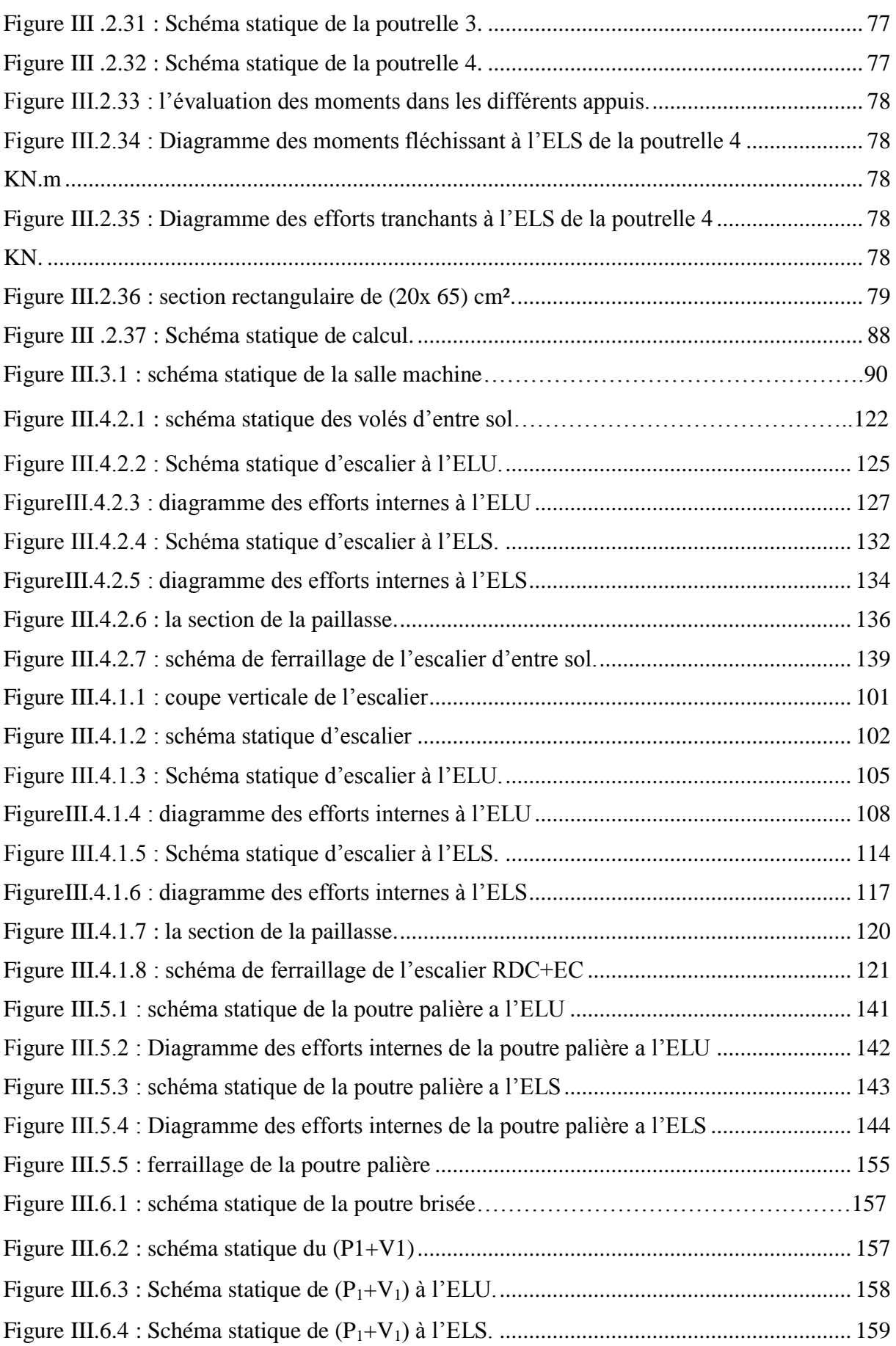

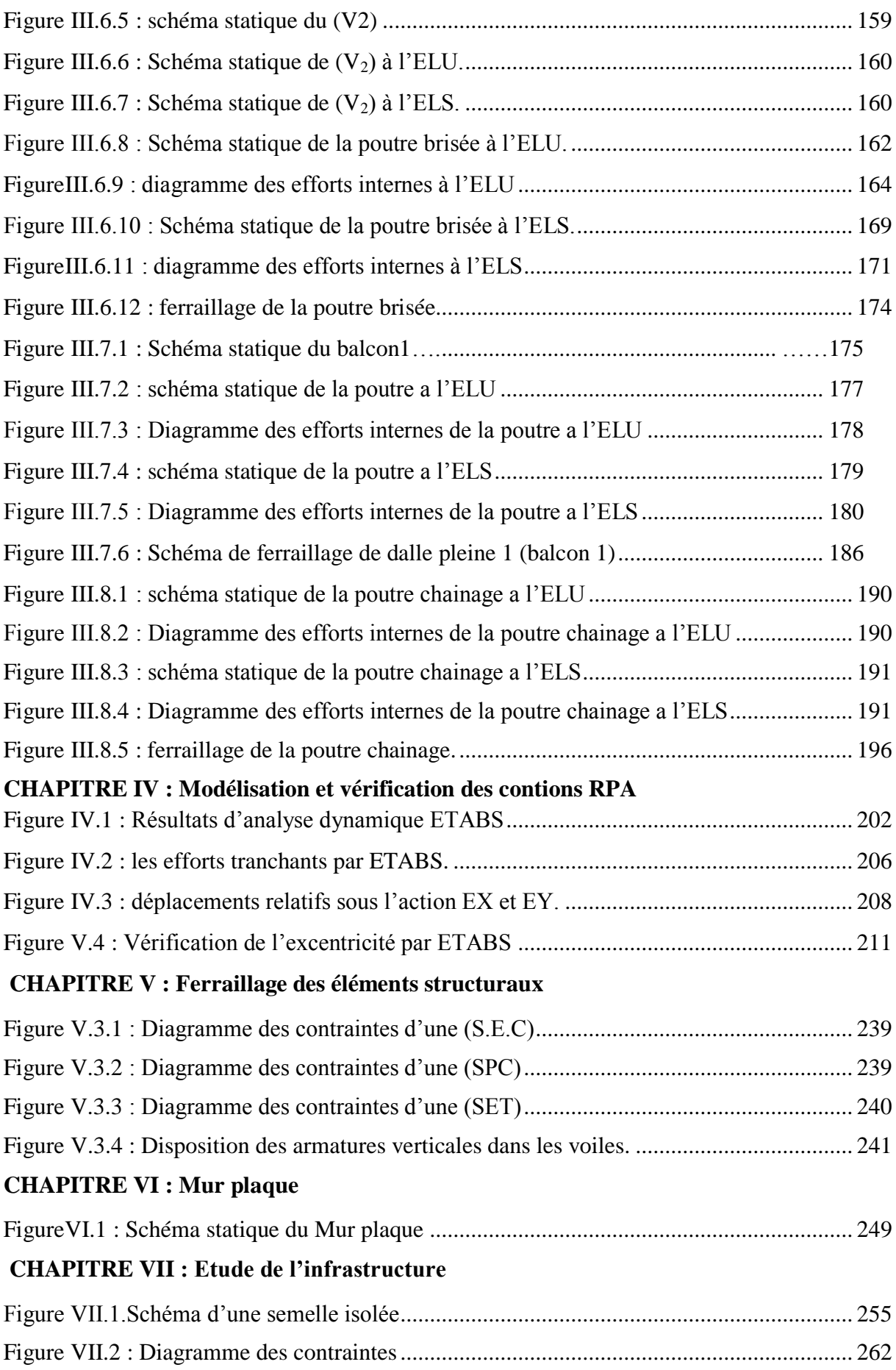

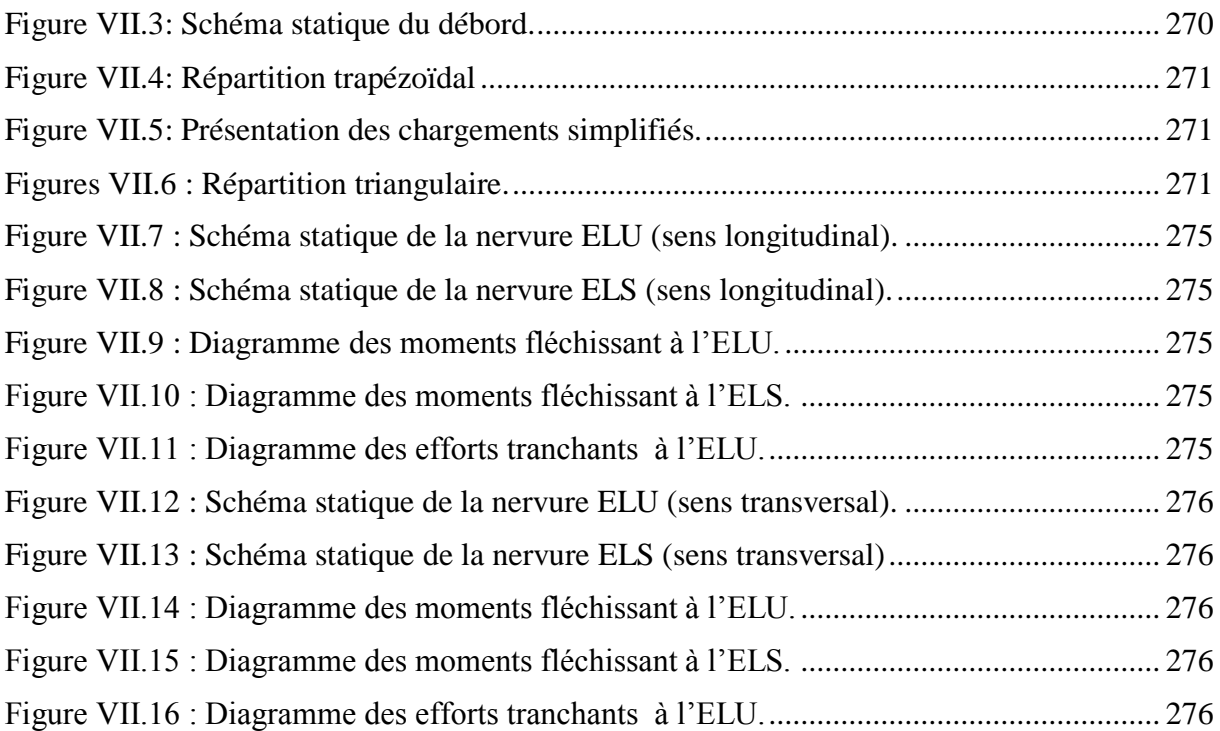

# **Liste des tableaux**

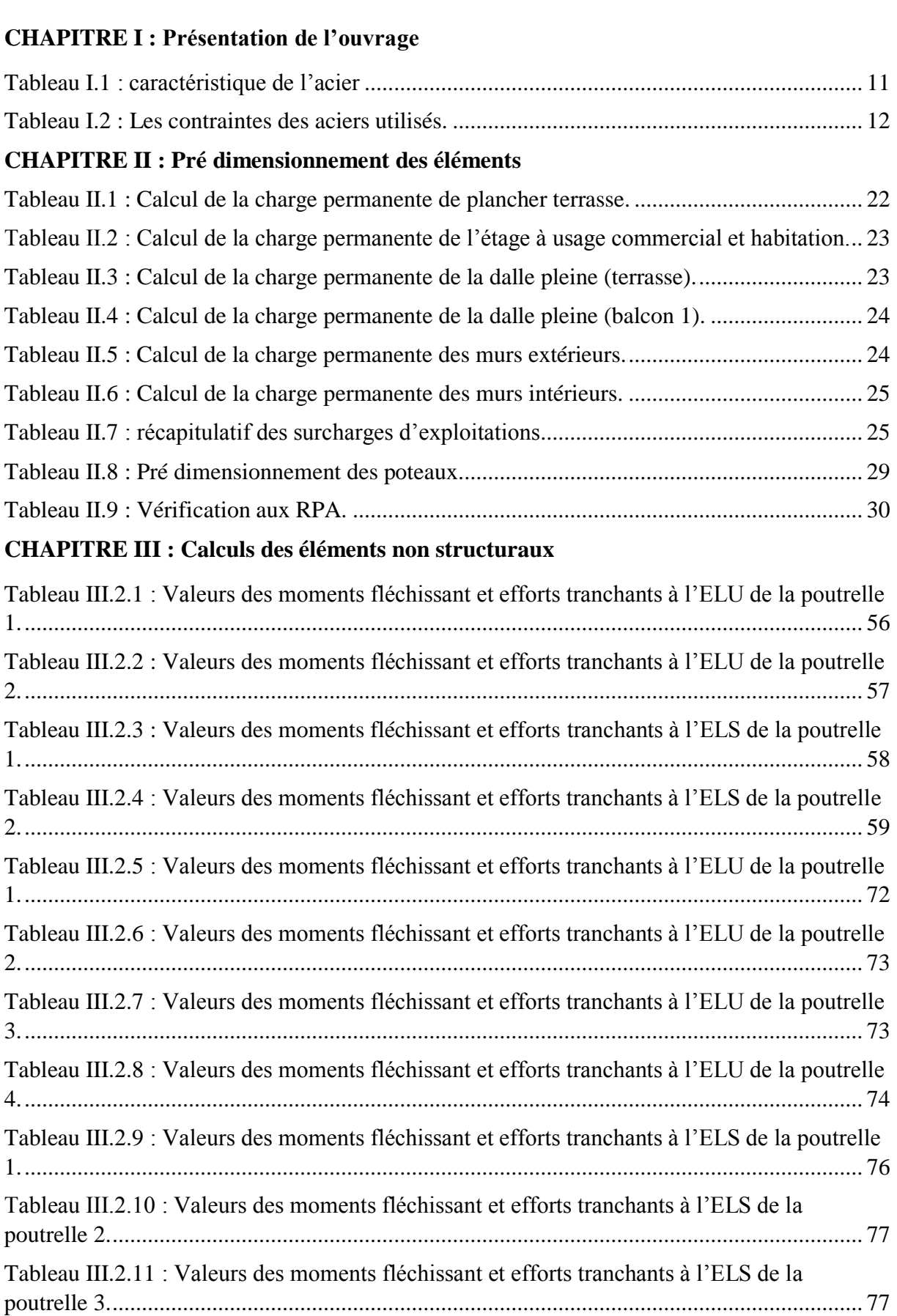

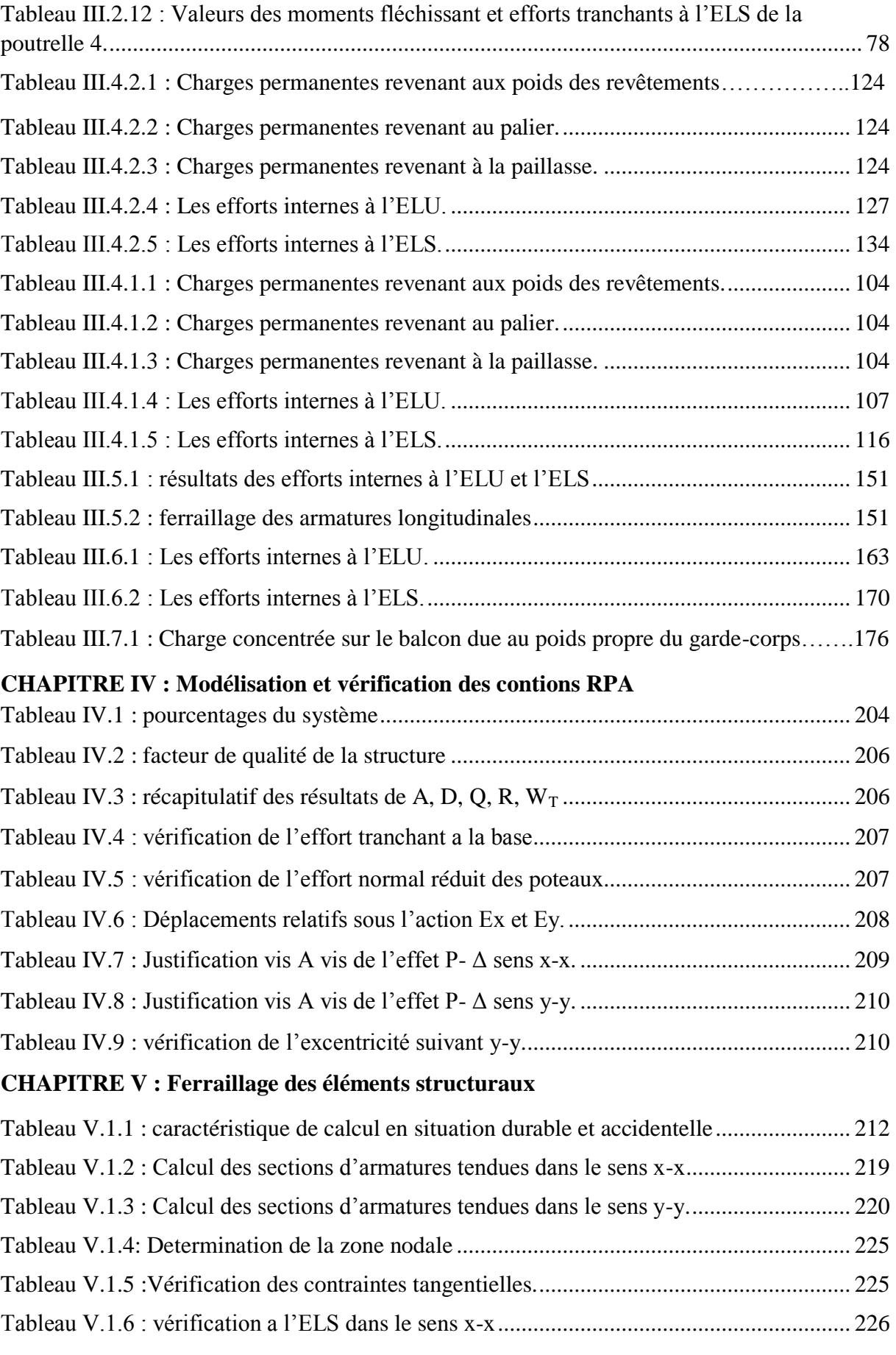

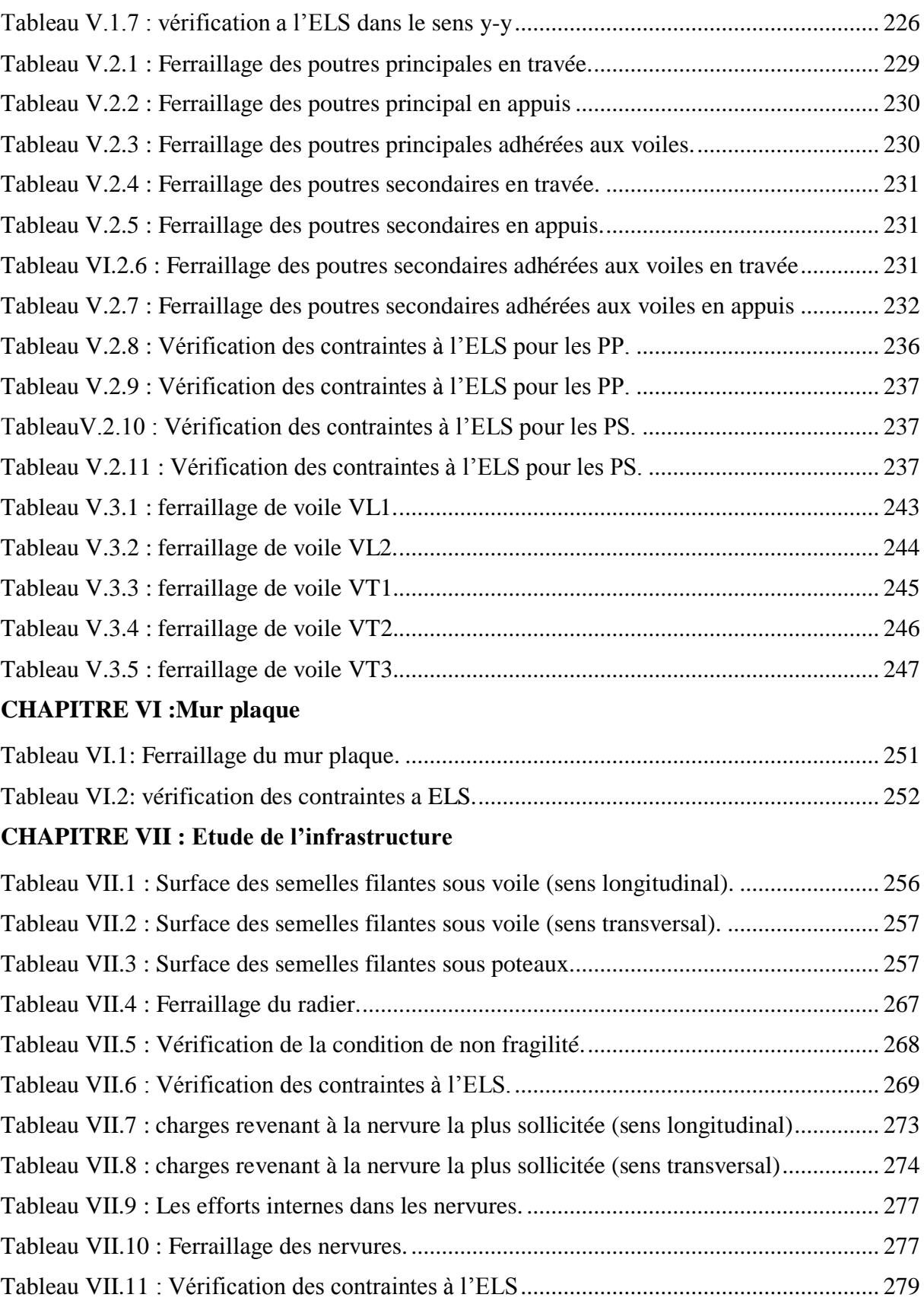

# **SOMMAIRE**

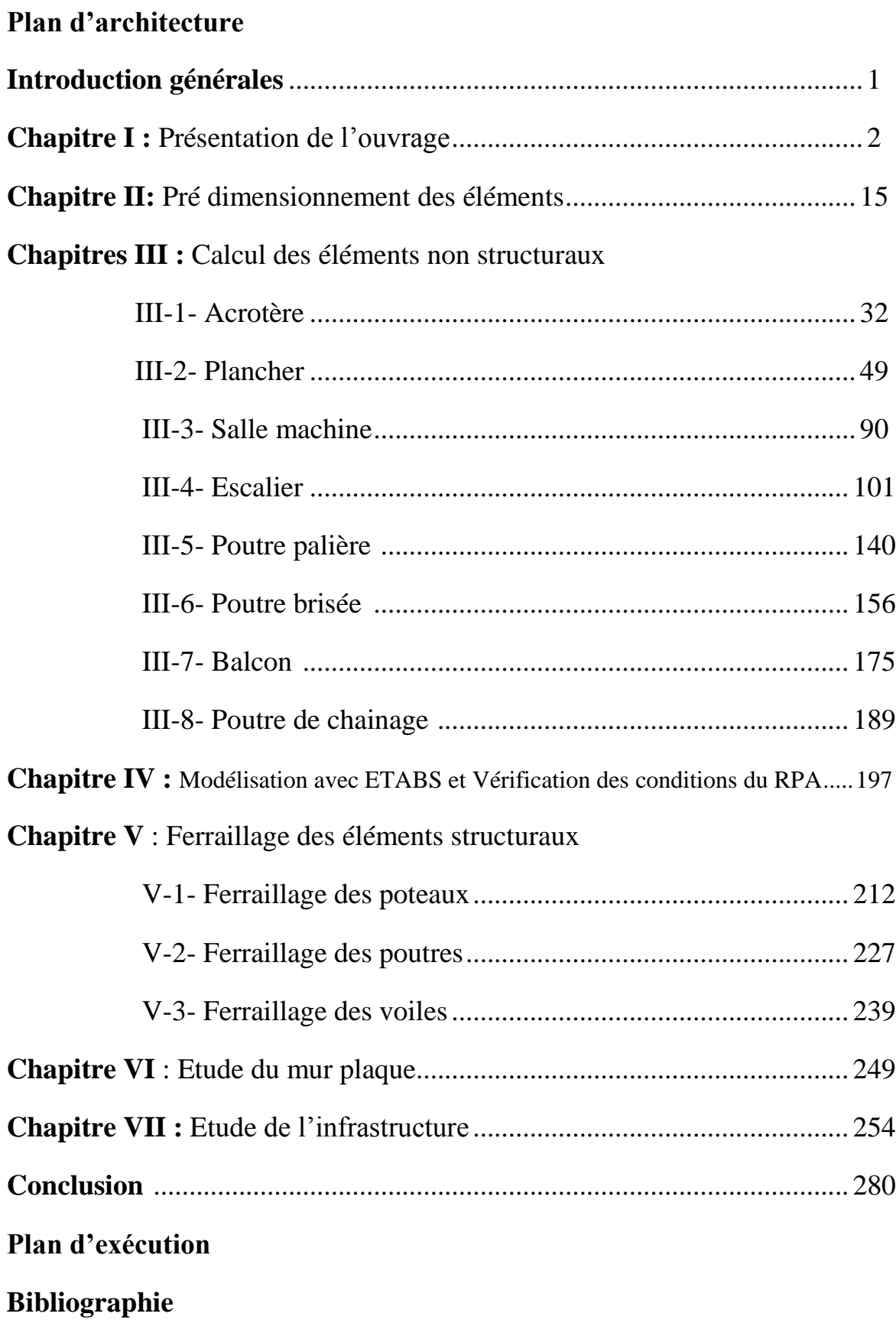

# **Plans d'architectures**

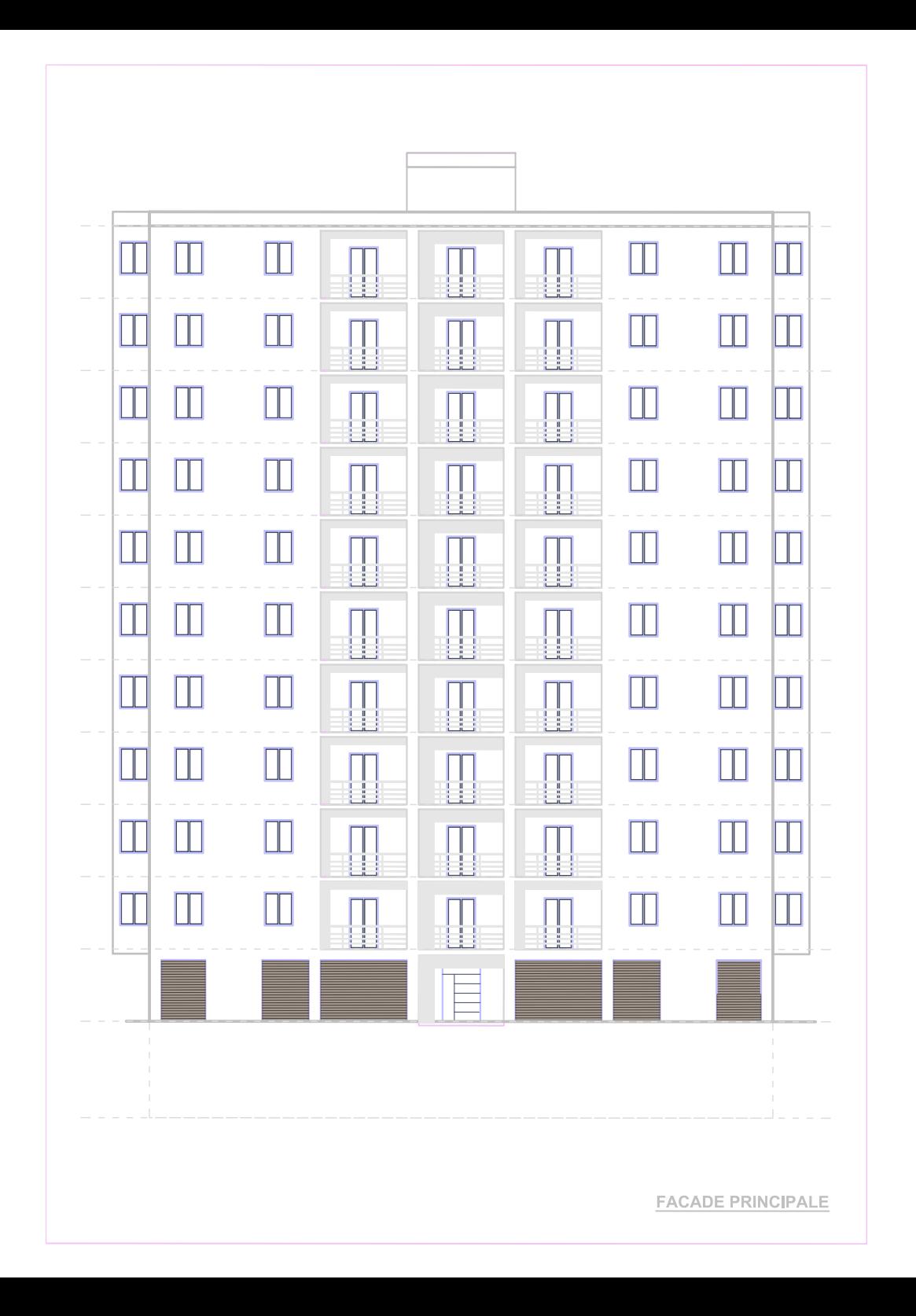

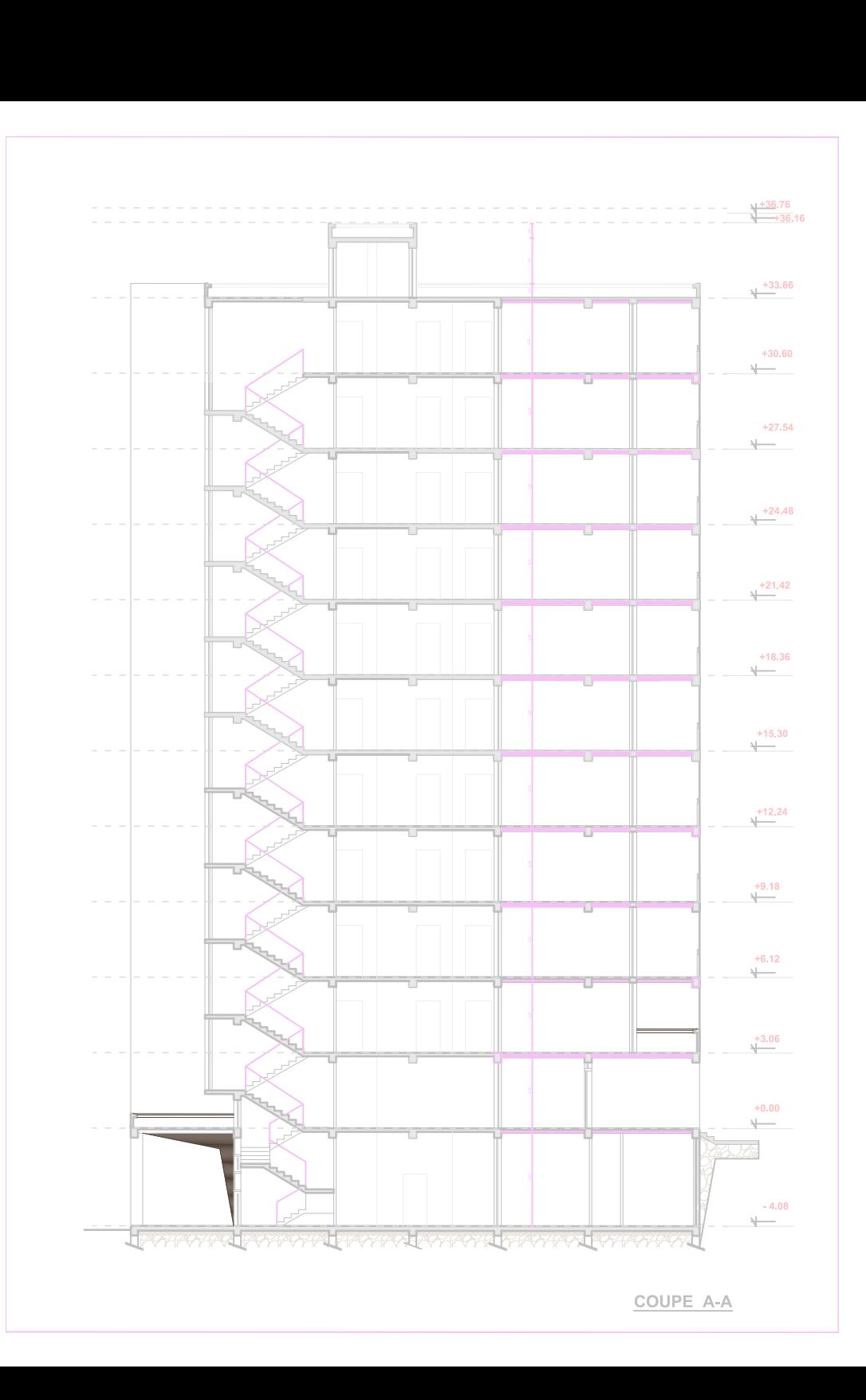

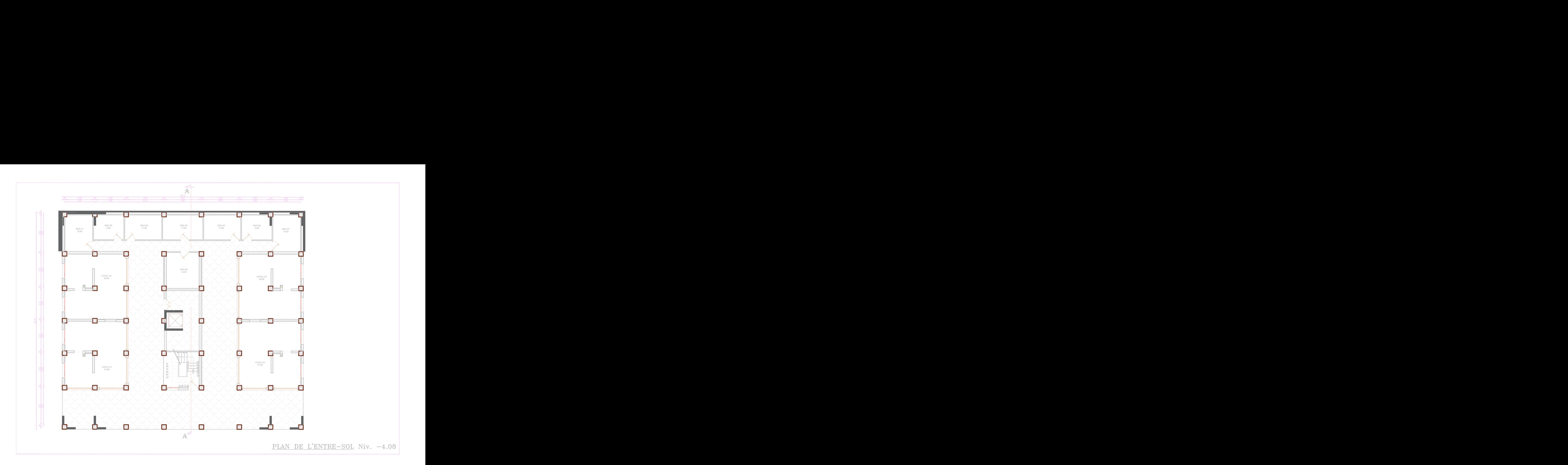

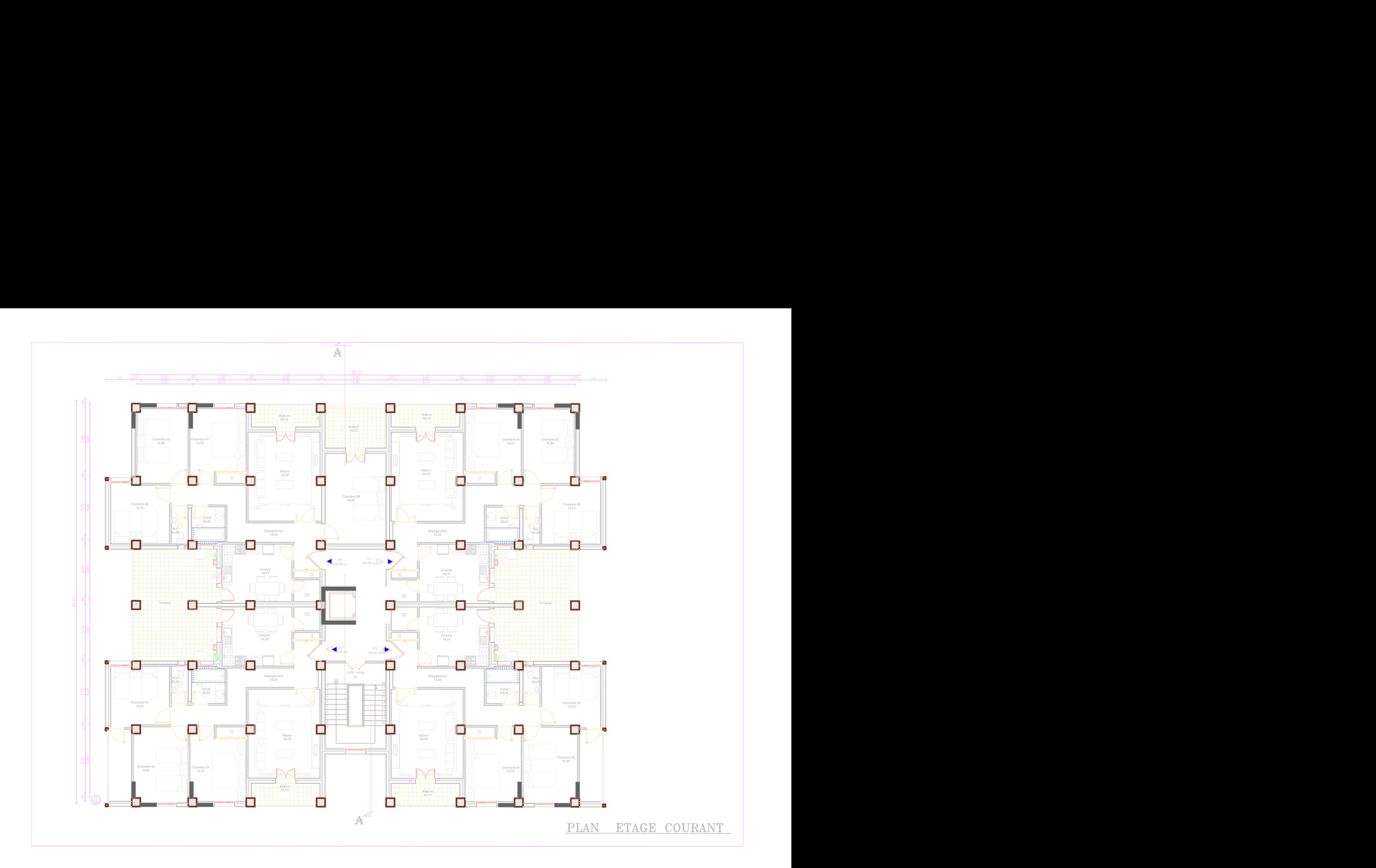

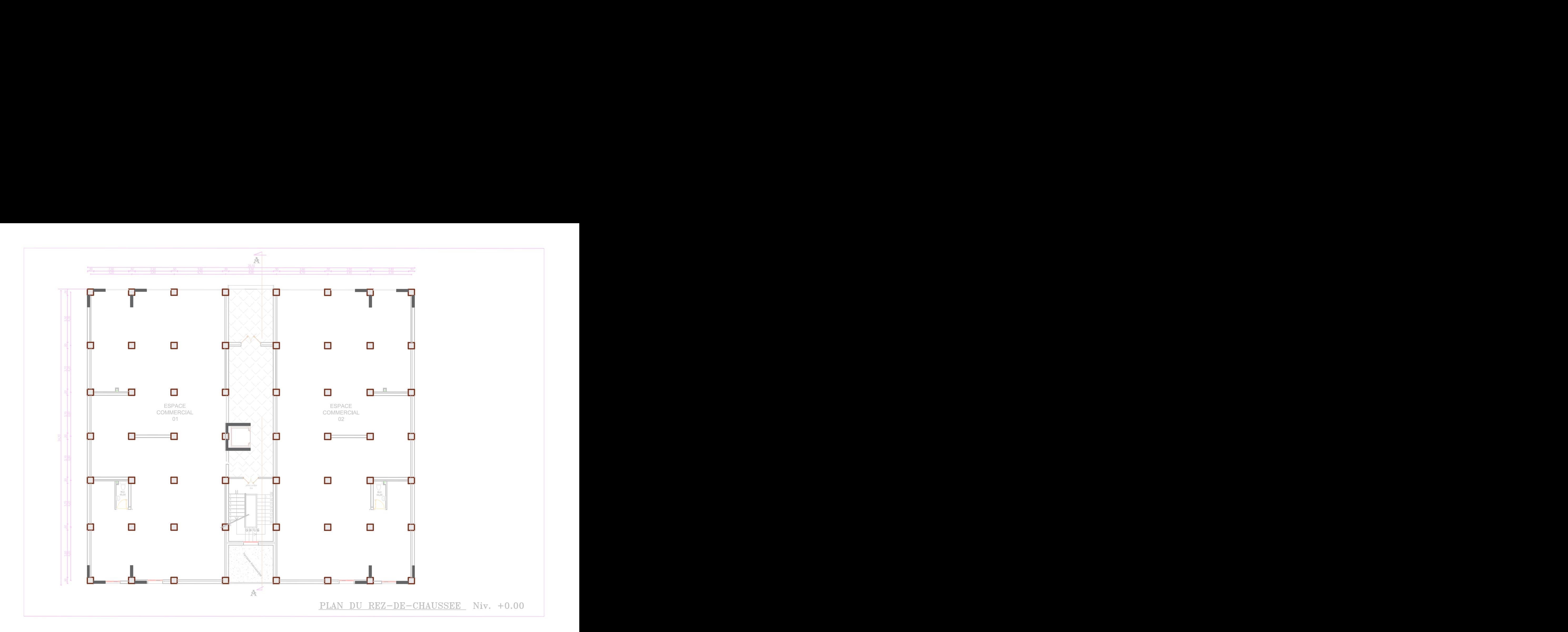

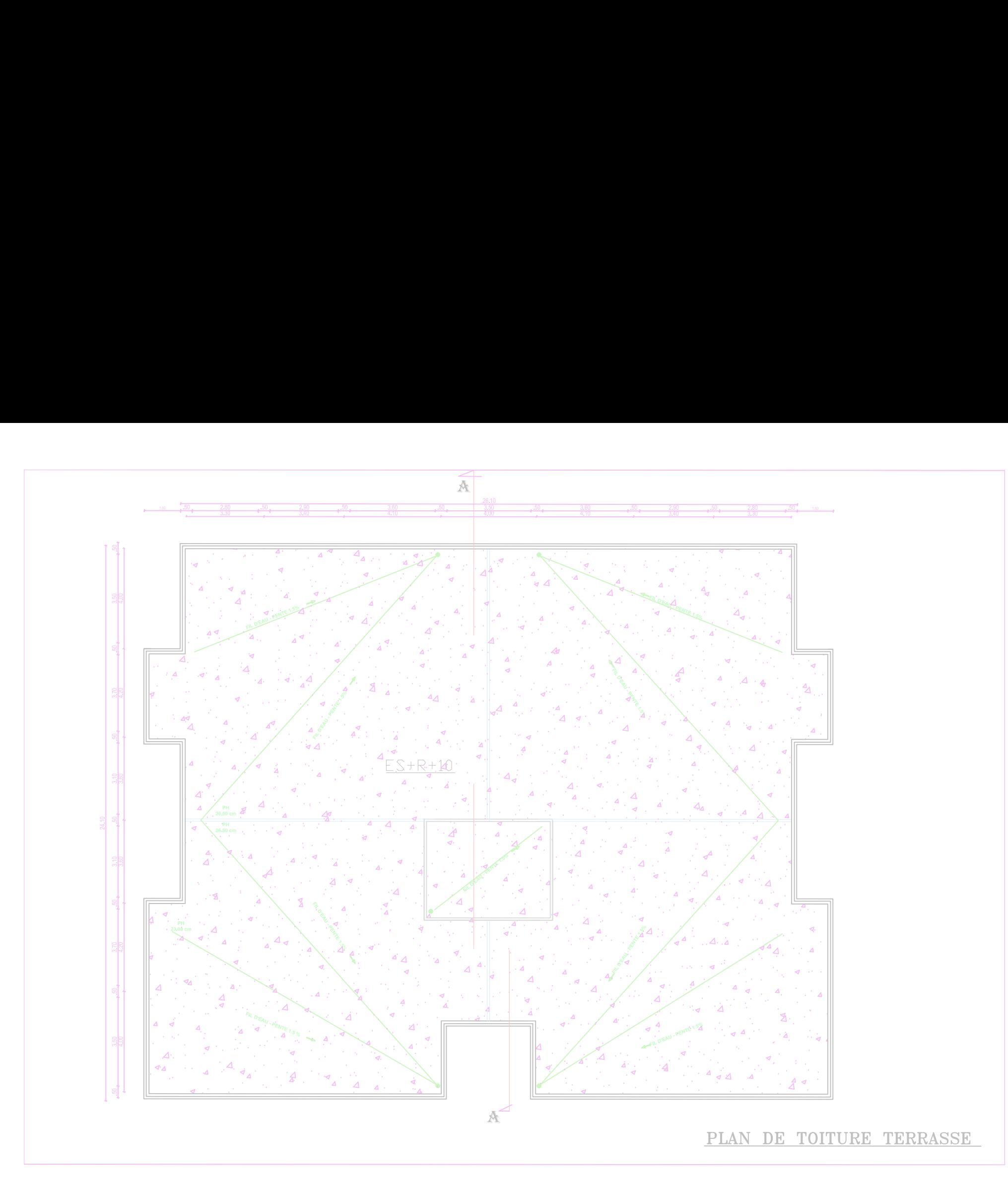

# **Introduction générale**

## **Introduction générale :**

 Le génie civil est un domaine spécialisé et très vaste, il regroupe toutes les techniques relatives au domaine du bâtiment et des travaux publics. Des ingénieurs qui se chargeront de la réalisation, la réhabilitation ou la conception d'édifices et de bâtiments en tout genre. Il englobe plusieurs domaines d'intervention (structure, géotechnique et l'hydraulique) pour préserver la sécurité publique et l'environnement.

 Quelle que soit sa spécialisation, l'ensemble du travail d'un ingénieur civil a pour le but :

- la sécurité (le plus important) : assurer la stabilité et la rigidité de l'ouvrage
- l'économie sert à diminuer le cout du projet (les dépenses)
- Confort
- Esthétique

 Les ouvrages en béton armé sont plus fréquent en Algérie, c'est déjà par avantage d'économie car ils sont moins chère par rapport aux autres matériaux (métal), ils ont généralement une longue durée de vie, souplesse d'utilisation et la résistance au feu.

 Dans le cadre de cette étude, on a utilisé le logiciel de calcul par éléments finis ETABS pour faire le calcul statique et dynamique des éléments structuraux. Les efforts engendrés dans le bâtiment, sont utilisés pour ferrailler les éléments résistants suivant les combinaisons et les dispositions constructives exigées par les règlements algérien.

# **CHAPITRE I :** Présentation de l'ouvrage

### **I-1/ Description de l'ouvrage :**

Notre projet consiste à l'étude d'une tour en béton armé (**RDC+10+Entre sol**) a usage d'habitation et commercial.

Sa structure est implantée à la commune **Draria** wilaya d'Alger, cette région est classée selon le RPA version 2003 comme une zone de sismicité élevée **zone III**

Et de groupe d'usage **2** (ouvrages courant ou d'importance moyenne) puisque sa hauteur totale ne dépasse pas 48 m et il peut accueillir au plus de 300 personnes simultanément.

### **I-2/ Cet ouvrage est composé de :**

- Entre sol et Rez de chaussée à usage commercial.
- $\checkmark$  10 étages à usage d'habitation.
- $\checkmark$  Une cage d'escalier.
- $\checkmark$  Une cage d'ascenseur.
- $\checkmark$  Une toiture terrasse inaccessible.

### **I-3/ Caractéristique géométrique de l'ouvrage :**

### **Dimension en élévation :**

- $\checkmark$  Hauteur total du bâtiment : 40.84m.
- $\checkmark$  Hauteur d'entre sol : 4.08m.
- $\checkmark$  Hauteur de RDC : 3.06m.
- Hauteur de l'étage courant : 3.06m.
- $\checkmark$  Hauteur de la salle machine y compris son acrotère : 3.1m.

### **Dimension en plan :**

- $\checkmark$  Longueur : 26.1m
- $\checkmark$  Largeur : 24.1m

### **I-4/ Règlement utilisé et norme de conception :**

 Afin de garantir la stabilité de cet ouvrage ainsi que la sécurité des usagers, pendant et après la réalisation de l'ouvrage .L'étude du bâtiment sera menée en utilisant les codes suivants :

- Règlements Parasismique Algériennes « RPA 99/Version 2003 »
- $\checkmark$  Règles de conception et de calcul aux états limites des structures en béton armé « B.A.E.L.91 /révisé 99 ».
- $\checkmark$  Documents Technique Règlementaires « D.T.R-B.C.2.2 » : charges permanentes et charges d'exploitations.
- Règles de Conception et de Calcul des Structures en Béton Armé « CBA93 ».

### **I-5/ Les élément de l'ouvrage :**

### **a)Ossature :**

Notre structure a une ossature mixte (portique-voile) disposé dans les deux sens

-Portique (poteau+ poutre)

-Voile porteur.

### **b) Plancher :**

 Le plancher est un élément qui sépare entre deux niveaux, et qui transmet les charges et les surcharges qui lui sont directement appliquées aux éléments porteurs tout en assurant des fonctions de confort comme l'isolation phonique, thermique et l'étanchéité des niveaux extrêmes.

Dans notre projet nous avons 2 types de planchers :

-plancher corps creux.

-plancher en dalle pleine.

Il existe des zones ou on doit opter le plancher dalle pleine à cause de leur forme irrégulière (triangulaire, trapèze et circulaire...).

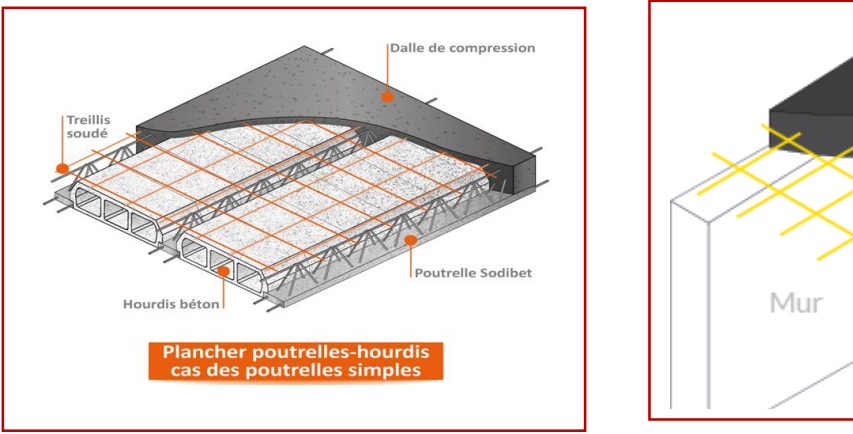

**Figure I.1 :** plancher corps creux Figure I.2 **:** dalle pleine

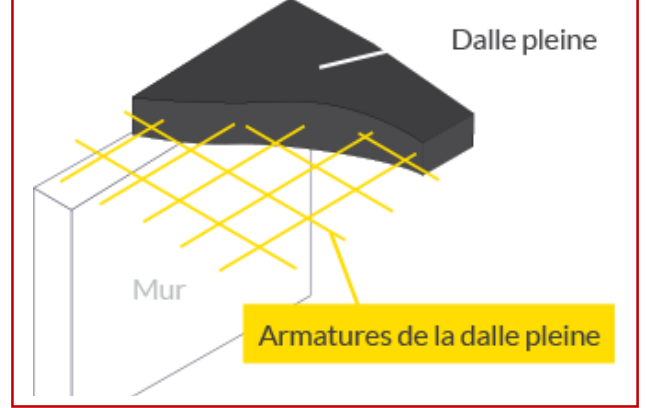

### **c)Maçonnerie :**

La maçonnerie de notre structure sera exécutée en briques creuses.

- **Murs extérieures :** constitué de deux rangés (double cloisons)
	- Brique creuse de 15 cm d'épaisseur ou 10cm
	- L'âme d'aire de 5cm d'épaisseur
- **Murs intérieures :** constitué d'une cloison de 10 cm d'épaisseur

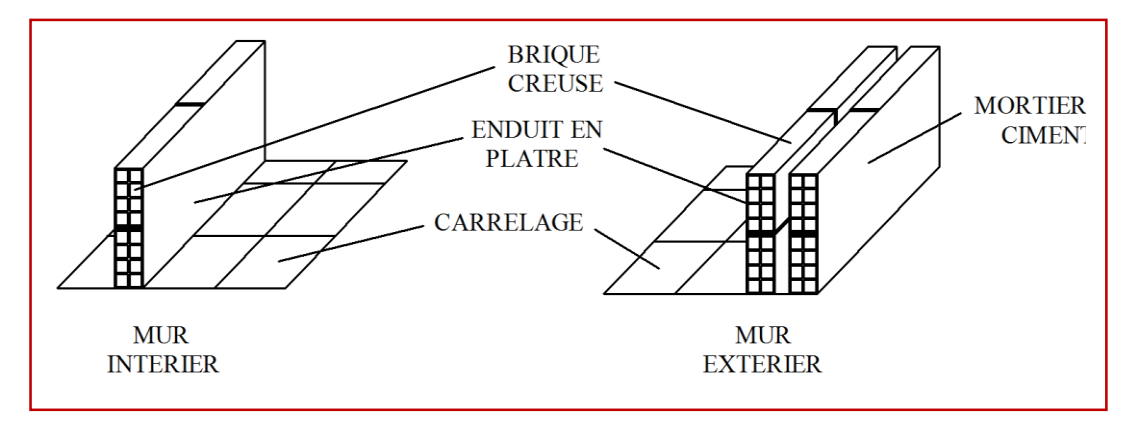

**Figure I.3 : Les murs intérieurs et extérieurs**

### **d) L'escalier :**

 L'escalier est un ouvrage constitué des volés et palier réalisés en béton armé coulé sur place permettant d'accéder au différent niveau

Dans notre bâtiment, nous avons 2 types d'escalier :

- **Escalier de l'entre sol :** constitué de 5 volés.
- **Escalier de l'étage courant et RDC :** constitué de 2 volés parallèles.

### **e) Revêtement :**

Les revêtements sont réalisés en :

- Enduit en plâtre pour les murs intérieurs et les plafonds
- De la céramique recouvrant les murs dans la salle d'eau
- Carrelage pour les planchers et les escaliers
- Mortier du ciment pour les murs extérieurs de la façade et la cage l'escalier.

### **f) Balcon :**

Est un élément architecture consistant en plateforme de dégageant du mur d'un édifice. Il est dans la plupart des cas à l'extérieure de l'édifice

Notre bâtiment comporte des balcons en corps creux et d'autres en dalle pleine.

### **g) Porte à faux :**

 Une installation dite en porte-faux lorsqu'un élément est soutenu par une partie qui ellemême au-dessus d'un vide. Dans notre cas les portes à faux sont réalisées en corps creux.

### **h) Galerie :**

 Large passage intérieur ou extérieur (mais couvert) a un édifice à usage de communication ou de dégagement. Voie piétonne couverte, sur laquelle s'ouvrent boutique (galerie marchante ou commerciale).

Notre ouvrage comporte une Galerie au niveau de l'entre sol.

### **i) Acrotère :**

Une murette au bord de toit terrasse utilisé pour permettre l'étanchéité.

### **Son rôle :**

- Empêche l'écoulement de l'eau
- A un aspect esthétique
- La protection des personnes

### **j) Toiture terrasse inaccessible :**

 Est réalisée en corps creux et d'une dalle de compression avec un revêtement composé d'une pente de 1.5% pour faciliter la circulation des eaux pluviales, revêtement d'étanchéité, protection lourde et isolation thermique.

Dans la pratique, les pentes des toitures terrasses inaccessibles sont comprises entre 1 et 5% :

- pente inférieure à 1% : **pente nulle**
- pente comprise entre 1 et 5% : **toiture plate**
- pente supérieure à 5% : **pente rampante**

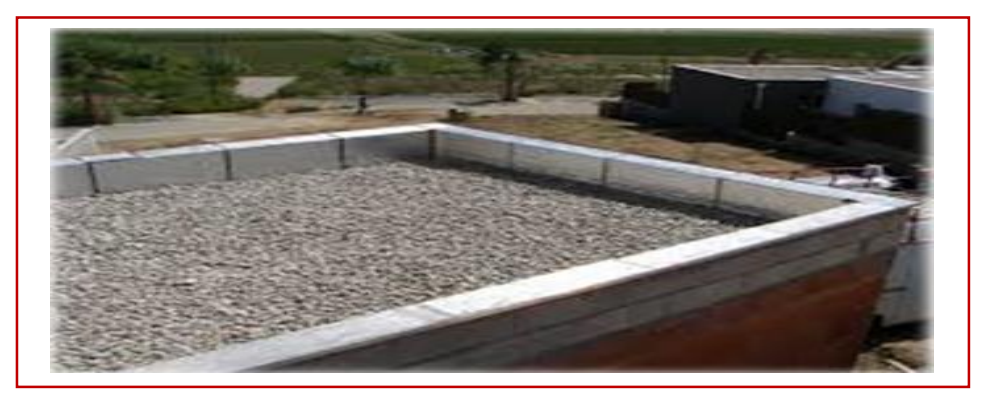

### **Figure I.4 : toiture terrasse inaccessible avec une pente plate**

### **l) Cage d'ascenseur :**

Le bâtiment comporte une cage d'ascenseur réalisée en voiles en béton armé. Desservant la totalité des niveaux.

### **m) Infrastructure :**

Le choix du type de fondations est fonction de l'importance de l'ouvrage et de la nature du sol (à savoir ses contraintes admissible).

La fondation est l'élément qui est situé à la base de la structure, elle assure la transmission des charges et surcharges au sol par sa liaison directe avec ce dernier.

### **n) Voile :**

 Un voile est un élément qui a une importance prépondérante dans la résistance et l'équilibre de la structure, il est caractérisé par une forme géométrique spécifique qui lui offre une importante inertie, grâce à laquelle il soulage considérablement les poteaux et les poutres dans une structure mixte (portiques-voiles).

### **I-6/Les caractéristique du sol :**

La contrainte admissible du sol est :  $\sigma_{sol}$  = 3 bars.

### **I-7/ Les caractéristiques des matériaux :**

 Les matériaux sont l'ensemble des matières et produits consommables mis en œuvre sur les chantiers de construction.

Notre bâtiment sera réalisé avec une multitude de matériaux, mais, les deux matériaux les plus dominants et les plus importants dans la résistance sont **le béton** et **les aciers**.

### **a)Béton :**

Le béton est un mélange de matériaux inertes (granulat) avec un liant hydraulique (ciment) dosé à 350 kg/m<sup>3</sup>, de l'eau et éventuellement des

Adjuvants.

### **a.1.Résistance mécanique :**

Dans les différentes conditions d'exploitation, le béton peut être soumis aux charges de traction, compression, flexion et cisaillement. Mais le béton est un matériau qui résiste seulement à la compression.

### **Résistance caractérisé a la compression :**

Il est caractérisé par sa résistance à la compression a l'Age de 28 jours dite : valeur caractéristique requise noté  $f_{c28}$  cette résistance est obtenue par des essais d'écrasement d'éprouvette.

Influence de l'âge du béton sur la résistance à la compression :

 $1$  jour  $\longrightarrow$   $15\%$ ,  $3$  jours  $\longrightarrow$   $50\%, 7$  jours  $\longrightarrow$   $70\%$ 14 jours  $\longrightarrow 80\%, 21 \text{ jours} \longrightarrow 90\%, 28 \text{ jours} \longrightarrow 99\%$ 

Lorsque des sollicitations s'exercent sur un béton dont l'âge de jour est inférieur à 28 jours, on se réfère à la résistance caractéristique  $f_{ci}$  définie par :

$$
f_{cj} = \frac{j}{4,76 + 0,83j} \cdot f_{c28} \quad pour \quad f_{c28} \le 40 MPa.
$$

$$
f_{cj} = \frac{j}{1,40 + 0,95j} \cdot f_{c28} \quad pour \quad f_{c28} > 40 MPa.
$$

 $f_{cj} = 1.1 f_{c28}$  Pour j≥60

### (**ART A.2.1.11page 18/ BAEL 91révisé 99)**

Avec :

**fcj :** La résistance de béton a la compression à (j) jours en MPA.

### **J :** Nombre de jours.

**fc28 :** La résistance de béton a la compression à 28 jours en MPA.

### **Pour le choix de la valeur de fc28 on peut considérer que :**

- Une résistance de **20MPa** est facilement atteinte sur les chantiers convenablement outillés.
- On obtient facilement **25MPa** sur les chantiers faisant l'objet d'un contrôle régulier.
- On peut obtenir **30MPa** dans toutes les régions à condition, en outre, de choisir convenablement les matériaux et d'étudier la composition du béton.
- Des résistances supérieures peuvent être atteintes moyennant une sélection rigoureuse des matériaux utilisés.
	- Dans notre cas on a opté une résistance à la compression **25MPA à 28 jours** facilement atteinte dans les chantiers régulièrement contrôlés.

### **Résistance caractérisé a la traction :**

La résistance caractéristique a la traction du béton a j jours, notée  $f_{ti}$  est dénie par la relation suivante :

 **ftj = 0.6 + 0.06 fcj (ART A.2.1, 12 p18 / BAEL91 révisé99)**

### **Dans notre cas :**  $f_{c28} = 25 \text{ MPA}$  donc  $f_{t28} = 2.1 \text{ MPA}$

**ftj** et **fcj** sont exprimés en MPA ou bien N/mm<sup>2</sup> .

### **a.2. Les états limites :**

Un état limite est un état pour lequel une condition requise d'une construction (ou d'un de ses éléments) est strictement satisfaite et cesserait de l'être en cas de variation défavorable des actions appliquées. Selon le BAEL 91 ; nous avons deux états limites : ELS et ELU.

### **a.2.1 Etat limite ultime :**

 Ce sont ceux qui sont associés à la perte de stabilité de la structure ; ils sont directement liés à la sécurité des personnes. Les phénomènes correspondants sont : la rupture locale ou globale, la perte d'équilibre

### statique ou dynamique et l'instabilité de forme.

### **a.2.2 Etat limite de service :**

Ce sont ceux qui sont associés à l'aptitude à la mise en service ; ils sont donc liés aux conditions d'exploitation et à la durabilité recherchée pour l'ouvrage. Les phénomènes correspondants sont : la fissuration, les déformations,

### **a.3.La contrainte limite à la compression :**

**A. L'ELU :**

La contrainte limite du béton à l'ELU correspond à l'état limite de compression, elle est donnée par la formule suivante :

$$
\mathbf{f}_{\mathbf{bc}} = \frac{0.85 \, \mathbf{f}_{C28}}{\theta \, \gamma_{\mathbf{b}}} \quad \text{En} \quad [\text{MPA}]
$$

### **(ART.A.4.3.41p20/BAEL91révisé99)**

Avec :

**:** Coefficient de sécurité tel que :

 $\int \gamma_{\rm b} = 1.50$  en situation courante,  $\gamma_{\rm b}$  = 1.15 en situation accidentelle.

 $\theta$ : Coefficient relatif à la durée d'application de la charge, tel que

 $\theta$  =1 si la durée d'application est supérieure à 24 heures,  $\langle \theta$  =0.9 si la durée d'application est entre 1 heure et 24 heures,  $\theta$  =0.85si la durée d'application est inférieure à 1 heures.

 **t** : durée probable d'application de la combinaison d'action considérée Pour  $\gamma_b = 1.5$  et  $\theta = 1$  on aura  $f_{bc} = 14.2$  MPA

Pour  $\gamma_b = 1.15$  et  $\theta = 1$  on aura  $f_{bc} = 18.5$  MPA

Le diagramme de déformations –contraintes est peut être utilisé dans tous les cas est le diagramme de calcul dit : (parabole -rectangle).

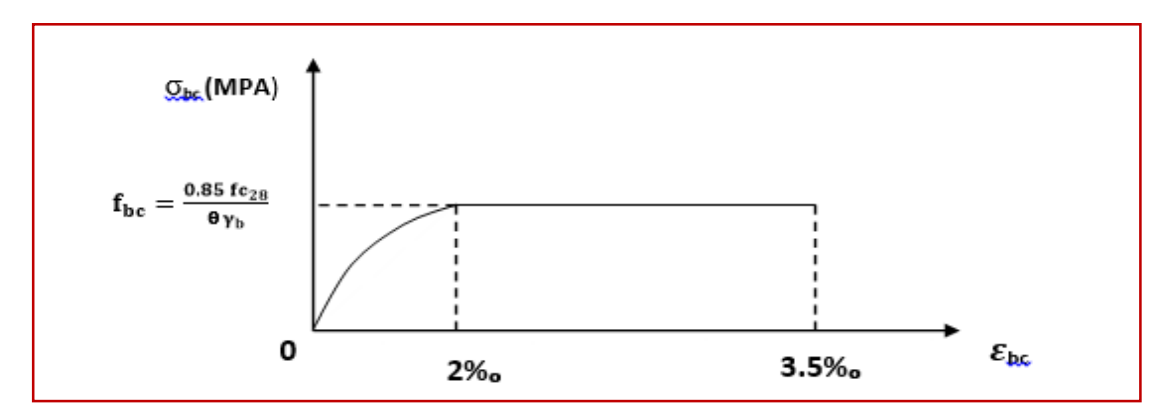

**Figure. I.5 : Diagramme contrainte – déformation de béton à l'ELU.**

### **B. L'ELS :**

 Dans le cas de l'ELS on suppose que le diagramme parabole reste dans le domaine élastique linéaire, ce dernier est défini par son module d'élasticité. La contrainte limite de service en compression est limitée par :

 $\bar{\sigma}_{bc} = 0.6 f_{bc}$  en [MPA]. (ART4.3.5 p41/ BAEL 91 révisé 99)

Pour  $f_{C28} = 25MPa \longrightarrow \overline{\sigma}_{bc} = 15 MPA$ 

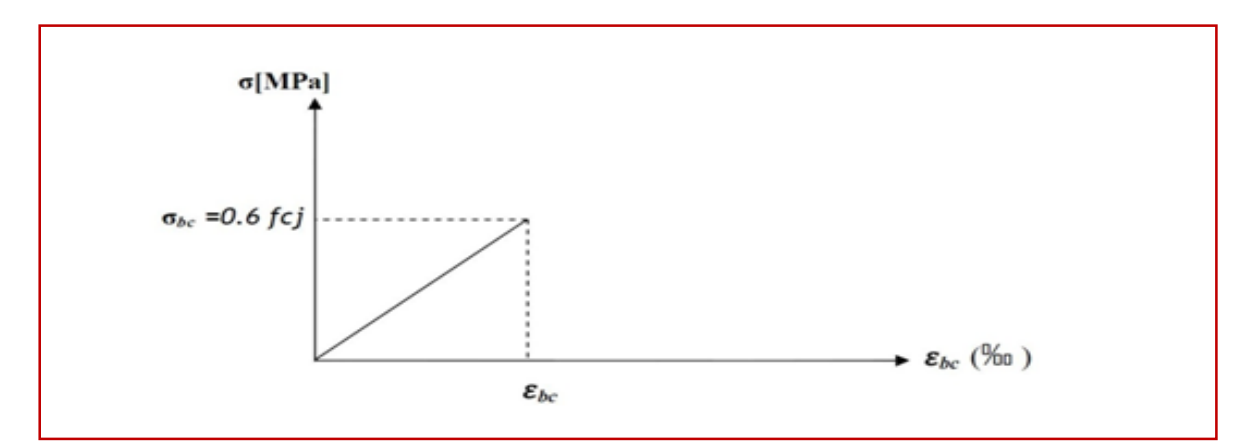

**Figure. I.6 : Diagramme contraintes- déformations de béton à L'ELS.**

### **C. Contrainte limite de cisaillement :**

La contrainte de cisaillement à L'ELU est définie par :

 $\tau_{\rm u} = \frac{v_{\rm u}}{v_{\rm h}}$ En [MPA] **(ART. A.5.1,1 p48 /BAEL 91révisé 99)**

Avec :

**V<sup>u</sup> :** l'effort tranchant à ELU. **b<sup>0</sup> :** largeur de la section cisaillée. **d :** hauteur utile (0.9h position d'aciers tendus).

La contrainte doit respecter les conditions limites suivant :

Dans le cas où les armatures sont droites :

 $\bar{\tau} \le \min\left\{0.20 \frac{f_{C28}}{\gamma_b}$ ; **5MPa**} Fissuration peu préjudiciable.  $\bar{\tau} \leq \min\left\{0.15\frac{f_{C28}}{\gamma_b}; 4MPa\right\}$  Fissuration préjudiciable très préjudiciable

Dans le cas où les armatures sont inclinées a 45 °:

$$
\bar{\tau} \leq min \left\{ 0.27 \; \tfrac{f_{C28}}{\gamma_b} \; ; 7MPa \right\}
$$

Si les armatures sont disposées de façon intermédiaire (45° <  $\alpha$  < 90°), il est Loisible de procéder à une interpolation linéaire pour fixer la valeur de  $\bar{\tau}$ .

### **(ART. A.5.1,2 p49 /BAEL 91révisé 99)**

**Dans notre cas :** 

Pour  $\gamma_{\rm b} = 1.5$  $\bar{\tau}_{\rm n}$  = 3.33 MPa Fissuration peu préjudiciable.  $\bar{\tau}_{\text{u}} = 2.5 \text{ MPa}$  Fissuration préjudiciable très préjudiciable.

Pour  $γ_b = 1.15$ 

 $\bar{\tau}_{\text{u}} = 4.35 \text{ MPa}$  Fissuration peu préjudiciable.  $\bar{\tau}_{\text{u}}$  = 3.26 MPa Fissuration préjudiciable très préjudiciable.

### **a.4.Module d'élasticité :**

Le module d'élasticité est le rapport de la contrainte normal et la déformation engendré.

On distingue les modules de Young instantané Eij et différé Evj. Le module instantané est utilisé pour les calculs sous chargement instantané de durée inférieure à 24 heures. Pour des chargements de longue durée (cas courant), on utilisera le module différé, qui prend en compte artificiellement les déformations de fluage du béton.

### **1-Module d'élasticité instantané :**

Lorsque la contrainte appliquée est inférieur à 24 heures il résulte un module égal : **Eij=3 Evj**

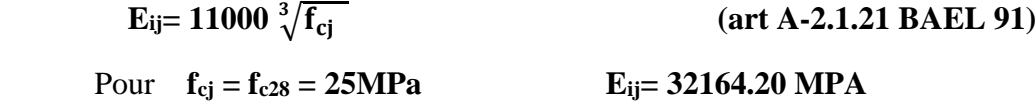

### **2-Module d'élasticité différé :**

Lorsque une contrainte normal applique est en longue durée, et afin de tenir compte l'effort de fluage de béton on prend le module égal :

 $E_{\text{vj}} = 3700 \sqrt[3]{f_{\text{cj}}}$  **si fc<sup>28</sup>** ≤ **60MPa (Art .A.2.1, 2p19/ BAEL91 révisé 99)**

Pour  $f_{cj} = f_{c28} = 25MPa$   $E_{vj} = 10818.87 MPa$ 

### **3-Module de déformation transversale :**

Le module de déformation transversale est donné par la formule suivante :

$$
G = \frac{E}{2(1+\nu)}
$$
 (Art A.2.1.3 /BAEL91 modifié99)

Avec :

**E :** Module de Young (module d'élasticité).

 **:** Coefficient de poisson : Il est défini par le rapport entre la déformation relative transversale et la déformation relative longitudinale.

$$
v = \frac{\text{deformation transversale}}{\text{deformation longitudinal}}
$$

$$
v = \frac{\Delta d_{\text{d}}}{\Delta l_{\text{l}}}
$$

Il sera noté :

**Promotion 2019-2020** 10

**=0** pour le calcul des déformations en considérant le béton fissuré (à l'ELU).

**=0.2** pour le calcul des déformations en considérant le béton non fissuré (à l'ELS)

### **b) acier :**

 L'acier est alliage fer carbone en faible pourcentage, caractérisé par sa bonne résistance à la traction qu'en compression, ils se distinguent par leurs nuances et leurs états de surface, on trouve les ronds lisses (R.L) et les barres à haute adhérence(H.A).

On distingue 3 types d'aciers

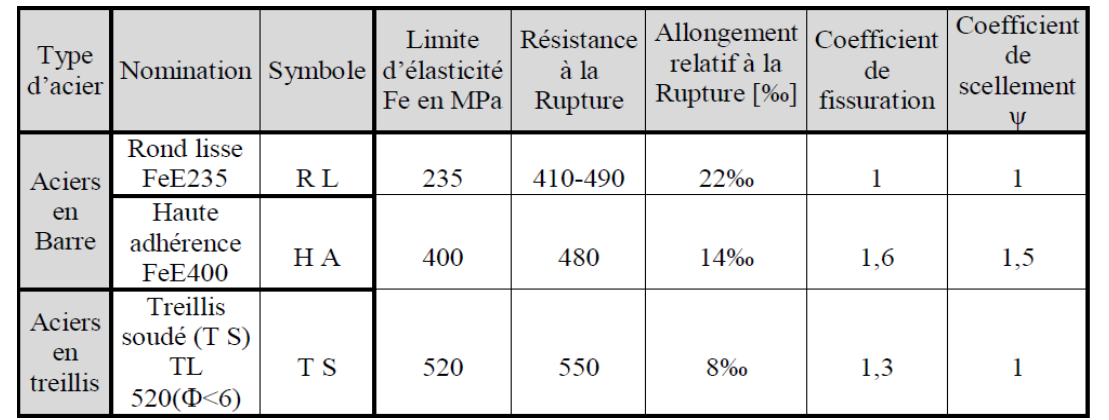

### **Tableau I.1 : caractéristique de l'acier**

Généralement et dans notre cas, on utilise les barres de haute adhérence car ils comportent des reliefs de surface qui améliorent la liaison BETON-ACIER.

### **b.1. Module de déformation longitudinal :**

Il est noté (Es), sa valeur est constante quelle que soit la nuance de l'acier

### **Es= 2 x 10<sup>5</sup>MPa (Art: A.2.2.1 p23/BAEL 91 révisé 99)**

### **Contraintes limites :**

 **A. ELU :**

$$
\sigma_s = \frac{f_e}{\gamma_s}
$$
 (Art.A.4.3.2p23/ BAEL91révisé99)  
Avec :

 $\gamma_s$ : Coefficient de sécurité tel que

 $\gamma_s$  = 1.15 pour les situations durables (S.D).

 $\gamma_s$  = 1.00 pour les situations accidentelles (S.A).

**f<sup>e</sup> :** limite d'élasticité.

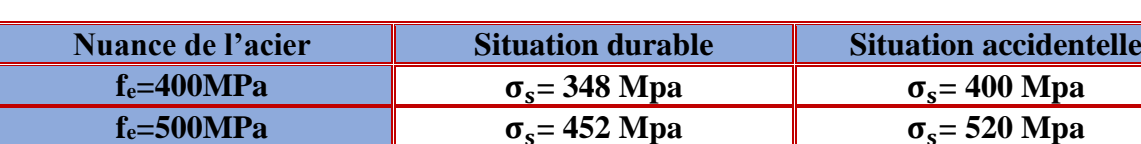

Les résultants de sont résumés dans le tableau suivant :

**Tableau I.2 : Les contraintes des aciers utilisés.**

### **B.ELS :**

Il est nécessaire de limité de l'ouverture des fissures (risque de corrosion des armatures) et militants les contraintes dans les armatures tendus sous l'action des sollicitations de service d'après les règles BAEL 91révisé99, on distingue 3cas de fissurations :

### 1) **Fissurations peu préjudiciables :**

Cas des armatures intérieures où aucune vérification n'est nécessaire (la contrainte

n'est soumise à aucune limitation)  $: \sigma_{st} = \mathbf{f}_{e}$ 

2) **Fissurations préjudiciables :** La fissuration est considérée comme préjudiciable lorsque les éléments en cause sont exposés aux intempéries ou à des condensations, ou peuvent être alternativement émergés ou noyés en eau douce.

Dans ce cas, la règle est la suivante :

$$
\overline{\sigma}_{st} = Min\{\frac{2}{3} \text{ f}_e; max(0.5f_e; 110\sqrt{\eta f_{tj}})\}
$$

### **3) fissuration très préjudiciables :**

La fissuration est considérée comme très préjudiciable lorsque les éléments en cause sont exposés à un milieu agressif ou doivent assurer une étanchéité.

Dans ce cas, on observe les règles suivantes :

 $\bar{\sigma}_{st} = 0.8 \text{Min}\left\{ \begin{array}{ll} \frac{2}{3} & \text{f}_{\text{e}}; \max(0.5 \text{f}_{\text{e}}; 110 \sqrt{\eta} \text{f}_{\text{t}}) \end{array} \right\}$ **(Art .A.4. 3.5p41/ BAEL91révisé99)**

Avec :

**fe :** limite d'élasticité de l'acier utilisé.

**ftj :** résistance caractéristique à la traction du béton.

**η:** coefficient de fissuration qui vaut :

**η=1.6** pour les adhérence (HA) de diamètre ≥ 6 mm **η=1.3** pour les  $HA < 6$  mm **η=1.0** pour les ronds lisses y compris les treillis soudés formés de fils tréfilés lisses.

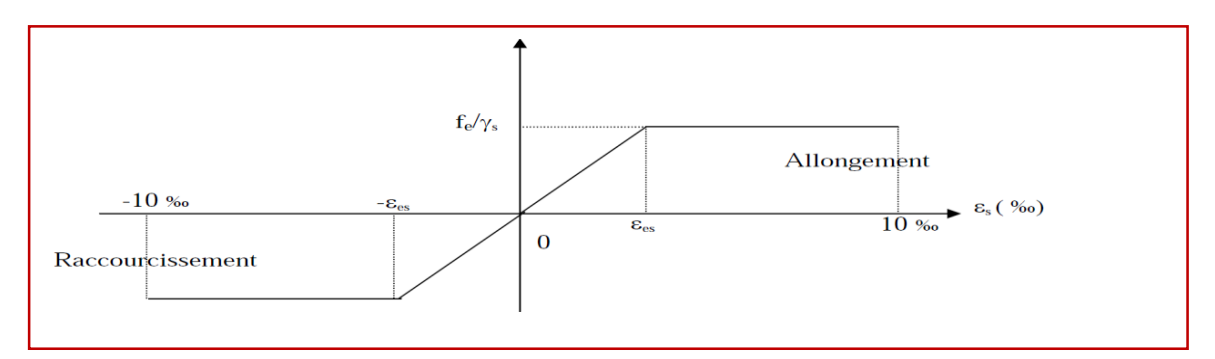

**Figure I.7 : Diagramme contrainte-déformation de l'acier.**

### **b.2.Protection des armatures : (Art 3.1p33 /BAEL 91 modifié 99) :**

Dans le but d'avoir un bétonnage correct est prémunir les armatures des effets intempérie et des agents agressifs on doit veiller à ce que l'enrobage C des armatures soit conforme aux prescriptions suivante :

• **C ≥ 5 cm** : Pour les éléments exposés à la mer, aux embruns ou aux brouillards salins ainsi que pour les éléments exposés aux atmosphères très agressives.

• **C ≥ 3 cm** : Pour les parois coffrées ou non qui sont soumises (ou sont susceptibles de l'être) à des actions agressives, ou à des intempéries, ou des condensations, ou encore, eu égard à la destination des ouvrages au contact d'un liquide (réservoir, tuyaux, canalisations)

• **C ≥ 1 cm** : Pour les parois situées dans des locaux couverts et clos et non exposés aux condensations.

### **c)Les Actions :**

On appelle action, les forces et les chargent appliquées. On distingue trois types d'action :

### **1-Charge statique :**

-charge permanentes G :

Sont des forces qui ont une intensité constante dans le temps exemple (carrelage, plancher)

-charge d'exploitation Q :

Sont des forces qui ont une intensité variable d'une force importante dans le temps exemple (mobilier).

### **2-charge accidentelle :**

-charge sismique : ce sont des forces engendrées par le séisme -charge climatique : ce sont des forces engendrées par neige-vent

### **3-Charge de poussé de terre :**

Sont des forces engendrées par le sol à la base.

### **Conclusion**

Dans ce premier chapitre on a présenté les éléments constitutifs de l'ouvrage et les principales caractéristiques géométriques et mécaniques des matériaux utilisés.
# **CHAPITRE II :** Pré-dimensionnement des éléments

# **II.1 Introduction :**

 Pour assurer une meilleure stabilité de l'ouvrage, il faut que tous les éléments de la structure (Poteaux, Poutres….) soient pré dimensionnés, Pour cela nous évaluons une descente des charges et surcharges afin de déterminer ce qui revient à chaque élément porteur, de tous les niveaux.

Le pré dimensionnement des éléments porteurs se fait selon les règles en vigueries, les Normes techniques et les conditions de résistance suivant :

Le Règlement Parasismique Algérien**« RPA 99/Version 2003 », les** règles de **«BAEL 91/modifié 99», « CBA 93 »** et le **«DTR-B. C.2.2 »**.

# **II.2 Pré dimensionnement :**

#### **II.2.1 Pré dimensionnement des planchers :**

#### **a) Plancher a corps creux :**

Il est constitué de :

- **Corps creux** : dont le rôle est le remplissage, il n'a aucune fonction de résistance, il est considéré comme un coffrage perdu.
- **Poutrelle** : c'est des éléments préfabriqués résistant du plancher.
- **Dalle de compression :** C'est dalle en béton armée, sa hauteur varie de 4 à 6m
- **Treillis a soudé.**

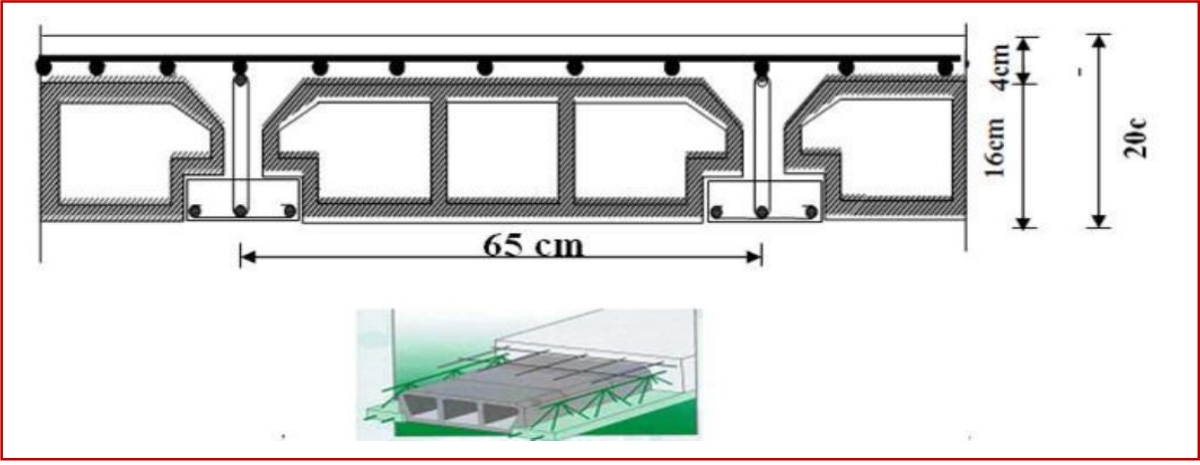

**Figure II.1 : plancher corps creux** 

Le dimensionnement d'un plancher a corps creux revient à déterminer sa hauteur **h<sup>t</sup>** tel que :

#### $h$ **t=**  $h$ **CC**+  $h$ **DC**

**hCC** : hauteur de corps creux h<sub>pc</sub>: hauteur de dalle de compression.

#### **L'épaisseur du plancher est donnée par la formule suivante :**

 $h_1 \geq \frac{L_{\max}}{22.5}$ 22.5

 **(Art B 6-8-4.24/BAEL91 modifié 99).**

 **:** Travée maximale entre nus d'appuis dans le sens les poutrelles  $L_{\text{max}}$  =360 cm  $h_t \geq \frac{360}{325}$ 22.5 ht≥**16cm** On prend **ht=20cm** 

#### **Conclusion :**

Donc on opte pour un plancher à usage commercial et d'habitation (16+4).

#### **b) Plancher a dalle pleine :**

 C'est un élément réalisé en béton armé, Ce sont des plaques minces dont l'épaisseur est moins importante comparé aux autres dimensions, leurs épaisseurs est déterminés selon leurs porté.

L'épaisseur de la dalle pleine est déterminée comme suit :

$$
e_p\geq \frac{l}{10}
$$

**Avec : :** Largeur du balcon 1 (l= 126 cm).

 $e_p \geq \frac{126}{10}$  $\frac{126}{10}$  = 12.6 cm On prend :

$$
e_p = 15 \text{ cm}
$$

#### **II.2.2 Pré dimensionnement des poutres :**

 **Les poutres sont** des éléments porteurs en béton armé coulé sur place, leurs rôle est l'acheminement des charges et surcharges des planchers aux éléments verticaux (poteau, voile).

On a deux types de poutres :

#### **Les poutres principales :**

Elles reçoivent les charges transmise par les Poutrelles et les répartie aux poteaux sur lesquels ces poutres reposent.

- elles relient les poteaux.
- elles Supportent la dalle.

### **Les poutres secondaires :**

Elles relient les portiques entre eux pour ne pas basculer (assurent le chaînage).

### **Les poutres de Chaînages (noyée) :**

 Une poutre de chaînage est conçue pour reprendre le poids des murs. Elle est considérée comme simplement appuyée, soumise à une charge répartie due à son poids propre **et au poids des murs.**

### **Dimensionnement de poutre de chainage :**

 D'après l' (**ARTICLE 9.3.3**) du **RPA99 page 88**, le dimensionnement minimale de la poutre de chainage doit être supérieur ou égale {15 cm ou {2/3 de l'épaisseur de l'élément supporté, soit :

- $\bullet$  h  $\geq$  15 cm
- **b**  $\geq$  (2/3)  $\times$  e ; avec (e : épaisseur du mur).
- **Espacement des deux barres d'une nappe horizontale ne doit pas dépasser 20cm**.
- **Le minimum d'armatures longitudinales des chainages horizontaux est de quatre barres HA10.**

#### **Dimensionnement de poutre principale et secondaire :**

 Le pré dimensionnement des poutres se fait selon les règles **«B.A.E.L.91-révisé .99»** et vérifie les dimensions suivant le règlement**« RPA 99 / Version 2003 »** Les dimensions transversales d'une section rectangulaire simplement appuyée calculé par

$$
\left| \quad \text{Hauteur : } \frac{\text{L}_{\text{max}}}{15} \leq \text{h} \leq \frac{\text{L}_{\text{max}}}{10} \right|
$$

**D'après BAEL91**

```
\int Largeur : 0.4 h \le b \le 0.7 h
```
Avec :

**Lmax** : La plus grande travée entre nus des appuis dans le sens considéré.

 **h :** Hauteur de la poutre.

**b :** Largeur de la poutre

En plus, les dimensions des poutres doivent être vérifié par les conditions suivantes :

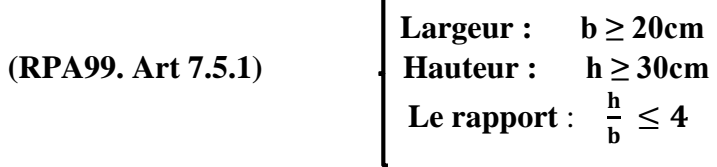

 $\mathbf{r}$ 

**Pré dimensionnement de poutre de chainage (noyée) :** 

D'après le **RPA 2003 (Art 9.3.3),** la dimension minimale de la poutre de chainage doit être supérieure ou égale à 15 cm ou à 2/3 de l'épaisseur de l'élément supporté. Dans notre cas, la poutre sert d'appui à reprendre le poids des cloisons.

#### **a)Poutre principe :**

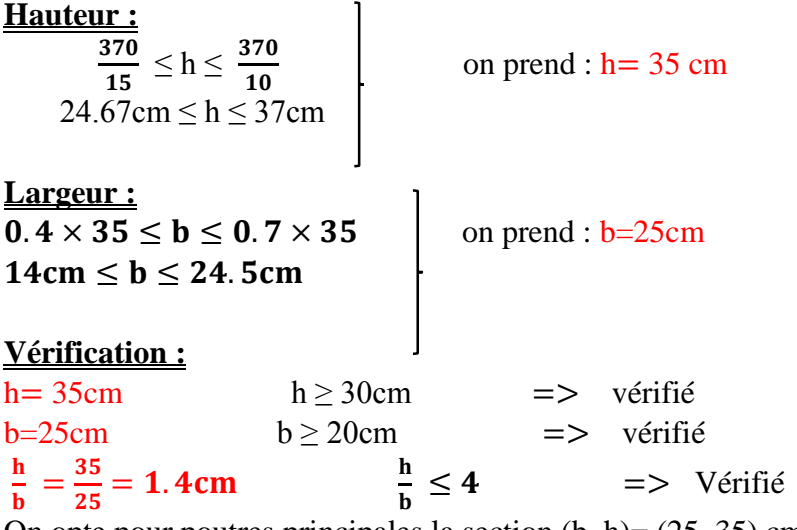

On opte pour poutres principales la section  $(b, h) = (25, 35)$  cm<sup>2</sup>.

**b) Poutre secondaire : Hauteur :**   $\frac{360}{15} \le h \le \frac{360}{10}$ on prend :  $h=30$  cm  $24cm \leq h \leq 36cm$ **Largeur :**  $0.4 \times 30 \le b \le 0.7 \times 30$  on prend : b=25cm  $12cm \le b \le 21cm$ **Vérification :** h =  $30 \text{ cm}$  h  $\geq 30 \text{ cm}$  => vérifié  $b=25$  cm  $b \ge 20$ cm  $\implies$  vérifié  $\mathbf h$  $\frac{h}{b} = \frac{30}{25} = 1.2$  cm  $\frac{h}{b}$  $\frac{h}{b} \leq 4$ ≤ => Vérifié

On opte pour poutres secondaires la section  $(b, h) = (25, 30)$  cm<sup>2</sup>

#### **c) Poutre de chainage :**

- $h \ge 15$  cm;  $h=20$  cm
- **b**  $\geq$  (2/3) × **e**; **b**  $\geq$  (2/3) × 30, **b**=20 cm

#### Avec :

#### **(30cm est l'épaisseur du mur)**

On opte pour poutres de chainage la section  $(b, h) = (20, 20)$  cm<sup>2</sup>

#### **Conclusion :**

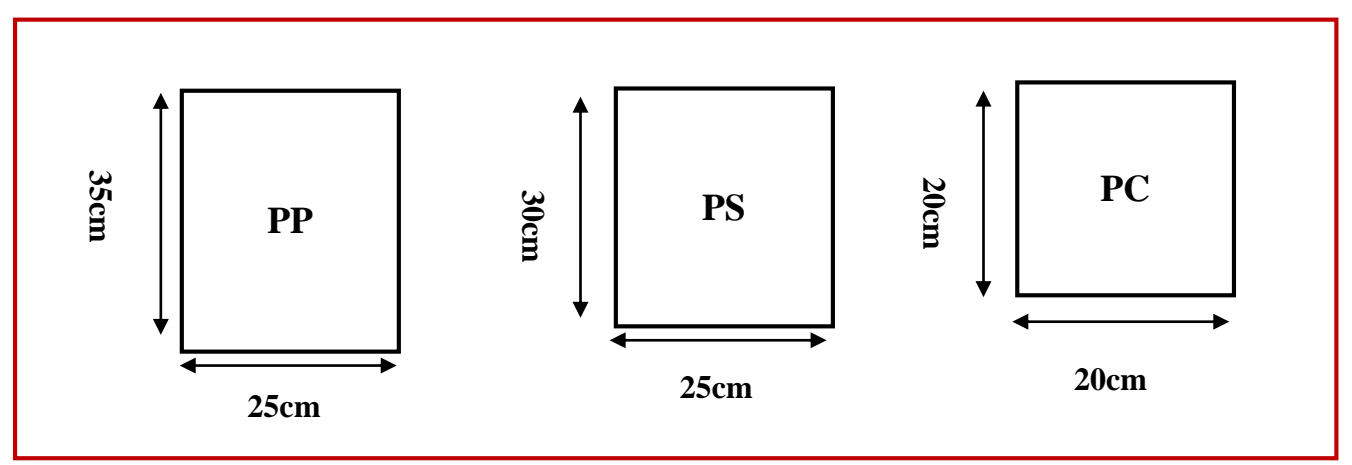

#### **Figure II.2 : Pré dimensionnement des poutres**

#### **II-2.3 Pré dimensionnement des voiles :**

Les voiles sont des murs en béton armé coulé sur place. Ils servent d'une part à contreventer le bâtiment en reprenant la totalité des efforts horizontales (séisme, vent), et d'autre part à reprendre les efforts verticales (charges permanentes et d'exploitations) et les transmettent aux fondations.

Leur pré dimensionnement est justifié par **(Art 7.7.1 de RPA 99)** 

#### **L ≥ 4a**

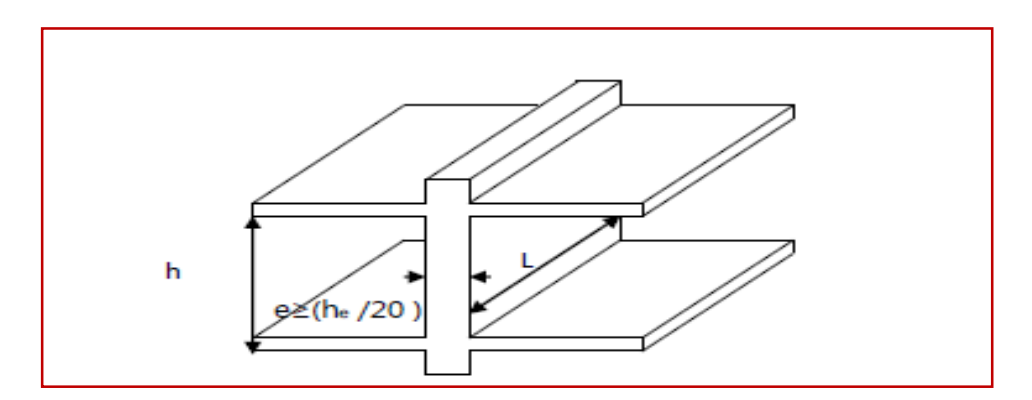

#### **Figure II.3 : coupe de voile en élévation**

L'épaisseur du voile doit être déterminée en fonction de la hauteur libre d'étage **h<sup>e</sup>** et les conditions de rigidité aux extrémités voir la figure au-dessous, de plus l'épaisseur minimale est de **15cm.**

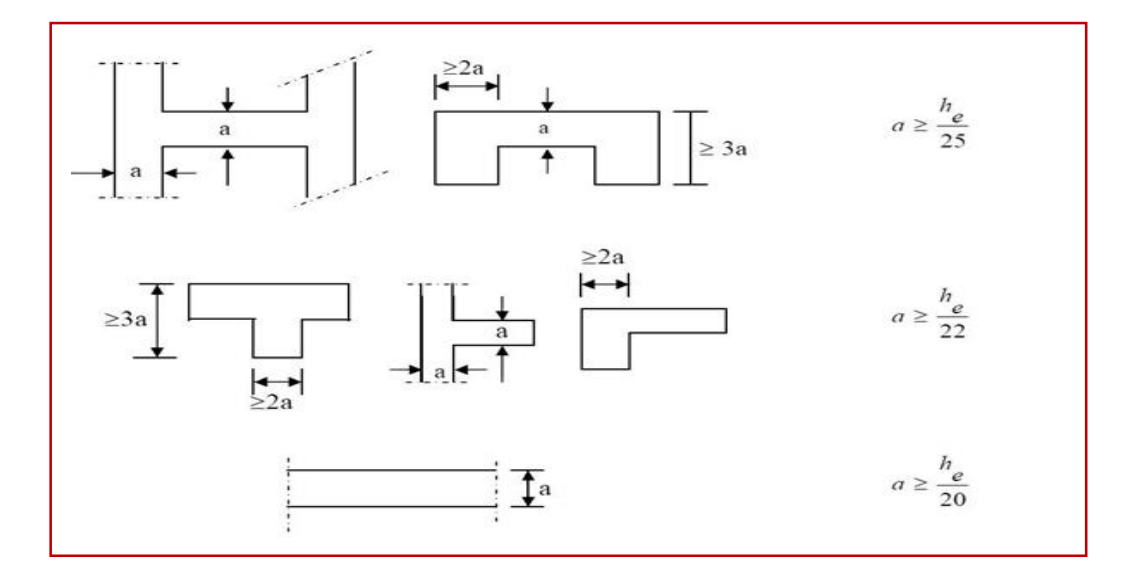

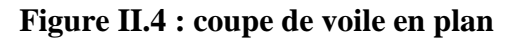

Avec :

- L : longueur du voile.
- a : épaisseur du voile.
- h<sup>e</sup> : hauteur d'étage.
- h<sub>t</sub> : Hauteur de plancher.

$$
e_P \geq max(\frac{h_e}{25}, \frac{h_e}{22}, \frac{h_e}{20} = \frac{h_e}{20})
$$

$$
a \geq \frac{h_e}{20}
$$

Donc:

$$
D'o\grave{u}:
$$
  $h_e = h - h_t$ 

Au niveau de l'entre sol :

 $h_e = 408 - 20$  $h_e = 388$  cm  $a \geq \frac{h_e}{20} = \frac{380}{20}$  $\frac{360}{20}$  = 19.4 cm  $\geq$  15 cm On opte pour une épaisseur : a=20 cm Au niveau du RDC et l'étage courant :

 $he = 306 - 20$ he  $=286$  cm  $a \ge \frac{h_e}{20} = \frac{286}{20}$  $\frac{280}{20}$  = 14.3 cm  $\leq$  15 cm On opte pour une épaisseur : a=15cm

#### **Conclusion :**

On adopte pour les voiles une épaisseur de **20 cm** pour toute la hauteur de la structure.

#### **Vérification selon RPA 99 (Art 7.7.1) :**

 $L > 4a$ 

Lmin = 80 cm ≥ 4 × 20=80cm => **condition vérifié**

Lmin : La portée minimale d'un voile.

a= 20 cm ≥15 cm => **condition vérifié.**

#### **II-2.4 Pré dimensionnement des poteaux :**

 Les poteaux sont des éléments porteurs en béton armé dont la forme est généralement carrée, rectangulaire ou circulaire, ils reprennent les charges et surcharges issues des différents niveaux pour les transmettre au sol par l'intermédiaire des Fondations, sont aussi considérés comme des appuis pour les poutres.

De plus, les armatures longitudinales résistent à la flexion du béton et les armatures transversales résistent au flambement.

Le pré dimensionnement des poteaux se fera à l'ELS selon la combinaison (G+Q) en compression simple en supposant que seul le béton reprend l'effort normal **N,** on calculera la descente de charges sur le poteau le plus sollicité en tenant compte de la dégression de charge. **Ns=G+Q**

La section du poteau est donnée par :

$$
S \geq \frac{N_S}{\sigma_{bc}}
$$

 $\sigma_{bc}$  = 0.6 f<sub>C28</sub> = 15 MPa Avec :

**G :** charge permanente

**Q :** surcharge d'exploitation

**N<sup>s</sup> :** l'effort normal repris par le poteau

**S :** Section du poteau

 $\sigma_{bc}$ : Contrainte admissible du béton à la compression simple.

Les sections transversales des poteaux doivent satisfaire aux conditions du RPA 99/Version 2003 :

**Section rectangulaire :**

**Min (b1, h1) ≥ 25 cm …………………………..en zone I et IIa.**

**Min (b1, h1) ≥ 30 cm …………………………. en zone III et IIb.**

**Min**  $(b_1, h_1) \ge \frac{he}{20}$ 

 $\frac{1}{4} < \frac{b1}{4}$ h1 **< 4**

**Avec :**

 **b1:** petit cote de la section des poteaux.

 **h<sup>1</sup> :** grand cote de la section des poteaux.

 **h<sup>e</sup> :** la hauteur d'étage de poteaux.

**Dans notre cas zone III : Le minimum coffrage des poteaux (30x30) cm².**

**II.3 Détermination des charges permanentes et surcharges d'exploitation :**

**II.3.1 Charge permanente :** 

**A/ Plancher corps creux :**

**a)Plancher terrasse inaccessible :** 

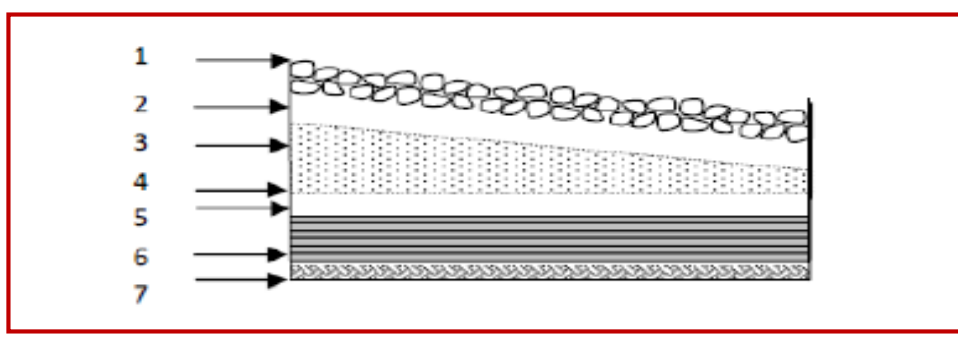

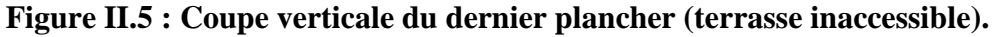

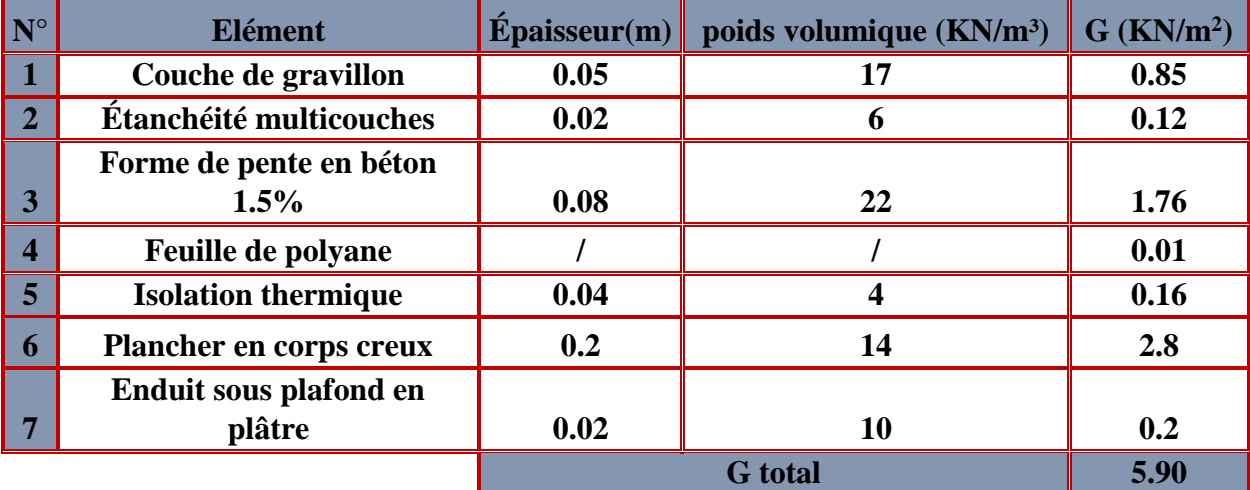

**Tableau II.1 : Calcul de la charge permanente de plancher terrasse.**

**b) Plancher étage d'habitation et commercial :** 

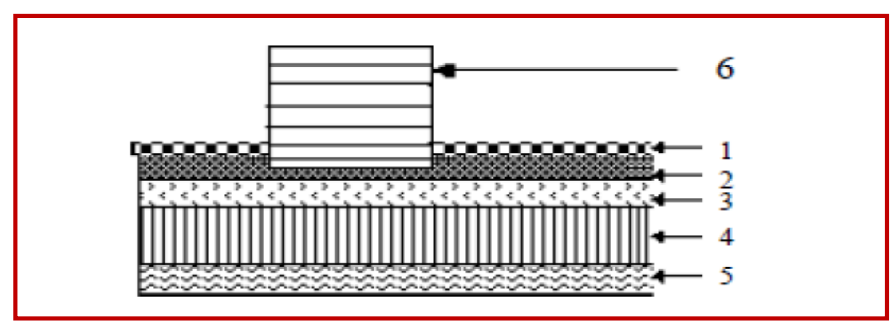

**Figure II.6 : Coupe verticale du plancher d'étage courant.**

# **Chapitre II pré dimensionnement des éléments**

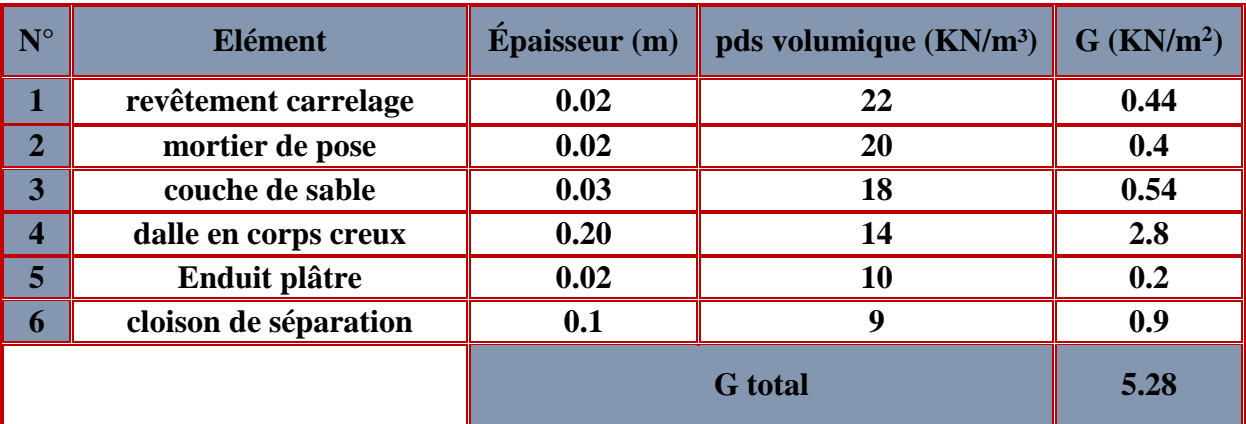

**Tableau II.2 : Calcul de la charge permanente de l'étage à usage commercial et habitation.**

#### **B/ Plancher dalle pleine :**

#### **a)Dalle pleine terrasse inaccessible :**

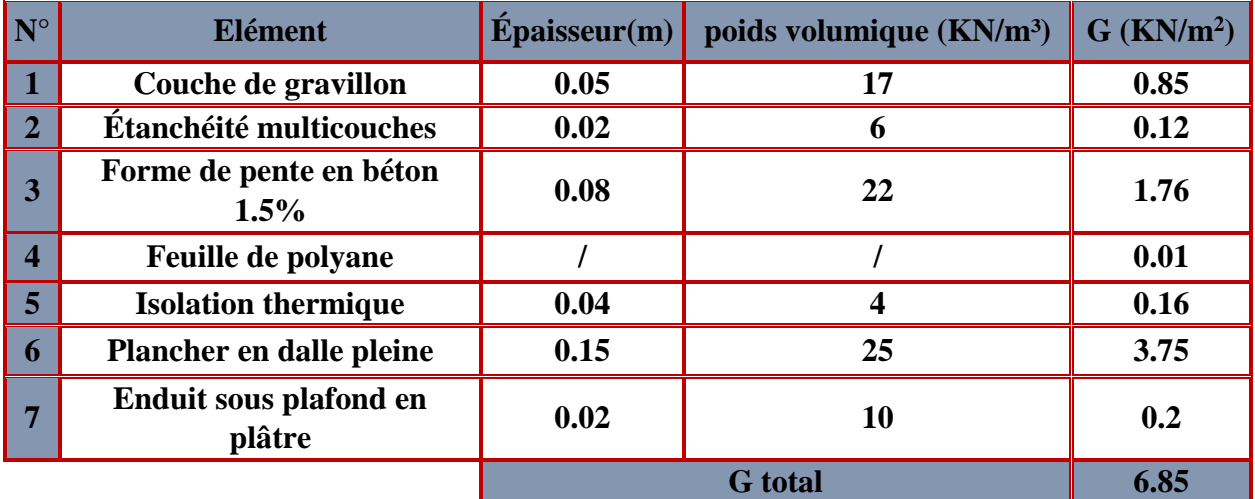

**Tableau II.3 : Calcul de la charge permanente de la dalle pleine (terrasse).**

#### **b) Dalle pleine étage d'habitation et commercial (balcon 1) :**

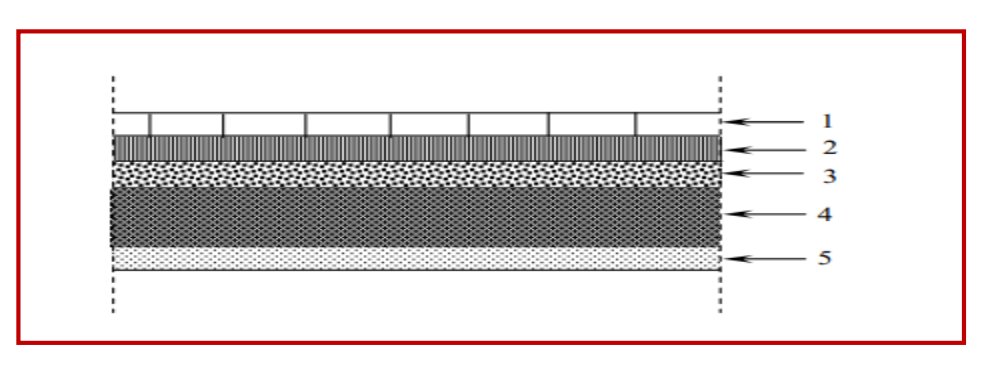

**Fig.II.7 : Coupe transversale du plancher en dalle pleine**

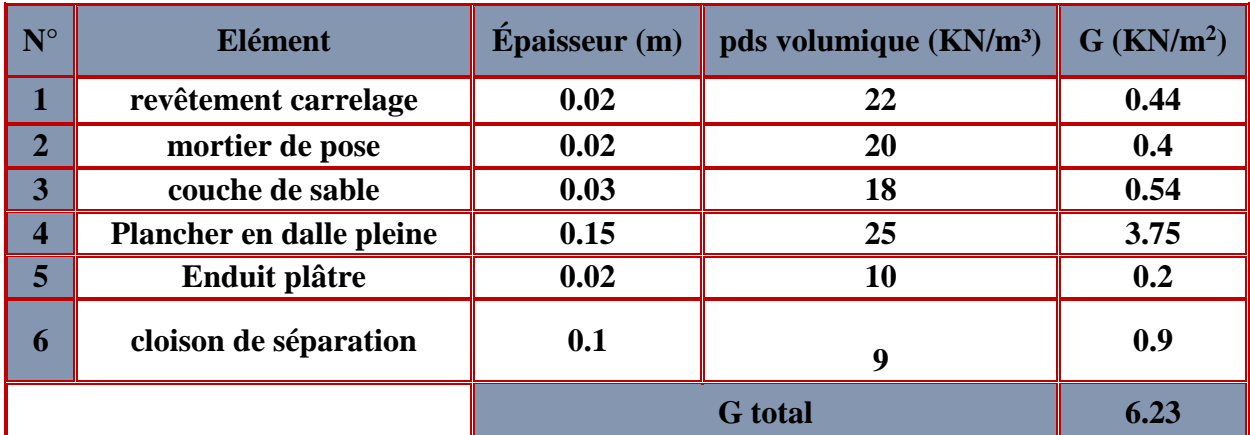

**Tableau II.4 : Calcul de la charge permanente de la dalle pleine (balcon 1).**

#### **C/Maçonnerie :**

**a)Mur extérieur :**

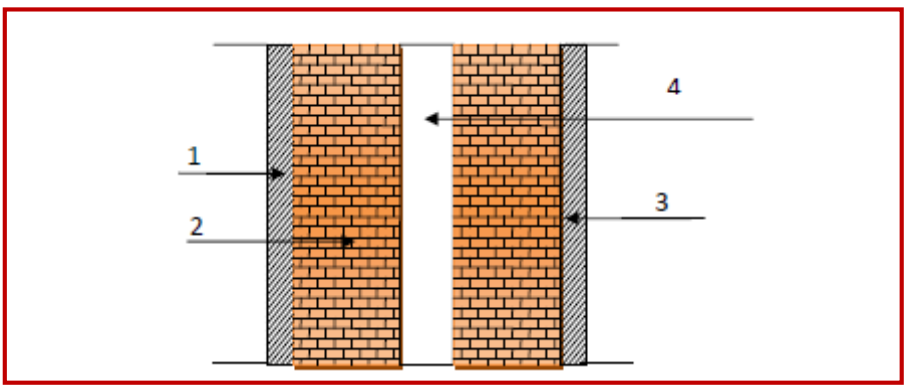

**Figure II.8 : Coupe verticale du mur extérieur.**

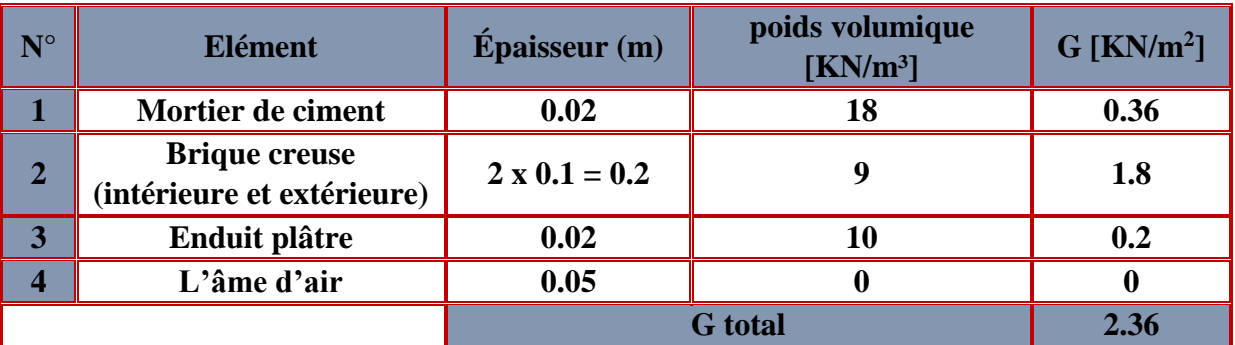

**Tableau II.5 : Calcul de la charge permanente des murs extérieurs.**

#### **b) Mur intérieur :**

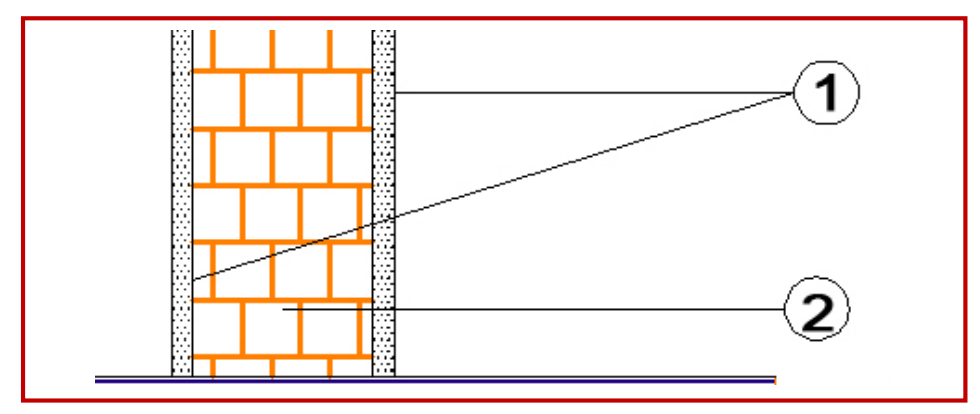

**Figure II.9 : Coupe verticale du mur intérieur.**

| $N^{\circ}$ | <b>Elément</b>       | $E$ paisseur $(m)$ | poids volumique (KN/m <sup>3</sup> ) | $\overline{G (KN/m^2)}$ |
|-------------|----------------------|--------------------|--------------------------------------|-------------------------|
|             | Enduit plâtre        | 0.02               |                                      | 0.2                     |
|             | <b>Brique creuse</b> | $\boldsymbol{0.1}$ |                                      | 0.9                     |
|             | Enduit plâtre        | 0.02               |                                      | 0.2                     |
|             |                      |                    |                                      |                         |

**Tableau II.6 : Calcul de la charge permanente des murs intérieurs.**

#### **d) Charge d'exploitation :**

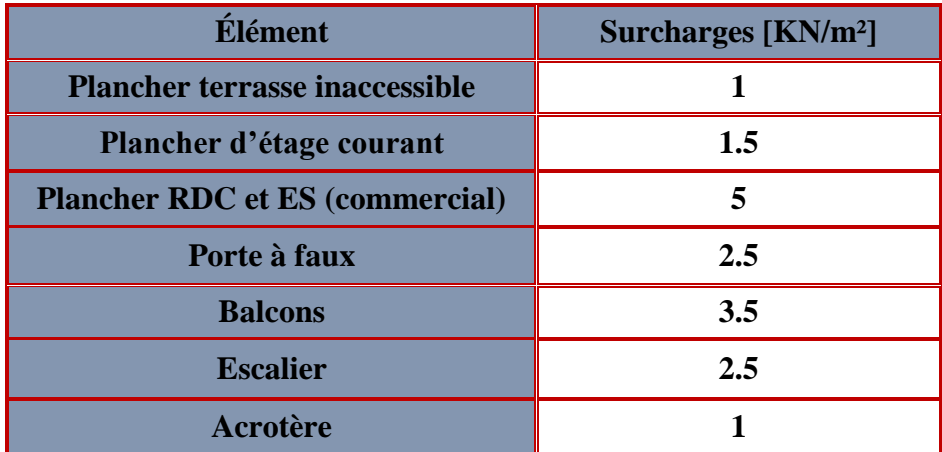

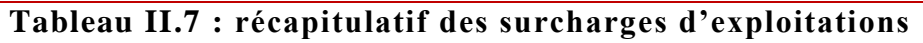

#### **II.4 Descente de charges pour le poteau p1 :**

#### **Introduction :**

 Afin d'assurer la résistance et la stabilité de l'ouvrage, une distribution des charges et surcharges pour chaque élément s'avèrent nécessaire. La descente des charges permet l'évaluation de la plus part des charges revenant à chaque élément de la structure La descente de charge s'applique du haut (charpente ou toiture terrasse) vers le bas et cela jusqu'aux fondations.

On effectuera la décente de charge pour le poteau le plus sollicité et qui a souvent la plus grande surface soit le poteau

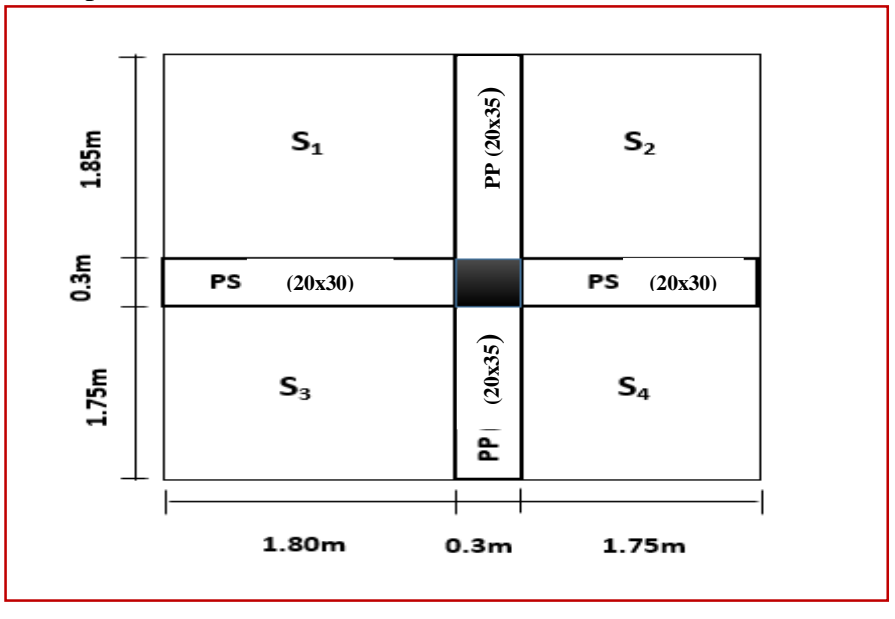

#### **Surface nette:**

 $S_n = S_1 + S_2 + S_3 + S_4$  $S_n=(1.85\times1.80)+(1.85\times1.75)+(1.80\times1.75)+(1.75\times1.75)$ Sn=3.33+3.2375+3.15+3.0625

Donc :  $S_n = 12.78 \text{ m}^2$ 

**Section brute :** 

 $S_b = 3.75x3.8$  $S_b = 14.25$ m<sup>2</sup>

**II.4.1 Poids propre des éléments revenant à la surface d'influence :**

**a) Poids du plancher corps creux : Plancher terrasse inaccessible :**  $P = G \times Sn$  $P = 5.9 \times 12.78 = 75.4$  KN

**Plancher d'étage courant :**  $P = G \times Sn$  Etage à usage commercial et habitation :  $P = 5.28 \times 12.78 = 67.47$  KN

**b) Poutre :**

#### **Poutres principales :**

Ppp =  $(0.20 \times 0.35) \times 25 \times (1.75+1.85) = 6.3$ KN

**Poutres secondaires :**

 $Pps = (0.20 \times 0.30) \times 25 \times 3.55 = 5.325$  KN

**Le poids totale :**  $P = Ppp + Pps$ 

 $P = 6.3 + 5.325 = 11.625$ KN

**c) Les poteaux :**

 Le dimensionnement des poteaux est le but de ce chapitre, pour calculer leur poids, nous avons fixé les dimensions minimales qui sont donnée par le RPA (b1, h1)=30 cm pour la zone III. Pour tous les poteaux des niveaux de cette structure : b=h=30cm.

**Poids de poteaux de l'E.SOL :**

 $G = 0.30 \times 0.30 \times 4.08 \times 25 = 9.18$  KN

**Poids de poteau de RDC et étage courant :**  $G = 0.30 \times 0.30 \times 3.06 \times 25 = 6.89$ KN

**d) Surcharge d'exploitation :**

Plancher terrasse :

 $Q0=1 \times 14.25 = 14.25$  KN

Plancher étage courant :  $Q1=...= Q9 = 1.5x 14.25 = 21.38KN$ 

Plancher RDC et E-sol :

$$
Q10=Q11=5 \times 14.25=71.25
$$
 KN

#### **II.4.2 Surcharges différentes selon la loi de dégression :**

Soit :

**Q<sup>0</sup>** =>la charge d'exploitation sur le toit ou la terrasse couvrant le bâtiment,

**Q1............... Q<sup>n</sup>** =>les charges d'exploitations respectives des planchers des étages

**1,2……………n**=> numérotés à partir du sommet du bâtiment.

On adoptera pour le calcul des points d'appui les charges d'exploitation suivantes :

Sous toit ou terrasse :

Sous dernier étage :

Sous étage immédiatement inférieur (étage2) :  $Q_0 + 0.95(Q_1 + Q_2)$ 

Sous étage immédiatement inférieur (étage3) :  $Q_0 + 0.9(Q_1 + Q_2 + Q_3)$ 

 $Q_{0}$ 

 $Q_0 + Q_1$ 

Sous étage n quelconque :

$$
Q_n = Q_0 + \frac{3+n}{2n} (Q_1 + Q_2 + \dots + Q_n)
$$

Le coefficient  $\frac{(3+n)}{2n}$  étant valable pour n ≥ 5  $N$  1 :  $\Sigma$  0=00  $N$  2 :  $\Sigma$  1=Q0 + Q1  $N$  3 :  $\Sigma$  2=Q0 + 0.95 (Q1 +Q2  $N$  4 :  $\Sigma$  3=Q0 + 0.90 (Q1 + Q2 +Q3)  $N 5 : \sum 4 = Q0 + 0.85 (Q1 + Q2 + Q3 + Q4)$  $N 6: \sum 5 = Q0 + 0.8 (Q1 + Q2 + Q3 + Q4 + Q5)$  $N 7 : \sum 6 = Q0 + 0.75 (Q1 + Q2 + Q3 + Q4 + Q5 + Q6)$  $N 8: \sum 7 = Q0 + 0.71 (Q1 + Q2 + Q3 + Q4 + Q5 + Q6 + Q7)$  $N$ 9 :  $\Sigma$  8=Q0 + 0.69 (Q1 + Q2 + Q3 + Q4 + Q5 + Q6 + Q7 + Q8)  $N10: \sum 9=Q0+0.67 (Q1+Q2+Q3+Q4+Q5+Q6+Q7+Q8+Q9)$ RDC :  $\Sigma$  10=Q0+0.65 (Q1+ Q2 + Q3 + Q4 + Q5 + Q6 + Q7 + Q8+Q9+Q10) E-Sol:  $\Sigma$  10= Q0+0.64 (Q1+ Q2 + Q3 + Q4 + Q5 + Q6 + Q7+Q8+Q9+Q10+Q11)

#### **Application numérique :**

N 1 : ∑ 0=**14.25KN** N 2 : ∑ 1=14.25 + 21.38=**35.63KN** 3 : ∑ 2= 14.25+ 0.95 (21.38 + 21.38)=**54.87 KN** 4 : ∑ 3= 14.25+ 0.90 (21.38×3)=71.98**KN** 5 : ∑ 4= 14.25 + 0.85 (21.38× 4)=**86.94KN** 6 : ∑ 5= 14.25 + 0.8 (21.38×5)=**99.77KN** 7 : ∑ 6= 14.25 +0.75 (21.38×6)=**110.46 KN** 8 : ∑ 7= 14.25 + 0.71 (21.38×7)=**120.51KN** N 9 : ∑ 8= 14.25+ 0.69 (21.38×8)=**132.27KN** 10 : ∑ 9= 14.25+0.67 (21.38×9)=**143.17KN** : ∑ 10= 14.25+0.65 (21.38× 9+71.25)=**185.64KN** E-Sol : ∑ 10= 14.25+0.64 (21.38×9+71.25×2)=**228.6KN**

#### **Dimensionnement des poteaux :**

|                                            | <b>Charges permanentes (KN)</b> |                        |                        |       | <b>Charges</b><br>d'exploitation<br>(KN) |       | <b>Effort</b><br><b>Norm</b><br>al<br>(KN) | <b>Section</b><br>$\rm \left( cm^2 \right)$ |                                                                   |                           |                           |
|--------------------------------------------|---------------------------------|------------------------|------------------------|-------|------------------------------------------|-------|--------------------------------------------|---------------------------------------------|-------------------------------------------------------------------|---------------------------|---------------------------|
| <b>Niveau</b><br>$\boldsymbol{\mathrm{X}}$ | <b>Poids</b><br>plancher        | <b>Poids</b><br>poutre | <b>Poids</b><br>poteau | G     | Gc                                       | Q     | Qc                                         | $N_s =$<br>$G_C + Q$<br>$\bf C$             | $\boldsymbol{S}$<br>$N_{s}$<br>$\geq$<br>$\overline{\sigma_{bc}}$ | <b>Section</b><br>minimal | <b>Section</b><br>adoptée |
| 10                                         | 75.4                            | 11.63                  | $\boldsymbol{0}$       | 87.03 | 87.03                                    | 14.25 | 14.25                                      | 101.2<br>8                                  | 67.52                                                             | $30\times30$              | $40\times40$              |
| 9                                          | 67.47                           | 11.63                  | 6.89                   | 85.99 | 173.0<br>$\overline{2}$                  | 21.38 | 35.63                                      | 208.6<br>5                                  | 139.1                                                             | $30\times30$              | $40\times40$              |
| 8                                          | 67.47                           | 11.63                  | 6.89                   | 85.99 | 259.0<br>1                               | 21.38 | 57.01                                      | 316.0<br>2                                  | 210.6<br>8                                                        | $30\times30$              | $40\times40$              |
| $\overline{7}$                             | 67.47                           | 11.63                  | 6.89                   | 85.99 | 345                                      | 21.38 | 78.39                                      | 423.3<br>9                                  | 282.2<br>6                                                        | $30\times30$              | $45\times 45$             |
| 6                                          | 67.47                           | 11.63                  | 6.89                   | 85.99 | 430.9<br>9                               | 21.38 | 99.77                                      | 530.7<br>6                                  | 353.8<br>4                                                        | $30\times30$              | $45\times 45$             |
| 5                                          | 67.47                           | 11.63                  | 6.89                   | 85.99 | 516.9<br>8                               | 21.38 | 121.1<br>5                                 | 638.1<br>3                                  | 425.4<br>$\overline{2}$                                           | $30\times30$              | $45\times 45$             |
| $\overline{\mathbf{4}}$                    | 67.47                           | 11.63                  | 6.89                   | 85.99 | 602.9<br>7                               | 21.38 | 142.5<br>$\overline{\mathbf{3}}$           | 745.5                                       | 497                                                               | $30\times30$              | $50\times50$              |
| $\overline{\mathbf{3}}$                    | 67.47                           | 11.63                  | 6.89                   | 85.99 | 688.9<br>6                               | 21.38 | 163.9<br>1                                 | 852.8<br>7                                  | 568.5<br>8                                                        | $30\times30$              | $50\times50$              |
| $\overline{2}$                             | 67.47                           | 11.63                  | 6.89                   | 85.99 | 774.9<br>5                               | 21.38 | 185.2<br>9                                 | 960.2<br>4                                  | 640.1<br>6                                                        | $30\times30$              | $50\times50$              |
| $\mathbf{1}$                               | 67.47                           | 11.63                  | 6.89                   | 85.99 | 860.9<br>4                               | 21.38 | 206.6<br>7                                 | 1067.<br>61                                 | 711.7<br>4                                                        | $30\times30$              | $65\times 65$             |
| <b>RDC</b>                                 | 67.47                           | 11.63                  | 6.89                   | 85.99 | 946.93                                   | 71.25 | 277.92                                     | 1224.8<br>5                                 | 816.57                                                            | $30\times30$              | $65\times 65$             |
| E/SO<br>L                                  | 67.47                           | 11.63                  | 9.18                   | 88.28 | 1035.2<br>$\mathbf{1}$                   | 71.25 | 349.17                                     | 1384.3<br>8                                 | 922.92                                                            | $30\times30$              | $65\times 65$             |

**Tableau II.8 : Pré dimensionnement des poteaux.**

D'où les sections adoptées sont :

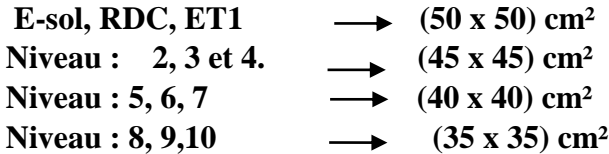

#### **II.5.Verification :**

#### **II.5.1. Vérifications relatives aux exigences du RPA :**

Selon l'article (Art 7.4.1) du R.P.A 99 Version 2003 : Les dimensions de la section transversale des poteaux en zone **III** doivent satisfaire les conditions suivant : **Min (b1, h1) ≥ 30 cm**

**Min**  $(b_1, h_1) \ge \frac{he}{20}$  $\frac{1}{4} < \frac{b_1}{b_2}$ h1 **< 4**

| <b>Poteaux</b> | <b>Conditions exigées</b><br>par RPA | Valeur calculée et<br>vérification                               | <b>Observation</b>        |  |
|----------------|--------------------------------------|------------------------------------------------------------------|---------------------------|--|
|                | min $(b, h) \ge 30$ cm               | min (b, h) = $50 \ge 30$ cm                                      |                           |  |
| 50x50          | min (b, h) $\geq \frac{he}{20}$      | $\frac{he}{20} = \frac{408}{20} = 20.4 \text{cm} < 35 \text{cm}$ | Condition vérifiée        |  |
|                | $\frac{1}{4} < \frac{b}{b} < 4$      | $\frac{1}{4}$ < $\frac{b}{h}$ = $\frac{50}{50}$ = 1 < 4          |                           |  |
|                | min $(b, h) \ge 30$ cm               | min (b, h) = $45 \ge 30$ cm                                      |                           |  |
| 45x45          | min (b, h) $\geq \frac{he}{20}$      | $\frac{he}{20} = \frac{306}{20} = 15.3 \text{cm} < 45 \text{cm}$ | <b>Condition vérifiée</b> |  |
|                | $\frac{1}{4} < \frac{b}{b} < 4$      | $\frac{1}{4}$ < $\frac{b}{b}$ = $\frac{45}{45}$ = 1 < 4          |                           |  |
|                | min $(b, h) \geq 30$ cm              | min (b, h)= $40 \ge 30$ cm                                       |                           |  |
| 40x40          | min (b, h) $\geq \frac{he}{20}$      | $\frac{he}{20} = \frac{306}{20} = 15.3$ cm <40cm                 | <b>Condition vérifiée</b> |  |
|                | $\frac{1}{4} < \frac{b}{b} < 4$      | $\frac{1}{4}$ < $\frac{b}{b}$ = $\frac{40}{40}$ = 1 < 4          |                           |  |
|                | min $(b, h) \ge 30$ cm               | min (b, h) = $35 \ge 30$ cm                                      | <b>Condition vérifiée</b> |  |
| 35x35          | min (b, h) $\geq \frac{he}{20}$      | $\frac{he}{20} = \frac{306}{20} = 15.3 \text{cm} < 35 \text{cm}$ |                           |  |
|                | $\frac{1}{4} < \frac{b}{h} < 4$      | $\frac{1}{4}$ < $\frac{b}{b}$ = $\frac{35}{35}$ = 1 < 4          |                           |  |

**Tableau II.9 : Vérification aux RPA.**

### **II.5.2 Vérification au flambement :**

Les éléments structuraux tels que les poteaux, sont soumis à des efforts de compression très important alors ils risquent de subir des déformations dues au flambement.

Afin d'éviter ce phénomène on doit limite l'élancement.

Le calcul des poteaux au flambement, consiste à vérifier la condition suivante :

$$
\lambda = \frac{L_f}{i} \leq 50
$$

 **Avec :**

 **λ :** l'élancement des poteaux.

 $L_f$ : Longueur de flambement ( $L_f$  = 0.7 L<sub>0</sub> car le poteau est encastré à ses deux extrémités d'après le BAEL.91).

**i** : rayon de giration (i =  $\int_{0}^{1}$  $\frac{1}{s}$ ).

**L<sup>0</sup> :** langueur libre du poteau.

- **S** : section transversale du poteau (b x h) tel que b=h.
- **I :** moment d'inertie du poteau (I=  $\frac{bh^3}{42}$  $\frac{\pi}{12}$ ) tel que b=h.

# **Chapitre II pré dimensionnement des éléments**

Ce qui donne **:** 

$$
\lambda = \frac{L_f}{\sqrt{\frac{I_{yy}}{S}}} = \frac{0.7l_0}{\sqrt{\frac{I}{b^2}}} = \frac{0.7l_0}{\sqrt{\frac{b^4/12}{b^2}}} = \frac{\sqrt{12} \cdot 0.7l_0}{b} \qquad \lambda = 0.7 \times \sqrt{12} \times \frac{l_0}{b}
$$
\n
$$
\lambda = 2.42 \frac{l_0}{b}
$$
\n
$$
\sqrt{\text{Poteaux (50x50)}:\qquad L_0 = 408 \text{ cm.} \Rightarrow \lambda = 19.74 < 50.}
$$
\n
$$
\sqrt{\text{Poteaux (50x50)}:\qquad L_0 = 306 \text{ cm.} \Rightarrow \lambda = 14.81 < 50.}
$$
\n
$$
\sqrt{\text{Poteaux (45x45)}:\qquad L_0 = 306 \text{ cm.} \Rightarrow \lambda = 16.45 < 50.}
$$
\n
$$
\sqrt{\text{Poteaux (40x40)}:\qquad L_0 = 306 \text{ cm.} \Rightarrow \lambda = 18.51 < 50.}
$$
\n
$$
\sqrt{\text{Poteaux (35x35)}}:\qquad L_0 = 306 \text{ cm.} \Rightarrow \lambda = 21.15 < 50.
$$

#### Conclusion :

La condition de non flambement est vérifiée pour tous les poteaux.

#### **Conclusion générale :**

**Plancher à corps creux :**

De E-sol + RDC+ étages courants : **(16+4) cm**

 **Dalles pleines :** Balcons 1 : **15 cm**.

#### **Poutres :**

 Poutres principales : **(20x35) cm<sup>2</sup> .** Poutres secondaires : **(20x30) cm<sup>2</sup> .** Poutres de chainage : **(20x20) cm<sup>2</sup> .**

#### **Poteaux :**

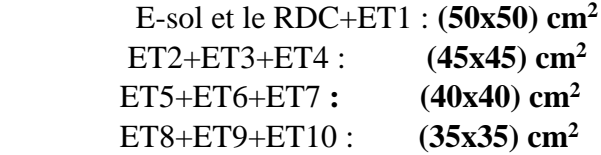

#### **Voile :**

 Épaisseur de **20 cm.** Longueur minimale égale à **80 cm**

# **CHAPITRE III :** Calcul des éléments nonstructuraux

# **III.1 L'acrotère :**

 L'acrotère est un élément secondaire de la structure, destiné à assurer la sécurité au niveau de la terrasse, il forme un écran, évitant toute chute. Il est assimilé à une console encastrée au niveau de la poutre de plancher terrasse soumis à un effort normal **‹‹N››** du à son poids propre et un effort latéral **‹‹Q››** du à la main courante, provoquant un moment de renversement au niveau de la section d'encastrement.

### **III.1.1 Détermination des sollicitations :**

**Charge permanente de l'acrotère :** 

$$
G = S \times \rho
$$

Avec :

**ρ :** masse volumique du béton.

**S :** section longitudinale de l'acrotère.

$$
G = 25 [0.6 \times 0.1 + 0.1 \times 0.07 + \frac{0.03 \times 0.1}{2}] = 1.71 \text{ KN/ml}
$$

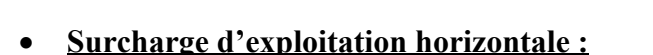

Q=1KN/ml

**Effort tranchant du a la poussé latérale T :**

 $T = Q \times 1$ ml = 1 KN

**Effort normal du au poids propre G :**

 $N_G = G \times 1 = 1.71$  KN

**Moment de renversement du a Q :**

$$
M_Q = Q \times H = 1 \times 0.6 \times 1 \text{ ml} = 0.6 \text{ KN.m}
$$

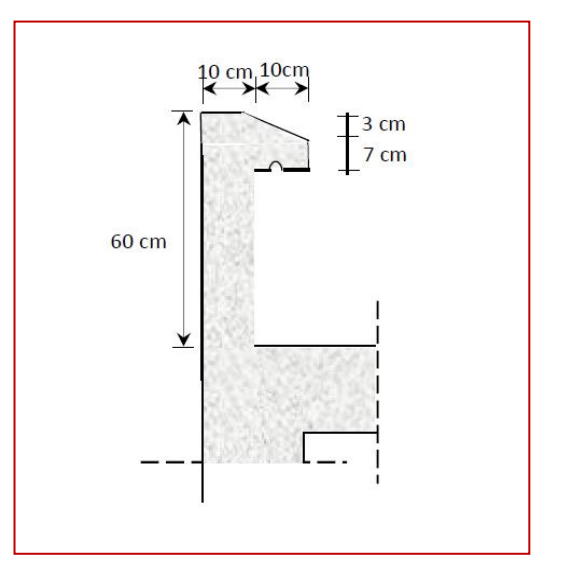

**Figure I.1.1 : coupe transversale de l'acrotère** 

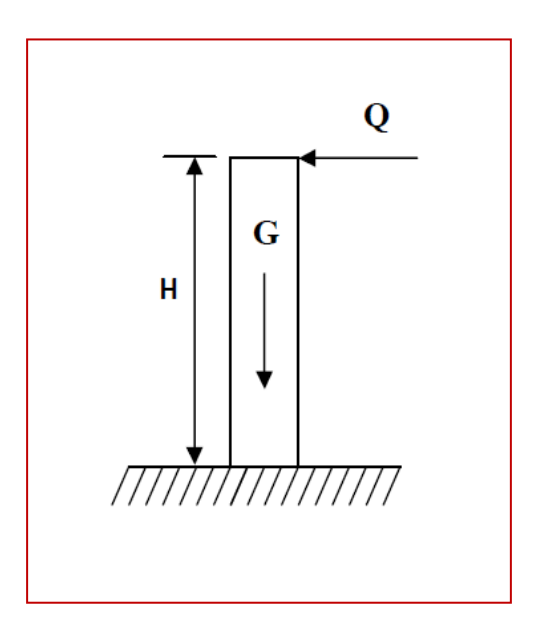

**Figure III.1.2 : schéma statique de l'acrotère**

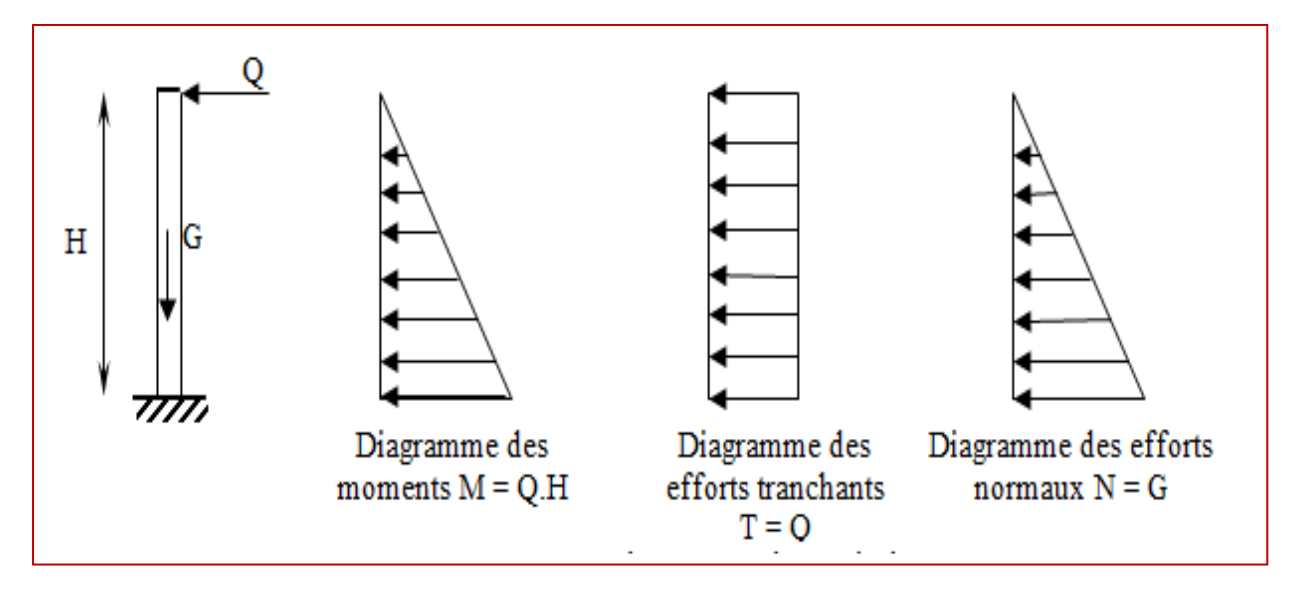

**Figure III.1.3 : Diagrammes des efforts internes sous Q**

# **III.1.2 Combinaisons de charges : a- ELU :**

La combinaison de charge est : **1.35 G + 1.5 Q**

• Effort normal :

 $N_u$  = 1.35  $N_G$  + 1.5  $N_Q$  = 1.35  $\times$  1.71 = 2.31 KN

• Moment de renversement :

 $M_u$  = 1.35 M<sub>G</sub> + 1.5 M<sub>Q</sub> = 1.5 × 0.6 = 0.9 KN. m

• Effort tranchant :

 $T_u$  = 1.35  $T_G+1.5T_Q$  = 1.5 ×1 = 1.5KN

### **b- ELS :**

La combinaison de charge est : **G + Q**

Effort normal :

 $N_s$  =  $N_G$  +  $N_Q$  = 1.71 KN

• Moment de renversement :

 $M_s$  =  $M_G$  +  $M_O$  = 0.6 KN. m

Effort tranchant :

 $T_s = T_G + T_Q = 1KN$ 

# **III.1.3 Ferraillage :**

Il consiste en l'étude d'une section rectangulaire soumise à la flexion composée à l'ELU sous (**Nu**) et (**Mu**), puis passer à une vérification de la section à l'ELS sous (**Ns**) et (**Ms**).

- **Hypothèse de calcul :**
- L'acrotère est sollicité en flexion composé.
- La fissuration est considéré comme préjudiciable.
- Le calcule se fera pour une bande de 1 m.

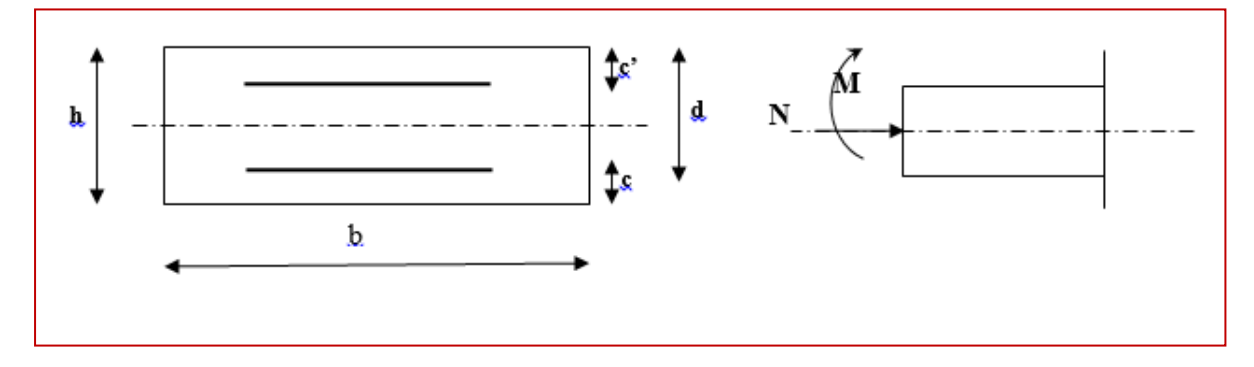

**Figure III.1.4 : la section de l'acrotére** 

Avec :

- **h** : Epaisseur de la section (h =10 cm).
- **b** : Largeur de la section (b=100 cm).
- **c** et **c '**  $(c = c' = 2$  cm).
- **d** : Hauteur utile  $(h c = 10 2 = 8$  cm).

**M<sup>f</sup>** : Moment fictif calculé par rapport au CDG des armatures tendues

### **Calcul des armatures à L'ELU :**

$$
e_{u} = \frac{M_{u}}{N_{u}} = \frac{0.9}{2.31} = 0.389 \text{ m} = 39 \text{ cm}
$$

$$
a = \frac{h}{2} - c' = \frac{10}{2} - 2 = 0.03 \text{ m} = 3 \text{ cm}
$$

 $e_u$ >  $\frac{h}{2}$  $\frac{\text{m}}{2}$  – **c** = > le centre de pression est à l'extérieure de la section limité par les armature ; et l'effort normal de compression , donc celle-ci est **partiellement comprimé**, elle sera calculée en **flexion simple** sous l'effet d'un moment fictif (Mf)

**Calcul de la section d'armatures en flexion simple :**

**a. Calcul du moment fictif M<sup>f</sup> :**

$$
M_{fu} = N_u \mathbin{.} g
$$

Avec :

**g** : distance entre « C<sub>p</sub> » et le centre de gravité des armatures inférieures tendues.

 $g = e_u + \frac{h}{2}$  $\frac{1}{2}$  – **c** 

 $g=0.39 + \frac{0.10}{2} - 0.02 = 0.42$  m

 $M_{fu} = N_u$ .  $g = 2.31 \times 0.42 = 0.97$ KN. m

# **b. Armatures fictives :**

$$
\mu = \frac{M_f}{b \cdot d^2 \cdot f_{bc}}
$$

Avec :  $f_{bc} = \frac{0.85 f_{c28}}{9v}$  $\frac{^{15} \text{f}_{c28}}{^{9} \text{g}} = \frac{0.85 \times 25}{1 \times 1.5}$  $\frac{1.63 \times 23}{1 \times 1.5} = 14.2 \text{ MPa}$ 

$$
\mu = \frac{0.97 \cdot 10^6}{1000 \times 80^2 \times 14.2} = 0.0107
$$

 $\mu = 0.0107 < \mu = 0.392$   $\rightarrow$  SSA.

#### **Remarque :**

La section est simplement armée (SSA), les armatures comprimées ne sont pas nécessaires  $As_c = 0$ .

Donc on a uniquement des armatures tendues  $As_t \neq 0$ .

A partir des abaques, on tire la valeur de β correspondante :

$$
\mu = 0.0107
$$
 = >  $\beta = 0.995$ 

$$
A_f = \frac{M_f}{\beta \cdot d \cdot \sigma_s}
$$

 Avec :  $\sigma_{st} = \frac{f_e}{v}$ Ɣ  $=\frac{400}{145}$  $\frac{400}{1.15}$  = 348 MPa

$$
A_f = \frac{0.97 \times 10^6}{0.995 \times 80 \times 348} = 35 \text{ mm}^2
$$

**=0.35cm² c. La section des armatures réelles : (en flexion composée) :**

$$
\mathbf{A}_{\mathbf{u}} = \mathbf{A}_{\mathbf{f}} - \frac{\mathbf{N}_{\mathbf{u}}}{\sigma_{\mathbf{st}}}
$$

 $A_u = 0.35 - \frac{2.31 \times 10}{348}$  $\frac{1410}{348} = 0.28$  cm<sup>2</sup>

**III.1.4 Vérifications à l'ELU :**

**1- Vérification de la condition de non fragilité (A.4.2, 1BAEL91modifié 99) :**

 $A_u \geq A_{min}$ 

$$
A_{min} = 0.23 \frac{f_{t28}}{f_e} \left[ \frac{e_s - 0.445 \cdot d}{e_s - 0.185 \cdot d} \right].bd
$$

Avec :

 $f_{t28} = 0.6 + 0.06 f_{c28} = 0.6 + 0.06 x 25 = 2.1 MPa$ 

$$
e_s = \frac{M_s}{N_s} = \frac{0.6}{1.71} = 0.35 \text{ m} = 35 \text{ cm}
$$

D'où :

 $A_{\text{min}} = 0.23 \frac{2.1}{400} \left[ \frac{35 - 0.445 \times 8}{35 - 0.185 \times 8} \right] 100 \times 8 = 0.904 \text{ cm}^2$ 

$$
A_u = 0.28 \, \text{cm}^2 < A_{\text{min}} = 0.90 \, \text{cm}^2
$$

La condition de non fragilité n'étant pas vérifiée alors on adoptera la section minimale :

$$
A_u = A_{min} = 0.90 \text{cm}^2
$$

**Armatures principales :**

Soit :  $A_p = 4HAB = 2.01$  cm<sup>2</sup>

L'espacement : 100  $\frac{60}{4}$  = 25 cm

#### **Armatures de répartition :**

$$
A_r\,{=}\,\tfrac{A_{adopt\acute{e}e}}{4}
$$

 $A_r = \frac{2.01}{4}$  $\frac{101}{4}$  = 0.50 cm<sup>2</sup>

Soit :  $A_r = 4H A_0 = 1.13cm^2$ 

**L'espacement :**  $S_t = 17$  cm

**2- Vérification de l'effort tranchant (contrainte cisaillement) : (A.5.1,2/BAEL91modifié 99)**

La fissuration est prise comme état préjudiciable ; on doit vérifier.

 $\tau_{\rm u}$  <  $\bar{\tau}_{\rm u}$ 

 $\tau_{\rm u} = \frac{v_{\rm u}}{h}$  $\frac{v_{\rm u}}{\rm b.d}$ 

**Avec :** 

 **V<sup>u</sup> :** effort tranchant.

$$
\tau_{u} = \frac{1.5}{100 \times 8} \times 10 = 0.0187 MPa
$$
\n
$$
\bar{\tau}_{u} = \min \left\{ 0.15 \times \frac{f_{c28}}{y_{b}} \right\} ; 4 MPa \}
$$
\n
$$
\bar{\tau}_{u} = \min \left\{ 0.15 \times \frac{25}{1.5} \right\} ; 4 MPa \right\} = 2.5 MPa
$$
\n
$$
\tau_{u} = 0.0187 MPa < \bar{\tau}_{u} = 2.5 MPa
$$
\nLa condition est vérifiée

Donc le béton seul peut reprendre l'effort de cisaillement les armatures transversales ne sont pas nécessaires.

#### **3- Vérification de l'adhérence et d'entrainnement des barres (Art. A.6.1, 3 BAEL /91 modifié 99) :**

On doit vérifier :

 $\tau_{se} < \bar{\tau}_{se}$ 

$$
\tau_{se} = \frac{v_u}{0.9 \text{ d} \Sigma \mu_i}
$$

Avec :

 $\Sigma$ **u**<sub>i</sub> : somme des périmètres utiles des barres.

 $\sum$ **u**<sub>i</sub> =  $4\pi\phi$  =  $4\times \pi \times 0.8$  = 10.05 cm , **n** : nombre de barres.

 $\tau_{\rm se} = \frac{1.5 \times 10^3}{0.9 \times 80 \times 10.05} = 0.21$  MPa

 $\bar{\tau}_{se} = \psi_s \cdot f_{t28}$ 

 **Avec :** 

 $\psi_s$ :Coefficient de scellement

 $\psi_s$  = 1.5 (Acier de haute adhérence).

 $\bar{\tau}_{se}$  = 1.5 x 2.1 = 3.15 MPa

#### $\tau_{se} = 0.21 \text{ MPa} < \bar{\tau}_{se} = 3.15 \text{ MPa}$  La condition est vérifiée.

Il n'y a pas de risque d'entrainement des barres, donc les armatures transversales ne sont pas nécessaires.

#### **4- Espacement des barres :**

**Armatures principales :** 

$$
S_t = 25
$$
 cm  $\le$  min {3h ; 33 cm} = 30 cm **Condition vention**

#### **Armatures de répartition :**

 $S_t=17$  cm  $\leq$  min {4h ; 45cm}= 40 cm **Condition vérifiée.** 

**5- Ancrage des barres (A.6.1, 23...BAEL91 / modifiée 99) :** Longueur de scellement (L<sub>s</sub>) droit est donnée par :

$$
L_s=\frac{\varphi\,f_e}{4\,\bar{\tau}_s}
$$

Avec :

$$
\bar{\tau}_s
$$
= 0.6  $\Psi^2$ . $f_{t28}$  = 0.6 × 1.5<sup>2</sup>×2.1 = 2.84MPa

D'où :

 $L_s = \frac{0.8x\,400}{4\pi\,2.84}$  $\frac{0.6x + 00}{4 \times 2.84} = 28.17$  cm

Soit:  $Ls = 30$  cm

### **III.1.5 Vérifications à L'ELS :**

Il faut vérifiée les conditions suivantes :

- La contrainte dans l'acier  $\sigma_{st} < \sigma_{st}$  $\sigma_{st} < \frac{\overline{\sigma}}{\sigma}$
- La contrainte dans le béton  $\sigma_{bc} < \sigma_{bc}$

**Avec :**

 $\sigma_{bc}$ : Contrainte dans le béton comprimé.

 $\overline{\sigma}_{bc}$ : Contrainte limite dans le béton comprimé.

 $\sigma_{st}$ : Contrainte dans les aciers tendus.

 $\overline{\sigma}_{st}$ : Contrainte limite dans les aciers tendus.

**la contrainte dans acier :**

 $\sigma_{st} \leq \overline{\sigma}_{st}$ 

$$
\overline{\sigma}_{st} \leq \text{min} \, \, \{ \, \frac{2}{3} \, f_{e} \ \ ; \, \text{max}(0.5 f_{e} \ , 110 \sqrt{\eta \; f_{t28}} \; ) \}.
$$

**Avec :**

**η :** coefficient de fissuration.

**Η=1.6 HA de** ∅ ≥ **mm**

**Η=1.3 HA de** ∅ < **mm**

 $\overline{\sigma}_{st} \le \min \left\{ \frac{2}{3} \times 400 \right\}$ ;  $(0.5 \times 400, 110\sqrt{1.6 \times 2.1})$ } = {266.67 ; 201.63}= 201.63 MPa

 $\overline{\sigma}_{st}$  = 201.63 MPa

$$
\sigma_{st} = \frac{M_s}{\beta_1 \cdot d \cdot A_{st}}
$$

**Avec :**

$$
M_s = 0.6 \text{ KN. ml}
$$
  
\n $A_u = 2.01 \text{ cm}^2$   
\n $\rho_1 = \frac{100 \cdot A_s}{b \cdot d} = \frac{100 \times 2.01}{100 \times 8} = 0.251$ 

$$
\rho_1 = 0.251 \rightarrow \beta_1 = 0.920 \rightarrow K_1 = 47.89
$$

$$
\sigma_{st} = \frac{0.6 \times 10^3}{0.920 \times 8 \times 2.01} = 40.56 \text{ MPa}
$$

$$
\sigma_{st} = 40.56 \text{ MPa} \le \overline{\sigma}_{st} = 201.63 \text{ MPa}
$$

 $\text{condition est vérifie.}$ 

**la contrainte dans le béton :**

 $\sigma_{\rm hc} \leq \overline{\sigma}_{\rm hc}$ 

 $\overline{\sigma}_{\rm hc} = 0.6 f_{c28}$ 

 $\overline{\sigma}_{bc} = 0.6 \times 25 = 15 \text{ MPa}$ 

 $\sigma_{bc} = \frac{1}{K}$  $\frac{1}{K_1}$   $\sigma_{st}$ 

 $\sigma_{bc} = \frac{1}{478}$  $\frac{1}{47.89}$  x 40.56 = 0.85 MPa

 $\sigma_{bc} = 0.85 \text{ MPa} \le \overline{\sigma}_{bc} = 15 \text{ MPa}$  La condition est vérifiée.

### **Conclusion :**

Les conditions étant vérifiées ; donc le ferraillage calculé à L'ELU est vérifié à L'ELS.

#### **Ferraillage adopté :**

- $\triangleright$  Armatures principales :  $4HAS = 2.01$  cm<sup>2</sup>  $\bf{a} \times \bf{c}$  **:**  $S_t = 25 \text{ cm}$
- **Armatures de répartition : 4HA6= 1.13 cm<sup>2</sup>**  $\bf{a}$ **vec**  $\bf{:}$   $S$ **t**  $\bf{=}$  17 **cm**

#### **III.1.7) Vérification de l'acrotère au séisme (RPA 99. Art 6.2.3) :**

Cette vérification concerne les éléments non structuraux.

Le RPA préconise de calculer l'acrotère sous l'action des forces horizontales sismiques suivant la formule :

$$
F_p=4. A. C_p . W_p
$$

Avec

**A :** Coefficient d'accélération de zone obtenu dans le tableau (4-1) du RPA99 page 34 suivant la zone sismique et le groupe d'usage du bâtiment.

**A= 0.25** (Zone **III**, groupe d'usage2).

**C<sup>p</sup> :** Facteur de force horizontale variant entre **0.3** et **0.8**

$$
Soit: C_p = 0.8
$$

**W<sup>p</sup> :** Poids propre de l'acrotère

**W<sup>p</sup> = 1.71 KN/ml**

D'où :

**= 4 x 0.25 x 0.8x 1.71 = 1.37 KN /ml**

**F<sup>p</sup> =1.37 KN/ml Q =1KN/ml condition non vérifiée**

#### **Remarque :**

On remarque que l'action des forces horizontales **«FP»** est supérieure à l'action de la main courante **«Q»** donc le ferraillage adopté sous la charge **«Q»** doit être recalculé sous l'action des forces horizontales **«FP».**

# **III.2 Calculs de l'acrotère sous la force horizontale Fp :**

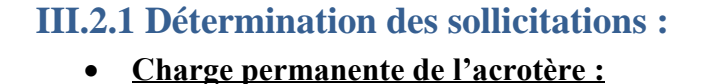

$$
G=25[0.6 \times 0.1+0.1 \times 0.07+\frac{0.03 \times 0.1}{2}]
$$

**G= 1.71 KN/ml**

**Actions des forces horizontales F<sup>p</sup> :** 

 $F_p=1.37$  KN/ml

**Effort tranchant du a la poussé latérale T :** 

 $T = F_p \times 1ml = 1.37$  KN

**Effort normal du au poids propre G :**

 $N_G = G \times 1 = 1.71$  KN

**Moment de renversement du a** F<sup>p</sup> **:**

 $M_Q$  = Fp ×H=1.37×0.6×1ml =0.82 KN.m

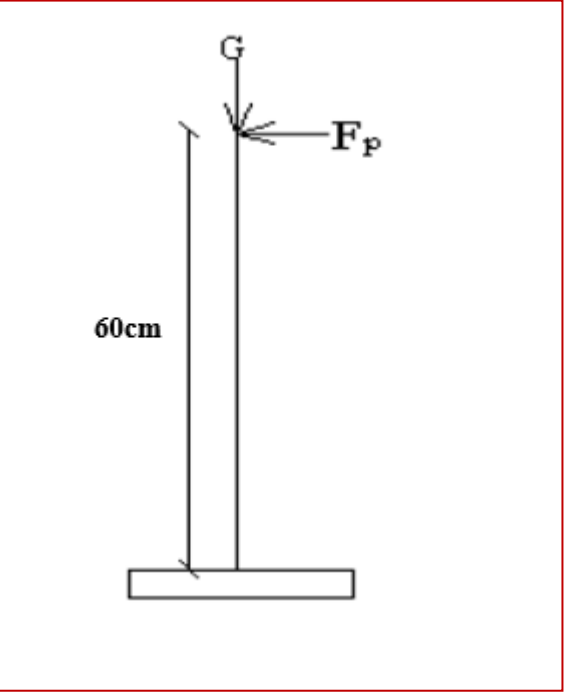

**Figure I.1.5 : schéma statique de l'acrotère**

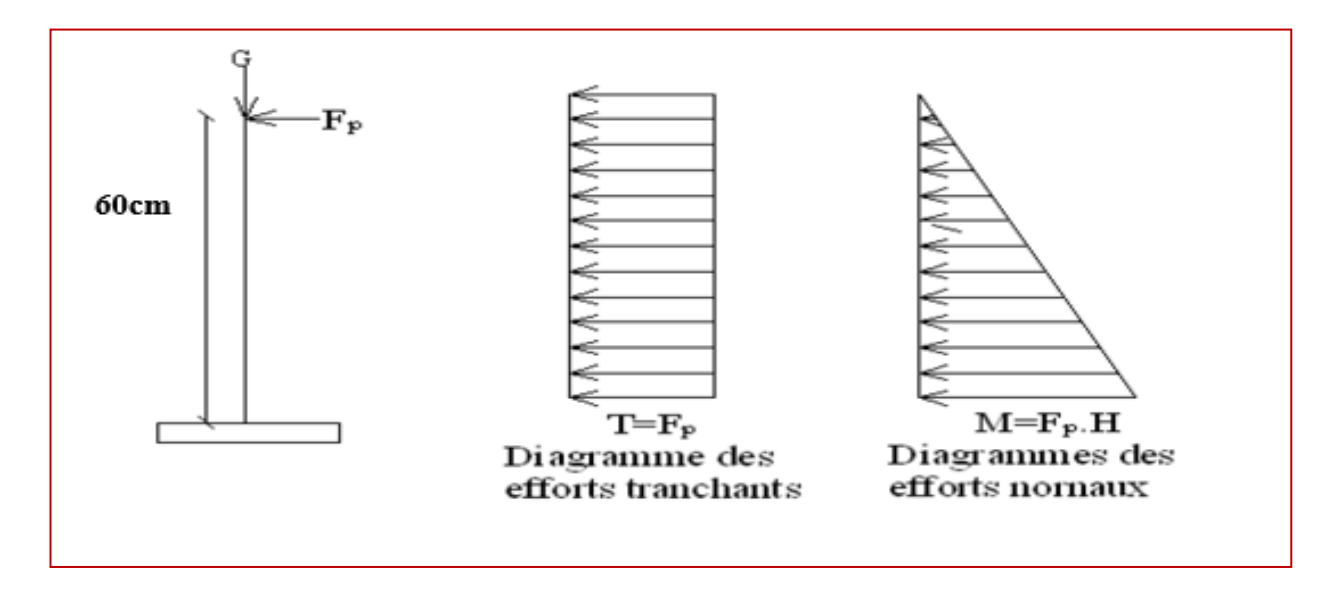

**Figure III.1.6 : Diagrammes des efforts internes sous Fp**

# **III.2.2 Combinaisons de charges : a- ELU :**

La combinaison de charge est : **1.35 G + 1.5 Q**

Effort normal :

 $N_{\text{u}}$  = 1.35  $N_{\text{G}}$  + 1.5  $N_{\text{F}}$  = 1.35  $\times$  1.71 = 2.31 KN

• Moment de renversement :

 $M_u$  = 1.35  $M_G$  + 1.5  $M_F$  = 1.5  $\times$  0.82 = 1.23 KN. m

• Effort tranchant :

 $T_u$  = 1.35 T<sub>G</sub>+1.5T<sub>F</sub> = 1.5 ×1.37 = 2.06 KN

# **b- ELS :**

La combinaison de charge est : **G + Q**

• Effort normal :

 $N_s$  =  $N_G$  +  $N_F$  = 1.71 KN

• Moment de renversement :

 $M_s$  =  $M_G$  +  $M_F$  = 0.82 KN. m

• Effort tranchant :

 $T_s = T_G + T_F = 1.37$  KN

# **III.2.3 Ferraillage :**

Il consiste en l'étude d'une section rectangulaire soumise à la flexion composée à l'ELU sous (**Nu**) et (**Mu**), puis passer à une vérification de la section à l'ELS sous (**Ns**) et (**Ms**).

- **Hypothèse de calcul :**
- L'acrotère est sollicité en flexion composé.
- La fissuration est considéré comme préjudiciable.
- Le calcule se fera pour une bande de 1 m.
- **Calcul des armatures à L'ELU :**

$$
e_u = \frac{M_u}{N_u} = \frac{1.23}{2.31} = 0.53 \text{ m} = 53 \text{ cm}
$$

$$
a = \frac{h}{2} - c' = \frac{10}{2} - 2 = 0.03 \text{ m} = 3 \text{ cm}
$$

 $e_u$ >  $\frac{h}{2}$  $\frac{\pi}{2}$  – **c** = > le centre de pression est à l'extérieure de la section limité par les armature ; et l'effort normal de compression , donc celle-ci est **partiellement comprimé**, elle sera calculée en **flexion simple** sous l'effet d'un moment fictif (Mf)

**Calcul de la section d'armatures en flexion simple :**

#### **d. Calcul du moment fictif M<sup>f</sup> :**

$$
M_{fu} = N_u \cdot g
$$

Avec :

 $g$  : distance entre  $\ll C_p$  » et le centre de gravité des armatures inférieures tendues.

$$
g = eu + \frac{h}{2} - c
$$
  
g=0. 53 +  $\frac{0.10}{2}$  - 0.02 = 0.56 m

$$
M_{fu} = N_u
$$
.  $g = 2.31 \times 0.56 = 1.29$ KN. m

# **e. Armatures fictives :**

$$
\mu=\frac{M_f}{b\cdot d^2\cdot\ f_{bc}}
$$

Avec :  $f_{bc} = \frac{0.85 f_{c28}}{9v}$  $\frac{^{15} \text{f}_{c28}}{^{9} \text{g}} = \frac{0.85 \times 25}{1 \times 1.5}$  $\frac{1.63 \times 23}{1 \times 1.5} = 14.2 \text{ MPa}$ 

$$
\mu = \frac{1.29 \cdot 10^6}{1000 \times 80^2 \times 14.2} = 0.0142
$$
  

$$
\mu = 0.0142 < \mu = 0.392 \rightarrow SSA.
$$

#### **Remarque :**

La section est simplement armée (SSA), les armatures comprimées ne sont pas nécessaires  $As_c = 0$ .

Donc on a uniquement des armatures tendues  $As_t \neq 0$ .

A partir des abaques, on tire la valeur de β correspondante :

 $\mu = 0.014$  =>  $\beta = 0.993$ 

$$
A_f = \frac{M_f}{\beta \cdot d \cdot \sigma_s}
$$

 Avec :  $\sigma_{st} = \frac{f_e}{v}$ Ɣ  $=\frac{400}{145}$  $\frac{400}{1.15}$  = 348 MPa

$$
A_f = \frac{1.29 \times 10^6}{0.993 \times 80 \times 348} = 46.66
$$
 mm<sup>2</sup>

**=0.47cm² f. La section des armatures réelles : (en flexion composée) :**

$$
A_u = A_f - \frac{N_u}{\sigma_{st}}
$$

 $A_u = 0.47 - \frac{2.31 \times 10}{348}$  $\frac{1440}{348} = 0.40$  cm<sup>2</sup>

#### **III.2.4 Vérifications à l'ELU :**

**1- Vérification de la condition de non fragilité (A.4.2, 1BAEL91modifié 99) :**

 $A_u \geq A_{min}$ 

$$
A_{\min} = 0.23 \frac{f_{t28}}{f_e} \left[ \frac{e_s - 0.445 \cdot d}{e_s - 0.185 \cdot d} \right].bd
$$

Avec :

 $f_{t28} = 0.6 + 0.06 f_{c28} = 0.6 + 0.06 x 25 = 2.1 MPa$ 

$$
e_s = \frac{M_s}{N_s} = \frac{0.82}{1.71} = 0.48 \text{ m} = 48 \text{ cm}
$$

D'où :

 $A_{\text{min}} = 0.23 \frac{2.1}{400} \left[ \frac{48 - 0.445 \times 8}{48 - 0.185 \times 8} \right] 100 \times 8 = 0.923 \text{ cm}^2$ 

 $A_u = 0.40$   $cm^2 < A_{min} = 0.92$   $cm^2$ 

La condition de non fragilité n'étant pas vérifiée alors on adoptera la section minimale :

**Au=Amin =0.92cm²**

**Armatures principales :**

Soit :  $A_p = 5HAS = 2.51$  cm<sup>2</sup>

**L'espacement :**  $S_t$ 100 5

$$
=\frac{100}{5}=20\text{ cm}
$$

#### **Armatures de répartition :**

 $A_r = \frac{A_{\text{adoptée}}}{4}$ 4

 $A_r = \frac{2.51}{4}$  $\frac{1}{4}$  = 0.63cm<sup>2</sup>

Soit :  $A_r = 4HAs = 2.01cm^2$ 

**L'espacement :**  $S_t = 17$  cm

#### **2- Vérification de l'effort tranchant (contrainte cisaillement) : (A.5.1,2/BAEL91modifié 99)**

La fissuration est prise comme état préjudiciable ; on doit vérifier.

$$
\tau_u~<\bar{\tau}_u
$$

$$
\tau_u = \frac{v_u}{b.d}
$$

**Avec :** 

 **V<sup>u</sup> :** effort tranchant.

$$
\tau_{u} = \frac{2.06}{100 \times 8} \times 10 = 0.0258 MPa
$$
\n
$$
\bar{\tau}_{u} = \min \left\{ 0.15 \times \frac{f_{c28}}{Y_{b}} \right\} ; 4 MPa \right\}
$$
\n
$$
\bar{\tau}_{u} = \min \left\{ 0.15 \times \frac{25}{1.5} \right\} ; 4 MPa \right\} = 2.5 MPa
$$
\n
$$
\tau_{u} = 0.0258 MPa < \bar{\tau}_{u} = 2.5 MPa
$$
\nLa condition est vérifiée

Donc le béton seul peut reprendre l'effort de cisaillement les armatures transversales ne sont pas nécessaires.

### **3- Vérification de l'adhérence et d'entrainnement des barres (Art. A.6.1, 3 BAEL /91 modifié 99) :**

On doit vérifier :

**Promotion 2019-2020** 

 $\tau_{se}$  <  $\bar{\tau}_{se}$ 

$$
\tau_{se}=\frac{v_u}{0.9\text{ d }\Sigma\mu_i}
$$

Avec :

 $\Sigma$ **u**<sub>i</sub>: somme des périmètres utiles des barres.

 $\sum u_i = n\pi\phi = 5 \times \pi \times 0.8 = 12.57$  cm , n : nombre de barres.

 $\tau_{\rm se} = \frac{2.06 \times 10^3}{0.9 \times 80 \times 12.57} = 2.28 \text{ MPa}$ 

 $\bar{\tau}_{se} = \psi_s \cdot f_{t28}$ 

**Avec :** 

 $\psi_s$ :Coefficient de scellement

 $\psi_s$  = 1.5 (Acier de haute adhérence).

 $\bar{\tau}_{se}$  = 1.5 x 2.1 = 3.15 MPa

 $\tau_{\text{se}} = 2.28 \text{ MPa} < \bar{\tau}_{\text{se}} = 3.15 \text{ MPa}$  La condition est vérifiée.

Il n y a pas de risque d'entrainement des barre, donc les armatures transversales ne sont pas nécessaires.

**4- Espacement des barres :**

**Armatures principales :** 

 $S_t=20$  cm  $\le$  min {3h ; 33 cm}= 30 cm **Condition vérifiée**.

**Armatures de répartition :** 

 $S_t=17$  cm  $\leq$  min {4h ; 45cm}= 40 cm **Condition vérifiée.** 

**5- Ancrage des barres (A.6.1, 23...BAEL91 / modifiée 99) :** Longueur de scellement (L<sup>s</sup> ) droit est donnée par :

$$
L_s=\frac{\varphi\,f_e}{4\,\bar{\tau}_s}
$$

Avec :

$$
\bar{\tau}_s = 0.6 \quad \Psi^2
$$
.  $f_{t28} = 0.6 \times 1.5^2 \times 2.1 = 2.84 MPa$ 

D'où :

 $L_s = \frac{0.8x\,400}{4\pi\,2.84}$  $\frac{6.6x + 60}{4 \times 2.84} = 28.17$  cm

Soit:  $L_s = 30$  cm

# **III.2.5 Vérifications à L'ELS :**

Il faut vérifiée les conditions suivantes :

- La contrainte dans l'acier  $\sigma_{st} < \sigma_{st}$  $\sigma_{st} < \frac{\overline{\sigma}}{\sigma}$
- La contrainte dans le béton  $\sigma_{bc} < \sigma_{bc}$

**Avec :**

: Contrainte dans le béton comprimé.

 $\overline{\sigma}_{bc}$ : Contrainte limite dans le béton comprimé.

 $\sigma_{st}$ : Contrainte dans les aciers tendus.

 $\bar{\sigma}_{st}$ : Contrainte limite dans les aciers tendus.

**la contrainte dans acier :**

 $\sigma_{st} \leq \overline{\sigma}_{st}$ 

$$
\overline{\sigma}_{st} \leq \text{min } \{ \, \tfrac{2}{3} f_e \; \; ; \; \text{max}(0.5 f_e \; \; , 110 \sqrt{\eta \; f_{t28}} \; ) \}.
$$

#### **Avec :**

**η :** coefficient de fissuration.

$$
\begin{cases}\n\text{H=1.6 HA de } \emptyset \geq \text{6mm} \\
\text{H=1.3 HA de } \emptyset < \text{6mm}\n\end{cases}
$$

 $\overline{\sigma}_{st} \le \min \left\{ \frac{2}{3} \times 400 \right\}$ ;  $(0.5 \times 400, 110\sqrt{1.6 \times 2.1})$ } = {266.67 ; 201.63}= 201.63 **MPa**

$$
\overline{\sigma}_{st} = 201.63 \text{ MPa}
$$

$$
\sigma_{st} = \frac{M_s}{\beta_1 \text{ d. A}_{st}}
$$

**Avec :**

 $M_s = 0.82$  KN. ml

**A<sup>u</sup> = 2.51 cm²**

 $\rho_1 = \frac{100 \cdot A_s}{h_d}$  $\frac{10 \cdot A_s}{b \cdot d} = \frac{100 \times 2.51}{100 \times 8}$  $\frac{60 \times 2.31}{100 \times 8} = 0.314$  $\rho_1 = 0.314 \rightarrow \beta_1 = 0.912 \rightarrow K_1 = 41.82$  $\sigma_{st} = \frac{0.82 \times 10^3}{0.912 \times 8 \times 2.51} = 44.78 \text{ MPa}$  $\sigma_{st} = 44.78 \text{ MPa} \le \overline{\sigma}_{st} = 201.63 \text{ MPa}$  condition est vérifiée. **la contrainte dans le béton :**  $\sigma_{\rm hc} \leq \overline{\sigma}_{\rm hc}$  $\overline{\sigma}_{bc}$  = 0.6f<sub>c28</sub>  $\overline{\sigma}_{bc} = 0.6 \times 25 = 15 \text{ MPa}$ 

 $\sigma_{bc} = \frac{1}{K_a}$  $\frac{1}{K_1}$   $\sigma_{st}$  $\sigma_{bc} = \frac{1}{41.9}$  $\frac{1}{41.82}$  x 44.78 = 1.07 MPa  $\sigma_{bc} = 1.07 \text{ MPa} \leq \overline{\sigma}_{bc} = 15 \text{ MPa}$  La condition est vérifiée.

#### **Conclusion :**

Les conditions étant vérifiées ; donc le ferraillage calculé à L'ELU est vérifié à L'ELS.

#### **Ferraillage adopté :**

- $\triangleright$  Armatures principales : 5HA8 = 2.51 cm<sup>2</sup>  $\bf{a} \times \bf{c}$  **:**  $S_t = 20 \text{ cm}$
- **Armatures de répartition : 4HA8= 2.01 cm<sup>2</sup>**  $\bf{a} \times \bf{c}$  **:**  $S_t = 17$  cm

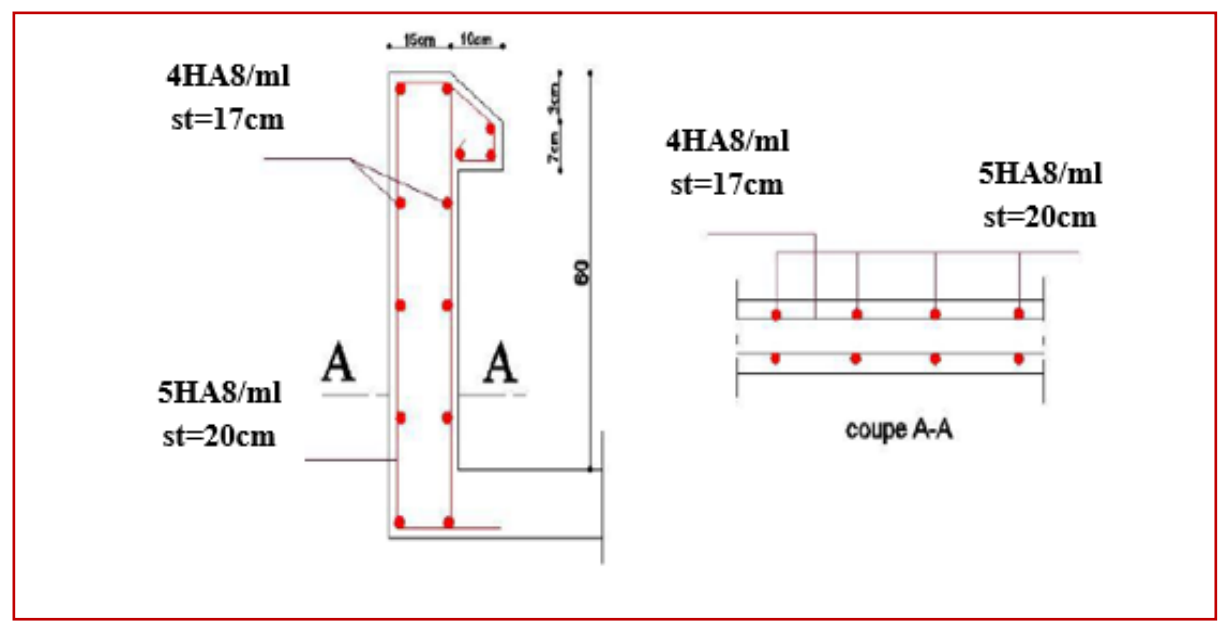

**Figure III.1.7 : Schéma du feraillage de l'acrotére Sous la Force Fp**
## **III.2 Etudes des planchers :**

## **III.2.1.Plancher à corps creux :**

Ce type de plancher est constitué de corps creux (hourdis creux) qui ne sont que des éléments de remplissage, des poutrelles qui sont des éléments principaux de résistance, et d'une dalle de compression.

Le calcul sera fait pour deux éléments :

- Dalle de compression.
- Poutrelle.

## **Étude de la dalle de compression**

Selon le **BAEL 91 (B.6.8, 423),** la dalle de compression doit être armée par un quadrillage de barres dont les dimensions de mailles ne doivent pas dépasser :

- 20 cm : pour les armatures perpendiculaires aux nervures.
- 33 cm : pour les armatures parallèles aux nervures.

D'après le même article cité ci-dessus, les sections des armatures sont calculées comme suit :

**Armatures perpendiculaires aux poutrelles :**

$$
A_{\perp} = \frac{4 \times l'}{f_e} \qquad (50 \le l' \le 80 \text{ cm})
$$

Avec :

 $\mathbf{l}'$ : la distance entre axes des poutrelles; ( $\mathbf{l}' = 65$  cm).

f<sup>e</sup> : limite d'élasticité de l'acier utilisé en MPa.

$$
A_{\perp}=\frac{4\times65}{520}=0.5\ cm^2
$$

Soit :  $A_{\perp} = 5 \Phi 5 = 0.98 \text{ cm}^2$ 

Avec : un espacement : **St = 20 cm**

**Armatures parallèle aux nervures :**

$$
A_\mathscr{J}=\frac{A_\perp}{2}
$$

$$
A_{\text{N}}=\frac{0.98}{2}=0.49 \text{ cm}^2 \ .
$$

**Soit :**  $A_{\#} = 5 \Phi 5 = 0.98 \text{cm}^2$ .

**Avec :** un espacement : **St = 20 cm.**

## **Conclusion :**

Finalement, nous optons pour le ferraillage de la dalle de compression un treillis soudé (**TLE 520**) de diamètre **ф5** et de mailles (**200 x 200**) mm².

**Étude des poutrelles :**

Les poutrelles seront placées selon la petite portée, leurs calcule est fait généralement en deux étapes :

## **Etape 1 : Avant coulage de la dalle de compression :**

Les poutrelles sont considérées comme étant simplement

appuyée sur les deux poutres principales.

Elle supporte son poids propre, le poids de corps creux

et celui de l'ouvrier estimé à 100Kg.

```
a. Charge permanente :
```
**Poids propre de la poutrelle :** G<sub>1</sub>=0,04 ×0,12 ×25= 0,12 KN/ml

**Poids de corps creux :** G<sub>2</sub>=0,65  $\times$ 0,95= 0,62 KN/ml

**Gt**= G1 +G2=0,12+0,62= 0,74 KN/ml

**Surcharge d**'**exploitation :** 

**Poids de l'ouvrier :** Q=1 KN/ml

**b. Combinaisons de charges à l'ELU :**  $q_{u}=1,35G + 1,5Q=1,35(0,74) + 1,5(1)=2,5$  KN/ml

**c. Ferraillage a l'ELU :** 

Le calcul se fera à la flexion simple.

#### **Lmax = 4.10m**

**Lmax :** la travée la plus défavorable dans le sens des poutrelles.

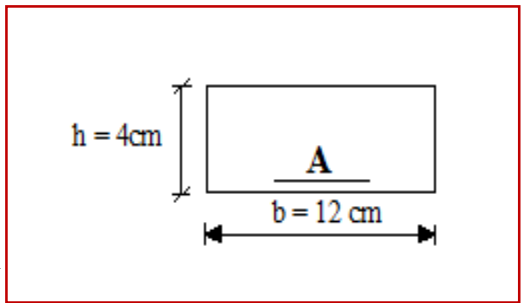

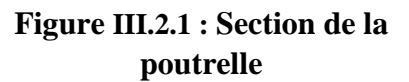

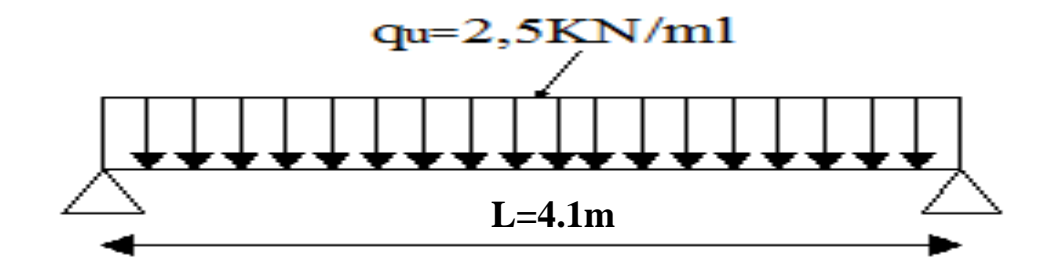

#### **Figure III.2.2 : Schéma statique de la poutrelle**

**1-Le moment max en travée :**

$$
M_u = \frac{q_u l^2}{8} = \frac{2.5 \times (4.1)^2}{8} = 5.25 \text{kN}.\text{ m}
$$

**2-L'effort tranchant max :** 

$$
T = \frac{q_u \times l}{2} = \frac{2.5 \times 4.1}{2} = 5.13 \text{ kN}
$$

#### **3-Calcul d'armatures :**

$$
\mu=\,\frac{M_u}{b\;.d^2\,.\ f_{bc}}
$$

Avec :

$$
b=12cm.
$$

 $h = 4cm$ .

 $d = h - c = 4 - 2 = 2$  cm. (d : hauteur utile et c : l'enrobage c = 2cm).

$$
\mu = \frac{5.25 \times 10^6}{120 \times 20^2 \times 14.17} = 7.72 MPa
$$

Donc:  $\mu = 7.72MPa$ 

 $\mu = 7.72 > \mu_1 = 0.392 = >$ la section est doublement armée(SDA).

#### **Remarque :**

Vu la hauteur faible de la poutrelle de l'ordre de 4cm, il est impossible de disposer deux nappes d'armatures .par conséquent il faudra prévoir des était intermédiaires pour soulager la poutrelle à supporter les charges et les surcharges avant coulage de la dalle de compression.

#### **Etape 2 : Après coulage de la dalle de compression :**

 La poutrelle est considérée comme étant une poutre continue de section en Té sur plusieurs appuis. Les appuis de rive sont considérés comme des encastrements partiels et les autres comme appuis simple. Elle supporte son poids propre, le poids du corps creux et de la dalle de compression ainsi que les surcharges revenant aux planchers

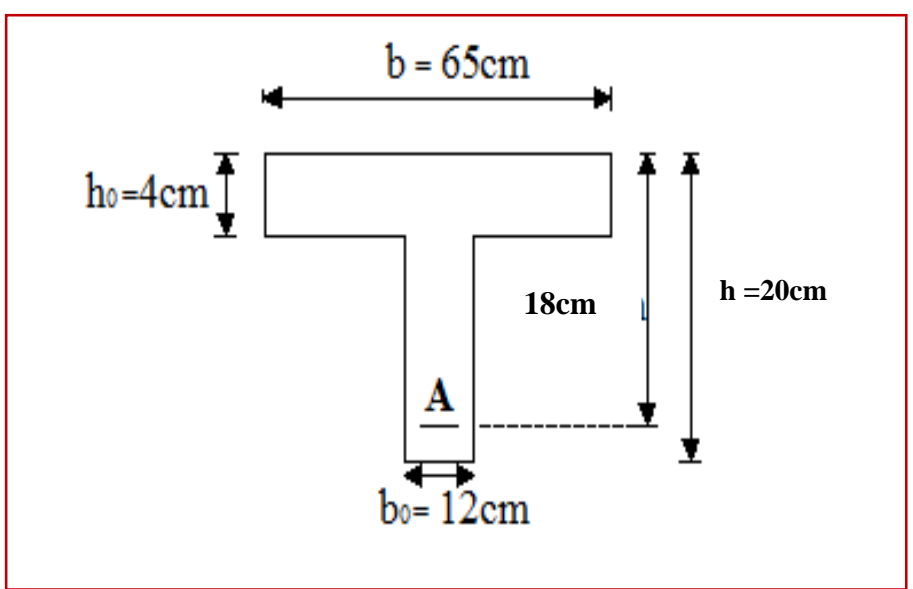

**Figure III.2.3 : Dimension de la section en T<sup>é</sup>**

## **a. Evaluation des charges :**

**1- Charges permanentes :**

**Plancher RDC et E-sol (usage commercial) :** 

 $G = 5.28 \times 0.65 = 3.43$  KN/ml

**Plancher étage courant (usage d'habitation) :**

$$
G = 5.28 \times 0.65 = 3.43
$$
 KN/ml.

**2- Surcharges d'exploitation :** 

**Plancher RDC et E-sol (usage commercial) :** 

$$
Q = 5 \times 0.65 = 3.25
$$
 KN/ml.

**Plancher étage courant (usage d'habitation) :**

 $Q = 1.5$  x  $0.65 = 0.98$  KN/ml.

## **b. Combinaison d'actions :**

**1- Plancher RDC et E-sol (usage commercial) :**

ELU :  $q_u = 1.35$  G +1.5 Q = 9.51 KN/ml.

ELS :  $q_s = G + Q = 6.68$  KN/ml.

#### 2- **Plancher étage courant (usage d'habitation)** :

ELU :  $q_u = 1.35$  G +1.5 Q = 6.1 KN/ml.

ELS :  $q_s = G + Q = 4.41$  KN/ml.

## **c. Choix de la méthode de calcul :**

Les moments en travées et aux appuis peuvent être déterminés par l'une des trois méthodes suivantes :

- $\checkmark$  Méthode forfaitaire.
- $\checkmark$  Méthode des trois moments.
- Méthode de Caquot.

## **1- Domain d**'**application de la méthode forfaitaire :**

Condition d'application de la méthode forfaitaire (Art B.6.2.2.10/BAEL91 révisées 99) :

1) La valeur de la surcharge d'exploitation est au plus égale a deux fois la charge permanente ou 5 KN/M2.

$$
Q \leq max \ \{2G\ ; 5KN/m^2\}.
$$

• Plancher RDC et E-sol (usage commercial) :

$$
Q \le \max\{2G : 5KN/m^2\}
$$
  
 
$$
Q = 5 KN/m^2 \le \max\{2x 5.28 : 5KN/m^2\}
$$
  
 
$$
Q = 5 KN/m^2 \le \max\{10.56 : 5KN/m^2\}
$$

$$
Q = 5 \text{ KN/m}^2 \le 10.56 \text{ KN/m}^2
$$
. Condition vérifiée.

Plancher étage courant (usage d'habitation) :

 $Q \leq max\{2G; 5KN/m^2\}$  $Q = 1.5 \text{ KN/m}^2 \le \max\{2 \text{x } 5.28 \text{ ; } 5 \text{KN/m}^2\}$  ${\bf Q} = {\bf 1}.5~{\rm KN/m^2} \leq {\rm max}\{ {\bf 10}.56~; 5{\rm KN/m^2} \}$ 

$$
Q = 1.5 \text{ KN/m}^2 \le 10.56 \text{ KN/m}^2.
$$
 Condition vérifiée.

**2)** Les moments d'inertie des sections transversales sont les mêmes dans les différentes travées.

#### **Condition vérifiée**.

**3)** Les portées successives des travées sont dans un rapport compris entre 0.8 et 1.25 :

$$
0.8 \leq \frac{L_i}{L_{i+1}} \leq 1.25
$$

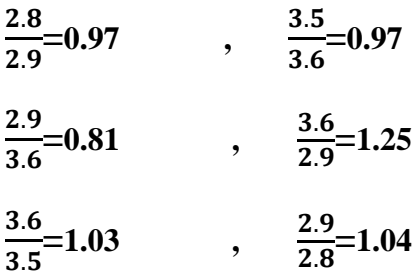

 **Les Conditions sont vérifiées**.

4) La fissuration est considérée comme non préjudiciable.

**Condition vérifiée.**

#### **Conclusion :**

Les conditions sont toutes vérifiées donc la méthode forfaitaire est applicable.

#### **2- Exposé de la méthode :**

Le rapport (α) des charges d'exploitations à la somme des charges permanentes et d'exploitations en valeur non pondérées :

$$
\alpha = \frac{Q}{G+Q} \qquad \qquad \text{Avec} : 0 < \alpha < \frac{2}{3}
$$

**M<sup>0</sup> :** La valeur maximale du moment fléchissant dans une travée indépendante. M<sub>0</sub>= $\frac{qI^2}{r}$ 8

**Mw :** valeur absolue du moment sur l'appui gauche

**Me :** valeur absolue du moment sur l'appui droite

**Mt :** La valeur maximales du moment dans la travée considérée, où :

#### **Les valeurs de MW, Me, Mt doivent vérifiée les conditions suivantes :**

 $M_t \ge \max\{1.05 M_0; (1 + 0.3 \times)M_0\} - \frac{M_W + M_e}{2}$  $\frac{+m_e}{2}$ 

Dans une travée intermédiaire.

 $M_t \geq \frac{1.2 + 0.3\alpha}{2}$  $\mathbf{z}$ Dans une travée de rive.

 $M_t \geq \frac{1+0.3\alpha}{2}$  $\mathbf{z}$ 

La valeur absolue de chaque moment sur appui intermédiaire doit être au moins égal à :

 $0.6$   $M_0$ : pour une poutre à deux travées.

 $0.5 M_0$ : pour les appuis voisins des appuis de rive d'une poutre à plus de deux travées.

0.4  $M_0$ : pour les autres appuis intermédiaires dans le cas d'une poutre à plus de trois travées.

 $0.3 \, \text{M}_0$ : pour les appuis de rive semi encastrés.

#### **Effort tranchant :**

$$
T(x) = \theta(x) + \frac{M_{i+1} - M_i}{l}
$$

Avec :

: Longueur de la travée considérée.

 $\theta(x)$ : Effort tranchant de la travée isostatique.

 $M_i$  et  $M_{i+1}$ : sont les moments aux appuis (i) et (i+1) respectivement en valeurs algébriques.

$$
T_w = \frac{q_u \; l}{2} + \frac{M_{i+1}-M_i}{l} \qquad \qquad ; \qquad \quad T_e = -\frac{q_u \; l}{2} + \frac{M_{i+1}-M_i}{l}
$$

## **3- Application de la méthode :**

## **Plancher à usage commercial (E-sol+RDC) :**

Dans ce cas le plancher est composé de deux différentes poutrelles :

- Poutrelle 1 a sept travées.
- Poutrelle 2 a trois travées.

## **1-Calcul du rapport de charge α :**

$$
\alpha=\,\frac{Q}{G+Q}=\frac{5}{5.98+5}=0.49
$$

**1+0.3α=1.15**

- $1 + 0.3\alpha$  $\mathbf{z}$  $= 0.57 =>$  dans le cas d'une travée intermédiaire
- $1.2 + 0.3\alpha$  $\mathbf{z}$  $= 0.67 =>$  dans le cas d'une travée de rive

## **2-Calcul des efforts internes (moments et efforts tranchants) :**

#### **A L'ELU :**

**Poutrelles 1 :** 

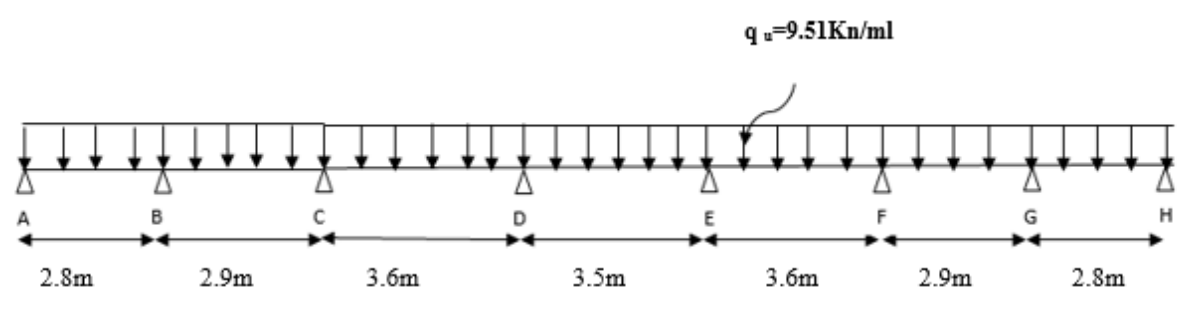

**Figure III.2.4 : Schéma statique de la poutrelle 1.**

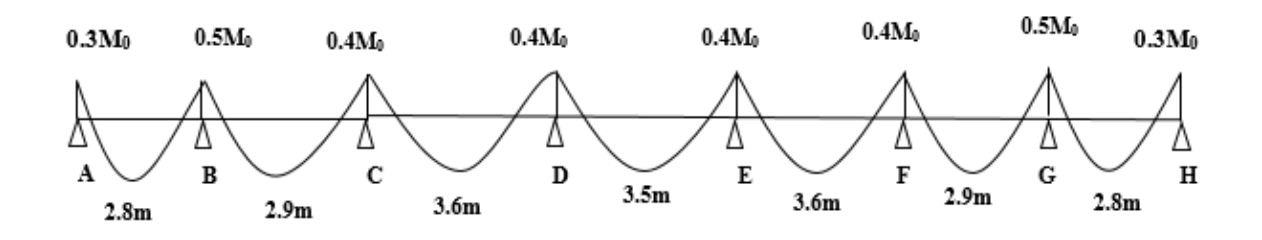

**Figure III.2.5 : l'évaluation des moments dans les différents appuis.**

Le tableau suivant nous donne les valeurs des moments isostatiques, sur appuis, fléchissant et les efforts tranchants dans les différentes travées :

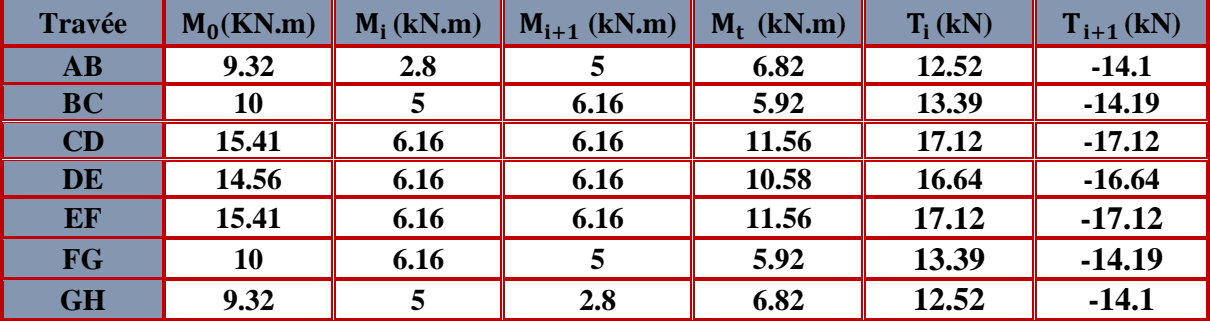

**Tableau III.2.1 : Valeurs des moments fléchissant et efforts tranchants à l'ELU de la poutrelle 1.**

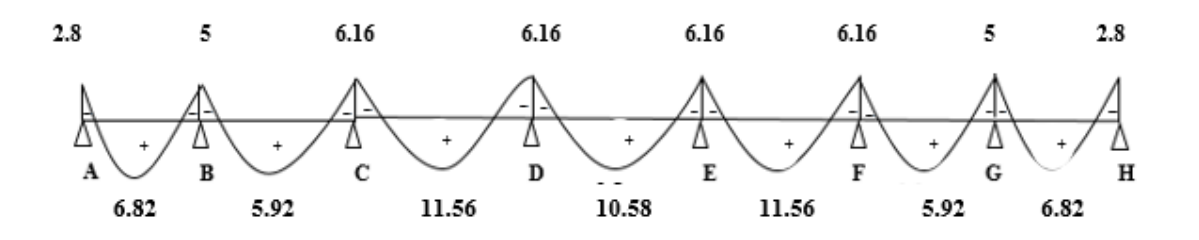

**Figure III.2.6 : Diagramme des moments fléchissant à l'ELU de la poutrelle 1**

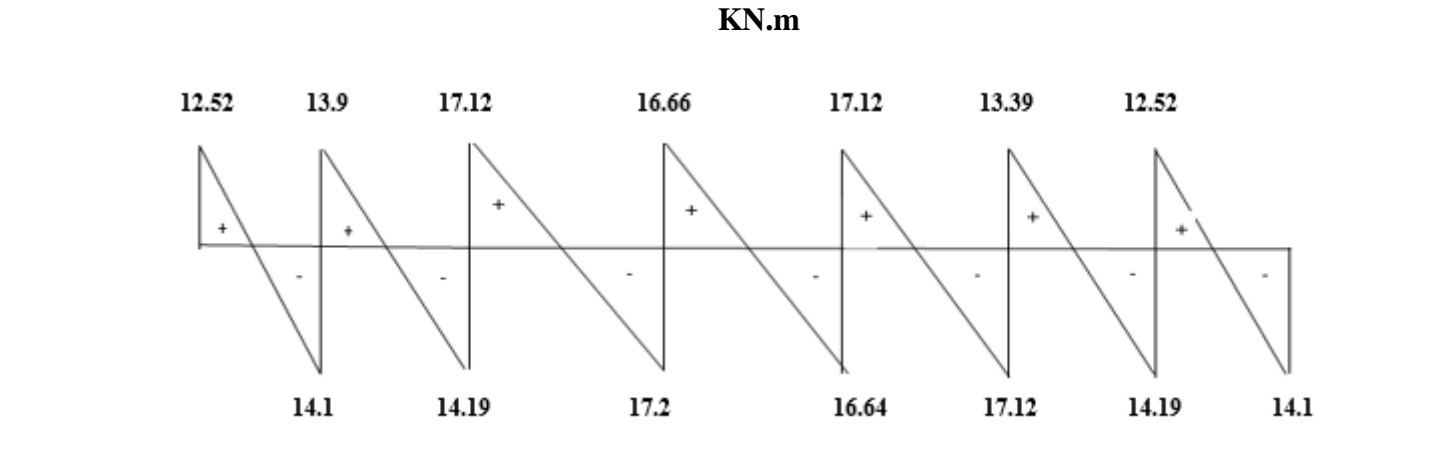

**Figure III.2.7 : Diagramme des efforts tranchants à l'ELU de la poutrelle 1**

**KN.**

**Poutrelle 2 :**

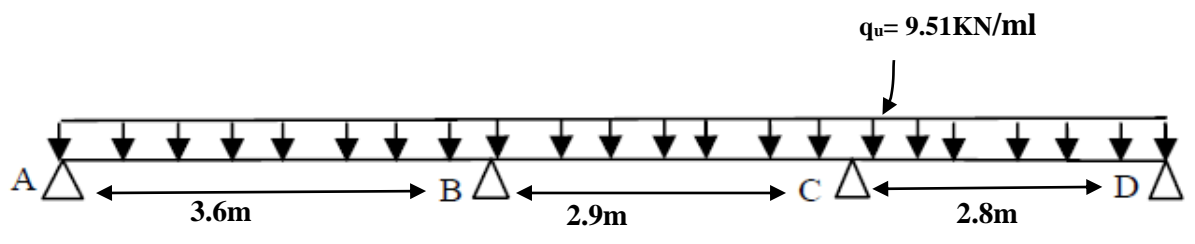

**Figure III .2.8: Schéma statique de la poutrelle 2**.

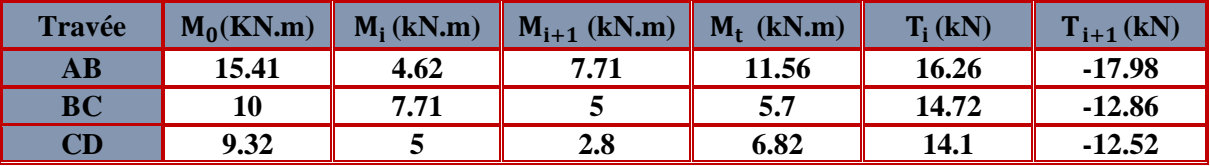

**Tableau III.2.2 : Valeurs des moments fléchissant et efforts tranchants à l'ELU de la poutrelle 2.**

## **A ELS :**

Lorsque la charge est la même sur toute les travées de la poutre, comme dans ce cas, pour obtenir les résultats des efforts internes à l'ELS, il suffit de multiplier les résultats de calcul à l'ELU par le coefficient  $\frac{q_s}{q_u} = \frac{6.68}{9.51} = 0.7$ 

#### **Poutrelle 1**

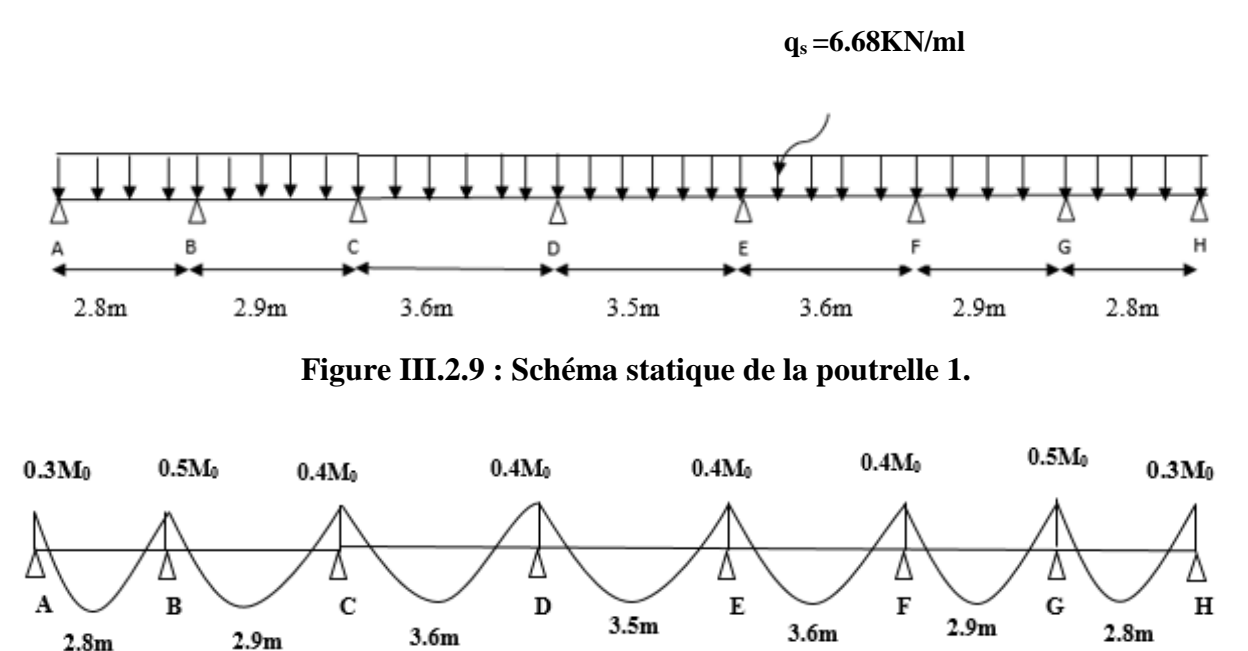

**Figure III.2.10 : l'évaluation des moments dans les différents appuis.**

Le tableau suivant nous donne les valeurs des moments isostatiques, sur appuis, fléchissant et les efforts tranchants dans les différentes travées :

| <b>Travée</b> | $M_i$ (kN.m) | $M_{i+1}$ (kN.m) | $M_t$ (kN.m) | $T_i$ (kN) | $T_{i+1}$ (kN) |
|---------------|--------------|------------------|--------------|------------|----------------|
| $\bf AB$      | 1.96         | 3.5              | 4.77         | 8.76       | $-9.87$        |
| <b>BC</b>     | 3.5          | 4.31             | 4.14         | 9.37       | $-9.93$        |
| CD            | 4.31         | 4.31             | 8.09         | 11.98      | $-11.98$       |
| <b>DE</b>     | 4.31         | 4.31             | 7.41         | 11.65      | $-11.65$       |
| EF            | 4.31         | 4.31             | 8.09         | 11.98      | $-11.98$       |
| <b>FG</b>     | 4.31         | 3.5              | 4.14         | 9.37       | $-9.93$        |
| <b>GH</b>     | 3.5          | 1.96             | 4.77         | 8.76       | $-9.87$        |

**Tableau III.2.3 : Valeurs des moments fléchissant et efforts tranchants à l'ELS de la poutrelle 1.**

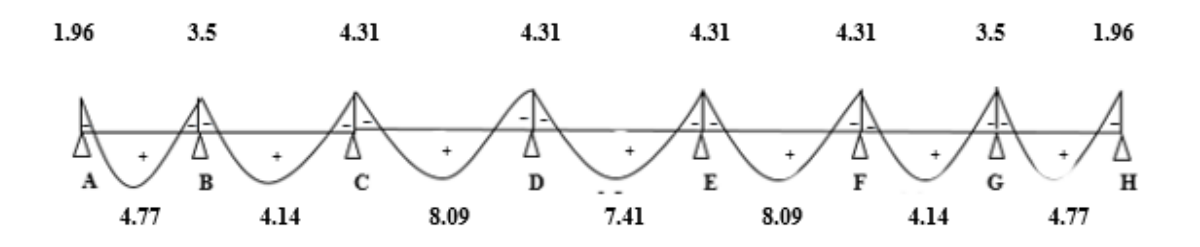

**Figure III.2.11 : Diagramme des moments fléchissant à l'ELS de la poutrelle 1**

**KN.m**

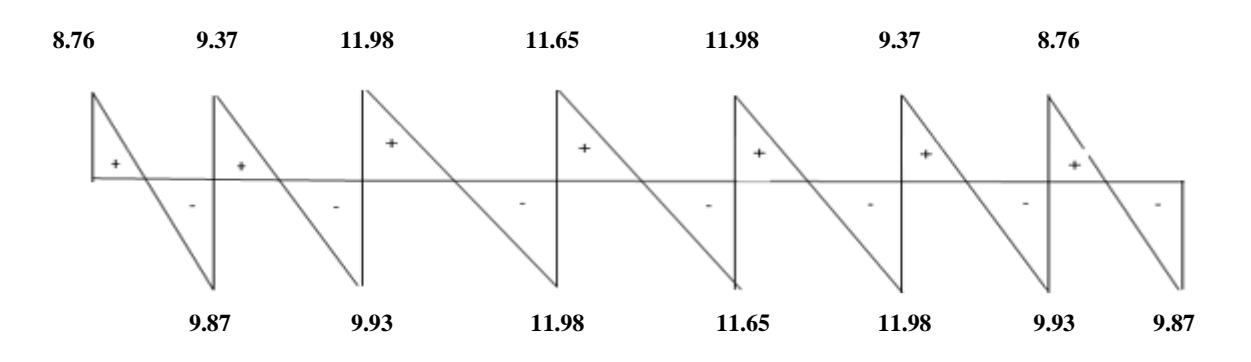

**Figure III.2.12 : Diagramme des efforts tranchants à l'ELS de la poutrelle 1.**

**Poutrelle 2 :**

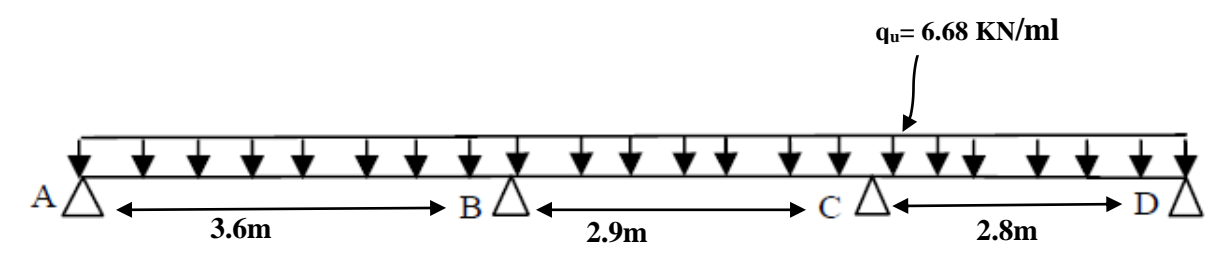

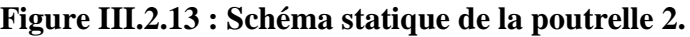

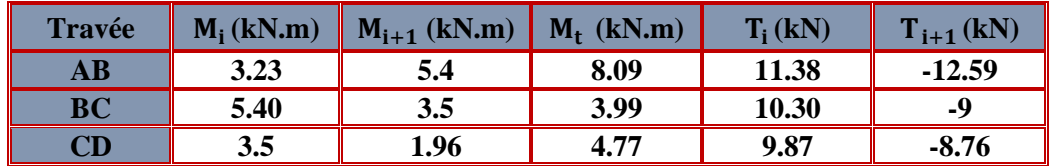

**Tableau III.2.4 : Valeurs des moments fléchissant et efforts tranchants à l'ELS de la poutrelle 2.**

## **3-Calcul des armatures à ELU :**

Les moments max aux appuis et aux travées sont :

#### $M_{\text{max}}^t = 11.56 \text{ KN.m}$  et  $M_{\text{max}}^a$ **= 7.71 KN.m**

La poutrelle sera calculée comme une section en **Té** dont les caractéristiques géométriques suivantes :

#### $$

- **Armature longitudinal :**
- **En travée :**

Le moment maximal en travée :  $M_{\text{max}}^{\text{t}} = 11.56 \text{ KN. m}$ 

Le moment équilibré par la table de compression :

$$
M = b \times h_0 \times f_{bc}(d - \frac{h_0}{2})
$$
  
M<sub>0</sub> = 0.65 × 0.04 × 14.2 × 10<sup>3</sup> (0.18 -  $\frac{0.04}{2}$ ) = 59.07KN. m

 $M_{\text{max}}^{\text{t}} < M_0$  < → **l'axe neutre tombe dans la table de compression Donc elle sera comprimé la section sera calculée comme une section rectangulaire.** 

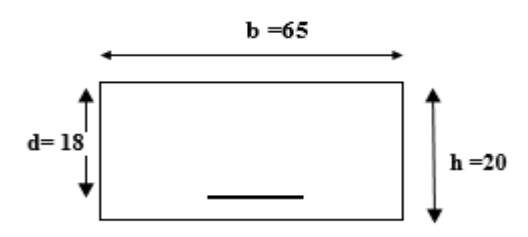

**Figure III.2.14 : section rectangulaire de (20x 65) cm².**

$$
\mu = \frac{M_{\text{max}}^t}{bd^2 f_{\text{bu}}}
$$

$$
\mu = \frac{11.56 \times 10^3}{65 \times 18^2 \times 14.2} = 0.039
$$

Donc :  $\mu = 0.039 < \mu = 0.392$  → La section est simplement armée (SSA)

 $\text{Asc} = 0$  $As<sub>t</sub> \neq 0$ 

A partir des abaques, on tire la valeur de  $\beta$  correspondante :  $\mu = 0.039 \rightarrow \beta = 0.980$ 

$$
A_t = \frac{M_{max}^t}{\beta d\sigma_{st}}
$$

$$
A_t = \frac{11.56 \times 10^3}{0.980 \times 18 \times 348} = 1.88 \text{cm}^2
$$

Soit **:**  $A_t = 3H A 12 = 3.39 \text{ cm}^2$ 

#### **Aux appuis**

La table étant entièrement tendue, le calcul se fera donc comme pour une section rectangulaire.

Le moment max aux appuis :  $M_{\text{max}}^{\text{a}} = 7.71 \text{ KN} \cdot \text{m}$ 

$$
\mu = \frac{M_{\text{max}}^a}{bd^2 f_{bu}}
$$

$$
\mu = \frac{7..71 \times 10^3}{12 \times 18^2 \times 14.2} = 0.140
$$

Donc :  $\mu = 0.140 < \mu_l = 0.392$   $\rightarrow$  La section est simplement armée (SSA)

 $Asc = 0$  $As<sub>t</sub> \neq 0$ 

A partir des abaques, on tire la valeur de  $\beta$  correspondante :  $\mu = 0.140 \rightarrow \beta = 0.924$ 

$$
A_t = \frac{M_{\text{max}}^t}{\beta d \sigma_{st}}
$$

$$
A_t = \frac{7.71 \times 10^3}{0.924 \times 18 \times 348} = 1.33 \text{ cm}^2
$$

**Soit**:  $A_t = 2HA10 = 1.57 \text{ cm}^2$ 

 **Conclusion :**

**En travée : 3HA12 = 3.39cm<sup>2</sup>**

**Aux appuis : 2HA10= 1.57cm²**

#### **Armature transversal :**

Le diamètre minimal des armatures transversales est donné par **(Art A.7.2,2 page 49 BAEL91révisé 99) :**

$$
\textcolor{blue}{\mathcal{O}_t} \leq min \bigg\{ \textcolor{blue}{\mathcal{O}_l}; \frac{h}{35}; \frac{b_0}{10} \bigg\}
$$

 **Avec :**

- **Ø**t : diamètre des armatures transversal.
- **Ø**l : diamètre des armatures longitudinal.

$$
\text{\O}_t~\leq min \left\{ 1, 2; \frac{20}{35}; \frac{12}{10} \right\} = min \{1, 2; 0.57; 1.2 \} = 0.57 cm
$$

**On prend** :  $\emptyset_t = 0.6$ cm

- **Donc** :  $A_t = 2x \, \emptyset_t = 0.56 \, \text{cm}^2$
- **Espacement entre les cadres :**
- $S_t \leq min\{0.9d; 40cm\}$
- $S_t \le \min\{0.9 \times 18; 40 \text{ cm}\} = \min\{16.2; 40 \text{ cm}\} = 16.2 \text{ cm}$

On prend :  $S_t = 15$  cm

La section des armatures doit vérifier la condition suivante **[Art A.5.1, 22 page 49 /BAEL 91révisé 99] :**

$$
\frac{A_t f_e}{b_0 S_t} > 0.4 MPa
$$
  
avec : f<sub>e</sub> = 400MPa  

$$
\frac{0.56 \times 400}{12 \times 15} > 0.4 MPa
$$
  
1.24 MPa > 0.4 MPa  
Condition vérifiée.

#### **Conclusion :**

Les armatures transversales seront réalisées par des étriers de  $\emptyset_t = 6$  mm, avec un espacement constant de  $S_t = 15$  cm sur la totalité des poutrelles.

## **4-Vérification a l'ELU :**

**Condition de non fragilité (Art A 4.2.2 page 47/ BAEL 91 révisé 99) :**

$$
A \ge A_{\min}
$$

$$
A_{\min} = \frac{0.23 \times b_0 \times d \times f_{t28}}{f_e}
$$

Avec :  $f_{t28} = 0.6 + 0.06 f_{c28} = 0.6 + 0.06 x 25 = 2.1 MPa$ 

**En travée :**

Condition vérifiée.

Condition vérifiée.

$$
A_{\min} = \frac{0.23 \times 65 \times 18 \times 2.1}{400} = 1.41 \text{ cm}^2
$$

$$
A_t = 3.39 > A_{\min} = 1.41 \text{ cm}^2
$$

**Aux appuis :**

$$
A_{\min} = \frac{0.23 \times 12 \times 18 \times 2.1}{400} = 0.26 \text{ cm}^2
$$

$$
A_a = 1.57 \text{ cm}^2 > A_{\min} = 0.26 \text{ cm}^2
$$

 **Vérification de la contrainte tangentielle (Art A.5.1 ; 1 page 49/BAEL91 révisé 99) :**

$$
\tau_u < \overline{\tau}_u
$$
\n
$$
\tau_u = \frac{\tau_{\text{max}}}{b_0 \times d}
$$

Avec :

 $T_{max}$ : Effort tranchant ( $T_{max}$  = 17.98KN).

$$
\tau_u = \frac{17.98 \times 10^3}{120 \times 180} = 0.83 \text{ MPa}
$$

**(Article A.5.1 ; 2) page 49 BAEL 91 révisé 99.**

$$
\overline{\tau}_{u} = \min \left\{ 0.20 \times \frac{f_{c28}}{Y_b} : 5 \text{ MPa} \right\} \qquad \text{fissurations peu nuisibles.}
$$

$$
\overline{\tau}_{u} = \min \left\{ 0.20 \times \frac{25}{1.5} : 5 \text{ MPa} \right\} = \overline{\tau}_{u} = \min \left\{ 3.33 \text{ MPa} : 5 \text{ MPa} \right\} = 3.33 \text{ MPa}
$$

 $\tau_u = 0.83 \text{ MPa} < \bar{\tau}_u = 3.33 \text{ MPa}$  Condition vérifié

**Les armatures transversales ne sont pas nécessaires.**

**Influence de l'effort tranchant sur le béton (Art A.5.1, 313/BAEL 91 modifié 99) :**

$$
T_{max}\leq 0.4\frac{f_{c28}}{\gamma_b}a\,b_0
$$

Avec :

 $T_{\text{max}}$ : Effort tranchant.

a: Longueur d'appuis de la bielle.  $(a = 0.9 \times d)$ 

$$
T_{max} \leq 0.4 \times \frac{25}{1.5} \times 0.9 \times 18 \times 12 \times 10^{-1} = 129 \text{ KN}
$$

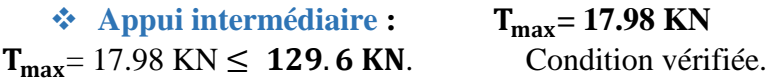

 $\div$  **Appui de rive : T**<sub>max</sub> = 16.26 **KN** 

 $T_{\text{max}} = 16.26 \text{ KN} \leq 129.6 \text{ KN}$  Condition vérifiée.

 **Influence de l'effort tranchant sur les armatures longitudinale inferieures (Art A.5.1. 3p 49/BAEL 91 révisé 99) :**

$$
(\mathbf{T}_{\max} + \frac{\mathbf{M}_{\max}}{\mathbf{0}.\,\mathbf{9d}})\frac{\mathbf{Y}_{\mathbf{s}}}{\mathbf{f}_{\mathbf{e}}} < A
$$

 $\hat{\mathbf{v}}$  Appui intermédiaire **:**  $M_{max}^a = 7.71$ KN.m et T<sub>max</sub> = 17.98 KN

 $(17.98 - \frac{7.71}{0.0 \times 0}$  $\frac{7.71}{0.9 \times 0.18}$  )  $\frac{1.15}{400 \times 10}$  $\frac{1.15}{400 \times 10^{-1}}$  = -0.86 cm<sup>2</sup> < A<sub>a</sub> = 1.57 cm<sup>2</sup>

condition verifiée.

★ Appui de rive: 
$$
M_{max}^a = 4.62
$$
 KN.m et  $T_{max} = 16.26$  KN.

\n $(16.26 - \frac{4.62}{0.9 \times 0.18}) \frac{1.15}{400 \times 10^{-1}} = -0.36$  cm<sup>2</sup>  $A_a = 1.57$  cm<sup>2</sup>

condition verifiée.

 **Vérification de la contrainte d'adhérence et d'entrainement (ART A.6.1,3p52 BAEL 91 révisé 99) :** 

 $\tau_u \leq \bar{\tau}_{se}$ 

 $\bar{\tau}_{se} = \psi_s \cdot f_{t28}$ 

Avec :

∶Coefficient de scellement,

 $\psi_s$  = 1.5 (Pour les Aciers HA)

$$
\overline{\tau}_{se} = 1.5 \text{ x} 2.1 = 3.15 \text{ MPa}
$$

$$
\tau_u = \frac{T_{max}}{0.9\ \text{x d x} \ \Sigma\,\mu_i}
$$

Avec :  $\Sigma$  u<sub>i</sub>: somme des périmètres utiles des barres

 $\Sigma$  u<sub>i</sub> =  $n\pi\phi$  = 3×  $\pi$ × 1 = 11.31 cm, n : nombre de barres.

$$
\tau_{\mathbf{u}} = \frac{17.98}{0.9 \times 18 \times 11.31} \times 10 = 0.98 \text{ MPa}
$$

 $\tau_{\rm n} = 0.98 \text{ MPa} \le \bar{\tau}_{\rm se} = 3.15 \text{ MPa}$  condition vérifiée.

 **Pas de risque d'entrainement des barres longitudinales.**

 **Ancrage des barres (Art A.6.1,p 91..BAEL91/révisé99):** Longueur de scellement (L<sub>s</sub>) droit est donnée par :

$$
L_s\equiv\frac{\varphi\,f_e}{4\,\bar{\tau}_s}
$$

Avec :

 $\bar{\tau}_{s}$  = 0.6  $\Psi^2$ .f<sub>t28</sub> = 0.6 × 1.5<sup>2</sup>×2.1 = 2.84

D'où :

 $L_s = \frac{1.2x\,400}{4-2.94}$  $\frac{1.2x + 00}{4 \times 2.84} = 42.25$  cm

Soit : **LS= 45 cm**

 $L_c = 0.4Ls = 0.4 \times 45 = 18$  cm

 **Lc =18cm**

**5-Vérification a l'ELS :**

- **Etat limite d'ouverture des fissurations (Art. B.6.3 /BAEL91modifiées 99) :** La fissuration est considérée comme peu préjudiciable, alors aucune vérification n'est nécessaire.
- **Vérification de la résistance à la compression du béton (ART. A.4.5.2 BAEL91/ modifiée 99) :**

**Contrainte dans le béton :**

**En travée :**

$$
\sigma_{bc} \leq \overline{\sigma}_{bc}
$$

 $\overline{\sigma}_{bc}$  = 0.6 x f<sub>c28</sub>

 $\bar{\sigma}_{bc} = 0.6 \text{ x } 25 = 15 \text{ MPa}$ 

$$
\sigma_{bc} = \frac{1}{K_1} \times \sigma_{st}
$$

Avec :

 $M_s = 8.09$  KN. m As  $= 3.39$ cm<sup>2</sup>  $\rho_1 = \frac{100 \cdot A_s}{h d}$  $\frac{10 \cdot A_s}{b \cdot d} = \frac{100 \times 3.39}{65 \times 18}$  $\frac{66 \times 3.33}{65 \times 18} = 0.290$  $\rho_1 = 0.290 \rightarrow \beta_1 = 0.915 \rightarrow K_1 = 43.82$ 

 $\sigma_{st} = \frac{M_s}{B_{sd} d}$  $\frac{M_s}{\beta_1 d. A_{st}} = \frac{8.09 \times 10^3}{0.915 \times 18 \times 3^3}$  $\frac{6.09 \times 10}{0.915 \times 18 \times 3.39} = 144.9 \text{ MPa}$ 

$$
\sigma_{bc} = \frac{1}{43.82} \times 144.9 = 3.31 MPa
$$
  
\n
$$
\sigma_{bc} = 3.31 MPa \le \overline{\sigma}_{bc} = 15 MPa
$$
 Condition vérifie.

**En appuis :**

$$
\sigma_{bc} \leq \overline{\sigma}_{bc}
$$

$$
\overline{\sigma}_{bc} = 0.6 \times f_{c28}
$$

 $\bar{\sigma}_{bc} = 0.6 \text{ x } 25 = 15 \text{ MPa}$ 

$$
\sigma_{bc} = \frac{1}{K_1} \times \sigma_{st}
$$

Avec :

 $M_s = 5.40$  KN. m **As = 1.57 cm²**  $\rho_1 = \frac{100}{h}$   $\frac{A_s}{d}$  $\frac{10 \cdot A_s}{b \cdot d} = \frac{100 \times 1.57}{12 \times 18}$  $\frac{368 \times 1.37}{12 \times 18} = 0.727$ 

$$
\rho_1 = 0.727 \rightarrow \ \beta_1 = 0.876 \rightarrow \ K_1 = 25.32
$$

$$
\sigma_{st} = \frac{M_s}{\beta_1 . d. A_{st}} \frac{5.40 \times 10^3}{0.876 \times 18 \times 1.57} = 218.13 \text{ MPa}
$$

$$
\sigma_{bc} = \frac{1}{25.32} \times 218.13 = 8.61 \text{ MPa}
$$

$$
\sigma_{bc} = 8.61 \text{ MPa} \le \overline{\sigma}_{bc} = 15 \text{ MPa}
$$

#### $\mathbf C$ ondition vérifiée.

#### **Vérification de la flèche (Art B.6.5, 2p82 BAEL91 révisé 99) :**

On cherche à vérifier que la flèche à l'ELS reste inférieure à la flèche admissible déterminée pour que l'usage de la structure se fasse dans les bonnes conditions

- Non fissuration de revêtements de sol et des cloisons
- Bonne fermeture des portes et des fenêtres

$$
f_{\text{ELS}} < f_{\text{adm}}
$$

On peut admettre qu'il n'est pas nécessaire de procéder au calcul de la flèche si les trois conditions suivantes sont vérifiées :

1) 
$$
\frac{h}{1} \ge \max\left(\frac{1}{16}; \frac{M_t}{10 \times M_0}\right)
$$
  
2)  $A_t \le \frac{4.2b_0 d}{f_e}$   
3)  $l \le 8m$ 

Avec :

**h** : hauteur totale.  $(h = 20 \text{ cm})$ **l :** porté entre nue d'appuis. **(l=3.6m) M<sup>t</sup> :** moment max en travée. **(8.09KN.m) M<sup>0</sup> :** moment max de la travée isostatique **(10.82KN.m) :** Section des armatures. **(2.35cm²) b<sup>0</sup> :** largeur de la nervure. **(12cm) d :** hauteur utile de la section droite**. (18cm)**

1) 
$$
\frac{h}{1} = \frac{20}{360} = 0.06 \ge \max\left(\frac{1}{16}; \frac{M_t}{10 \times M_0}\right) = \max(0.06, 0.07)
$$
  
0.06 \ge 0.07 Condition non vérifiée.

Vu que la 1ere condition n'est pas vérifiée, on doit procéder au calcul de la flèche.

 **Calcul de la flèche :** On doit vérifier que :

$$
f=\frac{M_t^s\times L^2}{10\times E_v\times I_{fv}}\leq\ \overline{f}\ =\frac{L}{500}
$$

 $\bar{f}$ : La flèche admissible.

E<sub>v</sub>: Module de déformation différée.

$$
E_v = 3700 \sqrt[3]{f_{c28}} = 3700 \sqrt[3]{25} = 10818.87
$$

: Inertie fictive de la section pour les charges de longue durée

$$
I_{fv} = \frac{1, 1 \times I_0}{1 + \mu \times \lambda_v}
$$

I<sup>0</sup> : Moment d'inertie de la section homogénéisée (n=15) par rapport au centre de gravité de la section.

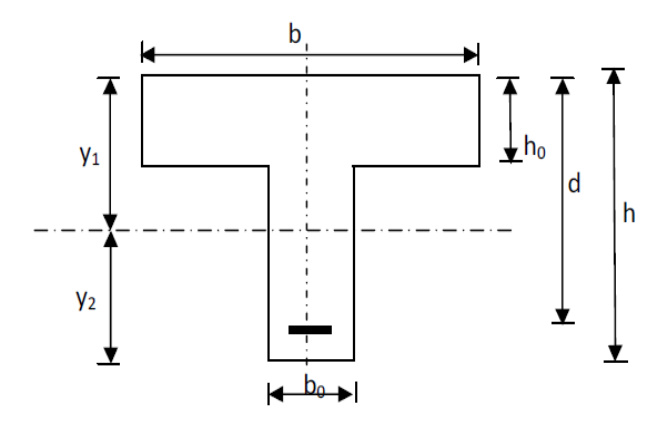

#### **Figure III .2.15 : Schéma statique de calcul.**

$$
I_0 = \frac{b_0(y_1^3 + y_2^3)}{3} + (b - b_0)h_0 \left(\frac{h_0^2}{12} + \left(y_1 - \frac{h_0}{2}\right)^2\right) + nA_{st}(y_2 - c)^2
$$
  

$$
y_1 = \frac{S_{xx}}{B_0}
$$

Avec :

**Sxx :** moment statique par apport à l'axe xx passant par le centre de gravité de la section.

**Sxx** =  $b_0 \frac{h^2}{2}$  $\frac{h^2}{2} + (b - b_0) \frac{h_0^2}{2}$  $\frac{10}{2}$  + 15A<sub>st</sub>d  $Sxx=12 \times \frac{20^{2}}{2}$  $\frac{10^2}{2} + (65 - 12) \times \frac{4^2}{2}$  $\frac{1}{2}$  + 15  $\times$  3.39  $\times$  18 **Sxx=3739.3cm²**

$$
B_0: \text{la section homogénésée.}
$$
  

$$
B_0 = b_0(h - h_0) + bh_0 + 15A_{st}
$$

$$
B_0 = 12(20 - 4) + 65 \times 4 + 15 \times 3.39
$$
  
\n
$$
B_0 = 502.85 \text{cm}^2.
$$
  
\n
$$
y_1 = \frac{3739.3}{502.85} = 7.44 \text{cm}
$$
  
\n
$$
y_2 = h - y_1 = 20 - 7.44 = 12.56 \text{cm}
$$
  
\n
$$
I_0 = \frac{12x(7.44^3 + 12.56^3)}{3} + (65 - 12) \cdot 4 \left(\frac{4^2}{12} + \left(7.44 - \frac{4}{2}\right)^2\right) + 15 \times 3.39(12.56 - 2)^2
$$
  
\n
$$
I_0 = 21799.855 \text{ cm}^4
$$

#### **Calcul des coefficients :**

 **:** Le rapport des aciers tendus à celui de la section utile de la nervure (pourcentage d'armatures).

$$
\rho = \frac{A_{st}}{b_0 \cdot d} = \frac{3.39}{12 \times 18} = 0.016 \implies \beta = 0.978
$$
  

$$
\lambda_v = \frac{0.02 f_{t28}}{(2 + \frac{3b_0}{b})\rho} = \frac{0.02 \times 2.1}{(2 + \frac{3 \times 12}{65}) \times 0.016} = 1.03
$$

$$
\mu = 1 - \frac{1.75 f_{t28}}{4\rho \sigma_s + f_{t28}} = 1 - \frac{1.75 \times 2.1}{4 \times 0.016 \times 144.9 + 2.1} = 0.68
$$

 $I_{fv} = \frac{1.1 \times I_0}{1 + (1.1 \times 1)}$  $\frac{1.1\times I_0}{1+(\mu\times\lambda_v)}=\frac{1.1\times21799.855}{1+(0.68\times1.03)}$  $\frac{(1.1 \times 2.1799.633)}{1 + (0.68 \times 1.03)} = 14102.47$ 

$$
f = \frac{M_{t\,AB} l^2}{10\,E_v\,I_{fv}} = \frac{8.09 \times (3.60)^2 \times 10^7}{10 \times 10818.87 \times 14102.47} = 0.68cm
$$

 ${\bf f} = {\bf 0}$ . 68 cm  $<\overline{f} = \frac{1}{500} = \frac{360}{500} = {\bf 0}$ . 72 cm Condition vérifiée.

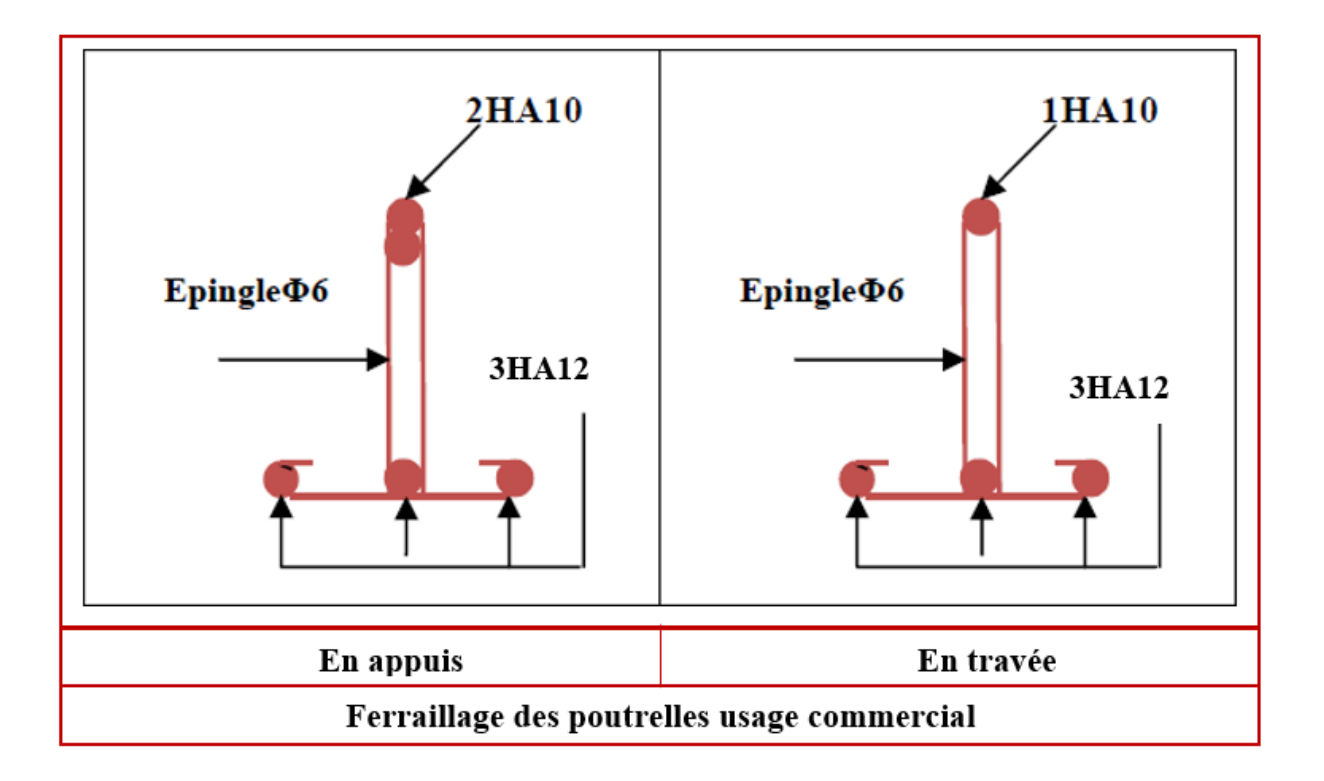

## **Plancher à usage habitation (étage courant) :**

Dans ce cas le plancher est composé de quatre différentes poutrelles :

- Poutrelle 1 a sept travées.
- Poutrelle 2 a trois travées.
- Poutrelle 3 a deux travées
- Poutrelle 4 une seule travée (poutre isostatique)

## **1-Calcul du rapport de charge α :**

$$
\alpha = \frac{Q}{G+Q} = \frac{1.5}{5.28+1.5} = 0.22
$$

**1+0.3α=1.07**

=

 $1 + 0.3\alpha$  $\mathbf{z}$  $=$  **0**.54  $=$  > dans le cas d'une travée intermédiaire  $1.2 + 0.3\alpha$  $= 0.63 =>$  dans le cas d'une travée de rive

## **2-Calcul des efforts internes (moments et efforts tranchants) :**

**A L'ELU :**

 $\mathbf{z}$ 

```
 Poutrelles 1 :
```
**qu=6.1KN/ml**

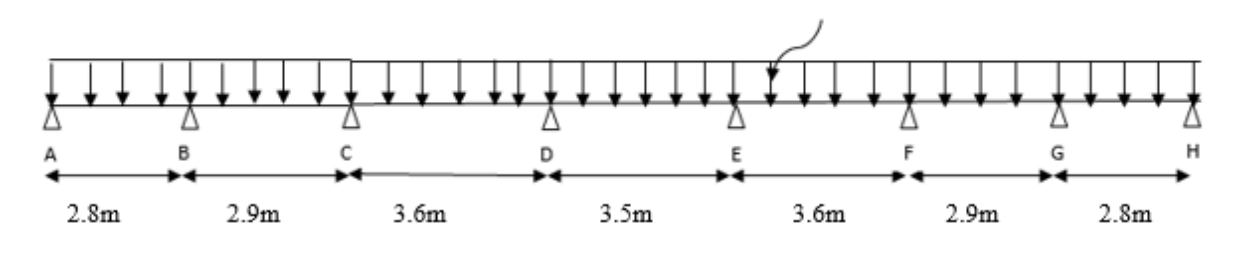

**Figure III.2.16 : Schéma statique de la poutrelle 1.**

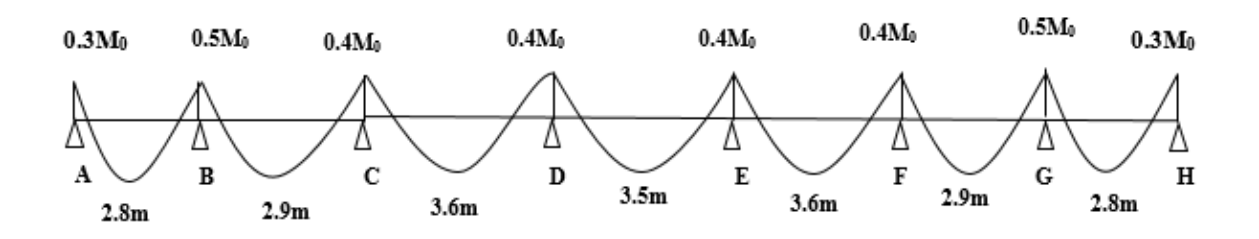

**Figure III.2.17 : l'évaluation des moments dans les différents appuis.**

Le tableau suivant nous donne les valeurs des moments isostatiques, sur appuis, fléchissant et les efforts tranchants dans les différentes travées :

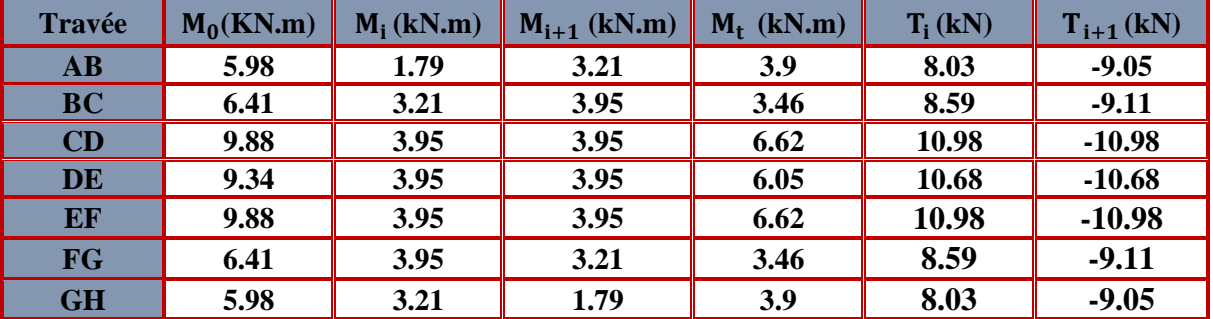

**Tableau III.2.5 : Valeurs des moments fléchissant et efforts tranchants à l'ELU de la poutrelle 1.**

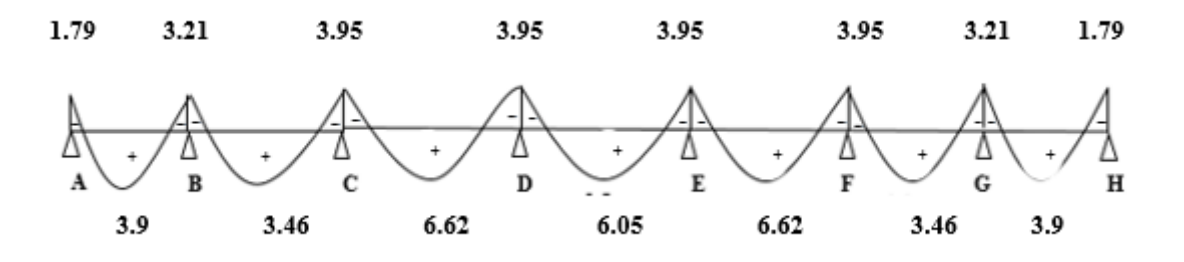

**Figure III.2.18 : Diagramme des moments fléchissant à l'ELU de la poutrelle 1**

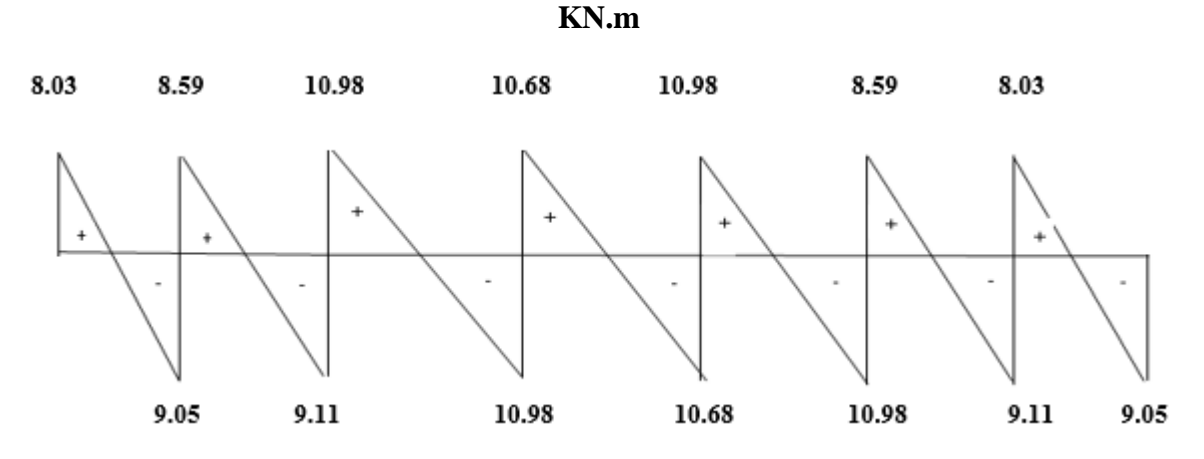

**Figure III.2.19 : Diagramme des efforts tranchants à l'ELU de la poutrelle 1 KN.**

## **Poutrelle 2 :**

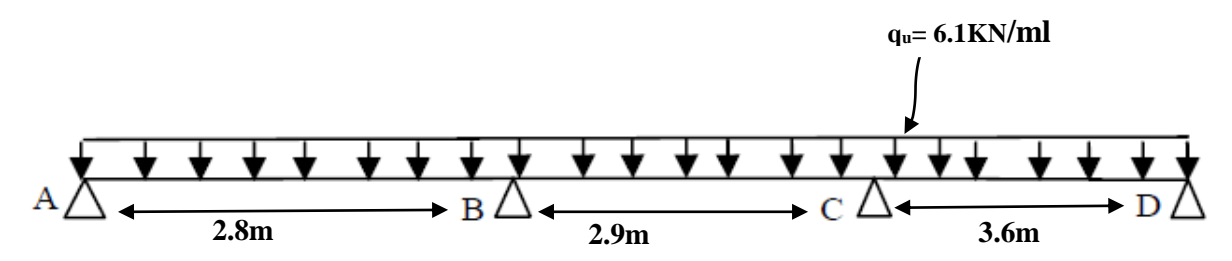

**Figure III .2.20: Schéma statique de la poutrelle 2.**

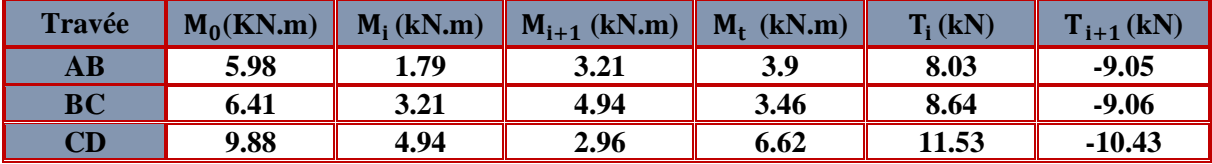

**Tableau III.2.6 : Valeurs des moments fléchissant et efforts tranchants à l'ELU de la poutrelle 2.**

#### **Poutrelle 3**

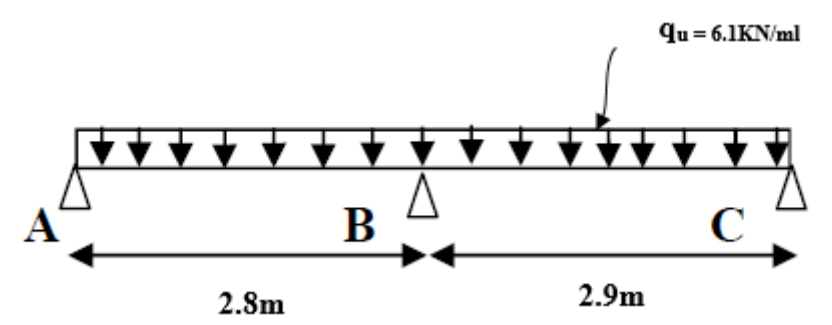

**Figure III .2.21 : Schéma statique de la poutrelle 3.**

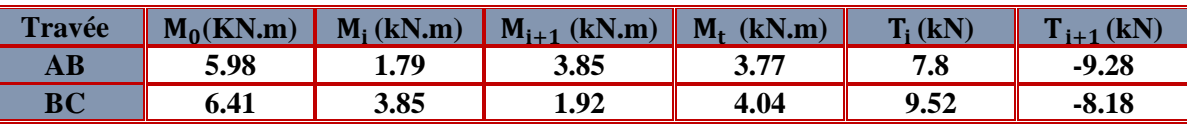

**Tableau III.2.7 : Valeurs des moments fléchissant et efforts tranchants à l'ELU de la poutrelle 3.**

**Poutrelle 4 : (Méthode RDM) :**

**Moment isostatique :**  $M_0 = \frac{q_u l^2}{2}$ 8

**Effort tranchant :** T= $\frac{q_u l}{2}$ 

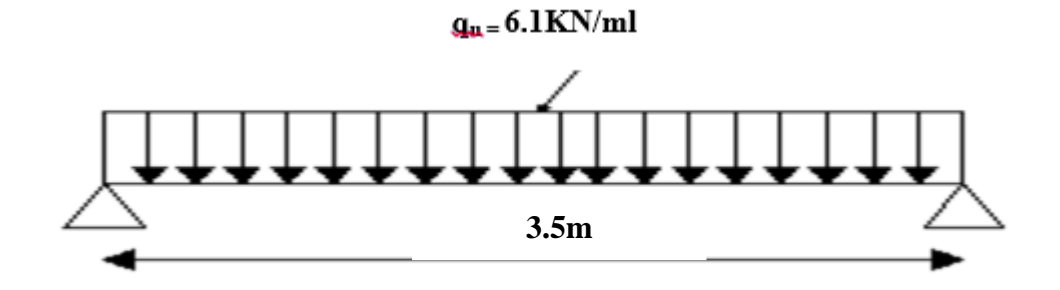

**Figure III .2.22 : Schéma statique de la poutrelle 4.**

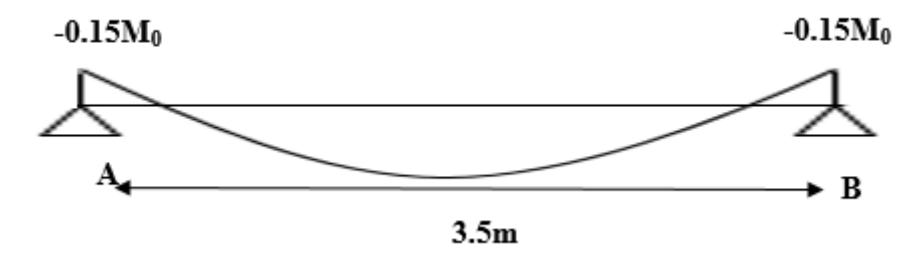

**Figure III.2.23 : l'évaluation des moments dans les différents appuis.**

| <b>Travée</b>                                                                        |      |         | $M_0(KN,m)$ $M_i(kN,m)$ $M_{i+1}(kN,m)$ $M_t(kN,m)$ |      | $T_i$ (kN) |          |
|--------------------------------------------------------------------------------------|------|---------|-----------------------------------------------------|------|------------|----------|
|                                                                                      | 9.34 | $-1.40$ | $-1.40$                                             | 9.34 | 10.68      | $-10.68$ |
| Tobleau III 20, Valence des moments fléchissent et effects troughants à UEI II de la |      |         |                                                     |      |            |          |

**Tableau III.2.8 : Valeurs des moments fléchissant et efforts tranchants à l'ELU de la poutrelle 4.**

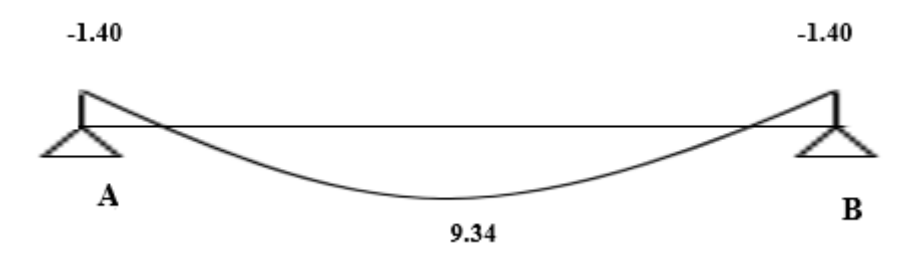

**Figure III.2.24 : Diagramme des moments fléchissant à l'ELU de la poutrelle 4**

**KN.m**

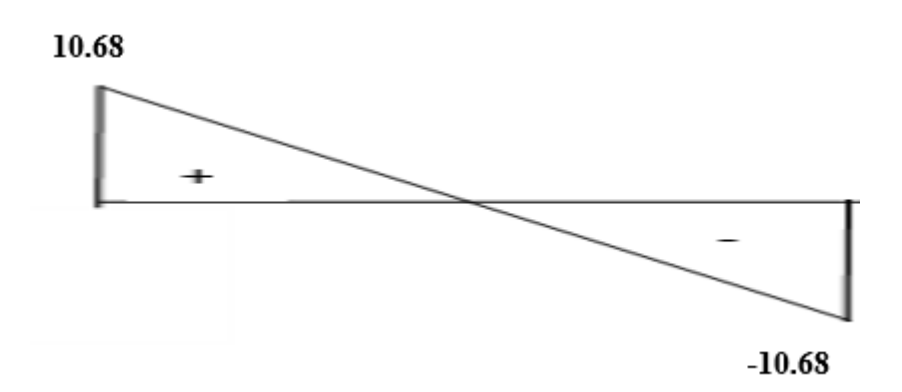

# **Figure III.2.25 : Diagramme des efforts tranchants à l'ELU de la poutrelle 4 KN.**

#### **A ELS :**

Lorsque la charge est la même sur toute les travées de la poutre, comme dans ce cas, pour obtenir les résultats des efforts internes à l'ELS, il suffit de multiplier les résultats de calcul à l'ELU par le coefficient  $\frac{q_s}{q_u} = \frac{4.41}{6.1}$  $\frac{1}{6.1}$  = 0.7

**Poutrelles 1 :** 

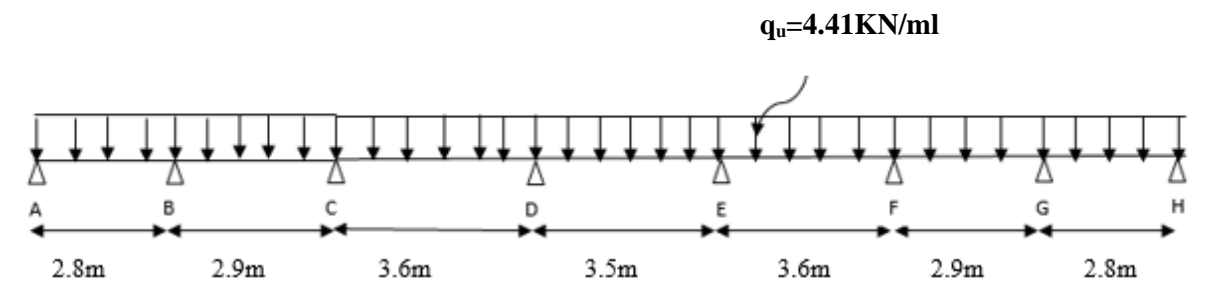

**Figure III.2.26 : Schéma statique de la poutrelle 1.**

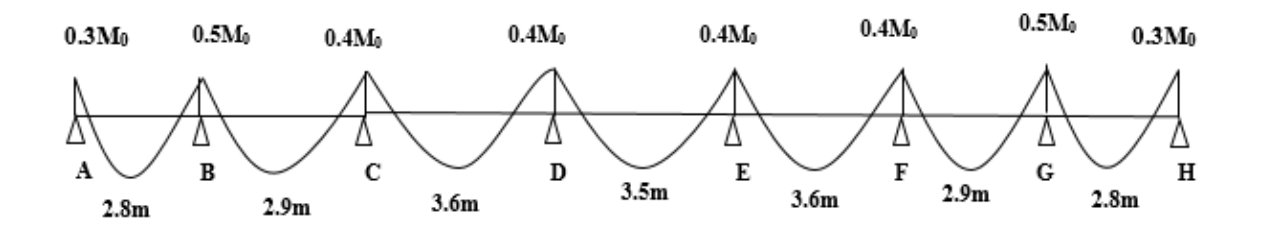

**Figure III.2.27 : l'évaluation des moments dans les différents appuis.**

Le tableau suivant nous donne les valeurs des moments isostatiques, sur appuis, fléchissant et les efforts tranchants dans les différentes travées :

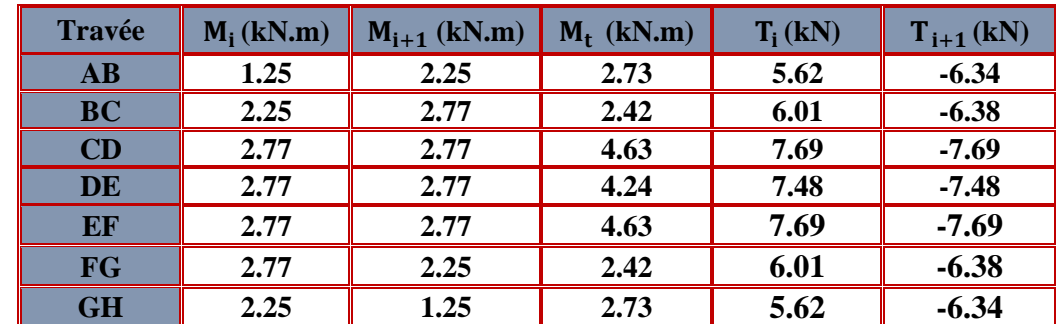

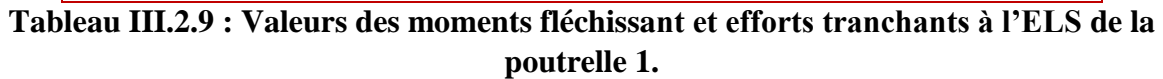

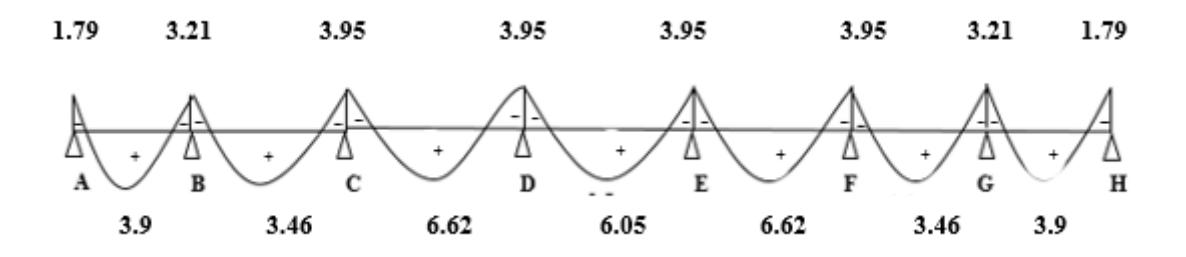

**Figure III.2.28 : Diagramme des moments fléchissant à l'ELS de la poutrelle 1**

**KN.m**

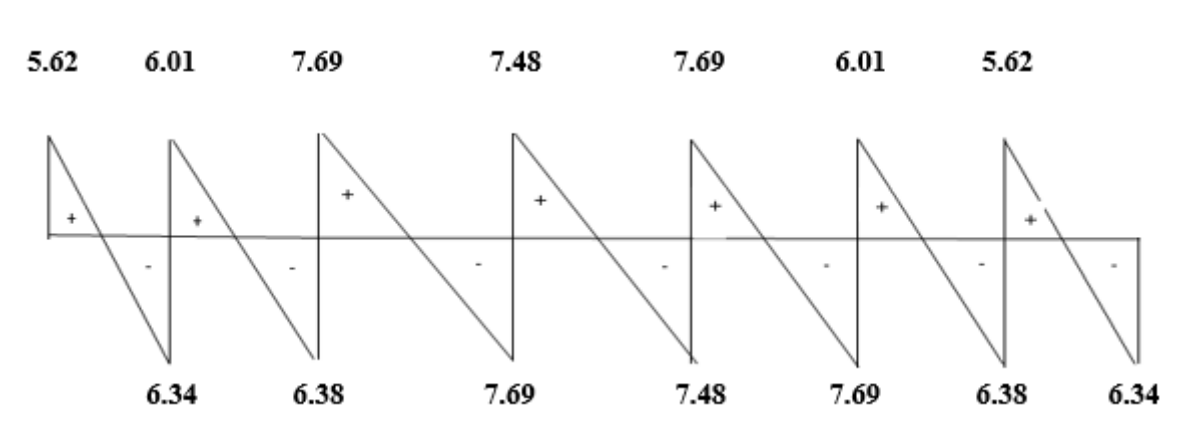

**Figure III.2.29 : Diagramme des efforts tranchants à l'ELS de la poutrelle 1**

**KN.**

## **Poutrelle 2 :**

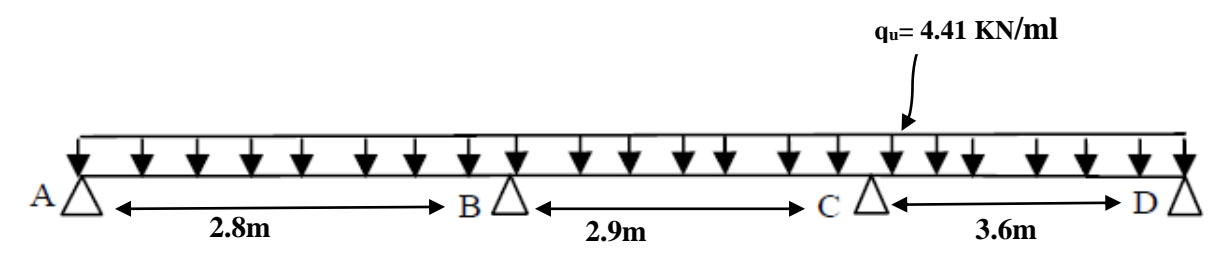

**Figure III .2.30 : Schéma statique de la poutrelle 2.**

| <b>Travée</b>         | $M_i$ (kN.m) | $M_{i+1}$ (kN.m) | $M_t$ (kN.m) | $T_i$ (kN) | $T_{i+1}$ (kN) |
|-----------------------|--------------|------------------|--------------|------------|----------------|
| AB                    | 1.25         | 2.45             | 2.73         | 5.62       | $-6.34$        |
| BC                    | 2.45         | 3.46             | 2.42         | 6.05       | $-6.34$        |
| $\mathbf C \mathbf D$ | 3.46         | 2.07             | 4.63         | 8.07       | $-7.30$        |

**Tableau III.2.10 : Valeurs des moments fléchissant et efforts tranchants à l'ELS de la poutrelle 2.** 

**Poutrelle 3**

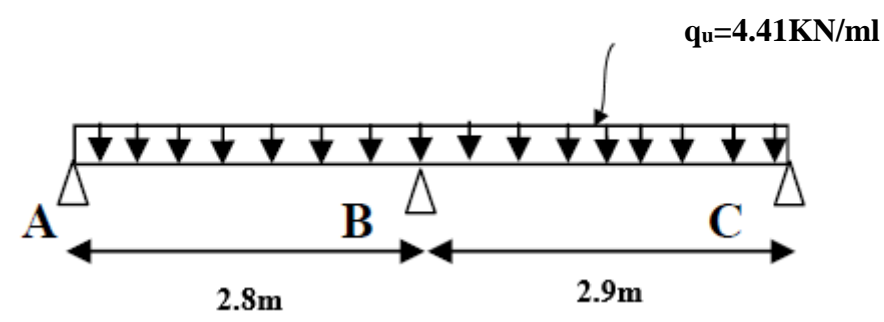

**Figure III .2.31 : Schéma statique de la poutrelle 3.**

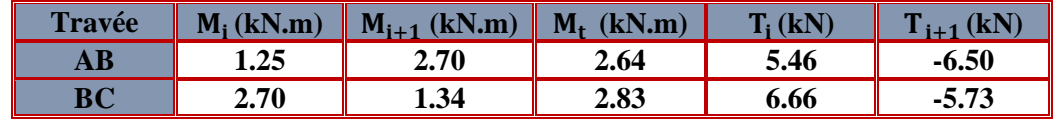

**Tableau III.2.11 : Valeurs des moments fléchissant et efforts tranchants à l'ELS de la poutrelle 3.**

**Poutrelle 4 :** 

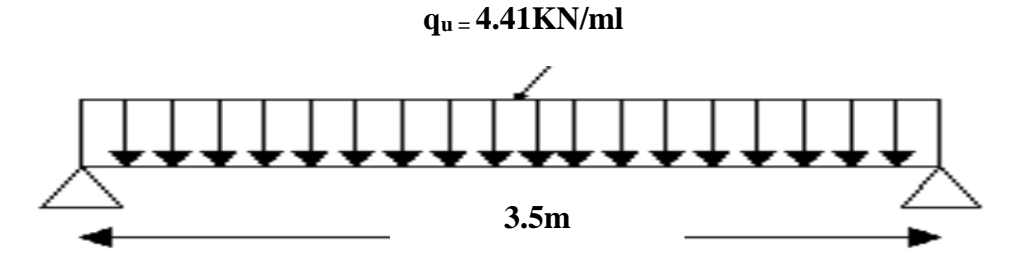

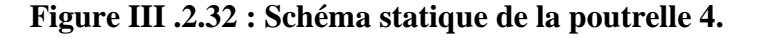

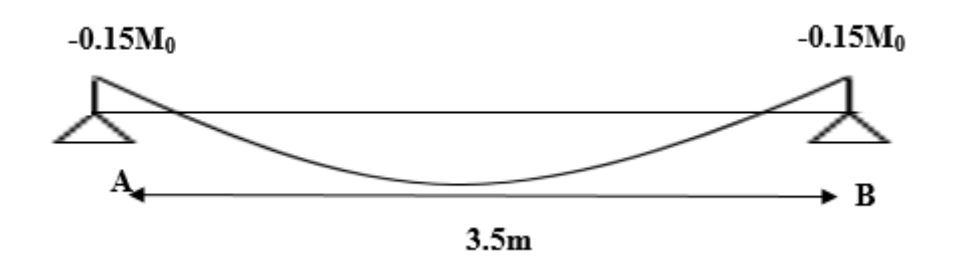

**Figure III.2.33 : l'évaluation des moments dans les différents appuis.**

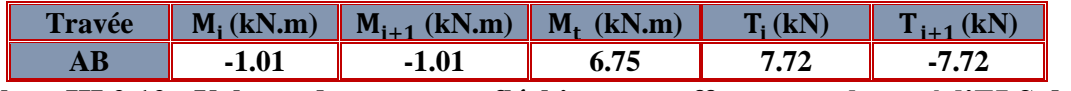

**Tableau III.2.12 : Valeurs des moments fléchissant et efforts tranchants à l'ELS de la poutrelle 4.**

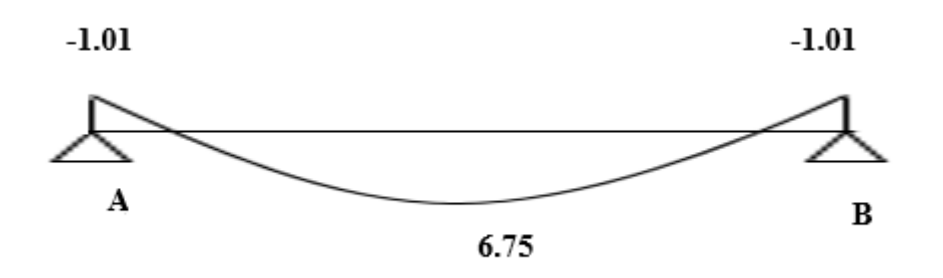

**Figure III.2.34 : Diagramme des moments fléchissant à l'ELS de la poutrelle 4**

**KN.m**

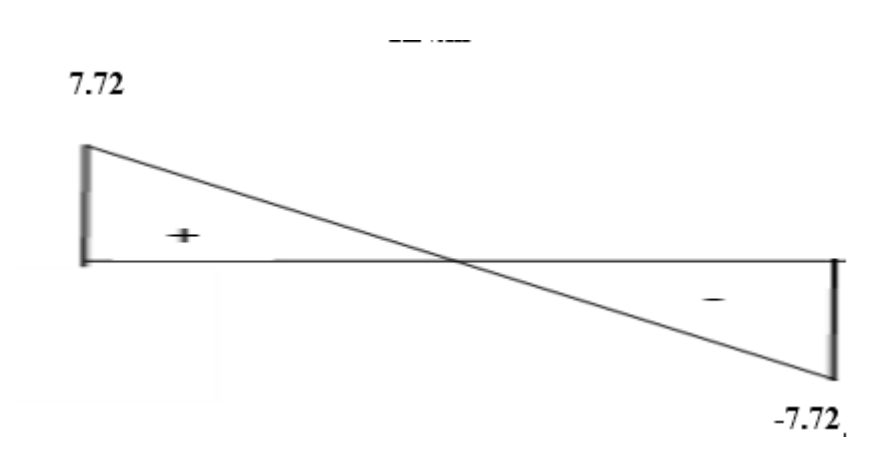

**Figure III.2.35 : Diagramme des efforts tranchants à l'ELS de la poutrelle 4 KN.**

## **3-Calcul des armatures à ELU :**

Les moments max aux appuis et aux travées sont :

 $M_{\text{max}}^{\text{t}} = 9.34 \text{ K} \text{N} \cdot \text{m}$  et  $M_{\text{max}}^{\text{a}}$  $M_{\text{max}}^{\text{a}} = 4.94 \text{ KN.m}$ 

La poutrelle sera calculée comme une section en **Té** dont les caractéristiques géométriques suivantes :

#### $$

- **Armature longitudinal :**
- **En travée :**

Le moment maximal en travée :  $M_{\text{max}}^{\text{t}} = 9.34$  KN. m

Le moment équilibré par la table de compression :

$$
M = b \times h_0 \times f_{bc}(d - \frac{h_0}{2})
$$
  
M<sub>0</sub> = 0.65 × 0.04 × 14.2 × 10<sup>3</sup> (0.18 -  $\frac{0.04}{2}$ ) = 59.07KN. m

 $M_{\text{max}}^{t} < M_0$   $\rightarrow$  **l'axe neutre tombe dans la table de compression Donc elle sera comprimé la section sera calculée comme une section rectangulaire.** 

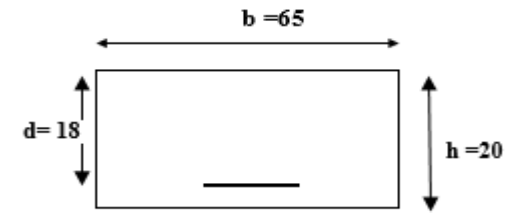

**Figure III.2.36 : section rectangulaire de (20x 65) cm².**

$$
\mu=\frac{M_{max}^t}{bd^2f_{bu}}
$$

$$
\mu = \frac{9.34 \times 10^3}{65 \times 18^2 \times 14.2} = 0.031
$$

Donc :  $\mu = 0.031 < \mu = 0.392 \rightarrow \text{La section est simplement armée (SSA)}$ 

 $\text{Asc} = 0$  $A$ s**t** $\neq$ **0** 

A partir des abaques, on tire la valeur de  $\beta$  correspondante :  $\mu = 0.031 \rightarrow \beta = 0.984$ 

$$
A_t = \frac{M_{\text{max}}^t}{\beta d \sigma_{st}}
$$

$$
A_t = \frac{9.34 \times 10^3}{0.984 \times 18 \times 348} = 1.52 \text{cm}^2
$$

Soit **:**  $A_t = 3H A 10 = 2.35$  cm<sup>2</sup>

#### **Aux appuis**

La table étant entièrement tendue, le calcul se fera donc comme pour une section rectangulaire.

Le moment max aux appuis :  $M_{\text{max}}^{\text{a}} = 4.94 \text{ KN} \cdot \text{m}$ 

$$
\mu=\frac{M_{max}^a}{bd^2f_{bu}}
$$

$$
\mu = \frac{4.94 \times 10^3}{12 \times 18^2 \times 14.2} = 0.089
$$

Donc :  $\mu = 0.089 < \mu_l = 0.392$   $\rightarrow$  La section est simplement armée (SSA)  $\text{Asc} = 0$  $As<sub>t</sub> \neq 0$ 

A partir des abaques, on tire la valeur de  $\beta$  correspondante :  $\mu = 0.089 \rightarrow \beta = 0.392$ 

$$
A_t = \frac{M_{\text{max}}^t}{\beta d \sigma_{st}}
$$

$$
A_t = \frac{4.94 \times 10^3}{0.953 \times 18 \times 348} = 0.83 \text{ cm}^2
$$

**Soit**:  $A_t = 2HA10 = 1.57 \text{ cm}^2$ 

 **Conclusion :**

**En travée : 3HA10 = 2.35 cm<sup>2</sup> Aux appuis : 2HA10= 1.57 cm²**

#### **Armature transversal :**

Le diamètre minimal des armatures transversales est donné par **(Art A.7.2, 2 page 49 BAEL91révisé 99) :**

$$
\textbf{\textit{D}}_{t} \leq min \bigg\{ \textbf{\textit{D}}_{l} ; \frac{h}{35} ; \frac{b_{0}}{10} \bigg\}
$$

 **Avec :**

**Ø**t : diamètre des armatures transversal.

**Ø**l : diamètre des armatures longitudinal.

$$
\emptyset_{\rm t} \leq \min\left\{1.0;\frac{20}{35};\frac{12}{10}\right\} = \min\{1.0;0.57;1.2\} = 0.57cm
$$

**On prend** :  $\emptyset_t = 0.6$ cm

**Donc** :  $A_t = 2x \, \emptyset_t = 0.56 \, \text{cm}^2$ 

**Espacement entre les cadres :**

 $S_t \leq min\{0.9d; 40cm\}$ 

$$
S_t \le \min\{0.9 \times 18; 40 \text{cm}\} = \min\{16.2; 40 \text{cm}\} = 16.2 \text{cm}
$$

On prend :  $S_t = 15$  cm

La section des armatures doit vérifier la condition suivante **[Art A.5.1, 22 page 49 /BAEL 91révisé 99] :**

$$
\frac{A_t f_e}{b_0 S_t} > 0.4 MPa
$$

**Avec : = 400MPa**

 $0.56x400$  $\frac{12 \times 15}{12 \times 15} > 0.4 \text{ MPa}$ 

**1 .24** > 0.4 **Condition vérifiée.**

#### **Conclusion :**

Les armatures transversales seront réalisées par des étriers de  $\emptyset_t = 6$  mm, avec un espacement constant de  $S_t = 15$  cm sur la totalité des poutrelles.

## **4-Vérification a l'ELU :**

**Condition de non fragilité (Art A 4.2.2 page 47/ BAEL 91 révisé 99) :**

$$
A \ge A_{min}
$$

$$
A_{min} = \frac{0.23 \times b_0 \times d \times f_{t28}}{f_e}
$$

Avec :  $f_{t28} = 0.6 + 0.06 f_{c28} = 0.6 + 0.06 x 25 = 2.1 MPa$ 

**En travée :**

$$
A_{\min} = \frac{0.23 \times 65 \times 18 \times 2.1}{400} = 1.41 \text{ cm}^2
$$
  

$$
A_t = 2.35 \text{ cm}^2 > A_{\min} = 1.41 \text{ cm}^2
$$
 Condition vérifiée.

$$
\bullet
$$
 Aux appuis :

$$
A_{\min} = \frac{0.23 \times 12 \times 18 \times 2.1}{400} = 0.26 \text{ cm}^2
$$
  

$$
A_a = 1.57 \text{ cm}^2 > A_{\min} = 0.26 \text{ cm}^2
$$
 Condition verify  
Equation de la contribution to the magnitude (A r t A 5.1 a 1 more 40/B A EI 01

 **Vérification de la contrainte tangentielle (Art A.5.1 ; 1 page 49/BAEL91 révisé 99) :**

$$
\tau_u < \bar{\tau}_u
$$
\n
$$
\tau_u = \frac{\tau_{\text{max}}}{b_0 \times d}
$$

Avec :

 $T_{max}$ : Effort tranchant ( $T_{max}$  = 11.53KN).

$$
\tau_u = \frac{11.53 \times 10^3}{120 \times 180} = 0.53 \text{ MPa}
$$

**(Article A.5.1 ; 2) page 49 BAEL 91 révisé 99.**

$$
\overline{\tau}_{u} = \min \left\{ 0.20 \times \frac{f_{c28}}{Y_b} : 5 \text{ MPa} \right\} \qquad \text{fissurations peu nuisibles.}
$$
\n
$$
\overline{\tau}_{u} = \min \left\{ 0.20 \times \frac{25}{1.5} : 5 \text{ MPa} \right\} = \overline{\tau}_{u} = \min \left\{ 3.33 \text{ MPa} : 5 \text{ MPa} \right\} = 3.33 \text{ MPa}
$$

 $\tau_u = 0.53 \text{ MPa} < \bar{\tau}_u = 3.33 \text{ MPa}$  Condition vérifié

**Les armatures transversales ne sont pas nécessaires.**

**Influence de l'effort tranchant sur le béton (Art A.5.1, 313/BAEL 91 modifié 99) :**

$$
T_{max}\leq 0.4\frac{f_{c28}}{\gamma_b}a\ b_0
$$

Avec :

 $T_{\text{max}}$ : Effort tranchant.

a: Longueur d'appuis de la bielle.  $(a = 0.9 \times d)$ 

$$
T_{max} \le 0.4 \times \frac{25}{1.5} \times 0.9 \times 18 \times 12 \times 10^{-1} = 129 \text{ KN}
$$

 $\div$  Appui intermédiaire **:**  $T_{\text{max}} = 11.53 \text{ KN}$  $T_{\text{max}} = 11.53 \text{ KN} \le 129.6 \text{ KN}.$  Condition vérifiée.

 $\div$  **Appui de rive** : **T**<sub>max</sub> = 10.68 KN

 $T_{\text{max}} = 10.68 \text{ KN} \le 129.6 \text{ KN}$  Condition vérifiée.

 **Influence de l'effort tranchant sur les armatures longitudinale inferieures (Art A.5.1. 3p 49/BAEL 91 révisé 99) :**

$$
(\mathbf{T}_{\max} + \frac{\mathbf{M}_{\max}}{0.9d})\frac{\mathbf{Y}_{\mathbf{s}}}{\mathbf{f}_{\mathbf{e}}} < A
$$

 $\div$  Appui intermédiaire :  $M_{max}^a = 4.94$  KN.m et T<sub>max</sub> = 11.53 KN

 $(11.53 - \frac{4.94}{0.0 \times 0})$  $\frac{4.94}{0.9 \times 0.18}$  )  $\frac{1.15}{400 \times 10}$  $\frac{1.15}{400 \times 10^{-1}}$  = -0.55 cm<sup>2</sup> < A<sub>a</sub> = 1.57 cm<sup>2</sup>

condition verifiée.

★ Appui de rive: 
$$
M_{max}^a = 2.96
$$
 KN.m et  $T_{max} = 10.68$  KN

 $(10.68 - \frac{2.96}{0.0} \times \frac{1}{2})$  $\frac{2.96}{0.9 \times 0.18}$  )  $\frac{1.15}{400 \times 10}$  $\frac{1.15}{400 \times 10^{-1}} = -0.22 \text{ cm}^2 < A_a = 1.57 \text{ cm}^2$ 

condition verifiée.

 **Vérification de la contrainte d'adhérence et d'entrainement (ART A.6.1,3p52 BAEL 91 révisé 99) :** 

 $\tau_u \leq \bar{\tau}_{se}$ 

## $\bar{\tau}_{se} = \psi_s \cdot f_{t28}$

Avec :

∶Coefficient de scellement,

 $\Psi_s = 1.5$  (Pour les Aciers HA)

 $\bar{\tau}_{se}$  = 1.5 x2.1 = 3.15 MPa

$$
\tau_u = \frac{T_{max}}{0.9 \text{ x d x } \Sigma \mu_i}
$$

Avec :  $\Sigma$  u<sub>i :</sub> somme des périmètres utiles des barres

 $\Sigma$  u<sub>i</sub> =  $n\pi\phi$  = 3×  $\pi$ × 1.2 =9.42 cm, n : nombre de barres.

$$
\tau_{\mathbf{u}} = \frac{11.53}{0.9 \times 18 \times 9.42} \times 10 = 0.76 \text{ MPa}
$$

 $\tau_{\rm u} = 0.76 \text{ MPa} \le \bar{\tau}_{\rm se} = 3.15 \text{ MPa}$  condition vérifiée.

 **Pas de risque d'entrainement des barres longitudinales.**

 **Ancrage des barres (Art A.6.1,p 91..BAEL91/révisé99):** Longueur de scellement (L<sub>s</sub>) droit est donnée par :

$$
L_s = \frac{\varphi \, f_e}{4 \, \bar{\tau}_s}
$$

Avec :

$$
\bar{\tau}_{s} = 0.6 \Psi^2
$$
. $f_{t28} = 0.6 \times 1.5^2 \times 2.1 = 2.84$ 

D'où :

 $L_s = \frac{1 \times 400}{4 \times 3.84}$  $\frac{11400}{4 \times 2.84} = 35.21$  cm

Soit : **LS= 40 cm**

 $L_c = 0.4Ls = 0.4 \times 40 = 16$  cm

 **Lc =16cm**

## **5-Vérification a l'ELS :**
- **Etat limite d'ouverture des fissurations (Art. B.6.3 /BAEL91modifiées 99) :** La fissuration est considérée comme peu préjudiciable, alors aucune vérification n'est nécessaire.
- **Vérification de la résistance à la compression du béton (ART. A.4.5.2 BAEL91/ modifiée 99) :**

#### **Contrainte dans le béton :**

**En travée :**

$$
\sigma_{bc} \leq \overline{\sigma}_{bc}
$$

 $\overline{\sigma}_{bc}$  = 0.6 x f<sub>c28</sub>

 $\bar{\sigma}_{bc} = 0.6 \times 25 = 15 \text{ MPa}$ 

$$
\sigma_{bc} = \frac{1}{K_1} \times \sigma_{st}
$$

Avec :

$$
M_s = 6.75 \text{ KN. m}
$$
  
As = 2.35 cm<sup>2</sup>  

$$
\rho_1 = \frac{100 \cdot A_s}{b \cdot d} = \frac{100 \times 2.35}{65 \times 18} = 0.201
$$
  

$$
\rho_1 = 0.201 \rightarrow \beta_1 = 0.928 \rightarrow K_1 = 54.44
$$

 $\sigma_{st} = \frac{M_s}{B_{sd} d}$  $\frac{M_s}{\beta_1. d. A_{st}} = \frac{6.75 \times 10^3}{0.928 \times 18 \times 2.35} = 171.96 \text{ MPa}$ 

$$
\sigma_{bc} = \frac{1}{54.44} \times 171.96 = 3.16 \text{ MPa}
$$
\n
$$
\sigma_{bc} = 3.16 \text{ MPa} \le \overline{\sigma}_{bc} = 15 \text{ MPa}
$$
\nCondition verify the condition.

**En appuis :**

$$
\sigma_{bc} \leq \overline{\sigma}_{bc}
$$

$$
\overline{\sigma}_{bc} = 0.6 \, x \, f_{c28}
$$

 $\bar{\sigma}_{bc}$  = 0.6 x 25 = 15 MPa

$$
\sigma_{bc} = \frac{1}{\kappa_1} \, \propto \sigma_{st}
$$

Avec :

 $M_s = 3.46$  KN. m

**As = 1.57 cm²**

$$
\rho_1 = \frac{100 \cdot A_s}{b \cdot d} = \frac{100 \times 1.57}{12 \times 18} = 0.727
$$

 $\rho_1 = 0.727 \rightarrow \beta_1 = 0.876 \rightarrow K_1 = 25.32$ 

$$
\sigma_{st} = \frac{M_s}{\beta_1 \cdot d \cdot A_{st}} \frac{3.46 \times 10^3}{0.876 \times 18 \times 1.57} = 139.77 \text{ MPa}
$$

$$
\sigma_{bc} = \frac{1}{25.32} \times 139.77 = 5.52 \text{ MPa}
$$

$$
\sigma_{bc} = 5.52 \text{ MPa} \le \overline{\sigma}_{bc} = 15 \text{ MPa}
$$
 Condition vérifiée.

#### **Vérification de la flèche (Art B.6.5, 2p82 BAEL91 révisé 99) :**

On cherche à vérifier que la flèche à l'ELS reste inférieure à la flèche admissible déterminée pour que l'usage de la structure se fasse dans les bonnes conditions

- Non fissuration de revêtements de sol et des cloisons
- Bonne fermeture des portes et des fenêtres

$$
\overline{f}_{\mathit{ELS}} < \overline{\overline{f}_{\mathit{adm}}}
$$

On peut admettre qu'il n'est pas nécessaire de procéder au calcul de la flèche si les trois conditions suivantes sont vérifiées :

1) 
$$
\frac{h}{l} \ge \max\left(\frac{1}{16}; \frac{M_t}{10 \times M_0}\right)
$$
  
\n2)  $A_t \le \frac{4.2b_0d}{f_e}$   
\n3)  $l \le 8m$ 

Avec : **h** : hauteur totale.  $(h = 20 \text{ cm})$ **l :** porté entre nue d'appuis. **(l=3.6m)**

**M<sup>t</sup> :** moment max en travée. **(6.75KN.m) M<sup>0</sup> :** moment max de la travée isostatique **(7.14KN.m) :** Section des armatures. **(3.39cm²) b<sup>0</sup> :** largeur de la nervure. **(12cm) d :** hauteur utile de la section droite**. (18cm)**

)  $\mathbf h$  $\mathbf{l}$ = **20**  $\frac{1}{360}$  = 0.06  $\geq$  max  $($  $\mathbf{1}$  $\frac{1}{16}$ ;  $M_t$  $10 \times M_0$  $) = max(0.06, 0.06)$  $0.06 \geq 0.06$  Condition vérifiée. 2)  $A_t = 2.35 \text{cm}^2 \le \frac{4.2 b_0 d}{f}$  $\frac{2b_0d}{f_e} = \frac{4.2\times12\times18}{400}$  $\frac{$12 \times 10}{$400} = 2.27$  $2.35 \text{cm}^2 \leq 2.27$  Condition non vérifiée.

Vu que la 2eme condition n'est pas vérifiée, on doit procéder au calcul de la flèche.

 **Calcul de la flèche :** On doit vérifier que :

$$
f = \frac{M_t^s \times L^2}{10 \times E_v \times I_{fv}} \leq \overline{f} = \frac{L}{500}
$$

 $\bar{f}$ : La flèche admissible.

E<sub>v</sub>: Module de déformation différée.

$$
E_v = 3700 \sqrt[3]{f_{c28}} = 3700 \sqrt[3]{25} = 10818.87
$$

: Inertie fictive de la section pour les charges de longue durée

$$
I_{fv} = \frac{1, 1 \times I_0}{1 + \mu \times \lambda_v}
$$

I<sup>0</sup> : Moment d'inertie de la section homogénéisée (n=15) par rapport au centre de gravité de la section.

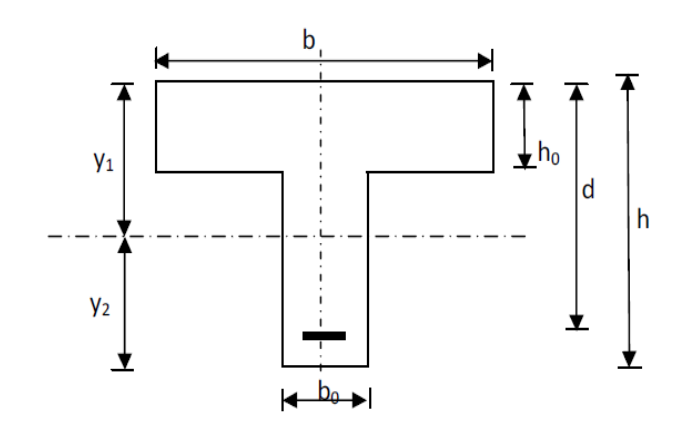

**Figure III .2.37 : Schéma statique de calcul.**

$$
I_0 = \frac{b_0(y_1^3 + y_2^3)}{3} + (b - b_0)h_0 \left(\frac{h_0^2}{12} + \left(y_1 - \frac{h_0}{2}\right)^2\right) + nA_{st}(y_2 - c)^2
$$
  

$$
y_1 = \frac{S_{xx}}{B_0}
$$

Avec :

**Sxx :** moment statique par apport à l'axe xx passant par le centre de gravité de la section.

Sxx = 
$$
b_0 \frac{h^2}{2} + (b - b_0) \frac{h_0^2}{2} + 15A_{st}d
$$
  
\nSxx=12 ×  $\frac{20^2}{2}$  + (65 – 12) ×  $\frac{4^2}{2}$  + 15 × 2.35 × 18  
\nSxx=3458.5cm<sup>2</sup>

 **:** la section homogénéisée.  $B_0 = b_0(h - h_0) + bh_0 + 15A_{st}$  $B_0 = 12(20 - 4) + 65x4 + 15x2.35$ =**487.25cm².**

$$
y_1 = \frac{3458.5}{487.25} = 7.1 \text{cm}
$$
  
\n
$$
y_2 = h - y_1 = 20 - 7.1 = 12.9 \text{cm}
$$
  
\n
$$
I_0 = \frac{12x(7.1^3 + 12.9^3)}{3} + (65 - 12) \cdot 4 \left(\frac{4^2}{12} + \left(7.1 - \frac{4}{2}\right)^2\right) + 15 \times 2.35(12.9 - 2)^2
$$
  
\n
$$
I_0 = 20003.24 \text{ cm}^4
$$

### **Calcul des coefficients :**

 **:** Le rapport des aciers tendus à celui de la section utile de la nervure (pourcentage d'armatures).

$$
\rho = \frac{A_{st}}{b_0.d} = \frac{2.35}{12 \times 18} = 0.011 \qquad \Rightarrow \qquad \beta = 0.9
$$

$$
\lambda_{\upsilon} = \frac{0.02 f_{t28}}{(2 + \frac{3b_0}{b})\rho} = \frac{0.02 \times 2.1}{(2 + \frac{3 \times 12}{65}) \times 0.011} = 1.5
$$
\n
$$
\mu = 1 - \frac{1.75 f_{t28}}{4\rho \sigma_s + f_{t28}} = 1 - \frac{1.75 \times 2.1}{4 \times 0.011 \times 171.96 + 2.1} = 0.62
$$
\n
$$
I_{fv} = \frac{1.1 \times I_0}{1 + (\mu \times \lambda_{\upsilon})} = \frac{1.1 \times 20003.24}{1 + (0.62 \times 1.5)} = 11400.81
$$
\n
$$
M_{tAB} I^2 \qquad 6.75 \times (3.60)^2 \times 10^7
$$

$$
f = \frac{M_{t AB} l^2}{10 E_v I_{fv}} = \frac{6.75 \times (3.60)^2 \times 10^7}{10 \times 10818.87 \times 11400.81} = 0.70 cm
$$

 ${\bf f} = {\bf 0}$ . 70 cm  $<\overline{f} = \frac{1}{500} = \frac{360}{500} = {\bf 0}$ . 72 cm Condition vérifiée.

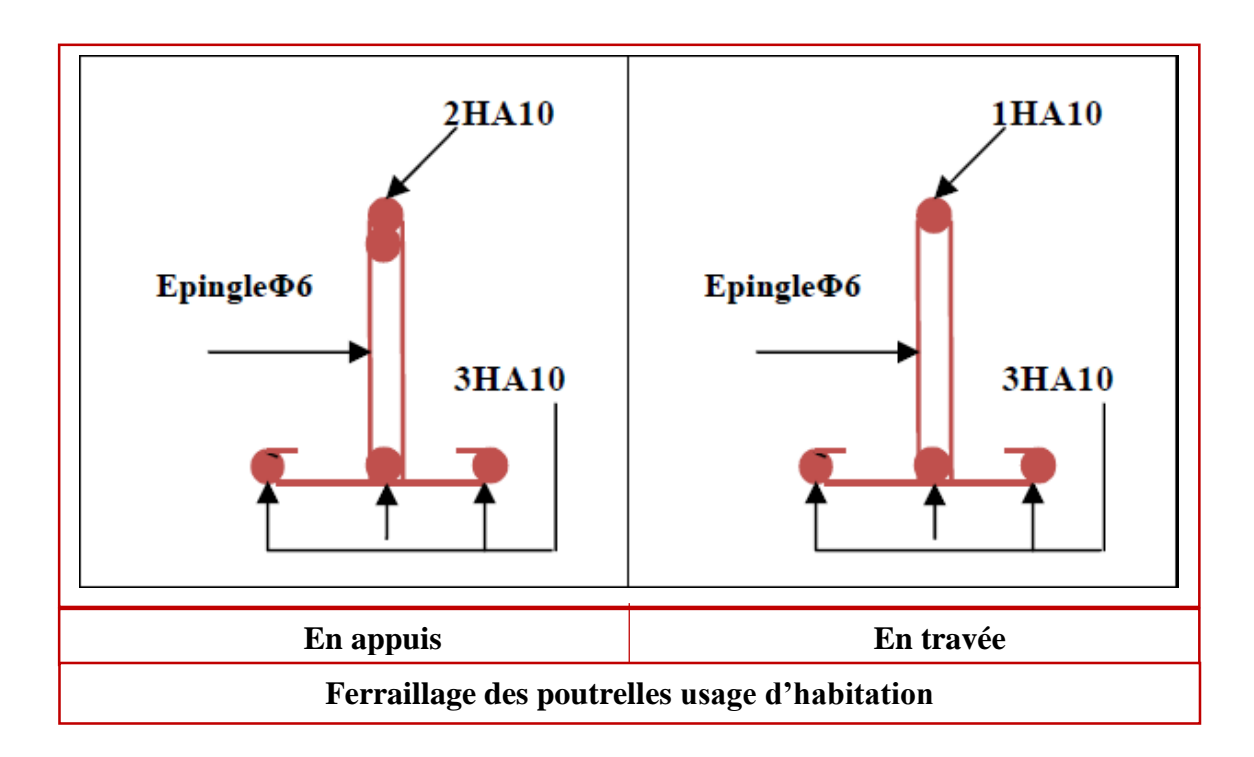

# **III.3 Salle machine :**

 L'ascenseur est un appareil mécanique, servant à déplacer verticalement des personnes ou chargements vers les différents niveaux du bâtiment, il est constitué d'une cabine qui se déplace le long d'une glissière verticale dans la cage d'ascenseur munie d'un dispositif mécanique qui permet de déplacer la cabine.

Dans le cas de notre structure nous opterons pour un ascenseur de huit personnes ayant les caractéristiques suivantes :

# **III.3.1 Caractéristiques de la cage d'ascenseur :**

- Vitesse d'entrainement : **V=1m/s**.
- La surface de la salle machine est de **: (1.80x1.80) m<sup>2</sup>**
- La surface de la cabine est : **(1.35x1.40) m<sup>2</sup>**
- La charge total du système de (levage + la cabine chargée) est de : 9t **(P=90 KN).**

# **III.3.2 Calcul de la dalle pleine :**

**a) Epaisseur de la dalle :**

L'épaisseur de la dalle est donnée par la formule :

$$
h_0 \ge \frac{L_x}{30} \quad \Rightarrow \quad h_0 \ge \frac{180}{30} \quad \Rightarrow \quad h_0 \ge 6 \text{ cm}
$$

Avec :

**h<sup>0</sup> :** Épaisseur d'une dalle pleine.

NB : selon le RPA 2003 l'épaisseur minimal de la dalle pleine est : 12 cm

D'où : on prend l'épaisseur **h<sup>0</sup> = 15cm.**

# I**II.3.3 Calcule à l'ELU :**

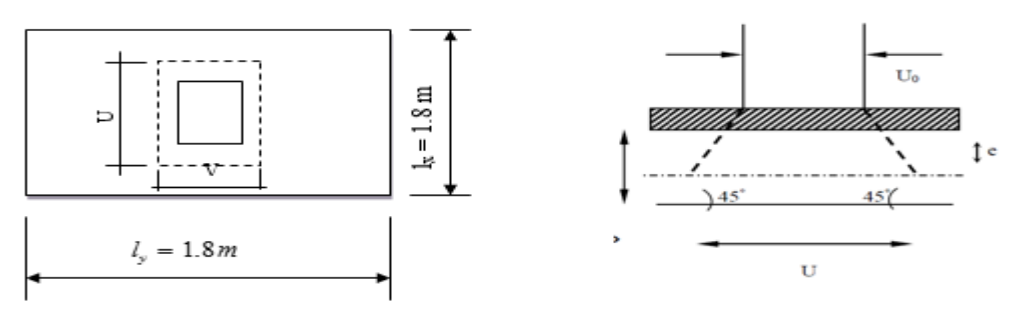

**Figure III.3.1 : schéma statique de la salle machine.**

Avec :

**P** : charge totale centrée.

**U, V** : côtés du rectangle sur lequel s'applique (**p**)

Les calculs se faits à l'aide des abaques de PIGEAUD qui permettent de déterminer les moments dans les 2 sens en plaçant la charge **(p)** au milieu de panneau.

On a**:** 

$$
\begin{cases}\nU = U_o + 2e + h_o \\
V = V_o + 2e + h_o\n\end{cases}
$$

**Avec :** 

**e :** revêtement de la dalle (**e = 5cm**).

 $U_0 = 140$ cm;  $V_0 = 135$ cm (surface de la cabine)

D'
$$
\text{où}
$$
:  $U = 140 + 2 \times 5 + 15 = 165 \text{cm}$   
 $V = 135 + 2 \times 5 + 15 = 160 \text{cm}$ 

Les côtés  $U_0$  et  $V_0$  sont supposés parallèles respectivement à  $L_x$  et  $L_y$ 

 $\rho = \frac{L_x}{L}$  $\frac{L_x}{L_y} = \frac{1.80}{1.80}$  $\frac{1.80}{1.80} = 1$   $0.4 \le \rho \le 1 \longrightarrow$  La dalle travaille dans les deux sens

**b) Calcul des moments au centre du panneau :**

Ils sont donnés par la formule :

 $M_{x1} = p (M_1 + \mu M_2)$ 

$$
\mathbf{M}_{y2} = \mathbf{p} \left( \boldsymbol{\mu} \mathbf{M}_1 + \mathbf{M}_2 \right)
$$

**v**: coefficient de poisson à l'ELU,  $v = 0$ 

$$
\frac{U}{L_x} = \frac{1.65}{1.80} = 0.9
$$
 et 
$$
\frac{V}{L_y} = \frac{1.60}{1.80} = 0.89
$$

A partir des abaques de PIGEAUD après interpolation :

**M1 = 0.0443, M2 = 0.0445**

Avec : p= 1.35 G = 1.35 x 90 = 121.50 KN **(ELU)**

 $M_{x1} = 1.35P \times M_1 = 1.35 \times 90 \times 0.0443 = 5.382$  KN.m

 $M_{v1} = 1.35P \times M_2 = 1.35 \times 90 \times 0.0445 = 5.407$  KN.m

**c) Calcul des moments dus au poids propre de la dalle :** Le calcul se fera pour une bande de 1m de largeur

Ils sont donnés par les formules :

Mx2 = µx q<sup>u</sup> L<sup>x</sup> 2 My2 = µ<sup>y</sup> Mx2 ρ = Lx Ly = 1.80 1.80 = 1 ; 0.4≤ ≤ 1 la dalle travaille dans les deux sens.

 $\mu_x = 0.0368$ ;  $\mu_y = 1$  (Tirer a partir des tableaux de Pigeaud)

**Poids propre de la dalle** :

 $G = (0.15 \times 25 + 22 \times 0.05) \times 1m = 4.85$  KN/ml

**La surcharge d'exploitation :** Q = 1KN/ml

### **Combinaison de charge :**

 $q_u = 1.35G+1.5Q = 1.35\times4.85+1.5\times1 = 8.0475$  KN/ml

$$
M_{x2}=\mu_x\,q_u\;L_x^2
$$

 $M_{x2} = 0.0368 \times 8.0475 \times (1.8)^2$ 

## **Mx2=0.959 KN.m**

 $M_{y2} = \mu_y M_{x2}$ 

 $M_{v2} = 1 \times 0.959$ 

**My2= 0.959 KN.m**

**d) Superposition des moments:**   $M_x = M_{x1} + M_{x2} = 5.382 + 0.959 = 6.341$  KN.m

 $M_v = M_{v1} + M_{v2} = 5.407 + 0.959 = 6.366$  KN.m

**e)Détermination des moments dans les deux sens lx et l<sup>y</sup> en travée et en appuis en tenant compte des encastrements :**

```
Sens Lx :
aux appuis : M_x^a = -0.3 M_x = -0.3 x 6.341 = -1.902 KN.men travée : M_x^t = 0.85 M_x = 0.85 x 6.341 = 5.389 KN.mSens Ly :
aux appuis : M_y^a = -0.3 M_y = -0.3 x 6.366 = -1.909 KN.men travée : M_y^t = 0.85 M_y = 0.85 x 6.366 = 5.411 KN.m
```
**NB :** 

Les facteurs 0.85 et 0.3 sont dus à l'existence d'un encastrement partielle au niveau des appuis et de plus notre dalle n'est pas continue.

# **III.3.4 Ferraillage a l'ELU :**

Il se fera à l'ELU pour une bande de 1m de largeur pour une section rectangulaire ; soumise à la flexion simple.

 $b = 100$  cm;  $h = 15$  cm;  $c = 2$  cm;  $d = 13$  cm.

**a)Dans le sens de la petite portée (x-x) :**

**En travée :**

 $M_u = 5.389$  KN.m

$$
\mu = \frac{5.389 \times 10^3}{100 \times 13^2 \times 14.2} = 0.022
$$

 $\mu = 0.022 < \mu_1 = 0.392$   $\longrightarrow$  La section est simplement armée.

 $\hat{A}$  partir des abaques, on tire la valeur de β correspondant : μ = 0.022  $\rightarrow$  β = 0.989

$$
A_{st} = \frac{5.389 \times 10^3}{0.989 \times 13 \times 348} = 1.20 \text{cm}^2
$$

**Soit :**  $4HAB = 2.01 \text{ cm}^2$ 

 **avec un espacement St = 25cm**

**Aux appuis :**

$$
M_{u,x}=1.902\;KN.m
$$

$$
\mu = \frac{1.902 \times 10^3}{100 \times 13^2 \times 14.2} = 0.008
$$

 $\mu = 0.008 < \mu_1 = 0.392$   $\longrightarrow$  La section est simplement armée.

 $\hat{A}$  partir des abaques, on tire la valeur de β correspondant.  $\mu = 0.008$   $\longrightarrow$  β = 0.996

$$
A_{st}=\frac{1.902\times 10^3}{0.996\times 13\times 348}=0.42~cm^2
$$

**Soit :**  $4HAB = 2.01 \text{ cm}^2$ 

 **avec un espacement St = 25cm**

**b) Dans le sens de la grande portée : y-y**

**En travée :**

$$
M_{u,y} = 5.411 \text{ KN.m}
$$

$$
\mu = \frac{5.411 \times 10^3}{100 \times 13^2 \times 14.2} = 0.02
$$

 $\mu = 0.022 < \mu_1 = 0.392$  La section est simplement armée.

 $\hat{A}$  partir des abaques, on tire la valeur de β correspondant : $\mu = 0.022 \rightarrow \beta = 0.989$ 

$$
A_{st} = \frac{5.411 \times 10^3}{0.989 \times 13 \times 348} = 1.21
$$
 cm<sup>2</sup>

**Soit :**  $4HAB = 2.01$   $cm<sup>2</sup>$ 

 **avec un espacement St = 25cm**

**Aux appuis :**

$$
M_{u,y} = 1.909 \text{ KN.m}
$$

$$
\mu=\frac{1.909\times10^3}{100\times13^2\times14.2}=0.008
$$

 $\mu = 0.008 < \mu_1 = 0.392$  La section est simplement armée.

À partir des abaques, on tire la valeur de β correspondant :  $\mu = 0.008$  → β = 0.996

$$
A_{st} = \frac{1.909 \times 10^3}{0.996 \times 13 \times 348} = 0.42
$$
 cm<sup>2</sup>

**Soit :**  $4HAB = 2.01 \text{ cm}^2$ **avec un espacement**  $S_t = 25cm$ 

## **III.3.5 Vérification à L'ELU :**

 **A) condition de non fragilité :**

**Armatures inférieures (suivant X-X) :**

$$
\omega_x = \frac{A_{\min}^x}{b \, h} \ge \omega_0 \, \frac{3-p}{2} \qquad \Rightarrow \qquad A_{\min}^x = \omega_0 \, \frac{3-p}{2} \, bh
$$

Avec :

 $\omega_0 = 0.0008$  pour FeE 400

 $\omega_x$ : Taux minimal d'acier en travée dans le sens x - x.

**Amin :** section minimale d'armatures.

$$
A_{\min}^{x} = 0.0008 \times \frac{3-1}{2} \times 100 \times 15 = 1.2 \text{ cm}^2
$$

 $A_x^t$  = 2.01 cm<sup>2</sup> > A<sup>x</sup> <sub>min</sub> =1.2 cm<sup>2</sup> **condition vérifiée.**

 **Armatures supérieures (suivant Y - Y) :**  $\omega_{y} = \frac{A_{\min}^{y}}{h h}$  $\frac{A_{\min}}{b}$   $\geq \omega_0$   $\Rightarrow$   $A_{y}^{\min}$   $\geq \omega_0$ .b.h

 $A_y^{min} = 0.0008x100x15 = 1.2$  cm<sup>2</sup>

 $A_y^t$ =2.01 cm<sup>2</sup> > A <sub>min</sub> =1.2 cm<sup>2</sup> condition vérifiée.

**Conclusion :** la condition de non fragilité est vérifiée dans les deux sens.

**B) Diamètre maximale des barres :**

On doit vérifier que :

$$
\emptyset \leq \emptyset_{\text{max}} = \frac{\text{h}}{10} = \frac{150}{10} = 15 \text{ mm}
$$

Avec :

∶Diamètre des armatures longitudinales.

 $\theta = 8$  mm  $\lt \theta_{\text{max}} = 15$  mm Condition vérifiée.

**C) Espacement des barres :**

 **Armatures suivant xx :**  $S<sub>tmax</sub> = 25cm \leq Min \{3 h, 33 cm\}.$ 

 $S<sub>tmax</sub> = 25cm \le min$  {45, 33 cm} = 33 cm **Condition vérifiée** 

 **Armatures suivant yy :**   $S<sub>tmax</sub> = 25 \leq Min \{4 h, 45 cm\}$ 

 $S<sub>max</sub> = 25 \leq Min \{60, 45 \text{ cm}\} = 45 \text{ cm}$  Condition vérifiée.

### **D) Condition de non Poinçonnement :**

Ou admet qu'aucune armature transversale n'est nécessaire si la condition suivante est satisfaite.

$$
\mathbf{Q_u} < Q = 0.045 \, \mu_c \, \mathbf{h} \, \frac{\mathbf{f_{c28}}}{\gamma_b}
$$

**Avec :** 

**Q<sup>u</sup> :** charge de calcul à l'ELU

**:** Périmètre du contour de la surface sur laquelle agit la charge au niveau de feuillet moyen.

**h :** épaisseur totale de la dalle.

$$
\mu_c = 2(U + V) = 2 \times (1.65 + 1.60) = 6.5 \text{ m}.
$$
  
Q<sub>u</sub>=121.5 KN

$$
Q = 0.045 \times 6.5 \times 0.15 \times \frac{25 \times 10^3}{1.5} = 731.25 \text{KN}
$$

Qu=121.5KN < Q = 731.25 KN **Condition vérifiée.**

#### **Donc : les armatures transversales ne sont pas nécessaire**

 **E) Vérification de la contrainte tangentielle :**

On doit vérifier que :

$$
\tau_u = \frac{T_{umax}}{bd} \leq \bar{\tau}_u = 0.07\,\frac{f_{cj}}{\gamma_b}
$$

**Au milieu de U :**

$$
T_u\,=\,\frac{P}{2U+V}
$$

$$
T_{u} = \frac{121.5}{2 \times 1.65 + 1.60} = 24.79
$$
 KN

**Au milieu de V :**

$$
T_u = \frac{P}{3V}
$$

$$
T_{u} = \frac{121.50}{3 \times 1.6} = 25.31 \text{ KN}
$$

 $D'$ où :  $T<sub>u</sub>$ 

$$
I_{\text{umax}} = 25.31 \text{ KN}
$$

$$
\tau_u = \frac{T_{umax}}{bd}
$$

$$
\tau_u = \frac{25.31 \text{x } 10^3}{1000 \text{ x } 130} = 0.195 \text{ MPa}
$$

$$
\bar{\tau}_{\rm u} = 0.07 \frac{f_{c28}}{\gamma_{\rm b}} = 0.07 \times \frac{25}{1.5} = 1.167 \text{ MPa}
$$
  
 $\tau_{\rm u} = 0.195 \text{ MPa} < \bar{\tau}_{\rm u} = 1.167 \text{ MPa}$ 

τ<sup>u</sup> = 0.195 MPa < τ̅u=1.167 MPa **Condition vérifiée.**

### **III.3.6 Calcul à l'ELS :**

**1) Calcul des Moments engendrés par le système de levage :**  $\angle A$  L'ELS :  $v = 0.2$  ;  $p = 90$ KN  $M_{x1} = 90(0.0443+0.2\times0.0445) = 4.788$  KN.m  $M_{y1} = 90(0.2 \times 0.0443 + 0.0445) = 4.802$  KN.m

**2) Calcul des Moments engendrés par le poids propre de la dalle :** 

Le calcul se fait pour une bande de 1m de largeur.

Ils sont donnés par les formules :

 $M_{x2} = \mu_x q_s L_x^2$ 

 $M_{v2} = \mu_v M_{x2}$ 

 $p=1$ 

 $\mu_x = 0.0442$ ;  $\mu_y = 1$  (Tirer des tableaux de Pigeaud)

### **Combinaison de charge :**

 $q_s = G+Q = 4.85+1= 5.85$ KN/ml

 $M_{x2} = 0.0442 \times 5.85 \times 1.82 = 0.838$  KN.m

 $M_{y2} = 1 \times 0.838 = 0.838$  KN.m

**3) Superposition des charge (moment isostatique) :**  $M_x = Mx_1 + M_{x2} = 4.788 + 0.838 = 5.626$  KN.m

 $M_v = My_1 + M_{v2} = 4.802 + 0.838 = 5.64$  KN.

## **4) Détermination des moments dans les deux sens lx et l<sup>y</sup> en travée et en appuis en tenant compte des encastrements :**

Afin de tenir compte du semi encastrement de la dalle au niveau des voiles, les moments calculés seront minorés de (0.85) en travée et (0.3) aux appuis.

#### **Sens Lx :**

- **► aux appuis** :  $M_x^a = -0.3$   $M_x = -0.3$  x 5.626 = -1.688 KN. M
- **en travée** :  $M_x^t = 0.85 M_x = 0.85 x 5.626 = 4.782 KN. M$

 **Sens Ly :**

$$
\triangleright \quad \text{aux appuis} : \mathbf{M_y^a} = -0.3 \, \mathbf{M_y} = -0.3 \, \mathbf{x} \, 5.64 = -1.692 \, \text{KN}.
$$

**en travée** :  $M_y^t = 0.85 M_y = 0.85 x 5.64 = 4.794 KN. M$ 

## **III.3.7 Vérification à l'ELS :**

### **a) Etat limite de fissuration :**

La fissuration est peu nuisible, aucune vérification n'est nécessaire.

### **b) Vérification de la contrainte de compression dans le béton :**

$$
\begin{aligned}\n\sigma_{bc} &\le \overline{\sigma}_{bc} \\
\overline{\sigma}_{bc} &= 0.6 \times f_{c28} \\
\overline{\sigma}_{bc} &= 0.6 \times 25 = 15 \text{ MPA}\n\end{aligned}
$$

 $\sigma_{bc} = \frac{1}{K}$  $\frac{1}{K_1}$  x  $\sigma_{st}$ 

**a) Sens x-x :**

**En travée :**

$$
M_s = 4.782 \text{ KN.m}; A_u = 2.01 \text{ cm}^2
$$
  
\n
$$
\rho_1 = \frac{100 \cdot A_s}{b \cdot d} = \frac{100 \times 2.01}{100 \times 13} = 0.15
$$
  
\n
$$
\rho_1 = 0.15 \rightarrow \beta_1 = 0.936 \rightarrow K_1 = 63.12
$$
  
\n
$$
\sigma_{st} = \frac{4.782 \times 10^3}{0.936 \times 13 \times 2.01} = 195.52 \text{ MPa}
$$
  
\n
$$
\sigma_{bc} = \frac{1}{63.12} \times 195.52 = 3.09 \text{ MPa}
$$
  
\n
$$
\sigma_{bc} = 3.09 \text{ MPa} \le \overline{\sigma}_{bc} = 15 \text{ MPA}
$$
 condition est vérifiée.

$$
\div
$$
 Aux appuis :

$$
M_s = -1.688 \text{ KN.m}; A_u = 2.01 \text{ cm}^2
$$

$$
\rho_1 = \frac{100 \cdot A_s}{b \cdot d} = \frac{100 \times 2.01}{100 \times 13} = 0.15
$$

$$
\rho_1 = 0.15 \rightarrow \beta_1 = 0.936 \rightarrow K_1 = 63.12
$$

$$
\sigma_{st} = \frac{1.688 \times 10^3}{0.936 \times 13 \times 2.01} = 69.02 \text{ MPa}
$$

$$
\sigma_{bc} = \frac{1}{63.12} \times 69.02 = 1.09 \text{ MPa}
$$

$$
\sigma_{bc} = 1.09 \text{ MPa} \le \overline{\sigma}_{bc} = 15 \text{ MPA}
$$

σbc = 1.09 MPa ≤ σ̅bc = 15 MPA **condition est vérifiée.**

#### **b) Sens y-y :**

 **En travée :**  $M_s = 4.794$  KN.m;  $A_u = 2.01$  cm<sup>2</sup>

$$
\rho_1 = \frac{100 \cdot A_s}{b \cdot d} = \frac{100 \times 2.01}{100 \times 13} = 0.15
$$

 $\rho_1 = 0.15 \rightarrow \beta_1 = 0.936 \rightarrow K_1 = 63.12$ 

$$
\sigma_{st} = \frac{4.794 \times 10^3}{0.936 \times 13 \times 2.01} = 196.01 \text{ MPa}
$$

$$
\sigma_{bc} = \frac{1}{63.12} \times 196.01 = 3.11 \text{ MPa}
$$

 $\sigma_{bc} = 3.11 \text{ MPa} \le \overline{\sigma}_{bc} = 15 \text{ MPA}$  condition est vérifiée.

**Aux appuis :**

 $M_s = -1.692$  KN.m;  $A_s = 2.01$  cm<sup>2</sup>  $\rho_1 = \frac{100}{h}$ . As  $\frac{10 \cdot A_s}{b \cdot d} = \frac{100 \times 2.01}{100 \times 13}$  $\frac{100 \times 2.01}{100 \times 13} = 0.15$ 

$$
\rho_1 = 0.15 \rightarrow \beta_1 = 0.936 \rightarrow K_1 = 63.12
$$

$$
\sigma_{st} = \frac{1.692 \times 10^3}{0.936 \times 13 \times 2.01} = 69.18 \text{ MPa}
$$

$$
\sigma_{bc} = \frac{1}{63.12} \times 69.18 = 1.09 \text{ MPa}
$$

 $\sigma_{bc} = 1.09 \text{ MPa} \le \overline{\sigma}_{bc} = 15 \text{ MPA}$  condition est vérifiée

#### **Conclusion :**

Apres toutes vérifications, la dalle de la salle machine sera ferraillée comme suit :

**Sens x-x : En travée :**  $4HA8/ml$  avec un espacement st= 25cm. **En appui :**  $4HAS/ml$  avec un espacement st= 25 cm.

**Sens y-y : En travée :**  $4HAS/ml$  avec un espacement st= 25 cm. **En appui :**  $4H/A8/ml$  avec un espacement st= 25 cm.

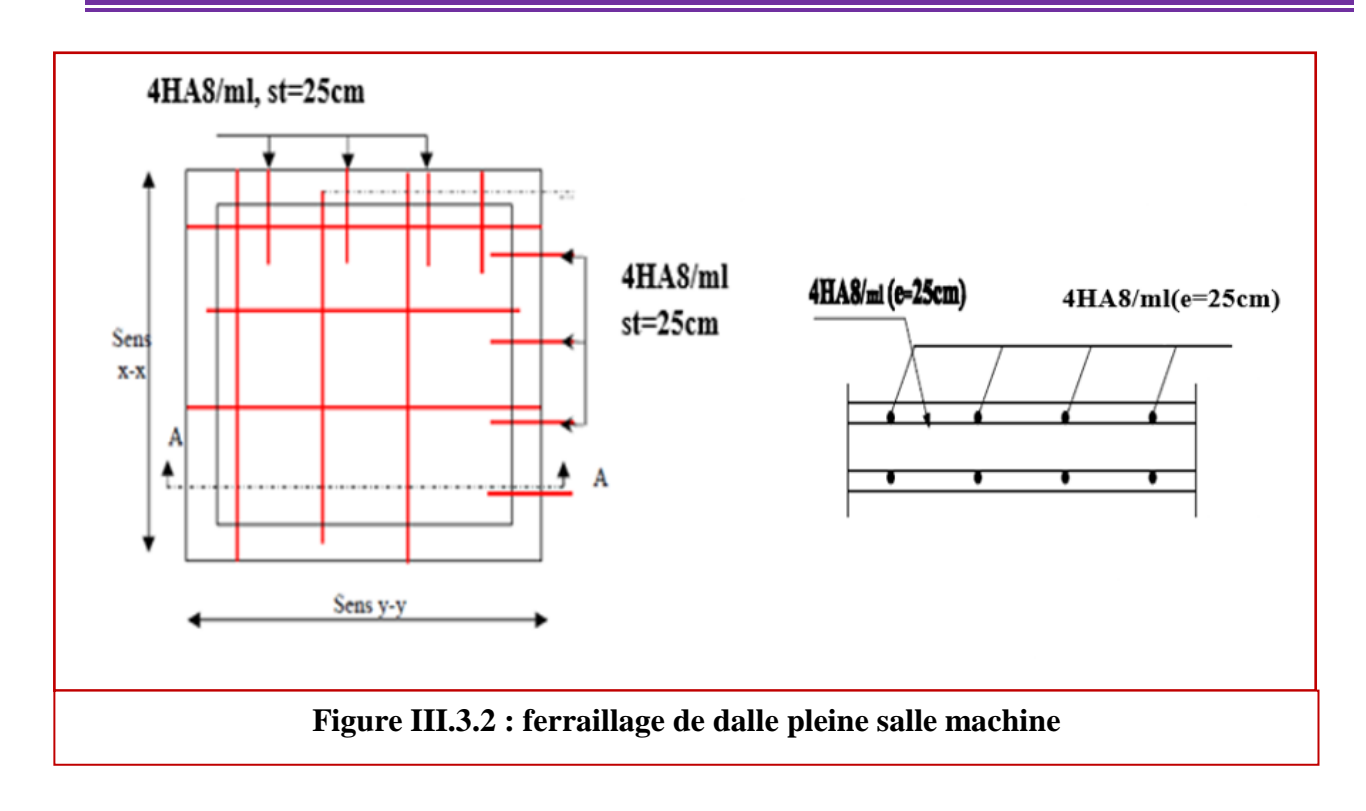

# **III.4 Etude des escaliers :**

 Un escalier est un ouvrage qui permet de passer d'un niveau à l'autre d'une construction à pied. Ceux-ci seront réalisés en béton armé et coulé sur place.

Notre structure comporte 2 types d'escaliers :

# **III.4.1 Escaliers RDC+EC :**

## **III.4.1.1 Pré dimensionnement de l'escalier :**

L'étage courant et le RDC comportent deux volées identiques, donc le calcul se fera pour une seule volée.

Le pré dimensionnement d'escalier consiste à déterminer :

- **Le nombre des marches (n).**
- $\checkmark$  La hauteur de la marche (h), le giron(g).
- **L'épaisseur de la paillasse (e).**
- **Présentation schématique :**

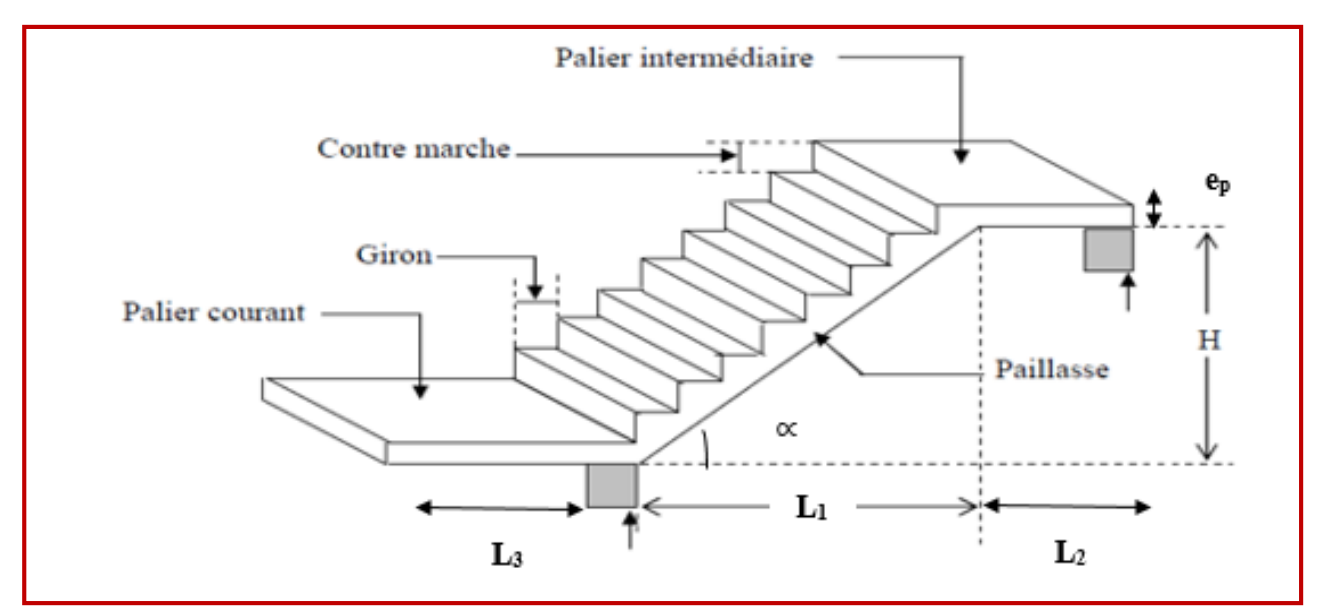

 **Figure III.4.1.1 : coupe verticale de l'escalier** 

#### **Notions utilisées :**

- **g** : giron (largeur de la marche)
- **h** : hauteur de la contre marche
- **ep** : épaisseur de la paillasse
- **H** : hauteur de la volée
- **L** : longueur de la volée projetée

**L<sup>1</sup>** : largeur du palier

**L0 :** somme de la longueur de palier et de la paillasse

Les escaliers seront dimensionnés à l'aide de la formule de BLONDEL en tenant compte des dimensions donnés sur le plan :

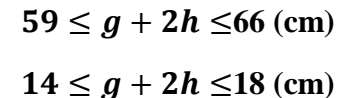

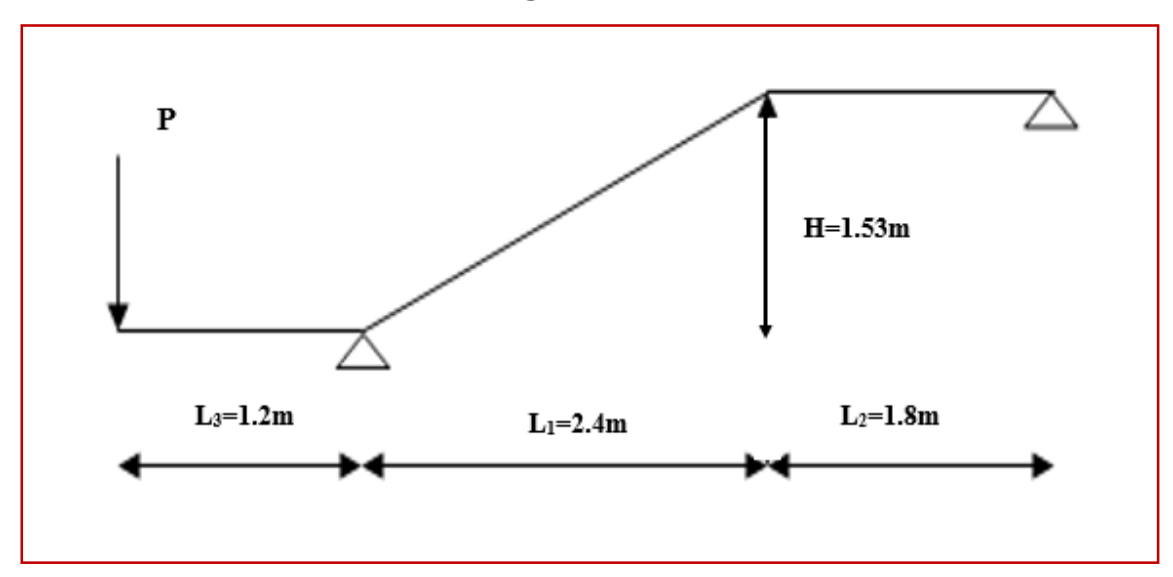

**Figure III.4.1.2 : schéma statique d'escalier**

**Calcul du nombre de contre marches :**

$$
14cm \leq h \leq 18cm
$$

Soit : **h= 17 cm**

$$
n=\frac{H}{h}=\frac{153}{17}=9
$$

**n = 9 contre marches.** 

**Calcul du nombre de marches :**

 $m = n - 1 = 9 - 1 = 8$  marches.

**Calcul de la hauteur de la contre marche :**

$$
h = \frac{H}{n} = \frac{153}{9} = 17 \text{ cm}
$$

**Calcul de la hauteur du giron :** 

 $28 \text{ cm } \leq g \leq 35 \text{ cm}$ 

$$
g = \frac{L}{n-1} = \frac{240}{8} = 30 \text{ cm}
$$

**Vérification de la relation de BLONDEL :**

**59 ≤ g+2h ≤ 66 cm**

On  $a : h = 17$  cm

$$
59 \le 30 + (2 \times 17) = 64 \le 66 \text{ cm}
$$
  

$$
59 \le 64 \le 66 \text{ cm}
$$
  

$$
14 \text{ cm} \le h \le 17 \text{ cm}
$$
  

$$
14 \text{ cm} \le 17 \le 18 \text{ cm}
$$

**Les relations de BLONDEL sont vérifiées.**

**Epaisseur de la paillasse et du palier :**

L'épaisseur de la paillasse et du palier (ep) est donnée par la relation :

$$
\frac{L_0}{30}\,\leq\,e_p\leq\frac{L_0}{20}
$$

#### **Avec :**

**L**<sub>0</sub>: longueur réelle de la paillasse projetée et du palier (entre appuis) : L<sub>0</sub> = L<sup>'</sup>+L<sub>2</sub>

**L' :** longueur de la paillasse projetée.

**L<sup>2</sup>** : longueur du palier.

tg $\alpha = \frac{H}{14}$  $\frac{H}{L1} = \frac{153}{240}$  $\frac{133}{240} = 0.6375$   $\Rightarrow \alpha = 32.5 = 33^{\circ}$  $\cos\alpha = \frac{L1}{L}$  $\frac{L1}{L'}$  =>  $L' = \frac{L1}{\cos \theta}$  $\frac{12}{\cos x}$  = 286.17cm

D'où : **L'=2.86m**

 $L_0 = L' + L_2 = 2.86 + 1.8 = 4.66$  m

D'ou : 
$$
\frac{466}{30} \le e_p \le \frac{466}{20}
$$
  
15.53  $\le e_p \le 23.3$   
On opte pour :  $e_p = 18$  cm

**N.B :** On prend la même épaisseur pour la volée et le palier.

# **III.4.1.2 Détermination des charges et surcharges :**

Le calcul se fait pour une bande de 1m de projection horizontale de la volée et d'emmarchement de 1m. En considérons une poutre simplement appuyée en flexion simple.

- **A. Charges permanentes :**
- **Revêtements :**

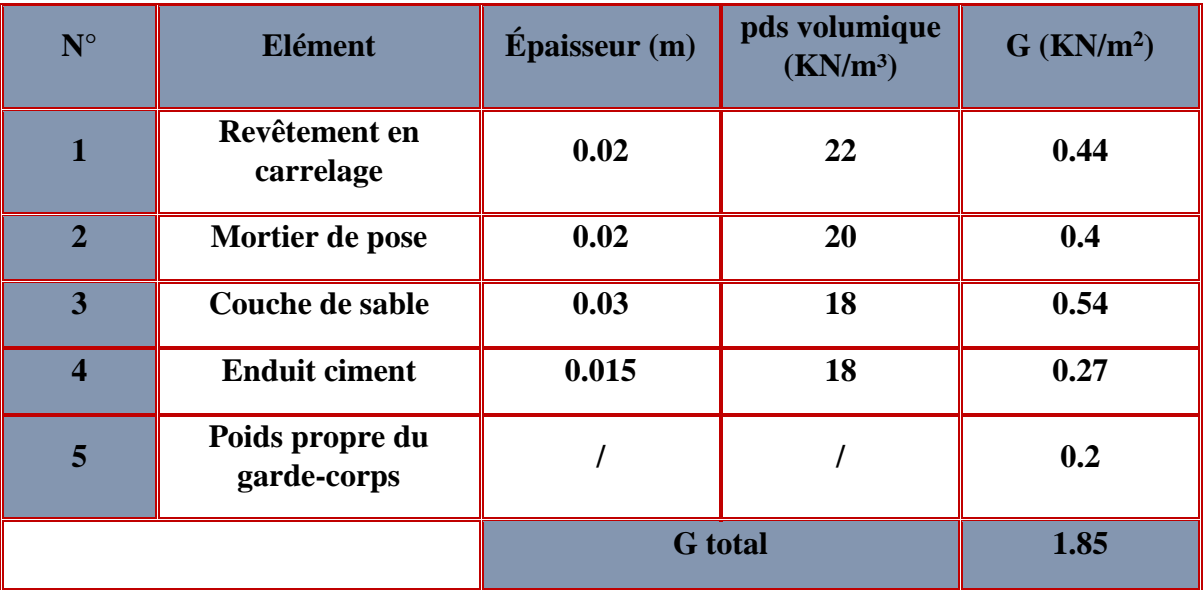

**Tableau III.4.1.1 : Charges permanentes revenant aux poids des revêtements.**

#### **Palier :**

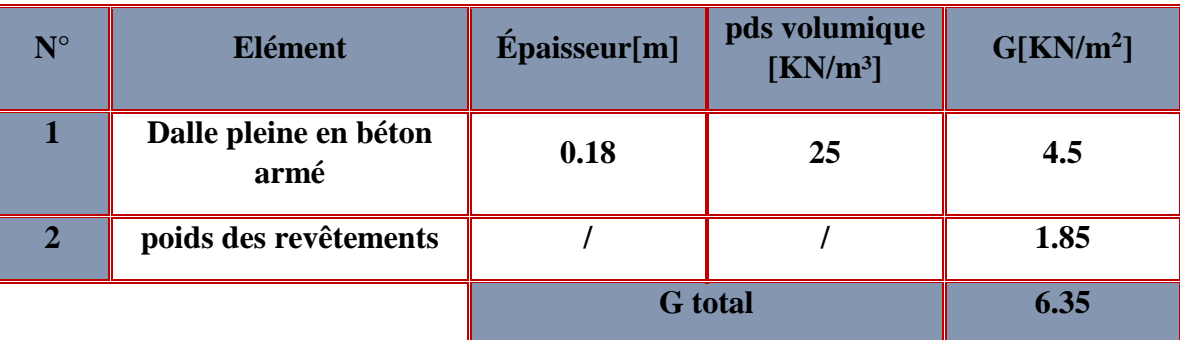

**Tableau III.4.1.2 : Charges permanentes revenant au palier.**

#### **Paillasse :**

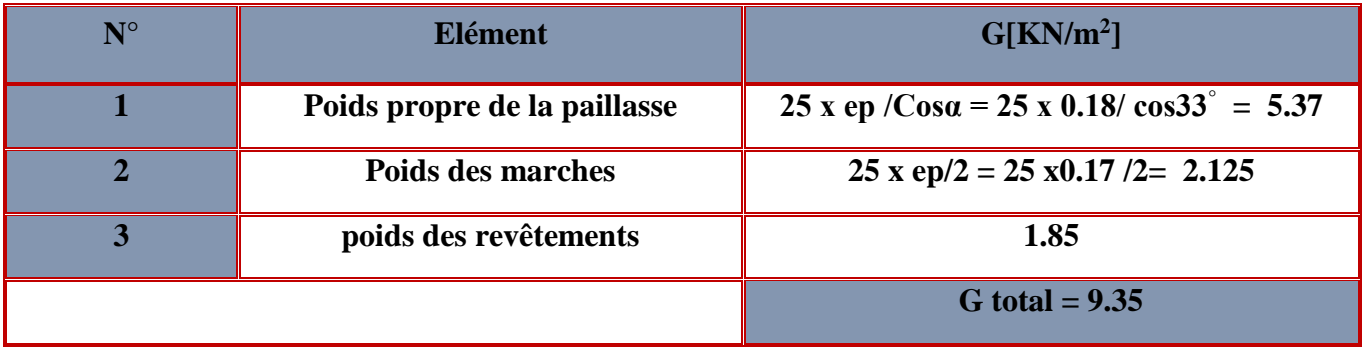

**Tableau III.4.1.3 : Charges permanentes revenant à la paillasse.**

## **B. Surcharges d'exploitations :**

**Palier =2.5 KN/ ml**

**Paillasse= 2.5KN/ml (tirer du DTR)**

### **C. La charge concentrée :**

Est la charge **(P)** du mur concentré au niveau de l'extrémité du palier.

**P= 2.36KN** (**définie au chapitre II**).

# **III.4.1.3 Détermination des combinaisons de charge : ELU** :  $q_u = (1.35 \text{ G} + 1.5 \text{ O}) \times 1 \text{ m}.$

- **Palier :**  $q_u = (1.35 \times 6.35 + 1.5 \times 2.5) \times 1 \text{ m} = 12.32 \text{ KN } / \text{ ml.}$
- **Volée :** q<sup>u</sup> = (1.35× 9.35 + 1.5× 2.5) x 1 m = **16.09 KN / ml.**
- **Mur extérieure :** P = 1.35× 2.36 = **8.97 KN.**

## **ELS** :  $q_u = (G + Q) \times 1$  m.

- $\text{P}\Omega$ **Palier :**  $q_u = (6.35 + 2.5) \times 1 \text{ m} = 8.85 \text{ KN } / \text{ ml}.$
- $\text{6. } Q_{\text{u}} = (9.35 + 2.5) \times 1 \text{ m} = 11.85 \text{ KN } / \text{ml}.$
- $\div$  Mur extérieure :  $P = 2.36$ KN.

## **III.4.1.4 Calculs a l'ELU :**

**1. Calculs des efforts internes à l'ELU :**

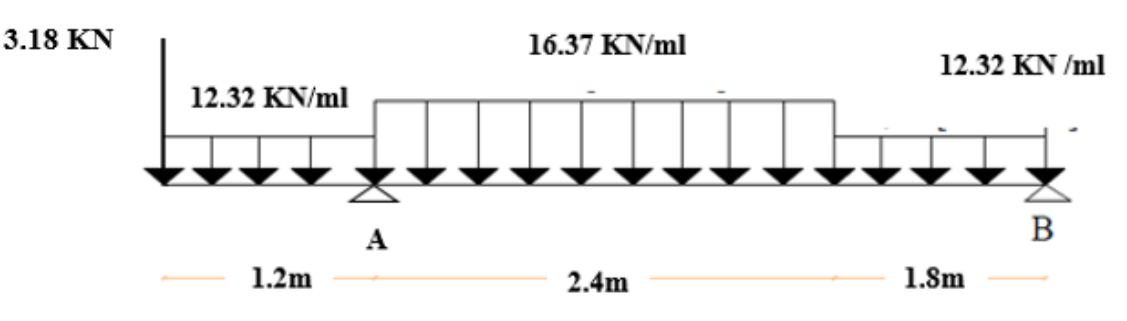

**Figure III.4.1.3 : Schéma statique d'escalier à l'ELU.**

### **Réactions d'appuis :**

 $\sum$  **F**/y=0 **R**<sub>A</sub> +**R**<sub>B</sub> = 3.18+ (12.32×1.2) + (12.32×1.8) + (16.37×2.4)

$$
R_A + R_B = 79.428
$$

 $\sum$  M/A=0 - **4.2** R<sub>B</sub> + (12.32×1.8×3.3) + (16.37× 2.4×1.2) - (12.32×1.2× 0.  $6) - (3.18 \times 1.2) = 0$ 

**D'où:**  $\int \mathbf{R}_A = 53.79 \text{ KN}$ **RB** = 25.63 **KN** 

 **Calculs des moments et efforts tranchants : Tronçon**  $1: 0 \le x \le 1.2$  **m** 

**Ty = -12.32 x -3.18**   $Mz = \frac{(-12.32 x^2)}{2}$  $\frac{32 \times 1}{2}$  – 3.18 x  $M_z = -6.16 x^2 - 3.18 x$ 

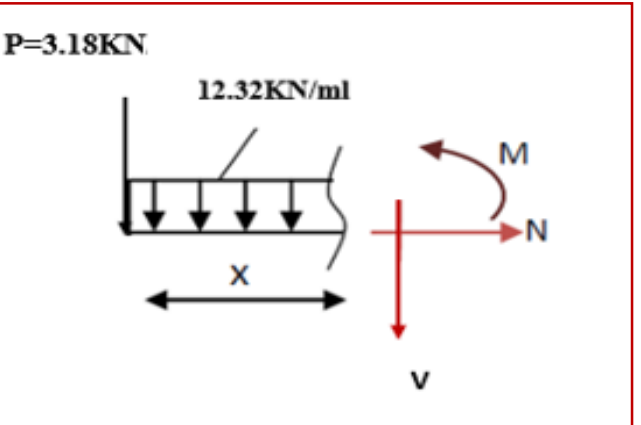

**Tronçon 2 : 1.2≤ x ≤ 3.6m**

**Ty=-3.18-(12.32**×**1.2)-(16.37(x-1.2)) +53.79=0** 

**T<sup>y</sup> = -16.37x+55.47**

 $Mz = -3.18x - 14.784(x - 0.6) +$  $53.79(x - 1.2) -$ 16. 37( $x - 1$ . 2)<sup>2</sup>  $\mathbf{z}$ 

=**-8.185x <sup>2</sup>+55.47x-67.464**

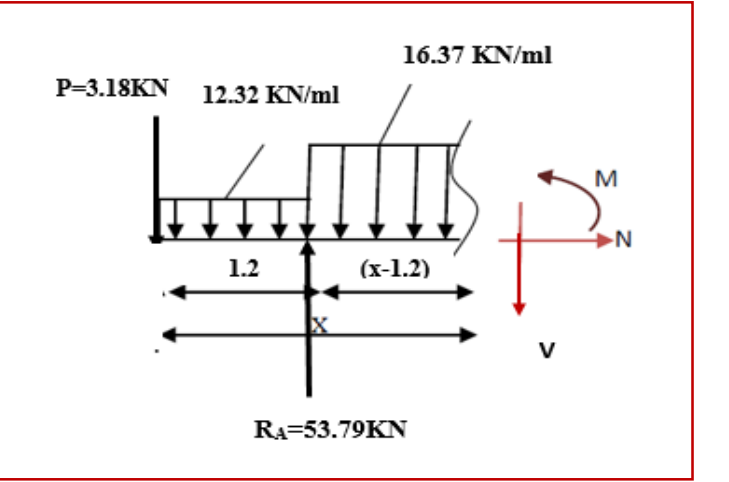

**Tronçon 3 : 0≤ x ≤ 1.8m**

 $T_y = +12.32x - 25.63$  $Mz = \frac{(-12.32 x^2)}{2}$  $\frac{32x}{2}$  + 25.63x  $Mz = -6.16x^2 + 25.63x$ 

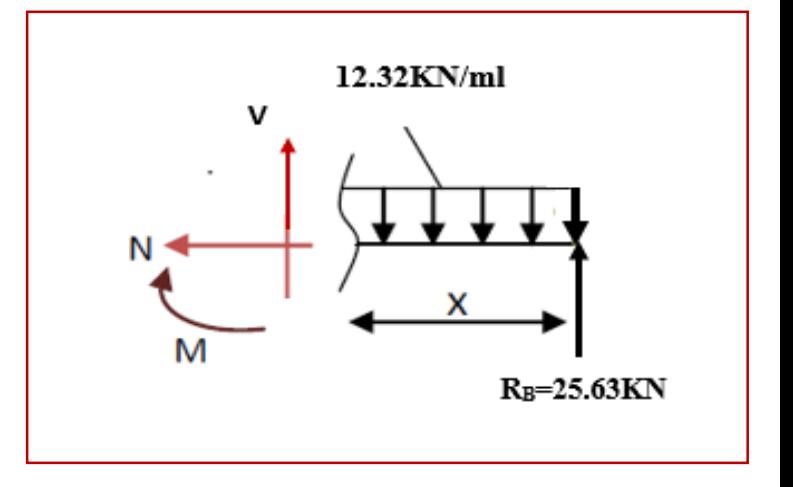

D'où :

| Tronçon (m)           | <b>Effort tranchant</b> | <b>Moment fléchissant</b>     | $\mathbf{X}(\mathbf{m})$ | $T_v$ (KN.m) | $M_z$<br>(KN.m) |
|-----------------------|-------------------------|-------------------------------|--------------------------|--------------|-----------------|
| $0 \leq x \leq 1.2$   | $-12.32x - 3.18$        | $-6.16 x^2 - 3.18x$           |                          | $-3.18$      |                 |
|                       |                         |                               | 1.2                      | $-17.96$     | $-12.69$        |
| $1.2 \leq x \leq 3.6$ | $-16.37x+55.47$         | $-8.185x^2 + 55.47x - 67.464$ | 1.2                      | 35.83        | $-12.69$        |
|                       |                         |                               | 3.6                      | $-3.46$      | 26.17           |
| $0 \leq x \leq 1.8$   | $+12.32x - 25.63$       | $-6.16x^2 + 25.63x$           |                          | $-25.63$     |                 |
|                       |                         |                               | 1.8                      | $-3.46$      | 26.17           |

**Tableau III.4.1.4 : Les efforts internes à l'ELU.**

**Le moment maximal :** 

 $Troncon: 0 \le x \le 1.8$  m  $T_y = 0 \implies 12.32x - 25.63 = 0 \implies x = 2.08$  m

 $M_z^{\text{max}} = -6.16 (2.08)^2 + 25.63 (2.08) = 26.66$  KN.m

**En tenant compte du semi-encastrement, on considère une correction à l'aide des coefficients réducteur :**

**Aux appuis :**  $M_u^a = -0.3 M_z^{max} = -7.99 K N.m$ **En travée :**  $M_u^t = 0.85 M_z^{max} = 22.66$  KN.m

D'où :

**M <sup>T</sup> travée = 22.66 KN.m M <sup>B</sup> appui = -7.99 KN.m M <sup>A</sup> appui = - 12.69 KN.m**

## **2. Diagramme des sollicitations à L'ELU :**

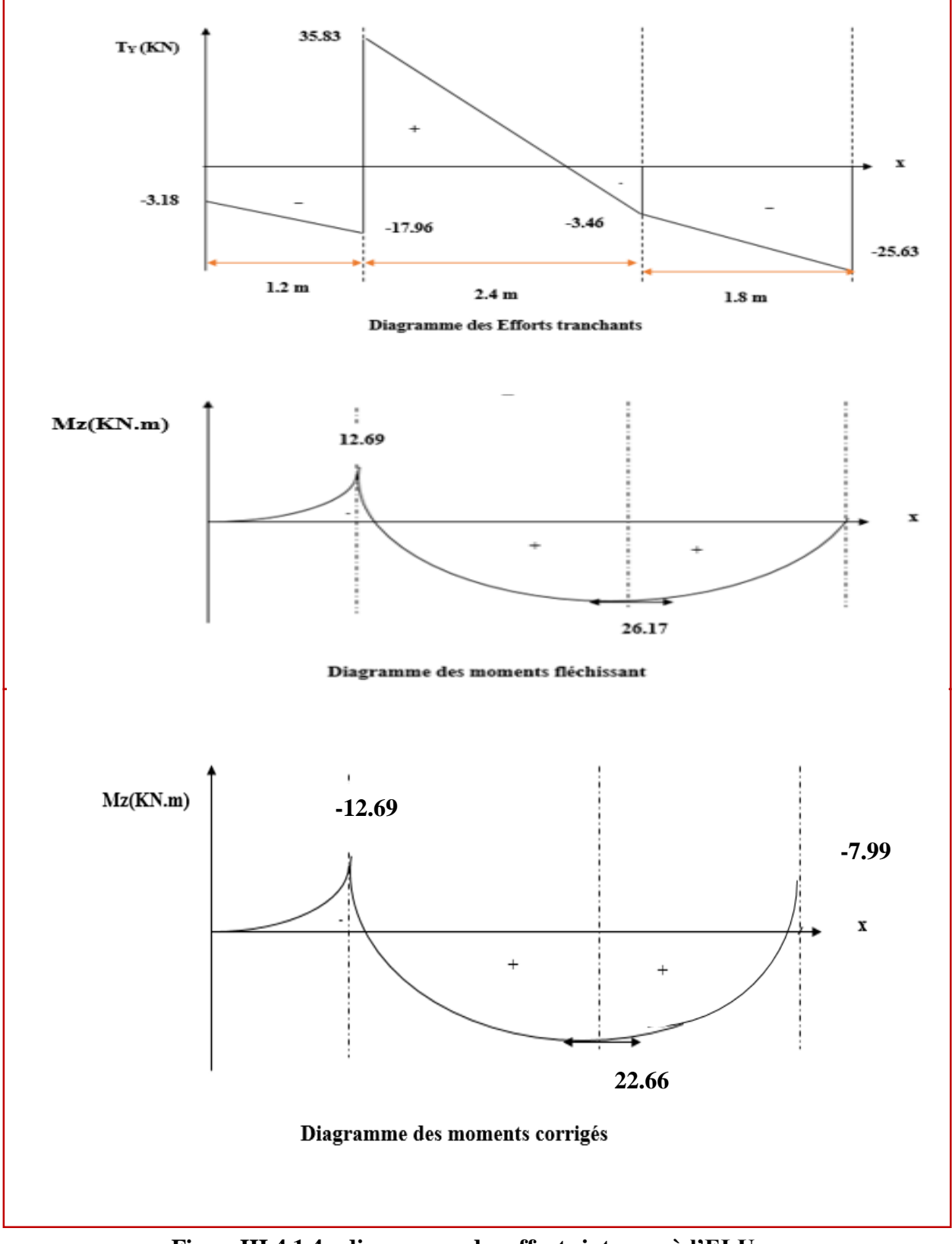

**FigureIII.4.1.4 : diagramme des efforts internes à l'ELU**

# **III.4.1.5 Ferraillage à l'ELU :**

Etude d'une section rectangulaire, soumis à la flexion simple.

 $b = 100$  cm;  $h = 18$  cm;  $c = 2$  cm;  $d = 16$  cm.

**Armatures aux appuis :**

**Appui B :**

.

### **Armatures principales :**

$$
M_B = -7.99
$$
 KN.m

$$
\mu_b = \frac{M_b}{b \cdot d^2 \cdot f_{bc}}
$$

$$
\mu_b = \frac{7.99 \cdot 10^3}{100 \times 16^2 \times 14.2} = 0.022
$$

 $\mu_b = 0.022 < \mu = 0.392$   $\longrightarrow$  La section est simplement armée.  $D'$ où **:**  $A_{st} \neq 0$  $A_{sc}=0$ 

$$
A_b = \frac{M_b}{\beta \cdot d \cdot \sigma_s}
$$
  
avec :  $\sigma_{st} = \frac{f_e}{V_s} = \frac{400}{1.15} = 348$  MPa

$$
A_b = \frac{7.99 \times 10^3}{0.989 \times 16 \times 348} = 1.45 \text{cm}^2
$$

**Soit : 5HA10 = 3.92 cm<sup>2</sup>**

 $\mu_b = 0.022 \longrightarrow \beta = 0.989$ 

 **avec un espacement**  $S_t = 20$  **cm** 

**Armatures de répartitions :**

$$
A_r = \frac{A_b}{4} = 0.98 \text{ cm}^2
$$

Soit:  $4 \text{ HA } 10 = 3.14 \text{ cm}^2$  **avec un espacement S<sup>t</sup> =25 cm** 

**Appui A :**

**Armatures principales :**

 **M <sup>B</sup> = - 12.69 KN.m**

$$
\mu_b = \frac{M_b}{b \cdot d^2 \cdot f_{bc}}
$$

$$
\mu_{b}=\frac{12.69.10^{3}}{100 \times 16^{2} \times 14.2}=0.035
$$

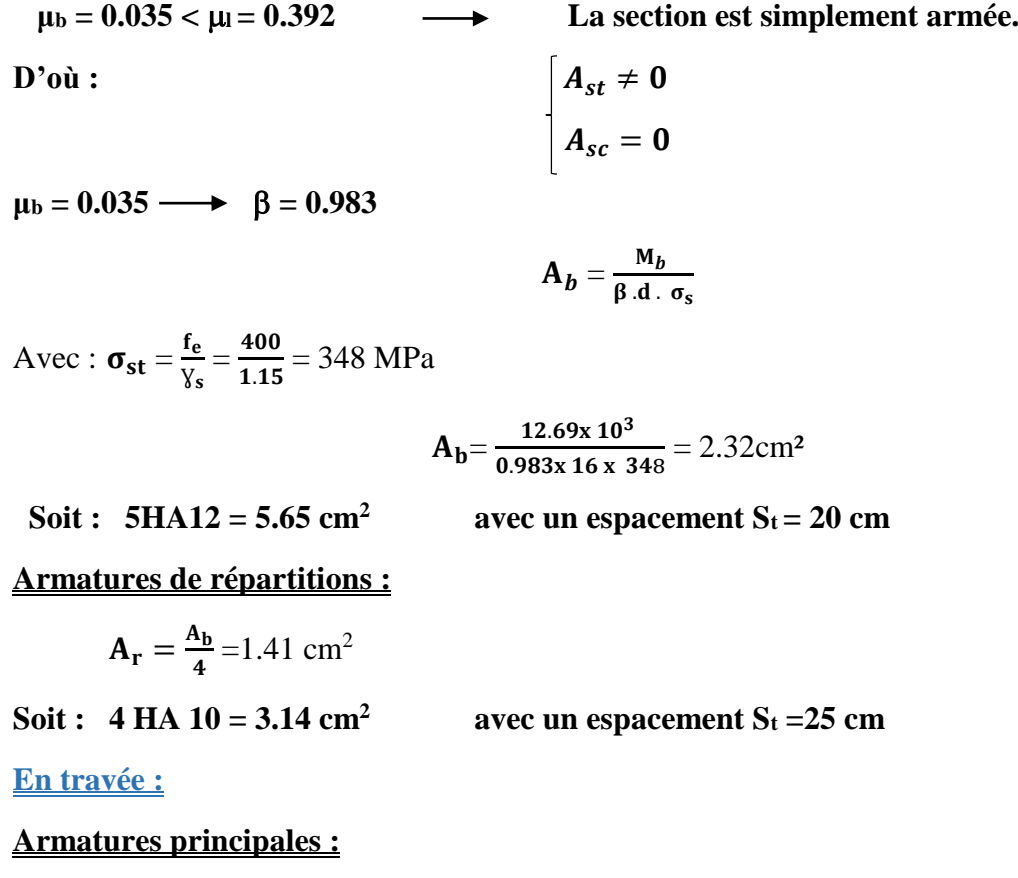

 **M <sup>B</sup> = 22.66 KN.m**

$$
\mu_{b} = \frac{M_{b}}{b \cdot d^{2} \cdot f_{bc}}
$$

$$
\mu_{b} = \frac{22.66 \cdot 10^{3}}{100 \times 16^{2} \times 14.2} = 0.062
$$

 $\mu_b = 0.062 < \mu_l = 0.392$   $\longrightarrow$  La section est simplement armée.  $D'$ où **:**  $\qquad \qquad |A_{st} \neq 0$  $A_{sc}=0$ 

 $\mu_b = 0.062 \longrightarrow \beta = 0.968$ 

$$
A_b = \frac{M_b}{\beta \cdot d \cdot \sigma_s}
$$

Avec :  $\sigma_{st} = \frac{f_e}{v_e}$  $\frac{f_e}{\gamma_s} = \frac{400}{1.15} = 348 \text{ MPa}$ 

$$
A_t = \frac{22.66x\,10^3}{0.968x\,16x\,348} = 4.2 \text{cm}^2
$$

**Soit :**  $5H A12 = 5.65$  cm<sup>2</sup>

 **avec un espacement**  $S_t = 20$  **cm** 

## **Armatures de répartitions :**

 $A_r = \frac{A_b}{4}$  $\frac{A_b}{4}$  =1.41 cm<sup>2</sup>

**Soit :**  $4 \text{ HA } 10 = 3.14 \text{ cm}^2$  **avec un espacement S<sup>t</sup> =25 cm** 

# **III.4.1.6 Vérification à l'ELU :**

**a. Condition de non fragilité (BEAL 91 modifie 99 / Art. A.4.2.1) :**  $A_{\rm min} = \frac{0.23 \cdot b \cdot d \cdot f_{t28}}{f}$  $\frac{d}{f_e} \frac{d}{f_{\text{e}}} = \frac{0.23 \times 100 \times 16 \times 2.1}{400}$  $\frac{0 \times 16 \times 2.1}{400} = 1.932 \text{ cm}^2$ 

Avec :

 $f_{t28} = 0.6 + 0.06 f_{c28} = 0.6 + 0.06 x 25 = 2.1 MPa.$ 

Aux appuis :

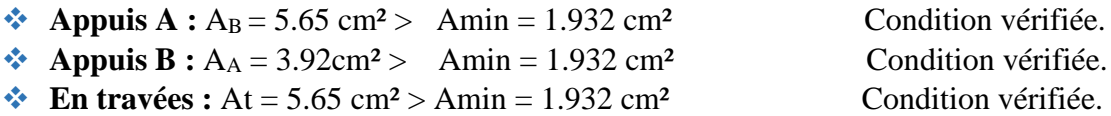

**b. Espacement des barres :**

#### **Armatures principales :**

$$
S_{tmax} = 20
$$
 cm <  $\langle$  Min {3 h, 33 cm} = 33 cm

### **Armatures répartitions :**

 $S<sub>max</sub> = 25$  cm < Min {4 h, 45 cm} = 45 cm Condition vérifiée.

Condition vérifiée.

**c. Vérification de la section du béton à l'effort tranchant (BAEL 99, Art-5.1.2.1) :** On doit vérifier que :  $\tau_u < \bar{\tau}_u$ 

 $\bar{\tau}_u$ = min  $\left\{0.15 \times \frac{\mathrm{f_{c28}}}{\mathrm{v_{r}}} \right\}$ Ɣ La fissuration est préjudiciable

Avec :

 $f_{c28} = 25 \text{ MPa}$ 

$$
\gamma_{\bm{b}}=1.5
$$

 $\bar{\tau}_u$ = min  $\left\{0.15\times\frac{25}{1.5}\right\}$  $\frac{25}{1.5}$ ; 5 MPa $\frac{1}{5} = \overline{\tau}_{u} = \min \{2.5 \text{ MPa } ; 5 \text{ MPa } \} = 2.5 \text{ MPa}$ 

$$
\tau_u = \frac{T_{max}}{b\; d}
$$

Avec :  $T_{max}$  : effort tranchant.

 $T_{\text{max}} = 35.83 \text{ KN}$ 

$$
\tau_u = \frac{35.83 \times 10^3}{1000 \times 160} = 0.022 \text{ MPa}
$$

 $\mathbf b$ 

 $\tau_u = 0.022 \text{ MPa} < \bar{\tau}_u = 2.5 \text{ MPa}$  Condition vérifiée.

D'où : les armatures transversales ne sont pas nécessaires.

**d. Influence de l'effort tranchant au niveau des appuis (BAEL 99, Art5-1-3) : Influence sur le béton :** 

On doit vérifier que : 
$$
T_{max} \leq 0.4 \times \frac{f_{c28}}{\gamma_b} \times a \times
$$

Avec :

T<sub>max</sub>: Effort tranchant.

 $T_{max}$  = 35.83 KN

a: Longueur d'appuis de la bielle.  $(a = 0.9 \times d)$ 

$$
T_{\text{max}} \le 0.4 \times \frac{25}{1.5} x \, 10^3 \times 0.9 \times 0.16 \times 1 = 960 \text{ KN}
$$
\n
$$
T_{\text{max}} = 35.83 \text{KN} \le 960 \text{ KN}
$$
\nCondition vérifiée.

#### **Influence sur les armatures longitudinales inférieures :**

On doit vérifier que :

$$
(T_{max}+\frac{M_{max}}{0.9d})\frac{\gamma_s}{f_e} < A_a
$$

Avec :

 $M_a$ = -12.69 KN.m

 $T_{\text{max}} = 35.83 \text{ KN}$ 

 $(35.83 + \frac{-12.69}{0.0024})$  $\frac{-12.69}{0.9 \times 0.16}$ )  $\frac{1.15}{400 \times 10}$  $\frac{1.15}{400 \times 10^{-1}}$  = - 1.5 cm<sup>2</sup> < A<sub>a</sub> = 5.65 cm<sup>2</sup>

 **Condition vérifiée** .

**e. Vérification de la contrainte d'adhérence et d'entrainement (ART A.6.1,3 BAEL 91 modifiées99) :** 

$$
\begin{aligned} \tau_u \leq \overline{\tau}_{se} \\ \overline{\tau}_{se} = \ \psi_s \ . \ f_{t28} \end{aligned}
$$

Avec :  $\psi_s$ :Coefficient de scellement,  $\psi_s = 1.5$  (Pour les Aciers HA).

 $\bar{\tau}_{se}$  = 1.5 x2.1 = 3.15 MPa

$$
\tau_{u} = \frac{T_{max}}{0.9 \text{ x d x } \Sigma \mu_{i}}
$$

Avec :  $\sum u_i$  somme des périmètres utiles des barres.

**Appui A :** 5 HA 12

 $\Sigma$  u<sub>i</sub> =  $n\pi\phi$  = 5×  $\pi$ × 12 = 188.5 mm; n : nombre de barres.

$$
\tau_{\mathbf{u}} = \frac{35.83 \times 10^3}{0.9 \times 160 \times 188.5} = 1.32 \text{ MPa}
$$

 $\tau_{\rm u} = 1.32 \text{ MPa} \le \bar{\tau}_{\rm se} = 3.15 \text{ MPa}$  condition vérifiée.

**Appui B :** 5 HA 10

 $\Sigma$  u<sub>i</sub> =  $n\pi\phi$  = 5×  $\pi$ × 10 = 157.08 mm ; n : nombre de barres.

$$
\tau_{\mathbf{u}} = \frac{35.83 \times 10^3}{0.9 \times 160 \times 157.08} = 1.58 \text{ MPa}
$$

 $\tau_u = 1.58 \text{ MPa} \leq \bar{\tau}_{se} = 3.15 \text{ MPa}$  condition vérifiée.

**Travée :** 5 HA 12

 $\Sigma$  u<sub>i</sub> =  $n\pi\phi$  = 5×  $\pi$ × 12 = 188.5 mm ; n : nombre de barres.

$$
\tau_{u} = \frac{35.83 \times 10^{3}}{0.9 \times 160 \times 188.5} = 1.32 \text{ MPa}
$$
\n
$$
\tau_{u} = 1.32 \text{ MPa} \le \bar{\tau}_{se} = 3.15 \text{ MPa} \qquad \text{condition verify:}
$$

Pas de risque d'entrainement des barres longitudinales.

**f. Ancrage des barres aux appuis (BAEL91 modifié 99, Art A6.1.2.1) :** La longueur de scellement doit être :

$$
L_s=\frac{\varphi\,f_e}{4\,\bar{\tau}_s}
$$

Avec :  $\bar{\tau}_{s} = 0.6 \psi_{s}^{2}$ .f<sub>t28</sub> = 0.6 ×1.5<sup>2</sup>×2.1 = 2.84MPa.

 $D'$ où :  $\phi$  x 400  $\frac{\Phi \times 400}{4 \times 2.84} = 35.21$   $\Phi$  cm.

Soit :  $L_s = 35.21 \text{ }\Phi \text{ cm}$ 

**Appui A :**

 $L_a = 0.4$  x  $l_s = 0.4$  x 35.21 x 1.2 = 16.9 cm

On prend :  $La = 20$  cm

**Appui B :**

 $L_a = 0.4$  x  $l_s = 0.4$  x 35.21 x 1 = 14.08 cm

On prend : 
$$
La = 15
$$
cm

# **III.4.1.7 Calculs à l'ELS :**

**1. Calculs des efforts internes à l'ELS :**

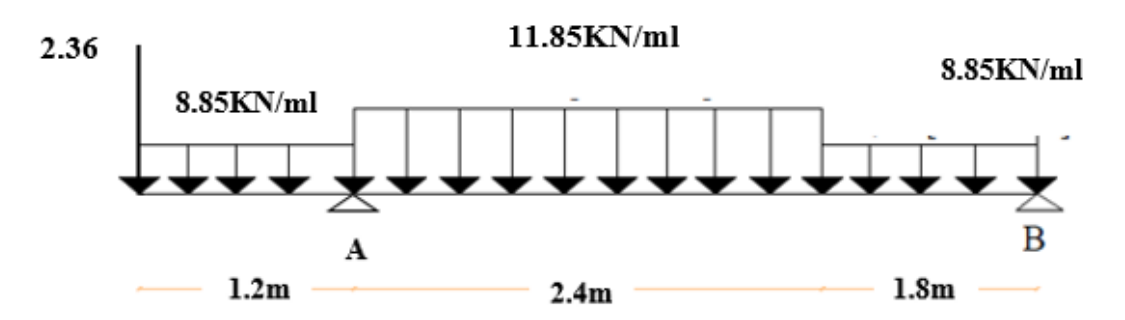

**Figure III.4.1.5 : Schéma statique d'escalier à l'ELS.**

**Réactions d'appuis :**

 $\sum$  **F**/y=0 **R**<sub>A</sub> +**R**<sub>B</sub> = 2.36+ (8.85×1.2) + (8.85×1.8) + (11.85×2.4)  $R_A + R_B = 57.35$ 

 $\sum$  M/A=0 - **4.2** R<sub>B</sub> + (8.85×1.8×3.3) + (11.85×2.4×1.2) - (8.85×1.2×0.6)  $- (2.36 \times 1.2) = 0$ 

**D'où:**  $\int \mathbf{R}_A = 38.9 \text{ KN}$  $R_B = 18.9$  **KN** 

 **Calculs des moments et efforts tranchants : Tronçon**  $1: 0 \le x \le 1.2$  **m** 

 $\mathbf{2}$ 

**Ty = -8.85 x -2.36**   $Mz = \frac{(-8.85 x^2)}{2}$  $\frac{33x}{2}$  – 2.36 x  $M_z = -4.43 x^2 - 2.36 x$ 

**Tronçon 2 : 1.2≤ x ≤ 3.6m**

**T<sup>y</sup> = -11.85x+40.14.**

 $38.9(x - 1.2) -$ 

=**-5.925x <sup>2</sup>+40.14x-48.84**

2.36 KN 8.85KN/ml

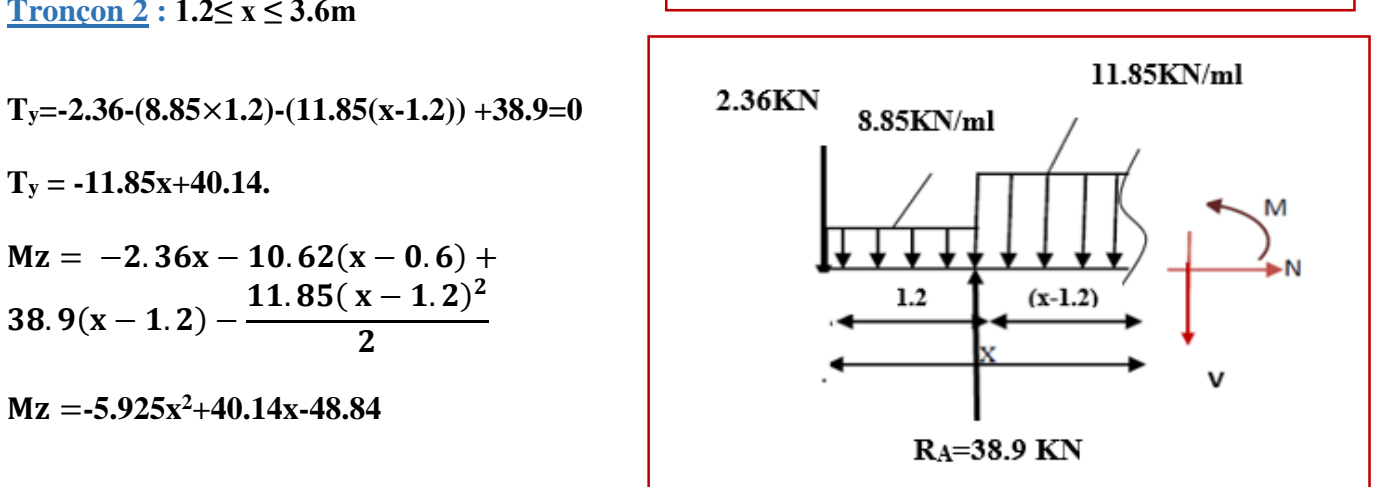

**Tronçon 3 : 0≤ x ≤ 1.8m**

**T<sup>y</sup> = +8.85x -18.45**  $Mz = \frac{(-8.85 x^2)}{2}$  $\frac{1}{2}$  + 18.45x  $Mz = -4.425x^2 + 18.45x$ 

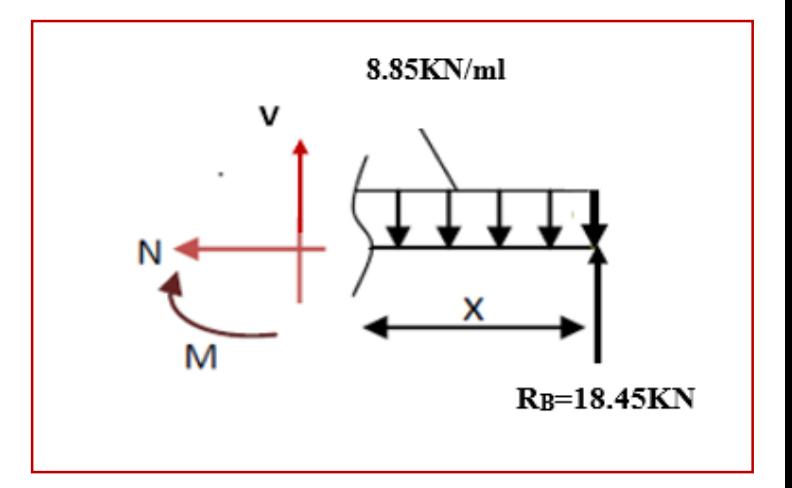

D'où :

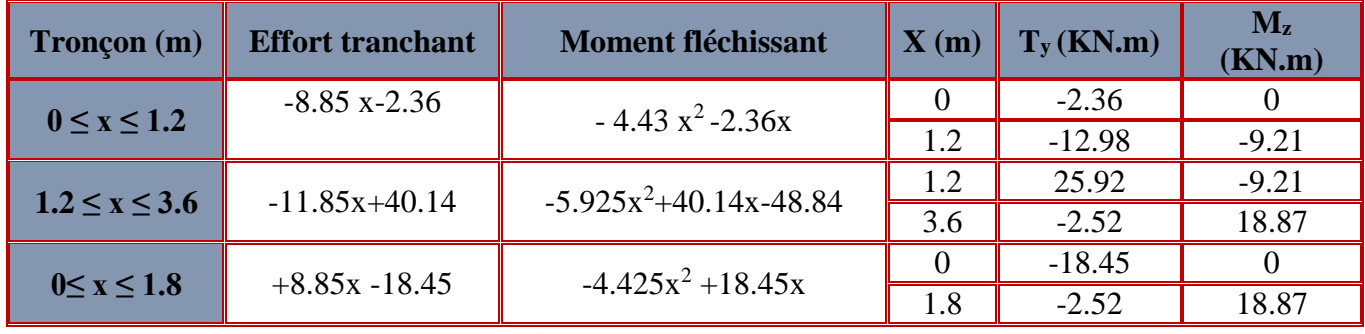

**Tableau III.4.1.5 : Les efforts internes à l'ELS.**

**Le moment maximal se trouve sur le tronçon 3 :** 

 $Troncon: 0 \le x \le 1.8$  m  $T_y = 0 \implies 8.85x - 18.45 = 0 \implies x = 2.08$  m

 $M_z^{\text{max}} = -4.425 (2.08)^2 + 18.45 (2.08) = 19.23$  KN.m

**En tenant compte du semi-encastrement, on considère une correction à l'aide des coefficients réducteur :**

**Aux appuis :**  $M_u^a = -0.3 M_z^{max} = -5.77 K N.m$ **En travée :**  $M_u^t = 0.85 M_z^{max} = 16.35$  KN.m

D'où :

**M <sup>T</sup> travée = 16.35 KN.m**  $M_B$  **appui** =  $-5.77$  **KN.m M <sup>A</sup> appui = - 9.21 KN.m**

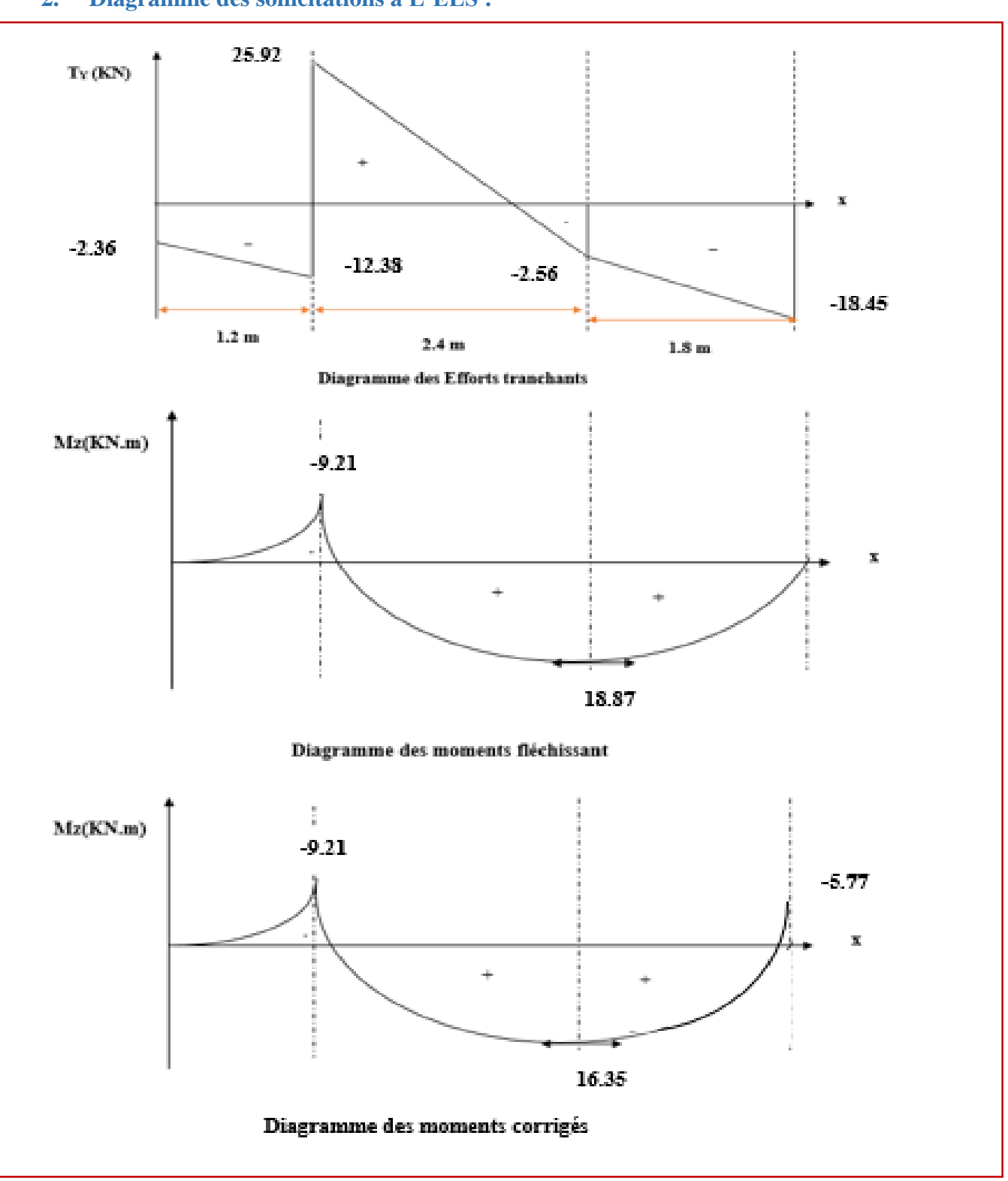

## **2. Diagramme des sollicitations à L'ELS :**

**FigureIII.4.1.6 : diagramme des efforts internes à l'ELS**

# **III.4.1.8 Vérifications à l'ELS :**

**a. Etat limite d'ouverture des fissurations (Art. B.6.3 /BAEL91modifiées 99) :**

La fissuration est considérée comme peu nuisible, alors aucune vérification n'est nécessaire.

**b. Etat limite de compression du béton (Art A.4.5.2 BAEL91) :**

$$
\sigma_{bc} \leq \overline{\sigma}_{bc}
$$

 $\overline{\sigma}_{bc}$  = 0.6 x f<sub>c28</sub>

 $\bar{\sigma}_{bc}$  = 0.6 x 25 = 15 MPa

$$
\sigma_{bc} = \frac{1}{K_1} \times \sigma_{st} \qquad \text{et} \quad \sigma_{st} = \frac{M_s}{\beta_1 \cdot d \cdot A_{st}}
$$

 **Appui A :**

Avec :

$$
M_s = -9.21 \text{ KN. m}
$$

$$
A_u = 5.65 \text{ cm}^2
$$

$$
\rho_1 = \frac{100 \cdot A_s}{b \cdot d} = \frac{100 \times 5.65}{100 \times 16} = 0.353
$$
  

$$
\rho_1 = 0.353 \rightarrow \beta_1 = 0.908 \rightarrow K_1 = 39.35
$$

$$
\sigma_{st} = \frac{9.21 \times 10^3}{0.908 \times 16 \times 5.65} = 112.2 \text{ MPa}
$$

$$
\sigma_{bc} = \frac{1}{39.35} \times 112.2 = 2.85 \text{ MPa}
$$

 $\sigma_{\rm hc} = 2.85 \text{ MPa} \le \overline{\sigma}_{\rm hc} = 15 \text{ MPa}$  La condition est vérifiée.

$$
\underline{\hbox{Appui B :}}
$$

Avec:  
\nM<sub>s</sub> = -5.77KN. m  
\nAu = 3.92 cm<sup>2</sup>  
\nρ<sub>1</sub> = 
$$
\frac{100 \cdot A_s}{b \cdot d} = \frac{100 \times 3.92}{100 \times 16} = 0.245
$$
  
\nρ<sub>1</sub> = 0.245 → β<sub>1</sub> = 0.921 → K<sub>1</sub> = 48.29  
\nσ<sub>st</sub> =  $\frac{5.77 \times 10^3}{0.921 \times 16 \times 3.92} = 99.89MPa$   
\nσ<sub>bc</sub> =  $\frac{1}{48.29} \times 99.89 = 2.07 MPa$   
\nσ<sub>bc</sub> = 2.07 MPa ≤ σ<sub>bc</sub> = 15 MPA

La condition est vérifiée.

 **En travée :**

**Avec :**

$$
M_s = 16.35 \text{KN. m}
$$
  
\nAu = 5.65 cm<sup>2</sup>  
\n
$$
\rho_1 = \frac{100 \cdot A_s}{b \cdot d} = \frac{100 \times 5.65}{100 \times 16} = 0.353
$$
  
\n
$$
\rho_1 = 0.353 \rightarrow \beta_1 = 0.908 \rightarrow K_1 = 39.35
$$
  
\n
$$
\sigma_{st} = \frac{16.35 \times 10^3}{0.908 \times 16 \times 5.65} = 199.19 \text{MPa}
$$
  
\n
$$
\sigma_{bc} = \frac{1}{39.35} \times 199.19 = 5.06 \text{ MPa}
$$
  
\n
$$
\sigma_{bc} = 5.06 \text{ MPa} \le \overline{\sigma}_{bc} = 15 \text{ MPA}
$$
  
\nLa condition est vérifiée.

**c. Etat limite de déformation (BAEL91/ARTB.6.5.2) :**

Le calcul de la flèche s'impose si une des trois conditions suivantes, n'est pas vérifiée :

\n- a. 
$$
\frac{h}{1} \geq \frac{1}{16}
$$
  $\Rightarrow \frac{18}{420} = 0.043 \geq \frac{1}{16} = 0.0625$  condition non vérifiée.
\n- a.  $\frac{h}{1} \geq \frac{M_t}{10 \times M_0}$
\n- b.  $\frac{A_t}{bd} \leq \frac{4.2}{f_e}$
\n- Avec:
\n- L : Longueur libre de la Section.
\n- h : Hauteur de la pour.
\n- f.e. Limite d'élasticité de l'acier.
\n- A : Section d'armature en través.
\n- M<sub>t</sub> : Moment max en través.
\n- M<sub>0</sub> : Moment max isostatique.
\n

La première condition n'est pas vérifiée, donc le calcul de la flèche est nécessaire. **Calcul de la flèche :**

On doit vérifier que :

$$
f = \frac{M_t^s \times L^2}{10 \times E_v \times I_{fv}} \leq \; \overline{f} \; = \frac{L}{500}
$$

**Avec :**

*f* : La flèche admissible.

 : Module de déformation différée.

 $\mathbf{E_v} = 3700 \sqrt[3]{\mathbf{f_{c28}}} = 3700 \sqrt[3]{25} = 10818,87$ 

I<sub>fv</sub>: Inertie fictive de la section pour les charges de longue durée.

$$
I_{fv} = \frac{1, 1 \times I_0}{1 + \mu \times \lambda_v}
$$

 **I<sup>0</sup>** : Moment d'inertie de la section homogène, par rapport au centre de gravité.

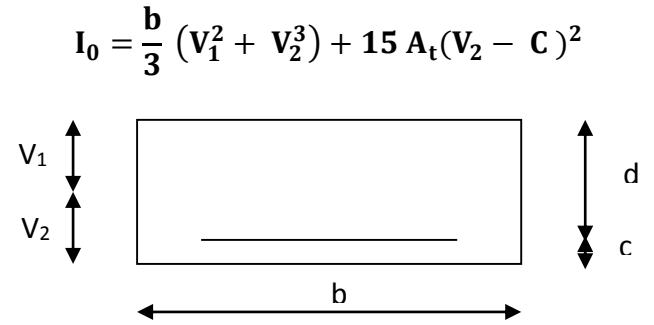

 **Figure III.4.1.7 : la section de la paillasse.**

$$
V_1 = \frac{S_{xx}}{B_0}
$$

**Sxx :** Moment statique de la section homogène.

$$
S_{xx} = \frac{b \times h^2}{2} + 15 A_t d
$$
  
\n
$$
S_{xx} = \frac{100 \times 18^2}{2} + 15 \times 5.65 \times 16 = 17556 cm^3
$$
  
\n
$$
B_0: Surface de la section homogène.
$$

 $B_0 = b h + 15 A_t = (100 \times 18) + (15 \times 5.65) = 1884.75$  cm<sup>2</sup>

$$
V_1 = \frac{17556}{1884.75} = 9.31 \quad ; \quad V_2 = h - V_1 = 18 - 9.31 = 8.69 \text{ cm}
$$

Donc le moment d'inertie de la section homogène :

$$
I_0 = \frac{100}{3} (9.31^3 + 8.69^3) + 15 \times 5.65(8.69 - 2)^2
$$
  

$$
I_0 = 52566.06 \text{ cm}^4
$$

#### **Calcul des coefficients :**

**:** Le rapport des aciers tendus à celui de la section utile (pourcentage d'armatures).

$$
\rho = \frac{A_{st}}{b \times d} = \frac{5.65}{100 \times 16} = 0.00353
$$

$$
\bullet \quad \lambda_{\upsilon} = \frac{0.02 \times f_{t28}}{(2 + \frac{3b_0}{b})\rho} = \frac{0.02 \times 2.1}{\left(2 + \frac{3 \times 100}{100}\right) \times 0,00353} = 2.38
$$

$$
\rho=0,353\Rightarrow\beta=0.908
$$

La contrainte dans les aciers est donnée par :

$$
\sigma_{st} = \frac{M_{ser}}{\beta_1 \times d \times A_s} = \frac{16.35 \times 10^3}{0.908 \times 16 \times 5.65} = 199.19 \text{ Mpa}
$$

 $\mu = 1 - \frac{1.75 \times f_{t28}}{4.33 \times 10^{-15}}$  $\frac{1.75 \times f_{t28}}{4 \rho \times \sigma_s + f_{t28}} = 1 - \frac{1.75 \times 2.1}{4 \times 0.00353 \times 199}$  $\frac{1.73 \times 2.1}{4 \times 0.00353 \times 199.19 + 2.1} = 0.25$ 

$$
I_{fv} = \frac{1.1 \times I_0}{1 + (\mu \times \lambda_v)} = \frac{1.1 \times 52566.06}{1 + (0.25 \times 2.38)} = 36252.46 \text{ cm}^4
$$
$$
f = \frac{M_{t AB} \times l^2}{10 \times E_v \times I_{fv}} = \frac{16.35 \times (4.2)^2 \times 10^7}{10 \times 10818,87 \times 36252.46} = 0.73 \text{ cm}
$$

$$
f = 0.73
$$
[ cm]  $<\overline{f}$  =  $\frac{1}{500} = \frac{420}{500} = 0.84$  cm  
Condition verifyée.

#### **Conclusion :**

Apres toutes vérifications, l'escalier Etage courant et RDC sera ferraillé comme suit :

**Aux Appuis :**

**Appui A :** 

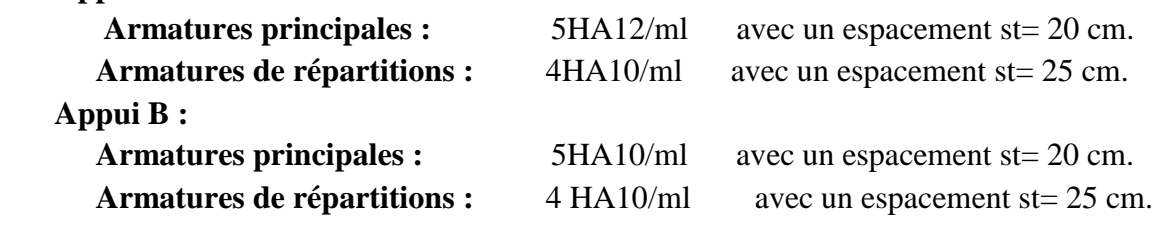

#### **En travée :**

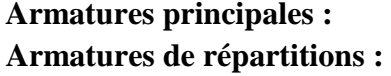

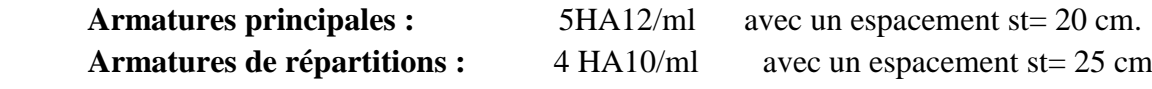

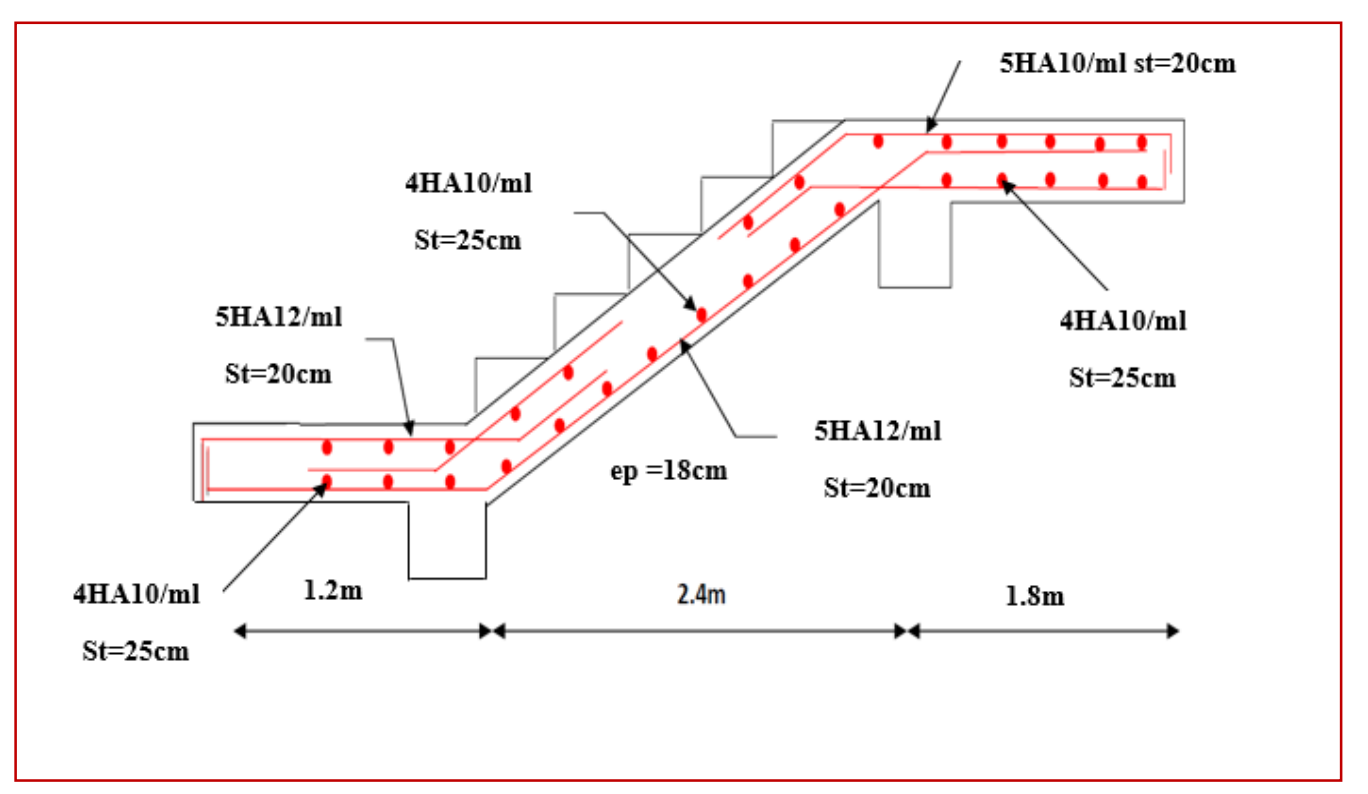

**Figure III.4.1.8 : schéma de ferraillage de l'escalier RDC+EC**

# **II.4.2 Escaliers RDC+EC :**

## **II.4.2.1 Pré dimensionnement de l'escalier :**

L'entre sol comporte cinq volées, donc le calcul se fera pour la plus grande volée

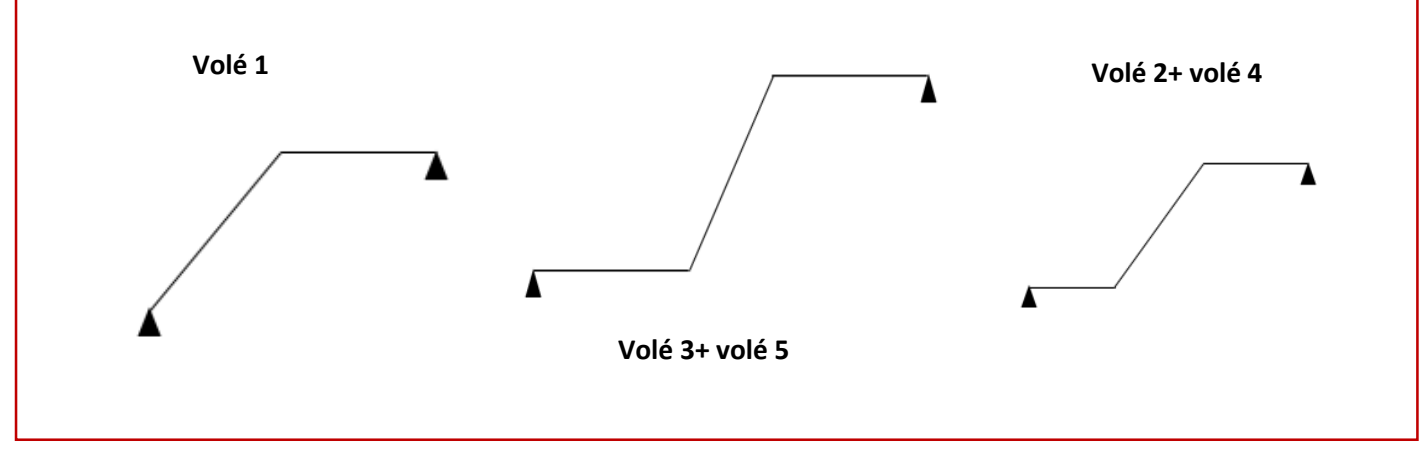

 **Figure III.4.2.1 : s**c**héma statique des volés d'entre sol** 

**Etude de la volée 3+5 :**

**Calcul du nombre de contre marches :**

**14cm ≤ h ≤ 18cm**

Soit : **h= 17 cm**

$$
n=\frac{H}{h}=\frac{102}{17}=6
$$

 **n = 6 contre marches.** 

**Calcul du nombre de marches :**

 $m = n - 1 = 6 - 1 = 5$  marches.

**Calcul de la hauteur de la contre marche :**

$$
h = \frac{H}{n} = \frac{102}{6} = 17 \text{ cm}
$$

 **Calcul de la hauteur du giron :**   $28 \text{ cm} < g < 35 \text{ cm}$ 

$$
6 \text{ cm} = 8 \pm 66 \text{ cm}
$$

$$
g = \frac{L}{n-1} = \frac{150}{5} = 30 \text{ cm}
$$

**Vérification de la relation de BLONDEL :**

**59 ≤ g+2h ≤ 66 cm**

On  $a : h = 17$  cm

 $59 \leq 30 + (2 \times 17) = 64 \leq 66$  cm

**59 ≤ 64 ≤ 66 cm** 

**14 cm ≤ h ≤ 17 cm**

## **14 cm ≤ 17 ≤ 18cm**

#### **Les relations de BLONDEL sont vérifiées.**

**Epaisseur de la paillasse et du palier :**

L'épaisseur de la paillasse et du palier (ep) est donnée par la relation :

$$
\frac{L_0}{30}\,\leq\,e_p\leq\frac{L_0}{20}
$$

#### **Avec :**

 $\mathbf{L}_{\theta}$ : longueur réelle de la paillasse projetée et du palier (entre appuis) :  $L_{\theta} = L^{2} + L_{2}$ 

**L' :** longueur de la paillasse projetée.

**L<sup>2</sup>** : longueur du palier.

tg $\alpha = \frac{H}{1.9}$  $\frac{\text{H}}{\text{L2}} = \frac{102}{150} = 0.68 \Rightarrow \alpha = 34.22^{\circ}$  $\cos\alpha = \frac{L2}{L}$  $\frac{L2}{L}$  =>  $L' = \frac{L2}{\cos \theta}$  $\frac{L2}{\cos \alpha}$  = 181.4 cm D'où : **L'=1.81m**  $L_0 = L' + L_2 = 181.4 + 130 = 311.4$  cm D'ou : 311.4  $\frac{11.4}{30} \leq e_p \leq \frac{311.4}{20}$  $\frac{11.4}{20}$  $10.38 \le e_p \le 15.57$ On opte pour **: e<sup>p</sup> =15 cm**

**N.B :** On prend la même épaisseur pour la volée et le palier.

## **III.4.2.2 Détermination des charges et surcharges :**

Le calcul se fait pour une bande de 1m de projection horizontale de la volée et d'emmarchement de 1m. En considérons une poutre simplement appuyée en flexion simple.

#### **A. Charges permanentes :**

**Revêtements :** 

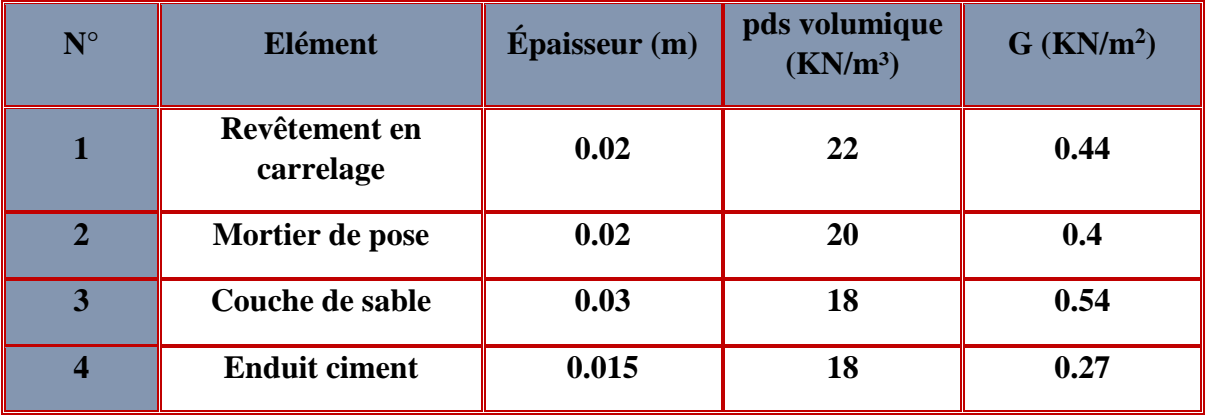

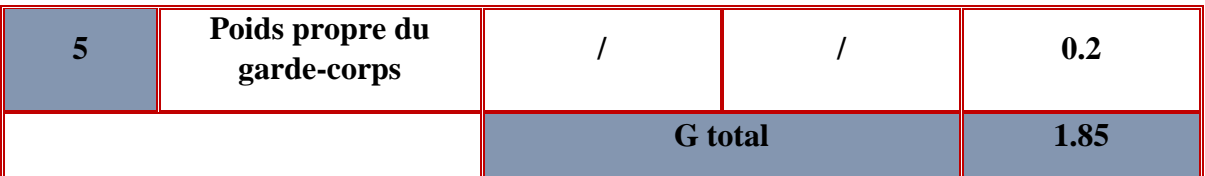

**Tableau III.4.2.1 : Charges permanentes revenant aux poids des revêtements.**

#### **Palier :**

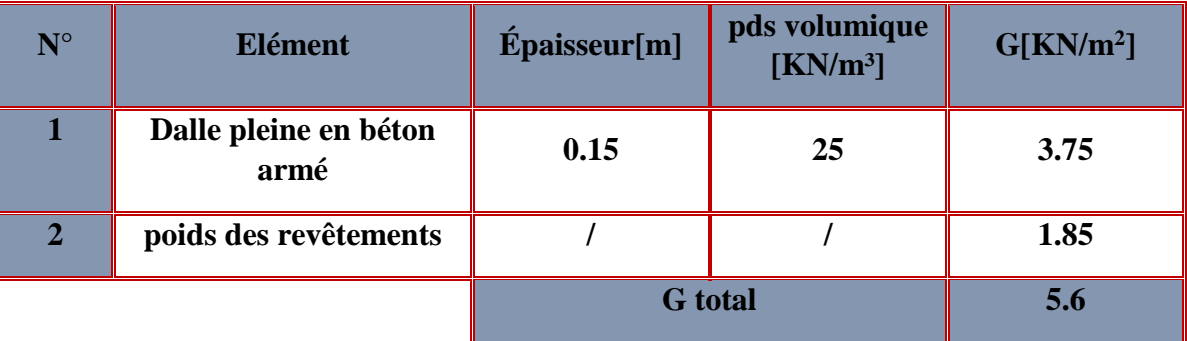

**Tableau III.4.2.2 : Charges permanentes revenant au palier.**

## **Paillasse :**

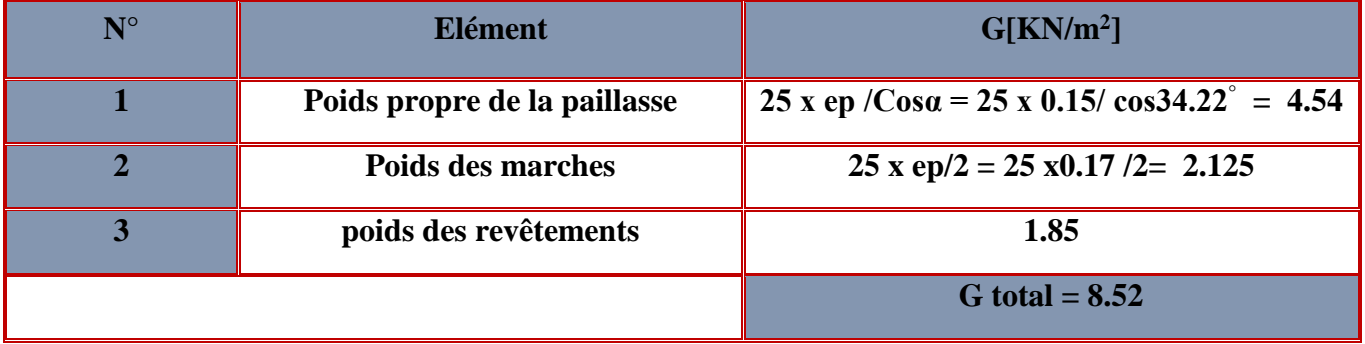

**Tableau III.4.2.3 : Charges permanentes revenant à la paillasse.**

**B. Surcharges d'exploitations :** 

**Palier =2.5 KN/ ml**

**Paillasse= 2.5KN/ml (tirer du DTR)**

**III.4.2.3 Détermination des combinaisons de charge : ELU** :  $q_u = (1.35 \text{ G} + 1.5 \text{ Q}) \times 1 \text{ m}.$ 

- **••** Palier :  $q_u = (1.35 \times 5.6 + 1.5 \times 2.5) \times 1 \text{ m} = 11.31 \text{ KN/ml.}$
- $\text{6.}$  **Volée :**  $q_u = (1.35 \times 8.52 + 1.5 \times 2.5) \times 1 \text{ m} = 15.25 \text{ KN/ml}.$

**ELS** :  $q_u = (G + Q) \times 1$  m.

- $\bullet$  **Palier :**  $q_u = (5.6 + 2.5) \times 1 \text{ m} = 8.1 \text{ KN } / \text{ ml}.$
- $\text{6.52 + 2.5} \times 1 \text{ m} = 11.02 \text{ KN } / \text{ ml}.$

# **III.4.2.4 Calculs a l'ELU :**

**1. Calculs des efforts internes à l'ELU :**

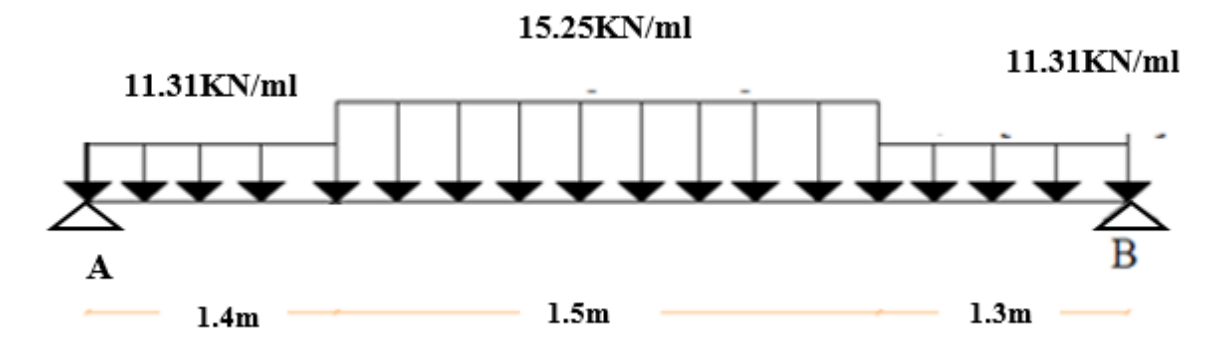

**Figure III.4.2.2 : Schéma statique d'escalier à l'ELU.**

#### **Réactions d'appuis :**

 $\sum$  **F**/y=0 **R**<sub>A</sub> +**R**<sub>B</sub> = (11.33×1.3) + (11.31×1.4) + (15.25×1.5)  $R_A + R_B = 53.412$ 

$$
\sum M/A=0
$$
 - 4.2 R<sub>B</sub> + (11.31×1.3×3.55) + (15.25×1.5×2.15) + (11.31×1.4×0.7) = 0  
D'où:  

$$
\begin{cases} R_A = 26.63 \text{ KN} \\ R_B = 26.78 \text{ KN} \end{cases}
$$

 **Calculs des moments et efforts tranchants :**  $Troncon 1: 0 \le x \le 1.4$  m

**Ty = -11.31 x+26.63**   $Mz = \frac{(-11.31 x^2)}{2}$  $\frac{31x}{2}$  + 26.63x  $M_z = -5.66 x^2 + 26.63x$ 

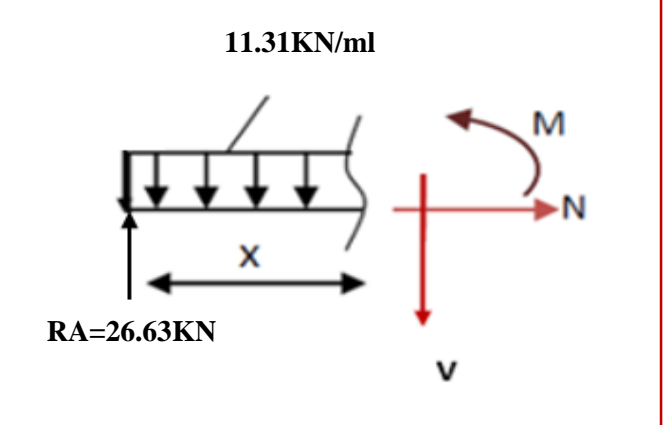

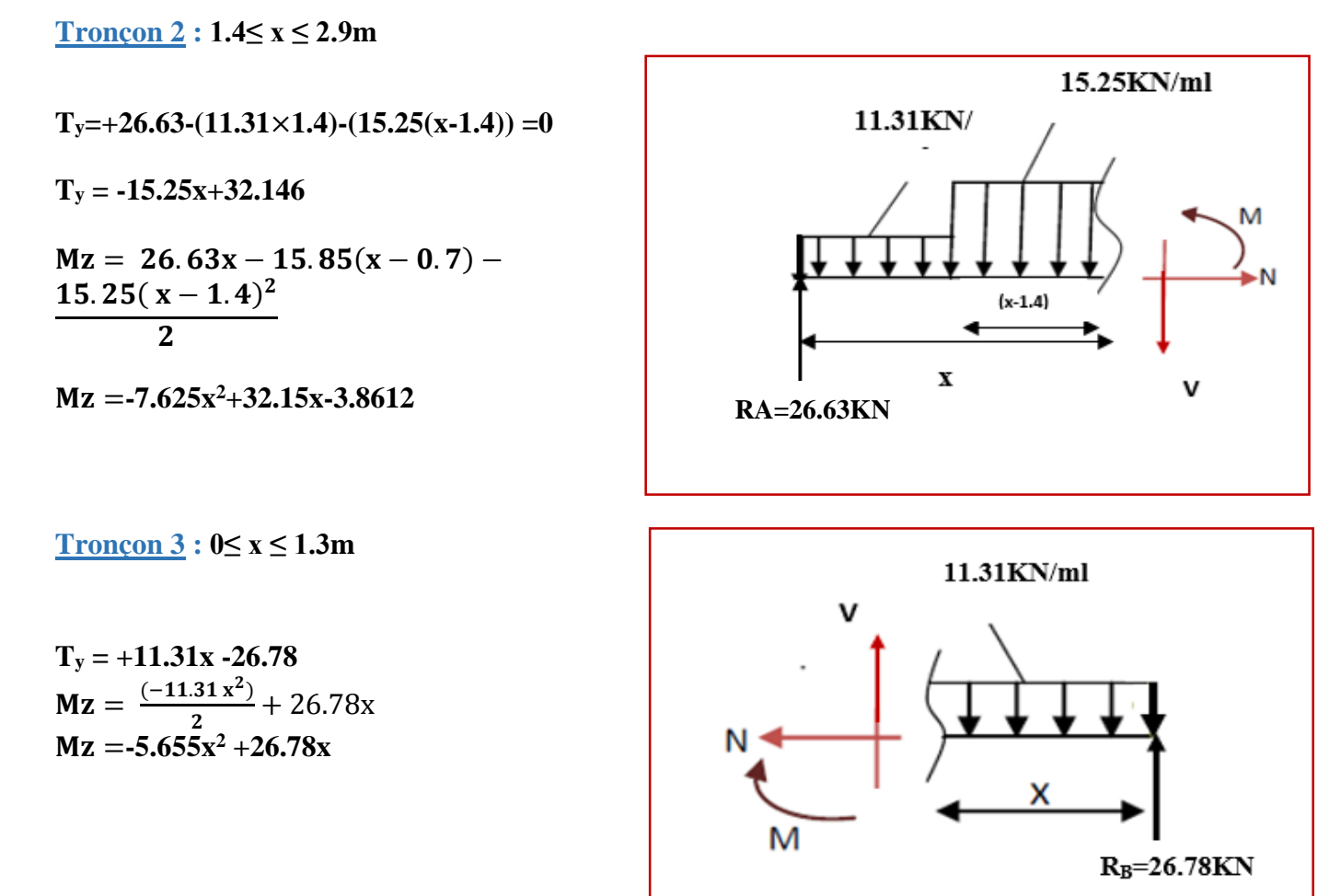

D'où :

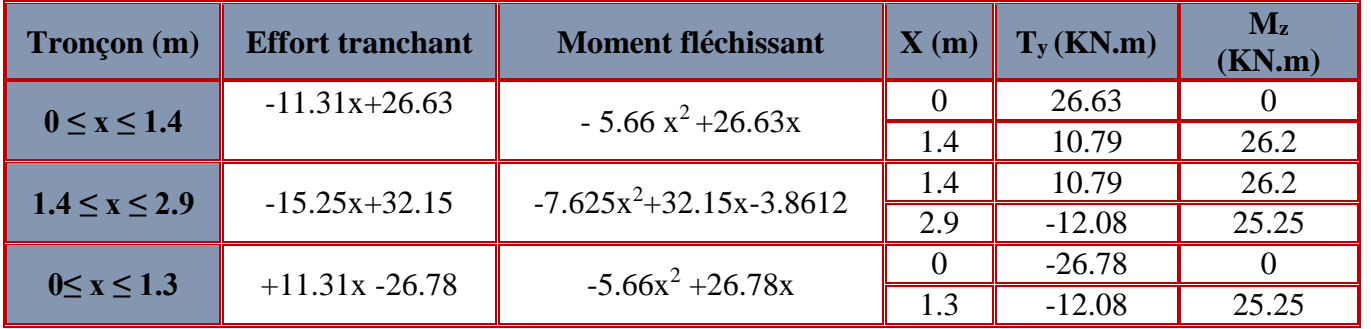

**Tableau III.4.2.4 : Les efforts internes à l'ELU.**

**Le moment maximal :** 

 $Troncon: 1.4 \le x \le 2.9$  m  $T_v = 0 \implies 15.25 + 32.15 = 0 \implies x = 2.12$  m

 $M_z^{\text{max}} = -7.625 (2.12)^2 + 32.15 (2.12) - 3.8612 = 30.03$  KN.m

**En tenant compte du semi-encastrement, on considère une correction à l'aide des coefficients réducteur :**

**Aux appuis :**  $M_u^a = -0.3 M_z^{max} = -9.009KN.m$ **En travée :**  $M_u^t = 0.85 M_z^{max} = 25.53$  KN.m

**2. Diagrammes des efforts internes :** 

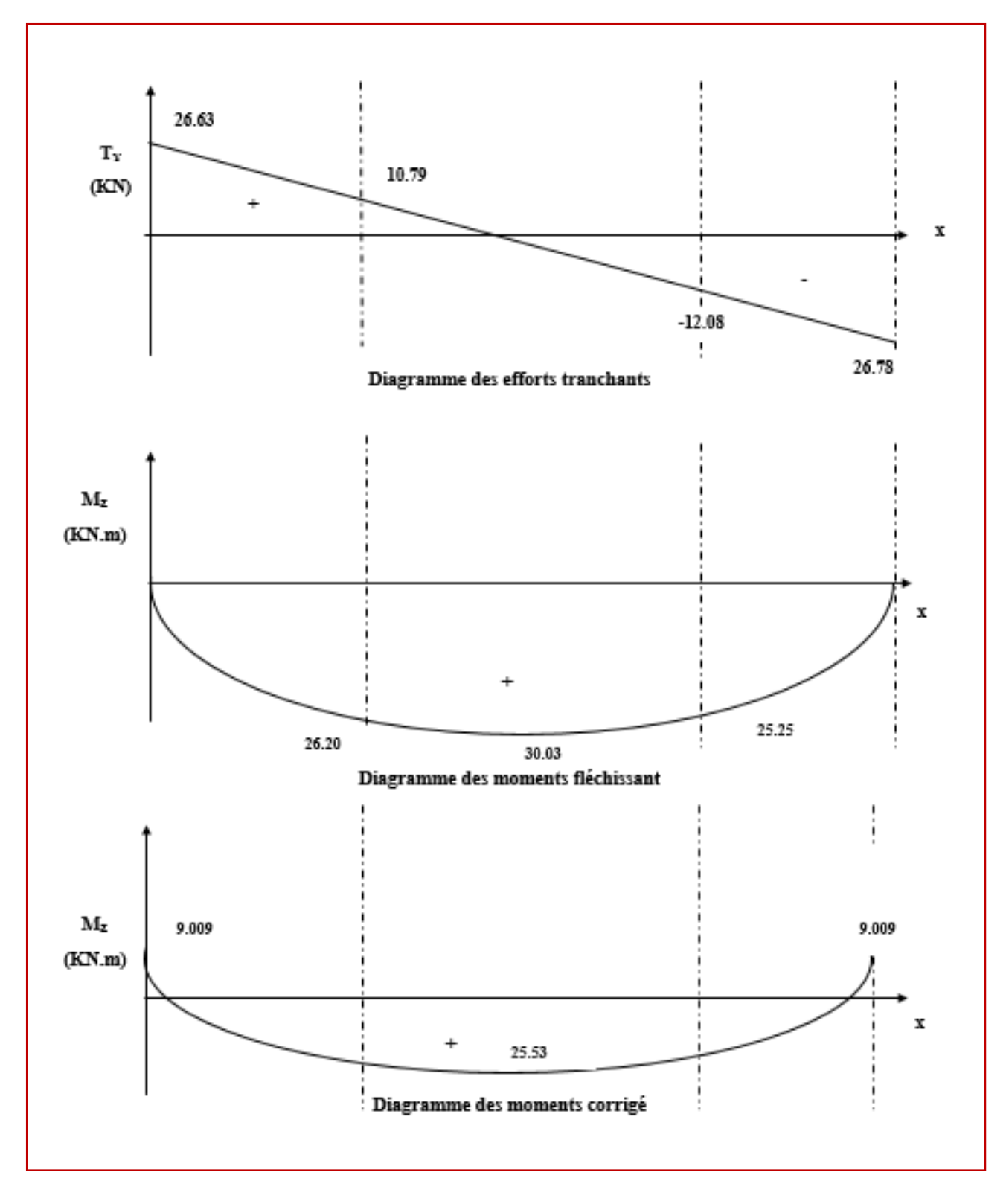

**FigureIII.4.2.3 : diagramme des efforts internes à l'ELU**

.

## **III.4.2.5 Ferraillage à l'ELU :**

Etude d'une section rectangulaire, soumis à la flexion simple.

 $b = 100$  cm;  $h = 15$  cm;  $c = 2$  cm;  $d = 13$  cm.

 **Armatures aux appuis : Armatures principales :**

 **M <sup>B</sup> = - 9.009 KN.m**

$$
\mu = \frac{M_b}{b \cdot d^2 \cdot f_{bc}}
$$

$$
\mu = \frac{9.009 \times 10^3}{100 \times 13^2 \times 14.2} = 0.038
$$

 $\mu = 0.038 < \mu = 0.392$   $\longrightarrow$  La section est simplement armée.  $D'$ où **:**  $A_{st} \neq 0$  $\begin{array}{c} \n\end{array} A_{sc} = 0$ 

$$
\mu = 0.038 \longrightarrow \beta = 0.981
$$

$$
A_{st} = \frac{M_b}{\beta \cdot d \cdot \sigma_s}
$$

Avec: 
$$
\sigma_{st} = \frac{f_e}{\gamma_s} = \frac{400}{1.15} = 348 \text{ MPa}
$$

\n $A_{st} = \frac{9.009 \times 10^3}{0.981 \times 13 \times 348} = 2.03 \text{ cm}^2$ 

\nSoit:  $4H A 10 = 3.14 \text{ cm}^2$  *avec un espacement*  $S_t = 25 \text{ cm}$ 

**Soit :**  $4H A10 = 3.14 \text{ cm}^2$ 

**Armatures de répartitions :**

$$
A_r = \frac{A_{st}}{4} = 0.79 \text{ cm}^2
$$

**Soit :**  $4H A10 = 3.14 \text{ cm}^2$ 

 **avec un espacement S<sup>t</sup> =25 cm** 

**Armatures en travée :**

#### **Armatures principales :**

 **M <sup>B</sup> = 25.53 KN.m**

$$
\mu_b = \frac{M_b}{b \cdot d^2 \cdot f_{bc}}
$$

$$
\mu_b\!=\!\frac{25.53.10^3}{100\;\times\!13\;{^2}\!\times\!14.2}=0.106
$$

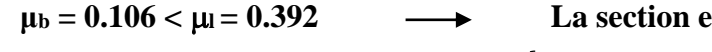

**est simplement armée.** 

D'où : 
$$
\begin{cases} A_{st} \neq 0 \\ A_{sc} = 0 \end{cases}
$$

 $\mu_b = 0.106 \longrightarrow \beta = 0.944$ 

$$
A_b = \frac{M_b}{\beta \, .d \, . \, \sigma_s}
$$

Avec :  $\sigma_{st} = \frac{f_e}{v}$  $\frac{f_e}{\gamma_s} = \frac{400}{1.15} = 348 \text{ MPa}$ 

$$
A_t \!\!=\! \tfrac{25.53x\, 10^3}{0.944x\, 13\, x\ 348} \!=\! 5.98 cm^2
$$

Soit:  $4H A14 = 6.15$  cm<sup>2</sup>

avec un espacement  $S_t = 25$  cm

**Armatures de répartitions :**

$$
A_r = \frac{A_b}{4} = 1.54 \text{ cm}^2
$$

**Soit : 4 HA 10 = 3.14 cm<sup>2</sup> avec un espacement S<sup>t</sup> =25 cm** 

# **III.4.2.6 Vérification à l'ELU :**

a. Condition de non fragilité (BEAL 91 modifie 99 / Art. A.4.2.1):  
\n
$$
A_{min} = \frac{0.23 \cdot b \cdot d \cdot f_{t28}}{f_e} = \frac{0.23 \times 100 \times 13 \times 2.1}{400} = 1.57 \text{ cm}^2
$$

Avec :

 $f_{t28} = 0.6 + 0.06 f_{c28} = 0.6 + 0.06 x 25 = 2.1 MPa.$ 

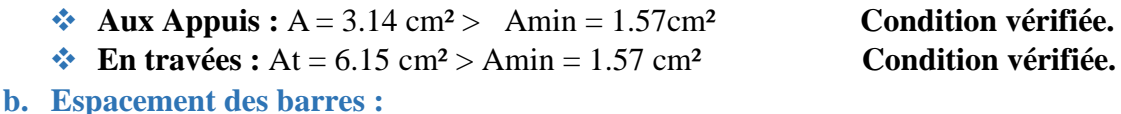

**Armatures principales :**

 $S<sub>max</sub> = 25$  cm < Min {3 h, 33 cm} = 33 cm **Condition vérifiée.** 

## **Armatures répartitions :**

 $S<sub>max</sub> = 25$  cm < Min {4 h, 45 cm} = 45 cm **Condition vérifiée.** 

**c. Vérification de la section du béton à l'effort tranchant (BAEL 99, Art-5.1.2.1) :** On doit vérifier que :  $\tau_u < \bar{\tau}_u$ 

$$
\overline{\tau}_u = \min\left\{0.15 \times \frac{f_{c28}}{y_b} \; ; 5 \text{ MPa}\right\}
$$

La fissuration est préjudiciable

Avec :

 $f_{c28} = 25 \text{ MPa}$  $Y_{\rm b} = 1.5$ 

 $\bar{\tau}_u$ = min  $\left\{0.15\times\frac{25}{1.5}\right\}$  $\frac{25}{1.5}$ ; 5 MPa $\frac{1}{5} = \overline{\tau}_{u} = \min \{2.5 \text{ MPa } ; 5 \text{ MPa } \} = 2.5 \text{ MPa}$ 

$$
\tau_u = \frac{T_{max}}{b\;d}
$$

Avec :  $T_{\text{max}}$ : effort tranchant.

 $T_{max}$  = 26.78 KN

$$
\tau_u = \frac{26.78 \times 10^3}{1000 \times 130} = 0.02 \text{ MPa}
$$

 $au = 0.02 \text{ MPa} < \bar{t}_u = 2.5 \text{ MPa}$  Condition vérifiée.

D'où : les armatures transversales ne sont pas nécessaires.

**d. Influence de l'effort tranchant au niveau des appuis (BAEL 99, Art5-1-3) : Influence sur le béton :** 

On doit vérifier que : 
$$
T_{max} \leq 0.4 \times \frac{f_{c28}}{\gamma_b} \times a \times b
$$

Avec :

T<sub>max</sub>: Effort tranchant.

 $T_{\text{max}} = 26.78 \text{ KN}$ 

a: Longueur d'appuis de la bielle.  $(a = 0.9 \times d)$ 

$$
T_{\text{max}} \le 0.4 \times \frac{25}{1.5} \times 10^3 \times 0.9 \times 0.13 \times 1 = 780 \text{ KN}
$$
  
 $T_{\text{max}} = 26.78 \text{ KN} \le 780 \text{ KN}$  Condition verifyée.

**e. Vérification de la contrainte d'adhérence et d'entrainement (ART A.6.1,3 BAEL 91 modifiées99) :** 

$$
\begin{aligned} \tau_u \leq \overline{\tau}_{se} \\ \overline{\tau}_{se} = \ \psi_s \ . \ f_{t28} \end{aligned}
$$

Avec :  $\psi_s$ :Coefficient de scellement,  $\psi_s = 1.5$  (Pour les Aciers HA).

 $\bar{\tau}_{se}$  = 1.5 x2.1 = 3.15 MPa

$$
\tau_u = \frac{T_{max}}{0.9 \text{ x d x } \Sigma \mu_i}
$$

Avec :  $\sum u_i$  somme des périmètres utiles des barres.

**Aux appuis :** 4 HA 10

 $\Sigma$  u<sub>i</sub> =  $n\pi\phi$  = 4 ×  $\pi$  × 10 = 125.66 mm; n : nombre de barres.

$$
\tau_{\mathbf{u}} = \frac{26.78 \times 10^3}{0.9 \times 130 \times 125.66} = 1.82 \text{ MPa}
$$

 $\tau_u = 1.82 \text{ MPa} \leq \bar{\tau}_{se} = 3.15 \text{ MPa}$  condition vérifiée.

**En travée :** 4 HA 14

 $\Sigma$  u<sub>i</sub> =  $n\pi\phi$  = 4 $\times$   $\pi\times$  14 = 175.93 mm ; n : nombre de barres.

$$
\tau_{u} = \frac{26.78 \times 10^{3}}{0.9 \times 130 \times 175.93} = 1.3 \text{ MPa}
$$
\n
$$
\tau_{u} = 1.3 \text{ MPa} \le \bar{\tau}_{se} = 3.15 \text{ MPa} \qquad \text{condition verify:}
$$

Pas de risque d'entrainement des barres longitudinales.

**f. Ancrage des barres aux appuis (BAEL91 modifié 99, Art A6.1.2.1) :** La longueur de scellement doit être :

$$
L_s=\frac{\varphi\,f_e}{4\,\bar{\tau}_s}
$$

Avec :  $\bar{\tau}_{s} = 0.6 \psi_{s}^{2}$ .f<sub>t28</sub> = 0.6 ×1.5<sup>2</sup>×2.1 = 2.84MPa.

 $D'$ où :  $\phi$  x 400  $\frac{\Phi \times 400}{4 \times 2.84} = 35.21$   $\Phi$  cm.

Soit :  $L_s = 35.21 \text{ }\Phi \text{ cm}$ 

**Appui A :**

 $L_a = 0.4$  x  $l_s = 0.4$  x 35.21 x 1 = 14.08 cm

On prend :  $La = 15$  cm

# **III.4.2.7 Calculs à l'ELS :**

**1. Calculs des efforts internes à l'ELS :**

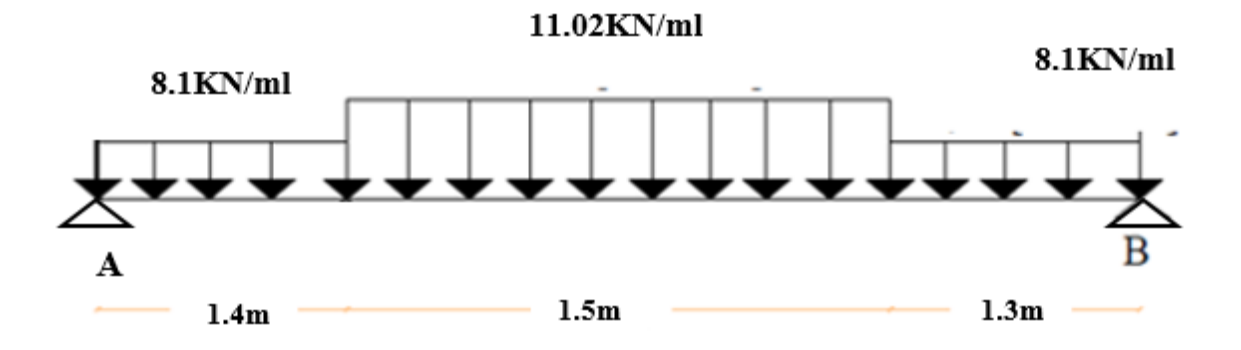

**Figure III.4.2.4 : Schéma statique d'escalier à l'ELS.**

#### **Réactions d'appuis :**

 $\sum$  **F**/y=0 **R**<sub>A</sub> +**R**<sub>B</sub> = (8.1×1.3) + (8.1×1.4) + (11.02×1.5)  $R_A + R_B = 38.4$ 

$$
\sum M/A=0
$$
 - 4.2 R<sub>B</sub> + (8.1×1.3×3.55) + (11.02×1.5×2.15) + (8.1×1.4×0.7)

**D'où:**  $\int \mathbf{R}_A = 19.15 \text{ KN}$  **RB = 19.25 KN**

 **Calculs des moments et efforts tranchants : Tronçon 1** :  $0 \le x \le 1.4$  **m** 

$$
Ty = -8.1 x + 19.15
$$
  
\n
$$
Mz = \frac{(-8.1 x^{2})}{2} + 19.15x
$$
  
\n
$$
M_{z} = -4.05x^{2} + 19.15 x
$$

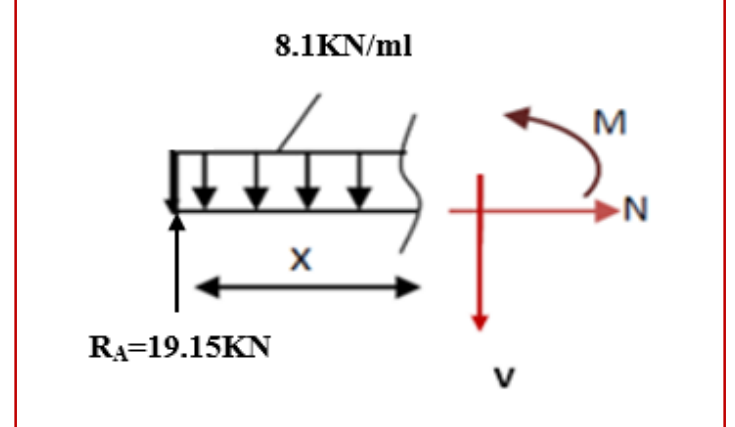

**Tronçon 2 : 1.4≤ x ≤ 2.9m**

**Ty=19.15-(8.1**×**1.4)-(11.02(x-1.4)) =0** 

**T<sup>y</sup> = -11.02x+23.238**

 $Mz = 19.15x - 11.34(x - 0.7) -$ 11.02 $(x - 1.4)^2$  $\overline{2}$ 

=**-5.51x <sup>2</sup>+23.238x-2.8616**

**Tronçon 3** :  $0 \le x \le 1.3m$ 

**T<sup>y</sup> = +8.1x -19.25**  $Mz = \frac{(-8.1 x^2)}{2}$  $\frac{11}{2}$  + 19.25x  $Mz = -4.05x^2 + 19.25x$ 

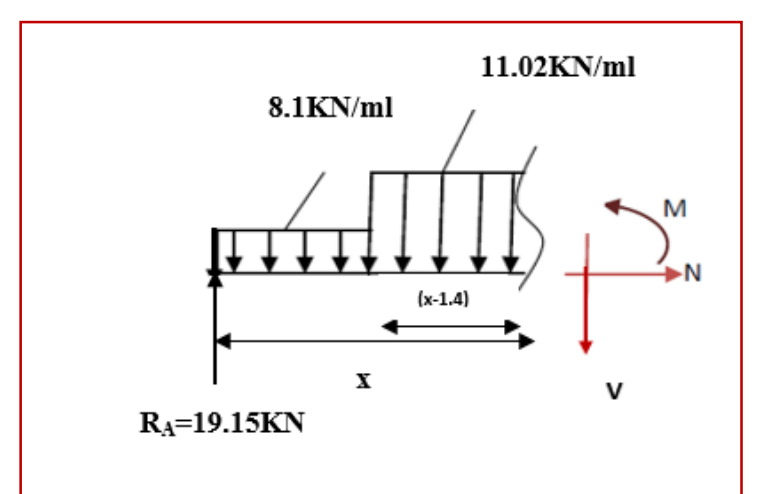

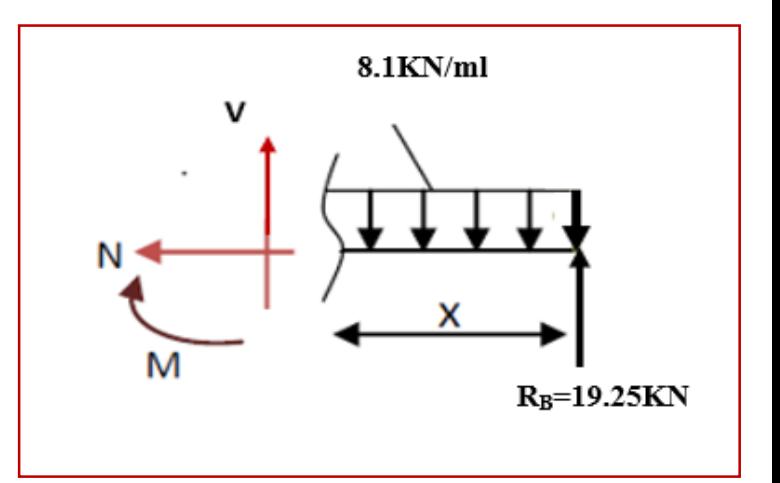

D'où :

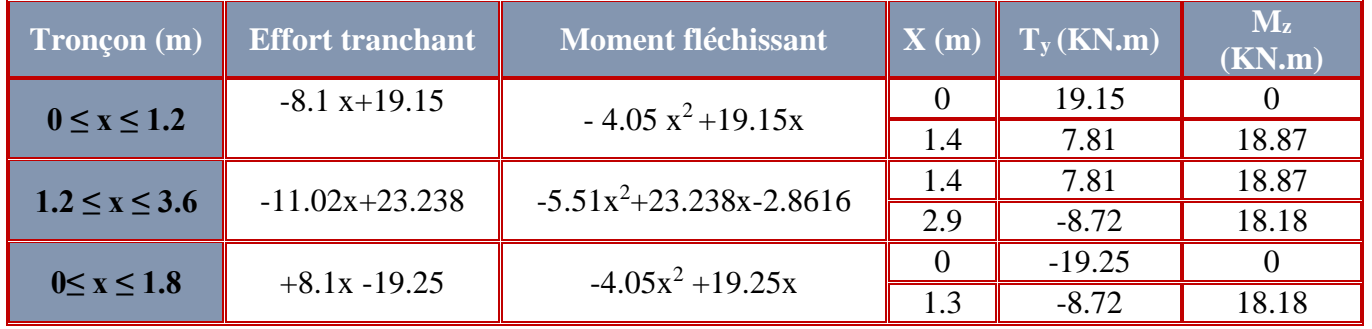

**Tableau III.4.2.5 : Les efforts internes à l'ELS.**

**Le moment maximal :** 

 $Troncon$  **:**  $1.4 \le x \le 2.9$  m

 $T_v = 0 \implies 11.02x + 23.238 = 0 \implies x = 2.12$  m

 $M_z^{\text{max}} = -5.51 (2.12)^2 + 23.238 (2.12) - 2.8616 = 21.64$  KN.m

**En tenant compte du semi-encastrement, on considère une correction à l'aide des coefficients réducteur :**

**Aux appuis :**  $M_u^a = -0.3 M_z^{max} = -6.492 \text{KN.m}}$ **En travée :**  $M_u^t = 0.85 M_z^{max} = 18.39$  KN.m **2. Diagrammes des efforts internes :** 

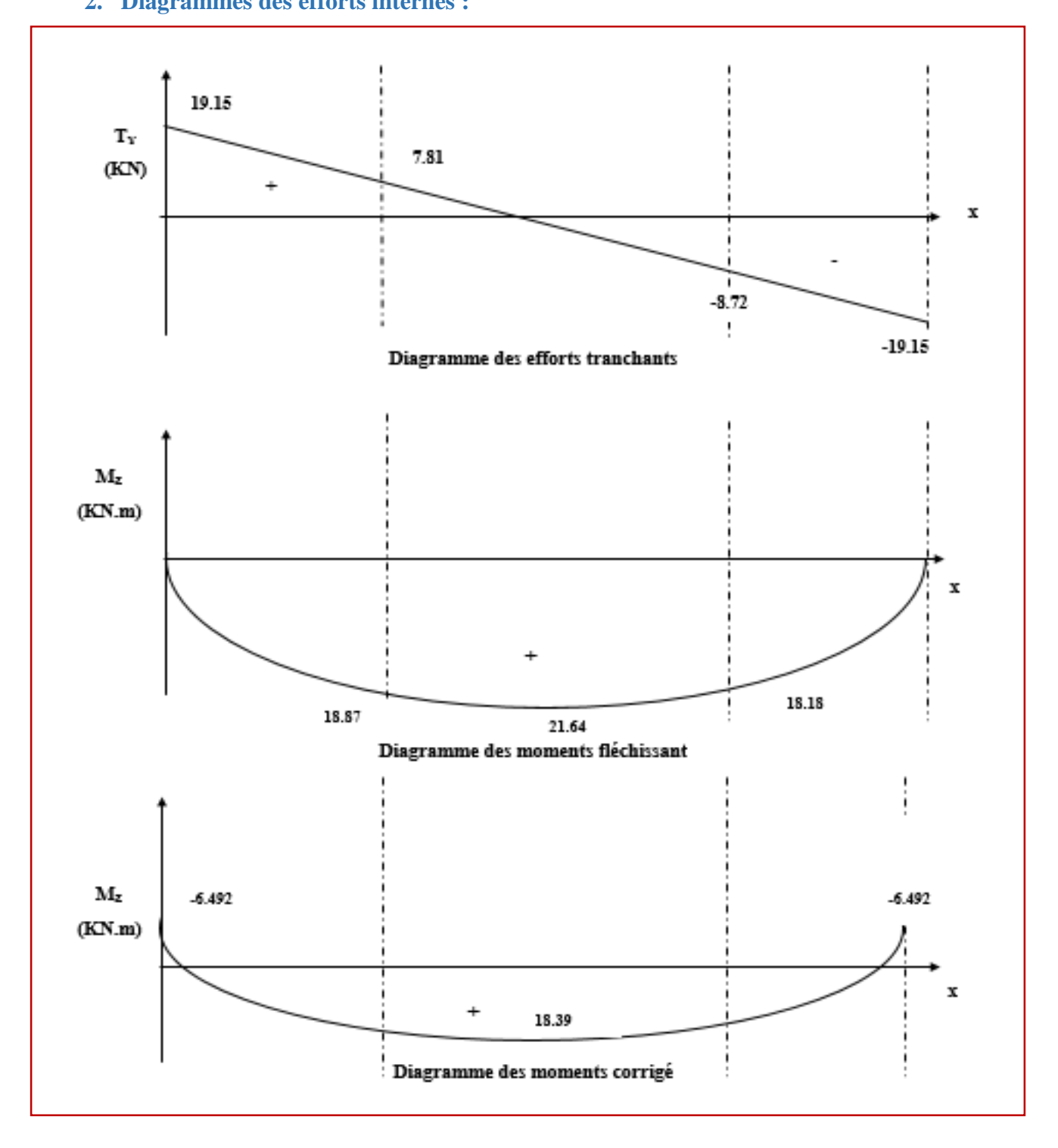

**FigureIII.4.2.5 : diagramme des efforts internes à l'ELS**

# **III.4.2.8 Vérifications à l'ELS :**

**a. Etat limite d'ouverture des fissurations (Art. B.6.3 /BAEL91modifiées 99) :** La fissuration est considérée comme peu nuisible, alors aucune vérification n'est nécessaire.

**b. Etat limite de compression du béton (Art A.4.5.2 BAEL91) :**

$$
\sigma_{bc} \leq \overline{\sigma}_{bc}
$$

 $\overline{\sigma}_{bc}$  = 0.6 x f<sub>c28</sub>

 $\bar{\sigma}_{bc}$  = 0.6 x 25 = 15 MPa

$$
\boldsymbol{\sigma}_{\mathbf{b}\mathbf{c}} = \frac{1}{K_1} \times \boldsymbol{\sigma}_{\mathbf{st}} \qquad \text{et} \quad \boldsymbol{\sigma}_{\mathbf{st}} = \frac{M_s}{\beta_1 \cdot d \cdot A_{\mathbf{st}}}
$$

 **Aux appuis :**

Avec:

\n
$$
M_s = -6.492 \text{ KN. m}
$$
\n
$$
Au = 3.14 \text{ cm}^2
$$
\n
$$
\rho_1 = \frac{100 \cdot A_s}{b \cdot d} = \frac{100 \times 3.14}{100 \times 13} = 0.242
$$
\n
$$
\rho_1 = 0.242 \rightarrow \beta_1 = 0.921 \rightarrow K_1 = 48.29
$$
\n
$$
\sigma_{st} = \frac{6.492 \times 10^3}{0.921 \times 13 \times 3.14} = 172.68 \text{ MPa}
$$
\n
$$
\sigma_{bc} = \frac{1}{48.29} \times 172.68 = 3.58 \text{ MPa}
$$

 $\sigma_{bc} = 3.58 \text{ MPa} \le \overline{\sigma}_{bc} = 15 \text{ MPA}$  La condition est vérifiée.

 **En travée :**

**Avec :**

$$
M_s = 18.39 \text{KN. m}
$$
  
\nAu = 6.15 cm<sup>2</sup>  
\n
$$
\rho_1 = \frac{100 \cdot A_s}{b \cdot d} = \frac{100 \times 6.15}{100 \times 13} = 0.473
$$
  
\n
$$
\rho_1 = 0.473 \rightarrow \beta_1 = 0.896 \rightarrow K_1 = 33.08
$$
  
\n
$$
\sigma_{st} = \frac{18.39 \times 10^3}{0.896 \times 13 \times 6.15} = 256.72 \text{MPa}
$$
  
\n
$$
\sigma_{bc} = \frac{1}{33.08} \times 256.72 = 7.76 \text{ MPa}
$$
  
\n
$$
\sigma_{bc} = 7.76 \text{ MPa} \le \overline{\sigma}_{bc} = 15 \text{ MPA}
$$
  
\nLa condition est vérifiée.

#### **c. Etat limite de déformation (BAEL91/ARTB.6.5.2) :**

Le calcul de la flèche s'impose si une des trois conditions suivantes, n'est pas vérifiée :

a. 
$$
\frac{h}{1} \ge \frac{1}{16}
$$
  $\Rightarrow \frac{15}{420} = 0.0357 \ge \frac{1}{16} = 0.0625$  condition non vérifiée.

$$
a. \quad \frac{h}{l} \ge \frac{M_t}{10 \times M_0}
$$

$$
b. \ \frac{A_t}{bd} \leq \frac{4.2}{f_e}
$$

 **Avec :** 

**L :** Longueur libre de la Section.

**h** : Hauteur de la poutre.

**f<sup>e</sup> :** Limite d'élasticité de l'acier.

**A :** Section d'armature en travée.

**M<sup>t</sup> :** Moment max en travée.

**M<sup>0</sup> :** Moment max isostatique.

La première condition n'est pas vérifiée, donc le calcul de la flèche est nécessaire. **Calcul de la flèche :**

On doit vérifier que :

$$
f = \frac{M_t^s \times L^2}{10 \times E_v \times I_{fv}} \leq \; \overline{f} \; = \frac{L}{500}
$$

**Avec :**

*f* : La flèche admissible.

**E**<sub>v</sub>: Module de déformation différée.

 $\mathbf{E_v} = 3700 \sqrt[3]{\mathbf{f_{c28}}} = 3700 \sqrt[3]{25} = 10818,87$ 

 $\mathbf{I}_{fv}$ : Inertie fictive de la section pour les charges de longue durée.

$$
I_{fv} = \frac{1, 1 \times I_0}{1 + \mu \times \lambda_v}
$$

 **I<sup>0</sup>** : Moment d'inertie de la section homogène, par rapport au centre de gravité.

$$
I_0 = \frac{b}{3} (V_1^2 + V_2^3) + 15 A_t (V_2 - C)^2
$$

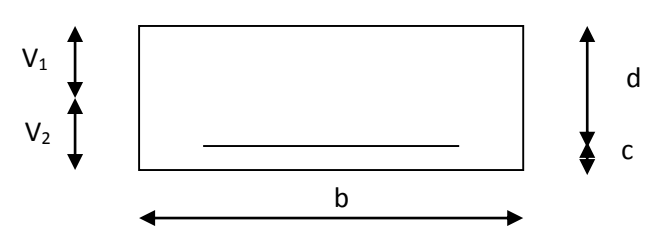

 **Figure III.4.2.6 : la section de la paillasse.**

$$
V_1 = \frac{S_{xx}}{B_0}
$$

**Sxx :** Moment statique de la section homogène.

$$
S_{xx} = \frac{b \times h^2}{2} + 15 A_t d
$$
  
\n
$$
S_{xx} = \frac{100 \times 15^2}{2} + 15 \times 7.69 \times 13 = 12749.55 cm^3
$$
  
\n
$$
B_0: Surface de la section homogène.
$$

 $B_0 = b h + 15 A_t = (100 \times 15) + (15 \times 7.69) = 1615.35$  cm<sup>2</sup>

$$
V_1 = \frac{12749.55}{1615.35} = 7.89 \quad ; \quad V_2 = h - V_1 = 15 - 7.89 = 7.11 \text{ cm}
$$

Donc le moment d'inertie de la section homogène :

$$
I_0 = \frac{100}{3} (7.89^3 + 7.11^3) + 15 \times 7.69(7.11 - 2)^2
$$
  

$$
I_0 = 31365.18 \text{ cm}^4
$$

#### **Calcul des coefficients :**

**:** Le rapport des aciers tendus à celui de la section utile (pourcentage d'armatures).

$$
\rho = \frac{A_{st}}{b \times d} = \frac{7.69}{100 \times 13} = 0.00592
$$

$$
\bullet \quad \lambda_{\upsilon} = \frac{0.02 \times f_{t28}}{(2 + \frac{3b_0}{b})\rho} = \frac{0.02 \times 2.1}{\left(2 + \frac{3 \times 100}{100}\right) \times 0,00592} = 1.42
$$

 $\rho = 0, 592 \Rightarrow \beta = 0.886$ 

La contrainte dans les aciers est donnée par :

$$
\sigma_{st} = \frac{M_{ser}}{\beta_1 \times d \times A_s} = \frac{18.39 \times 10^3}{0.886 \times 13 \times 7.69} = 207.62 \text{ Mpa}
$$

$$
\mu = 1 - \frac{1.75 \times f_{t28}}{4\rho \times \sigma_s + f_{t28}} = 1 - \frac{1.75 \times 2.1}{4 \times 0.00592 \times 207.62 + 2.1} = 0.48
$$

$$
I_{fv} = \frac{1.1 \times I_0}{1 + (\mu \times \lambda_v)} = \frac{1.1 \times 31365.18}{1 + (0.48 \times 1.42)} = 20517.18 \text{ cm}^4
$$

$$
f = \frac{M_{t\text{AB}} \times l^2}{10 \times E_v \times I_{fv}} = \frac{18.39 \times (4.2)^2 \times 10^7}{10 \times 10818,87 \times 20517.18} = 1.46 \text{ cm}
$$

$$
f = 1.46
$$
[ cm]  $<\overline{f}$  =  $\frac{1}{500} = \frac{420}{500} = 0.84$  cm  
Condition non verifiée.

#### **N.B :**

La flèche n'est pas vérifiée, on augmente l'épaisseur de la paillasse à 18cm. **A.N : h =18cm**

**d=16cm**

$$
S_{xx} = \frac{100 \times 18^2}{2} + 15 \times 7.69 \times 16 = 18045.6
$$
 cm<sup>3</sup>

**B<sup>0</sup> :** Surface de la section homogène.

$$
B_0 = b h + 15 A_t = (100 \times 18) + (15 \times 7.69) = 1915.35 cm2
$$

$$
V_1 = \frac{18045.6}{1915.35} = 9.42
$$
;  $V_2 = h - V_1 = 18 - 9.42 = 8.58$  cm

Donc le moment d'inertie de la section homogène :

$$
I_0 = \frac{100}{3} (9.42^3 + 8.58^3) + 15 \times 7.69(8.58 - 2)^2
$$

$$
I_0=494211.76\ cm^4
$$

#### **Calcul des coefficients :**

**:** Le rapport des aciers tendus à celui de la section utile (pourcentage d'armatures).

$$
\rho = \frac{A_{st}}{b \times d} = \frac{7.69}{100 \times 16} = 0.00481
$$

• 
$$
\lambda_{\upsilon} = \frac{0.02 \times f_{t28}}{(2 + \frac{3b_0}{b})\rho} = \frac{0.02 \times 2.1}{(2 + \frac{3 \times 100}{100}) \times 0.00481} = 1.75
$$

## $\rho = 0,481 \Rightarrow \beta = 0.895$

La contrainte dans les aciers est donnée par :

$$
\sigma_{st} = \frac{M_{ser}}{\beta_1 \times d \times A_s} = \frac{18.39 \times 10^3}{0.895 \times 16 \times 7.69} = 166.99 \text{ MPa}
$$

$$
\text{ \quad \ } \mu=1-\textstyle\frac{1.75\times f_{t28}}{4\rho\times \sigma_s+f_{t28}}=1-\textstyle\frac{1.75\times2.1}{4\times0,00481\times166.99+2.1}=0.31
$$

$$
I_{fv} = \frac{1.1 \times I_0}{1 + (\mu \times \lambda_v)} = \frac{1.1 \times 494211.76}{1 + (0.31 \times 1.75)} = 352436.26 \text{ cm}^4
$$

$$
f = \frac{M_{t AB} \times l^2}{10 \times E_v \times I_{fv}} = \frac{18.39 \times (4.2)^2 \times 10^7}{10 \times 10818,87 \times 352436.26} = 0.08
$$
cm

 ${\bf f} = {\bf 0.08} [cm] < \overline{f} = \frac{1}{500} = \frac{420}{500} = {\bf 0.84} cm$  Condition vérifiée.

#### **Conclusion :**

Apres toutes vérifications, l'escalier d'entre-sol sera ferraillé comme suit :

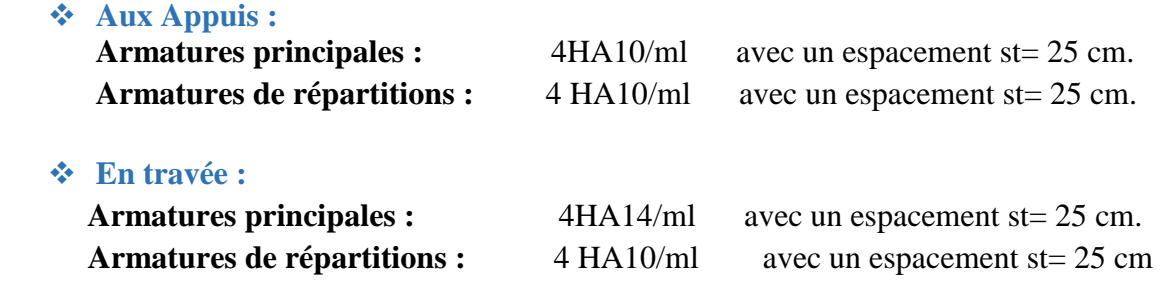

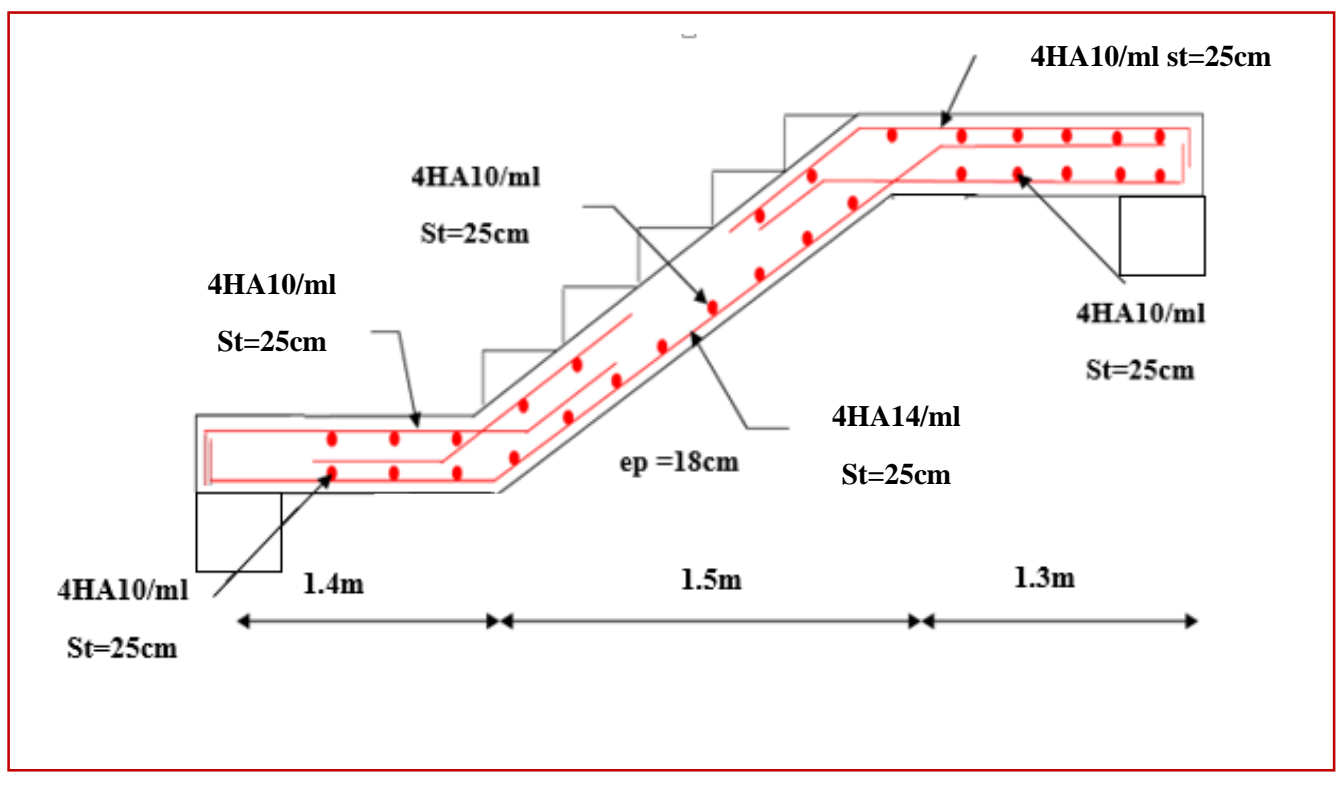

**Figure III.4.2.7 : schéma de ferraillage de l'escalier d'entre sol.**

# **III.5 Etude de poutre palière :**

La poutre palière est une poutre rectangulaire de dimension (b×h) et de longueur L (entre nus d'appuis). Elle est partiellement encastrée dans les poteaux (semi encastré), et soumise à l'effet de son poids propre, et de l'effort tranchant engendré par l'escalier (paillasse et palier).

# **III.5.1Pré dimensionnement :**

## **Hauteur :**

La hauteur de la poutre est donnée par la formule suivante :

$$
\frac{L_{\max}}{15} \le h_t \le \frac{L_{\max}}{10}
$$

Avec :

h<sub>t</sub>:hauteur de la poutre.

L<sub>max</sub> : longueur libre de la poutre entre nus d'appuis.

$$
\frac{350}{15} \le h_t \le \frac{350}{10}
$$
  
23.33 cm  $\le h_t \le 35$  cm

On opte pour **:**  $h_t = 35cm$ 

**Largeur :**

La largeur de la poutre palière est donnée par :

**0.4**  $h$ **t** ≤ **b** ≤ **0.7** $h$ **t** 

**14 cm ≤ b ≤ 24.5** ≈ 25 cm.

On opte pour :  $\mathbf{b} = 25 \text{cm}$ 

**Vérification relative aux exigences du RPA :**

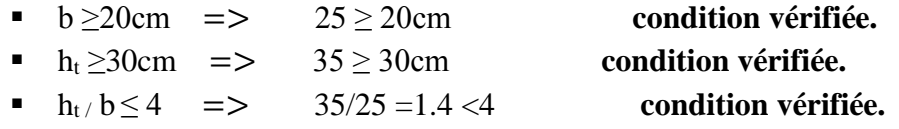

## **Conclusion :**

Donc la poutre palière a pour dimensions :(b×h) = (25×35) cm<sup>2</sup>

# **III.5.2 détermination des charges et surcharges :**

## **Charge permanente :**

**Poids propre de la poutre palière :**

G=0.35×0.25×25 =**2.19kN/ml**

**Surcharge d'exploitation :**

**Q= 2.5 KN /ml**

- **L'effort tranchant à l'appui A :**
- **ELU**:  $T_u=R_A^u = 53.79$  **KN/ml**

**ELS** :  $T_S = R_A^S = 38.9$  **KN/ml** 

## **III.5.3 Combinaison de charges :**

**ELU :**  $q_u=1.35G+Tu = (1.35\times2.19) + 53.79 = 56.75$  KN/ml

**ELS:**  $q_S = G + T_S = 2.19 + 38.9 = 41.09$  KN/ml

# **III.5.4 calculs a l'ELU :**

**1. Calcul des efforts internes à L'ELU :**

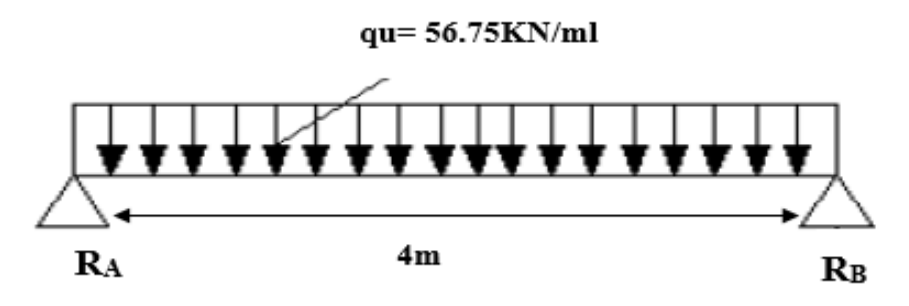

**Figure III.5.1 : schéma statique de la poutre palière a l'ELU**

 **Réaction d'appuis :**  $R_A=R_B=\frac{Q_U L}{2}$  $\frac{1}{2} = \frac{56.75 \times 4}{2}$  $\frac{13 \times 4}{2} = 113.5$  KN

 **Moment isostatique :**  $M_{0} = \frac{Q_{U L}^2}{R}$  $\frac{1}{8} \frac{1}{10} = \frac{56.75 \times 4^2}{8}$  $\frac{3 \times 4}{8}$  = 113.5 KN

 **Moment corrigé : <u>En travée :</u>**  $M_t = 0.85$   $M_0 = 96.48$  **KN.m** 

**Aux appuis :**  $M_a = -0.3 M_0 = -34.05$  KN.m

 **Effort tranchant : Tmax =113.5KN**

# **2. Diagramme des efforts interne :**

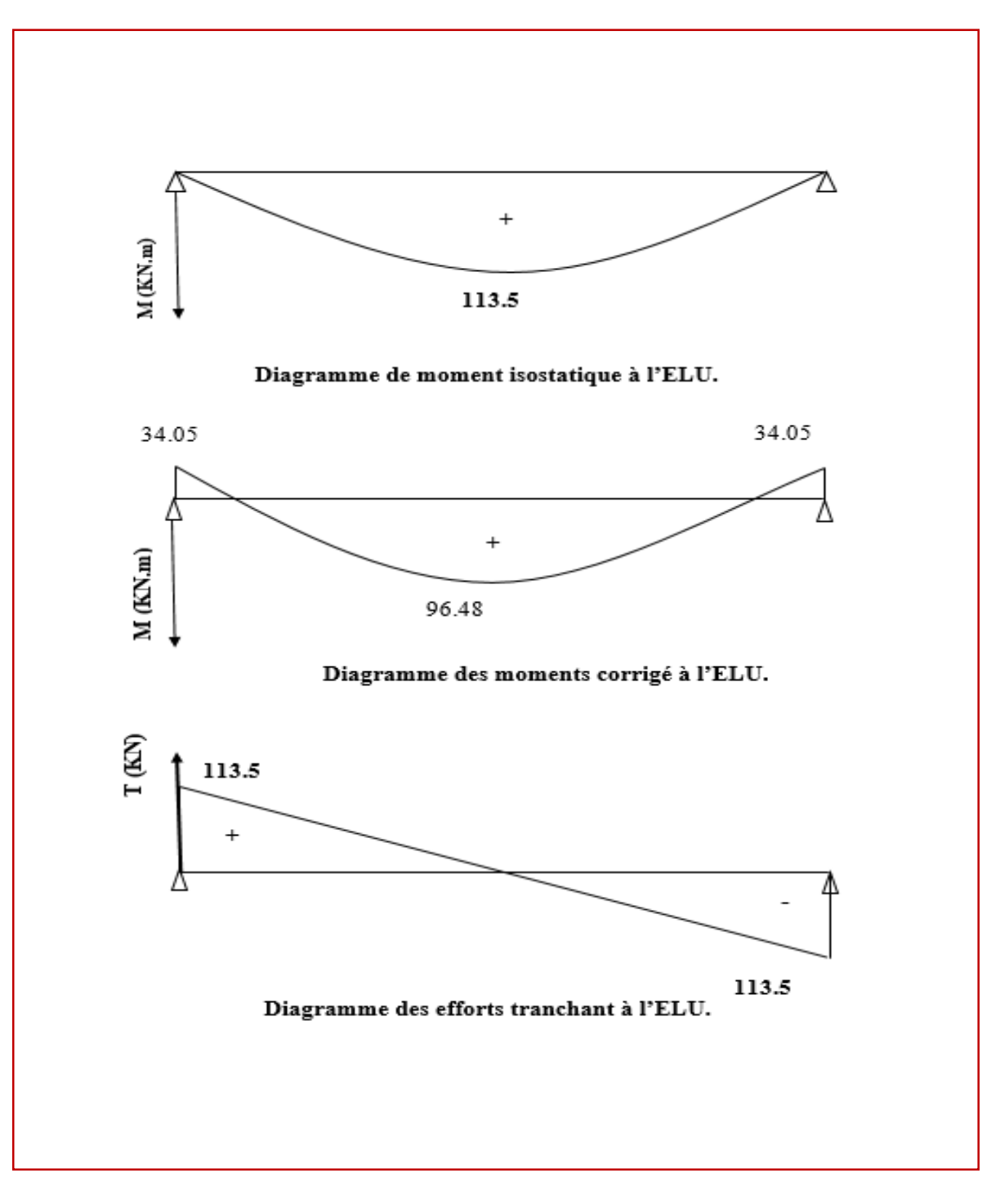

**Figure III.5.2 : Diagramme des efforts internes de la poutre palière a l'ELU**

# **III.5.5 Calculs a l'ELS :**

**1. Calcul des efforts internes à L'ELS :**

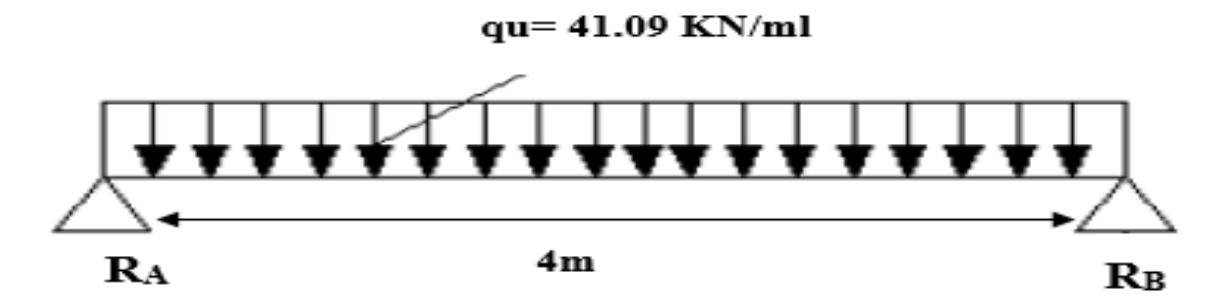

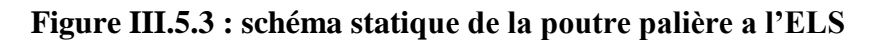

\* Reaction d'appuis :  
\n
$$
R_A = R_B = \frac{Q_{S_L}}{2} = \frac{41.09 \times 4}{2} = 82.18
$$
 KN

 **Moment isostatique :**  $M = \frac{Q_{U L}^2}{R}$  $\frac{11^{2}}{8} = \frac{41.09 \times 4^{2}}{8}$  $\frac{9 \times 4}{8}$  = 82.18 KN.m

 **Moment corrigé : <u>En travée :</u>**  $M_t = 0.85 M_0 = 0.85 \times 82.18 = 69.85$  **KN.m** 

**<u>Aux appuis**</u> :  $M_u = -0.3 M_{0} = -0.3 \times 82.18 = -24.65$  KN.m

 **Effort tranchant :** Tmax =**82.18 KN** **2. Diagramme des efforts interne :**

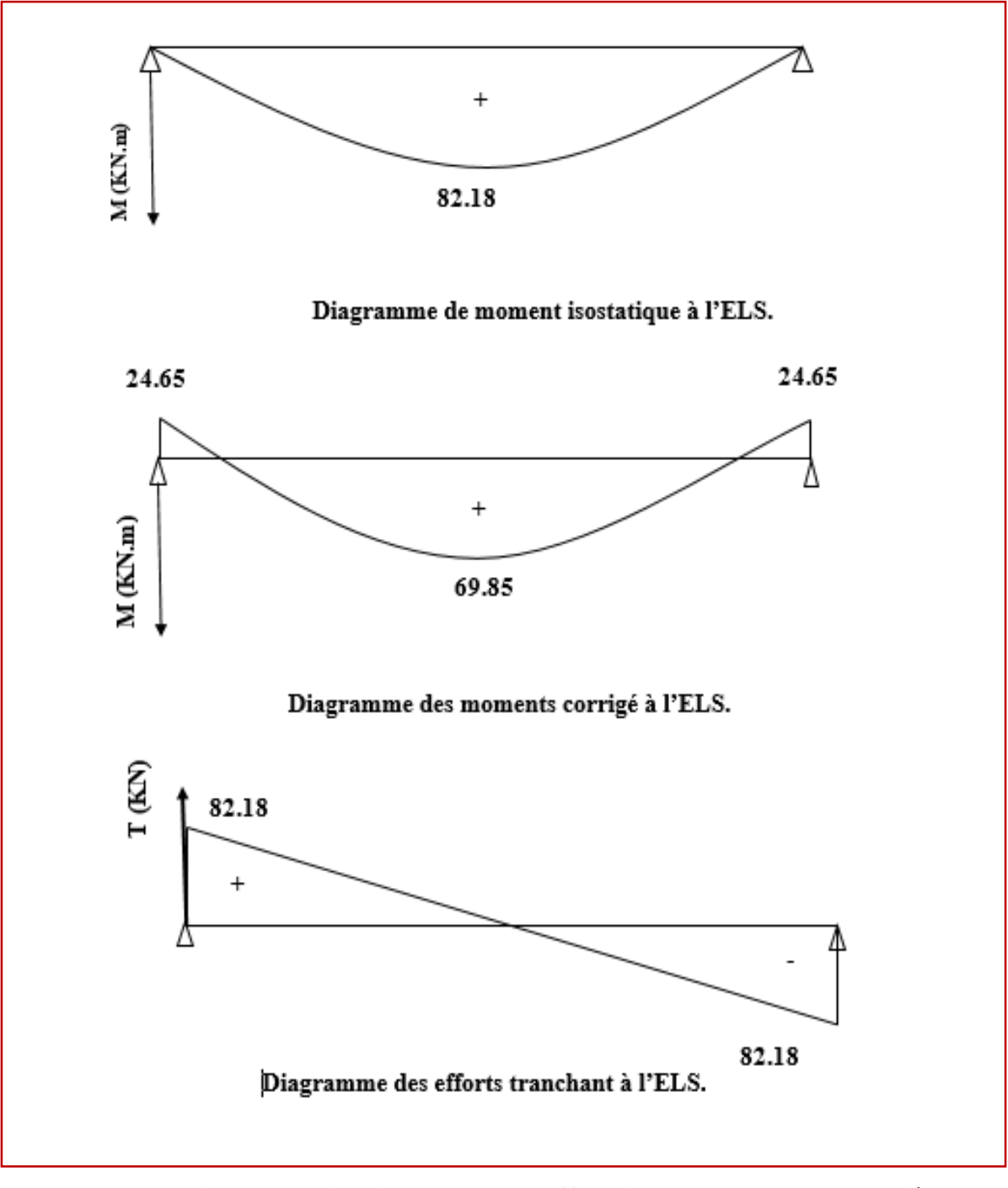

**Figure III.5.4 : Diagramme des efforts internes de la poutre palière a l'ELS**

## **III.5.6 ferraillage à ELU :**

- **1. Les armatures longitudinales :** 
	- **En travée :**

$$
\mu = \frac{M_t}{b d^2 f_{bc}}
$$

 $\ddot{\phantom{0}}$ 

Avec:

 $M_t = 96.48$  KN.m

 $b = 25cm$ 

 $d = h - c = 35 - 2 = 33$  cm

$$
\mu = \frac{96.48x\,10^3}{25\,x\,33^{\,2}\,14.2} = 0.249
$$

 $\mu = 0.249 < \mu_1 = 0.392 \implies$  La section est simplement armée.

À partir des abaques, on tire la valeur de β correspondant :

 $\mu = 0.249$  =>  $\beta = 0.854$ 

$$
A_t = \frac{M_t}{\beta \cdot d \cdot \sigma_{st}}
$$

$$
A_t = \frac{96.48x\,10^3}{0.854x\,33\,x\,348} = 9.84\,cm^2
$$

**Soit :**  $A_t = 5HA16 = 10.05cm^2$ 

**Aux appuis :**

$$
\mu = \frac{M_a}{bd^2f_{bc}}
$$

Avec :

$$
M_a = -34.05 \text{ KN.m}
$$
  
b = 25cm  

$$
d = h - c = 35 - 2 = 33 \text{ cm}
$$

$$
\mu = \frac{34.05 \, \text{x}\, 10^3}{25 \, \text{x}\, 33^{\, 2} \text{x}\, 14.2} = 0.088
$$

 $\mu = 0.088 < \mu_1 0.392 \implies$  La section est simplement armée.

À partir des abaques, on tire la valeur de β correspondant :

$$
\mu = 0.088 \implies \beta = 0.954
$$
  

$$
A_a = \frac{M_t}{\beta \cdot d \cdot \sigma_{st}}
$$
  

$$
A_a = \frac{34.05 \times 10^3}{0.954 \times 33 \times 348} = 3.11 \text{ cm}^2
$$

**Soit** :  $A_a = 3HA12 = 3.39 \text{ cm}^2$ 

**2. Les armatures transversales :**

$$
\emptyset_{\rm t} \le \min\left\{\frac{\rm h}{35}; \emptyset_{\rm l}; \frac{\rm b}{10}\right\}
$$

Avec :

 $\mathfrak{G}_{t}$ : diamètre des armatures transversal.

 $\mathcal{O}_1$  : diamètre des armatures longitudinal.

$$
\emptyset_{\text{t}} \le \min\left\{\frac{35}{35}; 1.6; \frac{25}{10}\right\} = \min\{1; 1.6; 2.5\} = 1 \text{ cm}
$$

**Soit** :  $\emptyset_t = 8$  mm

**En prend un cadre et un étrier de HA8**

# **III.5.7 Vérification à ELU :**

**1. Condition de non fragilité Art A 2.2.2 page 47/BAEL 91révisé 99) :**

 $A_{adopté} > A_{min}$ 

$$
A_{min}{=}\frac{\text{0.23 . b. d. f}_{tza}}{\text{f}_e}
$$

Avec :  $f_{t28} = 0.6 + 0.06 f_{c28} = 0.6 + 0.06 x 25 = 2.1 MPa$ 

 $A_{\text{min}} = \frac{0.23 \times 25 \times 33 \times 2.1}{400}$  $\frac{6 \times 33 \times 2.1}{400}$  = 0.996 cm<sup>2</sup>

- **En travée :**  $A_t = 10.05$ cm<sup>2</sup> >  $A_{min} = 0.996$  cm<sup>2</sup> **Condition vérifiée.**
- **Aux appuis :**  $A_a = 3.\overline{39} \text{cm}^2 > A_{\text{min}} = 0.996 \text{ cm}^2$ **Condition vérifiée**.
- **2. Vérification de l'effort tranchant (contrainte de cisaillement) (Art A.5.1 : 1page 49/BAEL.91 révisé 99) :**

$$
\begin{array}{c}\n\tau_u < \overline{\tau}_u \\
\tau_u = \frac{T_{max}}{b \, d}\n\end{array}
$$

Avec :  $T_{\text{max}}$  : effort tranchant.

 $T_{\text{max}} = 113.5 \text{ KN}$ 

$$
\tau_{\rm u} = \frac{113.5 \times 10}{25 \times 33} = 1.38 \text{ MPa}
$$

 $\bar{\tau}_{u}$ = min  $\left\{ 0.20 \frac{f_{c28}}{y_b} \right\}$ fissurations peu nuisibles.  $\bar{\tau}_{\rm u}$ = min  $\left\{ 0.20 \times \frac{25}{1.5} \right\}$  $\frac{25}{1.5}$ ; 5 MPa $\frac{1}{5}$  =  $\bar{\tau}_u$  = min {3.33 MPa ; 5 MPa} = 3.33 MPa  $\tau_u = 1.38 \text{ MPa} < \bar{\tau}_u = 3.33 \text{ MPa}$  Condition vérifiée.

- **3. Influence de l'effort tranchant au niveau des appuis :**
- **Influence sur le béton :**

$$
T_{max} \leq 0.4 \frac{f_{c28}}{\gamma_b} a\ b
$$

Avec :

a: longueur d'appuis de la bielle.  $(a = 0.9 \times d)$ 

$$
T_{\text{max}} \le 0.4 \times \frac{25}{1.5} \times 0.9 \times 33 \times 25 \times 10^{-1} = 495 \text{ KN}
$$

 $T_{max} = 113.5$  KN  $\leq 495$  KN Condition vérifiée.

**Influence sur les armatures :**

$$
(T_{max}+\frac{M_{max}}{0.9d})\frac{\gamma_s}{f_e} < A
$$

Avec :  $M_{\text{max}} = 34.05 \text{ KN.m}, T_{\text{max}} = 113.5 \text{ KN}$ 

$$
(113.5 - \frac{34.05}{0.9 \times 33}) \frac{1.15}{400 \times 10^{-1}} < A
$$

 **3.29cm²**<**3.39cm² condition vérifiée**

**4. Vérification de la contrainte d'adhérence et d'entrainement (ART A.6.1.3 page 52 BAEL.91 révisé 99 ) :**

$$
\tau_u \leq \overline{\tau}_{se}
$$

$$
\overline{\tau}_{se} = \psi_s \cdot f_{t28}
$$

Avec :

 $\psi_s$ : Coefficient de scellement,  $\psi_s = 1.5$  (Pour les Aciers HA).

$$
\bar{\tau}_{se} = 1.5 \text{ x} 2.1 = 3.15 \text{ MPa}
$$

$$
\tau_u = \frac{T_{max}}{\text{0.9 x d x } \Sigma\,\mu_i}
$$

Avec :  $\Sigma$  u<sub>i :</sub> somme des périmètres utiles des barres

 $\sum u_i = n\pi\phi = 5 \times \pi \times 16 = 251.33$  cm, n : nombre de barres.

$$
\tau_u = \frac{113.5 \times 10^3}{0.9 \times 330 \times 251.33} = 1.52 \text{ MPa}
$$

 $\tau_{\text{u}} = 1.52 \text{ MPa} \le \bar{\tau}_{\text{se}} = 3.15 \text{ MPa}$  condition vérifiée.

Pas de risque d'entrainement des barres longitudinales.

**5. Espacement des armatures transversal :** Selon le RPA version 2003 (Art7.5-2.2) :

**Zone nodal :**

$$
S_t \leq min\Big\{\frac{h}{4}; 12 \not\!\!{O}_l; 30 \not\!\!{cm}\Big\}
$$

$$
S_t \le \min\left\{\frac{35}{4}; 12 \times 1.6; 30 \text{ cm}\right\} = \min\{8.75; 19.2; 30 \text{ cm}\} = 8.75 \text{ cm}
$$

 $Soit : S_t = 8 cm$ 

**Zone courante :**

$$
S_t \leq \frac{h}{2}
$$

$$
S_t \leq \frac{h}{2} = \frac{35}{2} = 17.5
$$
 cm

 $Soit : S_t = 15 cm$ 

#### **III.5.8 vérification à ELS :**

**1. Etat limite d'ouverture des fissurations :** La fissuration est considérée comme peu nuisible, alors aucune vérification n'est nécessaire.

**2. Etat limite de compression du béton (Art A.4.5.2 BAEL91) :**

$$
\overline{\sigma}_{bc} = 0.6 \times f_{c28}
$$

$$
\overline{\sigma}_{bc} = 0.6 \times 25 = 15 \text{ MPa}
$$

$$
\sigma_{bc} = \frac{1}{K_1} \times \sigma_{st}
$$

$$
\sigma_{st} = \frac{M_s}{\beta_{1} \cdot d \cdot A_{st}}
$$

 $\sigma_{\rm hc} \leq \overline{\sigma}_{\rm hc}$ 

#### **En travée :**

Avec :

 $M_s = 69.85$  KN. m

$$
As = 10.05 \text{ cm}^2
$$

$$
\rho_1 = \frac{100 \cdot A_s}{b \cdot d} = \frac{100 \times 10.05}{25 \times 33} = 1.22
$$

 $\rho_1 = 1.22 \rightarrow \beta_1 = 0.850 \rightarrow K_1 = 18.33$ 

$$
\sigma_{st} = \frac{69.85 \times 10^3}{0.850 \times 33 \times 10.05} = 247.78 \text{ MPa}
$$

$$
\sigma_{bc} = \frac{1}{18.33} \times 247.78 = 13.52 \text{ MPa}
$$

$$
\sigma_{bc} = 13.52 \text{ MPa} \le \overline{\sigma}_{bc} = 15 \text{ MPa}
$$
 Condition vérifiée.

#### **Aux appuis :**

Avec :

$$
M_s = -24.65 \text{ KN. m}
$$
  
\n
$$
As = 3.39 \text{ cm}^2
$$
  
\n
$$
\rho_1 = \frac{100 \cdot A_s}{b \cdot d} = \frac{100 \times 3.39}{25 \times 33} = 0.41
$$
  
\n
$$
\rho_1 = 0.41 \rightarrow \beta_1 = 0.901 \rightarrow K_1 = 35.50
$$
  
\n
$$
\sigma_{st} = \frac{24.65 \times 10^3}{0.901 \times 33 \times 3.39} = 244.56 \text{ MPa}
$$
  
\n
$$
\sigma_{bc} = \frac{1}{35.50} \times 244.56 = 6.88 \text{ MPa}
$$
  
\n
$$
\sigma_{bc} = 6.88 \text{ MPa} \le \overline{\sigma}_{bc} = 15 \text{ MPa}
$$
 Condition verifyée.

# **1. Vérification de la flèche (Art B.6.5, 2 page 82 BAEL91 révisé 99) :**

On peut admettre qu'il n'est pas nécessaire de procéder au calcul de la flèche si les trois conditions suivantes sont vérifiées :

1. 
$$
\frac{h}{l} \ge \min \left( \frac{1}{16} ; \frac{M_t}{10 \times M_0} \right)
$$
  
2.  $\frac{A_t}{bd} \le \frac{4.2}{f_e}$   
3.  $l \le 8m$ 

Avec :

- h : hauteur totale.  $(h = 35 \text{ cm})$
- l : porté entre nue d'appuis. (L=350 cm)
- $M_t$ : Moment max en travée. ( $M_t = 69.85$ KN.m)
- $M_0$ : Moment max de la travée isostatique.(  $M_0$  =82.18 KN.m)
- $A_t$ : Section des armatures. ( $A_t = 10.05$  cm<sup>2</sup>)
- b : largeur de la nervure. b= 25 cm
- $d:$  hauteur utile de la section droite.  $(d= 33$  cm)

1. 
$$
\frac{h}{l} = \frac{35}{350} = 0.1 \ge \min(\frac{1}{16} = 0.0625; \frac{M_t}{10 M_0} = \frac{69.85}{10 \times 82.18} = 0.085)
$$
 condition verify

**2.**  $\frac{A_t}{bd} = \frac{10.05}{25 \times 33}$  $\frac{10.05}{25\times33}$  = 0.012  $\leq \frac{4.2}{f_e}$  $\frac{4.2}{f_e} = \frac{4.2}{400}$  $\frac{4.2}{400}$  = 0.010 condition non vérifiée

**Remarque :** vu que la deuxième condition n'est pas vérifiée, donc il est nécessaire de calculer la flèche.

#### **Calcul de la flèche :**

On doit vérifier que :

$$
f = \frac{M_t^s \times L^2}{10 \times E_v \times I_{fv}} \leq \overline{f} = \frac{L}{500}
$$

#### **Avec :**

- *f* : La flèche admissible.
- : Module de déformation différée.

$$
E_v = 3700 \sqrt[3]{f_{c28}} = 3700 \sqrt[3]{25} = 10818,87
$$

 $\mathbf{I}_{fv}$ : Inertie fictive de la section pour les charges de longue durée.

$$
I_{fv} = \frac{1, 1 \times I_0}{1 + \mu \times \lambda_v}
$$

 **I<sup>0</sup>** : Moment d'inertie de la section homogène, par rapport au centre de gravité.

$$
I_0 = \frac{b}{3} (V_1^2 + V_2^3) + 15 A_t (V_2 - C)^2
$$

 $V_1 = \frac{S_{xx}}{B_0}$  $B_0$ 

**Sxx :** Moment statique de la section homogène.

$$
S_{xx} = \frac{b \times h^2}{2} + 15 A_t d
$$
  

$$
S_{xx} = \frac{25 \times 35^2}{2} + 15 \times 12.56 \times 33 = 21529.7 cm^3
$$

**B<sup>0</sup> :** Surface de la section homogène.

$$
B_0 = b h + 15 A_t = (25 \times 35) + (15 \times 12.56) = 1063.4 cm2
$$

$$
V_1 = \frac{21529.7}{1063.4} = 20.25 \quad ; \quad V_2 = h - V_1 = 35 - 20.25 = 14.75 \text{ cm}
$$

Donc le moment d'inertie de la section homogène :

$$
I_0 = \frac{100}{3} (20.25^3 + 14.75^3) + 15 \times 12.56(14.75 - 2)^2
$$
  

$$
I_0 = 126566.88 \text{ cm}^4
$$

#### **Calcul des coefficients :**

**:** Le rapport des aciers tendus à celui de la section utile (pourcentage d'armatures).

$$
\rho = \frac{A_{st}}{b \times d} = \frac{12.56}{25 \times 33} = 0.015
$$

•  $\lambda_v = \frac{0.02 \times f_{t28}}{2.3b_{0}h}$  $\frac{0.02 \times f_{t28}}{(2+\frac{3b_0}{b})\rho} = \frac{0.02 \times 2.1}{\left(2+\frac{3 \times 25}{25}\right) \times 0,}$  $\sqrt{(2+\frac{3\times25}{25})} \times 0,015$ =**0.56**

 $\rho = 0, 015 \Rightarrow \beta = 0.978$ 

La contrainte dans les aciers est donnée par :

$$
\sigma_{st} = \frac{M_{ser}}{\beta_1 \times d \times A_s} = \frac{69.85 \times 10^3}{0.978 \times 33 \times 12.56} = 172.32 \text{ Mpa}
$$

$$
\text{ \quad \ } \mu=1-\textcolor{red}{\frac{1.75\times f_{t28}}{4\rho\times \sigma_s+f_{t28}}}=1-\textcolor{red}{\frac{1.75\times 2.1}{4\times 0.015\times 172.32+2.1}}=0.7
$$

$$
I_{fv} = \frac{1.1 \times I_0}{1 + (\mu \times \lambda_v)} = \frac{1.1 \times 126566.88}{1 + (0.7 \times 0.56)} = 100016.93 \text{ cm}^4
$$

$$
f = \frac{M_{t\text{AB}} \times l^2}{10 \times E_v \times I_{fv}} = \frac{69.85 \times (3.5)^2 \times 10^7}{10 \times 10818,87 \times 100016.93} = 0.79 \text{ cm}
$$

$$
f = 0.79
$$
[ cm]  $<\overline{f}$  =  $\frac{1}{500} = \frac{350}{500} = 0.7$  cm  
Condition non vérifiée.

**Remarque :**

La condition de la flèche n'est pas vérifiée donc on doit redimensionner la section de la poutre palière.

D'où le redimensionnement de la poutre est :

```
\div Hauteur : H = 40cm
```

```
\div Largeur : b = 30cm
```
Donc la poutre palière a pour dimensions :(b×h) = (**30×40**) cm²

### **1. Calculs à l'ELU et l'ELS :**

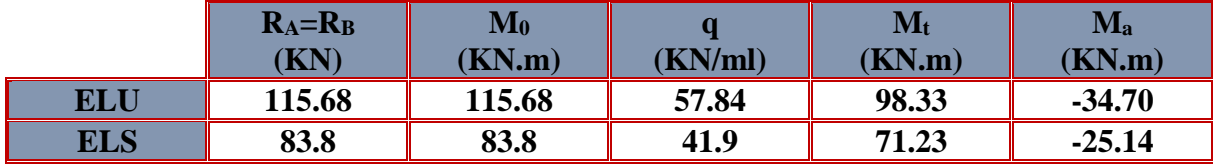

**Tableau III.5.1 : résultats des efforts internes à l'ELU et l'ELS**

# **2. Ferraillage à l'ELU :**

**Les armatures longitudinales :**

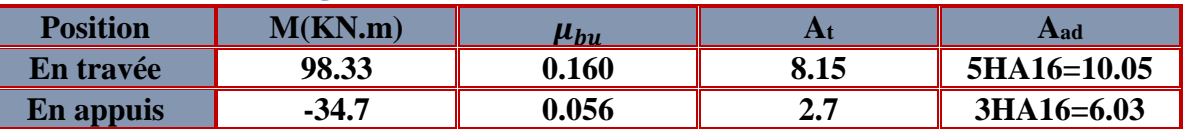

**Tableau III.5.2 : ferraillage des armatures longitudinales**

**Les armatures transversales :**

$$
\emptyset_t \le \min\left\{\frac{h}{35}; \emptyset_1; \frac{b}{10}\right\}
$$

$$
\text{\O}_{t} \leq \min\left\{\frac{40}{35}; 1.6; \frac{30}{10}\right\} = \min\{1.1; 1.6; 3\} = 1.1 \text{ cm}
$$

**Soit** :  $\emptyset_t = 8$  mm

**En prend un cadre et un étrier de HA8**

## **3. Vérification à ELU :**

- **1. Condition de non fragilité Art A 2.2.2 page 47/BAEL 91révisé 99) :**
- **En travée :**  $A_t = 10.05$ cm<sup>2</sup> >  $A_{min} = 1.376$  cm<sup>2</sup> **Condition vérifiée.**
- **Aux appuis :**  $A_a = 6.\overline{03} \text{ cm}^2 > A_{\text{min}} = 1.376 \text{ cm}^2$ **Condition vérifiée**.

**2. Vérification de l'effort tranchant (contrainte de cisaillement) (Art A.5.1:1page 49/BAEL.91 révisé 99) :**

$$
\tau_u \, < \bar{\tau}_u
$$

 $\tau_{\rm u} = \frac{115.68 \times 10^{10}}{30 \times 38}$  $\frac{13.66X10}{30 \times 38} = 1.01 \text{ MPa}$ 

 $\bar{\tau}_{\text{u}}$  = min {3.33 MPa ; 5 MPa} = 3.33 MPa

$$
\tau_u = 1.01 \text{ MPa} < \bar{\tau}_u = 3.33 \text{ MPa}
$$

 $$ 

 $\bf{Condition}$  vérifiée.

- **3. Influence de l'effort tranchant au niveau des appuis :**
- **Influence sur le béton :**

$$
T_{max} \leq 0.4 \frac{f_{c28}}{\gamma_b} a b
$$

$$
T_{max} \le 0.4 \times \frac{25}{1.5} \times 0.9 \times 38 \times 30 \times 10^{-1} = 684 \text{ KN}
$$

$$
T_{\text{max}} = 115.68 \text{ KN} \leq 684 \text{ KN}
$$

**Influence sur les armatures :**

$$
(\mathbf{T}_{\max} + \frac{\mathbf{M}_{\max}}{\mathbf{0.9d}}) \frac{\mathbf{Y}_{\mathbf{s}}}{\mathbf{f}_{\mathbf{e}}} < A
$$
  
(115.68 -  $\frac{34.7}{0.9 \times 38} \frac{1.15}{400 \times 10^{-1}} < A$ 

#### **3.29 Cm²**<**3.39cm² condition vérifiée**

**4. Vérification de la contrainte d'adhérence et d'entrainement (ART A.6.1.3 page 52 BAEL.91 révisé 99 ) :**

$$
\tau_u \le \overline{\tau}_{se}
$$

$$
\overline{\tau}_{se} = 1.5 \text{ x} 2.1 = 3.15 \text{ MPa}
$$

$$
\tau_u = \frac{\tau_{\text{max}}}{0.9 \text{ x d x } \Sigma \mu_i}
$$

 $\Sigma$  u<sub>i</sub> =  $n\pi\phi$  = 5×  $\pi$ × 16 = 251.33 cm,

$$
\tau_u = \frac{115.68 \times 10^3}{0.9 \times 380 \times 251.33} = 1.35 \text{ MPa}
$$

 $\tau_{\text{u}} = 1.35 \text{ MPa} \le \bar{\tau}_{\text{se}} = 3.15 \text{ MPa}$  condition vérifiée.

Pas de risque d'entrainement des barres longitudinales.

**5. Espacement des armatures transversal :** Selon le RPA version 2003 (Art7.5-2.2) :

$$
\begin{aligned}\n\text{*} \quad & \text{Zone nodal :} \\
\mathbf{S_t} \leq \min \left\{ \frac{\mathbf{h}}{4}; 12 \, \emptyset_1; 30 \, \text{cm} \right\} \\
\mathbf{S_t} \leq \min \left\{ \frac{40}{4}; 12 \times 1.6; 30 \, \text{cm} \right\} = \min \{ 10; \, 19.2; 30 \, \text{cm} \} = 10 \, \text{cm}\n\end{aligned}
$$

 $Soit : S_t = 10cm$ 

$$
\begin{aligned}\n\text{The count} \\
\mathbf{S_t} &\leq \frac{\mathbf{h}}{2} \\
\mathbf{S_t} &\leq \frac{\mathbf{h}}{2} = \frac{40}{2} = 20 \text{ cm}\n\end{aligned}
$$

**Soit :**  $S_t = 20$  cm

## **2. Vérification à ELS :**

#### **1. Etat limite d'ouverture des fissurations :**

La fissuration est considérée comme peu nuisible, alors aucune vérification n'est nécessaire.

#### **2. Etat limite de compression du béton (Art A.4.5.2 BAEL91) :**

$$
\sigma_{bc} \leq \overline{\sigma}_{bc}
$$
  

$$
\overline{\sigma}_{bc} = 0.6 \times f_{c28}
$$
  

$$
\overline{\sigma}_{bc} = 0.6 \times 25 = 15 \text{ MPa}
$$
  

$$
\sigma_{bc} = \frac{1}{K_1} \times \sigma_{st}
$$
  

$$
\sigma_{st} = \frac{M_s}{\beta_1 \cdot d \cdot A_{st}}
$$

**En travée :**

Avec :

 $M_s = 71.23$  KN. m

 $As = 10.05$ cm<sup>2</sup>

 $\rho_1 = \frac{100 \cdot A_s}{h_d}$  $\frac{10 \cdot A_S}{b \cdot d} = \frac{100 \times 10.05}{30 \times 38}$  $\frac{30 \times 10.05}{30 \times 38} = 0.882$ 

 $\rho_1 = 0.882 \rightarrow \beta_1 = 0.867 \rightarrow K_1 = 22.59$ 

$$
\sigma_{st} = \frac{71.23 \times 10^3}{0.867 \times 38 \times 10.05} = 215.13 \text{ MPa}
$$

$$
\sigma_{bc} = \frac{1}{22.59} \times 215.13 = 9.52 \text{ MPa}
$$

$$
\sigma_{bc} = 9.52 \text{ MPa} \le \overline{\sigma}_{bc} = 15 \text{ MPa}
$$
 Condition vérifiée.

**Aux appuis :**

 $\bar{\sigma}_{bc}$  = 0.6 x 25 = 15 MPa

Avec :

 $M_s = -25.14$  KN. m  $As = 6.03$ cm<sup>2</sup>  $\rho_1 = \frac{100 \cdot A_s}{h_d}$  $\frac{10 \cdot A_s}{b \cdot d} = \frac{100 \times 6.03}{30 \times 38}$  $\frac{30 \times 6.05}{30 \times 38} = 0.528$  $\rho_1 = 0.528 \rightarrow \beta_1 = 0.891 \rightarrow K_1 = 30.87$  $\sigma_{\rm st} = \frac{25.14 \times 10^3}{0.891 \times 38 \times 6}$  $\frac{23.14 \times 10}{0.891 \times 38 \times 6.03} = 123.14 \text{ MPa}$  $\sigma_{bc} = \frac{1}{30.8}$  $\frac{1}{30.87}$  x 123.14 = 3.98 MPa  $\sigma_{\rm hc} = 3.98 \text{ MPa} \le \overline{\sigma}_{\rm hc} = 15 \text{ MPa}$  Condition vérifiée.

- **3. Vérification de la flèche (Art B.6.5, 2 page 82 BAEL91 révisé 99) :**
- 3.  $\frac{h}{1} = \frac{35}{350}$  $\frac{35}{350}$  = **0.1**  $\geq$  min( $\frac{1}{16}$  $\frac{1}{16}$  = 0.0625;  $\frac{M_t}{10 M}$  $\frac{M_t}{10 M_0} = \frac{71.23}{10 \times 83.}$  $\frac{12.25}{10 \times 83.8}$  = 0.085) condition vérifiée
- 4.  $\frac{A_t}{bd} = \frac{10.05}{30 \times 38}$  $\frac{10.05}{30\times38}$  = **0.0088**  $\leq \frac{4.2}{f_e}$  $\frac{4.2}{f_e} = \frac{4.2}{400}$  $\frac{4.2}{400}$  = 0.011 condition vérifiée
- 5. l = 3.5m ≤ 8m **Condition vérifié**e

#### **Remarque :**

Les trois contions sont vérifiées donc le calcul de flèche n'est pas nécessaire.

#### **Conclusion :**

Le ferraillage de la poutre palière sera comme suit :

 **Armatures longitudinales : En travée : 5HA 16 (3 filantes + 2 chapeaux)**

**Aux appuis : 3HA 16**

 **Armatures transversales : 1cadre et 1 étrier en HA8.** 

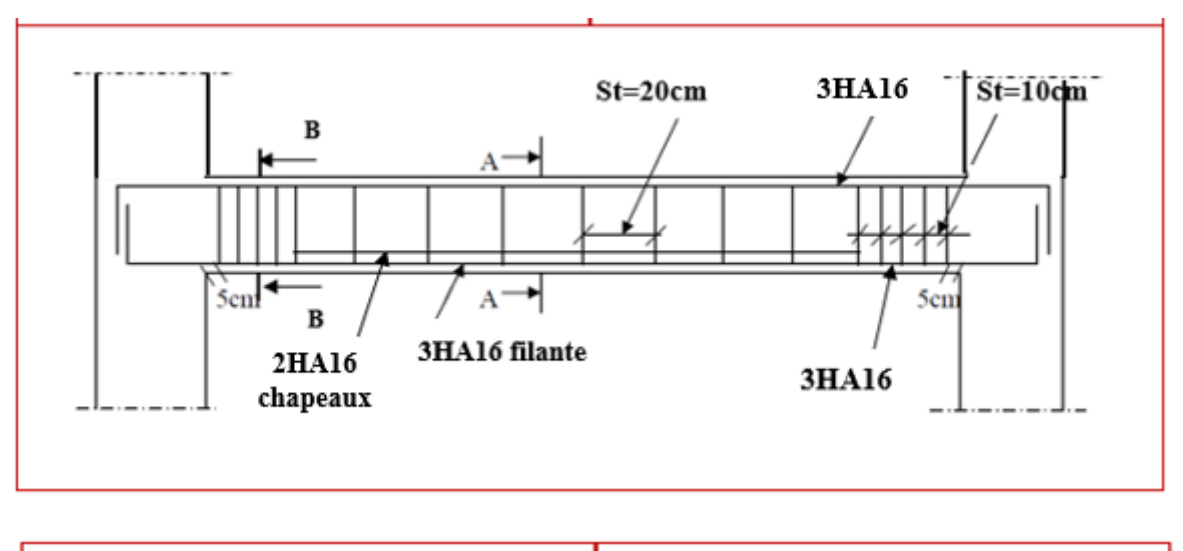

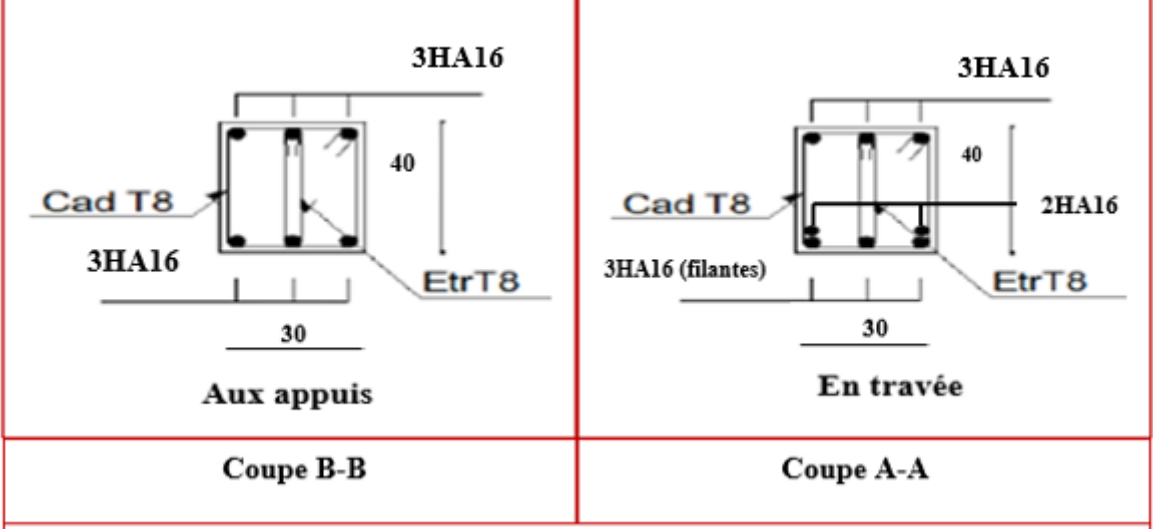

**Figure III.5.5 : ferraillage de la poutre palière**

# **III.6 Poutre brisée**

 Les paliers intermédiaires de l'escalier reposent sur une poutre palière brisée destinée à supporter son poids propre et la réaction de la paillasse et les deux paliers, semi encastrée à ses extrémités dans les poteaux et les voiles.

# **III.6.1 Pré dimensionnement :**

## **Hauteur :**

La hauteur de la poutre est donnée par la formule suivante :

$$
\frac{L_{\max}}{15} \le h_t \le \frac{L_{\max}}{10}
$$

Avec :

- $\bullet$  h<sub>t</sub>: hauteur de la poutre.
- $\bullet$  L<sub>max</sub> : longueur libre de la poutre entre nus d'appuis.

Donc ·

$$
\frac{350}{15} \leq h_t \leq \frac{350}{10}
$$

$$
\begin{array}{c} \text{23.33 cm} \leq \, h_t \, \leq \, 35 \, \text{cm} \\ \text{h}_t \text{= 35cm} \end{array}
$$

On opte pour :

**Largeur :**

La largeur de la poutre palière est donnée par : 0.4  $h_t < b \le 0.7$ ht

 $D'$ où :  $14 \text{ cm} \leq b \leq 24.5 \text{ cm}.$ 

On opte pour :  $\mathbf{b} = 25 \text{cm}$ 

**Vérification relative aux exigences du RPA :**

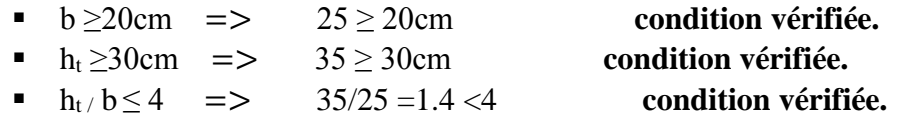

#### **Conclusion :**

Donc la poutre brisée a pour dimensions : $(b \times h) = (25 \times 35)$  cm<sup>2</sup>

# **III.6.2 détermination des charges et surcharges :**

**Charge permanente :** 

**Poids propre de la poutre palière :** 

**Ghorizontale**=0.35×0.25×25 =**2.19 KN/ml**
## $G$ **incliné** =  $25 \times 0.35 \times 0.25$ / cos (37.07) = **2.74 KN/ml**

On constate que  $G_h = G_{incl}$ , pour cela on considéra uniquement le cas le plus défavorable dans les calculs, c'est-à-dire :

## $G_0 = G_{\text{incl}} = 2.74$  KN/ml

De plus, elle est soumise aux charge transmises par la volé 2 et le palier 1 et 2 de l'escalier tel que **Rp1= Rp2** comme indiqué dans la figure ci-dessous :

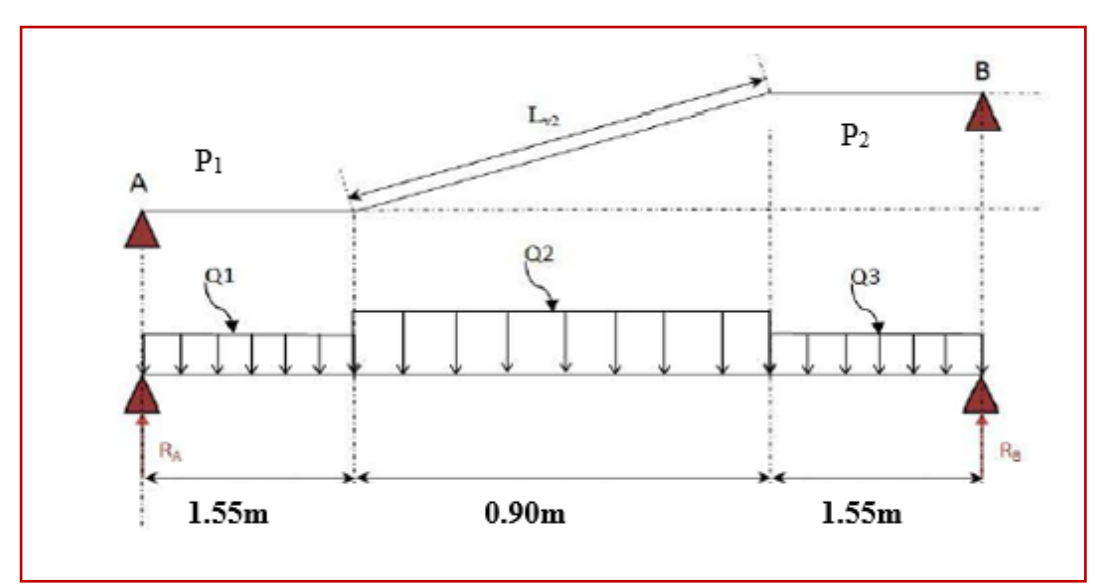

**Figure III.6.1 : schéma statique de la poutre brisée**

- **a. Calculs des réactions engendrés par le palier 1 et la volé 1 :**
- **Calcul de Lv :**

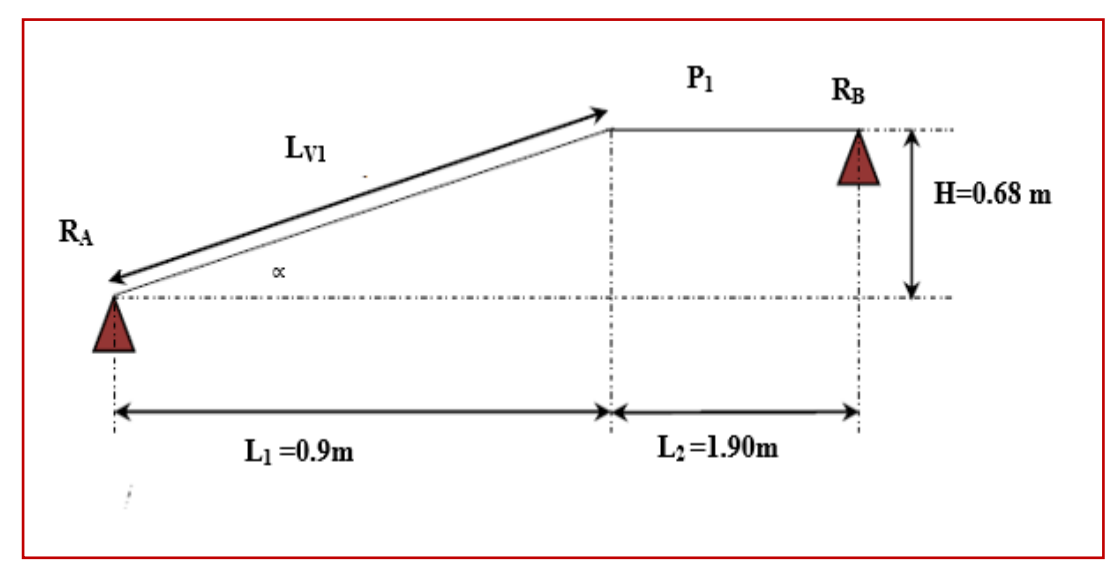

**Figure III.6.2 : schéma statique du (P1+V1)**

 $n=\frac{H}{h}$  $\frac{H}{h} = \frac{68}{17}$  $\frac{88}{17}$  = 4 contre marche

**Promotion 2019-2020** 157

 $m = 4-1=3$  marches.

 $g = 30$  cm

 $h = 17$  cm

 $\mathbf{L}_1 = \mathbf{g} \cdot (\mathbf{n} - 1) = 30 (4 - 1)$ 

**L2= 90cm**

tga =  $\frac{H}{l}$  $\frac{H}{L1} = \frac{68}{90}$  $\frac{88}{90}$  = 0.75

∝**=37.07 <sup>0</sup>**

 $\cos (\alpha) = \frac{L}{L}$  $rac{L1}{Lv}$  = = > Lv =  $rac{L1}{\cos(x)}$  $\frac{L1}{\cos(\alpha)} = \frac{90}{\cos(3)}$  $\frac{90}{\cos(37.07)}$  = 112.79 cm

D'ou**: Lv =1.13 m**

**Charge et surcharge :** 

- Revetments: **G= 1.85 KN/ml**
- Palier : **G = 5.6 KN/ml** (**15 cm d'épaisseur**)
- Paillasse: **G= 8.67KN/ml**.
- Surcharge :  $Q = 2.5$  KN/ml

**Combinaison de charges :**

ELU: 
$$
q_u = (1.35 \text{ G} + 1.5 \text{ Q}) \times 1 \text{ m}.
$$

- **Palier :**  $q_p^u$  = (1.35× 5.6 + 1.5× 2.5) x 1 m = **11.31 KN / ml.**
- $\text{6.4}$  **Volée :**  $q_v^u = (1.35 \times 8.67 + 1.5 \times 2.5) \times 1 \text{ m} = 15.45 \text{ KN } / \text{ ml}.$

**ELS** :  $q_u = (G + Q) \times 1$  m.

- $\mathbf{\hat{P}}$  Palier :  $q_p^u$  = (5.6 + 2.5) x 1 m = **8.1 KN / ml.**
- $\text{6V}$  Volée :  $q_v^u$  = (8.67 + 2.5) x 1 m = **11.17 KN / ml.**

**Calcul des réactions à L'ELU :**

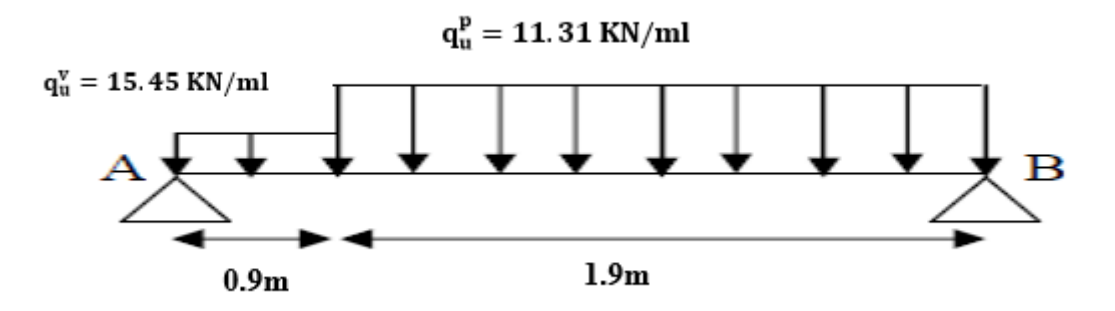

**Figure III.6.3 : Schéma statique de (P1+V1) à l'ELU.**

**Promotion 2019-2020** 158

$$
\sum F/y=0 \qquad R_A + R_B = (15.45 \times 0.9) + (11.31 \times 1.9)
$$

 **R<sup>A</sup> +RB = 35.39 KN** 

$$
\sum M/A=0
$$
 -2.8R<sub>B</sub>= (-11.31 ×1.9 ( $\frac{1.9}{2}$  +0.9))-(15.45 × 0.9× $\frac{0.9}{2}$ )  
D'où : à l'ELU  

$$
\left\{\n \begin{array}{c}\n \text{R}_A = 18.96 \text{ KN} \\
 \text{R}_B = 16.43 \text{ KN}\n \end{array}\n\right.
$$

**Calcul des réactions à l'ELS :** 

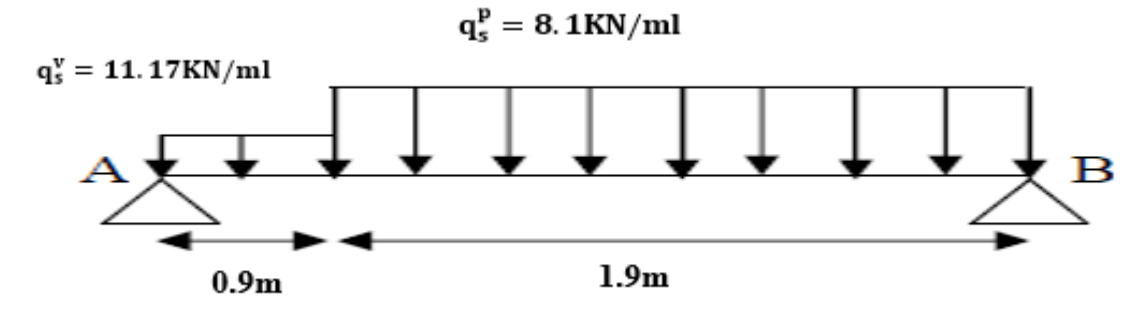

**Figure III.6.4 : Schéma statique de (P1+V1) à l'ELS.**

$$
\sum F/y=0
$$
 R<sub>A</sub> +R<sub>B</sub> = (11.17 × 0.9) + (8.1 × 1.9)  
R<sub>A</sub> +R<sub>B</sub> = 25.44 KN  

$$
\sum M/A=0
$$
 -2.8R<sub>B</sub> = (-8.1 × 1.9( $\frac{1.9}{2}$ +0.9))-(11.17 × 0.9 ×  $\frac{0.9}{2}$ )  
D'où: à l'ELS  
R<sub>B</sub> = 11.78 KN

**b. Calculs des réactions engendrés par la volé 2 :**

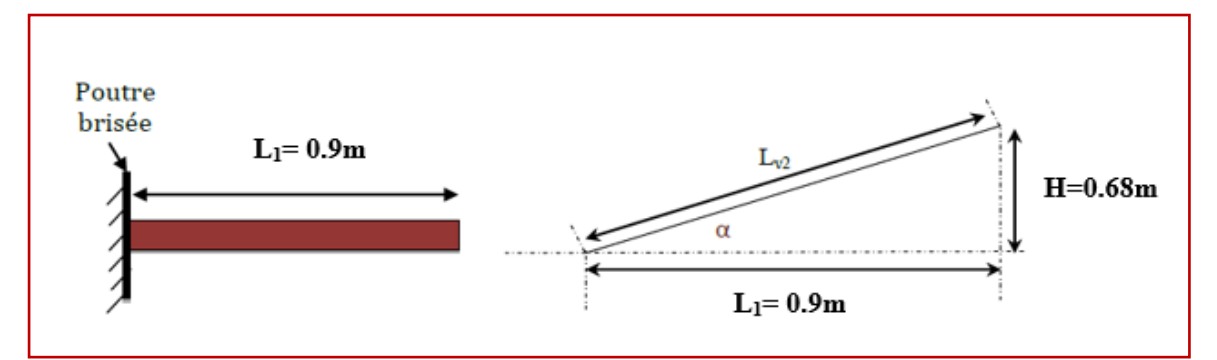

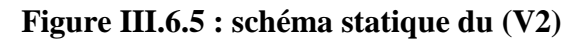

- **Charge et surcharge:**
- **G= 8.67 KN/ml**
- **Q=2.5 KN/ml**

**Combinaison de charge :** 

# **ELU :**

 $\text{6V}$  Volée :  $q_v^u$  = (1.35× 8.67 + 1.5× 2.5) × 1 m = **15.45 KN / ml.** 

**ELS :** 

 $\mathbf{\hat{P}}$  Volée :  $q_v^u$  = (8.67 + 2.5) x 1 m = **11.17 KN / ml.** 

 **Calcul des réactions à L'ELU :**  $\sum$  **F**/**y**=0 **R**<sub>A</sub>**- qu.L** = 0

 **RA=15.45**× **.9 =13.91 KN** 

 **RA= 13.91 KN**

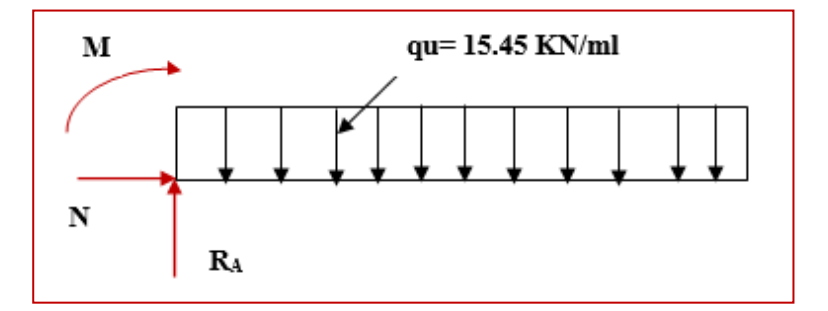

**Figure III.6.6 : Schéma statique de (V2) à l'ELU.**

 **Calcul des réactions à L'ELS :**  $\sum$  **F**/y=0 **R**<sub>A</sub>=11.17×0.9 = 10.05 **KN** 

**RA=10.05 KN**

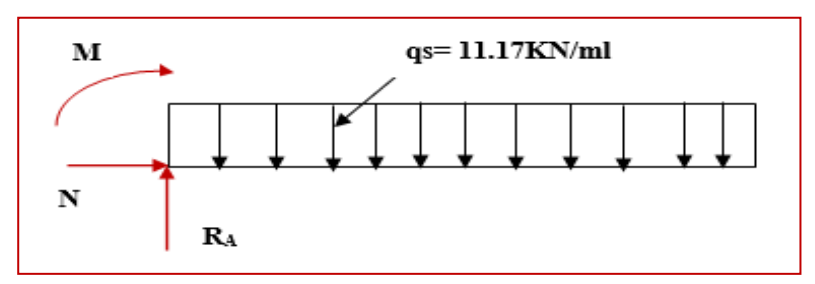

 **Figure III.6.7 : Schéma statique de (V2) à l'ELS.**

**D'où :**

- **Réaction engendré par la volée V<sup>2</sup> :**
	- **ELU :**  $R_a = 13.91$  KN/ml **ELS :** Ra = 10.05 KN/ml
- **Réaction engendré par le palier 1 : ELU :** Ra = 16.43 KN/ml **ELS :** R<sub>a</sub> = 11.78 KN/ml
- **Réactions engendré par le palier 2 :**

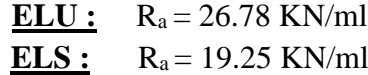

**III.6.3 détermination des combinaisons de charges : L'ELU :** 

 **G= 2.74 K**  $R_A$ <sup>v2</sup> = 13.91 KN  $R_{B}^{p1} = 16.43$  KN  $R_B$ <sup>p2</sup> = 26.78 KN

 $Q_1 = 1.35 \times G + R_A^{2} = 1.35(2.74) + 13.91 = 17.61$  KN/ml  $Q_2 = 1.35 \times G + R_B^{pl} = 1.35 (2.74) + 16.43 = 20.13$  KN/ml  $Q_3 = 1.35 \times G + R_B^{p2} = 1.35 (2.74) + 26.78 = 30.48$  KN/ml **L'ELS:**

 **G= 2.74 KN**  $R_A$ <sup>v2</sup> = 10.05 KN  $R_{B}^{p1} = 11.78$  KN  $R_B$ <sup>p2</sup> = 19.25 KN  $Q_1 = G + R_A^{2} = 2.74 + 10.05 = 12.79$  KN/ml  $Q_2 = G + R_B^{p1} = 2.74 + 11.78 = 14.52$  KN/ml  $Q_3 = G + R_B^{p2} = 2.74 + 19.25 = 21.99$  KN/ml

# **III.6.4 Calculs à l'ELU :**

**1. Calculs des efforts internes à l'ELU :**

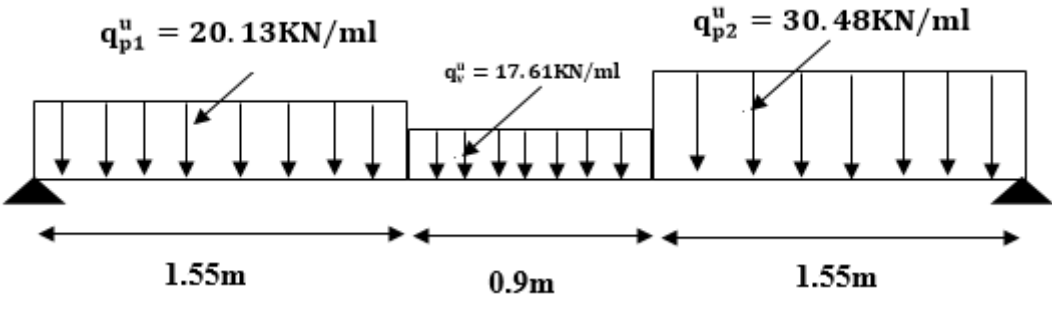

**Figure III.6.8 : Schéma statique de la poutre brisée à l'ELU.**

 **Réactions d'appuis :**  $\sum$  **F**/y=0 **R**<sub>A</sub> +**R**<sub>B</sub> = (20.13× 1.55) + (17.61 ×0.9) + (30.48 ×1.55)

$$
R_A + R_B = 94.29
$$
KN

 $\sum$  M/A=0  $\qquad$  **-** 4 R<sub>B</sub> = (-20.131× 1.55×  $\frac{1.55}{2}$  $\frac{(555)}{2}$ ) -  $(17.61 \times 0.9 \times (\frac{0.9}{2})$  **+1.55)) - (30.48**×**1.55**×  $\frac{1.55}{2}$  $\frac{135}{2} + 0.9 + 1.55) = 0$  **D'où: R<sup>A</sup> = 42.23 KN RB** = 52.06 KN

**Calculs des moments et efforts tranchants :**

Troncon 1: 0 \n
$$
\leq x \leq 1.55
$$
 m  
\nTy = -20.13 x +42.23  
\nMz =  $\frac{(-20.13x^2)}{2}$  + 42.23 x  
\nMz = -10.07 x<sup>2</sup> -42.23 x  
\nTroncon 2: 1,55 \n $\leq x \leq 2.45$  m  
\nTy = 42.23 - (20.13 \times 1.55) - (17.61(x-1.55))  
\nTy = -17.61x + 38.32  
\nMz = 42.23 x - (20.13 \times 1.55  $\left(\frac{1.55}{2}\right)$   
\n+(x - 1.55)) -  $\frac{17.61(x - 1.55)^2}{2}$   
\nMz = -8.805x<sup>2</sup>+ 38.32x +3.05.

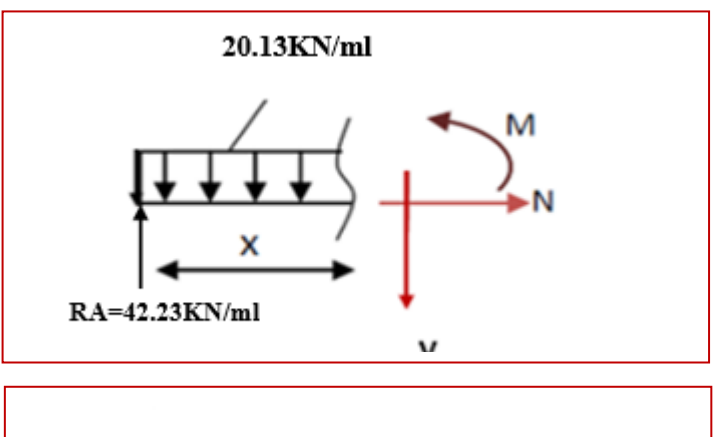

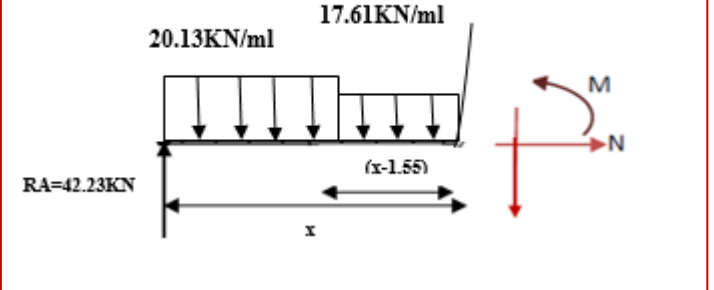

**Promotion 2019-2020** 162

**Tronçon 3: 0 ≤ x ≤ 1,55 m** 

 $T_v = -52.06 + 30.48x$ 

 $Mz = 52.06 x - 15.24 x^2$ 

**D'où:** 

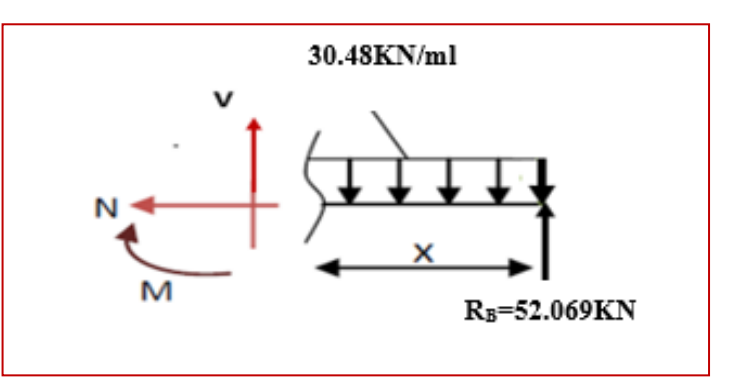

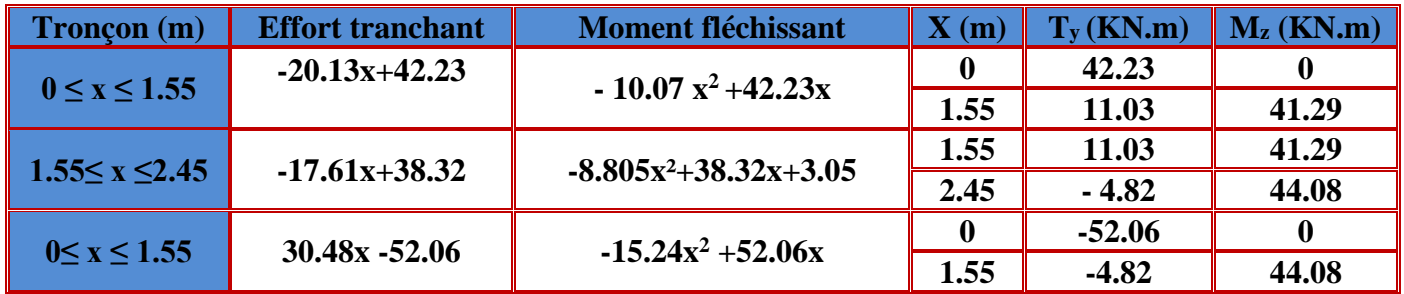

**Tableau III.6.1 : Les efforts internes à l'ELU.**

**Le moment maximal :** 

**Tronçon : 1.55≤ x ≤ 2.45 m**  $T_y = 0 \implies 17.61x + 38.32 = 0 \implies x = 2.18m$ 

 $M_z^{\text{max}} = -8.805 (2.18)^2 + 38.32 (2.18) + 3.05 = 44.74$  KN.m **En tenant compte du semi-encastrement, on considère une correction à l'aide des coefficients réducteur :**

**Aux appuis** :  $M_u^a = -0.3 M_z^{max} = -13.42$  **KN.m En travée :**  $M_u^t = 0.85 M_z^{\text{max}} = 38.03 \text{ KN} \cdot \text{m}$ 

**diagramme des sollicitations à L'ELU :**

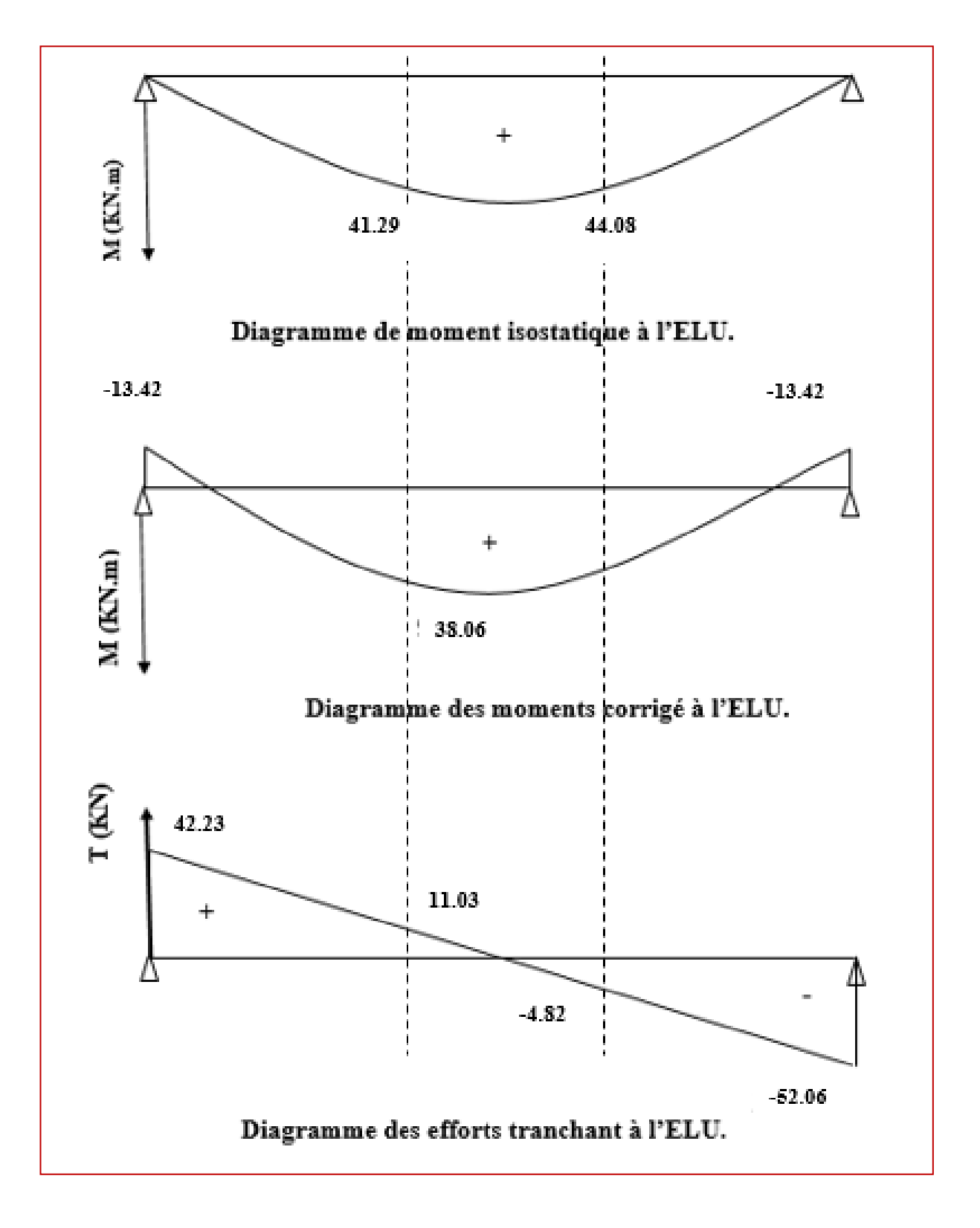

**FigureIII.6.9 : diagramme des efforts internes à l'ELU**

# **III.6.5 Ferraillage à l'ELU :**

Etude d'une section rectangulaire, soumis à la flexion simple.

 $b = 25$  cm;  $h = 35$  cm;  $c = 2$  cm;  $d = 33$  cm.

- **1. Les armatures longitudinales :**
- **En travée :**

**Mt= 38.03 KN.m**

.

$$
\mu_b = \frac{Mt}{b \cdot d^2 \cdot f_{bc}}
$$

$$
\mu_{b} = \frac{38.03 \cdot 10^{3}}{25 \times 33^{2} \times 14.2} = 0.098
$$

 $\mu_b = 0.098 < \mu_l = 0.392$   $\longrightarrow$  La section est simplement armée.  $D'$ où **:**  $A_{st} \neq 0$  $A_{sc}=0$ 

$$
\mu_b = 0.098 \longrightarrow \beta = 0.948
$$

$$
\mathbf{A_b} = \frac{Mt}{\beta \cdot d \cdot \sigma_s}
$$

$$
A \text{vec}: \sigma_{st} = \frac{f_e}{\gamma_s} = \frac{400}{1.15} = 348 \text{ MPa}
$$

$$
A_b = \frac{38.03 \times 10^3}{0.948 \times 33 \times 348} = 3.49
$$
 cm<sup>2</sup>

Soit: 
$$
5H A 10 = 3.92 \text{ cm}^2
$$

**En appuis :**

$$
M_B = -13.42 \text{ KN.m}
$$

$$
\mu_b = \frac{M_a}{b \cdot d^2 \cdot f_{bc}}
$$

$$
\mu_{\rm b} = \frac{13.42 \times 10^3}{25 \times 33^2 \times 14.2} = 0.034
$$

 $\mu_b = 0.034 < \mu = 0.392$   $\longrightarrow$  La section est simplement armée.

D'où : 
$$
\begin{cases} A_{st} \neq 0 \\ A_{sc} = 0 \end{cases}
$$

 $\mu_b = 0.034 \longrightarrow \beta = 0.983$ 

$$
A_b = \frac{M_b}{\beta \cdot d \cdot \sigma_s}
$$

 $\bf{0}$ 

Avec :  $\sigma_{st} = \frac{f_e}{v}$  $\frac{f_e}{\gamma_s} = \frac{400}{1.15} = 348 \text{ MPa}$ 

$$
A_b = \frac{13.42 \times 10^3}{0.983 \times 33 \times 348} = 1.19
$$
 cm<sup>2</sup>

## **Soit :**  $3H A10 = 2.35$  cm<sup>2</sup>

**1. Les armatures transversales :**

$$
\emptyset_t \le \min\left\{\frac{h}{35}; \emptyset_1; \frac{b}{10}\right\}
$$

Avec :

- $\mathfrak{G}_t$ : diamètre des armatures transversal.
- $\mathcal{O}_1$  : diamètre des armatures longitudinal.

$$
\emptyset_t \le \min\left\{\frac{35}{35}; 1.0; \frac{25}{10}\right\} = \min\{1; 1.0; 2.5\} = 1 \text{ cm}
$$

**Soit :**  $\emptyset$ <sub>**t**</sub> = **8 mm** 

### **En prend un cadre et un étrier de HA8**

## **III.6.6 Vérification à l'ELU :**

**1. Condition de non fragilité : Art A 2.2.2 page 47/BAEL 91révisé 99) :**

$$
A_{adopt\acute{e}} > A_{min}
$$

$$
A_{min}{=}\frac{\text{0.23 . b. d. f}_{tza}}{\text{f}_e}
$$

Avec :  $f_{t28} = 0.6 + 0.06 f_{c28} = 0.6 + 0.06 x 25 = 2.1 MPa$ 

$$
A_{\min} = \frac{0.23 \times 25 \times 33 \times 2.1}{400} = 0.996 \text{ cm}^2
$$
  
\n
$$
\text{En través :}
$$
\n
$$
A_t = 3.92 \text{ cm}^2 > A_{\min} = 0.996 \text{ cm}^2
$$
\nCondition vérifiée.

- **Aux appuis :**  $A_a = 2.35$ cm<sup>2</sup> >  $A_{min} = 0.996$  cm<sup>2</sup> **Condition vérifiée**.
- **2. Vérification de l'effort tranchant (contrainte de cisaillement) (Art A.5.1 : 1page 49/BAEL.91 révisé 99) :**

$$
\begin{array}{c} \tau_u < \overline{\tau}_u \\ \tau_u = \frac{T_{max}}{b\; d} \end{array}
$$

 $Avec : T<sub>max</sub> :$  effort tranchant.

**Promotion 2019-2020** 166

 $T_{\text{max}} = 52.06 \text{ KN}$ 

$$
\tau_u = \frac{52.06 \times 10}{25 \times 33} = 0.63 \; MPa
$$

 $\bar{\tau}_{u}$ = min  $\left\{ 0.20 \frac{f_{c28}}{V_b} \right\}$ 

fissurations peu nuisibles.

 $\bar{\tau}_{\rm u}$ = min  $\left\{ 0.20 \times \frac{25}{1.5} \right\}$  $\frac{25}{1.5}$ ; 5 MPa $\frac{1}{5}$  =  $\bar{\tau}_u$  = min {3.33 MPa ; 5 MPa} = 3.33 MPa

$$
\tau_{\rm u}=0.63{\rm MPa}<\bar{\tau}_{\rm u}=3.33{\rm MPa}\qquad\qquad\text{Condition vérifiée.}
$$

**3. Influence de l'effort tranchant au niveau des appuis sur le béton :**

$$
T_{max} \leq 0.4 \frac{f_{c28}}{\gamma_b} a\,b
$$

Avec :

a: longueur d'appuis de la bielle.  $(a = 0.9 \times d)$ 

$$
T_{max}\leq 0.4\times\frac{25}{1.5}\times0.9\times33\times25\times10^{-1}
$$

$$
52.06 \text{ KN} \leq 495 \text{ KN}
$$

**52.06 KN** ≤ **Condition vérifiée.**

4. **Vérification de la contrainte d'adhérence et d'entrainement (ART A.6.1.3 page 52 BAEL.91 révisé 99 ) :**

$$
\tau_u \leq \overline{\tau}_{se}
$$
  

$$
\overline{\tau}_{se} = \psi_s \cdot f_{t28}
$$

Avec :

 $\psi_s$ : Coefficient de scellement,  $\psi_s = 1.5$  (Pour les Aciers HA).

$$
\overline{\tau}_{se} = 1.5 \text{ x2.1} = 3.15 \text{ MPa}
$$

$$
\tau_{u} = \frac{\tau_{\text{max}}}{0.9 \text{ x d x } \Sigma \mu_{i}}
$$

Avec :  $\Sigma$  u<sub>i :</sub> somme des périmètres utiles des barres

### **En travée : 5HA10**

 $\Sigma$  u<sub>i</sub> =  $n\pi\phi$  = 5 $\times$   $\pi\times$  10 = 157.08 **cm**, n : nombre de barres.

$$
\tau_u = \frac{52.06 \times 10^3}{0.9 \times 330 \times 157.08} = 1.12 \text{ MPa}
$$

 $\tau_u = 1.12 \text{ MPa} \leq \bar{\tau}_{se} = 3.15 \text{ MPa}$  condition vérifiée.

**En appuis : 3HA10**

 $\Sigma$  u<sub>i</sub> =  $n\pi\phi$  = 3×  $\pi$ × 10 = 94.25 **cm**, n : nombre de barres.

$$
\tau_u = \frac{52.06 \times 10^3}{0.9 \times 330 \times 94.25} = 1.85 \text{ MPa}
$$

 $\tau_{\text{u}} = 1.85 \text{ MPa} \le \bar{\tau}_{\text{se}} = 3.15 \text{ MPa}$  condition vérifiée.

Pas de risque d'entrainement des barres longitudinales.

**5. Espacement des armatures transversal :** Selon le RPA version 2003 (Art7.5-2.2) :

**Zone nodal :**

$$
S_t \leq min\Big\{\frac{h}{4}; 12 \not\!\!{O}_l; 30 \not\!\!{cm}\Big\}
$$

$$
S_t \le \min\left\{\frac{35}{4}; 12 \times 1.0; 30 \text{ cm}\right\} = \min\{8.75; 12; 30 \text{ cm}\} = 8.75 \text{ cm}
$$

 $Soit : S_t = 8 cm$ 

**Zone courante :**

$$
S_t \ \leq \frac{h}{2}
$$

$$
S_t \leq \frac{h}{2} = \frac{35}{2} = 17.5
$$
 cm

## **Soit :**  $S_t = 15$  cm

**6. Ancrage des barres aux appuis (BAEL91 modifié 99, Art A6.1.2.1) :** La longueur de scellement doit être :

$$
L_s=\frac{\varphi\,f_e}{4\,\bar{\tau}_s}
$$

Avec :  $\bar{\tau}_{s} = 0.6 \psi_{s}^{2}$ .f<sub>t28</sub> = 0.6 × 1.5<sup>2</sup> × 2.1 = 2.84MPa.

D'où : Ls

$$
s = \frac{\Phi \times 400}{4 \times 2.84} = 35.21 \Phi \text{ cm}.
$$

Soit :  $L_s = 35.21 \text{ }\Phi \text{ cm}$ 

**En appuis :**

 $L_a = 0.4$  x  $l_s = 0.4$  x 35.21 x 1 = 14.8 cm

On prend :  $La = 15$  cm

# **III.6.7 Calculs à l'ELS :**

**1. Calculs des efforts internes à l'ELS :**

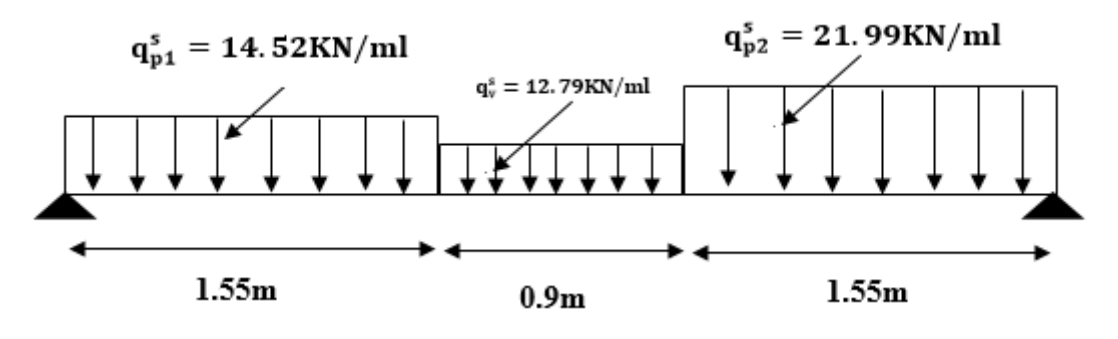

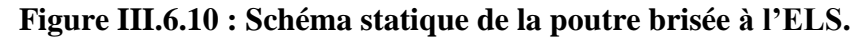

 **Réactions d'appuis :**  $\sum$  **F**/y=0 **R**<sub>A</sub> +**R**<sub>B</sub> = (14.52× 1.55) + (12.79 × 0.9) + (21.99 × 1.55)

 $R_A$  + $R_B$  = 68.10 KN

$$
\sum M/A = 0 \qquad .4 \text{Rs} = (.14.52 \times 1.55 \times \frac{1.55}{2}) \cdot (12.79 \times 0.9 \times (\frac{0.9}{2} + 1.55)) \cdot (21.99 \times 1.55 \times (\frac{1.55}{2} + 0.9 + 1.55)) = 0
$$
  
\n*D*'où:  $\begin{cases} R_A = 30.51 \text{ KN} \\ R_B = 37.59 \text{ KN} \end{cases}$   
\n $\therefore$  Calculs des moments et efforts tranchants :  
\nTroncon 1 : } 0 \le x \le 1.55 \text{ m}  
\n $Ty = -14.52 x + 30.51 x$   
\n $Mz = -7.26 x^2 + 30.51 x$   
\n $Mz = -7.26 x^2 + 30.51 x$   
\n $Ty = -12.79x + 27.83$   
\n $T_y = -12.79x + 27.83$   
\n $\frac{Mz = 30.51 x - (22.506(x - 0.775))}{2 \text{Pomotion 2019-2020}}$   
\n $\frac{169}{200}$   
\n169

$$
-\frac{12.79(\,x-1.55)^2}{2}
$$

=**- 6.395x <sup>2</sup>+ 27.82x +2.094.**

 $Troncon3: 0 \le x \le 1,55$  m

$$
T_y = -37.59 + 21.99x
$$

 $Mz = 37.59x - 10.99x^2$ 

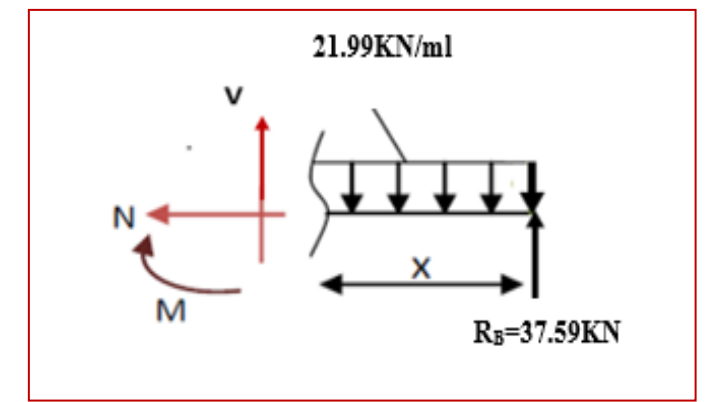

**D'où:** 

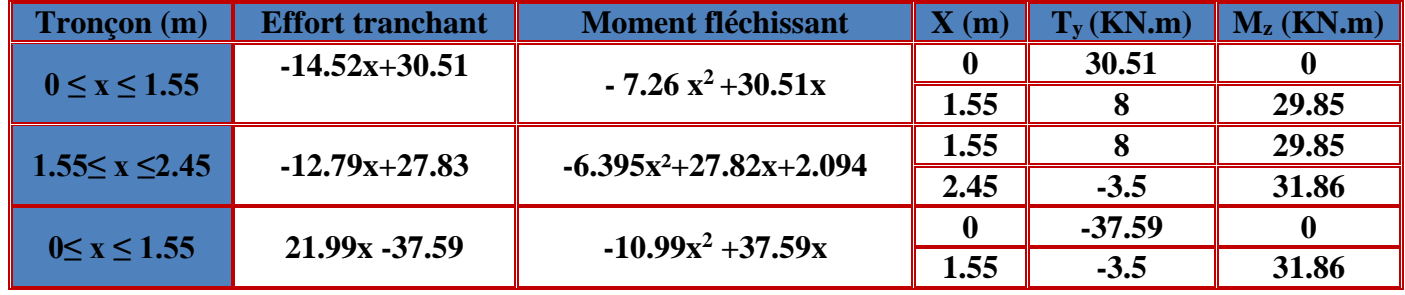

**Tableau III.6.2 : Les efforts internes à l'ELS.**

**Le moment maximal :** 

**Tronçon : 1.55≤ x ≤ 2.45 m**  $T_y = 0 \implies 12.79x + 27.83 = 0 \implies x = 2.18m$ 

 $M_z^{\text{max}} = -6.395 (2.18)^2 + 27.82 (2.18) + 2.094 = 32.35$  KN.m **En tenant compte du semi-encastrement, on considère une correction à l'aide des coefficients réducteur :**

**Aux appuis :**  $M_u^a = -0.3 M_z^{max} = -9.705$  **KN.m En travée :**  $M_u^t = 0.85 M_z^{\text{max}} = 27.49 \text{ KN} \cdot \text{m}$ 

**Diagramme des sollicitations à L'ELS :**

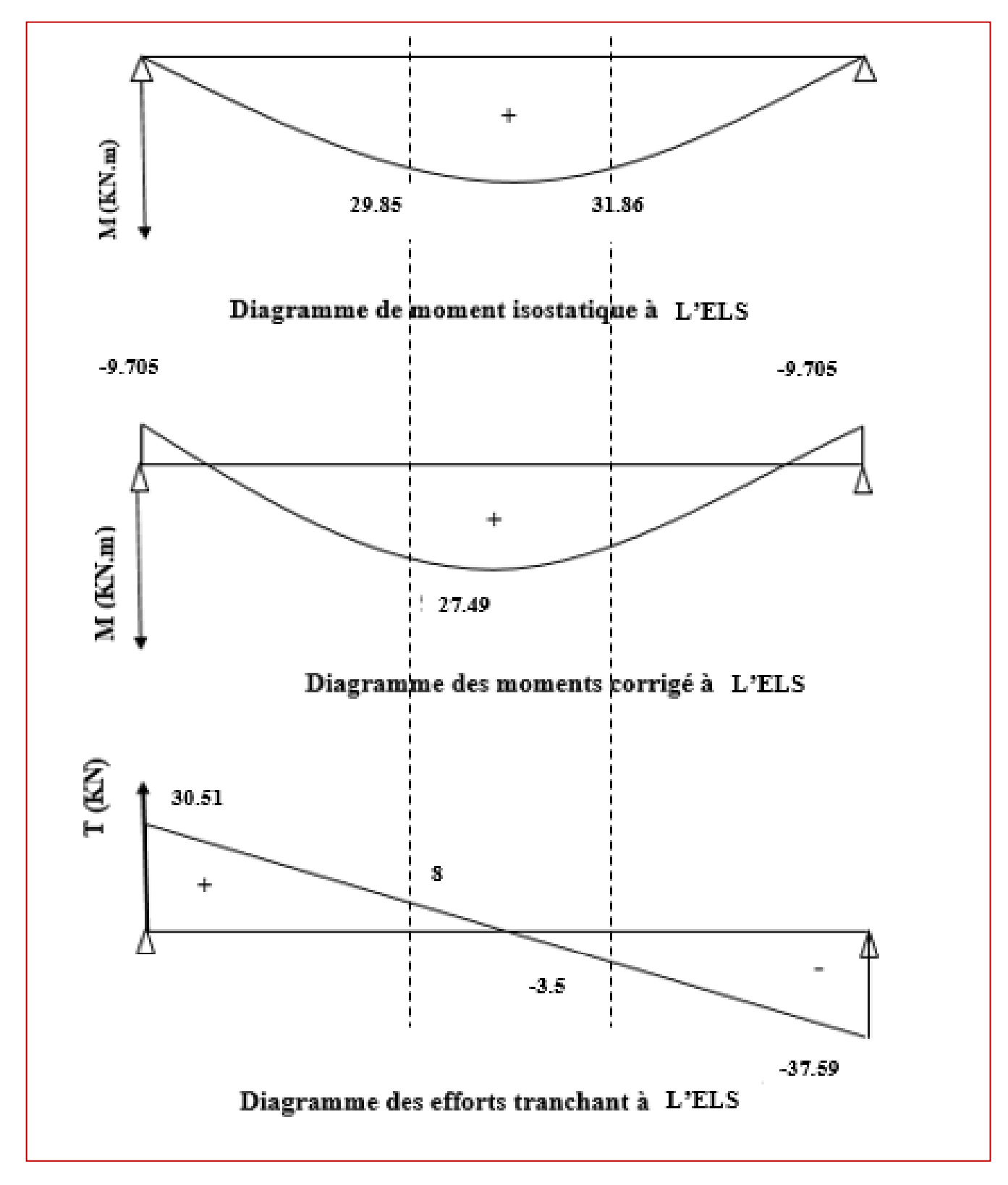

**FigureIII.6.11 : diagramme des efforts internes à l'ELS**

# **III.6.8 Vérification a l'ELS :**

## **1. Etat limite d'ouverture des fissurations :**

La fissuration est considérée comme peu nuisible, alors aucune vérification n'est nécessaire.

**2. Etat limite de compression du béton (Art A.4.5.2 BAEL91)** :

$$
\sigma_{bc} \leq \overline{\sigma}_{bc}
$$
  

$$
\overline{\sigma}_{bc} = 0.6 \times f_{c28}
$$
  

$$
\overline{\sigma}_{bc} = 0.6 \times 25 = 15 \text{ MPa}
$$
  

$$
\sigma_{bc} = \frac{1}{K_1} \times \sigma_{st}
$$
  

$$
\sigma_{st} = \frac{M_s}{\beta_1 \text{ d. A}_{st}}
$$

## **En travée :**

Avec :

 $M_s = 27.49$  KN. m

 $As = 3.92 \text{ cm}^2$ 

$$
\rho_1 = \frac{100 \cdot A_s}{b \cdot d} = \frac{100 \times 3.92}{25 \times 33} = 0.475
$$

 $\rho_1 = 0.475 \rightarrow \beta_1 = 0.895 \rightarrow K_1 = 32.62$ 

$$
\sigma_{st} = \frac{27.49 \times 10^3}{0.895 \times 33 \times 3.92} = 237.44 \text{ MPa}
$$

$$
\sigma_{bc} = \frac{1}{32.62} \times 237.44 = 7.28 \text{ MPa}
$$

 $\sigma_{bc} = 7.28 \text{ MPa} \le \overline{\sigma}_{bc} = 15 \text{ MPa}$  Condition vérifiée.

#### **Aux appuis :**

Avec :

$$
M_s = -9.705
$$
 KN. m

 $As = 2.35$  cm<sup>2</sup>

$$
\rho_1 = \frac{100 \cdot A_s}{b \cdot d} = \frac{100 \times 2.35}{25 \times 33} = 0.284
$$

$$
\rho_1 = 0.284 \rightarrow \beta_1 = 0.916 \rightarrow K_1 = 44.52
$$

$$
\sigma_{\text{st}} = \frac{9.705 \times 10^3}{0.916 \times 33 \times 2.35} = 136.62 \text{ MPa}
$$

$$
\sigma_{\text{bc}} = \frac{1}{44.52} \times 136.62 = 3.07 \text{ MPa}
$$

$$
\sigma_{bc} = 3.07 \text{ MPa} \le \overline{\sigma}_{bc} = 15 \text{ MPa}
$$

= . ≤ ̅ =  **Condition vérifiée.**

**1. Vérification de la flèche (Art B.6.5, 2 page 82 BAEL91 révisé 99) :**

On peut admettre qu'il n'est pas nécessaire de procéder au calcul de la flèche si les trois conditions suivantes sont vérifiées :

1. 
$$
\frac{h}{l} \ge \min\left(\frac{1}{16} : \frac{M_t}{10 \times M_0}\right)
$$
  
2.  $\frac{A_t}{bd} \le \frac{4.2}{f_e}$   
3.  $l \le 8m$ 

Avec :

h : hauteur totale.  $(h = 35 \text{ cm})$ 

l : porté entre nue d'appuis. (L=350 cm)

 $M_t$ : Moment max en travée. ( $M_t$  =27.49)

 $M_0$ : Moment max de la travée isostatique.(  $M_0$  =32.35 KN)

 $A_t$ : Section des armatures. ( $A_t = 3.92$  cm<sup>2</sup>)

b : largeur de la nervure. b= 25 cm

d : hauteur utile de la section droite. (d= 33 cm)

1. 
$$
\frac{h}{l} = \frac{35}{350} = 0.1 \ge \min(\frac{1}{16} = 0.0625; \frac{M_t}{10 M_0} = \frac{27.49}{10 \times 32.35} = 0.085)
$$
 condition verify

2. 
$$
\frac{A_t}{bd} = \frac{3.92}{25 \times 33} = 0.0047 \le \frac{4.2}{f_e} = \frac{4.2}{400} = 0.011
$$
 condition verify

3. l = 3.5m ≤ 8m **Condition vérifié**e

**Remarque :** Les 3 conditions sont vérifiées, donc le calcul de la flèche n'est pas nécessaire.

# **Conclusion :**

Le ferraillage de la poutre palière sera comme suit :

 **Armatures longitudinales : En travée : 5HA 10 (3 filantes + 2 chapeaux) Aux appuis : 3HA 10**

 **Armatures transversales :** 1cadre et 1 étrier en HA8.

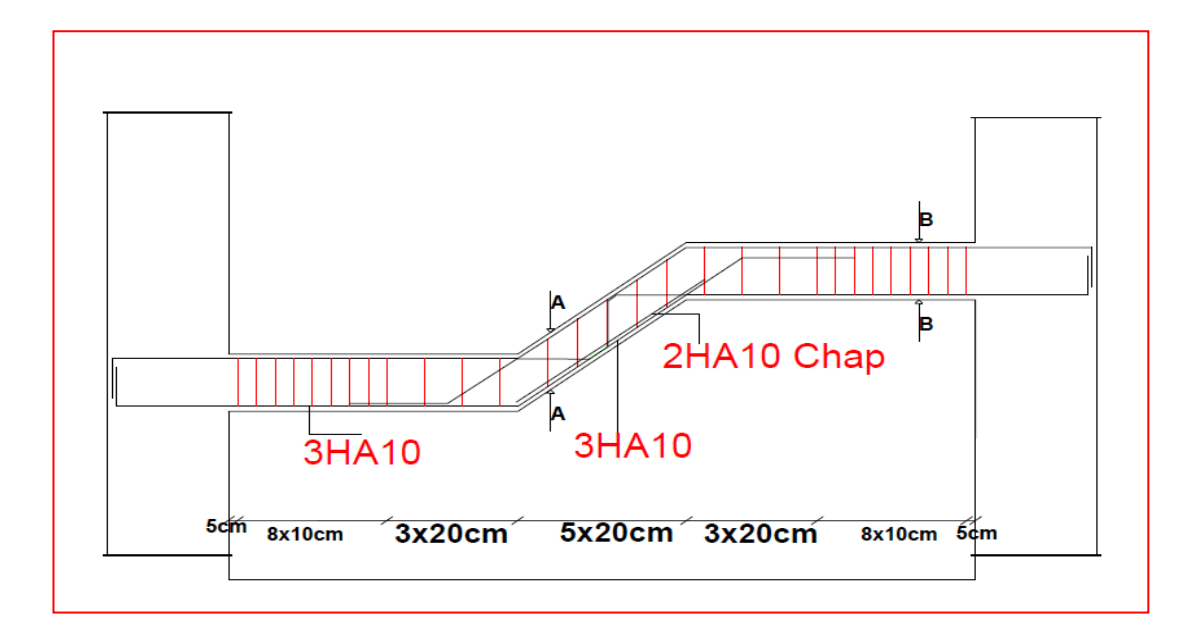

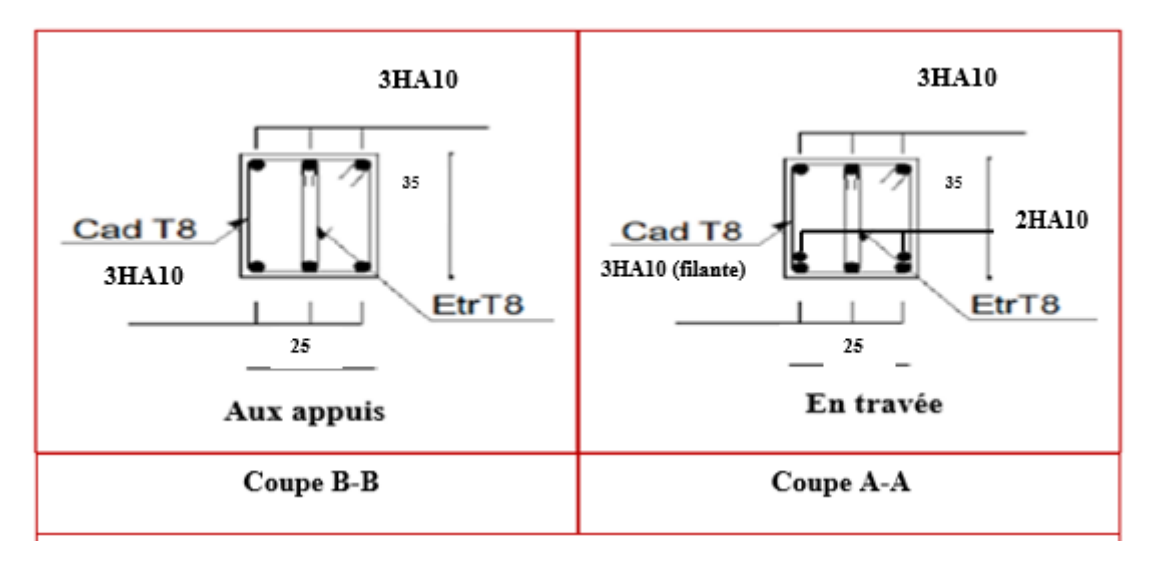

**Figure III.6.12 : ferraillage de la poutre brisée**

# **III.7 Le balcon 1 :**

 **Dalle pleine 1 (balcon1) :** est définie comme une plaque horizontale dont l'épaisseur est relativement faible par rapport aux autres dimensions. Cette plaque peut être encastrée sur deux ou plusieurs appuis, comme elle peut être assimilée à une console.

# **III.7.1 Calcul de la dalle pleine :**

 La dalle pleine se calcule par panneau de dalle, nous appelons « **panneau de dalle**» une partie de la dalle limitée par des appuis, où chaque panneau est calculé selon la valeur du rapport de la petite dimension du panneau sur sa grande dimension, notée  $\rho$  tel que :

$$
\rho=\frac{l x}{l y}
$$

 $\rho \leq 0.4$  =>la dalle travaille suivant un seul sens.

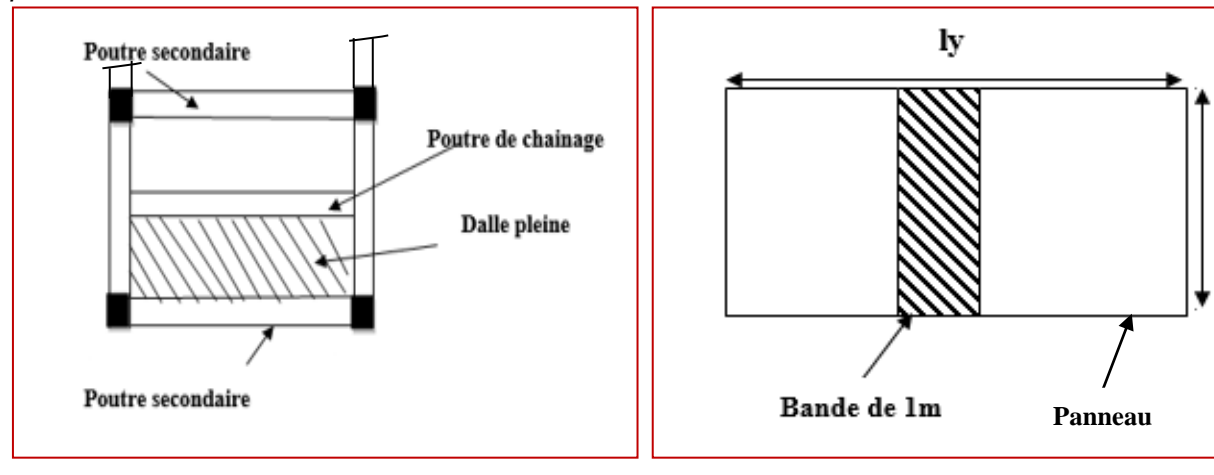

 $\rho > 0.4$ => la dalle travaille suivant les deux sens.

**Figure III.7.1 : Schéma statique du balcon1**

Panneau de dalle sur 4 appuis :

$$
\rho = \frac{lx}{ly} = \frac{1.26}{4.02} = 0.31
$$

 $\rho$ =0.3  $\leq$  0.4 donc la dalle travaille dans un seul sens console, elle se comporte comme une poutre sur 2 appuis (la flexion se fait uniquement sur le sens x).

## **1) Détermination des charges et surcharges du balcon :**

Nous avons une dalle sur 4 appuis qui est subit aux sollicitations suivantes :

 **Charge permanente :**  $G=6.23$  KN/m<sup>2</sup> **(déterminer dans le chapitre II)**  $\mathbf{I}$ 

# **Surcharge d'exploitation :**

Q=3.5 KN/m<sup>2</sup>**(déterminer dans le chapitre II)**

**Charge concentrée g :**

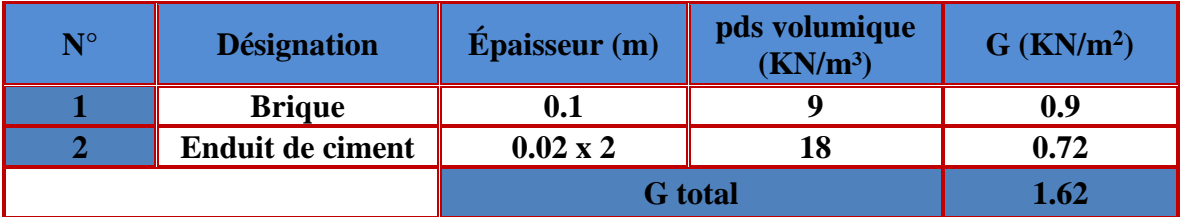

**Tableau III.7.1 : Charge concentrée sur le balcon due au poids propre du garde-corps**

Avec :

**G** : charge permanente uniformément reparties due au poids propre de la dalle pleine.

**Q** : surcharge d'exploitation verticale revenant au balcon.

**g** : charge verticale concentrée due à l'effet du poids propre du garde-corps en brique creuse de 10 cm d'épaisseur.

### **2) Dimensionnement du balcon :**

L'épaisseur de la dalle pleine est :

$$
e_p = 15 \text{ cm}
$$
 (Déterminer dans le chapitre II)

**3) Combinaisons de charges :**

# **A l'ELU :**

- **Dalle :**  $q_u = (1.35G + 1.5Q) \times 1m = (1.35 \times 6.23 + 1.5 \times 3.5) \times 1m = 13.66$ KN/ml
- **Garde-corps :**

 $g_u = (1.35 \text{ g}) \times 1\text{m} = (1.35 \times 1.62) \times 1\text{ml} = 2.19 \text{ KN/ml}$ 

# **A l'ELS :**

- **Dalle :**  $q_s = (G + O) \times 1$ ml = (6.23 + 3.5)  $\times 1$ ml = 9.73 **KN/ml**
- **Garde-corps :**  $g_s = g \times 1$ ml =  $1.62 \times 1 = 1.62$  KN/ml

# **III.7.2 Calcul a l'ELU :**

**1. Calcul des efforts internes à L'ELU :**

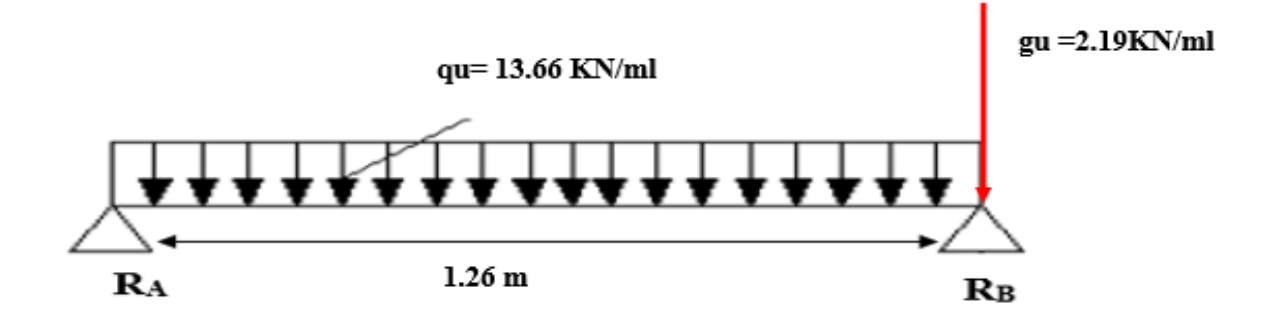

**Figure III.7.2 : schéma statique de la poutre a l'ELU**

- **Réaction d'appuis :**
- $\sum$  F/y=0 **R**<sub>A</sub> + **R**<sub>B</sub> =  $\mathbf{q_u} \times \mathbf{l_x} + \mathbf{g_u}$
- $\sum M/A=0$   $-1_x \times R_B = -\frac{q_u l_x^2}{2}$  $\frac{u^{-x}}{2}$  + **g**<sub>u</sub> . **l**<sub>x</sub>

$$
\mathbf{R}_{\mathbf{B}} = \mathbf{g}_{\mathbf{u}} + \frac{\mathbf{q}_{\mathbf{u}} \mathbf{I}_{\mathbf{x}}}{2}
$$

$$
\mathbf{R}_{\mathbf{A}} = \frac{\mathbf{q}_{\mathbf{u}} \mathbf{I}_{\mathbf{x}}}{2}
$$

D'où : à l'ELU  

$$
R_A = \frac{13.66 \times 1.26}{2} = 8.61 \text{ KN}
$$

$$
R_B = 2.19 + \frac{13.66 \times 1.26}{2} = 10.79 \text{ KN}
$$

**Moment isostatique :**

$$
M_x^0(l/2) = R_a \cdot \frac{lx}{2} - \frac{q_u l_x^2}{8}
$$
 et  $M_y^0 = 0$ 

 $M_x^0 = \frac{8.61 \times 1.26}{2}$  $\frac{\times 1.26}{2} - \frac{13.66 \times 1.26^2}{8}$  $\frac{6 \times 1.26^2}{8} = 2.71$  **KN.m** 

 **Moment corrigé : (poutre non continue)**  $\underline{\text{En } \text{travée :}} M_t = 0.85 M_x^0 = 2.30 \text{ KN.m}}$ 

 $\underline{\text{Aux appuis :}} M_a = -0.3 M_x^0 = -0.81 \text{ KN.m}}$ 

 **Effort tranchant : Tmax = 10.79 KN**

# **2. Diagramme des efforts interne :**

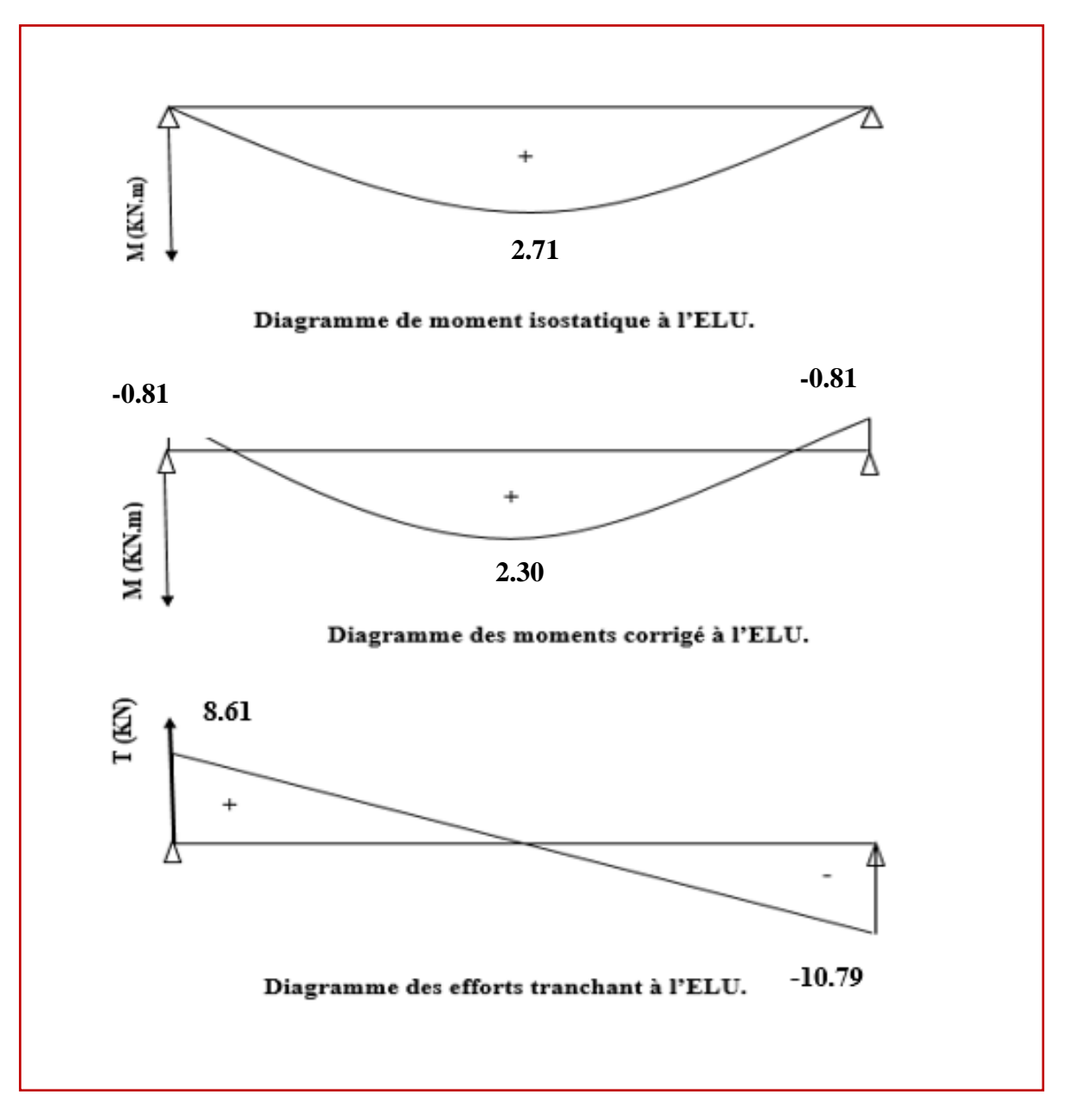

**Figure III.7.3 : Diagramme des efforts internes de la poutre a l'ELU**

# **III.7.3 Calcul a l'ELS :**

**1. Calcul des efforts internes à L'ELS :**

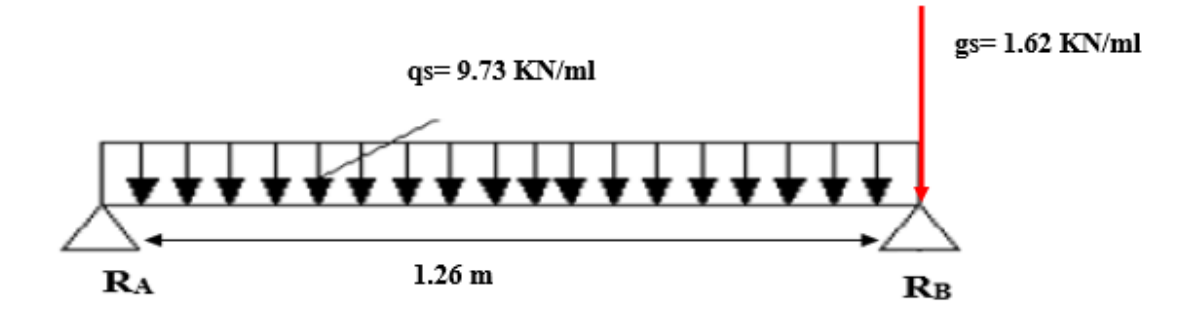

**Figure III.7.4 : schéma statique de la poutre a l'ELS Réaction d'appuis :**

$$
\sum F/y=0 \qquad R_A + R_B = q_s \times l_x + g_s
$$
  

$$
\sum M/A=0 \qquad -l_x \times R_B = -\frac{q_s l_x^2}{2} + g_s l_x
$$
  

$$
R_B = g_s + \frac{q_s l_x}{2}
$$
  
D'où : à l'ELS  

$$
\left\{\begin{array}{c} R_A = \frac{9.73 \times 1.26}{2} = 6.13 \text{ KN} \\ R_A = \frac{9.73 \times 1.26}{2} = 6.13 \text{ KN} \end{array}\right\}
$$

$$
R_B = 1.62 + \frac{9.73 \times 1.26}{2} = 7.75 \text{ KN}
$$

**Moment isostatique :**

$$
M_x^0(l/2) = R_a \cdot \frac{lx}{2} - \frac{q_s l_x^2}{8} \qquad \text{et} \qquad M_y^0 = 0
$$
  

$$
M_x^0 = \frac{6.13 \times 1.26}{2} - \frac{9.73 \times 1.26^2}{8} = 1.93 \text{ KN} \cdot \text{m}
$$

 **Moment corrigé : (poutre non continue)**  $\underline{\text{En } \text{travée :}} M_t = 0.85 M_x^0 = 1.64 \text{ KN.m}}$ 

 $\underline{\textbf{Aux} \textbf{appuis :}} \textbf{M}_a = -0.3 \text{ } \textbf{M}_x^0 = -0.58 \text{ KN.m}$ 

 **Effort tranchant : Tmax = 7.75 KN**

## **2. Diagramme des efforts interne :**

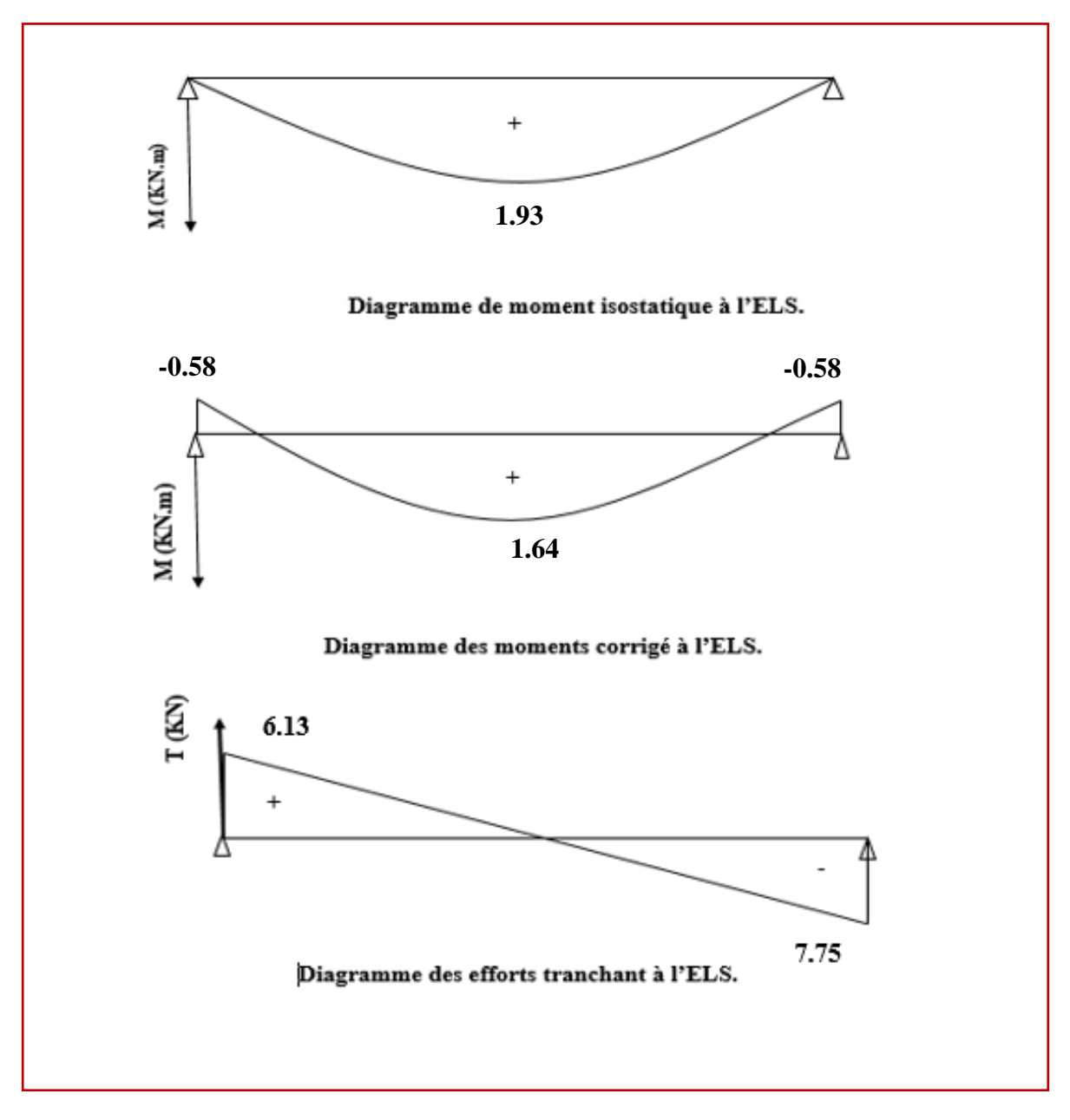

**Figure III.7.5 : Diagramme des efforts internes de la poutre a l'ELS**

# **III.7.4 Le ferraillage a l'ELU :**

 Le ferraillage se fait pour une section rectangulaire de largeur de 1m sollicité à la flexion simple dans le sens x.

 **Avec :**

**h** : Epaisseur de la section (h =15 cm).

**b** : Largeur de la section (b=100 cm).

 $c :$  Enrobage  $(c = c' = 2 \text{ cm}).$ 

**d :** Hauteur utile  $(h - c = 15 - 2 = 13$  cm).

- **1. Les armatures principales :** 
	- **En travée :**

$$
\mu=\frac{M_t}{bd^2f_{bc}}
$$

Avec:

 $M_t = 2.30$  KN.m

$$
\mu = \frac{2.30x\,10^3}{100\,x\,13^2\,14.2} = 0.009
$$

 $\mu = 0.009 < \mu_1 = 0.392 \implies$  La section est simplement armée.

À partir des abaques, on tire la valeur de β correspondant :

 $\mu = 0.009$  =>  $\beta = 0.995$ 

$$
A_t = \frac{M_t}{\beta \cdot d \cdot \sigma_{st}}
$$

$$
A_t = \frac{2.30 \times 10^3}{0.995 \times 13 \times 348} = 0.51
$$
 cm<sup>2</sup>

**Soit :**  $A_t = 4HAB = 2.01 \text{ cm}^2$  **l'espacement :**  $S_t = 25 \text{ cm}$ 

**Aux appuis :**

$$
\mu=\frac{\text{M}_a}{b d^2 f_{bc}}
$$

Avec :

$$
M_a = -0.81
$$
 KN.m

$$
\mu = \frac{0.81 \times 10^3}{100 \times 13^2 \times 14.2} = 0.003
$$

$$
\mu = 0.003 < \mu_1 0.392 \implies
$$
 La section est simplement armée.

À partir des abaques, on tire la valeur de β correspondant :

 $\mu = 0.003$  =>  $\beta = 0.998$ 

$$
A_{a} = \frac{M_{t}}{\beta \cdot d. \space \sigma_{st}}
$$

$$
A_{a} = \frac{0.81 \times 10^{3}}{0.998 \times 13 \times 348} = 0.18 \text{ cm}^{2}
$$

**Soit :**  $A_a = 4HAB = 2.01 \text{ cm}^2$  **l'espacement :**  $S_t = 25 \text{ cm}$ 

**2. Armatures de répartition :**

$$
A_{\rm R}\,{=}\,\frac{A_{\rm adopt\acute{e}e}}{4}
$$

$$
A_{\rm R} = \frac{2.01}{4} = 0.50 \text{ cm}^2
$$

Soit :  $A_R = 4HAB = 2.01$  cm<sup>2</sup>

**L'espacement :**  $S_t = 25$  **cm** 

# **III.7.5 Vérification à l'ELU :**

**1) Condition de non fragilité (A.4.2.2/p 47BAEL 91 modifier 99) :**

 $A_{adopté} > A_{min}$ 

$$
A_{min} = \frac{0.23 \cdot b \cdot d \cdot f_{t28}}{f_e}
$$

Avec :  $f_{t28} = 0.6 + 0.06 f_{c28} = 0.6 + 0.06 x 25 = 2.1 MPa$ 

$$
A_{\min} = \frac{0.23 \times 100 \times 13 \times 2.1}{400} = 1.57
$$
 cm<sup>2</sup>

$$
A_{\min} = 1.57 \text{cm}^2
$$

- **En travée :**  $A_t = 2.01$  cm<sup>2</sup> >  $A_{min} = 1.57$  cm<sup>2</sup> **Condition vérifiée.**
- **Aux appuis :**  $A_a = 2.01 \text{ cm}^2 > A_{\text{min}} = 1.57 \text{ cm}^2$  **Condition vérifiée.** 
	- **2) Vérification de l'effort tranchant (contrainte cisaillement) : (A.5.1,2/BAEL91modifié 99)**

$$
\tau_u \ \leq \overline{\tau}_u
$$

 $\bar{\tau}_{u} = \min \ \{\frac{0.15}{\gamma_{b}}$ 

 $(fissuration préjudiciable).$ 

$$
\bar{\tau}_{\mathbf{u}} = \min \left\{ \frac{0.15}{1.5} \times 25 \right\}; 4 \text{ MPa} \right\} = \min \left\{ 2.5 \right\}; 4 \right\} = 2.5 \text{ MPa}
$$

$$
\tau_u = \frac{v_u}{b.d}
$$

$$
\tau_{\rm u} = \frac{10.79}{100 \times 13} \times 10 = 0.083 \text{ MPa}
$$

$$
\tau_u = 0.083 MPa < \bar{\tau}_u = 2.5 MPa
$$
 Condition vérifiée

Les armatures transversales ne sont pas nécessaires.

- **3) Influence de l'effort tranchant au niveau des appuis :**
- **Influence sur le béton :**

$$
T_{max} \leq 0.4 \frac{f_{c28}}{\gamma_b} a\ b
$$

Avec :

a: longueur d'appuis de la bielle.  $(a = 0.9 \times d)$ 

$$
T_{max} \le 0.4 \times \frac{25}{1.5} \times 0.9 \times 13 \times 100 \times 10^{-1} = 780 \text{ KN}
$$

 $T_{\text{max}} = 10.79 \text{ KN} \le 780 \text{ KN}$  Condition vérifiée.

**Influence sur les armatures :**

$$
(\mathbf{T}_{\max} + \frac{\mathbf{M}_{\max}}{0.9d})\frac{\mathbf{Y}_{\mathbf{s}}}{\mathbf{f}_{\mathbf{e}}} < A
$$

Avec :  $M_{\text{max}} = -1.64 \text{ KN.m}, T_{\text{max}} = 10.79 \text{ KN}$ 

$$
(10.79 - \frac{0.81}{0.9 \times 13}) \frac{1.15}{400 \times 10^{-1}} < A
$$

$$
0.31 \, \mathrm{cm}^2 \textless 1.5 \, \mathrm{cm}^2
$$

 **0.31 cm²**<**1.5 cm² condition vérifiée**

**4) Espacement des barres :**

**Armatures principales :**

 $S<sub>tmax</sub> = 25cm \leq Min \{3 h, 33 cm\}.$ 

 $S<sub>tmax</sub> = 25cm \le min$  {45, 33 cm} = 33 cm **Condition vérifiée** 

 **Armatures de répartition :**   $S<sub>tmax</sub> = 25cm \leq Min$  {4 h, 45 cm}

 $S<sub>tmax</sub> = 25cm \leq Min \{60, 45 cm\} = 45cm$  Condition vérifiée.

**5) Verification de l'adhérence et d'entrainnement des barres (ART A.6.1,3 BAEL 91 modifiées99) :**

 $\tau_{\rm u} \leq \bar{\tau}_{\rm se}$ 

$$
\bar{\tau}_{se} = \psi_s \cdot f_{t28}
$$

Avec :

 $\psi_s$ :Coefficient de scellement

 $\psi_s$  = 1.5 (Pour les Aciers HA).

$$
\overline{\tau}_{se} = 1.5 \text{ x} 2.1 = 3.15 \text{ MPa}
$$

$$
\tau_u = \frac{v_u}{0.9~d~\Sigma~\mu_i}
$$

Avec :

 $\Sigma$  u<sub>i :</sub> somme des périmètres utiles des barres

n : nombre de barres.

$$
\Sigma u_i = n .\pi.\phi = 4 \times \pi \times 0.8 = 10.05 \text{ cm}^2
$$

$$
\tau_u = \frac{10.79}{0.9 \times 13 \times 10.05} \times 10 = 0.92 \text{ MPa}
$$

 $\tau_u = 0.92 \text{ MPa} \le \bar{\tau}_{se} = 3.15 \text{ MPa}$  condition vérifiée.

**6) Ancrage des barres (Art A.6.1,p 91..BAEL91/révisé99):**

Longueur de scellement (L<sup>s</sup> ) droit est donnée par :

$$
L_s = \frac{\Phi f_e}{4 \bar{\tau}_s}
$$

Avec :

$$
\bar{\tau}_{s} = 0.6 \Psi^2
$$
.  
 $f_{t28} = 0.6 \times 1.5^2 \times 2.1 = 2.84$ 

D'où :

$$
L_s = \frac{0.8x\,400}{4\,x\,2.84} = 28.17\,\text{cm}
$$

Soit : **LS= 30 cm**

$$
L_c = 0.4Ls = 0.4 \times 30 = 12 \text{ cm}
$$

$$
L_c = 12 \text{ cm}
$$

# **III.7.6 Vérification l'ELS :**

**1) Etat limite d'ouverture des fissurations (Art. B.6.3 /BAEL91modifiées 99) :** La fissuration est considérée comme peu nuisible, alors aucune vérification n'est nécessaire.

**2) Etat limite de compression du béton (Art .A.4.5.2 du BAEL91) :**

$$
\sigma_{bc} \leq \overline{\sigma}_{bc}
$$

$$
\overline{\sigma}_{bc} = 0.6 \times f_{c28}
$$

$$
\overline{\sigma}_{bc} = 0.6 \times 25 = 15 \text{ MPa}
$$

$$
\sigma_{bc} = \frac{1}{K_1} x \sigma_{st}
$$

$$
\sigma_{st} = \frac{M_s}{\beta_1 \cdot d \cdot A_{st}}
$$

### **En travée :**

Avec :

 $M_s = 1.64$  KN. m

 $As = 2.01$  cm<sup>2</sup>

 $\rho_1 = \frac{100 \cdot A_s}{h_d}$  $\frac{10 \cdot A_s}{b \cdot d} = \frac{100 \times 2.01}{100 \times 13}$  $\frac{100 \times 2.01}{100 \times 13} = 0.155$ 

 $\rho_1 = 0.155 \rightarrow \beta_1 = 0.935 \rightarrow K_1 = 61.92$ 

$$
\sigma_{st} = \frac{1.64 \times 10^3}{0.935 \times 13 \times 2.01} = 67.13 \text{ MPa}
$$

$$
\sigma_{bc} = \frac{1}{61.92} \times 67.13 = 1.08 \text{ MPa}
$$

$$
\sigma_{\rm bc} = 1.08 \, \text{MPa} \le \overline{\sigma}_{\rm bc} = 15 \, \text{MPa}
$$

 $\mathbf C$ ondition vérifiée.

**Aux appuis :**

Avec :

$$
M_s = -0.58 \text{ KN. m}
$$
  
\nAs = 2.01cm<sup>2</sup>  
\n
$$
\rho_1 = \frac{100 \cdot A_s}{b \cdot d} = \frac{100 \times 2.01}{100 \times 13} = 0.155
$$
  
\n
$$
\rho_1 = 0.155 \rightarrow \beta_1 = 0.935 \rightarrow K_1 = 61.92
$$
  
\n
$$
\sigma_{st} = \frac{0.58 \times 10^3}{0.935 \times 13 \times 2.01} = 23.74 \text{ MPa}
$$
  
\n
$$
\sigma_{bc} = \frac{1}{61.92} \times 23.74 = 0.38 \text{ MPa}
$$

 $\sigma_{bc} = 0.38 \text{ MPa} \le \overline{\sigma}_{bc} = 15 \text{ MPa}$  Condition vérifiée.

#### **3) Vérification de la flèche (Art B.6.5, 2 BAEL91 modifiée 99) :**

On peut admettre qu'il n'est pas nécessaire de procéder au calcul de la flèche si les trois conditions suivantes sont vérifiées :

1) 
$$
\frac{h}{lx} = \frac{15}{126} = 0.12 \ge \max\left(\frac{1}{16}; \frac{M_t}{10 \times M_0}\right) = \max(0.0625, 0.085)
$$
  
0.12  $\ge 0.085$  Condition vérifiée.  
2)  $A_t = 2.01 \text{cm}^2 \le \frac{4.2b_0 d}{f_e} = \frac{4.2 \times 100 \times 13}{400} = 13.65$ 

 $2.01 \text{ cm}^2 \leq 13.65$  Condition vérifiée.

**3**) **l**= $1.26 \le 8m$ 

 **Condition vérifiée.**

Les 3 conditions sont vérifiées, donc le calcul de la flèche n'est pas nécessaire.

## **Conclusion :**

Le balcon est ferraillé comme suit :

- **1- Armatures principales :**
- **En travée : 4HA8 avec un espacement de 25cm**
- **En appuis : 4HA8 avec un espacement de 25cm**
	- **2- Armatures de répartitions :**
	- **4HA8 avec un espacement de 25cm**

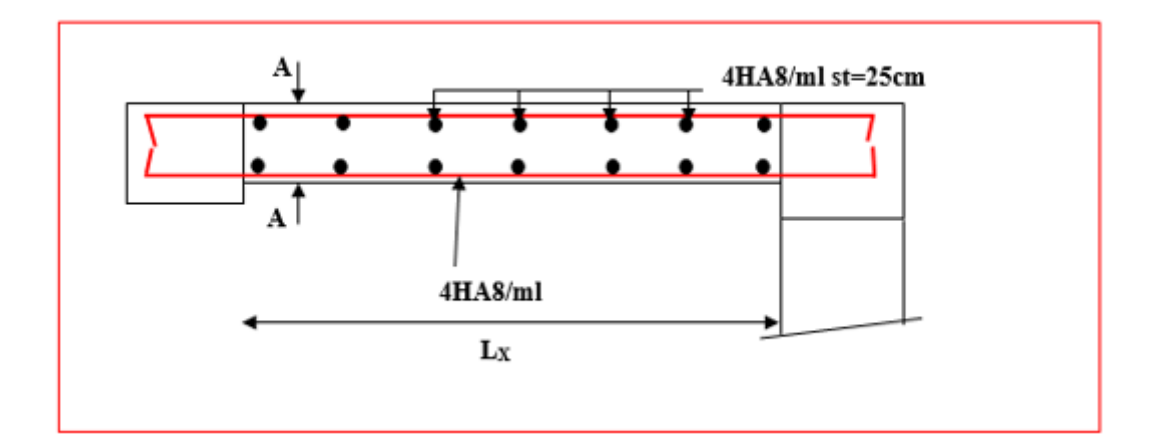

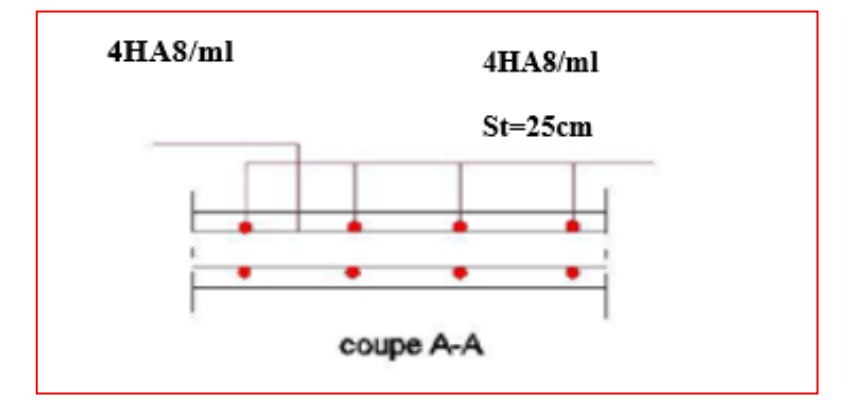

**Figure III.7.6 : Schéma de ferraillage de dalle pleine 1 (balcon 1)**

# **III.8 Etude de poutre chainage :**

Les poutres de chaînage sont des poutres en béton armé horizontales ceinturant les façades à chaque étage au niveau du plancher. Elle est considérée comme simplement appuyée, soumise à une charge répartie due à son poids propre et au poids des murs.

# **III.8.1Pré dimensionnement :**

## **Hauteur :**

La dimension minimale de la hauteur de la poutre de chainage doit être supérieure ou égale à 15cm

 $h > 15cm$ 

Soit : **h=20cm**

## **Largeur :**

La largeur de la poutre chainage est donnée par :

$$
b \geq \frac{2}{3} e
$$

 $b \geq \frac{2}{2}$  $\frac{2}{3}(30)$ =20cm

**Avec :**

**e :** épaisseur du mur double cloison

On opte pour :  $$ 

**Conclusion :**

Donc la poutre de chainage a pour dimensions : $(b \times h) = (20 \times 20)$  cm<sup>2</sup>

# **III.8.2 détermination des charges et surcharges :**

 **Charge permanente : Poids propre de la poutre :**  $G_1 = 25 \times 0.2 \times 0.2 = 1$  kN/m<sup>2</sup> **Poids du mur :** G<sub>2</sub>=2.36 (3.06-0.20)=6.75 **kN/m<sup>2</sup>** 

**Gtot=7.75KN/m²**

**III.8.3 Combinaison de charges : ELU**:  $q_u=1.35G = (1.35 \times 7.75) = 10.46$  **KN/ml** 

**ELS:**  $q_S = G = 7.75$  **KN/ml** 

# **III.8.4 calculs a l'ELU :**

**1. Calcul des efforts internes à L'ELU :**

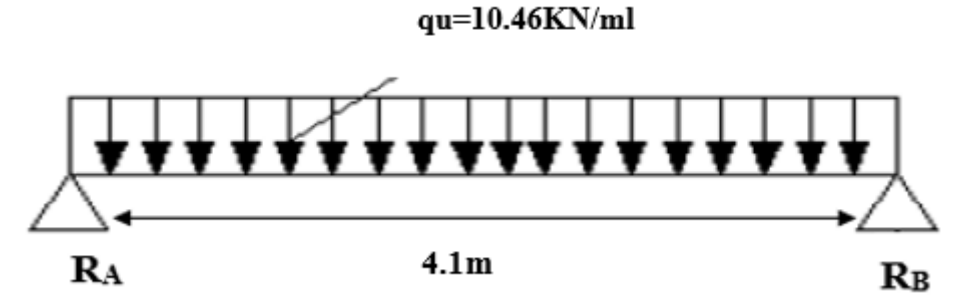

**Figure III.8.1 : schéma statique de la poutre chainage a l'ELU**

★ **Réaction d'appuis :**

\n
$$
R_A = R_B = \frac{Q_U L}{2} = \frac{10.46 \times 4.1}{2} = 21.44 \text{ KN}
$$

 **Moment isostatique :**  $M_0 = \frac{Q_{U_L}L^2}{2}$  $\frac{1}{8} = \frac{10.46 \times 4.1^2}{8}$  $\frac{3 \times 4.1}{8}$  = 21.98 KN

 **Moment corrigé : <u>En travée :</u>**  $M_t = 0.85$   $M_0 = 18.68$  **KN.m** 

**<u>Aux appuis :</u>**  $M_a = -0.3 M_0 = -6.59$  **KN.m** 

**2. Diagramme des efforts interne :**

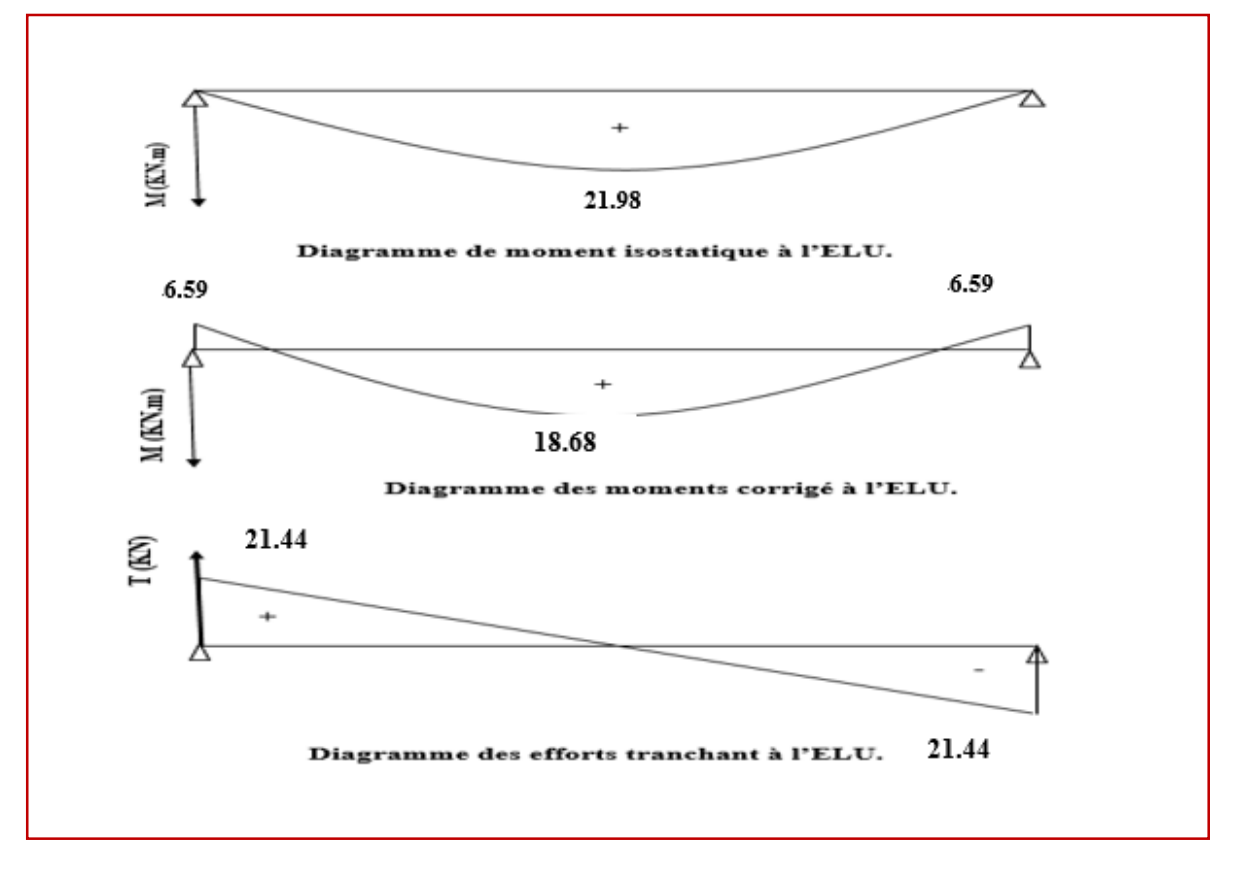

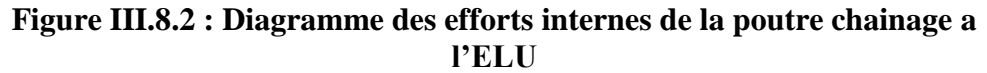

# **III.8.5 Calculs a l'ELS :**

**1. Calcul des efforts internes à L'ELS :**

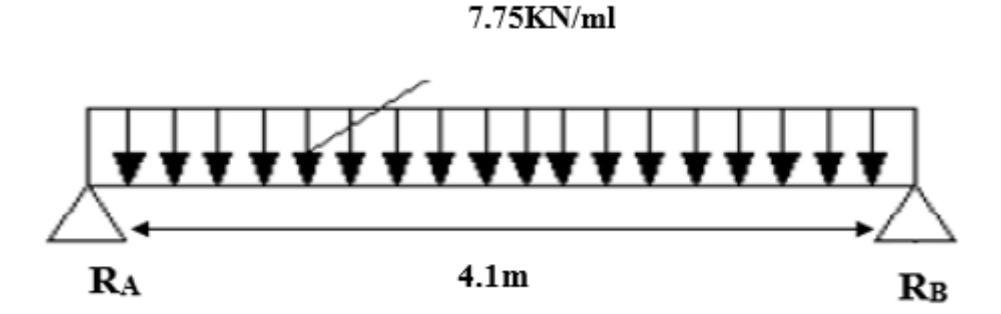

**Figure III.8.3 : schéma statique de la poutre chainage a l'ELS**

★ **Réaction d'appuis :**

\n
$$
R_A = R_B = \frac{Q_{S L}}{2} = \frac{7.75 \times 4.1}{2} = 15.89 \text{ KN}
$$

$$
\begin{array}{rcl}\n&\text{Moment isostatique :} \\
M_0 &= \frac{Q_{U L}^2}{8} = \frac{7.75 \times 4.1^2}{8} = 16.28 \text{ KN.m}\n\end{array}
$$

**Moment corrigé :**

**<u>En travée :</u>**  $M_t = 0.85 M_0 = 0.85 \times 16.28 = 13.82$  **KN.m** 

**<u>Aux appuis</u>** :  $M_u = -0.3 M_{0} = -0.3 \times 16.28 = -4.88$  **KN.m** 

**2. Diagramme des efforts interne :**

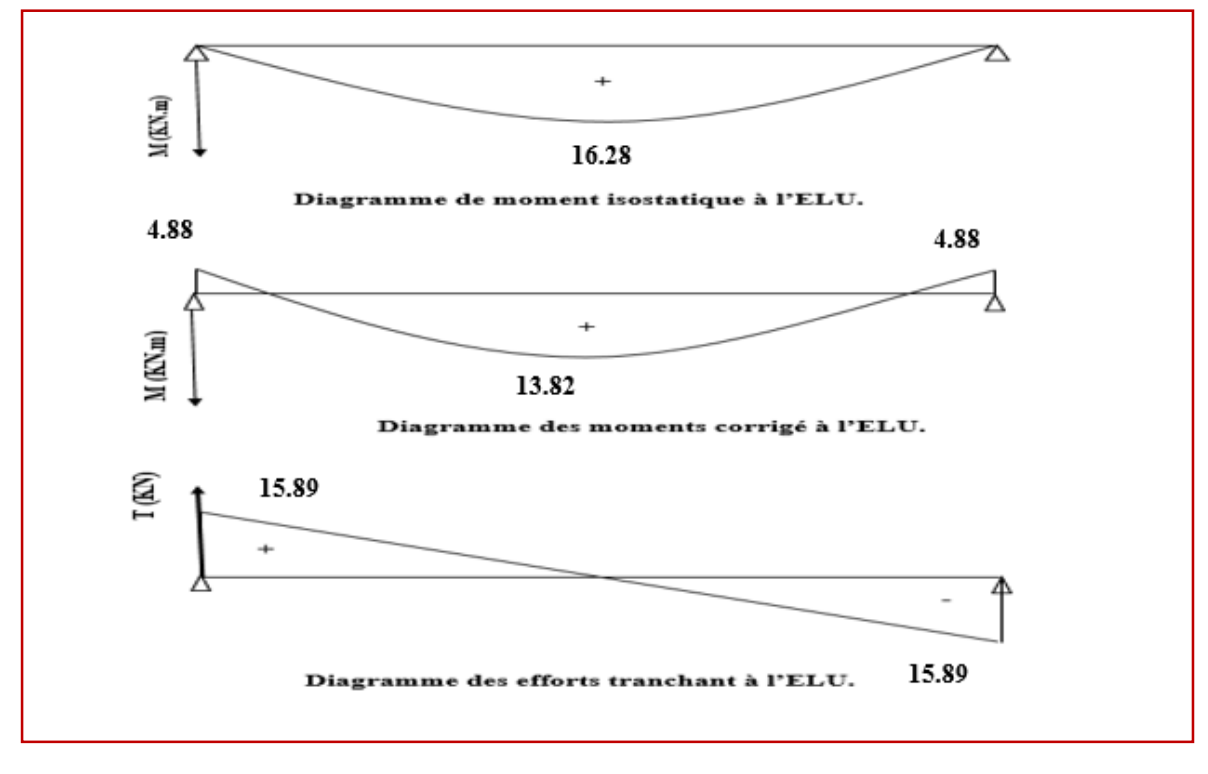

**Figure III.8.4 : Diagramme des efforts internes de la poutre chainage a l'ELS**

# **III.8.6 ferraillage à ELU :**

- **1. Les armatures longitudinales :** 
	- **En travée :**

$$
\mu = \frac{M_t}{b d^2 f_{bc}}
$$

Avec:

 $M_t = 18.68$  KN.m

 $b = 20cm$ 

 $d = h - c = 20 - 2 = 18$  cm

$$
\mu=\frac{18.68x\,10^3}{20\,x\,18^{\,2}\,14.2}=0.203
$$

 $\mu = 0.203 < \mu_1 = 0.392 \implies$  La section est simplement armée.

À partir des abaques, on tire la valeur de β correspondant :

 $\mu = 0.203$  =>  $\beta = 0.885$ 

$$
A_t = \frac{M_t}{\beta \cdot d \cdot \sigma_{st}}
$$

$$
A_t = \frac{18.68x \, 10^3}{0.885x \, 18x \, 348} = 3.37 \, \text{cm}^2
$$

**Soit :**  $A_t = 3H A 12 = 3.39cm^2$ 

**Aux appuis :**

 $M_a = -6.59$  KN.m

$$
\mu = \frac{6.59 \times 10^3}{20 \times 18^2 \times 14.2} = 0.072
$$

 $\mu = 0.072 < \mu_1 0.392 \implies$  La section est simplement armée.

À partir des abaques, on tire la valeur de β correspondant :

 $\mu = 0.072$  =>  $\beta = 0.963$ 

$$
A_a = \frac{6.59 \times 10^3}{0.963 \times 18 \times 348} = 1.09
$$
 cm<sup>2</sup>

Soit : 
$$
A_a = 3HA10 = 2.35
$$
 cm<sup>2</sup>

**2. Les armatures transversales :**

$$
\emptyset_t \le \min\left\{\frac{h}{35}; \emptyset_1; \frac{b}{10}\right\}
$$

Avec :

 $\mathfrak{G}_t$ : diamètre des armatures transversal.

**Promotion 2019-2020** 192

 $\mathcal{O}_1$  : diamètre des armatures longitudinal.

$$
\text{\O{}}_t \leq \min\Big\{\frac{20}{35}; 1.2; \frac{20}{10}\Big\} = \min\{0.57\ ; 1.2\ ; \ 2\} = 0.57\ \text{cm}
$$

**Soit** :  $\emptyset_t = 8$  mm

**En prend un cadre et un étrier de HA8**

# **III..7 Vérification à ELU :**

**1. Condition de non fragilité Art A 2.2.2 page 47/BAEL 91révisé 99) :**

$$
A_{adopt\acute{e}} > A_{min}
$$

 $A_{\text{min}} = \frac{0.23 \cdot b \cdot d \cdot f_{t28}}{f}$  $_{\rm f_e}$ 

Avec :  $f_{t28} = 0.6 + 0.06 f_{c28} = 0.6 + 0.06 x 25 = 2.1 MPa$ 

$$
A_{\min} = \frac{0.23 \times 20 \times 18 \times 2.1}{400} = 0.435 \text{ cm}^2
$$

- **En travée :**  $A_t = 3.39$ cm<sup>2</sup> >  $A_{min} = 0.435$  cm<sup>2</sup> **Condition vérifiée.**
- **Aux appuis :**  $A_a = 2.\overline{35} \text{cm}^2 > A_{\text{min}} = 0.435 \text{ cm}^2$
- **2. Vérification de l'effort tranchant (contrainte de cisaillement) (Art A.5.1 : 1page 49/BAEL.91 révisé 99) :**

**Condition vérifiée**.

$$
\begin{array}{c} \tau_u \ < \overline{\tau}_u \\ \tau_u = \frac{T_{max}}{b\; d} \end{array}
$$

Avec :  $T_{\text{max}}$  : effort tranchant.

$$
T_{\text{max}} = 21.44 \text{ KN}
$$

$$
\tau_{u} = \frac{21.44 \times 10}{20 \times 18} = 0.6 \text{ MPa}
$$

 $\bar{\tau}_{u}$ = min  $\left\{ 0.20 \frac{f_{c28}}{y_b} \right\}$ 

fissurations peu nuisibles.

 $\bar{\tau}_{u}$ = min  $\left\{ 0.20 \times \frac{25}{1.5} \right\}$  $\frac{25}{1.5}$ ; 5 MPa $\left\{\right. = \overline{\tau}_u = \min\{3.33 \text{ MPa } ; 5 \text{ MPa}\} = 3.33 \text{ MPa}$ 

 $\tau_u = 0.6 \text{ MPa} < \bar{\tau}_u = 3.33 \text{ MPa}$  Condition vérifiée.

- **3. Influence de l'effort tranchant au niveau des appuis :**
- **Influence sur le béton :**

$$
T_{max}\leq 0.4\frac{f_{c28}}{\gamma_b}a\,b
$$

Avec :

a: longueur d'appuis de la bielle.  $(a = 0.9 \times d)$ 

$$
T_{max} \leq 0.4 \times \frac{25}{1.5} \times 0.9 \times 18 \times 20 \times 10^{-1} = 495~\text{KN}
$$

$$
T_{\text{max}} = 21.44 \text{ KN} \le 216 \text{ KN}
$$

**■ 21.444 Condition vérifiée.** 

**Influence sur les armatures :**

$$
(\mathbf{T}_{\max} + \frac{\mathbf{M}_{\max}}{\mathbf{0.9d}})\frac{\mathbf{Y}_{\mathbf{s}}}{\mathbf{f}_{\mathbf{e}}} < A
$$

Avec :  $M_{\text{max}} = -6.59 \text{ KN.m}, T_{\text{max}} = 21.44 \text{ KN}$ 

$$
(21.44 + \tfrac{6.59}{0.9 \times 18}) \tfrac{1.15}{400 \times 10^{-1}} < A
$$

#### **0.605cm²**<**2.35cm² condition vérifiée**

**4. Vérification de la contrainte d'adhérence et d'entrainement (ART A.6.1.3 page 52 BAEL.91 révisé 99 ) :**

$$
\tau_u \leq \bar{\tau}_{se}
$$

$$
\bar{\tau}_{se} = \psi_s \cdot f_{t28}
$$

Avec :

 $\psi_s$ : Coefficient de scellement,  $\psi_s = 1.5$  (Pour les Aciers HA).

$$
\bar{\tau}_{se} = 1.5 \text{ x} 2.1 = 3.15 \text{ MPa}
$$

$$
\tau_u = \frac{T_{max}}{0.9 \text{ x d x } \Sigma \mu_i}
$$

Avec :  $\Sigma$  u<sub>i :</sub> somme des périmètres utiles des barres

 $\sum u_i = n\pi\phi = 4 \times \pi \times 12 = 150.79$  cm, n : nombre de barres.

$$
\tau_u = \frac{21.44 \times 10^3}{0.9 \times 180 \times 150.79} = 0.88 MPa
$$

$$
\tau_u = 0.88 \text{ MPa} \le \bar{\tau}_{se} = 3.15 \text{ MPa} \qquad \text{condition vérifiée.}
$$

Pas de risque d'entrainement des barres longitudinales.

**5. Espacement des armatures transversal :** Selon le RPA version 2003 (Art7.5-2.2) :

**Zone nodal :**

$$
S_t \leq \min\left\{\frac{h}{4}, 12 \not\!\partial_1, 30 \text{ cm}\right\}
$$

$$
S_t \le \min\left\{\frac{20}{4}; 12 \times 1.2; 30 \text{ cm}\right\} = \min\{5; 14.4; 30 \text{ cm}\} = 5 \text{ cm}
$$
#### $Soit : S_t = 5$  **cm**

**Zone courante :**

$$
S_t\ \leq \frac{h}{2}
$$

$$
S_t \leq \frac{h}{2} \frac{20}{2} = 10 \text{ cm}
$$

 $Soit : S_t = 10$  **cm** 

#### **III.8.8 vérification à ELS :**

**1. Etat limite d'ouverture des fissurations :** La fissuration est considérée comme peu nuisible, alors aucune vérification n'est nécessaire.

**2. Etat limite de compression du béton (Art A.4.5.2 BAEL91) :**

$$
\sigma_{bc} \leq \overline{\sigma}_{bc}
$$

$$
\overline{\sigma}_{bc} = 0.6 \times f_{c28}
$$

$$
\overline{\sigma}_{bc} = 0.6 \times 25 = 15 \text{ MPa}
$$

$$
\sigma_{bc} = \frac{1}{K_1} \times \sigma_{st}
$$

$$
\sigma_{st} = \frac{M_s}{\beta_1 \cdot d \cdot A_{st}}
$$

**En travée :**

Avec :

 $M_s = 13.82$  KN. m

$$
As = 3.39 \text{ cm}^2
$$

 $\rho_1 = \frac{100 \cdot A_s}{h_d}$  $\frac{10 \cdot A_s}{b \cdot d} = \frac{100 \times 3.39}{20 \times 18}$  $\frac{30 \times 3.39}{20 \times 18} = 0.942$ 

 $\rho_1 = 0.942 \rightarrow \beta_1 = 0.863 \rightarrow K_1 = 21.5$ 

$$
\sigma_{\text{st}} = \frac{13.82 \times 10^3}{0.863 \times 18 \times 3.39} = 262.44 \text{MPa}
$$

$$
\sigma_{\text{bc}} = \frac{1}{21.5} \times 262.44 = 12.21 \text{ MPa}
$$

 $\sigma_{bc} = 12.21 \text{ MPa} \le \overline{\sigma}_{bc} = 15 \text{ MPa}$  Condition vérifiée.

# **Aux appuis :**

Avec :

 $M_s = -4.88$ KN. m  $As = 2.35$  cm<sup>2</sup>

$$
\rho_1 = \frac{100 \cdot A_s}{b \cdot d} = \frac{100 \times 2.35}{20 \times 18} = 0.652
$$

 $\rho_1 = 0.652 \rightarrow \beta_1 = 0.882 \rightarrow K_1 = 27.37$ 

$$
\sigma_{st} = \frac{4.88x 10^3}{0.882 x 18 x 2.35} = 130.80 \text{ MPa}
$$

$$
\sigma_{bc} = \frac{1}{27.37} \times 130.80 = 4.78 \text{ MPa}
$$

 $\sigma_{bc} = 4.78 \text{ MPa} \le \overline{\sigma}_{bc} = 15 \text{ MPa}$  Condition vérifiée.

# **Conclusion :**

Le ferraillage de la poutre de chaînage sera comme suit :

 **Armatures longitudinales : En travée : 3HA 12**

**Aux appuis : 3HA10**

 **Armatures transversales : 1cadre et 1 étrier en HA8.** 

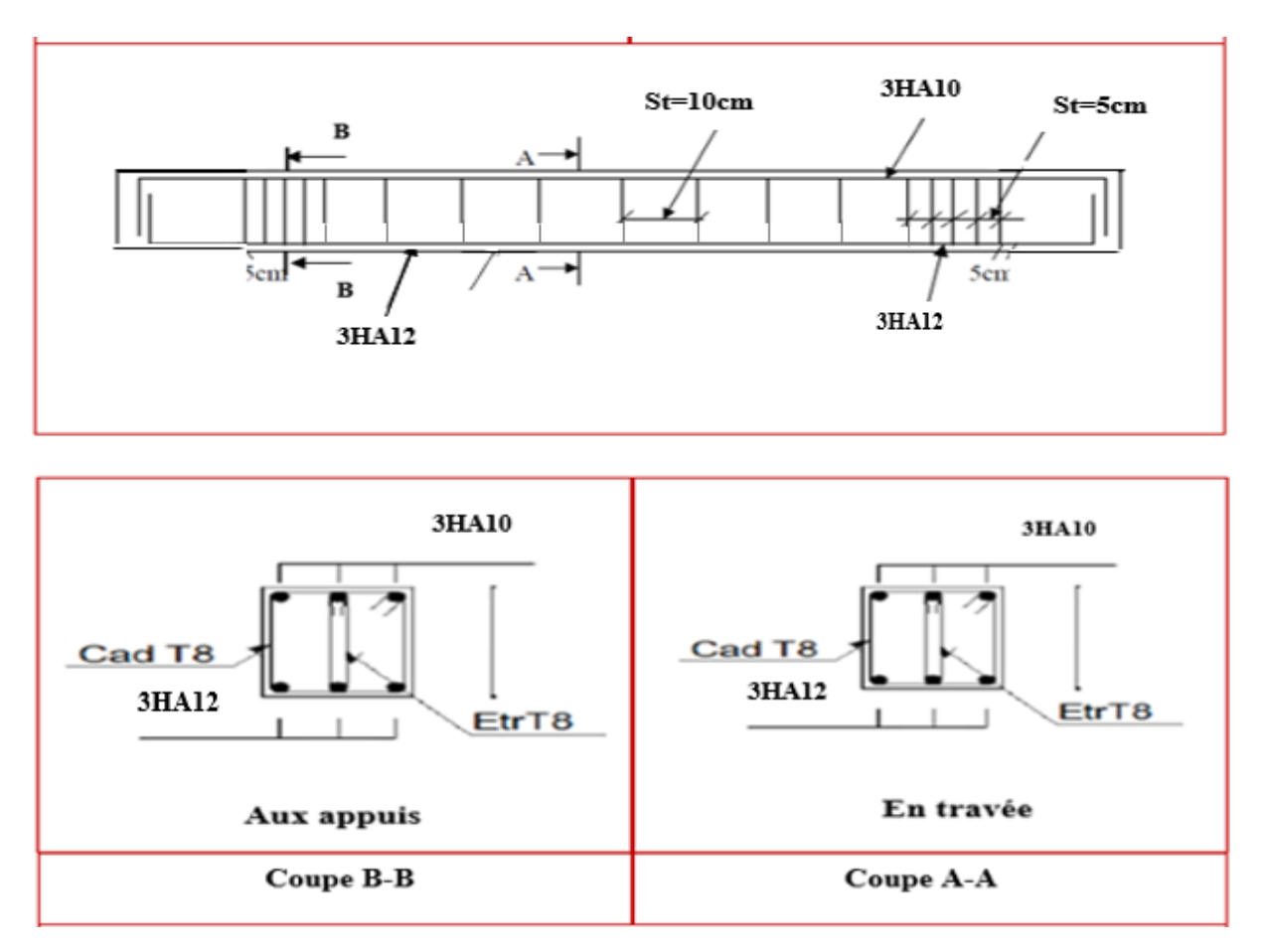

**Figure III.8.5 : ferraillage de la poutre chainage.**

# **CHAPITRE IV :**

# Modélisation et vérifications selon les exigences du RPA

# **Introduction :**

 L'étude dynamique consiste à déterminer les réponses de la structure sous les charges sismiques.

A l'aide de cette étude, nous pouvons connaître le comportement de la structure vis-à-vis l'excitation sismique.

Le terme dynamique 'signifie une variation dans le temps', ceci rend l'étude plus compliquée voir impossible quand il s'agit d'une structure élevée avec un nombre infini de dégrée de liberté. Pour cela les ingénieurs essayent de simplifier les calculs, en considérant non pas la structure réelle mais un modèle simple qui doit être le plus proche possible de la réalité. L'étude sismique consiste à évaluer les efforts de l'action accidentelle (séisme) sur notre structure existante.

Dans le but d'analyser et d'évaluer le comportement de la structure sous ce type de chargement, les principes de la dynamique des structures doivent être appliquées pour déterminer les déformations et les contraintes développées dans la structure.

On dispose de nombreux programmes permettant l'étude statique et dynamique des structures dont on site : ETABS, ROBOT, SAP…etc.

Dans notre projet on a utilisé logiciel **ETABS v9.7.1**

# **IV.1 Description du logiciel :**

 **ETABS** (**Extented Three Dimensions Analysis Building Systems**) est destiné à la conception et l'analyse des structures de génie civil. Grâce à une interface graphique unique, il permet une modélisation facile et rapide avec un choix illimité de matériaux. Les étapes de modélisation peuvent être résumées comme suit :

- introduction de la géométrie du modèle (trames, hauteur d'étage),
- spécification des propriétés mécaniques de l'acier et du béton,
- spécification des propriétés géométriques des éléments (poutre, poteaux, voile...),
- affectation des charges revenant aux éléments,
- définition des charges  $(G, Q)$  et introduction du spectre  $(E)$ ,
- affectations des charges revenant aux éléments,
- introduction des combinaisons d'actions,
- spécification des conditions aux limites (appuis, diaphragmes),
- exécution de l'analyse et visualisation des résultats.

# **IV.2 Introduction des données :**

**1. Spectre de réponse (E) :** est donné par le RPA99/version2003, dépend de :

- Coefficient d'accélération de zone **A**

Zone sismique : **III**

Groupe d'usage : **2**

 $A = 0.25$ 

-Coefficient de comportement  $\mathbf{R} = 5$  (contreventement mixte)

- Coefficient d'amortissement **: 7**%
- SITE : **3 (meuble)**
- Le facteur de qualité
- **2. Combinaisons d'actions :**

 **Combinaisons aux états limites :** ELU : 1.35G+1.5Q ELS : G+Q

```
 Combinaisons accidentelle du RPA :
```
GQE : G+Q+E

08GE : 0.8G+E

# **IV.3Résultats de modélisation :**

**Les efforts internes des éléments : A/ Les poteaux :**

# **Zone I : (poteaux 65x65)**

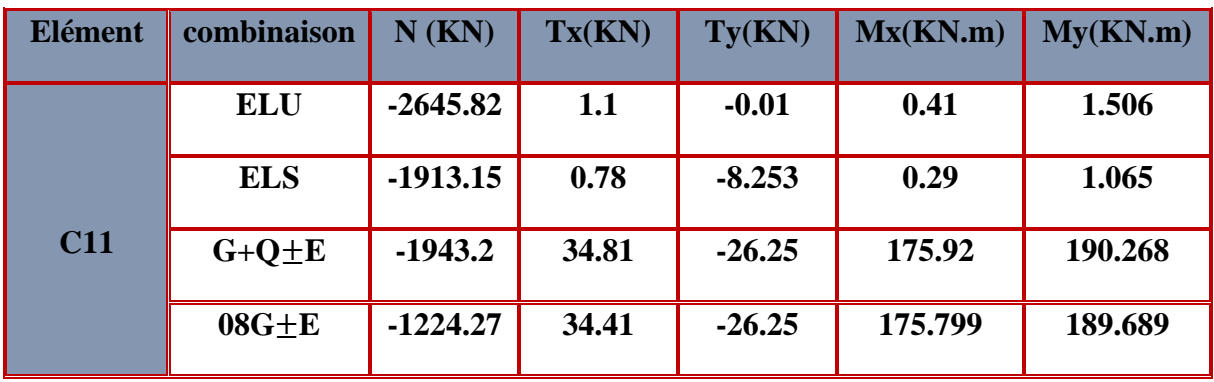

**Zone II : (poteaux 55x55)**

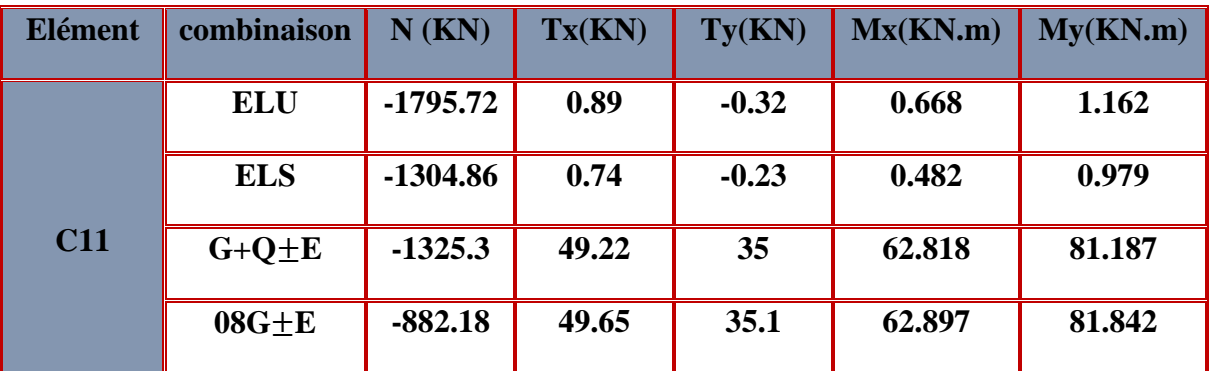

**Zone III : (poteaux 50x50)**

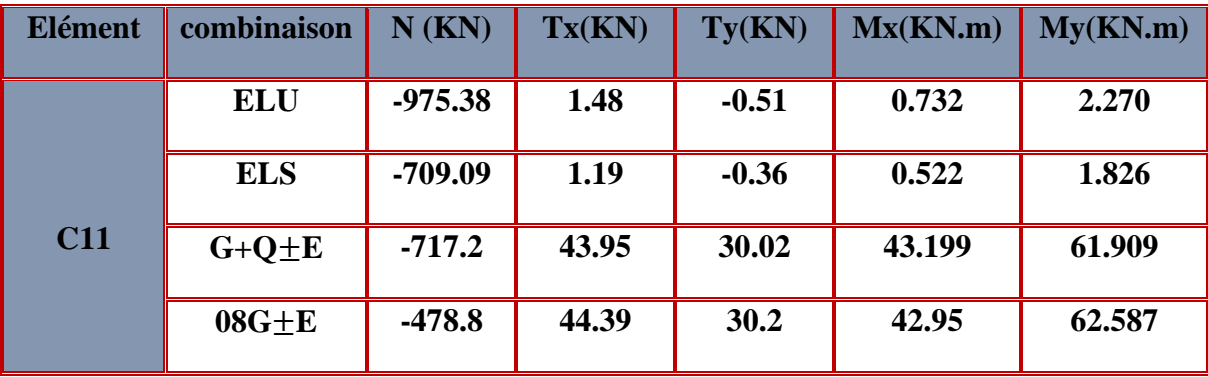

E

# **Zone IV : (poteaux 45x45)**

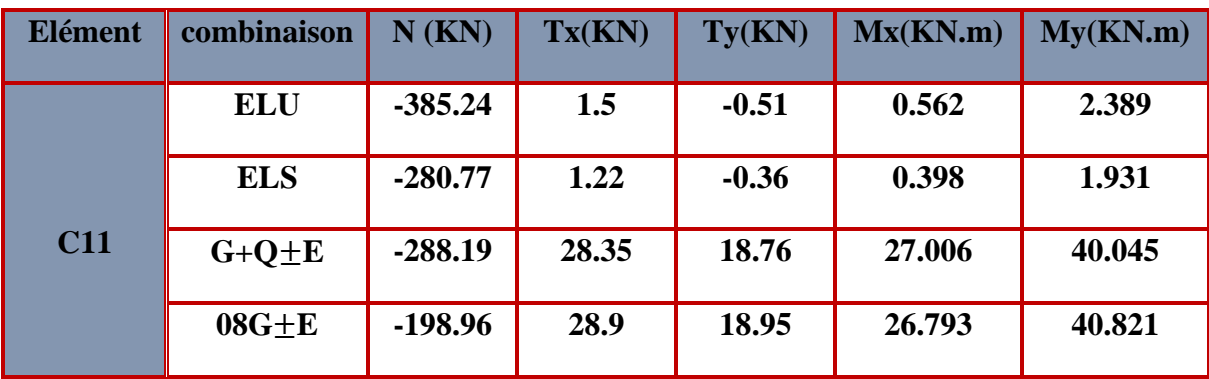

**B/ Les poutres :**

**A.1 Les poutres principales :**

**A.1.1 Non solidaires aux voiles :**

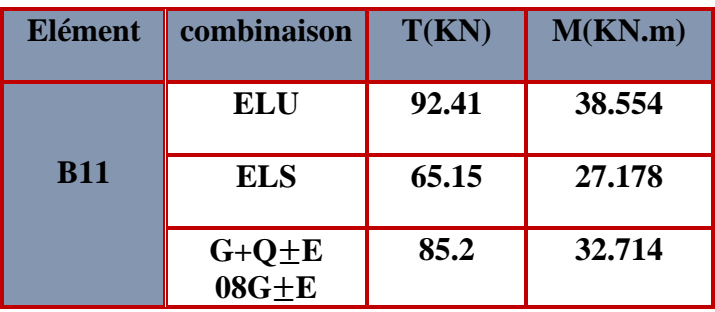

**A.1.2 Solidaires aux voiles :**

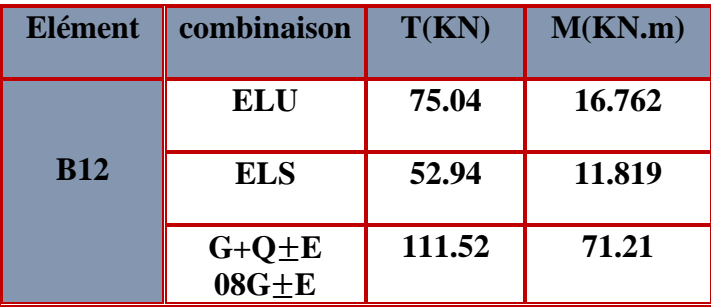

**A.2 Les poutres secondaires :**

**A.2.1 Non solidaires aux voiles :**

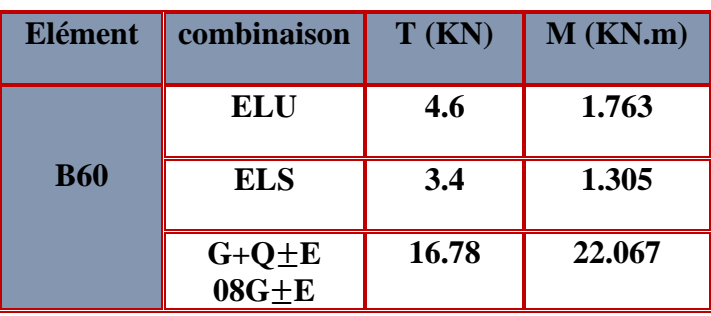

# **A.2.2 Solidaires aux voiles :**

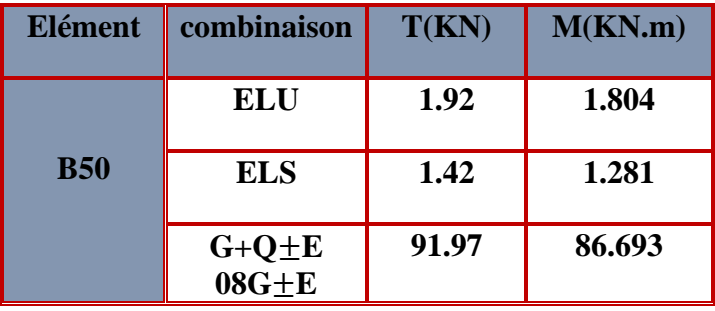

**C/ Les voiles :**

# **Zone I : L= 1.5m , e= 20cm**

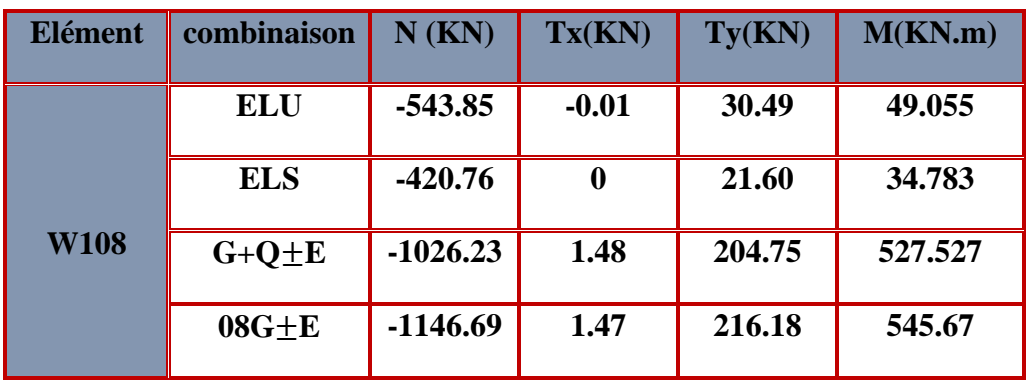

**Zone II : L= 1.5m , e= 20cm**

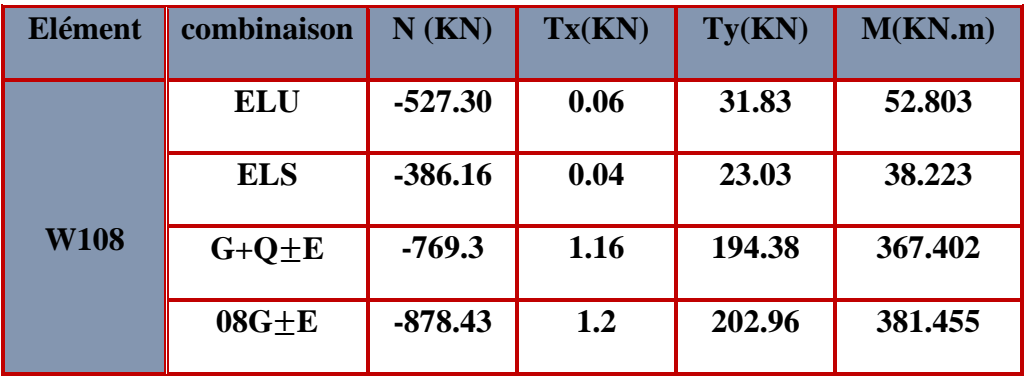

**Zone III : L= 1.5m , e= 20cm**

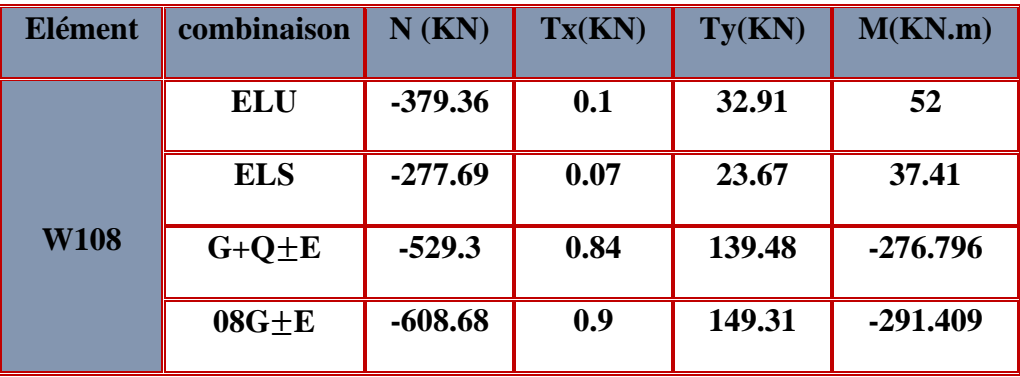

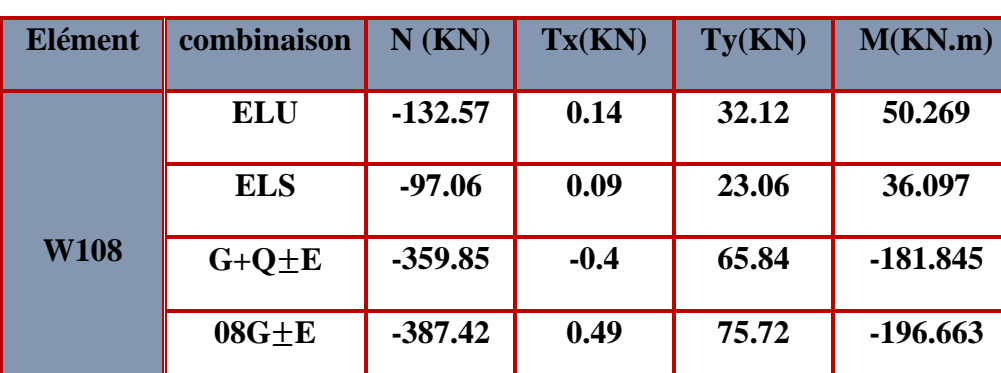

### **Zone IV : L= 1.5m , e= 20cm**

# **IV.4 Vérification des conditions RPA :**

# **1. Vérification de la période :**

**Calcul de la période empirique**

 $T_{\text{empirique}} = C_T \times (h_N)^{3/4}$ 

Avec :

**h<sup>N</sup>** : hauteur mesurée en mètres à partir de la base de la structure jusqu'au dernier niveau (N).

**C<sup>T</sup>** : coefficient, fonction du système de contreventement, du type de remplissage et donné en fonction du système de contreventement par le **tableau 4.6 (Art 4.2.4 RPA99/ V2003)**

**Tempirique** = **0. 05**  $\times$  (40.84)<sup>3/4</sup> = 0.808 s

**Calcul de la période empirique majorée :**

**Tmaj = 1.3× Tempirique**

**Tmaj** = 1.3×0.808= **1.053 s**

**Détermination la période analytique par le logiciel ETABS :**

Après avoir effectué l'analyse sur ETABS, on détermine la période en suivant le cheminement ci-après :

 **Display** =>**show tables** Un tableau s'affichera, et on coche les cases suivantes :

**ANALYSIS RESULTS** →**modal information**

Puis on définit toutes les combinaisons en cliquant sur :  **Select cases/combo**=> **ok**

Un autre tableau s'affichera. On choisit dans la liste déroulante en haut à droite **(Modal participation mass ratios)** les résultats s'afficheront comme suite :

| Mode | Period   | <b>UX</b> | UY      | <b>SumUX</b> | <b>SumUY</b> | <b>RZ</b> |
|------|----------|-----------|---------|--------------|--------------|-----------|
|      | 1,347105 | 73,2731   | 0.0246  | 73,2731      | 0.0246       | 0,0361    |
| 2    | 1,309697 | 0.0253    | 73,8394 | 73,2984      | 73,8640      | 0.0043    |
| з    | 1.109598 | 0.0372    | 0.0046  | 73,3356      | 73,8686      | 73.2454   |
| 4    | 0,402677 | 13,0528   | 0,0063  | 86,3885      | 73,8749      | 0,0031    |
| 5    | 0,397993 | 0,0060    | 12,9079 | 86,3944      | 86,7828      | 0,0002    |
| 6    | 0,328185 | 0.0022    | 0.0001  | 86,3967      | 86,7829      | 13,2001   |
|      | 0.197682 | 0.0005    | 5,5456  | 86,3972      | 92,3285      | 0.0001    |
| 8    | 0.196574 | 5,5543    | 0.0005  | 91.9515      | 92,3290      | 0.0006    |
| 9    | 0.157551 | 0.0002    | 0.0000  | 91.9517      | 92.3291      | 5,6759    |
| 10   | 0,118447 | 0,0000    | 2.9744  | 91.9517      | 95.3034      | 0,0001    |
| 11   | 0,116162 | 2,9315    | 0,0000  | 94,8832      | 95,3035      | 0,0001    |
| 12   | 0.091925 | 0.4219    | 0.0000  | 95.3051      | 95.3035      | 0.0395    |

**Figure IV.1 : Résultats d'analyse dynamique ETABS**

**Tanalytique=**1.3471s

On a :

Tanalytique> **Tempirique**

 $D'$ <sup>où</sup> : **T** = 1.3 $T_{\text{empirical}}$  = 1.053s

La période fondamentale de la structure est : **T= 1.053 sec**

# **2. Le pourcentage de participation massique :**

La somme des masses modales effectives pour les modes retenus soit égale à 90% au moins de la masse totale de la structure **(article 4.3.4 RPA99 version 2003).**

On tire les valeurs du tableau trouvé dans le calcul de la période comme indiqué ci-après :

-La somme des masses modales dans le **8 eme** mode dépasse **90%** de la masse totale du bâtiment dans la direction **x**, d'où la condition du RPA est vérifiée.

-La somme des masses modales dans le **7eme** mode dépasse **90%** de la masse totale du bâtiment dans la direction **Y**, d'où la condition du RPA est vérifiée.

-Le mode fondamental est un mode qui mobilise le maximum de masses, le premier mode est une **translation** suivant **X** avec une mobilisation de masse de **(73.27%).** Le deuxième mode est une **translation** suivant **Y** avec une mobilisation de masse de **(73.83%),** et la troisième mode est **rotation Z** avec une mobilisation de masse de **(73.24%).**

# **3. Justification du système de contreventement :**

L'objectif dans cette étape est de déterminer les pourcentages relatifs des charges horizontales et verticales reprises par les voiles et les poteaux afin de justifier la valeur de R à considérer.

# **Charges horizontales et verticales reprisent par les voiles et les portiques par ETABS :**

Les efforts qui sont repris par les voiles et les portiques sont obtenus par **ETABS** par **la méthode section cut** en suivant le cheminement ci-après :

Pour extraire les efforts à la base, on se positionne **sur la vue en 3D** =>**zomme par fenêtre** sur l'entre sol=>**Display**=>**show defomed shape** =>**on sélectionne la charge vertical**   $G \Rightarrow$  draw  $\Rightarrow$  draw section cut  $\Rightarrow$  dessiner une ligne horizontale au niveau de la base Une fenêtre s'affichera comme suit :

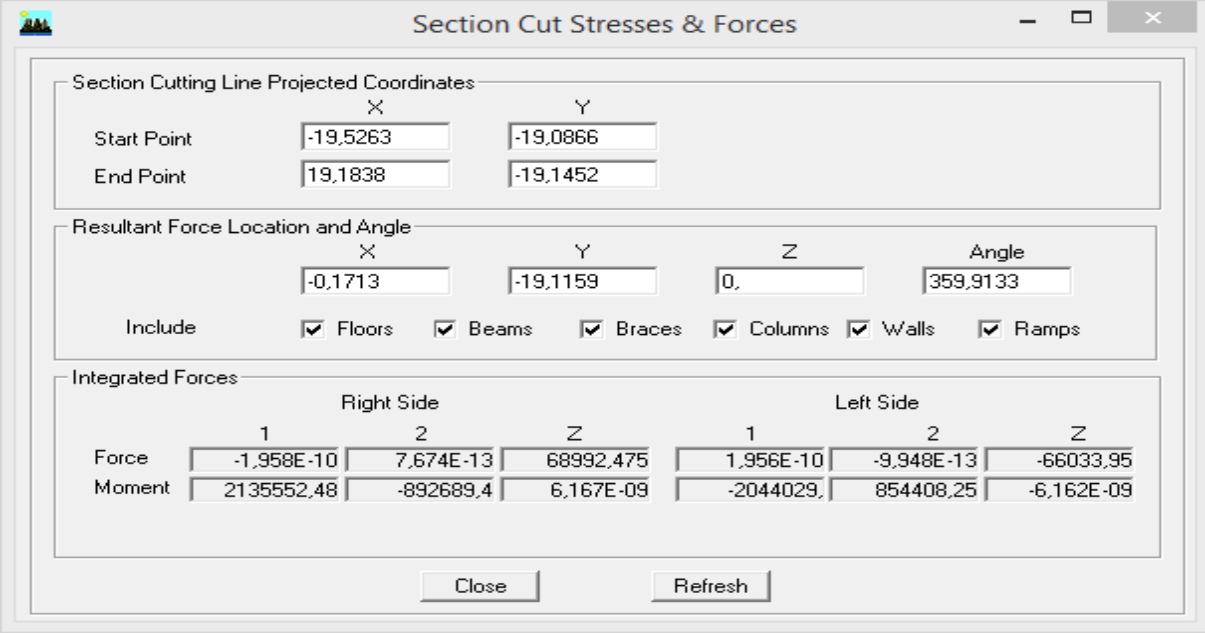

On prend la valeur totale **: Fz= 68992.475KN**

Puis décocher la case walls et cocher beams et columns =>**clic sur refresh** pour ressortir les efforts des portiques qui est : **Fp=59164.037 KN**

Décocher la case columns et beams et cocher walls =>**clic sur refresh** pour ressortir les efforts des voiles qui est : **Fv=9828.4375 KN**

On refait les mêmes étapes pour les charges horizontales juste on sélectionne **EX** après **EY**.

#### **Calculs des pourcentages :**

```
 Sous charge horizontale :
Les charges par rapport à x-x
Vx = 4788.4001KN \rightarrow 100\%VXvoile = 3315.9382 KN → X
X = 69.25%
VXportique= 1472.7857 KN → X
X = 30.75%
Les charges par rapport à y-y
Vy = 4896.3193 KN \rightarrow 100\%VYvoile = 3061.0375 KN \rightarrow X
X =62.51%
VY<sub>P</sub>ortique = 1836.0343 KN \rightarrow X
X =37.49%
```
#### **Sous charge verticale :**

**Les charges du poids du bâtiment par rapport au poids des voiles :**

 $W_T = 68992.475$  KN $\rightarrow 100\%$ 

 $Fz = 9828.4375$  KN  $\rightarrow X$ 

**X = 14.25 %**

**Les charges du poids du bâtiment par rapport au poids des portiques :**

WtT= 68992.475 KN→ 100 %

 $Fz = 59164.037$  KN  $\rightarrow X$ **X = 85.75 % Conclusion :**

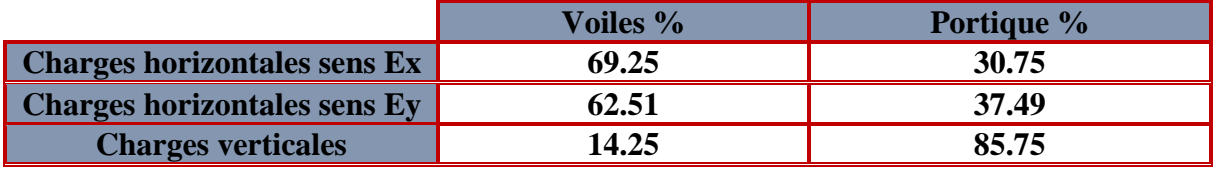

#### **Tableau IV.1 : pourcentages du système**

Selon les résultats ci-dessus confirment l'article 3.4 du RPA99 vs 2003, qui classe les systèmes de contreventement. On adopte un système de **contreventement mixte** assuré par des voiles et des portiques avec justification d'interaction portiques-voiles, dont le coefficient de comportement **R=5** d'après le tableau (4.3) RPA99 vs 2003.

#### **4. Vérification de l'effort tranchant à la base :**

La résultante des forces sismiques à la base Vt obtenues par combinaison des valeurs modales ne doit pas être inférieure à 80% de la résultante des forces sismiques déterminée par la méthode statique équivalente V pour une valeur de la période fondamentale donnée par la formule empirique appropriée :

$$
V = \frac{ADQ}{R}.W_T
$$
 (Article 4.1 du RPA99)

#### **Déduction des coefficients A.D.R et Q :**

**A** : coefficient d'accélération de zone, dépond de deux paramètres :

Zone sismique : 3

Groupe d'usage : 2

**A=0,25**

**R** : coefficient de comportement global de la structure fonction de système de contreventement **R= 5** 

**D** : facteur d'amplification dynamique moyen

Il dépend de la catégorie de site, du facteur de correction d'amortissement  $(\eta)$  et de la période fondamentale de la structure (T).

$$
D = \begin{cases} 2.5\eta & \text{Avec}: 0 \le T \le T_2 \\ 2.5\eta \left(\frac{T_2}{T}\right)^{\frac{2}{3}} & \text{Avec}: T_2 \le T \le 3.0 \text{ s} \\ 2.5\eta \left(\frac{T_2}{3}\right)^{\frac{2}{3}} \left(\frac{3}{T}\right)^{\frac{5}{3}} & \text{Avec}: T > 3.0 \text{ s} \end{cases} \text{Avec}
$$

**T<sup>2</sup>** : Période caractéristique, associée du site, donné par le tableau **(4.7 RPA/99).**

La nature du sol **:** Site meuble  $(S_3)$  **⇒**  $T_2 = 0.5$  **s.** 

**T :** valeur de la période fondamental.

**η :** Facteur de correction d'amortissement donné par la formule (4-3) comme suit :

$$
\eta = \sqrt{\frac{7}{2+\varepsilon}} \geq 0.7
$$

 **%:** est le coefficient d'amortissement critique fonction du matériau constitutif, du type de structure et de l'importance des remplissages, il est donné par le tableau (4.2/RPA 99).

 $\epsilon = 10\%$ 

**D'où** :  $\eta = \sqrt{\frac{7}{2}}$  $\frac{7}{2+\epsilon} = 0.881 \ge 0.7$  condition vérifiée

 $T = 1.05 s$ 

 $T_2 = 0.5$  **s** 

**On a** :  $T_2 \le T \le 3.0$  s

D'où :

D=2.5 × 0.881 
$$
\left(\frac{0.5}{1.05}\right)^{\frac{2}{3}} = 1.34
$$
  
D= 1.34

**Q : facteur de qualité.**

Le facteur de qualité de la structure est en fonction :

Redondance et de la géométrie des éléments qui la constituent

La régularité en plan et en élévation.

La qualité des matériaux et du contrôle de la réalisation

La valeur de Q est déterminée par la formule suivante : Est donné par la formule suivante :

$$
Q = \sum_{6}^{1} P_q + 1
$$

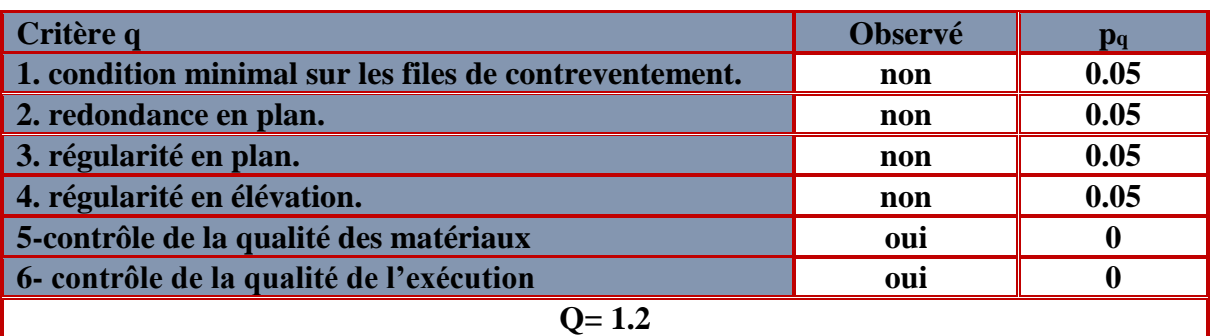

**Tableau IV.2 : facteur de qualité de la structure** 

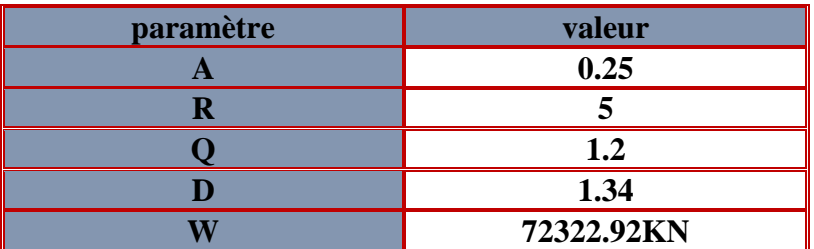

**Tableau IV.3 : récapitulatif des résultats de A, D, Q, R, W<sup>T</sup>**

#### **Détermination de l'effort tranchant par ETABS :**

Pour déterminer la valeur de l'effort tranchant par le logiciel, on suit les étapes suivantes : **display**=>**show tables**

#### **ANALYSIS RESULTS**=>**modal Information**=>**building modal information**

Puis on définit les combinaisons Ex et Ey en cliquant sur :

#### **Select cases/combos…**=>**OK**=>**OK**

Les résultats s'afficheront comme suit :

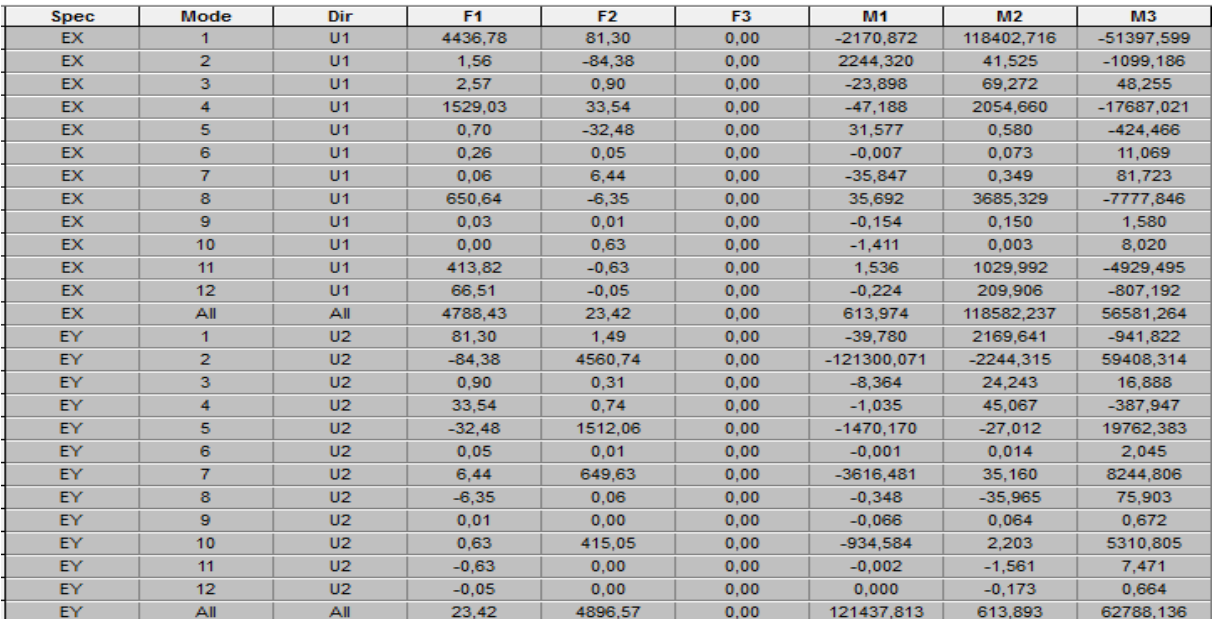

**Figure IV.2 : les efforts tranchants par ETABS.**

#### **Calcul de l'effort tranchant à la base :**

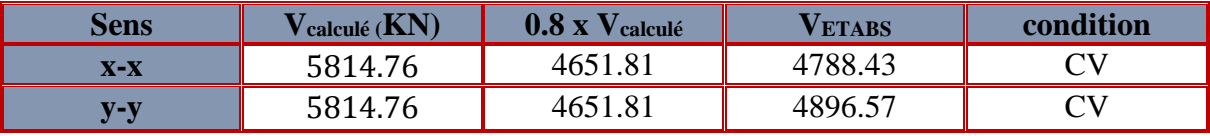

# **Tableau IV.4 : vérification de l'effort tranchant a la base**

Donc l'effort tranchant à la base est vérifié.

# **5. Vérification des efforts normaux aux niveaux des poteaux (RPA 99/version 2003 Article 7.4.3.1) :**

On doit vérifier la condition suivante :

$$
V = \, \frac{N_d}{B \, f_{c28}} \, \leq 0.3
$$

Avec :

**Nd :** effort normal sismique.

**B :** l'aire (section brute) de la section de béton.

**fC28 :** la résistance caractéristique du béton.

Les valeurs obtenues après calcul sont données dans le tableau ci-dessous :

| <b>Etage</b>    | $N_d$ (KN) | $B$ (mm <sup>2</sup> ) | F <sub>c28</sub>  |       | <b>Observation</b>     |
|-----------------|------------|------------------------|-------------------|-------|------------------------|
| considéré       |            |                        | $(N/\text{mm}^2)$ |       |                        |
| $E$ -sol/ $EC1$ | 2631130    | 422500                 | 25                | 0.249 | CV                     |
| EC2/EC4         | 1748400    | 302500                 | 25                | 0.23  | $\mathbf{C}\mathbf{V}$ |
| EC5/EC7         | 977210     | 250000                 | 25                | 0.16  | $\cap \mathbf{V}$      |
| EC8/EC10        | 455580     | 202500                 | 25                | 0.09  | CV                     |

**Tableau IV.5 : vérification de l'effort normal réduit des poteaux**

# **6. Déplacements relatifs et le déplacement maximal :**

D'après le RPA 99 (Art5.10), les déplacements relatifs latéraux d'un étage par rapport Aux étage qui lui sont adjacents ne doivent pas dépasser 1 de la hauteur d'étage. Le déplacement horizontal à chaque niveau (k) de la structure est calculé comme suit :

# $\delta_{\mathbf{K}} = \mathbf{R} \times \delta_{\mathbf{e}} \mathbf{K}$  (formule 4-19 de RPA)

 **Avec :** 

**ek :** déplacement dû aux forces sismiques Fi (y compris l'effet de torsion).

**R :** coefficient de comportement.

Le déplacement relatif au niveau "k" par rapport au niveau "k-1" est égal à :

$$
\Delta_{k} = \delta_{k} - \delta_{k-1}
$$
 (formula 4-20 de RPA 99).

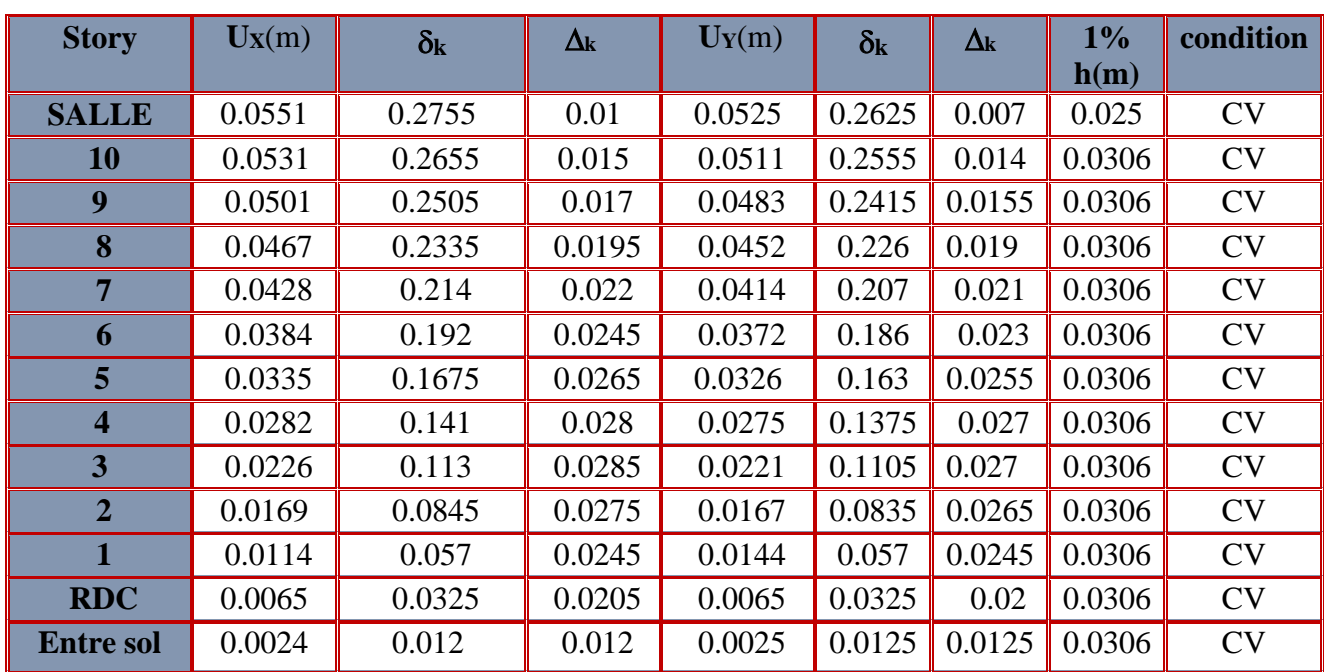

**Tableau IV.6 : Déplacements relatifs sous l'action Ex et Ey.**

 **Détermination des valeurs des déplacements relatifs dans le sens longitudinal par logiciel ETABS :**

**Display** =>**show tables** : un tableau s'affichera, et on coche les cases suivantes :

#### **ANALYSES RESULTS** =>**Déplacement Data**=>**Table : diaphragme CM déplacement**

Puis on définit la combinaison Ex en cliquant sur :

#### **Select cases / combos….ok**=>**ok**

Les mêmes étapes pour le sens transversal, sauf que au lieu de sélectionner la combinaison E<sub>x</sub> on doit sélectionner EY.

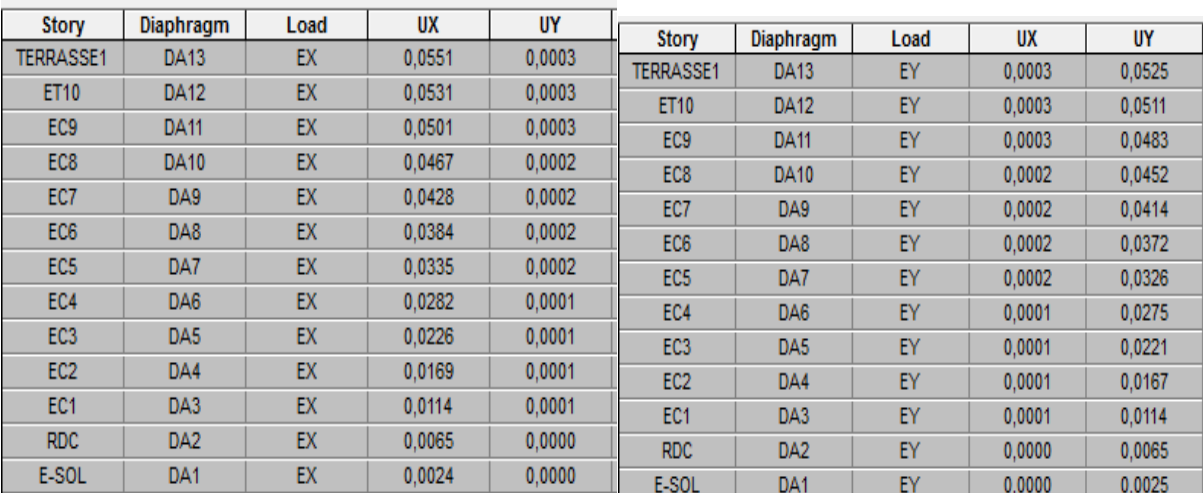

Les résultats s'afficheront comme suit :

**Figure IV.3 : déplacements relatifs sous l'action EX et EY.**

# **7. Vérification de l'effet P-Delta :**

Les effets du 2<sub>eme</sub> ordre (ou effet **P-Δ***K*) peuvent être négligés dans le cas des bâtiments si la condition suivante est **satisfaite** à tous les niveaux :

$$
\theta_{\mathbf{k}} = \frac{\mathbf{P}_{\mathbf{k}} \Delta_{\mathbf{k}}}{\mathbf{V}_{\mathbf{k}} \, \mathbf{h}_{\mathbf{k}}} \quad < 0.1
$$

Avec :

**P<sup>K</sup> :** poids total de la structure et des charges d'exploitation associées au-dessus du niveau K.

 $V_K$ : effort tranchant d'étage au niveau « K ».

**∆<sup>K</sup> :** déplacement relatif du niveau K par rapport au niveau « K-1 ».

 $\mathbf{h}_{\mathbf{K}}$  **:** hauteur de l'étage « **K** ».

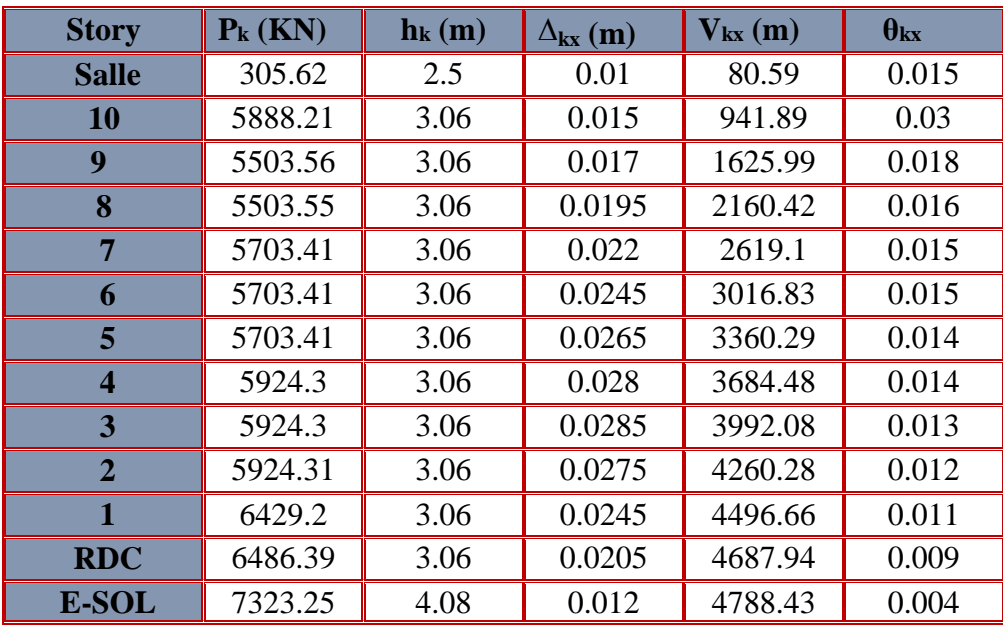

#### **Sens x-x :**

**Tableau IV.7 : Justification vis A vis de l'effet P- Δ sens x-x.**

#### **Sens y-y :**

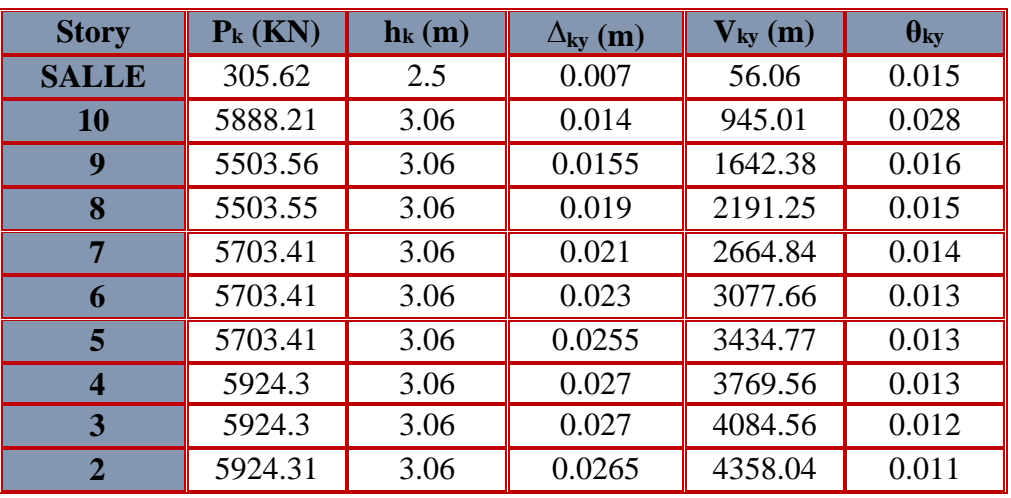

|              | 6429.2  | 3.06 | 0.0245 | 4598.25 | $0.01$ .  |
|--------------|---------|------|--------|---------|-----------|
| <b>RDC</b>   | 6486.39 | 3.06 | 0.02   | 4792.89 | $0.008\,$ |
| <b>E-SOL</b> |         | 4.08 | 0.0125 | 4896.57 | 9.004     |

**Tableau IV.8 : Justification vis A vis de l'effet P- Δ sens y-y.**

# **8. Vérification de l'excentricité :**

D'après le **RPA 99/version 2003** dans le cas où il est procédé à une analyse tridimensionnelle, en plus de l'excentricité théorique calculée, une excentricité accidentelle additionnelle- égale  $\pm$  0.05 L, (L étant la dimension du plancher perpendiculaire à la direction de l'action sismique) doit être appliquée au niveau du plancher considéré et suivant chaque direction. Soit : CM : centre de masse. CR : centre de rigidité

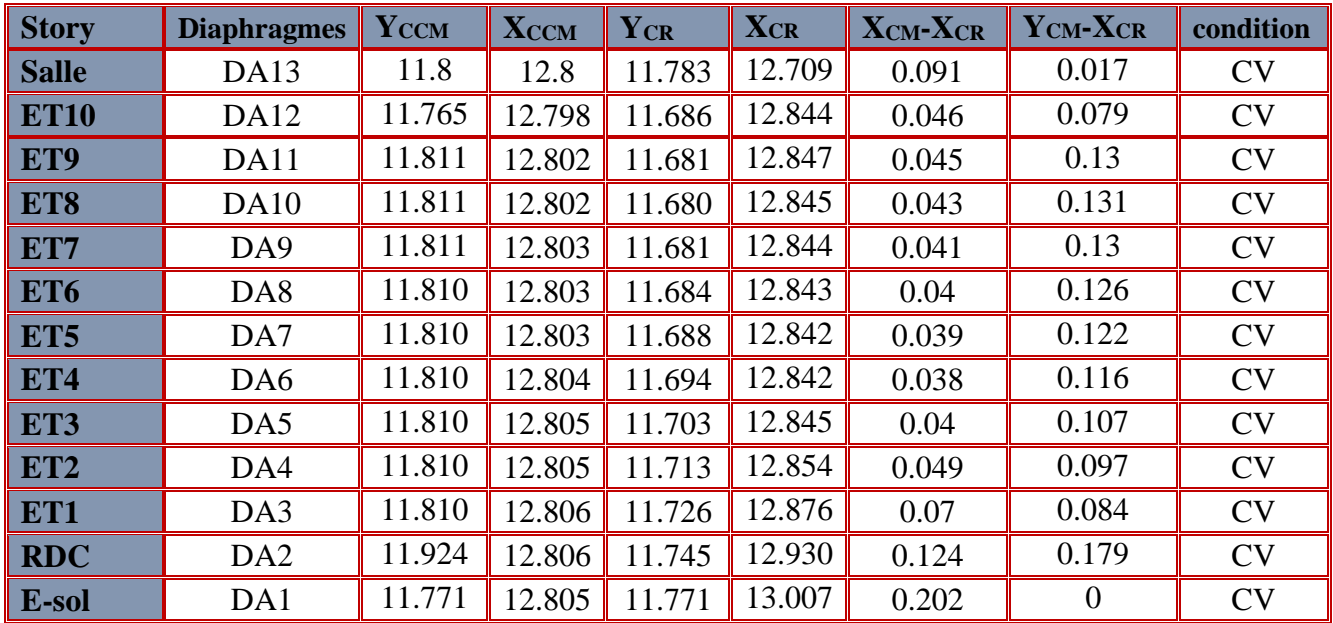

On doit vérifier que :  $|CM - CR| \leq 5\%$  L

**Tableau IV.9 : vérification de l'excentricité suivant y-y.**

**eXmax = 0.202 m eYmax = 0.126 m**

 $5\%$  Lx =  $0.05 \times 26.1 = 1.305$ m >  $0.202$  m  $5\%$  Ly =  $0.05 \times 24.1 = 1.205 > 0.126$  m condition vérifiée

#### **Détermination des valeurs de centre de masse et de rigidité par logiciel ETABS :**

**Display**=>**show tables**=> un tableau s'affichera, et on coche les cases suivantes :

**ANALYSIS RESULTS**=>**building output** =>**center mass rigidity** puis on définit toutes les combinaisons en cliquant sur : **Select cases/combos**… OK=>OK.

Les résultats s'afficheront comme suit :

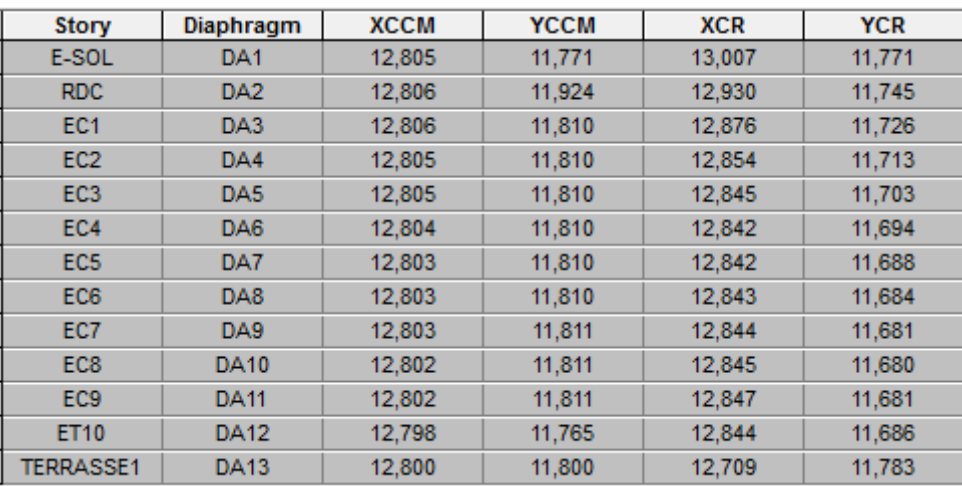

#### **Figure V.4 : Vérification de l'excentricité par ETABS**

### **Conclusion :**

D'après les résultats obtenus si dessus on peut conclure que :

- **La période**
- **Le pourcentage de participation massique**
- **L'interaction voiles et portiques.**
- **L'effort tranchant à la base**
- **L'effort normal réduit dans les poteaux**
- **Le déplacement relatif et le déplacement maximal**
- **L'effet P-Delta.**
- **L'excentricité**

Après avoir effectuée toutes les vérifications de RPA, on peut passer au ferraillage des éléments structuraux.

# **CHAPITRE V :** Ferraillage des éléments structuraux

# **V.1 Poteaux :**

#### **Introduction :**

 Les poteaux sont des éléments verticaux qui ont pour rôle de transmettre les charges apportées par les poutres aux fondations.

Les poteaux seront calculés en flexion composée dans les deux sens (transversal et longitudinal).En précédant à des vérifications à l'ELS, les combinaisons considérées pour les calculs sont :

- $\blacksquare$  1,35G+1,5O=> à l'ELU.
- $\bullet$  G+O => à l'ELS. **RPA99** (Article 5.2)
- G+Q±E=> **RPA99 révisé 2003.**
- 0,8G+Q±E=> **RPA99 révisé 2003**.

Les calculs se font en tenant compte de trois types de sollicitations :

#### **- Effort normal maximal et le moment correspondant.**

#### **- Effort normal minimal et le moment correspondant.**

#### **- Moment fléchissant maximal et l'effort normal correspondant.**

Et sous l'effet des sollicitations les plus défavorables pour les cas suivants :

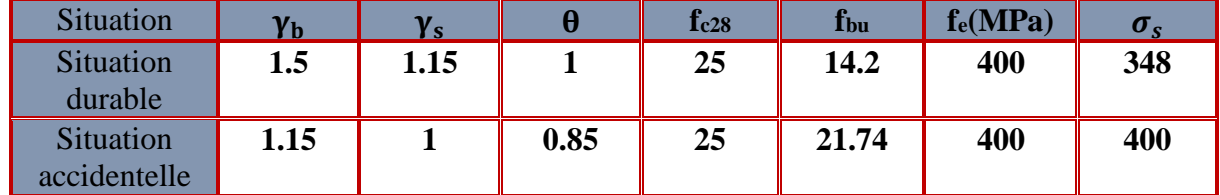

#### **Tableau V.1.1 : caractéristique de calcul en situation durable et accidentelle**

#### **I. Recommandation du RPA 2003**

#### **1. Les armatures longitudinales : RPA2003 Article 7.4.2.1 page 61**

Les armatures longitudinales doivent être à haute adhérence, droites et sans crochets :

- leur pourcentage **minimal** sera de : 0,9% en zone III
- Leur pourcentage **maximal** sera de

 -4% en zone courante -6% en zone de recouvrement

Le diamètre minimum est de 12mm

La longueur minimale des recouvrements est de : 500 en zone III

La distance entre les barres verticales dans une face du poteau ne doit pas dépasser :

20 cm en zone III

Les jonctions par recouvrement doivent être faites si possible, à l'extérieur des zones nodales (zones critiques).

**Pourcentage minimal d'armature :**

Le pourcentage minimal d'aciers dans notre cas est de **0.9 %** de la section du béton : **Poteaux 65x65** : A<sub>min</sub>=  $0.009\times65\times65=38.025$  cm<sup>2</sup>

**Poteaux 55x55** : Amin= 0.009×55×55=27.225 cm²

**Poteaux 50x50** :  $A_{min} = 0.009 \times 50 \times 50 = 22.5$  cm<sup>2</sup>

**Poteaux 45x45** : Amin= 0.009×45×45=18.225 cm²

#### **Pourcentage maximal d'armature :**

Le pourcentage maximal d'aciers est de 4 % en zone courante et 6 % en zone de recouvrement : **Zone courante :**

**Poteaux 65x65** : A<sub>max</sub> =  $0.04 \times 65 \times 65 = 169$  cm<sup>2</sup>

**Poteaux 55x55** : Amax= 0.04×55×55=121 cm²

**Poteaux 50x50** : A<sub>max</sub>=  $0.04 \times 50 \times 50 = 100$  cm<sup>2</sup>

**Poteaux 45x45** : A<sub>max</sub>=  $0.04 \times 45 \times 45 = 81$  cm<sup>2</sup>

**Zone de recouvrement : Poteaux 65x65** : A<sub>max</sub> =  $0.06 \times 65 \times 65 = 253.5$  cm<sup>2</sup>

**Poteaux 55x55** : Amax= 0.06×55×55=181.5 cm²

**Poteaux 50x50** : A<sub>max</sub>=  $0.06 \times 50 \times 50 = 150$  cm<sup>2</sup>

**Poteaux 45x45** : A<sub>max</sub> =  $0.06 \times 45 \times 45 = 121.5$  cm<sup>2</sup>

#### **2. Armatures transversales : RPA2003 Article 7.4.2.2 page 62**

Le rôle des armatures transversales consiste à :

- Empêcher les déformations transversales du béton et le flambement des armatures longitudinales.
- Reprendre les efforts tranchants et les sollicitations des poteaux au cisaillement.
- Positionner les armatures longitudinales
- Les armatures transversales des poteaux sont calculées à l'aide de la formule :

$$
\frac{A_t}{t} = \frac{\rho V_u}{h_1 f_e}
$$

**Avec :**

**-Vu** est l'effort tranchant de calcul

- **h<sup>1</sup>** hauteur totale de la section brute

- **fe** contrainte limite élastique de l'acier d'armature transversale

- **<sup>a</sup>** coefficient correcteur qui tient compte du mode fragile de la rupture par effort tranchant.

$$
\rho_a = \begin{cases} 2.5 = > \lambda_g \ge 5 \\ 3.75 = > \lambda_g \le 5 \end{cases}
$$

**:** Élancement géométrique du poteau.

$$
\lambda_g = \frac{I_f}{a} \qquad \qquad ou \qquad \lambda_g = \frac{I_f}{b}
$$

**If** : La longueur de flambement des poteaux.

#### **1) L'espacement des armatures transversales :**

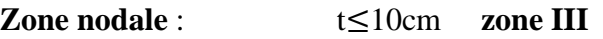

#### **Zone courante** :  $b1$  $\binom{1}{2}$ ,  $h1$  $\mathcal{O}_2$ , 10 $\phi_1$ ) zone III

Avec **:** 

**s<sup>t</sup>** : espacement des armatures transversales.

**a, b** : dimensions de la section droite du poteau.

∅: est le diamètre minimal des armatures longitudinales du poteau.

**2) La quantité minimales d'armatures transversales**  ×  **en** % **est donnée comme suit :** Si  $\lambda_g \ge 5$ : 0.3%

Si  $\lambda_q \leq 3$ : 0.8%

Si  $3 \leq \lambda_a \leq 5$ : Interpolation entre les valeurs limites du poteau.

-Les cadres et les étriers doivent être fermés par des crochets à **135°** ayant une longueur droite de **10 t** minimum.

-Les cadres et les étriers doivent ménager des cheminées verticales en nombre et diamètre suffisants (**cheminées > 12cm**) pour permettre une vibration correcte du béton sur toute la hauteur des poteaux.

#### **II. Calcul des armatures longitudinales à l'ELU :**

#### **Exposé de la méthode de calcul :**

En flexion composée, l'effort normal est un effort de compression ou de traction et le moment qu'il engendre est un moment de flexion, ce qui nous conduit à étudier 3 cas :

- Section partiellement comprimée (SPC).
- Section entièrement comprimée (SEC).
- Section entièrement tendue (SET).

**Calcul du centre de pression :** 

$$
e_u\!=\!\frac{M_u}{N_u}
$$

# **1. Section partiellement comprimée (SPC) :**

La section est partiellement comprimée si l'une des relations suivantes est vérifiée :

 Le centre de pression se trouve à l'extérieur du segment limité par les armatures. (Que ça soit un effort normal de traction ou de compression) :

$$
e_u = \frac{M_u}{N_u} > (\frac{h}{2} - c)
$$

 Le centre de pression se trouve à l'intérieur du segment limité par les armatures et l'effort normal appliqué est de compression :

$$
e_u=\frac{M_u}{N_u}\, < (\frac{h}{2}-c)
$$

Dans ce cas il faut vérifier la condition suivante :

$$
N_u(d-c^*)-M_f \leq [0.337h - 0.81c^*] bhf_{bc}
$$

Avec :

**N<sup>u</sup> :** effort de compression.

**M<sup>f</sup> :** moment fictif.

$$
M_f = M_u + \; N_u \; (\frac{h}{2} - c)
$$

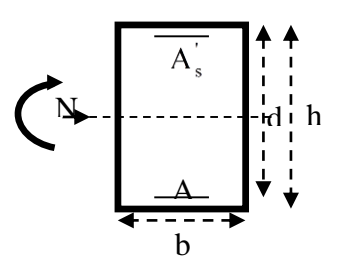

**Détermination des armatures :**

$$
\mu = \frac{M_f}{bd^2 f_{bc}} \qquad \text{avec :} \quad f_{bc} = \frac{0.85 f_{c28}}{\theta \gamma_b}
$$

**1er cas :**

Si  $\mu \le \mu_1 = 0.392$  **la section est simplement armée.** (A'=0)

- Armatures fictives :  $A_f = \frac{M_f}{g A_f}$  $\beta$ .d. $\sigma_s$
- **A** Armatures réelles :  $A = A_f \frac{N_u}{f}$  $\frac{N_{\rm u}}{\sigma_{\rm s}}$  Avec :  $\sigma_{\rm s} = \frac{f_{\rm e}}{\gamma_{\rm s}}$  $\frac{1e}{\gamma_s}$

**2 ème cas :**

Si  $\mu \ge \mu_1$  =0.392→ la section est doublement armée. (A'≠0)

On Calcul:  $M_r = \mu_1 \cdot \mathbf{b} \mathbf{d}^2 \mathbf{f}_{\text{hc}}$ 

$$
\Delta \mathbf{M} = \mathbf{M}_{\mathbf{f}} - \mathbf{M}_{\mathbf{r}}
$$

Avec :

 **M<sup>r</sup> :** moment ultime pour une section simplement armée.

$$
\left\{\n\begin{array}{c}\nA_1 = \frac{M_f}{\beta \, d\sigma_s} + \frac{\Delta M}{(d-c').\sigma_s} \\
A' = \frac{\Delta M}{(d-c').\sigma_s}\n\end{array}\n\right.
$$

La section réelle d'armature :

$$
\begin{cases}\nA_s = A' \\
A_s = A_1 + \frac{N_u}{\sigma_s}\n\end{cases}
$$

#### **2. Section entièrement comprimée (SEC) :**

La section est entièrement comprimée si les conditions suivantes sont vérifiées :

$$
e_u{=}\frac{M_u}{N_u} < (\frac{h}{2}-c)
$$

 **Nu (d-c') –Mf** ≥ **[0.337h - 0.81c'] bh**

Le centre de pression se trouve dans la zone délimitée par les armatures.

Deux cas peuvent se présenter :

#### **1er cas :**

Si  $\text{Nu}$  **(d-c')-M<sub>f</sub>** ≥ **(0.5**− $c'$ ) **bhf**<sub>bc</sub>  $\longrightarrow$  la section est doublement armée

$$
A_2 > 0 \quad \text{et} \qquad A_1' > 0
$$

 **La section d'armature :** 

$$
A'_{1} = \frac{M_{f(d-0.5h) bh.f_{bc}}}{(d-c')\sigma_{s}}
$$

$$
A_{2} = \frac{N_{u} - bhf_{bc}}{\sigma_{s}} - A'_{1}
$$

**2 eme cas :**

Si 
$$
N_u(d-c')-M_f < (0.5-\frac{c}{h}) bh^2f_{bc}
$$
  $\longrightarrow$  la section est Simplement armée

$$
A_2 > 0 \quad et \qquad A_1 = 0
$$

$$
A_2 = \frac{N - \psi bh f_{bc}}{\sigma_s}
$$
 avec : 
$$
\Psi = \frac{0.3571 + \frac{N(d-c') - M_f}{bh^2 f_{bc}}}{0.8571 - \frac{c'}{h}}
$$

**3. Section entièrement tendue :**

$$
e_u = \frac{N_u}{M_u} \leq (\frac{h}{2} - c)
$$

$$
\begin{cases}\nA_{si} = N_u \frac{\frac{h}{2} - c + e_u}{\sigma_s (d - c)} \\
A_{ss} = (\frac{N_u}{\sigma_s} - A_{si})\n\end{cases}
$$

#### **Remarque :**

Si  $\mathbf{e}_\mathbf{u} = \frac{M_\mathbf{u}}{N}$  $N_{\rm u}$ = (excentricité nulle ; compression pure), le calcul se fera à l'état limite de stabilité de forme et la section d'armature sera :  $A = \frac{N_u - B f_{bc}}{r}$  $\sigma_{\rm s}$ 

Avec : **B** : Aire de la section du béton seul.

 $\sigma_s$ : Contrainte de l'acier.

# **III. Vérification à L'ELS :**

Dans le cas des poteaux, il y'a lieu de vérifier :

#### **a- Etat limite d'ouvertures des fissures :**

Aucune vérification n'est nécessaire car la fissuration est peu nuisible.

#### **b- Contrainte dans le béton :**

 $\sigma_{bc} \leq \sigma_{bc} = 0.6$  fc28 = 15MPa

Nous avons deux cas à vérifier, en flexion composé et à L'ELS :

• Si  $\frac{Ms}{Ns} < \frac{h}{6}$  $\frac{\pi}{6}$  => La section est entièrement comprimée. **c- Vérification des contraintes :**

La section homogène est :

$$
S = \left[\frac{b \times h^2}{2} + 15(As \times c' + A' \times d)\right] = > V_2 = H - V_1
$$

Le moment d'inerties de la section totales homogène :

$$
I = \frac{b}{3} \times (V_1^3 + V_2^3) + [A_S(V_1 - C)^2 + A_S(V_2 - C)^2]
$$
  

$$
\sigma_{b1} = \left(\frac{N_S}{B_0} + \frac{M_S^{V_1}}{I_G}\right) \le \overline{\sigma}_b = 0.6f_{c28} = 15MPa
$$

Puisque  $\sigma_{b1} \geq \sigma_{b2}$ , donc il suffit de vérifier que  $\sigma_{b1} < \overline{\sigma_b}$ 

**Ns** : Effort de compression à L'ELS **Ms** : Moment fléchissant à l'ELS **B0** : Section homogénéisée.

#### **B0=b.h+15As**

• Si 
$$
\frac{Ms}{Ns} > \frac{h}{6}
$$
 = > La section est particulement comprimée

Il faut vérifier :

$$
\sigma_{b1} < \overline{\sigma}_{b} = 15 \text{ MPa}
$$
\n
$$
\sigma_{b} = K \times yi
$$
\n
$$
K = \frac{M_{S}}{I_{X-X}}
$$
\n
$$
I_{X-X} = \frac{b \times y^{3}}{3} + 15[As(d-y)^{2} + A's(y-c)^{2}]
$$
\n
$$
y_{1} = y_{2} + c
$$

**y2** : est à déterminer par l'équation suivante :

$$
y_2^3 + px y_2 + q = 0
$$
  
\n
$$
p = -3c^2 - \frac{90A}{b} (c - c')^2 + \frac{90As}{b} (d - c)
$$
  
\n
$$
p = -2^2 - \frac{90As}{b} (c - c')^2 + \frac{90As}{b} (d - c)
$$
  
\n
$$
c = \frac{h}{2} - 2
$$

**C** : Distance entre le centre de pression et la fibre la plus comprimée.

#### **V.1.1 Ferraillage des poteaux :**

**Le ferraillage des poteaux se fait a l'ELU selon les deux sens (x-x) et (y-y). Exemple de calcul manuel : Poteaux (65**×**65) à l'ELU :** N<sub>min</sub>=-2653.46 KN , M<sub>corr</sub>=0.446KN.m

 $h= 65$  cm b= 65 cm  $c= 3$  cm d=h-c=  $65-3= 62$  cm.

**Calcul de centre de pression :**

 $e_u = \frac{M_u}{M_u}$ <u>M<sub>u</sub></u> = 0.446<br>N<sub>u</sub> = 2653.4  $\frac{0.446}{2653.46} = 0.017 \text{cm}$  $\mathbf h$  $\frac{h}{2} - c = \frac{65}{2}$  $\frac{35}{2}$  – 3 = 29.5cm

$$
e_u\!=\!\tfrac{M_u}{N_u}<\!\tfrac{h}{2}-c
$$

**Vérification de l'inégalité suivante :**

 $N_u$  **(d-c')** −M**f**  $\ge$  **[0.337h - 0.81c'] bhf**<sub>hc</sub>

 $M_f = M_u + N_u \left(\frac{h}{2}\right)$  $\frac{\text{m}}{2}$  – c)=0.446+0.295× 2653.46=783.217 KN.m

- **N**<sub>u</sub>(d-c<sup>\*</sup>) –M**<sub>f</sub>**=2653.46 (0.62-0.03)-783.217= 782.324 KN.m
- **1** [0.337h 0.81c'] bhf<sub>bc</sub>= (0.337×650-0.81× 30)650× 650 × 14.2=1168.403 KN.m

**D'où** 

$$
N_u(d-c^*)-M_f \leq [0.337h - 0.81c^*] bhf_{bc}
$$

**Donc la section est partiellement comprimée (SPC).**

**Détermination des armatures :**

$$
\mu = \frac{M_f}{bd^2f_{bc}} = \frac{783.217 \times 10^6}{650 \times 620^2 \times 14.2} = 0.220
$$

avec :  $f_{bc} = \frac{0.85f_{c28}}{24}$  $\frac{331c28}{\theta\gamma_{\rm b}}$  = 14.2MPa

 $\mu = 0.22 \le \mu_1 = 0.392 \rightarrow \mu$  la section est simplement armée. (A<sup>'=0</sup>)

$$
\mathrm{D'où}\qquad \beta=0.874
$$

- Armatures fictives :  $A_f = \frac{M_f}{R}$  $\frac{M_f}{\beta. d.\sigma_s} = \frac{783.217 \times 10^6}{0.874 \times 620 \times 34}$  $\frac{763.217 \times 10}{0.874 \times 620 \times 348} = 41.53 \text{cm}^2 \quad \text{Ar}^{\text{2}}=0$
- **A** Armatures réelles :  $A = A_f \frac{N_u}{I}$  $\frac{N_{\rm u}}{\sigma_{\rm s}}$  Avec :  $\sigma_{\rm s} = \frac{f_{\rm e}}{\gamma_{\rm s}}$  $\frac{I_{e}}{\gamma_{s}}$  $A = Ar - \frac{N_u}{I}$  $\frac{N_u}{\sigma_s}$  =41.53× 10<sup>2</sup>- $\frac{2653.46\times10^3}{348}$  $\frac{348 \times 10^{5}}{348}$  = 34.72 cm<sup>2</sup> **A'=0 cm²**

**Remarque :** toutes les sections d'armatures tendues trouvées, doivent satisfaire la condition de non fragilité suivante :

#### **Amin=0.23**  $\frac{\text{es}\pm0.455\text{d}}{\text{es}\pm0.185\text{d}}$  bd

Les résultats calculés par **logiciel socotec** sont résumés dans les tableaux ci-après :

# **Sens longitudinal M<sup>3</sup> :**

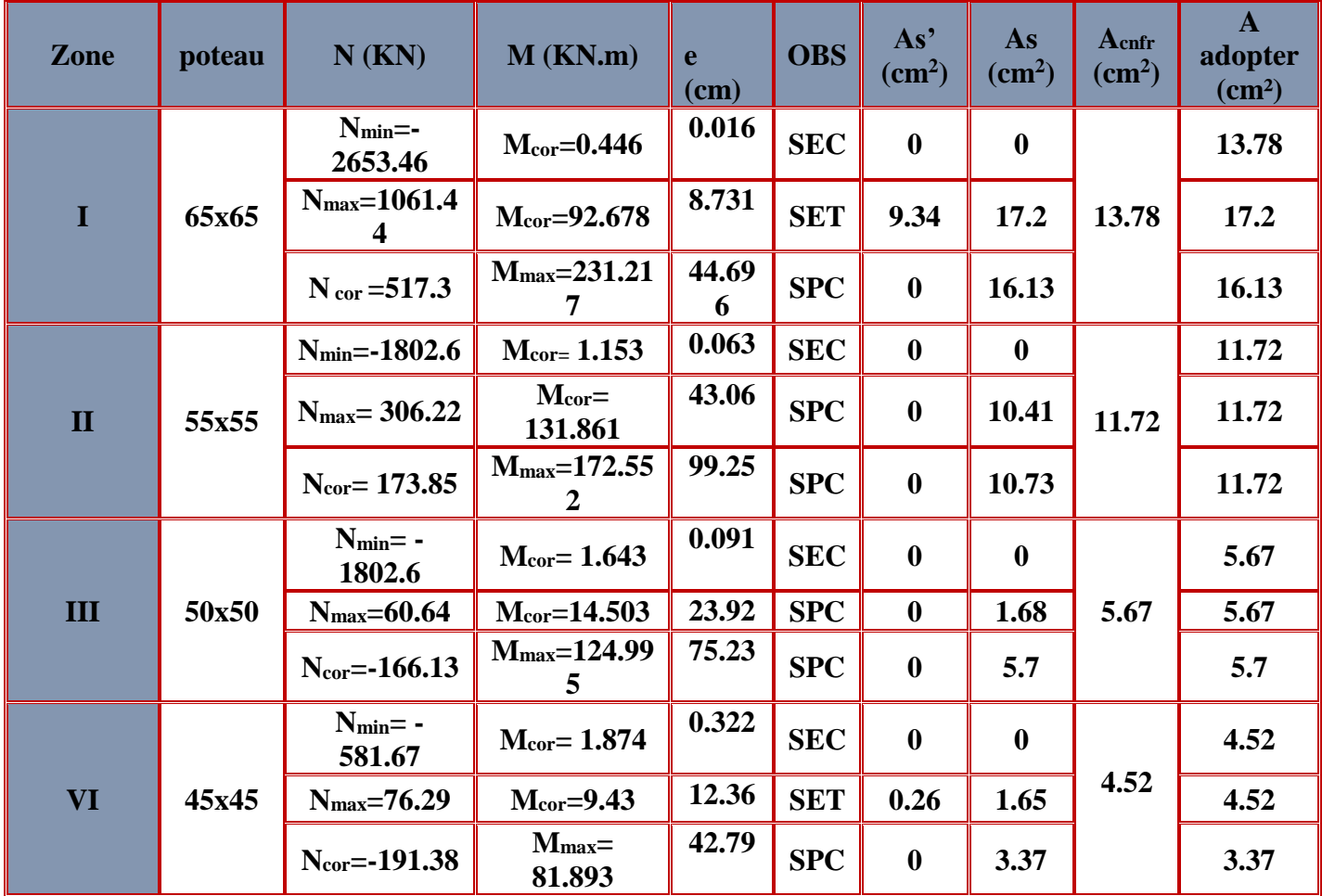

**Tableau V.1.2 : Calcul des sections d'armatures tendues dans le sens x-x**

#### **Sens transversal M<sup>2</sup> :**

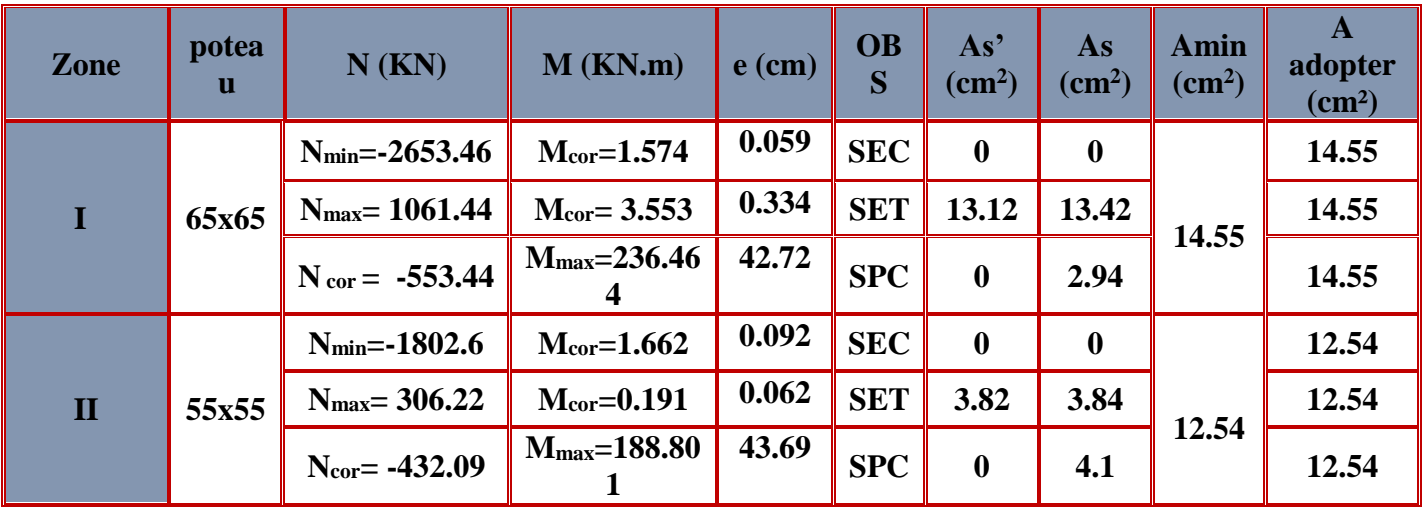

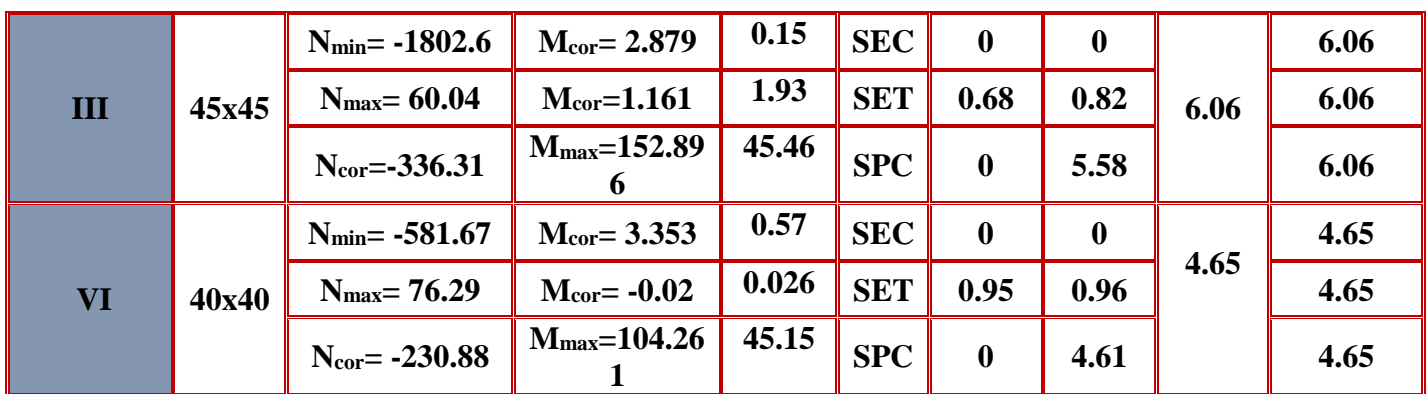

**Tableau V.1.3 : Calcul des sections d'armatures tendues dans le sens y-y.**

On opte pour le ferraillage suivant :

**Zone I :(65x65)**

**Sens xx** : As max = 17.2 cm² **Sens yy** : As  $max = 14.55$  cm<sup>2</sup>

**Atotale= 16HA20= 50.27 cm<sup>2</sup>**> **=38.03 cm²**

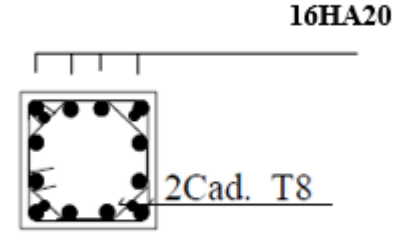

 **Zone II :(55x55) Sens xx** : As max = 11.72 cm² **Sens yy** : As max = 12.54 cm²

 $A_{\text{totale}} = 12\text{HA}20 = 37.68 \text{ cm}^2$   $> A_{\text{min}}^{\text{RPA}} = 27.23 \text{ cm}^2$ 

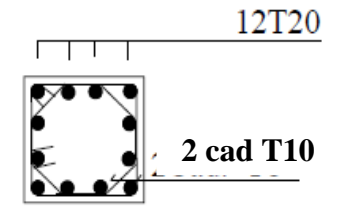

 **Zone III :(50x50) Sens xx** : As max = 5.7 cm² **Sens yy** : As max = 6.06 cm²

 $\rm A$ totale=  $\rm 12H A14$ =  $\rm 18.47~cm^2$ <  $\rm A^{RPA}_{min}$  =22.5  $\rm cm^2$ 

Donc les poteaux 50x50 seront ferraillés avec la section minimale du RPA :  $A_{min}^{RPA}$  =22.5 cm<sup>2</sup>

# **12HA16=24.13cm²**

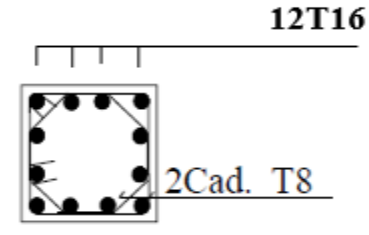

 **Zone IV :(45x45) Sens xx** : As  $max = 4.52$  cm<sup>2</sup> **Sens yy** : As max = 4.65 cm²

 $\text{A}$ **totale= 12HA14= 18.47 cm<sup>2</sup>>**  $\text{A}_{\text{min}}^{\text{RPA}}$  **=18.23** 

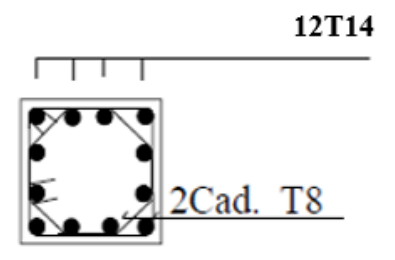

# **V.1.2 Vérification a l'ELU :**

**1. Armatures transversales : RPA2003 Article 7.4.2.2 page 62 :**

$$
\frac{A_t}{t} = \frac{\rho_a \times Vu}{h \times fe}
$$

**Vu :** Effort tranchant de calcul

**h :** Hauteur totale de la section brute

**f<sup>e</sup> :** Limite élastique de l'acier d'armature transversale

**t :** Espacement des armatures transversales

**ρ<sup>a</sup> :** Coefficient correcteur qui tient compte du mode fragile de la rupture par effort tranchant ; il est pris égal à **2,50** si l'élancement géométrique λg dans la direction considérée est supérieur ou égal à 5 et à **3,75** dans le cas contraire

**Poteaux (65 x 65) :**

**1- Sous-sol :**

$$
\lambda_g=\frac{l_f}{a}
$$

$$
l_{f} = 0.707 l_{0}
$$
\n
$$
\lambda_{g} = \frac{l_{f}}{a} = \frac{0.707 \times 3.88}{0.65} = 4.23 \le 5 \qquad d'ou \qquad \rho_{a} = 3.75
$$
\n
$$
A_{t} \ge \frac{\rho_{a} \times Vu}{h \times fe} \times t = \frac{3.75 \times 130.9 \times 10^{3}}{650 \times 400} \times 100 = 188.79 \text{mm}^{2}
$$
\n
$$
\text{Soit A}_{t} = 2.01 \text{ cm}^{2} \Rightarrow 4 \text{H}A8
$$
\n
$$
\text{2- } \text{RDC et ET1}: \qquad \text{2- } \text{RDC et ET2}: \qquad \text{3- } \text{R} = 1.9 \text{ cm}^{2}
$$

$$
\lambda_{\rm g} = \frac{l_{\rm f}}{a} = \frac{0.707 \times 2.86}{0.65} = 3.11 \le 5 \qquad \text{d'ou} \qquad \qquad \rho_{\rm a} = 3.75
$$
  

$$
A_{\rm t} \ge \frac{\rho_{\rm a} \times \text{Vu}}{\text{h} \times \text{f}} \times \text{t} = \frac{3.75 \times 130.9 \times 10^3}{650 \times 400} \times 100 = 188.79 \text{mm}^2
$$

$$
A_t = 1.9 \text{ cm}^2
$$

Soit  $A_t = 2.01$  cm2  $\Rightarrow$  4HA8

 **Poteaux (55 x55) : Et2/ ET4 :**

 $\lambda_{\rm g} = \frac{l_{\rm f}}{2}$  $\frac{a_1}{a_2} = \frac{0.707 \times 2.86}{0.55} = 3.7 \leq 5$  d'ou  $\rho_a = 3.75$  $A_t \geq \frac{\rho_a \times Vu}{h \times fe}$  $\frac{\text{a} \times \text{Vu}}{\text{h} \times \text{fe}} \times t = \frac{3.75 \times 124.59 \times 10^3}{550 \times 400}$  $\frac{\times 124.59 \times 10^{5}}{550 \times 400} \times 100 = 212.3 \text{mm}^2$ 

$$
A_t = 2.12 \text{ cm}^2
$$

Soit  $A_t = 3.14$  cm2  $\Rightarrow$  4HA10

 **Poteaux (50 x50) : ET5/ET7 :**

 $\lambda_{\rm g} = \frac{l_{\rm f}}{2}$  $\frac{a_1}{a_2} = \frac{0.707 \times 2.86}{0.55} = 4.08 \leq 5$  d'ou  $\rho_a = 3.75$  $A_t \geq \frac{\rho_a \times Vu}{h \times fe} \times t = \frac{3.75 \times 102.36 \times 10^3}{500 \times 400}$  $\frac{\times 102.36 \times 10^5}{500 \times 400} \times 100 = 191.9 \text{mm}^2$  $A_t = 1.9$  cm<sup>2</sup>

Soit  $A_t = 2.01$  cm2  $\Rightarrow$  4HA8 **Poteaux (45 x45) : Et 8 / ET 10 :**

 $\lambda_{\rm g} = \frac{l_{\rm f}}{2}$  $\frac{a_1}{a_2} = \frac{0.707 \times 2.86}{0.55} = 4.49 < 5$  d'ou  $\rho_a = 3.75$ 

 $A_t \geq \frac{\rho_a \times Vu}{h \times fe}$  $\frac{\text{a} \times \text{Vu}}{\text{h} \times \text{fe}} \times t = \frac{3.75 \times 73.38 \times 10^3}{450 \times 400}$  $\frac{1873.38 \times 10^{6}}{450 \times 400} \times 100 = 152.87 \text{mm}^2$ 

 $A_t = 1.5$  cm<sup>2</sup>

#### Soit  $A_t = 2.01$  cm2  $\Rightarrow$  4HA8

**2. L'espacement des armatures transversales : Zone nodale** : t≤10cm **zone III**

**On prend : t= 8cm**

**Zone courante** :

 $b1$  $\binom{1}{2}$ ,  $h1$  $\mathcal{O}_2$ , 10 $\phi_1$ ) zone III t'≥min ( 65  $/_{2}$ , <sup>65</sup>  $\mathcal{O}_2$ , 10(1.4)) t'≥min (32.5,32.5,14)

t'≥14 cm

#### **On prend : t'= 10cm**

Avec **:** 

**t** : espacement des armatures transversales.

**a, b** : dimensions de la section droite du poteau.

∅: est le diamètre minimal des armatures longitudinales du poteau.

**3. Vérification de la quantité d'armatures transversales :** Si λg ≥ 5……………………A<sup>t</sup> min =0.3% St .b<sup>1</sup> Si λg ≤ 3……………………A<sup>t</sup> min =0.8 % St .b<sup>1</sup> Si  $3 < \lambda_{\rm g} \leq 5$ ......interpoler entre les deux valeurs précédentes

**Avec :**

**b<sup>1</sup>** : Dimension de la section droite du poteau dans la direction considère.

**λ<sup>g</sup>** : Elancement géométrique du poteau.

**Poteaux (65 x 65)**

**1-Sous-sol :** 

$$
\lambda_{\rm g} = \frac{l_{\rm f}}{a} = \frac{0.707 \times 3.88}{0.65} = 4.23 \le 5
$$
\n
$$
\rho_{\rm a} = 3.75 \longrightarrow \text{Interpolation} \frac{A_{\rm t}}{b \times S_{\rm t}} = 0.3\%
$$

**Zone nodale :**  $A_t^{min} = 0.003 \times 8 \times 65 = 1.56 \text{ cm}^2 \le 2.01 \text{ cm}^2$  CV **Zone courante** :  $A_t^{\min} = 0.003 \times 10 \times 65 = 1.95 \text{ cm}^2 \le 2.01 \text{ cm}^2$  CV

**2-RDC et ET1 :**

**Promotion 2019-2020** 

$$
\lambda_g = \frac{l_f}{a} = \frac{0.707 \times 2.86}{0.65} = 3.1 \leq 5
$$

 $\rho_a = 3.75$  --- Interpolation  $\frac{H_{\rm t}}{b \times S_{\rm t}} = 0.3\%$ 

**Zone nodale :**  $A_t^{min} = 0.003 \times 8 \times 65 = 1.56 \text{ cm}^2 \le 2.01 \text{ cm}^2$  CV **Zone courante :**  $A_t^{min} = 0.003 \times 10 \times 65 = 1.95 \text{ cm}^2 \le 2.01 \text{ cm}^2$  CV **Poteaux (55 x55) :**

**Et2/ ET4 :**

$$
\lambda_{g} = \frac{l_{f}}{a} = \frac{0.707 \times 2.86}{0.55} = 3.7 \le 5
$$
\n
$$
\rho_{a} = 3.75 \qquad \longrightarrow \qquad \text{Interpolation} \qquad \frac{A_{t}}{b \times S_{t}} = 0.36\%
$$

**Zone nodale :**  $A_t^{min} = 0.0036 \times 8 \times 55 = 1.58 \text{ cm}^2 \le 2.01 \text{ cm}^2$  CV **Zone courante** : Atmin =  $0.0036 \times 10 \times 55 = 1.98$ cm<sup>2</sup>  $\leq 2.01$ cm<sup>2</sup> CV

**Poteaux (50 x50) :** 

$$
\checkmark\ \mathsf{ET5/ET7:}
$$

$$
\lambda_{g} = \frac{l_{f}}{a} = \frac{0.707 \times 2.86}{0.50} = 4.08 \le 5
$$
\n
$$
\rho_{a} = 3.75 \qquad \longrightarrow \qquad \text{Interpolation} \qquad \frac{A_{t}}{b \times s_{t}} = 0.4 \%
$$

**Zone nodale :**  $A_t^{\min} = 0.004 \times 8 \times 50 = 1.6 \text{ cm}^2 \le 2.01 \text{ cm}^2$  CV **Zone courante** : Atmin =  $0.004 \times 10 \times 50 = 2$  cm<sup>2</sup>  $\leq 2.01$  cm<sup>2</sup> CV

**Poteaux (45 x45) :**

**Et 8 / ET 10 :**

$$
\lambda_{g} = \frac{l_{f}}{a} = \frac{0.707 \times 2.80}{0.45} = 4.49 < 5
$$
\n  
\n $\rho_{a} = 3.75$  Interpolation  $\frac{A_{t}}{b \times S_{t}} = 0.44\%$ 

**Zone nodale :**  $A_t^{min} = 0.0044 \times 8 \times 45 = 1.58 \text{ cm}^2 \le 2.01 \text{ cm}^2$  CV **Zone courante** : At<sub>min</sub> =  $0.0044 \times 10 \times 45 = 1.98$  cm<sup>2</sup>  $\leq 2.01$  cm<sup>2</sup> CV

# **4. Détermination de la zone nodale :**

La zone nodale est constituée par le nœud poutre-poteaux proprement dit et les extrémités des barres qui y concourent. Les longueurs à prendre en compte pour chaque barre sont données dans la figure ci-dessous.

# $h' = Max (he/6; b<sub>1</sub>; h<sub>1</sub>; 60)$  (Art.7.4.2.1)

**h<sup>e</sup> :** la hauteur d'étage moins la hauteur de la poutre secondaire.

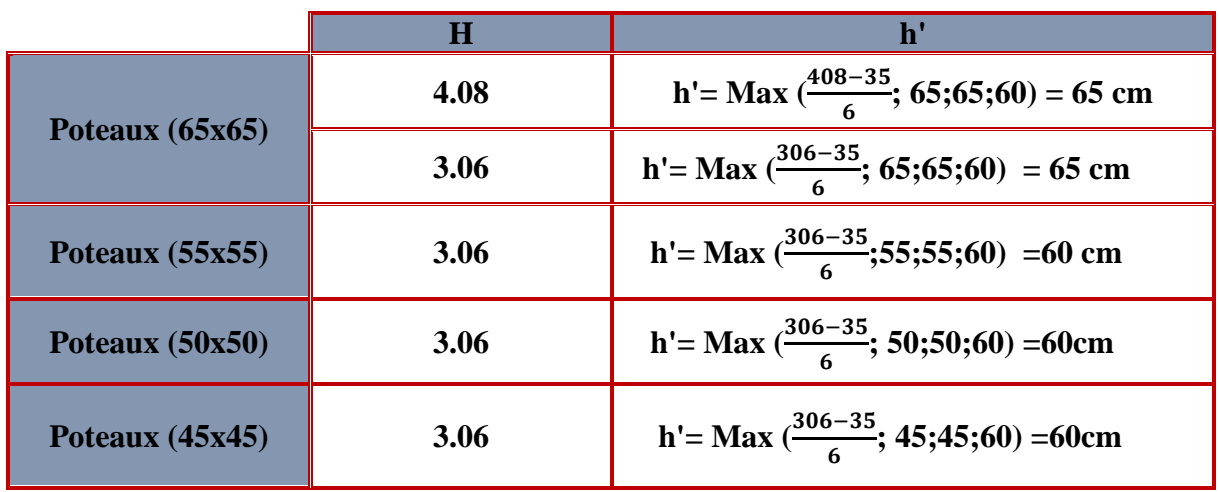

**Tableau V.1.4: Determination de la zone nodale**

**5. Vérification des contraintes tangentielles (Art.7.4.3.2 /RPA99 version 2003) :**

La contrainte de cisaillement conventionnelle de calcul dans le béton sous combinaison sismique doit être inférieure ou égale à la valeur limite suivante :

On doit vérifier :  $\tau_b = \frac{T_u}{bd} \le \overline{\tau}_{bu} = \rho_b \times f_{c28}$ Avec :  $\beta_g \ge 5 \longrightarrow \rho_b = 0.075 \longrightarrow \overline{\tau}_{bu} = 1.875 \text{ MPa}$  $\lambda_{\rm g}$  <5  $\longrightarrow \rho_{\rm b} = 0.04 \longrightarrow \overline{\tau}_{\rm bu} = 1 \text{ MPa}$ 

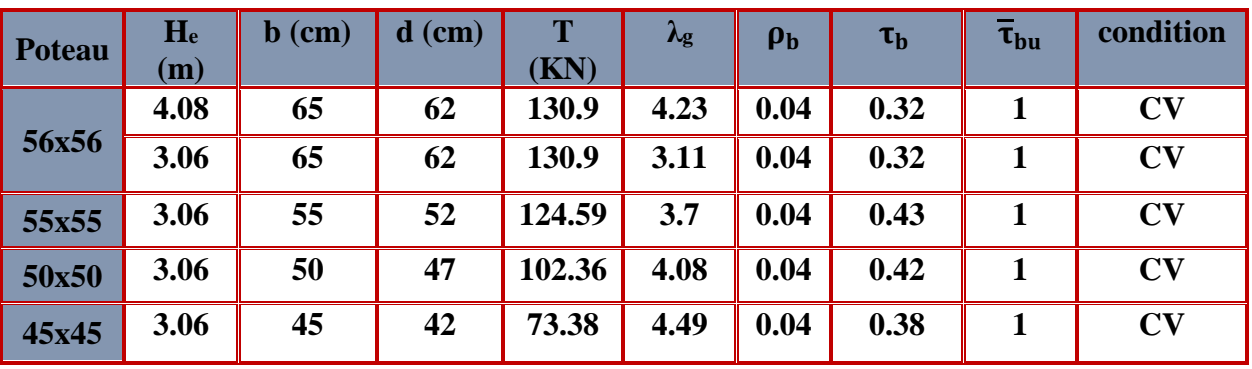

**Tableau V.1.5 : Vérification des contraintes tangentielles.**

**6. La longueur minimale des recouvrements :**

### **Pour la zone III : L<sup>r</sup> = 50Ф**

 $\varnothing$ 20  $\longrightarrow$  L<sub>r</sub> = 50×2.0 = 100 cm

- $\varnothing$ 16  $\longrightarrow$  L<sub>r</sub> = 50×1.6 = 80 cm
- $\varnothing$ 14  $\longrightarrow$  L<sub>r</sub> = 50  $\times$  1.4 = 70 cm

# **V.1.3 Vérifications à l'ELS :**

# **Etat limite de compression du béton :**

Les sections adoptées seront vérifiées à l'**ELS**, pour cela on détermine les contraintes max du béton et de l'acier afin de les comparer aux contraintes admissibles**.**

**Contrainte admissible de l'acier : 348MPa**

# **Contrainte admissible du béton : 15MPa**

Le calcul des contraintes du béton et de l'acier se fera dans les deux directions **3-3** et 2-2 :

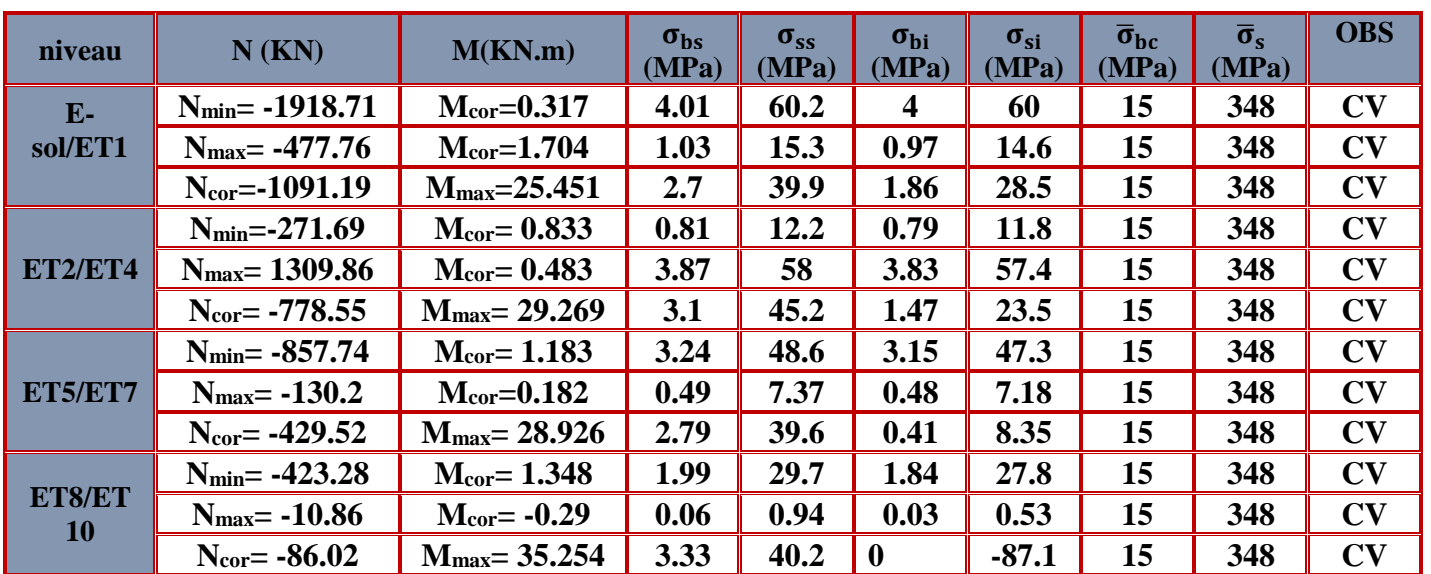

#### **Sens longitudinal M<sup>3</sup> :**

**Tableau V.1.6 : vérification a l'ELS dans le sens x-x**

#### **Sens transversal M<sup>2</sup> :**

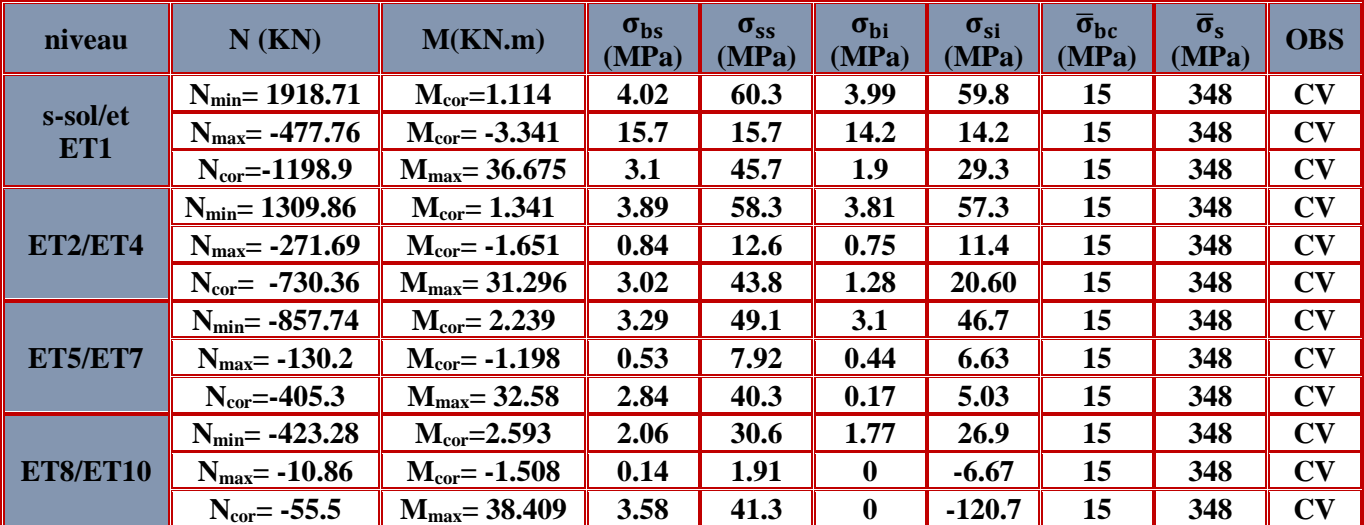

**Tableau V.1.7 : vérification a l'ELS dans le sens y-y**

# **V.2 Poutres :**

# **Introduction :**

Les poutres seront calculées en flexion simple sous les combinaisons de charges les plus défavorables, et seront ensuite vérifiées à l'ELS.

### **I. Recommandation du RPA 2003**

**1. Les armatures longitudinales : RPA2003 Article 7.5.2.1 page 65 :**

#### **Pourcentage total minimum :**

 $A_{\text{min}} = 0.5\%$  (b h) en toute section.

# **Poutres principales PP** :

A<sub>min</sub> =  $0.005 \times 25 \times 35 = 4.375$  cm<sup>2</sup>

#### **Poutres secondaires PS :**

A<sub>min</sub> =  $0.005 \times 25 \times 30 = 3.75$  cm<sup>2</sup>

#### **Pourcentage total maximum :**

 $A_{\text{max}} = 4\% \text{(b h)}$  en zone courante

 $A_{\text{max}} = 6\%$  (b h) en zone de recouvrement.

#### **Poutres principales PP** :

A<sub>max</sub> =  $0.04 \times 25 \times 35 = 35$  cm<sup>2</sup>

Amax=0.06×25× 35=52.5 cm²

#### **Poutres secondaires PS :**

 $A_{\text{max}} = 0.04 \times 25 \times 30 = 30 \text{ cm}^2$ 

A<sub>max</sub>= $0.06\times25\times30=45$  cm<sup>2</sup>

**2. Armatures transversales : RPA2003 Article 7.4.2.2 page 62**

**La quantité d'armatures transversales minimales est donnée par :**

#### **At= 0.003. st.b**

#### **L'espacement maximum entre les armatures transversales :**

**St=min (h/4, 12** $\emptyset$ **)** en zone nodale

**St**≤ **h/2** en zone de recouvrement.

Avec :

 $\emptyset$ : le plus petit diamètre utilisé pour les armatures longitudinales.

 Les premières armatures transversales doivent être disposée à 5cm au plus du nu de l'appui ou de l'encastrement.

# **II. Calcul des armatures longitudinales à l'ELU : Exposé de la méthode de calcul :**

Les armatures longitudinales sont déterminées en utilisant les moments fléchissant entravées et aux appuis, le calcule se fera comme suit :

**Moment réduit « » :**

$$
\mu = \frac{M_U}{bd^2 f_{bc}}
$$
 Avec:  $f_{bc} = \frac{0.85 f_{c28}}{\theta \gamma_b}$ 

Pour feE400 on a : **µ1=0.392**

#### **1er cas :**

Si  $\mu \leq \mu_1 = 0.392$   $\rightarrow$  la section est simplement armée.

Les armatures comprimées ne sont pas nécessaires (**Asc=0)**

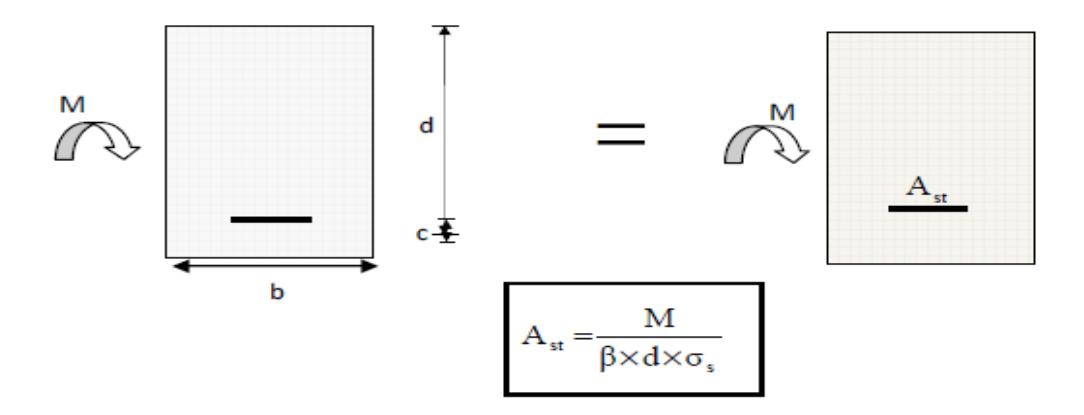

**Figure V.2.1 : Section rectangulaire simplement armée**

#### **2 ème cas :**

Si  $\mu \ge \mu_1 = 0.392$   $\rightarrow$  la section est doublement armée.

On calcul:  $M_L = \mu_1 \cdot bd^2f_{bc}$ 

$$
\Delta M = M_{\rm u} - M_{\rm L}
$$

Avec :

**M<sup>L</sup> :** moment ultime pour une section simplement armée.

**M<sup>u</sup> :** moment maximum à L'ELU dans les poutres.
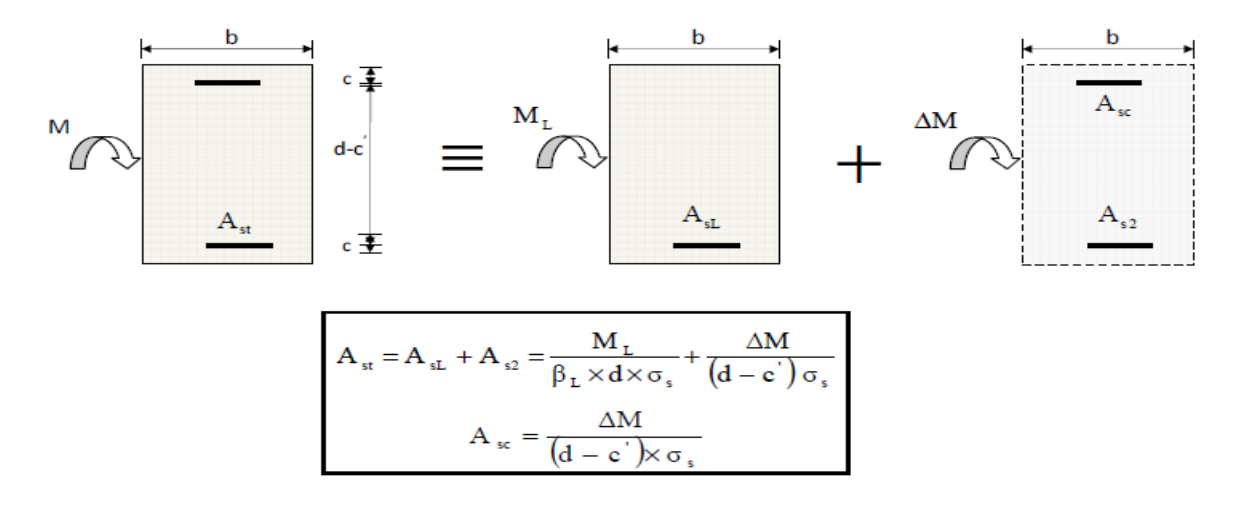

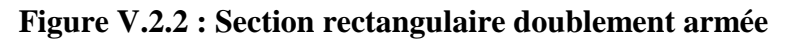

# **V.2.1 Ferraillage des poutres :**

**Remarque :** toutes les sections d'armatures tendues trouvées, doivent satisfaire la condition de non fragilité suivante :

$$
A_{\min}=0.23\frac{\mathrm{ft28}}{\mathrm{fe}}bd
$$

Après extraction des efforts, nous avons constaté que les poutres solidaires aux voiles sont plus sollicitées par rapport à ceux qui leur sont éloignés, donc ils seront ferraillés convenablement par rapport à ces efforts.

# **1. Poutre principales :**

**-Non adhérées aux voiles : En travée :**

| Niveau   | Section<br>$\rm \sqrt{cm^{2}}$ | Mu<br>(KN.m)   | Obs        | As <sub>c</sub><br>$\rm (cm^2)$ | As <sub>t</sub><br>$\rm (cm^2)$ | $A_{frag}$<br>$\langle$ cm <sup>2</sup> | $A_{min}$<br>$\rm (cm^2)$ | $A_{\text{adopt}}$<br>$\rm (cm^2)$ | Ferraillage  |
|----------|--------------------------------|----------------|------------|---------------------------------|---------------------------------|-----------------------------------------|---------------------------|------------------------------------|--------------|
| Zone I   |                                | $M_t = 48.524$ | <b>SSA</b> | 0                               | 4.05                            |                                         |                           | 4.62                               | <b>3HA14</b> |
| Zone II  | <b>25x35</b>                   | $M_t = 50.09$  | <b>SSA</b> | 0                               | 4.19                            | ◒<br>$\mathcal{S}$                      |                           | 4.62                               | <b>3HA14</b> |
| Zone III |                                | $M_t = 43.477$ | <b>SSA</b> | 0                               | 3.61                            |                                         |                           | $\mathbf{\hat{38}}$                | 4.62         |
| Zone IV  |                                | $M_t = 35.694$ | <b>SSA</b> | 0                               | 2.94                            |                                         |                           | 3.39                               | <b>3HA12</b> |

**Tableau V.2.1 : Ferraillage des poutres principales en travée.**

# **En appuis :**

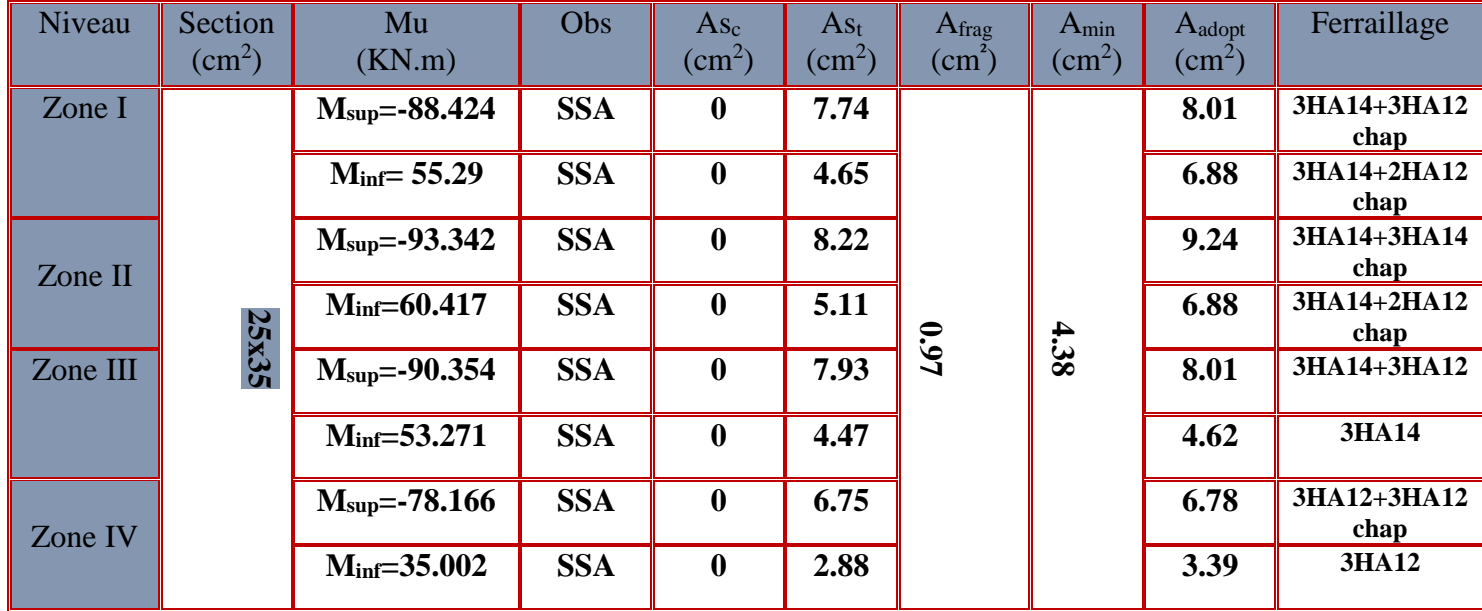

**Tableau V.2.2 : Ferraillage des poutres principal en appuis**

# **- Adhérées aux voiles :**

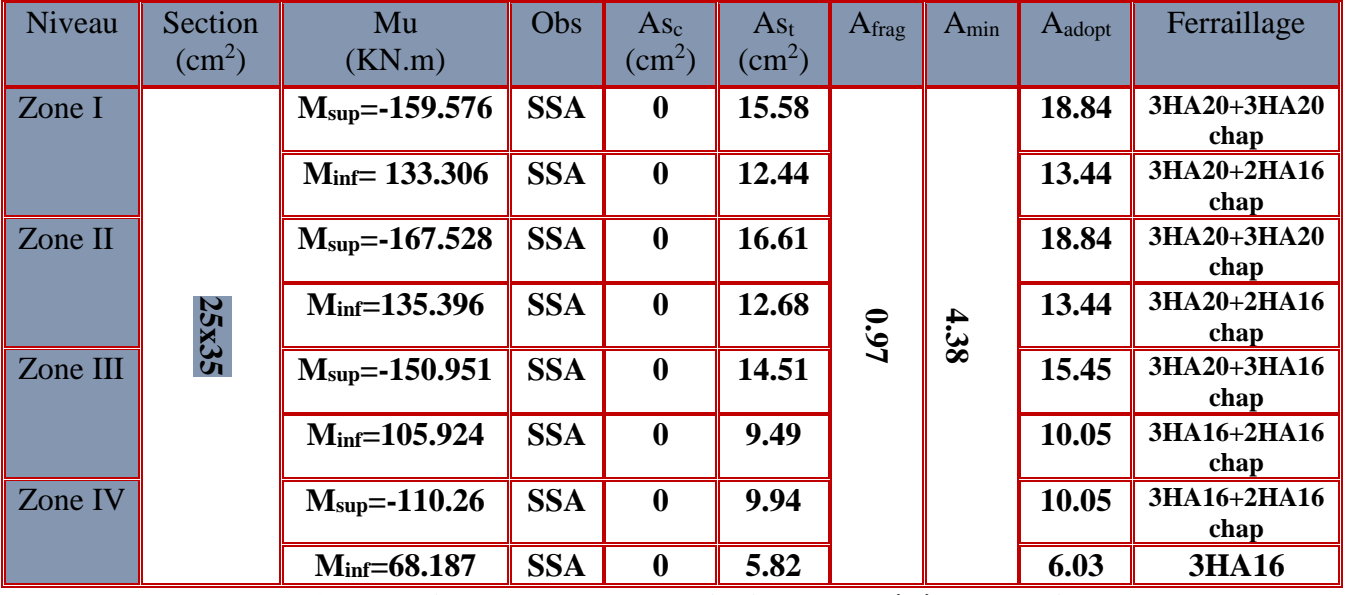

**Tableau V.2.3 : Ferraillage des poutres principales adhérées aux voiles.**

# **2. Poutre secondaires :**

**-Non adhérées aux voiles :**

# **En travée :**

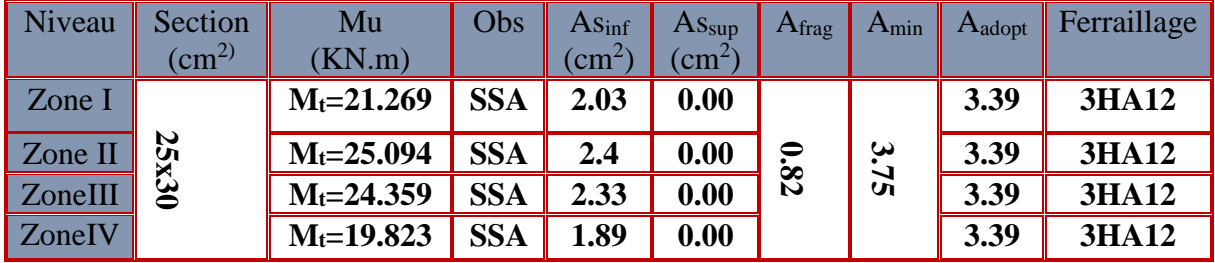

**Tableau V.2.4 : Ferraillage des poutres secondaires en travée.**

# **En appuis :**

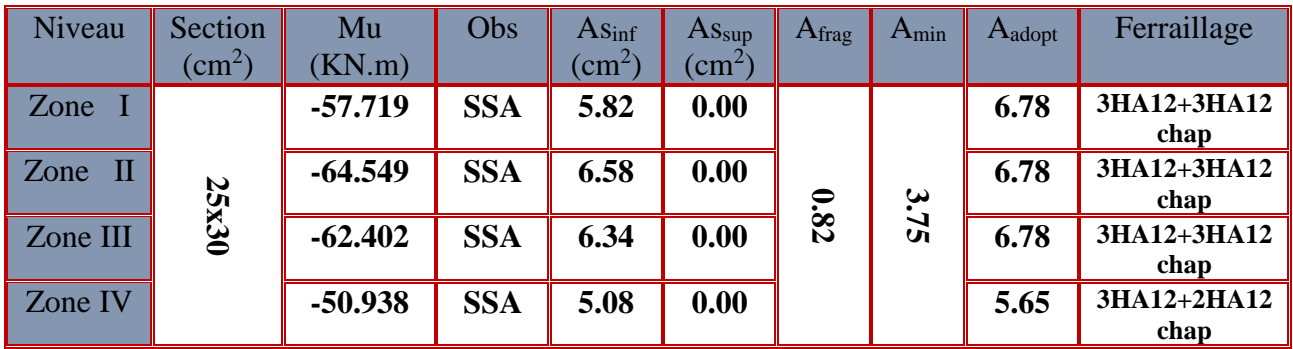

**Tableau V.2.5 : Ferraillage des poutres secondaires en appuis.**

### **-Adhérées aux voiles :**

# **En travée :**

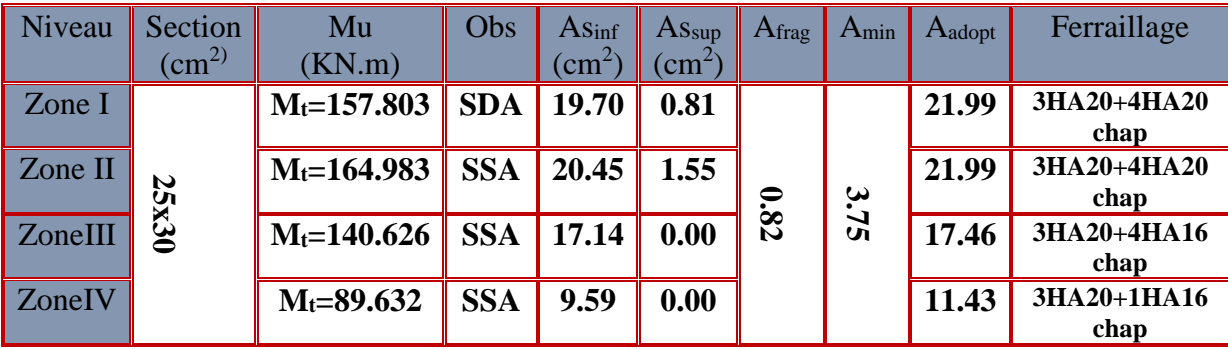

**Tableau VI.2.6 : Ferraillage des poutres secondaires adhérées aux voiles en travée**

# **En appuis :**

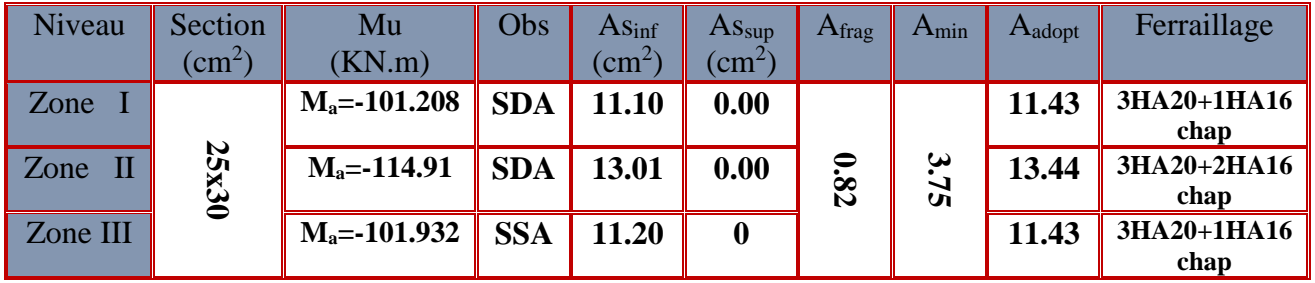

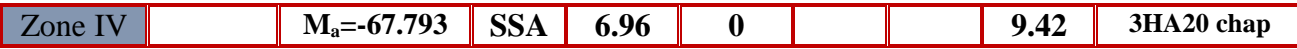

**Tableau V.2.7 : Ferraillage des poutres secondaires adhérées aux voiles en appuis**

# **V.2.2 Vérifications à L'ELU :**

**1. Vérification de la contrainte tangentielle du béton (Art A.5.1.211/BAEL91 / modifiée 99) :**

$$
\tau_u < \overline{\tau}_u
$$
\n
$$
\tau_u = \frac{\tau_{\text{max}}}{b \, d}
$$

Avec :

 $T_{\text{max}}$ : effort tranchant.

$$
\overline{\tau}_{u} = \min \left\{ 0.20 \frac{f_{c28}}{y_b} \right\} \qquad \text{fissurations peu nuisibles.}
$$

$$
\overline{\tau}_{u} = \min \left\{ 0.20 \frac{25}{1.5} \right\} = 5 \text{ MPa} \left\{ = \overline{\tau}_{u} = \min \left\{ 3.33 \text{ MPa } ; 5 \text{ MPa} \right\} = 3.33 \text{ MPa}
$$

#### **Poutre principales non solidaire aux voiles :**

$$
\tau_u = \frac{T_{\text{max}}}{b d} = \frac{110.21 \times 10}{25 \times 32} = 1.38 \text{ MPa} < 3.33 \text{ MPa}
$$
\nCondition vérifiée.

\n**Fourre principles solidaire aux voiles :**

\n
$$
\tau_u = \frac{T_{\text{max}}}{b d} = \frac{139 \times 10}{25 \times 32} = 1.74 \text{ MPa} < 3.33 \text{ MPa}
$$
\nCondition vérifiée.

\n**Fourre secondaires non solidaire aux voiles :**

\n
$$
\tau_u = \frac{T_{\text{max}}}{b d} = \frac{38.18 \times 10}{25 \times 27} = 0.57 \text{ MPa} < 3.33 \text{ MPa}
$$
\nCondition vérifiée.

\n**Fourre secondaires solidaire aux voiles :**

\n
$$
\tau_{\text{max}} = \frac{194.54 \times 10}{25 \times 10} = 0.57 \text{ MPa} < 3.33 \text{ MPa}
$$

- $\tau_u = \frac{T_{\text{max}}}{h d}$  $\frac{\text{max}}{\text{b d}} = \frac{194.54 \text{x } 10}{25 \text{ x } 27}$  $\frac{54.34 \times 10}{25 \times 27}$  = 2.88MPa < 3.33 MPa Condition vérifiée.
	- **2. Influence de l'effort tranchant sur le béton en appui (Art A.5.1.32 /BAEL91 / modifiée 99) :**

$$
T_{max}\leq 0.4\frac{f_{c28}}{\gamma_b}a.b
$$

### **Poutre principales non solidaire aux voiles :**

 $T_{\text{max}} = 110.21 \text{ KN} \leq 0.4 \times \frac{25}{15}$  $\frac{25}{1.5}$  × 0.9 × 32 × 25 × 10<sup>-1</sup> = 480KN condition vérifiée. **Poutre principales solidaire aux voiles :**

 $T_{\text{max}} = 139 \text{KN} \leq 0.4 \times \frac{25}{15}$  $\frac{25}{1.5}$  × 0.9 × 32 × 25 × 10<sup>-1</sup> = 480KN condition vérifiée. **Poutre secondaires non solidaire aux voiles :**

$$
T_{\text{max}} = 38.18 \text{KN} \le 0.4 \times \frac{25}{1.5} \times 0.9 \times 27 \times 25 \times 10^{-1} = 405 \text{KN} \quad \text{condition verify} \text{e.}
$$

#### **Poutre secondaires solidaire aux voiles :**

 $T_{\text{max}} = 194.54 \text{KN} \leq 0.4 \times \frac{25}{1.5}$  $\frac{25}{1.5}$  × 0.9 × 27 × 25 × 10<sup>-1</sup> = 405KN condition vérifiée.

**3. Influence de l'effort tranchant sur les armatures (Art A.5.1.313 /BAEL91 / modifiée 99) :**

Lorsqu'au droit d'un appui :  $T_u - \frac{M_u}{0.9d} > 0$  on doit prolonger au-delà de l'appareil de l'appui, une section d'armatures pour équilibrer un moment égale à

$$
(T_{max}-\frac{M_{max}}{0.9d})\frac{1}{\sigma_{st}}
$$

D'où :**A**<sub>S</sub> > (**T**<sub>u</sub> - 
$$
\frac{M_u}{0.9d}
$$
)  $\frac{V_s}{f_e}$ 

**Poutre principales non solidaire aux voiles :**

$$
\left(110.21-\frac{93.342}{0.9\,x\,0.32}\right)=-213.94<0
$$

**Poutre secondaires non solidaire aux voiles :**

$$
\left(38.18-\frac{64.549}{0.9\times0.27}\right)=-227.45<0
$$

**Poutre secondaires solidaire aux voiles :**

$$
\left(194.54-\frac{114.91}{0.9\,x\,0.27}\right)=-278.34<0
$$

Les armatures supplémentaires ne sont pas nécessaires.

**4. Vérification de la contrainte d'adhérence et d'entrainement (ART A.6.1,3/ BAEL 91 modifiées99) :**

$$
\tau_u \leq \overline{\tau}_{se}
$$

La valeur limite de la contrainte d'adhérence pour l'ancrage des armatures :

$$
\bar{\tau}_{se} = \psi_s \cdot f_{t28}
$$

Avec :

 $\psi_s$ : Coefficient de scellement,  $\psi_s = 1.5$  (Pour les Aciers HA).

$$
\overline{\tau}_{se} = 1.5 \text{ x}2.1 = 3.15 \text{ MPa}
$$

La contrainte d'adhérence au niveau de l'appui le plus sollicité doit être :

$$
\tau_u = \frac{T_{max}}{0.9 \text{ d } \Sigma \mu_i}
$$

Avec :

 $\Sigma$ **u**<sub>i</sub> : somme des périmètres utiles des barres.

 $\Sigma$  u<sub>i</sub> = n $\pi \phi$ , n : nombre de barres.

#### **Poutre principales non solidaire aux voiles :**

$$
\sum u_i = 3 \times 3.14 \times 1.4 + 3 \times 3.14 \times 1.2 = 24.5 \text{ cm}^2
$$
  
\n
$$
\tau_u = \frac{110.21}{0.9 \text{ x } 32 \text{ x } 24.5} \times 10 = 1.56 \text{ MPa} < \bar{\tau}_{se} = 3.15 \text{ MPa}
$$
 Condition verifyée.  
\nPoutre secondaires non solidaire aux voiles :  
\n
$$
\sum u_i = (3 \times 3.14 \times 1.2) \times 2 = 22.62 \text{ cm}^2
$$
  
\n
$$
\tau_u = \frac{38.18}{0.9 \text{ x } 27 \text{ x } 22.62} \times 10 = 0.69 \text{ MPa} < \bar{\tau}_{se} = 3.15 \text{ MPa}
$$
 Condition vérifiée.

**5. Longueur de scellement droit des barres (ART A.6.1.23/BAEL91 modifiées99) :**  $L_{s}=\frac{\Phi f_{e}}{4\bar{\tau}}$  $4\bar{\tau}_s$ 

Avec :  $\bar{\tau}_{s} = 0.6 \Psi^{2} f_{t28} = 0.6 \times 1.5^{2} \times 2.1 = 2.84 MPa$ 

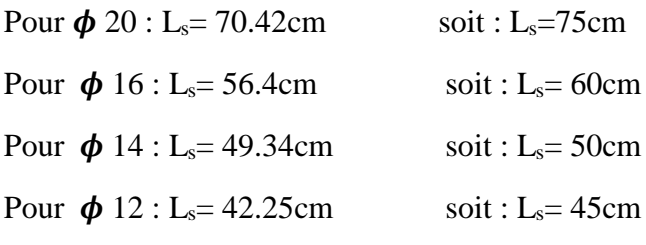

Les règles BAEL91 admettent que l'ancrage d'une barre rectiligne terminée par un crochet normal est assuré lorsque la portée ancrée mesurée hors crochet "Le" est au moins égale à  $0.4L<sub>s</sub>$ 

Pour  $\phi$  20 : L<sub>s</sub>= 30cm

Pour  $\phi$  16 : L<sub>s</sub>= 24cm

Pour  $\phi$  14 : L<sub>s</sub>= 20cm

Pour  $\phi$  12 : L<sub>s</sub>= 18cm

#### **Calcul des armatures transversales :**

Selon le BAEL 91 modifiées 99 le diamètre des armatures transversales est :

$$
\begin{array}{c}\n\emptyset_t \leq min(\frac{h}{35} : \frac{b}{10} : \emptyset_l) \\
\emptyset_t \leq min(\frac{35}{35} : \frac{25}{10} : 2.0) = (1 ; 2.5 ; 2) = 1cm\n\end{array}
$$

**Soit :**  $\varnothing$ <sub>t</sub> = **8 mm** 

**La section d'armature transversale :**

$$
A_t = \frac{4\pi\phi_t^2}{4} = \frac{4 \times 3.14 \times 0.8^2}{4} = 2.01 \text{ cm}^2
$$

On choisira un cadre et un étrier At =4HA8 = 2.01 cm²

**Espacement des armatures transversales :**

**Espacement maximal des armatures selon le BAEL 91 modifiées 99 :**  $S_t = (0.9 d; 40 cm)$ 

**Poutre principales :**  $S_t = (0.9 \times 32; 40 \text{ cm}) = (28.8; 40 \text{ cm}) = 28.8 \text{ cm}$ 

Soit  $S_t = 25$  cm

**Poutre secondaire :**  $S_t = (0.9 \times 27; 40 \text{ cm}) = (24.3; 40 \text{ cm}) = 24.3 \text{ cm}$ Soit :  $S_t = 25$  cm

**Espacement maximal des armatures selon le RPA2003 Article 7.5.2.2 page 66 : Zone nodale** :  $S_t \le \min\left(\frac{h}{4}\right)$  $\frac{n}{4}$ , 12 $\emptyset$ 

**Poutre principales :**

$$
S_t \le \min\left(\frac{35}{4}, 12(1.2)\right)
$$
  

$$
S_t \le \min(8.75, 14.4)
$$
  

$$
S_t \le 8.75 \text{cm}
$$

**On prend :**  $S_t$ 

$$
= 8 \text{ cm}
$$

**Poutre secondaires :**

$$
S_t \le \min\left(\frac{30}{4}, 12(1.2)\right)
$$
  

$$
S_t \le \min(7.5, 14.4)
$$
  

$$
S_t \le 7.5 \text{cm}
$$

**On prend :**  $S_t = 7cm$ 

 $\mathbf h$  $\mathbf{z}$ 

**Zone courante :** 

**Poutre principales :**

 $S_t \leq \frac{h}{2}$  $\frac{h}{2} = \frac{35}{2}$  $\frac{55}{2}$  = 17.5cm

**On prend :**  $S_t = 15 \text{ cm}$ 

**Poutre secondaires :**

$$
S_t \leq \frac{h}{2} = \frac{30}{2} = 15cm
$$

**On prend :**  $S_t = 15 \text{ cm}$ 

 **Quantité d'armatures transversales selon le RPA2003 Article 7.5.2.2 page 66 :**  $A_t \geq 3\% S_t b$ 

**<u>Poutres principales :</u>**  $A_t = 2.01 \text{ cm}^2 \ge 0.003 \times 15 \times 25 = 1.125 \text{ cm}^2$ **<u>Poutres secondaires :</u>**  $A_t = 2.01 \text{ cm}^2 \ge 0.003 \times 15 \times 25 = 1.125 \text{ cm}^2$ 

# **V.2.3 Vérifications à L'ELS :**

- **1. Etat limite d'ouverture des fissurations (Art. B.6.3 /BAEL91modifiées 99) :** La fissuration est considérée comme peu nuisible, alors aucune vérification n'est nécessaire.
- **2. Etat limite de compression du béton :**

$$
\sigma_{bc} \leq \overline{\sigma}_{bc}
$$

$$
\overline{\sigma}_{bc} = 0.6 \times f_{c28} = 0.6 \times 25 = 15 \text{ MPa}
$$

$$
\sigma_{bc} = \frac{1}{K_1} \times \sigma_{st}
$$
  
avec : 
$$
\sigma_{st} = \frac{M_s}{\beta_1 \cdot d \cdot A_{st}} \text{ et } \rho_1 =
$$

$$
\rho_1{=}\,\frac{100\cdot\,A_s}{b\cdot d}
$$

**1. Poutre principale :**

**-Non adhérées aux voiles :**

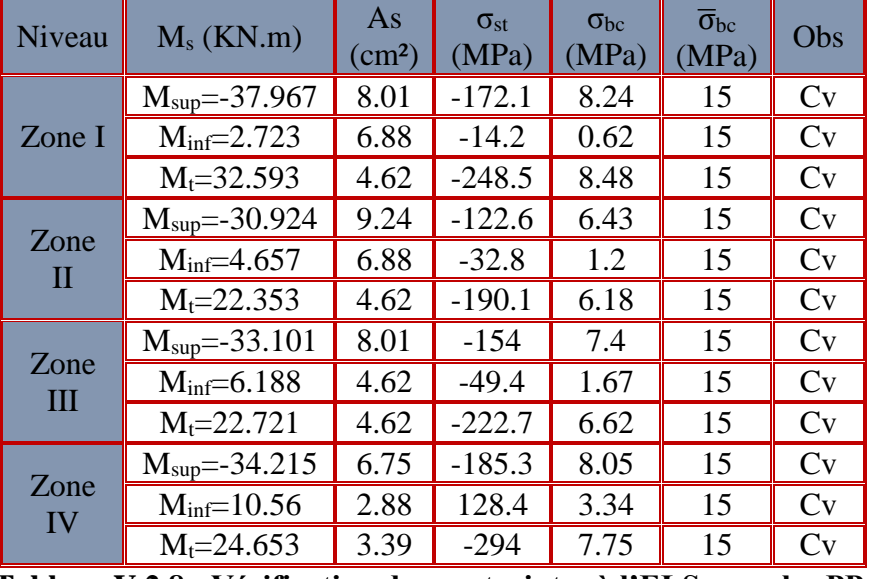

**Tableau V.2.8 : Vérification des contraintes à l'ELS pour les PP.**

# **- Adhérées aux voiles :**

| $M_s$ (KN.m)               | As    | $\sigma_{\rm st}$<br>(MPa) | $\sigma_{bc}$<br>(MPa) | $\overline{\sigma}_{bc}$<br>(MPa) | Obs |
|----------------------------|-------|----------------------------|------------------------|-----------------------------------|-----|
| $M_{\text{sup}} = 29.029$  | 18.84 | $-71.8$                    | 5.37                   | 15                                | Cv  |
| $M_{inf} = -6.791$         | 13.44 | $-10.7$                    | 1.33                   | 15                                | Cv  |
| $M_{sup} = 30.467$         | 18.84 | $-71$                      | 5.55                   | 15                                | Cv  |
| $M_{\text{inf}} = -14.539$ | 13.44 | $-43.6$                    | 2.84                   | 15                                | Cv  |
| $M_{\text{sup}} = 36.571$  | 15.45 | $-96.7$                    | 6.89                   | 15                                | Cv  |
| $M_{inf} = 14.01$          | 10.05 | $-55.1$                    | 2.97                   | 15                                | Cv  |
| $M_{\text{sup}} = 39.891$  | 10.05 | $-150.1$                   | 8.34                   | 15                                | Cv  |
| $M_{inf} = 16.867$         | 6.03  | $-105.1$                   | 4.16                   | 15                                | Cv  |
|                            |       |                            |                        |                                   |     |

**Tableau V.2.9 : Vérification des contraintes à l'ELS pour les PP.**

#### **2. Poutre secondaires :**

**-Non adhérées aux voiles :**

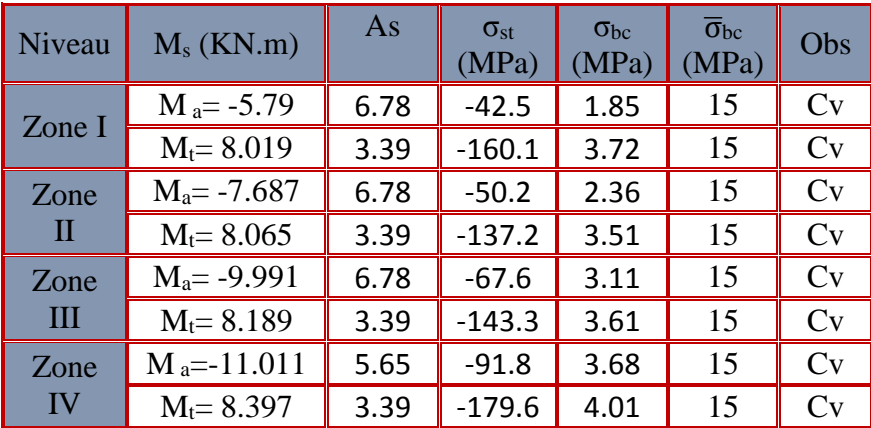

**TableauV.2.10 : Vérification des contraintes à l'ELS pour les PS.**

**- Adhérées aux voiles :**

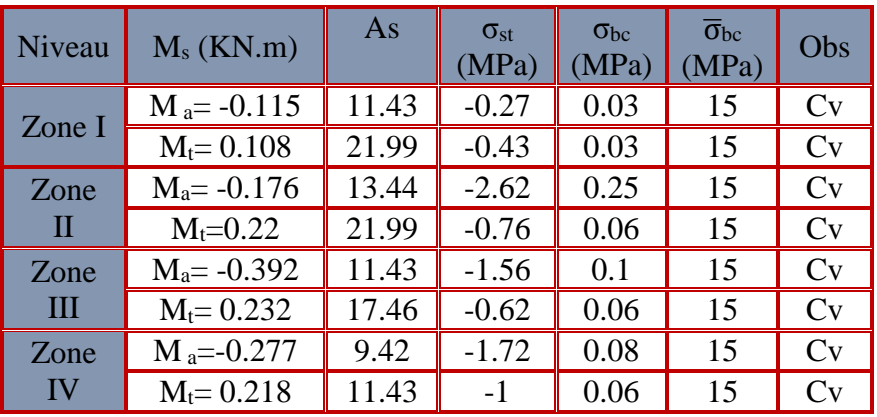

**Tableau V.2.11 : Vérification des contraintes à l'ELS pour les PS.**

### **3. Etat limite de déformation :**

La flèche développée au niveau de la poutre doit rester suffisamment petite par rapport à la flèche admissible pour ne pas nuire à l'aspect et l'utilisation de la construction.

$$
f < \bar{f} = \frac{L}{500}
$$

 $f$ : La valeur de la flèche trouvée par ETABS

- Poutre principal :

$$
f = 0.35
$$
cm  $= < \overline{f} = \frac{420}{500} = 0.84$ cm

<sup>=</sup> .  **Condition vérifiée.**

- Poutre principal :

$$
f = 0.35
$$
cm  $= < \bar{f} = \frac{410}{500} = 0.82$ cm Condition vérifiée.

# **V.2 Voiles :**

# **Introduction :**

Les voiles sont des éléments réalisés afin d'assurer deux fonctions principales. La première est une fonction porteuse telle qu'ils permettent la reprise d'une partie des charges verticales. La deuxième est une fonction de contreventement assurant ainsi, la stabilité des structures sous l'action des charges horizontales.

Les sollicitations engendrées dans les voiles sont

- Moment fléchissant et effort tranchant provoqués par l'action sismique
- Effort normal du à la combinaison des charges permanentes, d'exploitation et des charges sismiques

Ainsi les voiles seront calculés en flexion composée avec effort tranchant sous les combinaisons des efforts dus aux charges verticales et horizontales G ; Q et E Dans le but de faciliter la réalisation et de réduire les calculs, on décompose notre bâtiment en 4 zones.

> **Zone I :** Sous-sol, RDC et 1 ER étage. **Zone II** :  $2^{\text{eme}}$ ,  $3^{\text{eme}}$  et  $4^{\text{eme}}$  étage. **Zone III** :  $5^{\text{eme}}$ ,  $6^{\text{eme}}$  et  $7^{\text{eme}}$  étage. **Zone IV** : 8<sup>eme</sup>, 9<sup>eme</sup> et 10<sup>eme</sup> étage.

Les voiles seront calculées en flexion composée ce qui nécessitera une disposition du ferraillage suivant :

- armatures verticales.
- armatures horizontales.
- **F** armatures transversales.

### **Combinaison d'action :**

Les combinaisons à prendre en comptes sont données ci-dessous :

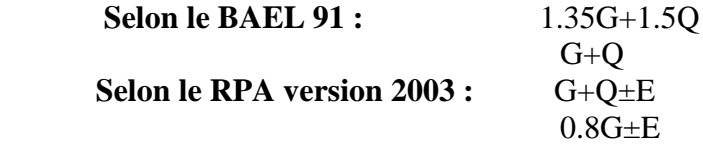

# **I. Ferraillage des voiles :**

La méthode utilisée est la méthode de RDM qui se fait pour une bande de largeur(d).

# **1. Armature vertical :**

La méthode consiste à déterminer le diagramme des contraintes à partir des sollicitations (N, M) les plus défavorables tel que :

 $\sigma_{\text{max}} = \frac{N}{R}$  $\frac{N}{B} + \frac{M.V}{I}$ I  $\sigma_{\min} = \frac{N}{R}$  $\frac{\mathbf{N}}{\mathbf{B}} - \frac{\mathbf{M}.\mathbf{V}'}{\mathbf{I}}$ I **Avec :**

B **:** Section du béton **B= e.L**

I **:** Moment d'inertie du trumeau

 $v, v'$ : Bras de levier :  $v = v' = L/2$ 

**L :** longueur du voile

N.B : dans ce cas le diagramme des contraintes sera relevé directement du fichier résultats ETABS.

Le découpage de diagramme des contraintes en bandes de largeur (d) donnée par :

$$
d\leq min(\tfrac{h_e}{2};\tfrac{2}{3}L_c)
$$

### **Avec :**

**h<sup>e</sup>** : hauteur entre nus de planchers du voile considéré.

**Lc** : la longueur de la zone comprimée

$$
L_c = \frac{\sigma_{max}}{\sigma_{max} - \sigma_{min}}\, L
$$

- longueur de la zone tendue :

$$
\mathbf{L_t} = \mathbf{L} - \mathbf{L_c}
$$

Les efforts normaux dans les différentes sections sont donnés en fonction des Diagrammes des contraintes obtenues :

> $N_i$ .B. $f_{bc}$  $\sigma_{\rm s}$

**Section entièrement comprimée (SEC) :**

$$
N_1 = \frac{\sigma_{\text{max}} + \sigma_1}{2} \cdot d \cdot e
$$
  
\n
$$
N_2 = \frac{\sigma_1 + \sigma_2}{2} \cdot d \cdot e
$$
  
\nSection 22

**Section d'armature :** 

**Avec : e :** épaisseur du voile.  $\sigma_s$ : contrainte de l'acier. **B**: Section du voile.

**Armatures minimales :** (Art A.8.1, 21BAEL91)

$$
A_{\min} \ge \frac{4cm^2}{ml}
$$
  
0.2%  $\le \frac{A_{\min}}{B} \le 0.5\%$ 

**Section partiellement comprimée :**

$$
N_1 = \frac{\sigma_{min} + \sigma_1}{2} d.e
$$

$$
N_2 = \frac{\sigma_1}{2} \times d \times e
$$

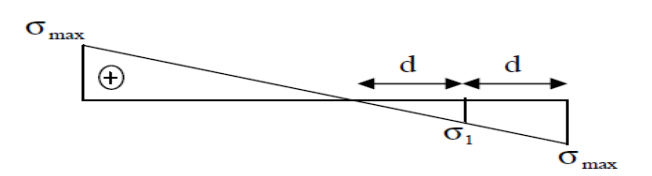

**Figure V.3.2 : Diagramme des contraintes d'une (SPC)**

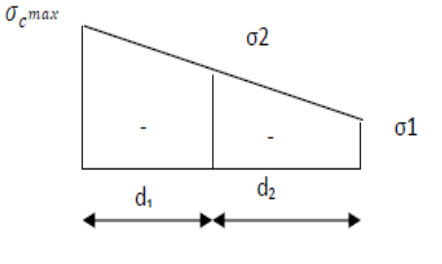

 **Figure V.3.1 : Diagramme des contraintes d'une (S.E.C)**

**Section d'armature :**  $A_{vi} = \frac{N_i}{\sigma}$  $\frac{\bf N_i}{\bf \sigma_s}$ 

**Armatures minimales :** (BAEL art A4.2.1)

$$
A_{\min} \ge \frac{B f_{t28}}{f_e}
$$
  

$$
A_{\min} \ge A = 0.002
$$

**2B**  $(Section min du RPA art 7.7.4.1)$  **Section entièrement tendue (SET) :**

$$
N_1=\tfrac{\sigma_{max}+\sigma_1}{2}\cdot d_1\cdot e
$$

$$
N_2=\frac{\sigma_1+\sigma_2}{2}\cdot d_2\cdot e
$$

**Section d'armature :**  $A_{vi} = \frac{N_i}{\sigma}$  $\sigma_{\rm s}$ 

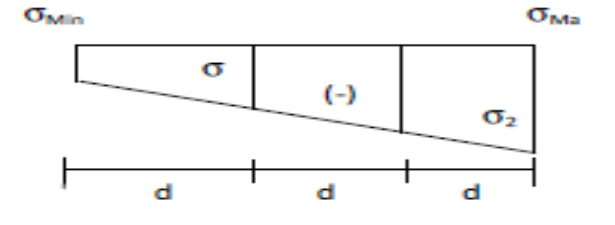

**Figure V.3.3 : Diagramme des contraintes d'une (SET)**

**Armatures minimales :** (BAEL art A4.2.1)

$$
A_{\min} \ge \frac{B f_{t28}}{f_e}
$$
  
 
$$
A_{\min} \ge A = 0.002B
$$
 (Section min du RPA art 7.7.4.1)

# **2. Armatures horizontales :**

Les armatures horizontales doivent être munies de crochets à 135° ayant une longueur de **10Ф**  et disposées de manière à servir de cadre aux armatures verticales.

$$
\bullet \quad \text{D'après le BEAL 91 :} \qquad \mathbf{A_h} = \frac{\mathbf{A_v}}{4}
$$

$$
\text{• D'après le RPA 2003 :} \qquad \mathbf{A_h \geq 0.15\% B}
$$

# **3. Armature transversale :**

Les armatures transversales sont perpendiculaires aux faces des refends, elles relient les deux nappes d'armatures verticales, ce sont généralement des épingles dont le rôle est d'empêcher le flambement des aciers verticaux sous l'action de la compression d'après l'article (**7.7.4.3** 

# **du RPA 2003).**

Les deux nappes d'armatures verticales doivent être reliées au moins par (04) épingle au mètre carré de surface.

# **4. Armature de couture :**

Le long des joints de reprise de coulage, l'effort tranchant doit être repris par les aciers de coutures dont la section est donnée par la formule :

$$
A_{vj} = 1.\, 1\frac{V}{f_e}
$$

 $Avec \cdot V=1.4$  T

 **T** : effort tranchant calculé au niveau considéré

Cette quantité doit s'ajouter à la section d'aciers tendus nécessaire pour équilibrer les efforts de traction dus au moment de renversement.

# **5. Armature pour les potelets :**

Il faut prévoir à chaque extrémité du voile un potelet armé par des barres verticales, dont la section de celle-ci est ≥ 4HA10 ligaturées avec des cadres horizontaux dont l'espacement ne doit pas être supérieur à l'épaisseur du voile.

# **II. Disposition constructives :**

### **Espacement :**

L'espacement des barres horizontales et verticales doit satisfaire :

# $S_t \le \min\{1.5e; 30cm\}$  Art 7.7.4.3 RPA99 (version 2003)

Aux extrémités des voiles l'espacement des barres doit être réduit de moitié sur 1/10 de la longueur du voile. Cet espacement d'extrémité doit être au plus égal à 15 cm.

#### **Longueur de recouvrement :**

- 40Φ pour les barres situées dans les zones ou le renversement du signe des efforts est possible.

- 20Φ pour les barres situées dans les zones comprimées sous action de toutes les combinaisons possibles de charges.

#### **Diamètre minimal :**

Le diamètre des barres verticales et horizontales des voiles ne devrait pas dépasser 1/10 de l'épaisseur du voile.

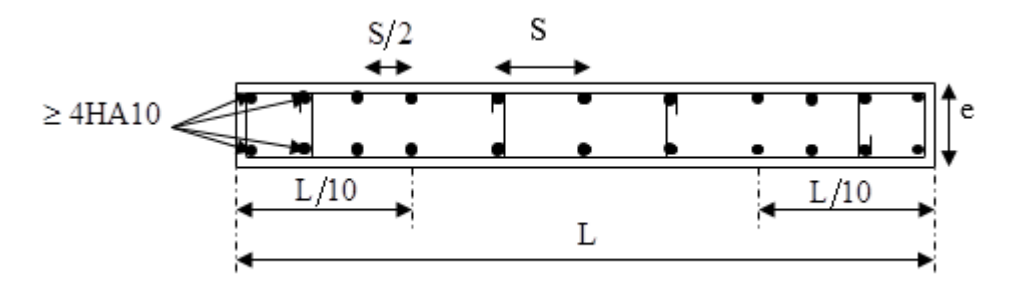

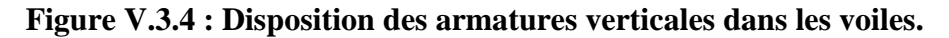

# **III. Vérification des contraintes de cisaillement :**

### **D'après le RPA99 /2003 :**

Contrainte de cisaillement dans le béton  $\tau_b$  doit être inférieur à la contrainte admissible  $\bar{\tau}_b$ 

$$
\tau_b=\frac{V}{b.\,d}\leq\bar{\tau}_b=0.2f_{c28}
$$

**Avec :** V= 1.4 T

- **b** : Épaisseur du voile.
- $\mathbf{d} \cdot \mathbf{h}$ auteur utile  $\cdot$  d=0.9h.
- h : Hauteur totale de la section brute.
	- **D'après le BAEL91** :
	- Il faut vérifier que :  $\tau_u \leq \bar{\tau}_u$

Fissuration préjudiciable :  $\bar{\tau}_{\mathrm{u}} \leq \min\left\{0.15 \frac{\mathrm{f_{cj}}}{\gamma_{\mathrm{b}}}; 4 \mathrm{~Mpa}\right\}$ 

**:** Contrainte de cisaillement.

$$
\tau_{\mathbf{u}} = \frac{\mathbf{v}}{\mathbf{b}.\mathbf{d}}
$$

# **IV. Vérification à L'ELS :**

A l'état limite de service il faudra vérifier que la contrainte de compression soit inférieure à 15 MPA.

$$
\sigma_{bc}=\frac{N_s}{B+15.A}<\overline{\sigma}_{bc}=0.6f_{c28}=15Mpa
$$

**Avec** : **Ns** : Effort normal appliqué.

 **B** : Section du béton.

 **A** : Section d'armatures adoptée.

**Calcul de ferraillage :**

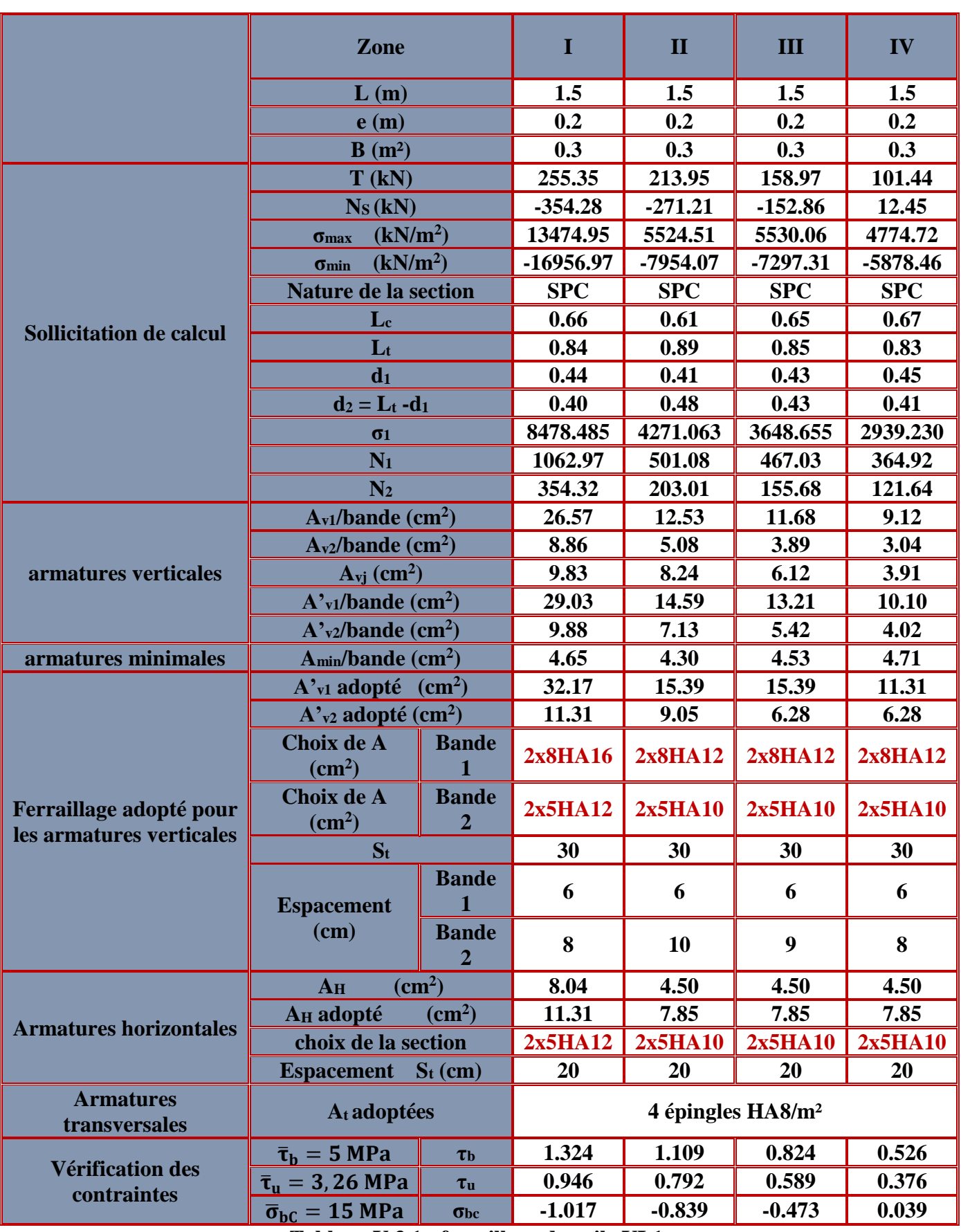

**Tableau V.3.1 : ferraillage de voile VL1.**

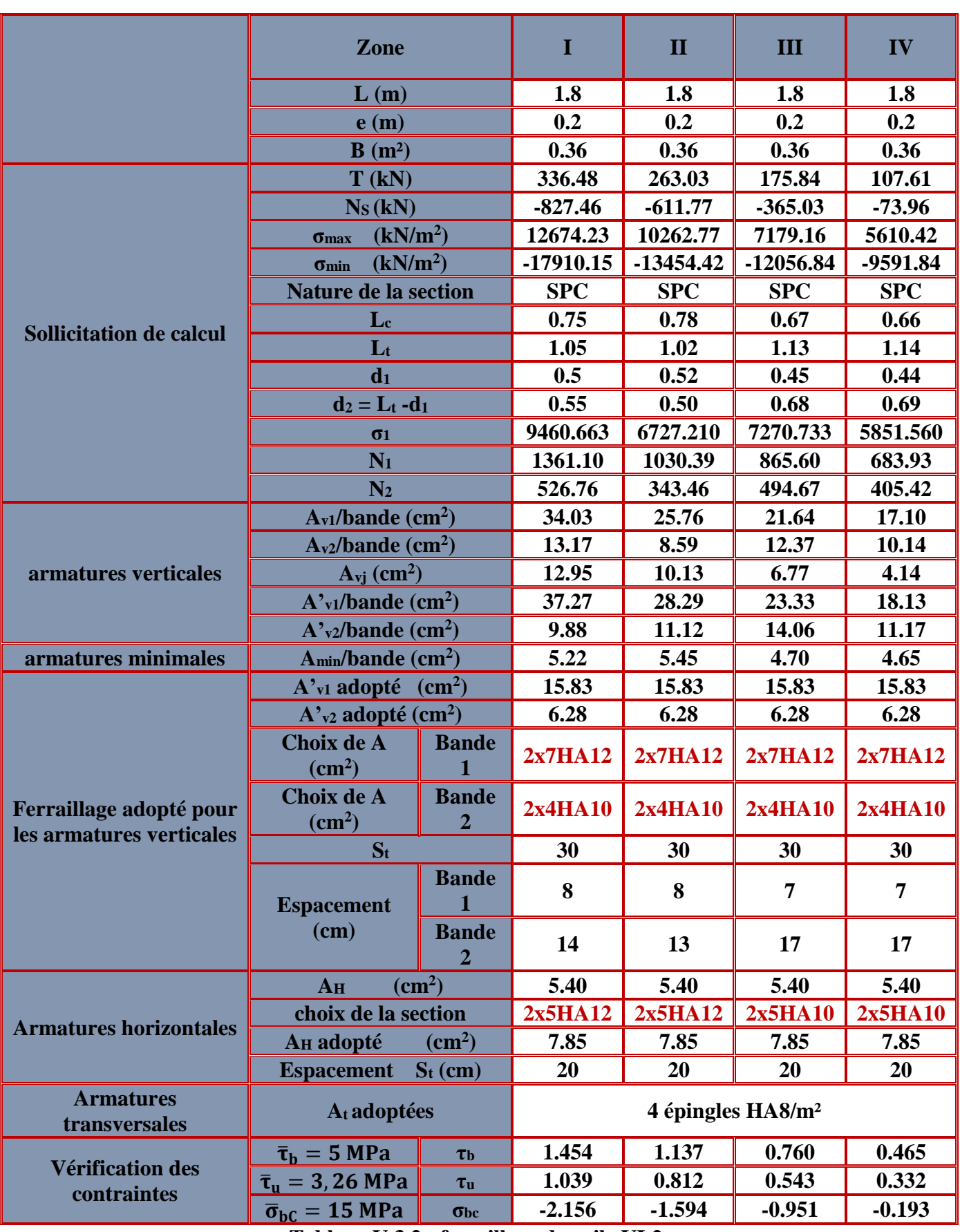

**Tableau V.3.2 : ferraillage de voile VL2.**

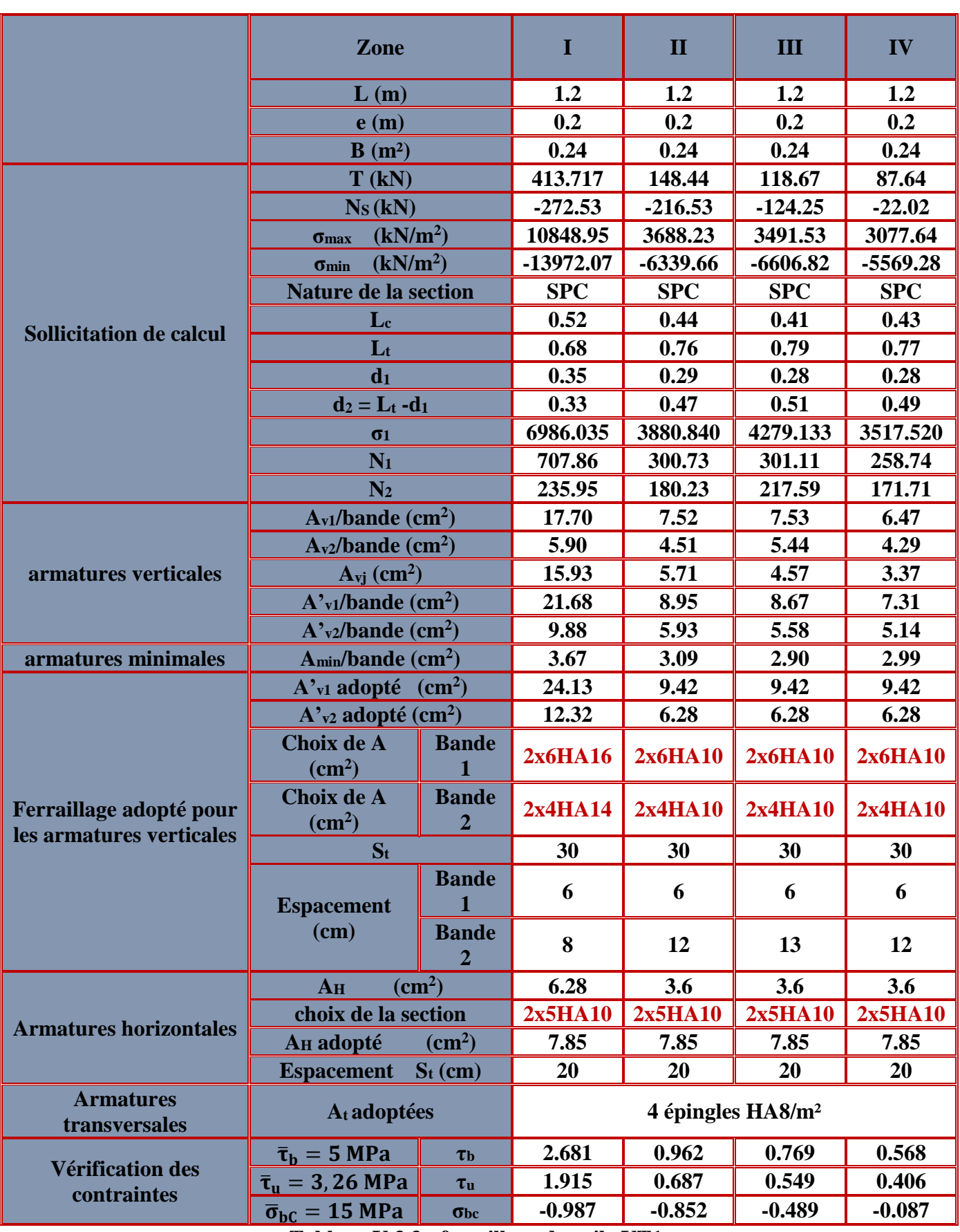

**Tableau V.3.3 : ferraillage de voile VT1.**

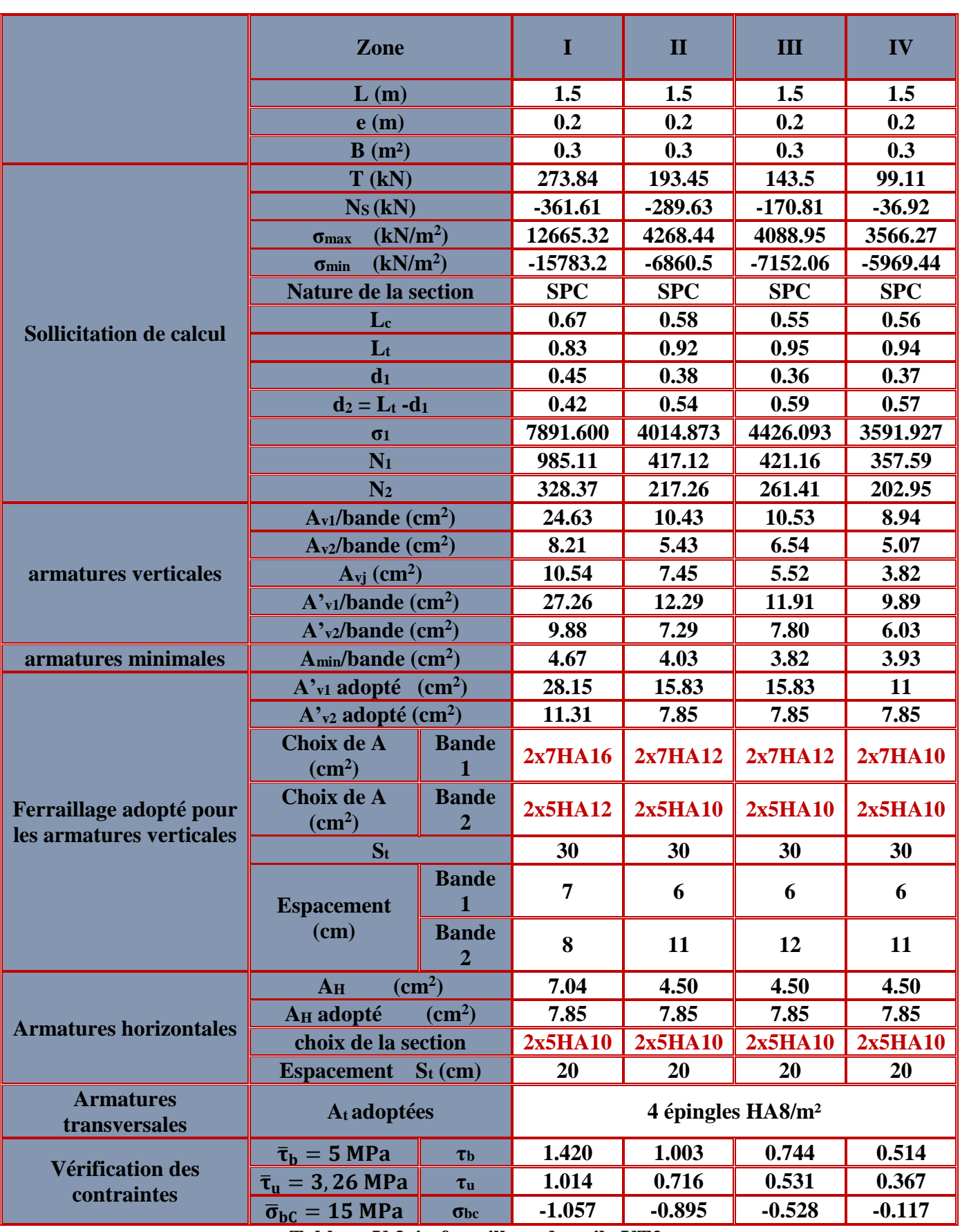

**Tableau V.3.4 : ferraillage de voile VT2.**

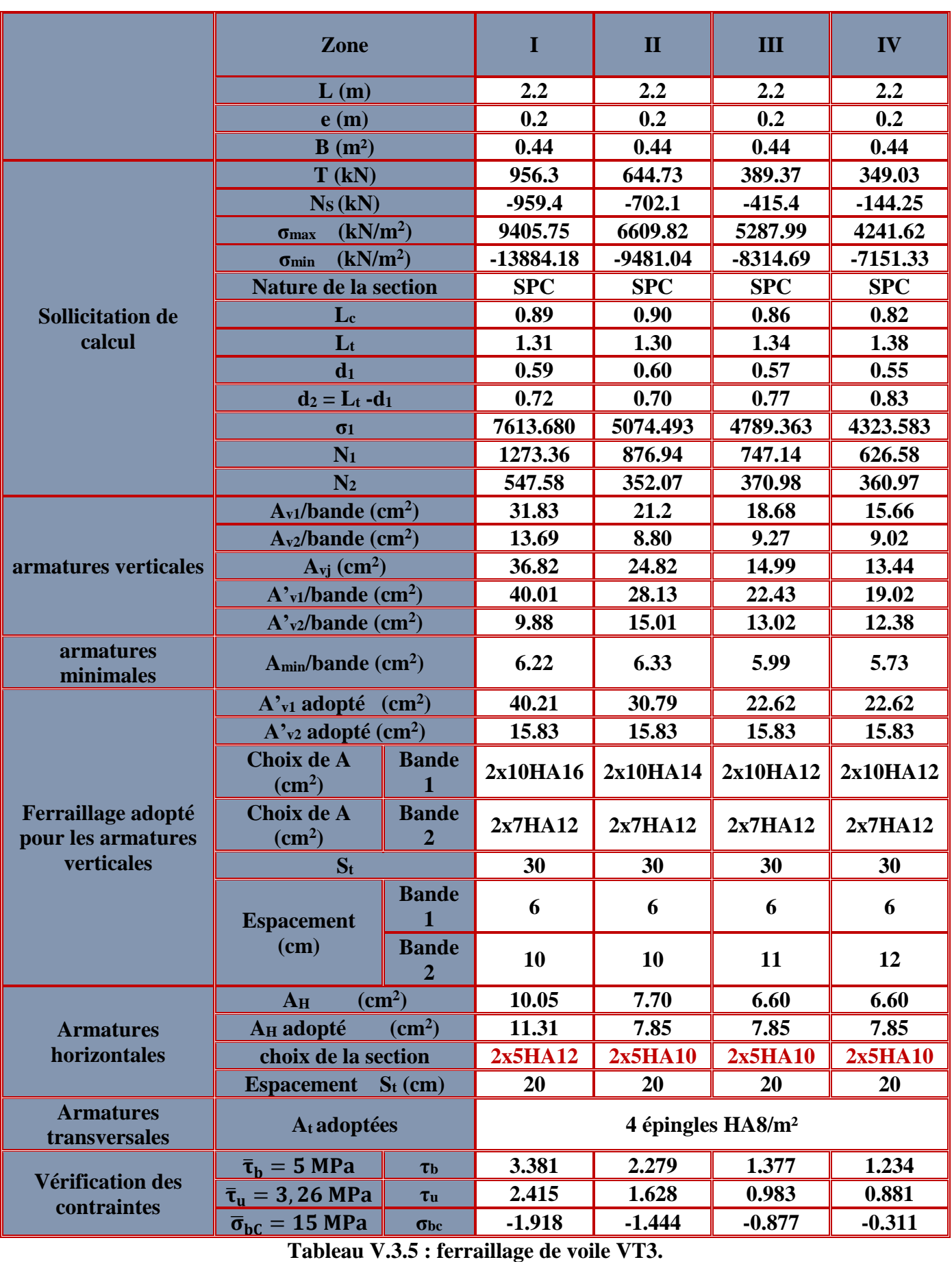

# **CHAPITRE VI :** Mur plaque

# **Mur plaque**

# **Introduction :**

Un mur plaqué, est un panneau rigide vertical en béton armé encastré à sa base. Il doit assurer la fonction de soutènement et de résistance aux poussées des terres afin de les transmettre aux fondations.

Le mur plaqué n'est pas solidaire de la structure, donc il ne participe pas dans le contreventement.

# **VI.1 Pré dimensionnement du mur plaque :**

L'épaisseur minimale imposée par le RPA 2003 (Art 10.1.2) est de 15 cm. On opte pour une épaisseur de 20cm

# **VI.2 Contraintes de sollicitation :**

En utilisant la méthode de RANKINE, on détermine les contraintes qui s'exercent sur la face du voile.

Les contraintes qui s'exercent sur la face du mur sont; **σh** et **σv** tel que :

#### $\sigma_{\rm H} = K_{\rm a} \cdot \sigma_{\rm V}$ et  $\sigma v = q + \gamma$ . h

Avec :

**Ka**: Coefficient de poussée des terres. **σh**: Contraintes horizontales. **σv**: Contrainte verticales. : Angle de frottement interne. **Avec :**

$$
K_a = \tan^2\left(\frac{\pi}{4} - \frac{\varphi}{2}\right)
$$
  
K\_a=0.333

$$
\sigma_v = q + \gamma \ h \ \rightarrow 0 < h < 4.08 m
$$

 **ELU :**  $\sigma_H = K_a \sigma_V = K_a (1.35 \gamma h + 1.5q)$ h = 0m  $\rightarrow \sigma_{H1} = 0.333x1.5x10 = 5KN/m^2$ h =  $4.08$ m  $\rightarrow \sigma_{H2} = 0.333$  (1.35x18x4.08 + 1.5x10) = 38.01KN/m<sup>2</sup>

 **ELS :**  $\sigma_H = K_a \sigma_V = K_a(\gamma h + q)$ 

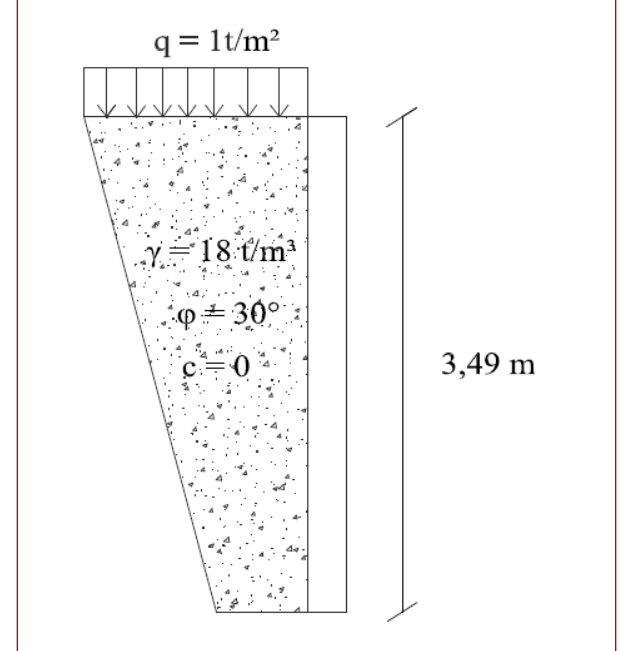

**FigureVI.1 : Schéma statique du Mur plaque**

 $h = 0m \rightarrow \sigma_{H1} = 0.333x10 = 3.33KN/m^2$ h = 4.08m  $\rightarrow \sigma_{H2} = 0.333$  (18x4.08 + 10) = 27.78KN/m<sup>2</sup>

#### **Diagramme des contraintes :**

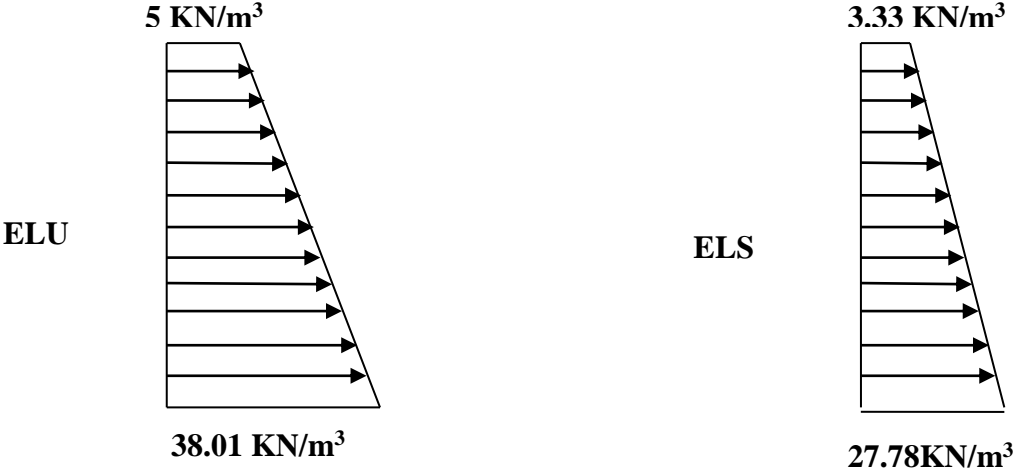

**Charges moyennes :**

**ELU :** 

$$
q_{u} = \frac{3 \sigma_{max} + \sigma_{min}}{4} \times 1m = \frac{3 \times 38.01 + 5}{4} \times 1m = 29.76 \text{KN/ml}
$$

**ELS :** 

$$
q_s = \frac{3 \sigma_{\text{max}} + \sigma_{\text{min}}}{4} \times 1m = \frac{3 \times 27.78 + 3.33}{4} \times 1m = 21.68 \text{KN/ml}
$$

### **VI.3 Ferraillage du mur plaque :**

#### **Méthode de calcul :**

Le mur plaque sera calculé en flexion comme un ensemble de dalles continue encastrées au niveau de la base et les poteaux.

Le panneau considéré est un panneau intermédiaire, dont l'appui peut assurer un encastrement partiel, et pour tenir compte de la continuité de la dalle on affecte les moments sur appuis par les coefficients suivants :

- **Moment en travée : 0.75**
- **Appuis intermédiaire : 0.5**

Identification de panneau :  $L_x = 4.1$  m et  $L_y = 4.08$  m

$$
\rho = \frac{l_x}{l_y} = \frac{4.08}{4.10} = 1 \rightarrow 0.4 < \rho \le 1 \rightarrow
$$
le panneau travaille dans les deux sens

 **Calcul à l'ELU :**  $\rho = 1 \rightarrow \mu_{\rm x} = 0.0368$  et  $\mu_{\rm y} = 1$ 

 $M_{0X} = \mu_X q l_X^2 = 0.0368 \text{ x} 29.75 \text{ x } 4.08^2 = 18.23 \text{KN}$ . m  $M_{0y} = \mu_{y} M_{0x} = 1 \times 18.41 = 18.23$ KN. m **Correction des moments :**

**Sens x-x :**  $M_a = -0.5$  x 18.23= -9.12 KN.m  $M_t = 0.75$  x  $18.23 = 13.67$  KN.m **Sens y-y :**  $M_a = -0.5 \times 18.23 = -9.12$ KN.m  $M_t = 0.75$  x  $18.23 = 13.67$  KN.m

**Ferraillage du mur plaque :**

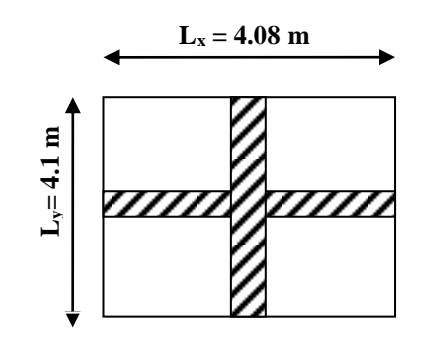

| <b>Sens</b> | zone          | $M_{u}$<br>(KN.m) | $\mu_{\rm u}$ | β     | section    | A<br>$\rm \left( cm^2 \right)$ | Amin<br>$\rm \left( cm^2 \right)$ | <b>Aadoptée</b><br>$\rm \left( cm^{2}\right)$ | $S_t$<br>(cm) |
|-------------|---------------|-------------------|---------------|-------|------------|--------------------------------|-----------------------------------|-----------------------------------------------|---------------|
| XX          | <b>Appuis</b> | $-9.12$           | 0.022         | 0.989 | <b>SSA</b> | 1.58                           | 2.05                              | $4HA10=$<br>3.14                              | 25            |
|             | <b>Travée</b> | 13.67             | 0.034         | 0.983 | <b>SSA</b> | 2.37                           | 2.05                              | $4HA10 =$<br>3.14                             | 25            |
| <b>yy</b>   | <b>Appuis</b> | $-9.12$           | 0.022         | 0.989 | <b>SSA</b> | 1.58                           | 2.05                              | $4HA10=$<br>3.14                              | 25            |
|             | travée        | 13.67             | 0.034         | 0.983 | <b>SSA</b> | 2.37                           | 2.05                              | $4HA10=$<br>3.14                              | 25            |

**Tableau VI.1: Ferraillage du mur plaque.**

#### **Recommandations du RPA :**

Le mur plaque doit avoir les caractéristiques suivantes :

- Les armatures sont constituées de deux nappes
- Le pourcentage minimum des armatures est de 0,10<sup>%</sup>B dans les deux sens (horizontal et vertical)
- A  $\geq 0.001$ b h =  $0.001 \times 100 \times 2 = 2$  cm<sup>2</sup>
- Les deux nappes sont reliées par des épingles/ $m^2$ en HA8.
- **Calcul à l'ELS :**

 $\rho = 1 \rightarrow \mu_x = 0.0442 \text{ et } \mu_v = 1$ 

 $M_{0X} = \mu_X q l_X^2 = 0.0442 \times 21.68 \times 4.08^2 = 15.95$ KN. m

 $M_{0y} = \mu_{y} M_{0x} = 16.11 \times 1 = 15.95 \text{KN}$ . m

#### **Correction des moments :**

**Sens x-x :**

 $Ma = -0.5 \times 15.95 = -7.98 \text{ KN.m}$  $Mt = 0.75$  x  $15.95 = 11.96$  KN.m

#### **Sens y-y :**

Ma =- 0.5 x 15.95= - 7.98 KN.m  $Mt = 0.75 \times 15.95 = 11.96 \text{ KN.m}$ 

# **VII.4 Vérification à l'ELS :**

#### **Vérification des contraintes :**

Le mur plaque étant exposé aux eaux emmagasinées dans le sol, de ce fait elles constituent un état de fissuration préjudiciable, les contraintes sont limitées alors:

#### **Dans les aciers :**

 $\overline{\sigma}_{st}$  = Min {  $\frac{2}{3}$  **f**<sub>e</sub>; 110 $\sqrt{\eta f_{tj}}$ }= 201.63 Mpa

**Dans le béton :**

On doit vérifier que :  $\sigma_{bc} \leq \overline{\sigma}_{bc}$ 

 $\overline{\sigma}_{bc}$  = 0.6 x f<sub>c28</sub>

$$
\sigma_{st} = \frac{M_s}{\beta_1 \cdot d \cdot A_{st}} \qquad \rho_1 = \frac{100 \cdot A_s}{b \cdot d} \qquad \sigma_b = \frac{\sigma_{st}}{K_1}
$$

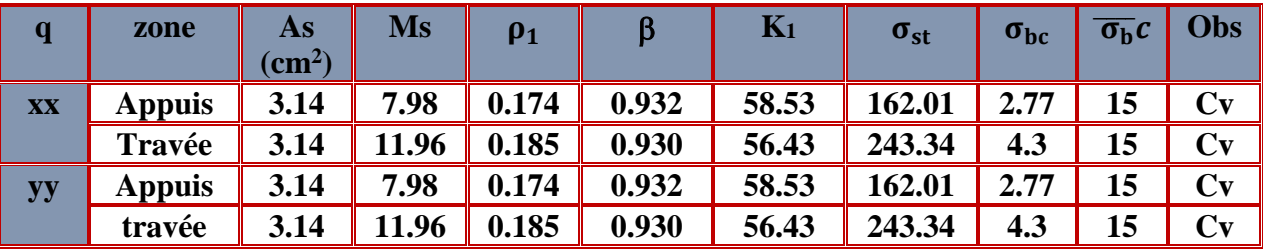

 **Tableau VI.2: vérification des contraintes a ELS.**

### **Conclusion :**

L'épaisseur du Mur plaque est de **20cm**.

#### **Le ferraillage du Mur plaque est comme suit :**

#### **Sens x-x :**

**En travée : 4HA10/ml** avec un espacement de **25 cm**. **Aux appuis** : **4HA10/ml** avec un espacement de **25 cm**.

#### **Sens y-y :**

**En travée : 4HA10/ml** avec un espacement de **25 cm**. **Aux appuis : 4HA10/ml** avec un espacement de **25 cm**.

# **Plan de ferraillage :**

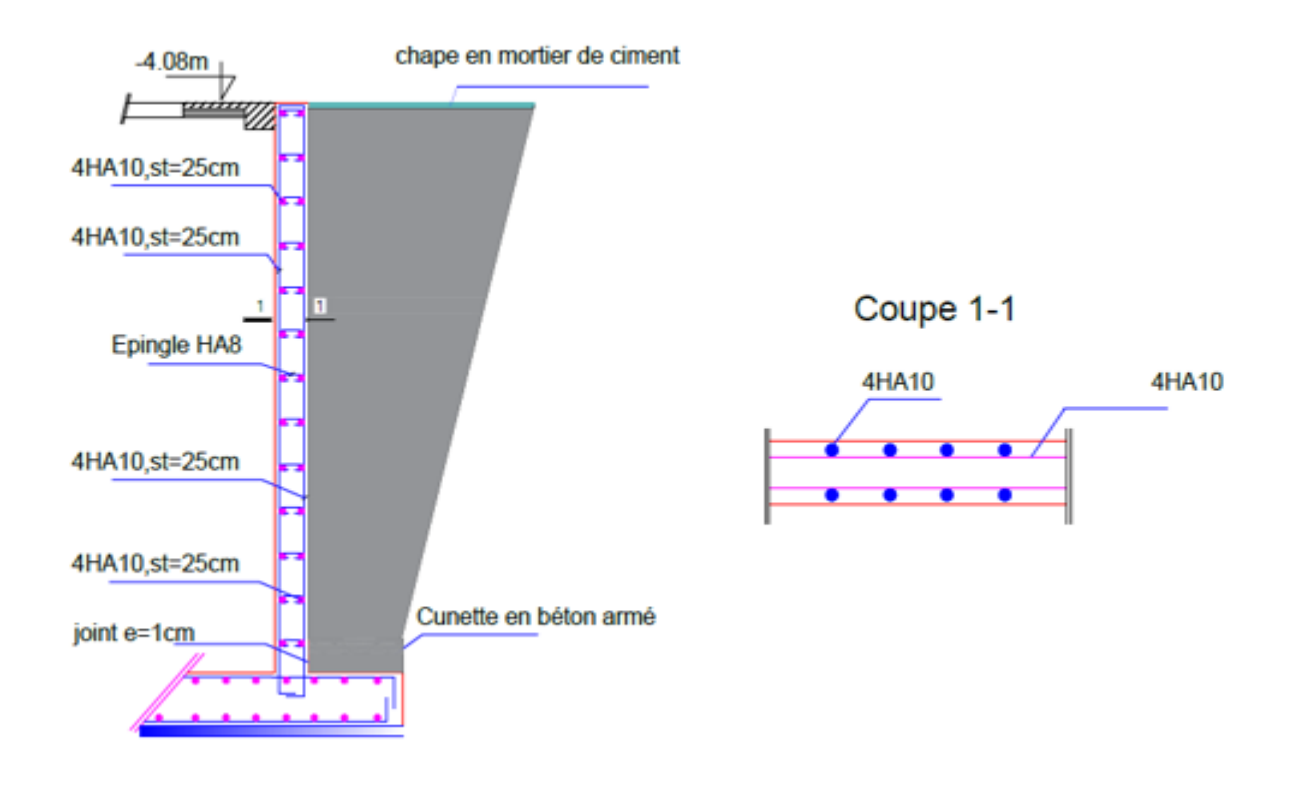

# **CHAPITRE VII :** Etude de l'infrastructure

# **Introduction :**

On appelle infrastructure, la partie inférieure d'un ouvrage reposant sur un terrain d'assise auquel sont transmises toutes les charges supportées par l'ouvrage, Cette transmission peut être directe (semelles posées directement sur le sol ou cas des radiers: fondations superficielles) ou indirecte (semelles sur pieux : fondations profondes)

Donc elles constituent la partie essentielle de l'ouvrage.

Il existe plusieurs types de fondations, le choix se fait selon les conditions suivantes :

- La capacité portante du sol ;
- La charge à transmettre au sol :
- La dimension des trames :
- La profondeur d'ancrage.
- La distance entre axes des poteaux.

On distingue :

#### **Fondations superficielles :**

Elles sont utilisées pour les sols de bonne capacité portante. Elles permettent la transmission directe des efforts au sol.

Les principaux types de fondations superficielles que l'on rencontre dans la pratique sont :

- Les semelles continues sous mur
- Les semelles continues sous poteaux
- Les semelles isolées
- **Les radiers**

#### **Fondations profondes :**

Elles sont utilisées dans le cas des sols ayant une faible capacité portante ou dans les cas où le bon sol se trouve à une grande profondeur, les principaux types de fondations profondes sont :

- Les pieux
- $\blacksquare$  Les puits

### **Combinaison de calcul :**

Le dimensionnement des fondations superficielles, selon l'RPA**, Article 10.1.4.1),** se fait sous les combinaisons suivantes:

**ELU**

**ELS**

**G+Q±E**

**0.8G±E**

# **Etude de sol :**

L'étude géologique du site dont a été réalisé notre ouvrage, a donné une contrainte admissible du sol égale à 3 bars.

# **VII.1 Choix du type de fondation :**

# **1. Vérification de la semelle isolée :**

Pour le pré dimensionnement de la semelle isolée, il faut considérer l'effort normal Nser qui est obtenu à la base de tous les poteaux du l'entresol.

$$
A \times b \geq \frac{N_{ser}}{\sigma_{sol}}
$$

a  $\frac{a}{b} = \frac{A}{B}$  $\frac{A}{B}$  = **K** = **1**  $\Rightarrow$  **A** = **B**(poteau carré)

D'où  $B \ge \int_{\overline{a}}^{N_S}$  $\overline{\sigma}_{\rm sol}$ 

#### **Exemple de calcul:**

NSer =1918.69 KN

 $\sigma_{\text{sol}} = 0.2 \text{Mpa}$ 

$$
\mathbf{B} \ge \sqrt{\frac{1918.69}{300}} = 2.53 \text{ m}
$$

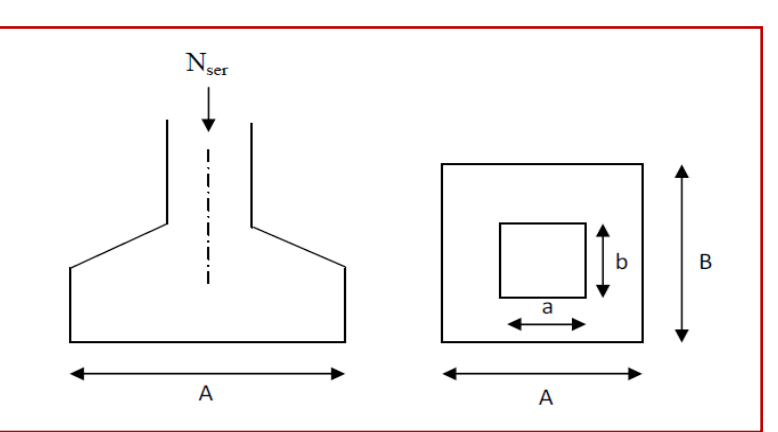

#### $\Rightarrow$  A = B = 2.53m Figure VII.1.Schéma d'une semelle isolée

On remarque qu'il va avoir un chevauchement entre les semelles, ce qui revient à dire que ce type de semelles ne convient pas à notre cas.

#### **2. Vérification de la semelle filante :**

#### **a-Sous voiles :**

Elles sont dimensionnées à **l'ELS** sous l'effort normal **N**, données par la condition la plus défavorable.

Avec : **Ns =G+Q**

La largeur B de la semelle est déterminée par la formule suivante :

$$
\frac{N_S}{S} \leq \overline{\sigma}_{sol} \Longrightarrow \frac{G+Q}{BL} \leq \overline{\sigma}_{sol} \Longrightarrow B \geq \frac{G+Q}{L\overline{\sigma}_{sol}}
$$

Avec :

**B :** Largeur de la semelle

**L :** Longueur de la semelle sous voile

- **G :** Charge permanent à la base du voile considéré
- **Q :** Surcharge d'exploitation a la base du voile considéré

 $\bar{\sigma}_{sol}$ : Contrainte admissible du sol.

# **Sens longitudinal :**

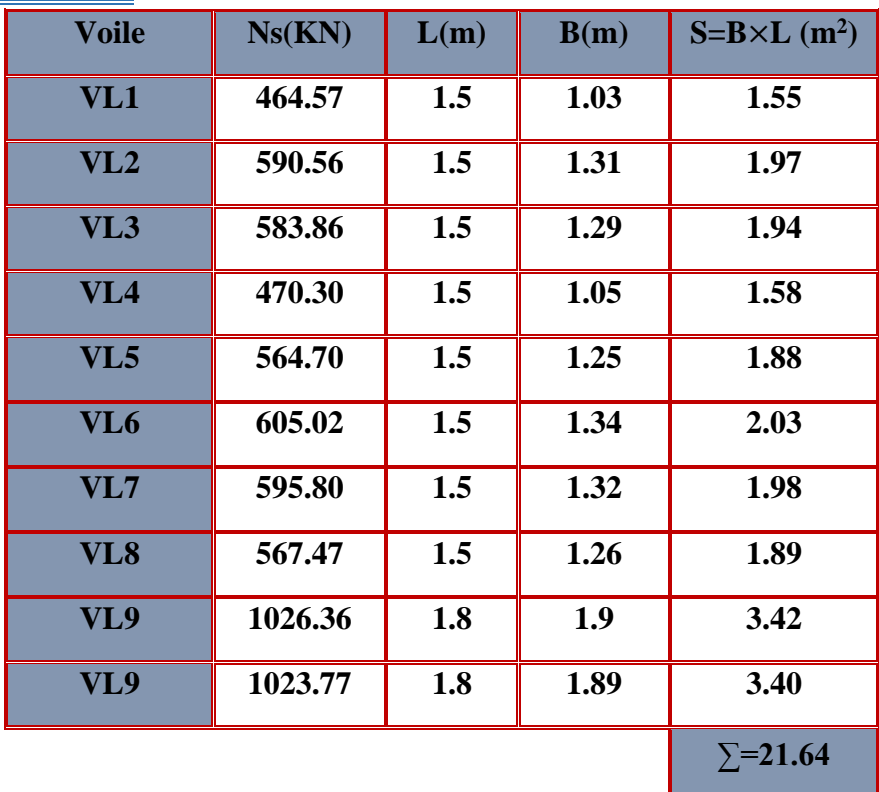

**Tableau VII.1 : Surface des semelles filantes sous voile (sens longitudinal).**

**Sens transversal :**

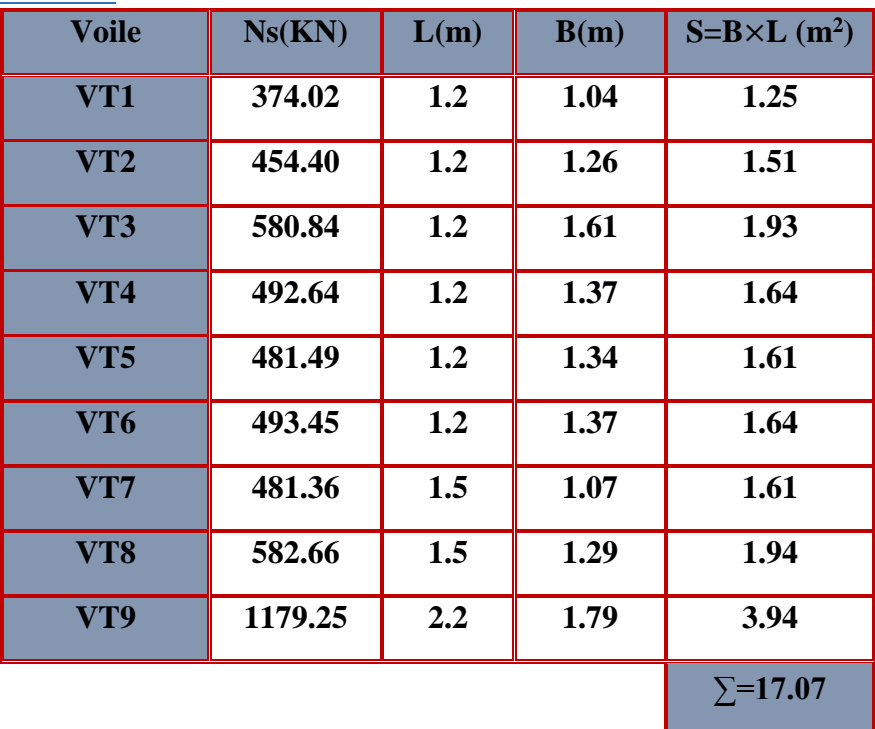

**Tableau VII.2 : Surface des semelles filantes sous voile (sens transversal).**

La somme des surfaces des semelles sous voiles est :

 $S_v = \sum S_i = 21.64 + 17.07 = 38.71$ m<sup>2</sup>

## **b-Sous poteaux :**

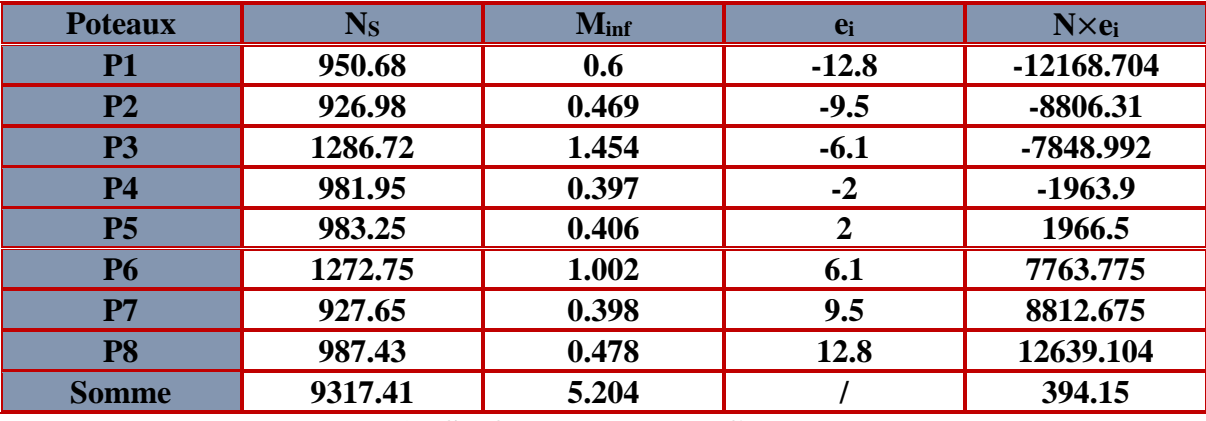

**Tableau VII.3 : Surface des semelles filantes sous poteaux.**

**Détermination de la coordonnée de la résultante des forces**

$$
e = \frac{\sum N_i e_i + \sum M_i}{R} = \frac{394.15 + (5.204)}{8317.41} = 0.05m
$$

 **Détermination de la distribution par mètre linéaire de la semelle** On a : **e** = **0.05 m**  $\lt_{\frac{L}{6}}^{\frac{L}{6}} = \frac{26.1}{6}$  $\frac{6.1}{6}$  = 4.35 **m** =>Répartition trapézoïdale

$$
q_{min}=\frac{R}{L}\left(1-\frac{6e}{L}\right)=\frac{9317.41}{26.1}x\left(1-\frac{6x(0.05)}{26.1}\right)=352.89KN/ml
$$

$$
q_{max} = \frac{R}{L} \left( 1 + \frac{6e}{L} \right) = \frac{9317.41}{26.1} x \left( 1 + \frac{6x(0.05)}{26.1} \right) = 361.09KN/ml
$$

$$
q_{(L/4)}=\frac{R}{L}\bigg(1+\frac{6e}{L}\bigg)=\frac{9317.41}{26.1}x\bigg(1+\frac{3x(0.05)}{26.1}\bigg)=359.04KN/ml
$$

**Détermination de la largeur de la semelle**

$$
B \ge \frac{q(L/4)}{\overline{\sigma}_{sol}} = \frac{359.04}{300} = 1.19m
$$

Donc on opte pour  $B = 2$  m.

On aura : **S = 226.1 = 52.2m²**

Nous aurons la surface totale des semelles sous poteaux  $\bf{p} = Sxn$ 

**n** : Nombre de portique dans le sens considéré.

 $S_p = 52.2x7 = 365.4m^2$ 

La surface totale occupée par les semelles filantes est :

$$
S_t = S_p + S_v = 365.4 + 38.71 = 404.11 \text{ m}^2
$$

La surface totale de la structure : Sbat **= 629.01m²**

Le rapport de la surface des semelles sur la surface de la structure est :

$$
\frac{S_t}{S_{bat}} = \frac{404.11}{629.01} \times 100 = 64.25\%
$$

Donc : **St> 50 Sbat**

#### **Conclusion :**

Les semelles présentent de grandes largeurs provoquant un chevauchement entre elles occupant ainsi une superficie supérieure à **50%** de la surface totale du bâtiment, pour cela nous opterons pour un radier général.

#### **VII.2 Etude du radier général :**

Un radier est un plancher renversé recevant de sol d'assise des charge répartie et ascendantes .Il assure une bonne répartition des charges sous le sol évitant ainsi, le tassement différentiel.

#### **VII.2.1 Pré dimensionnement du radier :**

**a) Condition de vérification de la longueur élastique :**

$$
L_e = \sqrt[4]{\frac{4EI}{Kb}} \ge \frac{2}{\pi} L_{max}
$$

Le calcul est effectué en supposant une répartition uniforme des contraintes sur le sol, le radier est rigide s'il vérifie

$$
L_{max} \leq \frac{\pi}{2} \, L_e \text{\rm \Rightarrow} \text{Ce qui conduit a } h \geq \sqrt[3]{\Big(\frac{2}{\pi} \, L_{max}\Big)^4 \, \frac{3K}{E}}
$$

Avec :

- **L<sup>e</sup> :** Longueur élastique
- **K :** Module de raideur du sol, rapporté à l'unité de surface K= 40 MPa pour un sol moyen
- **I :** L'inertie de la section du radier (bonde de 1 m)
- **E :** Module de déformation longitudinale déférée

$$
E = 3700 \sqrt[3]{f_{c28}} = 10818.865 MPa
$$

**Lmax :** Distance maximale entre nus des nervures.

D'où

$$
h \ge \sqrt[3]{\left(\frac{2}{\pi}x4.2\right)^4 \frac{3x40}{10818.865}} = 0.83 \text{m}
$$

Condition forfaitaire :

$$
\frac{L_{\text{max}}}{8} \le h \le \frac{L_{\text{max}}}{5}
$$

$$
\frac{420}{8} \le h \le \frac{420}{5} \Rightarrow 52.5 \le h \le 84 \text{ cm}
$$

D'après ces conditions, nous adopterons une épaisseur du radier de **h<sup>n</sup> = 100cm**

#### **Dalle**

La dalle du radier doit satisfaire la condition suivante :

 $h_d \geq \frac{L_{\text{max}}}{20}$  $\frac{\text{max}}{20}$ , avec un minimum de 25cm  ${\bf h_d} \geq \frac{420}{20}$ 20 =  **Soit : h<sup>d</sup> = 45 cm**

#### **Nervure (poutre)**

Elle doit vérifier la condition suivante :

$$
h_n \ge \frac{L_{\max}}{10} = \frac{420}{10} = 42 \text{cm}
$$

Soit  $h_n = 100$  cmet  $0.4 h_n \leq b_n \leq 0.7 h_n$ 

$$
0.4 \times 100 = 40 \le b_n \le 0.7 \times 100 = 70 \text{ cm} \text{ soit : } bn = 55 \text{ cm}
$$

#### **Conclusion :**

D'après les calculs précédents on adopte le dimensionnement suivant

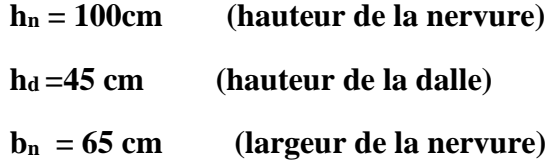

**VII.2.2.Calcul de la surface nécessaire au radier :**

Charge permanente de la structure : **G = 69677.91 KN**

Charge d'exploitation de la structure : **Q = 16652.22 KN**

#### **a) Combinaison d'actions :**

 **A l'ELU** :

 $N_{\text{U}} = 1.35G + 1.5Q = 1.35x\,69677.91 + 1.5x16652.22 = 119043.508KN$ 

 **A l'ELS** :

 $N_S = G + Q = 69677.91 + 16652.22 = 86330.13$ KN

**b) Détermination de la surface du radier :**

#### **A l'ELU :**

$$
\sigma_{\text{nec}}^{\text{ELU}} \ge \frac{N_{\text{u}}}{1.33 \sigma_{\text{sol}}} = \frac{119043.5}{1.33 \times 250} = 366.29 \text{m}^2
$$

#### **A l'ELS :**

$$
\sigma_{\text{net}}^{\text{ELS}} \ge \frac{N_{\text{u}}}{\sigma_{\text{sol}}} = \frac{86330.13}{250} = 345.32 \text{ m}^2
$$

D'où :

$$
S_{rad} = max (s_{nec}^{ELU}, s_{nec}^{ELU}) = 366.29 \text{cm}^2
$$
  
 $S_{bat} = 611.55 \text{m}^2 > S_{rad} = 629.01 \text{cm}^2$ 

#### **Remarque :**

On remarque que la surface totale du bâtiment est supérieure à la surface nécessaire du radier, dans ce cas on opte juste pour un débord minimal que nous imposent les règles du BAEL, et il sera calculé comme suit :

$$
L_{deb} \geq max\left(\frac{h}{2}:30cm\right) = max\left(\frac{100}{2}:30cm\right) = 50cm
$$

 $S$ oit un débord de :

$$
L_{\text{ déb}}=75 \text{ cm}
$$

$$
S_{\text{déb}} = P.L_{\text{déb}} = 72.24 \times 0.75 = 77.55 \text{ m}^2
$$

Donc on aura une surface totale du radier :

 $S_{rad} = S_{bat} + S_{deb} = 629.01 + 77.55 = 706.56$  m<sup>2</sup>

**VII.2.3.Calcul des sollicitations à la base du radier :**

**Charges permanentes : Poids du bâtiment** : **G = 73008.37 KN**

 **Poids de radier :**

**G= Poids de la dalle + poids de la nervure + poids de (T.V.O) + poids de la dalle flottante**

**Poids de la dalle :**

 $P$ **dalle** =  $S$ **radier**  $h$ **d** $\rho$ **b P dalle = 706. 56 x 0.45 x 25= 7948.8KN Poids des nervures :**  $\mathbf{P}_{\text{nerv}} = \mathbf{b}_{\text{n}} (\mathbf{h}_{\text{n}} - \mathbf{h}_{\text{d}}) \mathbf{p}_{\text{b}} \sum (\mathbf{L} \mathbf{x} \cdot \mathbf{n} + \mathbf{L} \mathbf{y} \mathbf{x} \mathbf{m})$  $P_{\text{nerv}} = 0.65x(1 - 0.45)$  x  $9387.5 = 3356.03$ KN **Poids de TVO : P TVO** =  $(S_{rad} - S_{ner})$ .  $(h_n - h_d)$ .  $p$  **TVO**  $S_{\text{ner}} = \mathbf{b}_{\text{n}}$   $\sum (\mathbf{L} \mathbf{x}.\mathbf{n} + \mathbf{L} \mathbf{y} \mathbf{x} \mathbf{m}) = 0.65 \mathbf{x} 375.5 = 244.07 \mathbf{m}^2$ **P TVO = (706.56 – 244.07) x 0.65x17= 5110.51KN Poids de la dalleflottante :**  $P$  **dalle flottante** =  $S$ **rad** . **e** $P$ **dalle flottante** .  $P$ **b P** dalle flottante =  $706.56 \times 0.15 \times 25 = 2649.6$  KN **Poids de radier : Grad = 7948.8 + 3356.03 + 5110.51+ 2649.6 =19064.14 KN Surcharges d'exploitations :** Surcharge de bâtiment **: Q= 16652.22KN** Surcharge du radier : **Q =5 X 16652.22 =83262.75 KN a) Poids total de la structure** :  $G_T = G_{bat} + G_{rad} = 69677.91 + 19064.14 = 88742.05$ KN

 $Q_T = Q_{bat} + Q_{rad} = 16652.22 + 83262.75 = 99914.97$  KN

**b) Combinaison d'actions :**

**A l'ELU** :

$$
N_U=1.\,35\ G+1.\,5\ Q=269674.\,22KN
$$

**A l'ELS** :

 $N_s = G + Q = 188657.02$  KN

 ${\bf N}_u = 269674.22$  KN

 $N_s = 188657.02$  KN

#### **VII.2.4.Vérifications au radier:**

**a) Vérification à la contrainte de cisaillement :**

Nous devons vérifier que :  $\tau_u \leq \bar{\tau}_u$ 

$$
\tau_u = \frac{T_u^{max}}{b.\, d} \, \le \, \bar{\tau} = min \Big\{ 0. \, 15 \, \frac{f_{c28}}{\gamma_b} \, ; 4 \, MPa \Big\} = 2. \, 5 \, MPa
$$

Avec : b=100 cm ; d=  $0.9h_d = 0.9$  x 45 =40.5 cm

$$
T_U^{\text{max}} = \frac{q_u L_{\text{max}}}{2} = \frac{N_u b}{S_{\text{rad}}}. \frac{L_{\text{max}}}{2} = \frac{269674.22 \times 1}{706.56} \times \frac{4.2}{2} = 801.51 \text{ KN}
$$

 $\tau_u = \frac{801.51 \times 10^3}{1000 \times 405} = 1.97 \text{ MPA}$ 

#### $\tau_u \leq \bar{\tau}_u \Rightarrow$ Condition vérifiée

#### **b) Vérification de la stabilité du radier :**

La stabilité du radier consiste à la vérification des contraintes du sol sous le radier qui est sollicité par les efforts suivants :

- Efforts normaux (N) dus aux charges verticales.
- Moment de renversement (M) du au séisme dans le sens considéré.

$$
M = M_0 + T_0.h
$$

Avec :

 $M_{j(K=0)}$ : Moment sismique à la base de la structure ;

 $T_{j(K=0)}$ : Effort tranchant à la base de la structure ;

 **h** : Profondeur de l'infrastructure.

Le diagramme trapézoïdal des contraintes nous donne

$$
\sigma_m=\frac{3.\,\sigma_1+\sigma_2}{4}
$$

On doit vérifier que :

**L'ELU :** 

$$
\sigma_m = \frac{3.\,\sigma_1 + \sigma_2}{4} \,\leq 2\;\sigma_{sol}
$$

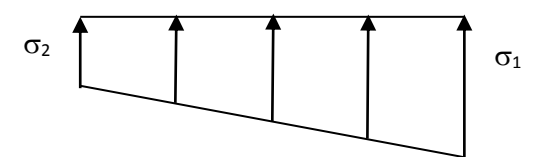

**Figure VII.2 : Diagramme des contraintes**
**L'ELS :** 

$$
\sigma_m = \frac{3.\,\sigma_1 + \sigma_2}{4} \,\leq \sigma_{sol}
$$

Avec :  $\sigma_{1,2} = \frac{N}{s}$  $\frac{N}{S_{\text{rad}}}$   $\pm$   $\frac{M}{I}$  $\frac{1}{I}$ . V

# **Calcul du centre de gravité du radier :**

Les coordonnées du centre de gravité du radier seront calculées comme suite :

$$
X_G = \frac{\sum S_i X_i}{\sum S_i} = 13.8 Y_G = \frac{\sum S_i X_i}{\sum S_i} = 12.8
$$

Avec :

**S<sup>i</sup> :** Aire du panneau considéré.

**Xi, Y<sup>i</sup> :** Centre de gravité du panneau considéré.

### **Moment d'inertie du radier :**

**IXX =38587.59 m<sup>4</sup>**

**IYY =44852.43 m<sup>4</sup>**

 **Sens longitudinal : MX = 614.019+4788.53×1= 5402.55 KN.m**

**A l'ELU :**

$$
\sigma_1 = \frac{N_u}{S_{rad}} + \frac{M_x}{I_{yy}}. V = \frac{269674.22}{706.56} + \frac{5402.55}{44852.43} x13.8 = 383.33 \text{KN/m}^2
$$

$$
\sigma_2 = \frac{N_u}{S_{rad}} - \frac{M_x}{I_{yy}}. V = \frac{269674.22}{706.56} - \frac{5402.55}{44852.43} x13.8 = 380.1 \text{KN/m}^2
$$

D'où

$$
\sigma_{\rm m} = \frac{3 \times 383.33 + 380.1}{4} = 382.52 \text{ KN/m}^2
$$

$$
\sigma_{m} = 382.52 \text{KN} / \text{m}^{2} < 2 \sigma_{sol} = 600 \text{ KN} / \text{m}^{2} \qquad \text{Condition verify the}
$$
\n
$$
\text{A} \quad \text{FELS:}
$$
\n
$$
\sigma_{1} = \frac{N_{s}}{S_{rad}} + \frac{M_{x}}{I_{yy}} \cdot \text{V} = \frac{188657.02}{706.56} + \frac{5402.5}{44852.43} \text{ x } 13.8 = 268.67 \text{KN} / \text{m}^{2}
$$
\n
$$
\sigma_{2} = \frac{N_{s}}{S_{rad}} - \frac{M_{x}}{I_{yy}} \cdot \text{V} = \frac{188657.02}{706.56} - \frac{5402.5}{44852.43} \text{ x } 13.8 = 265.34 \text{KN} / \text{m}^{2}
$$

D'où

$$
\sigma_{\rm m} = \frac{3 \times 268.67 + 265.34}{4} = 267.83 \text{ KN/m}^2
$$

 $\sigma_{\rm m} = 267.83 K N/m^2 < \sigma_{\rm sol} = 300 \text{ KN } / \text{ m}^2$  Condition vérifiée.

**Sens transversal :**

**MY = 613.935+4896.23×1= 5510.16 KN.m**

**A l'ELU:**

$$
\sigma_1 = \frac{N_u}{S_{rad}} + \frac{M_y}{I_{xx}}. V = \frac{269674.22}{706.56} + \frac{5510.16}{38587.59} x12.8 = 383.49 \text{KN/m}^2
$$

$$
\sigma_2 = \frac{N_u}{S_{rad}} - \frac{M_y}{I_{xx}}. V = \frac{269674.22}{706.56} - \frac{5510.16}{38587.59} x12.8 = 379.84 \text{ KN/m}^2
$$

D'où

$$
\sigma_m = \frac{3x\,383.49 + 379.84}{4} = 382.57 \text{ KN/m}^2
$$

 $\sigma_{\rm m} = 382.57$ KN /  ${\rm m}^2 < 2\sigma_{\rm sol} = 600$  KN /  ${\rm m}^2$  Condition vérifiée. **A l'ELS :**

$$
\sigma_1 = \frac{N_s}{S_{rad}} + \frac{M_y}{I_{xx}}. V = \frac{188657.02}{706.56} + \frac{5510.16}{38587.59} x 12.8 = 268.83 \text{KN/m}^2
$$

$$
\sigma_2 = \frac{N_s}{S_{rad}} - \frac{M_y}{I_{xx}}. V = \frac{188657.02}{706.56} - \frac{5510.16}{38587.59} x 12.8 = 265.17 \text{KN/m}^2
$$

D'où

$$
\sigma_m = \frac{3 \times 268.83 + 265.17}{4} = 267.91 \text{ KN/m}^2
$$

 $\sigma_m = 267.91 \text{ KN/m} < \sigma_{sol} = 300 \text{ KN/m}^2$  Condition vérifiée.

**c) Vérification au poinçonnement : (Art A.5.2 4 BAEL91)** On doit vérifier :

 **Vérification pour les poteaux :**  $U_c = (a + b + 2h) \times 2 = (0.65 \times 0.65 + 2 \times 1) \times 2$ 

 $U_c = 6.6$ 

 $\overline{Nu} = 0.045$  Uc h fc<sub>28</sub> /  $\gamma_{b}$  $\overline{\text{Nu}} = \frac{0.045 \times 6.6 \times 1 \times 25000}{4.5}$ 1.5  $Nu = 4950KN \ge Nu = 2653.46KN$ 

 **Vérification pour les voiles :**   $Uc=(a'+b')\times 2 = (a+b+2b)\times 2$  $Uc=(0.2 + 1 + 2 \times 1) \times 2 = 6.4$  $Nu = \frac{0.046 \times 6.4 \times 1 \times 25000}{1.5}$  $\overline{Nu}$  = 4800 KN  $\overline{Nu}$  =4800 KN  $\lt$  Nu = 1616.77KN condition vérifier

# **VII.2.5Ferraillage du radier :**

 Pour le ferraillage du radier on utilise les méthodes exposées dans le (BAEL 91, modifié 99) ; on considère le radier comme un plancher renversé soumis à une charge uniformément repartie.

Pour l'étude, on utilise la méthode des panneaux encastré sur 04 appuis

**1. Identification du panneau le plus sollicité** Le panneau le plus sollicité a les dimensions suivantes :

# **l<sup>x</sup> =4.1m et ly=4.2m**

$$
\rho = \frac{l_x}{l_y} = \frac{4.1}{4.2} = 0.98
$$

$$
0.4 \leq \rho = 0.98 \leq 1 \rightarrow \text{la dalle travaille dans les deux segs } \underline{\hspace{2cm}}
$$

 $$ 

Pour le calcul du ferraillage, on soustrait de la contrainte maximale $\sigma_m^{max}$ , la contrainte due au poids propre du radier, ce dernier étant directement repris par le sol.

Avec :

**A l'ELU :**

$$
\sigma_m^{max} = max(\sigma_u^1; \sigma_u^2) = 380.78 \text{ KN/m}^2
$$

**A l'ELS :**

$$
\sigma_m^{max} = max(\sigma_s^1; \sigma_s^2) = 266.58 \text{ KN/m}^2
$$

**D'où :**

**E.L.U** :

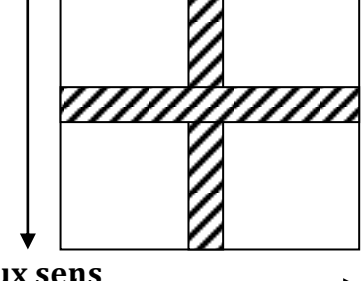

**ly = 4.2 m**

$$
q_u = \sigma_m - \frac{G_{rad}}{S_{rad}} = \left(380.78 - \frac{19064.14}{706.5}\right) \text{x1m} = 353.79 \text{ KN/ml}
$$

**E.L.S** :

$$
q_s = \sigma_m - \frac{G_{rad}}{S_{rad}} = \left(266.58 - \frac{19064.14}{706.5}\right) \text{x1m} = 239.59 \text{ KN/ml}
$$

**2. Calcul a L'ELU :**

**Calcul des sollicitations:**

On a:  $ρ = 0.98$  et  $ν = 0$ 

A PELU:  

$$
\mu_x = 0.0385
$$
  
 $\mu_y = 0.956$ 

 **Moments fléchissant :**

**Suivant (x-x) :**

$$
M_{0x} = \mu_x q_u l_x^2 = 0.0385 \times 353.79 \times 4.1^2 = 228.96 \text{KN}.
$$
 m

**Suivant (y-y) :**

$$
M_{0y} = \mu_y M_x = 0.956 \times 228.96 = 218.88
$$
 KN. m

### **Remarque :**

Afin de tenir compte du semi encastrement de cette dalle au niveau des nervures, les moments calculés seront minorés en leur affectant un coefficient de 0.5 aux appuis et 0.75 en travée.

**Moments en travées :**

$$
M_{tx} = 0.75 M_{0x} = 0.75 \times 228.96 = 171.72 \text{ KN}.
$$
 m

 $M_{ty} = 0.75 M_{0y} = 0.75 x 218.88 = 164.16$ KN. m

**Moments aux appuis :**

$$
M_{ax} = -0.5 M_{0x} = -0.5 x 228.96 = -114.48 KN.m
$$

$$
M_{ay} = -0.5 M_{0y} = -0.5 \times 218.88 = -109.44 \text{KN}.
$$
 m

**3. Calcul a L'ELS:**

**Calcul des sollicitations:**

On a:  $ρ = 0.98$  et  $ν = 0.2$ 

A **PELS:** 
$$
\mu_x = 0.0459
$$

 $\mu_v = 0.970$ 

 **Moments fléchissant :**

**Suivant (x-x) :**

 $M_{0x} = \mu_x q_u l_x^2 = 0.0459 \times 240.94x \cdot 4.1^2 = 185.90 q K N. m$ 

**Suivant (y-y) :**

 $M_{0v} = \mu_v M_x = 0.970 \times 185.90 = 180.32 \text{ KN} \cdot \text{m}$ 

**Moments en travées :**

 $M_{tx} = 0.75 M_{0x} = 0.75 x 185.9 = 139.43$  KN. m

 $M_{tv} = 0.75 M_{0v} = 0.75 x 180.32 = 135.24 KN$ . m

**Moments aux appuis :**

 $M_{ax} = -0.5 M_{0x} = -0.5 x 185.9 = -92.95 KN$ . m

 $M_{av} = -0.5 M_{0v} = -0.5 x 180.32 = -90.16$  KN. m

### **4. Ferraillage a l'ELU:**

Le ferraillage se fera en flexion simple pour une bande de 1 ml

Avec :  **cm ;**  $**h** = 45$  **cm** 

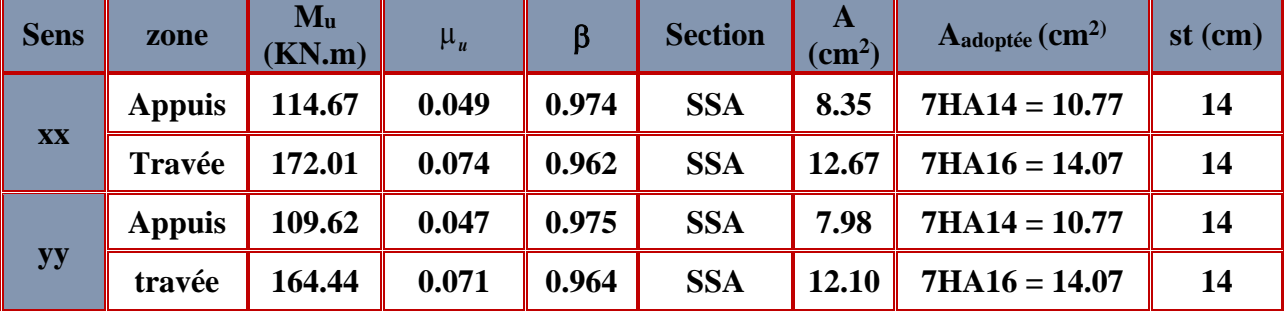

**Tableau VII.4 : Ferraillage du radier.**

# **5. Vérification à L'ELU :**

**a) condition de non fragilité (Art B.7.4 BAEL.91/ modifié 99) :**

**Sens x-x** :  $A_{\min}^X$  $\frac{m_{\text{min}}}{b h} \geq \omega_0$  $3-\frac{L_x}{L_x}$ Ly  $\frac{L_y}{2}$   $\Rightarrow$  A<sub>min</sub>  $\geq \omega_0 \frac{3-\rho}{2}$  $\frac{-\mu}{2}$  bh Avec :  $\omega_0 = 0.0008$ pour FeE 400

$$
A^{x}_{min} \ge 0.0008 \frac{3 - 0.98}{2} x 100 x 45 = 3.636 cm^{2}
$$

 **Sens y-y :** 

$$
\omega_x = \frac{Ay}{b \, h} \ge \omega_0
$$
  
Ay \ge \omega\_0 \cdot b \, h  
Ay \ge 0.0008 \times 100 \times 45  
Ay \ge 3.6cm<sup>2</sup>

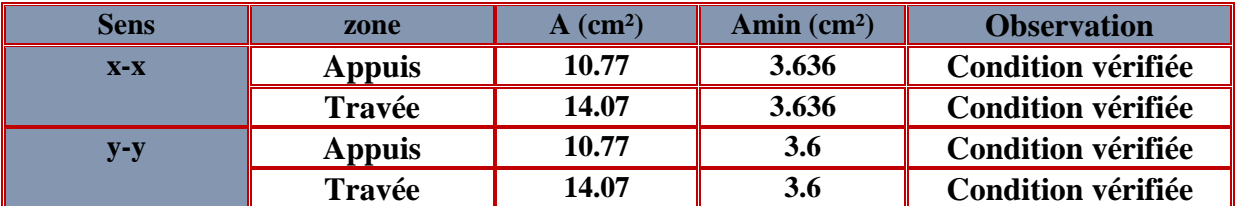

**Tableau VII.5 : Vérification de la condition de non fragilité.**

#### **b) Vérification des espacements (Art A8.2, 42 BAEL91/modifié 99) :**

L'écartement des armatures d'une même nappe ne doit pas dépasser les valeurs ci-dessous, dans lesquels h désigne l'épaisseur totale de la dalle.

### **Dans le sens xx :**

 **S<sup>t</sup> ≤ min {3h; 33cm} = min {345; 33cm} = 33cm**

 **S<sup>t</sup> = 14 cm 33cm Condition vérifiée.**

**Dans le sens yy :**

 $S_t \le \text{min} \{4h; 45\text{cm}\} = \text{min} \{4 \times 45; 45\text{cm}\} = 45\text{cm}$ 

 **S<sup>t</sup> = 14cm 45cmCondition vérifiée.**

**c) Vérification de la contrainte de cisaillement :**

$$
\tau_u = \frac{V_u^{max}}{b \, d} \leq \bar{\tau}_u
$$

**Avec :**

 ${\bf p} = {\bf q_{um}}{\bf l_x}{\bf l_y} = {\bf 354.36 \ x \ 4.1 \ x4.2} = {\bf 6102.08 K N/m^2}$ 

**Sens x-x :**

$$
V_{u} = \frac{P}{3 l_{y}} = \frac{6102.08}{3 x4.2} = 484.29 \text{ KN}
$$

**Sens y-y :**

$$
V_{u} = \frac{P}{2 I_{y} + I_{x}} = \frac{6102.08}{2 x4.2 + 4.1} = 488.17 \text{ KN}
$$

$$
\tau_{u} = \frac{488.17 \times 10^{-3}}{1 \times 0.405} = 1.21 \text{ MPa}
$$

$$
\bar{\tau} = \min \left\{ 0.2 \frac{f_{c28}}{Y_{b}} \right\} ; 5 \text{ MPa} \right\} = 3.33 \text{ MPa}
$$

 $\tau_u = 1.21 \text{ MPa } \leq \bar{\tau}_u = 3.33 \text{ MPa}$  Condition vérifiée. **Donc les armatures transversales ne sont pas nécessaires.**

### **6. Vérification à l'ELS :**

### **Vérification des contraintes :**

### **Dans le béton :**

On doit vérifier que :

$$
\overline{\sigma}_{bc} = 0.6 f_{c28} = 0.6 x 25 = 15 MPa
$$

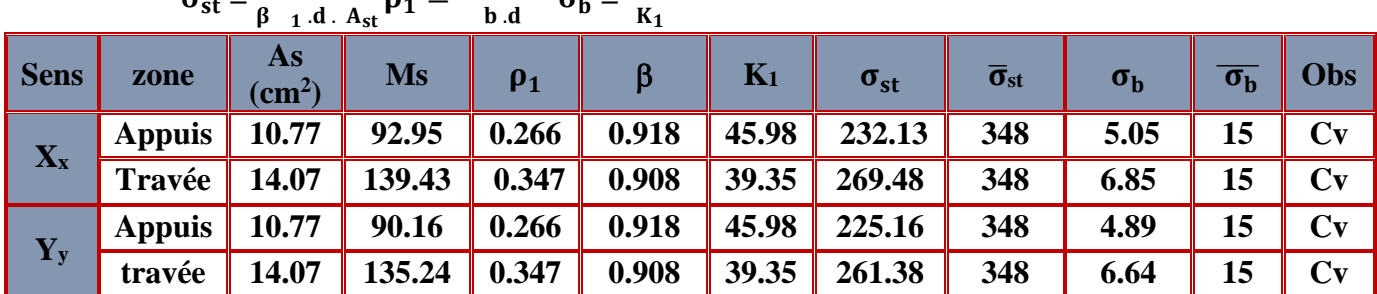

$$
\sigma_{st} = \frac{M_s}{\beta_{1} \cdot 1 \cdot d \cdot A_{st}} \rho_1 = \frac{100 \cdot A_s}{b \cdot d} \sigma_b = \frac{\sigma_{st}}{K_1}
$$

# **Tableau VII.6 : Vérification des contraintes à l'ELS.**

### **Remarque :**

Pour faciliter les travaux de ferraillage, et pour des raisons économiques, il faut adopter un même ferraillage pour tous les panneaux.

# **VII.2.6 Ferraillage du débord:**

Le débord est assimilé à une console soumise à une charge uniformément répartie. Le calcul se fera pour une bande de 1m de longueur.

**1. Sollicitation de calcul : A l'ELU :**

 $P_u = q_u = 354.36$  KN/ml

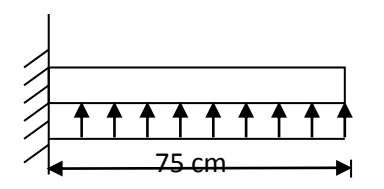

**Figure VII.3: Schéma statique du débord.**

$$
M_{u} = \frac{-P_{u}I^{2}}{2} = \frac{354.36 \times 0.75^{2}}{2} = -99.96
$$
 KN. m

**A l'ELS :** 

 $P_s = q_s = 240.94$  KN/ml

$$
M_s = \frac{-P_s l^2}{2} = \frac{-240.94 \times 0.75^2}{2} = -67.76
$$
 KN. m

2. **Calcul des armatures :**  $b = 1$  **m;**  $d = 42$  **cm** 

$$
\mu = \frac{M_u}{bd^2 f_{bc}} = \frac{99.66x \, 10^2}{100x42^2x14.2} = 0.039 < 0.392 = > SSA
$$

$$
\mu=0.039 \qquad \rightarrow \qquad \beta=\ 0.981
$$

$$
A_s = \frac{M_u}{\beta \cdot d \cdot \sigma_{st}} = \frac{99.6610^3}{0.981 \times 42 \times 348} = 4.72 \text{cm}^2/\text{ml}
$$

Soit : 
$$
A_a = 5HA12 = 5.65 \text{ cm}^2
$$
 avec : St = 20 cm

**3. Vérification à l'ELU :**  $A_{\rm min} \equiv \frac{0.23 \cdot b \cdot d \cdot f_{t28}}{f}$  $\frac{d}{f_e}$   $\frac{d}{f_{\rm e}} = \frac{0.23 \times 100 \times 40.5 \times 2.1}{400}$  $\frac{32.4633 \times 2.1}{400}$  = 4.89 cm<sup>2</sup>

 $A_a = 5.65 \text{cm}^2$  >  $A_{min} = 4.89 \text{cm}^2$  Condition vérifiée.

**4. Armatures de répartition :**

$$
A_r = \frac{A}{4} = \frac{5.56}{4} = 1.39
$$
 cm<sup>2</sup>

Soit : $A_r = 4H A 10 = 3.14$  cm<sup>2</sup>

avec : St**= 25 cm**

### **N.B :**

 Les armatures de la dalle sont largement supérieures aux armatures nécessaires au débord ; Afin d'homogénéiser le ferraillage, les armatures de la dalle seront prolonger et constituerons ainsi le ferraillage du débord.

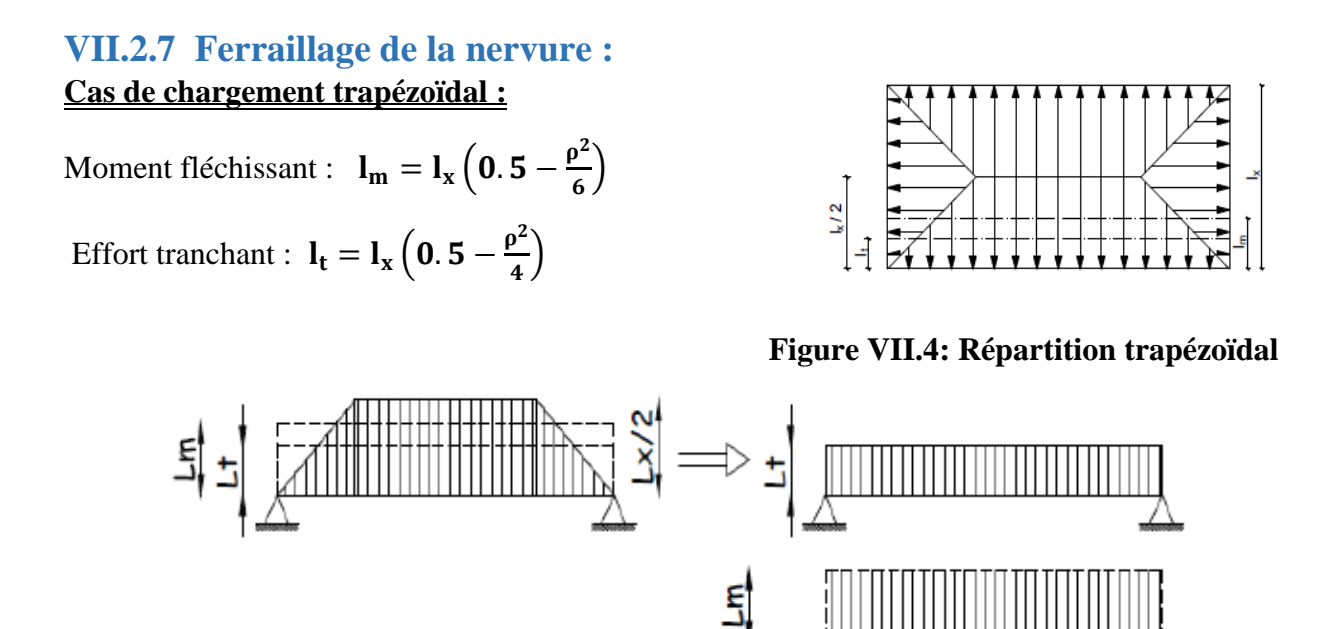

**Figure VII.5: Présentation des chargements simplifiés.**

**Cas de chargement triangulaire :**

Moment fléchissant :  $I_m = 0.333x I_x$ 

Effort tranchant :  $I_t = 0.25x I_x$ 

Pour les moments fléchissant :

$$
Q_U = q_u l_m
$$

$$
Q_S = q_S l_m
$$

Pour les efforts tranchant :

 $Q_{\rm S} = q_{\rm S} l_{\rm m}$ 

$$
\boldsymbol{Q_U} = \boldsymbol{q_u l_t}
$$

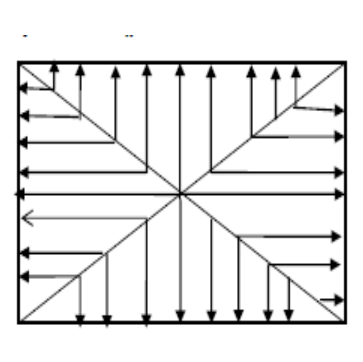

**Figures VII.6 : Répartition triangulaire.**

**a) Déterminations des charges : ELU:** 

$$
q_{u} = \left(\sigma_{m} - \frac{G_{rad}}{S_{rad}} - \frac{G_{ner}}{S_{ner}}\right) = \left(380.78 - \frac{88307.62}{706.5} - \frac{3356.03}{206.53}\right) \times 1 \text{ ml}
$$
  
= 341.393 KN/ml

**ELS:** 

$$
q_s = \left(\sigma_m - \frac{G_{rad}}{S_{rad}} - \frac{G_{ner}}{S_{ner}}\right) = \left(266.58 - \frac{18113.4}{706.5} - \frac{2839.72}{206.53}\right) \times 1 \text{ ml}
$$
  
= 227.193 KN/ml

# Remarque :

Pour calculer ces poutres, on va choisir la file la plus sollicitée dans les deux sens.

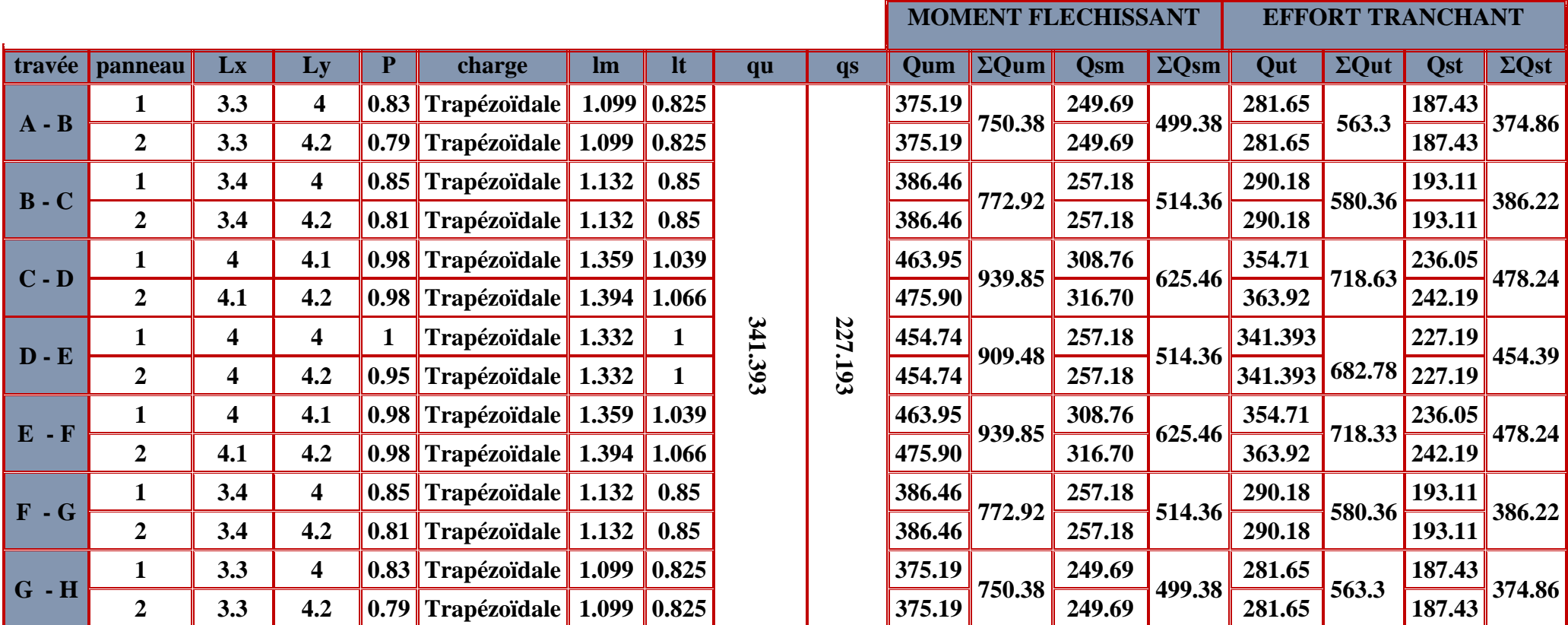

**Tableau VII.7 : charges revenant à la nervure la plus sollicitée (sens longitudinal)**

# **Chapitre VII : Les fondations**

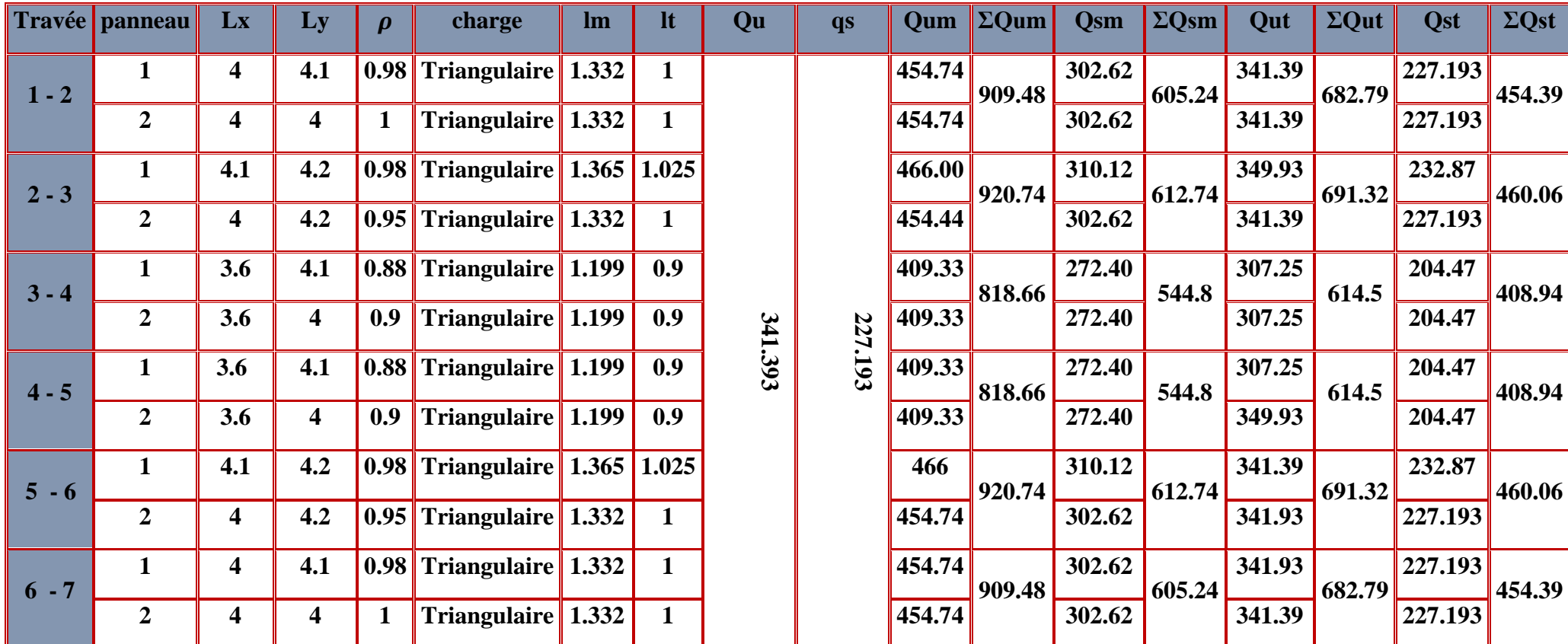

**Tableau VII.8 : charges revenant à la nervure la plus sollicitée (sens transversal)**

# **b) Détermination des sollicitations:**

Pour le calcul des efforts, on utilisera le logiciel ETABS.

# **Sens longitudinal :**

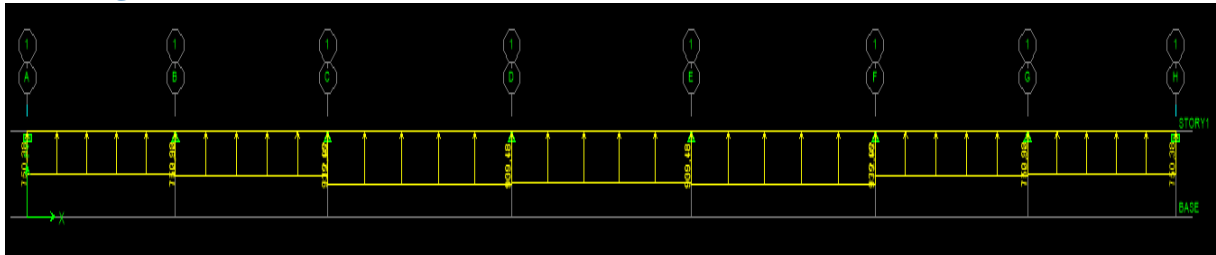

 **Figure VII.7 : Schéma statique de la nervure ELU (sens longitudinal).**

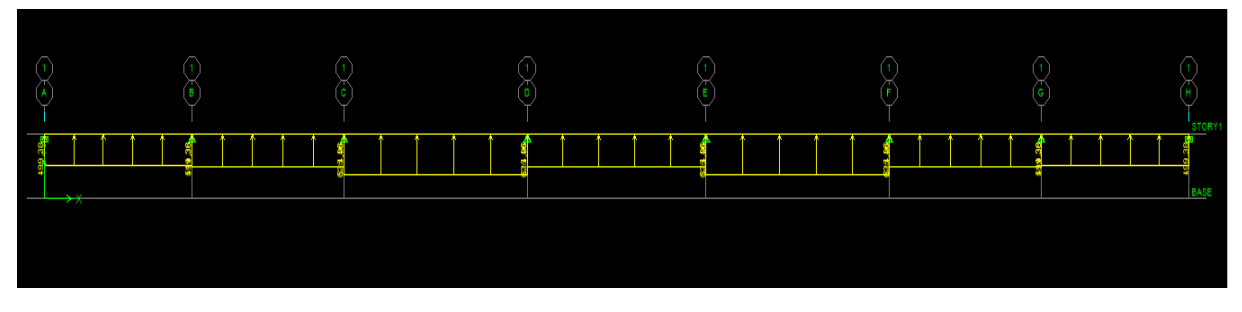

 **Figure VII.8 : Schéma statique de la nervure ELS (sens longitudinal).**

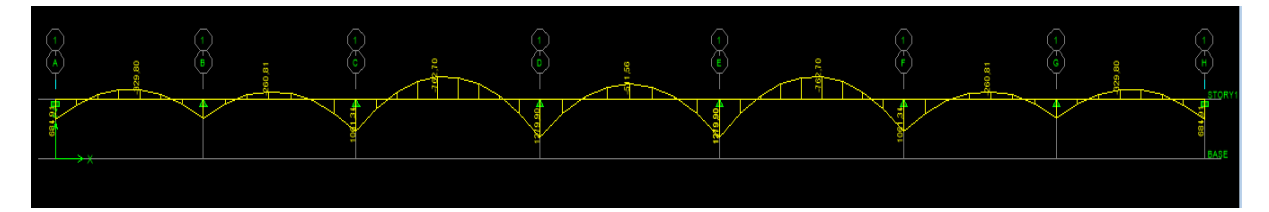

 **Figure VII.9 : Diagramme des moments fléchissant à l'ELU.**

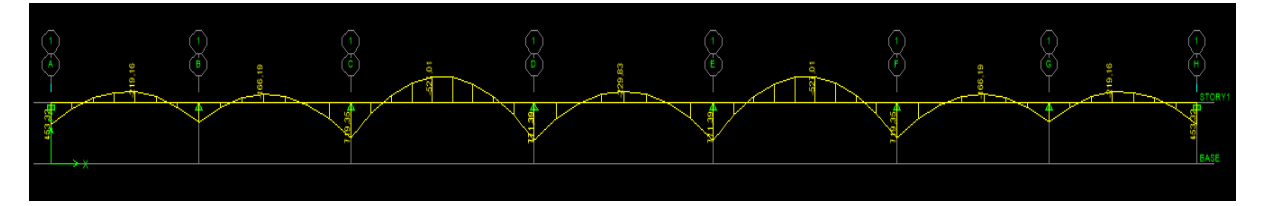

 **Figure VII.10 : Diagramme des moments fléchissant à l'ELS.**

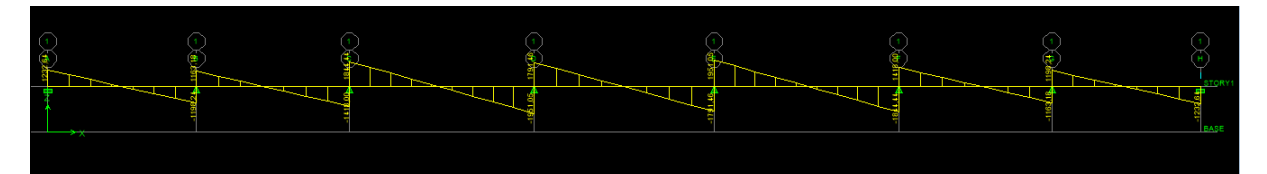

 **Figure VII.11 : Diagramme des efforts tranchants à l'ELU.**

# **Sens transversal :**

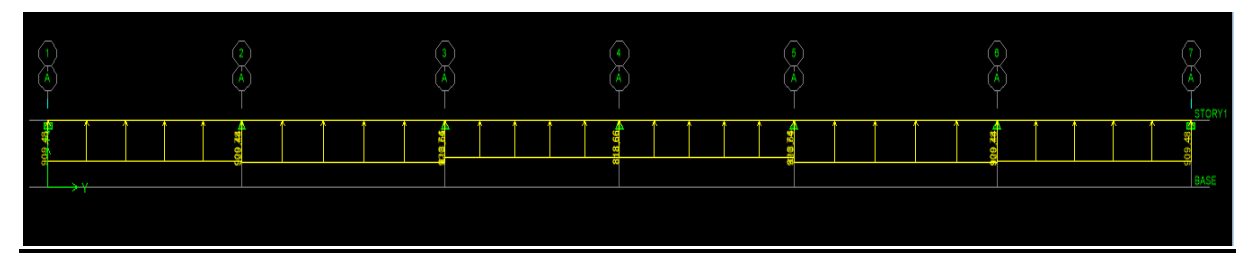

**Figure VII.12 : Schéma statique de la nervure ELU (sens transversal).**

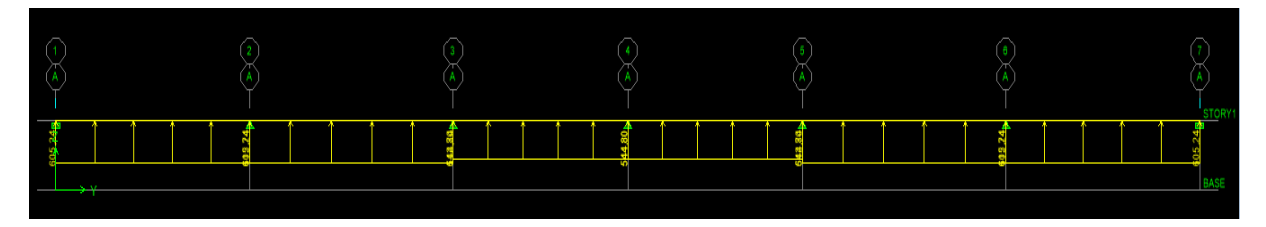

**Figure VII.13 : Schéma statique de la nervure ELS (sens transversal)**

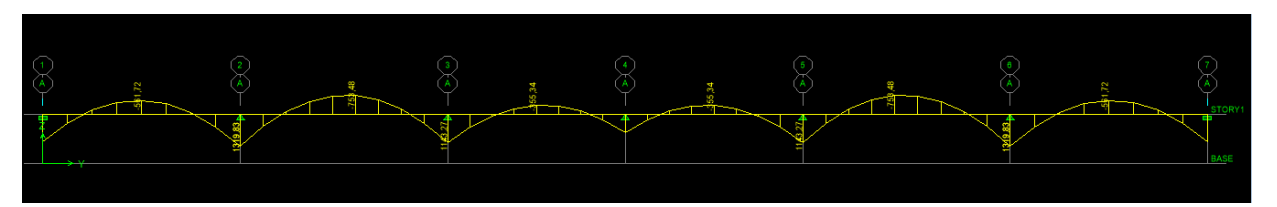

**Figure VII.14 : Diagramme des moments fléchissant à l'ELU.**

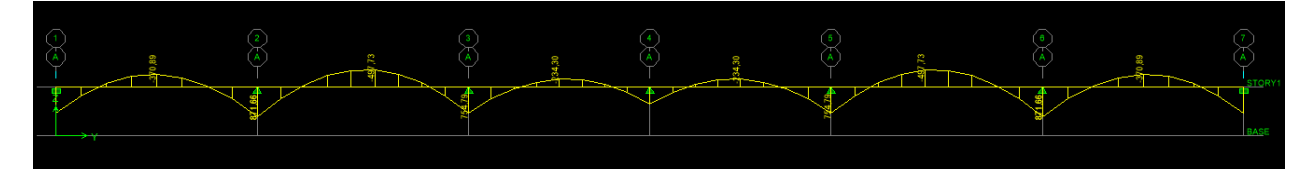

**Figure VII.15 : Diagramme des moments fléchissant à l'ELS.**

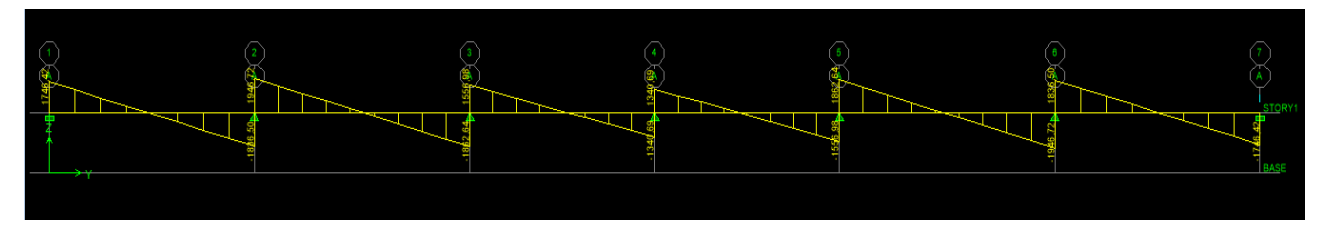

**Figure VII.16 : Diagramme des efforts tranchants à l'ELU.**

# **Tableau des sollicitations :**

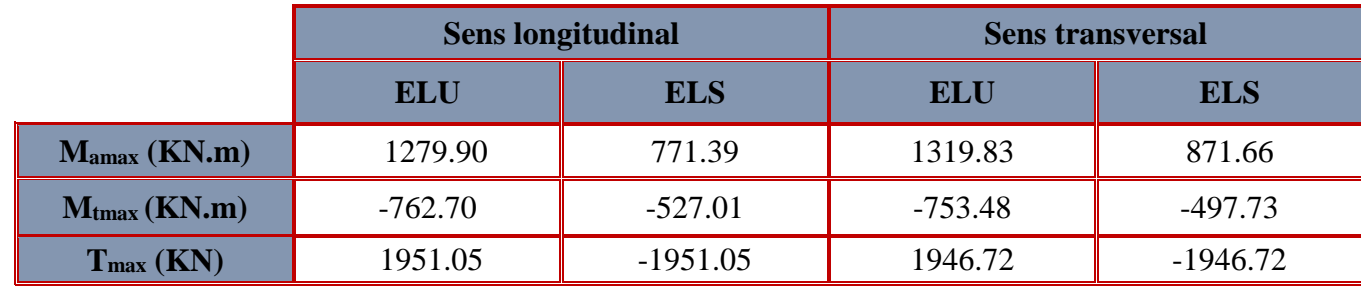

### **Tableau VII.9 : Les efforts internes dans les nervures.**

# **c) Calcul des Armatures :**

Le ferraillage adopté pour la nervure dans les deux sens est donné dans le tableau ci-dessous :

# **a. Armatures longitudinales** :**b=65 cm h=100cm d= 97 cm**

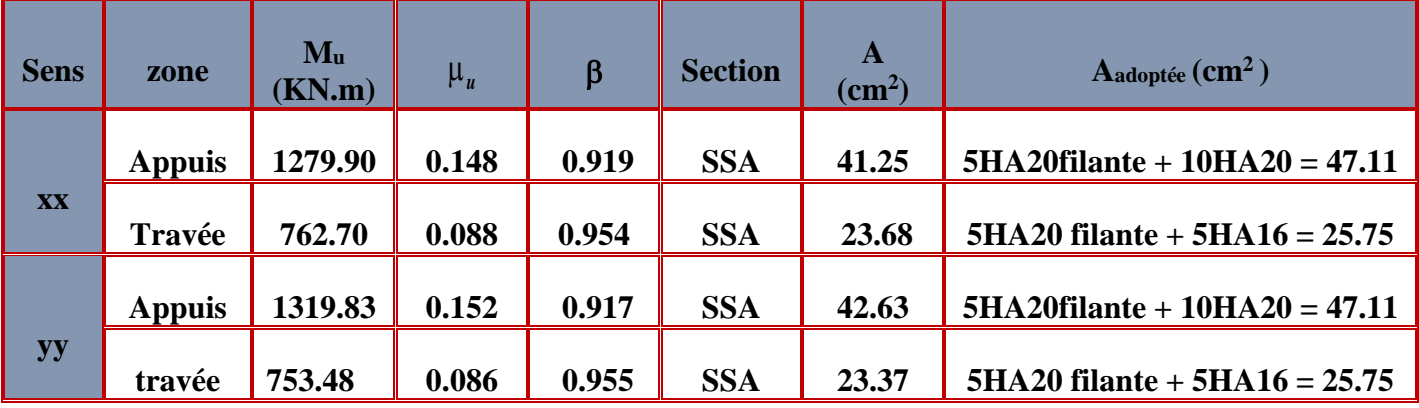

# **Tableau VII.10 : Ferraillage des nervures.**

# **b. Armatures transversales :**

**Diamètre des armatures transversales :** 

$$
\varphi_t \, \geq \, \tfrac{\varphi_{l \, max}}{3} = \, \tfrac{20}{3} = 6.66 \, \, mm \quad \text{Soit :} \quad \varphi = 8 \, \, mm
$$

**Espacement des armatures :**

**En zone nodale :**

$$
S_t \: \le \: min\Big\{\!\frac{h}{4};12\varphi_{l\max}\Big\} \! = \! min\Big\{\!\frac{100}{4};12\times2\Big\} \! = \! min\{25;24\} \! = \! 10\; cm
$$

 **En zone courante :**

$$
S_t \le \frac{h}{2} = \frac{100}{2} = 50 \text{cm}
$$
 Soit :  $S_t = 20 \text{ cm}$ 

**Armatures transversales minimales (Art 7.5.2.2 RPA 99/ version 2003) :**

$$
A_{min} = 0.003 \times S_t \times b = 0.003 \times 10 \times 65 = 1.95 \text{cm}^2
$$

### Soit : **At=4HA8=2.01cm<sup>2</sup> (un cadre et un étrier)**

#### **c. Armatures de peau :**

 Les armatures de peau sont réparties et disposées parallèlement à la fibre moyenne des poutres de grande hauteur ; leur section est d'au moins (3cm<sup>2</sup>/ml) par mètre de longueur de paroi mesurée perpendiculairement à leur direction. En l'absence de ces armatures, on risquerait d'avoir des fissures relativement ouvertes en en dehors des zones armées.

 Dans notre cas, la hauteur de la poutre est de 100cm, la quantité d'armatures de peau nécessaire est donc :

$$
A_p = 3 \text{ cm}^2/\text{ml} \times 1 = 3 \text{ cm}^2
$$

On opte pour : **2HA14 = 3.08 cm<sup>2</sup>**

- **d) Vérification à l'ELU :**
- **a) Condition de non fragilité:**

$$
A_{\min} = 0.23 \times b \times d \times \frac{f_{t28}}{f_e} = 0.23 \times 65 \times 97 \times \frac{2.1}{400} = 7.61 \text{ cm}^2
$$

Aux appuis :

 $A_a = 47.11$  cm<sup>2</sup> >  $A_{min} = 7.61$  cm<sup>2</sup> Condition vérifiée

En travées :

 $A_{\text{r}} = 25.75 \text{ cm}^2 > A_{\text{min}} = 7.61 \text{ cm}^2$ Condition vérifiée

**b) Vérification de la contrainte de cisaillement : (Effort tranchant) :** 

$$
\tau_u = \frac{T_u^{max}}{b \times d} \le \overline{\tau_u} = min \left\{ 0.15 \frac{f_{c28}}{\gamma_b} \text{ , } 4Mpa \right\} = 2.5 \text{ MPa}
$$

**Sens longitudinale :** = .

$$
\tau_u = \frac{1951.05}{65 \times 97} = 0.31 \text{ Mpa} \le \overline{\tau_u} = 2.5 \text{ MpaCondition} \text{ vérifiée}
$$

**Sens transversal:** = .

$$
\tau_u = \frac{1946.72}{65 \times 97} = 0.31 \text{ Mpa} \le \overline{\tau_u} = 2.5 \text{ MpaCondition} \text{ vérifiée}
$$

# **e) Vérification à l'ELS :**

On doit vérifier que :

$$
\overline{\sigma}_{bc} = 0.6 f_{c28} = 0.6 x 25 = 15 MPa
$$

$$
\sigma_{st} = \frac{M_s}{\beta_{1} \cdot d \cdot A_{st}} \rho_1 = \frac{100 \cdot A_s}{b \cdot d} \sigma_b = \frac{\sigma_{st}}{K_1}
$$

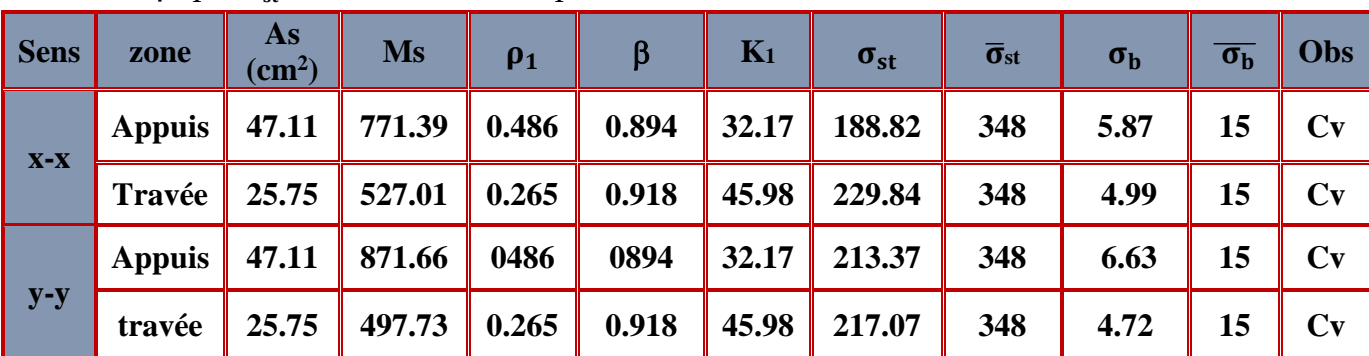

**Tableau VII.11 : Vérification des contraintes à l'ELS**

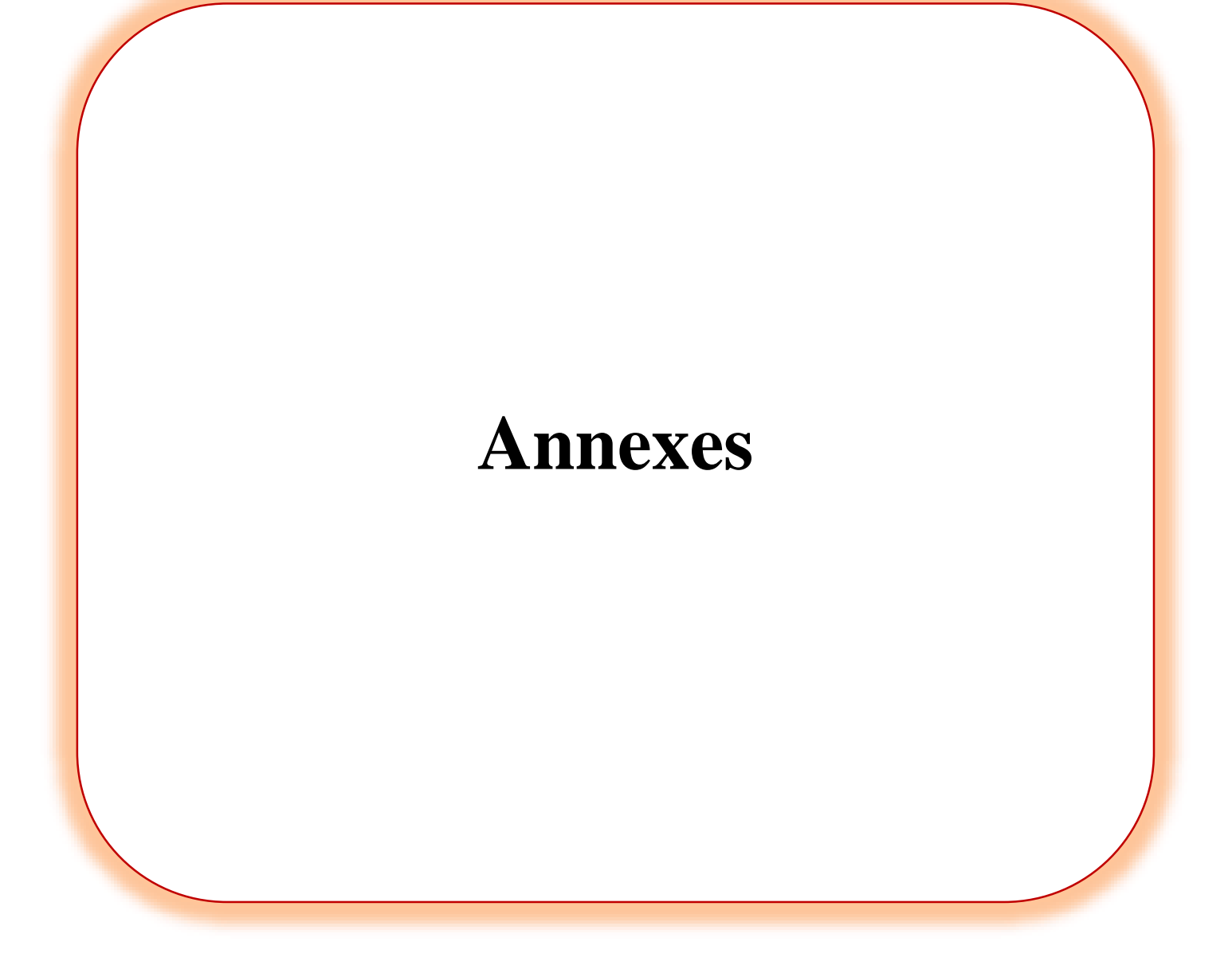

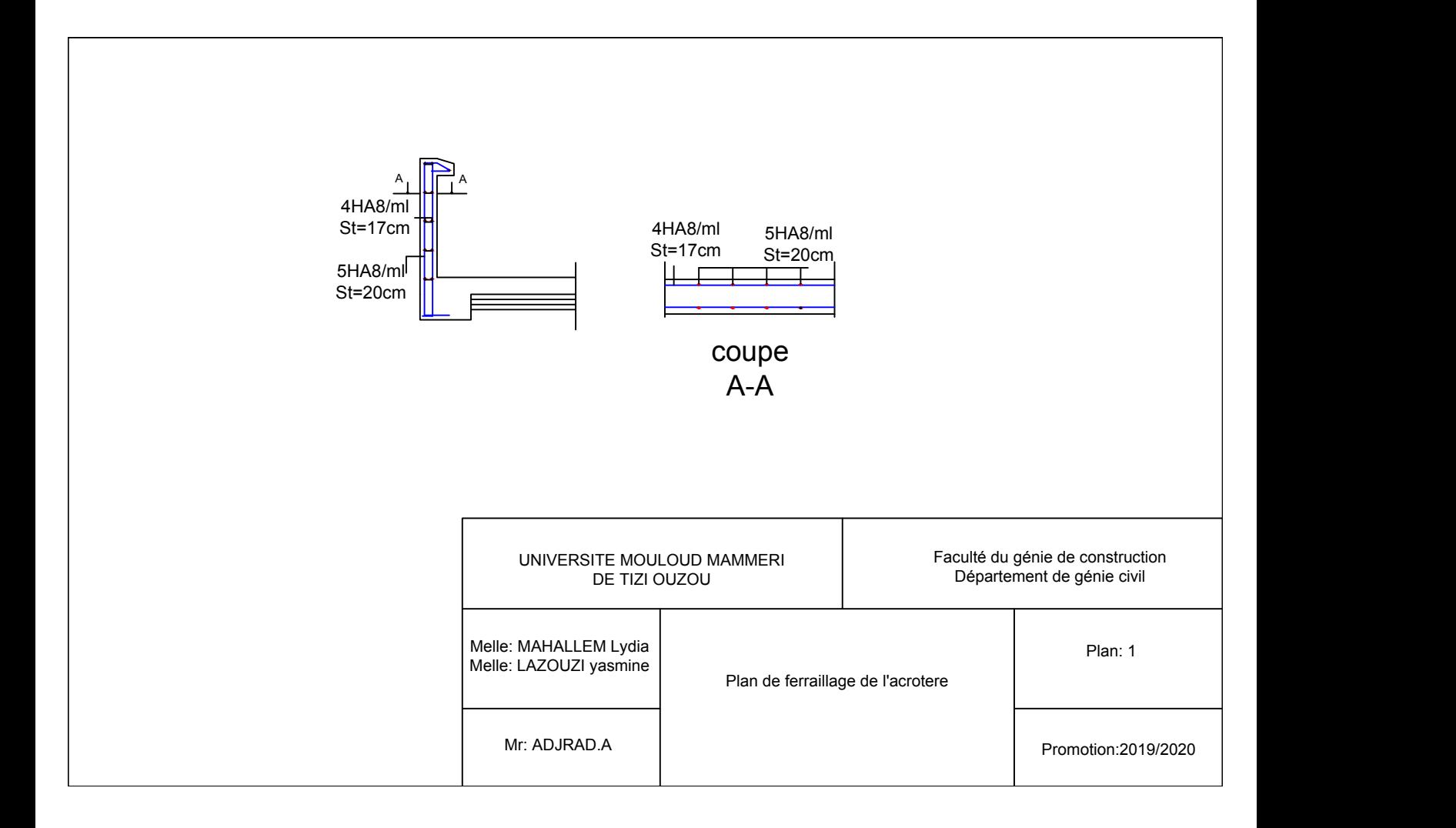

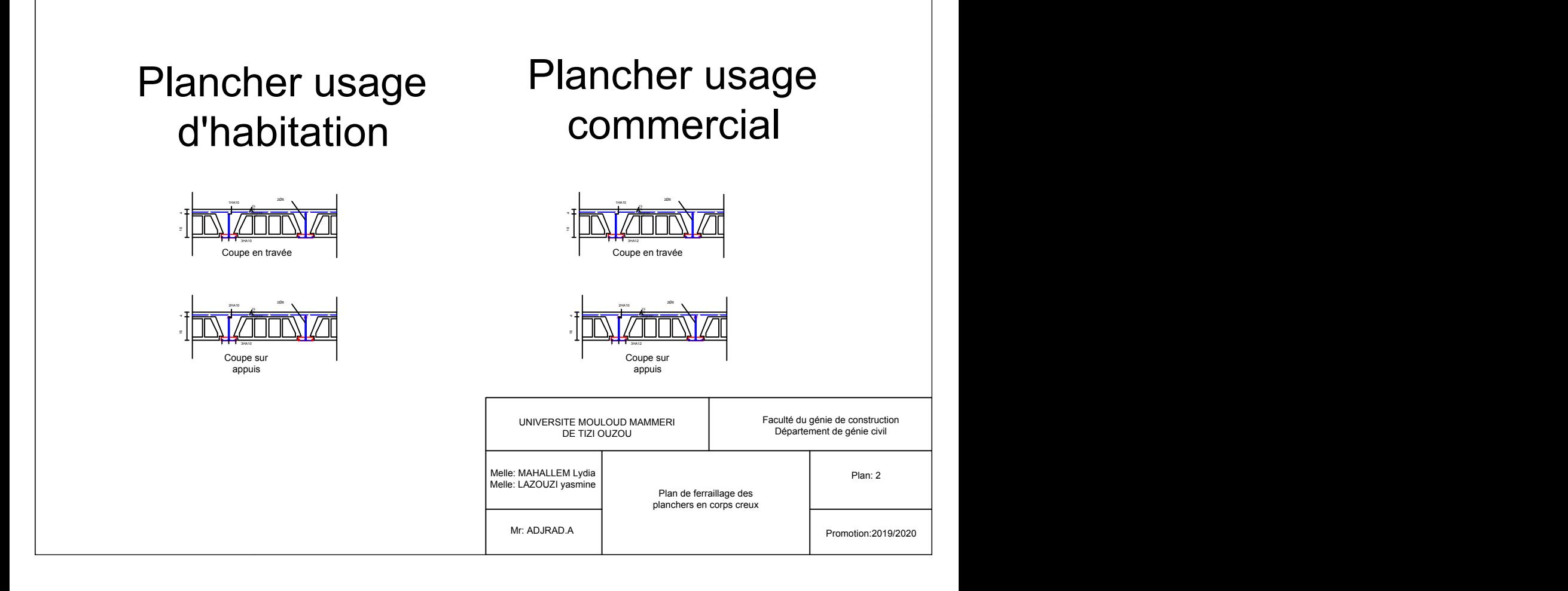

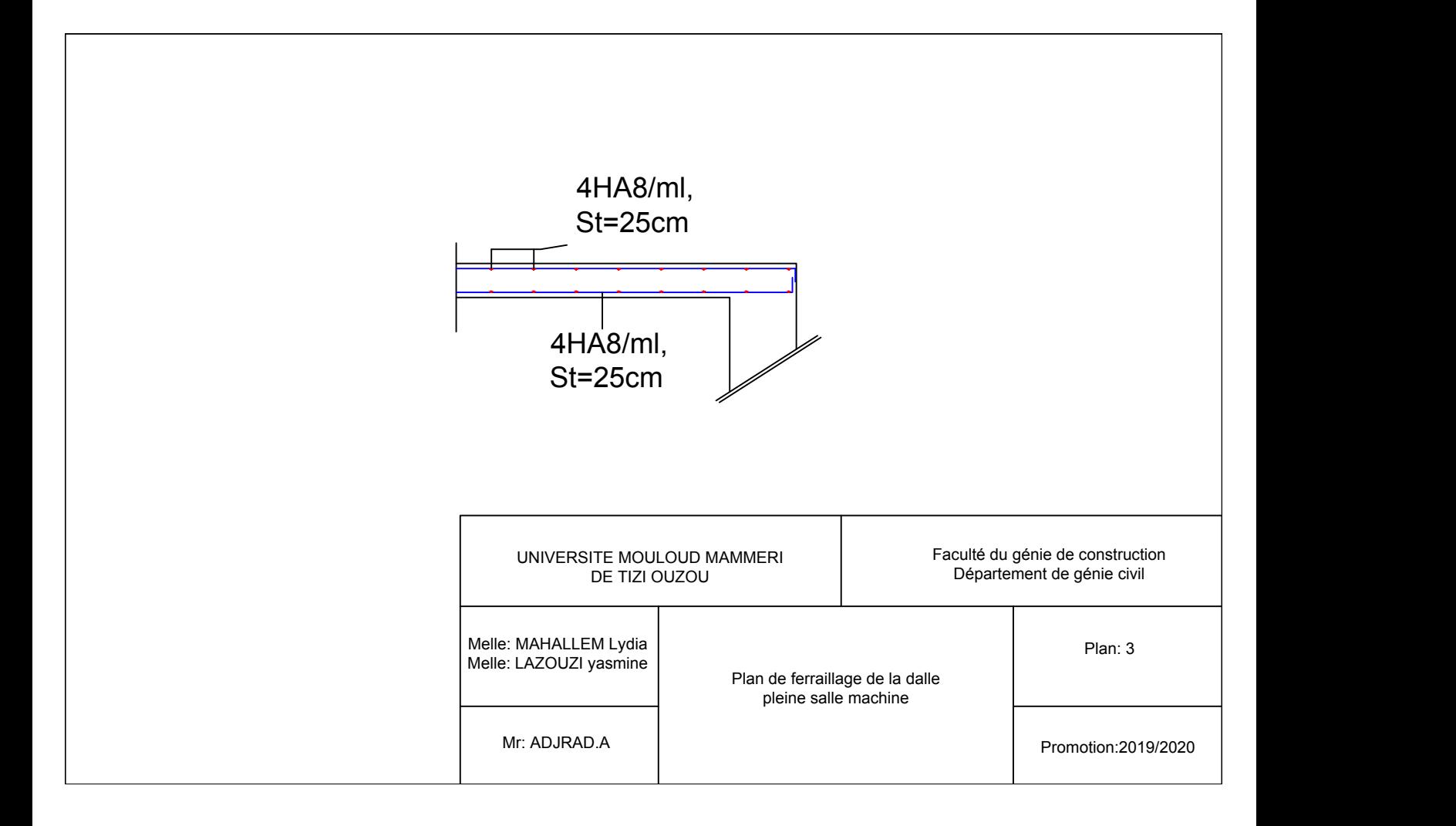

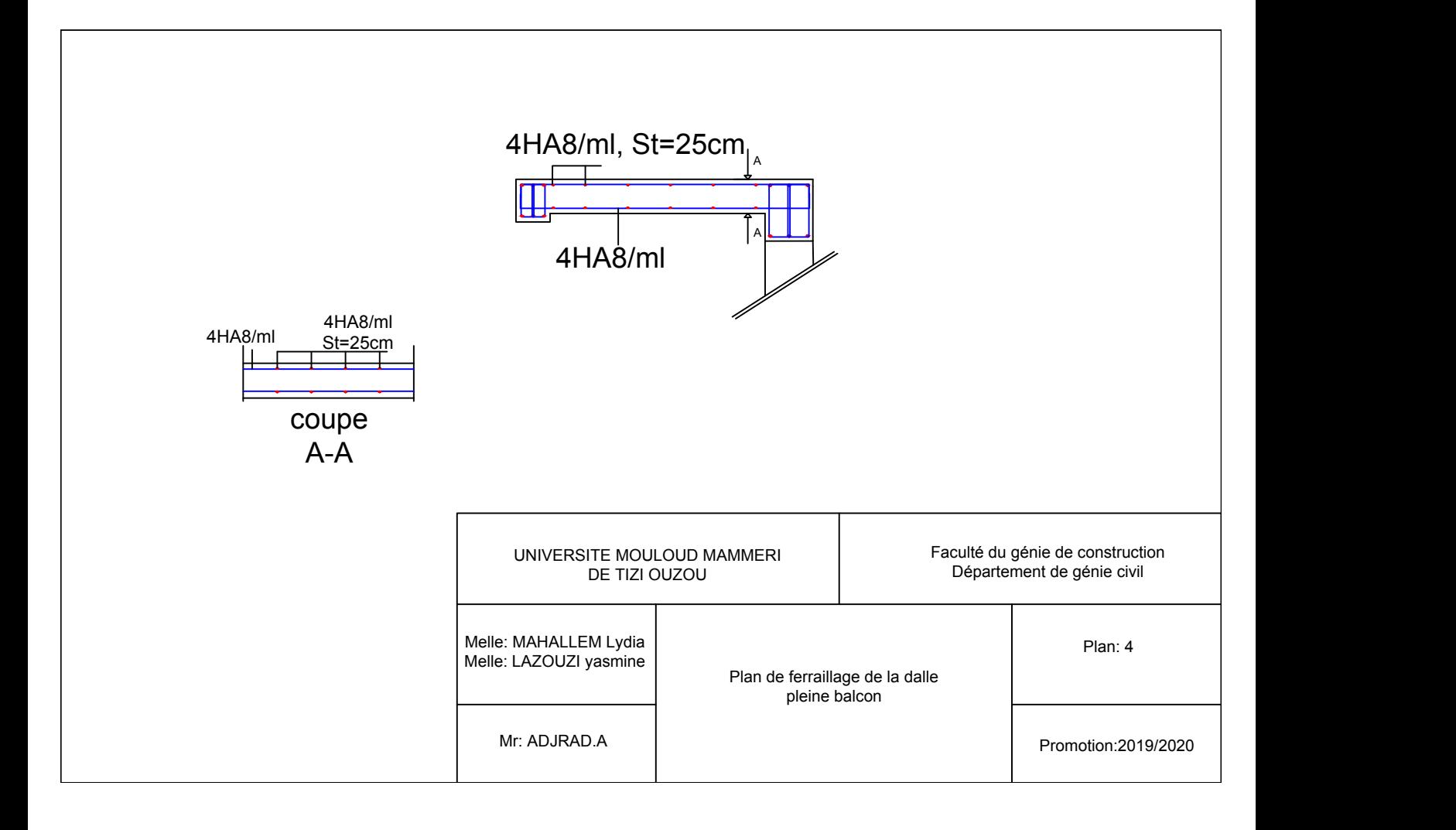

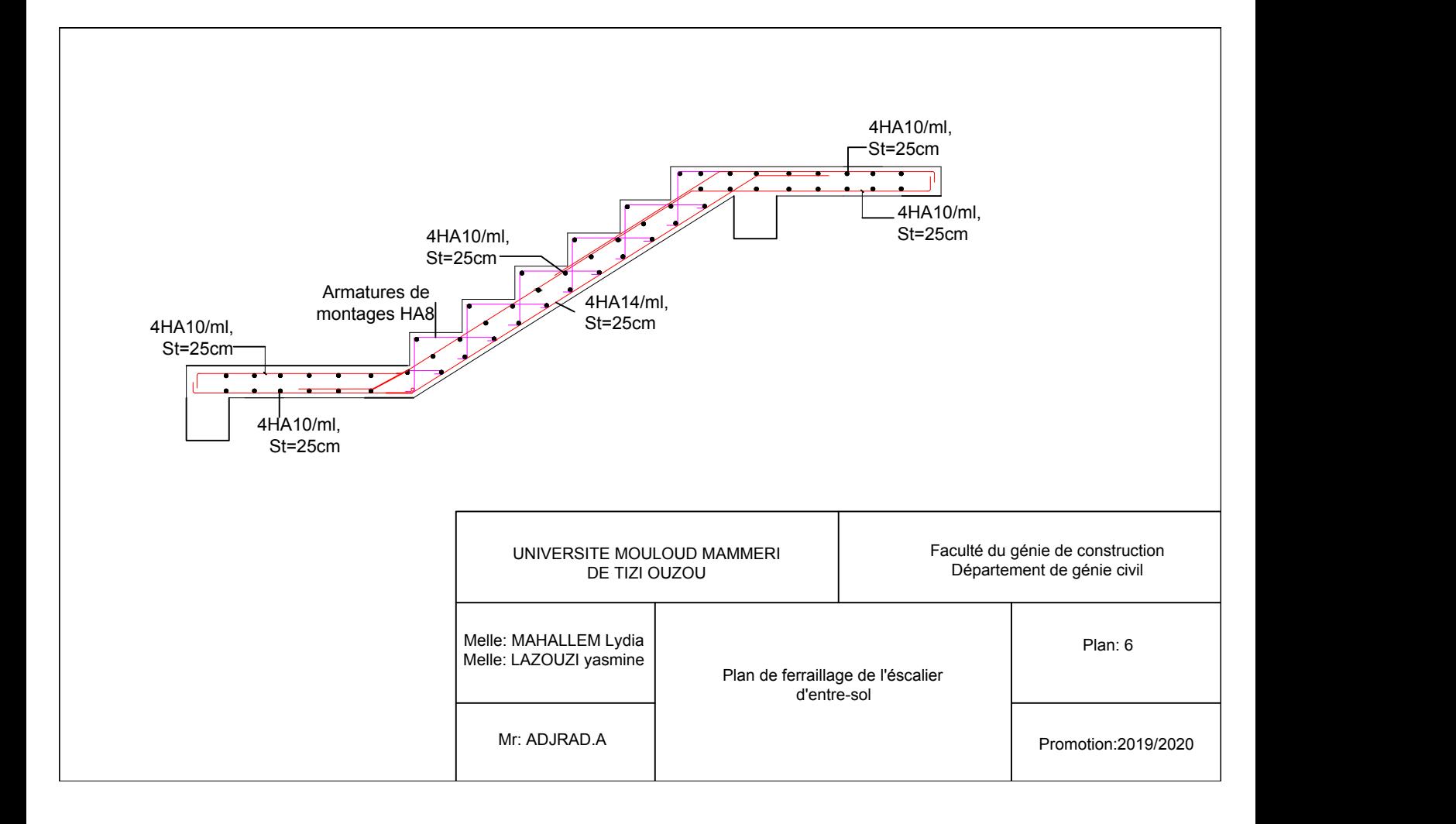

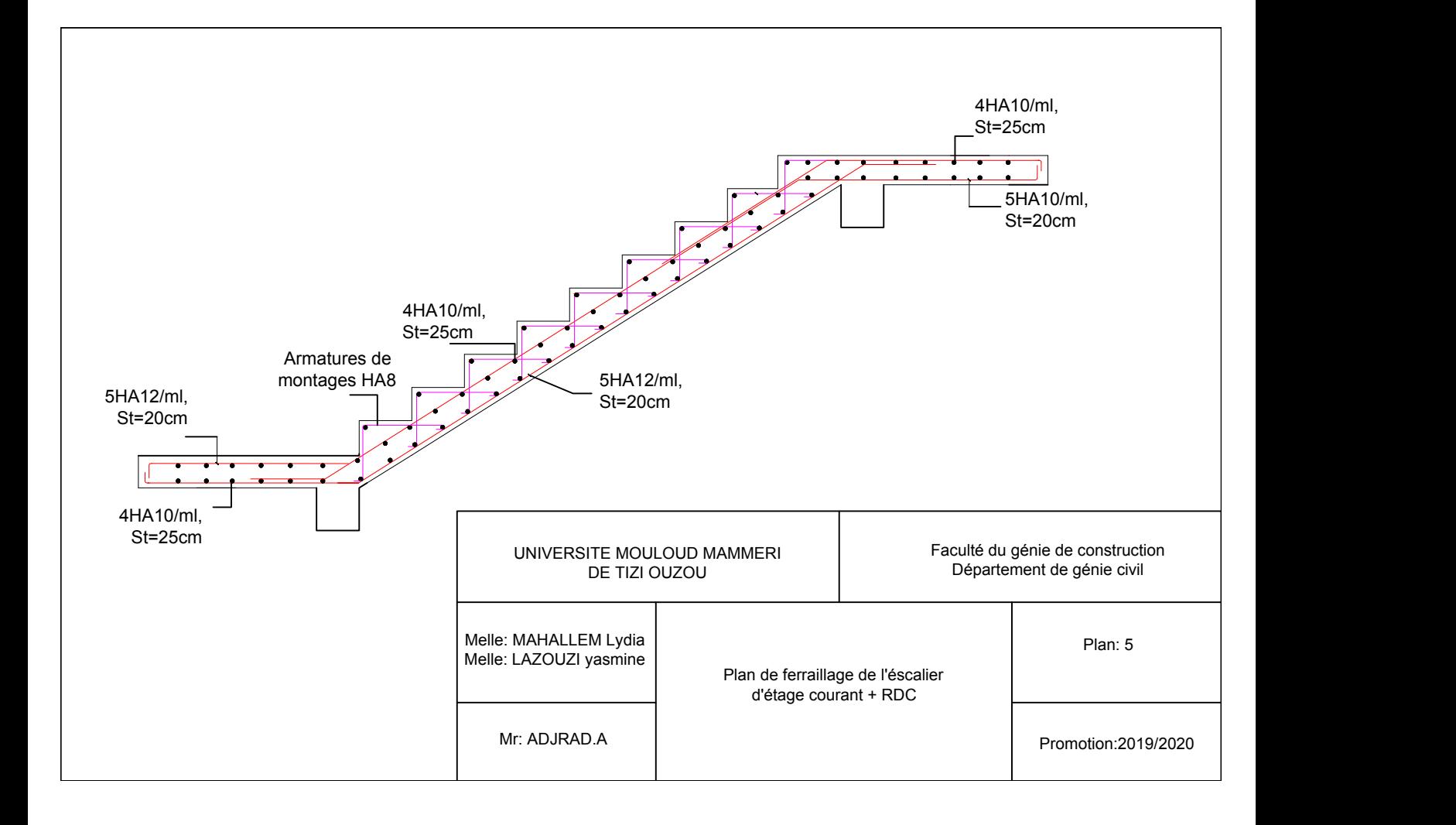

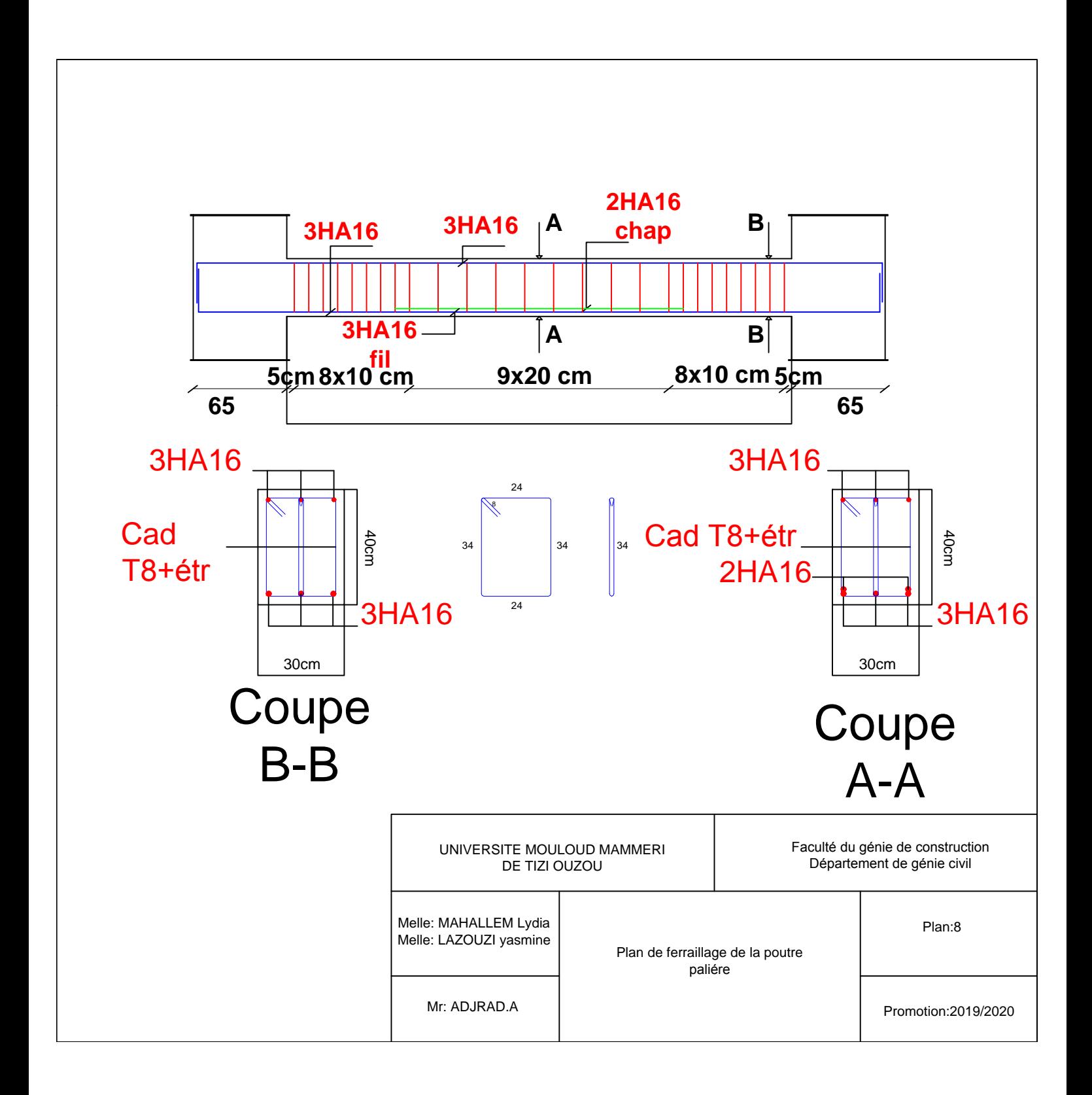

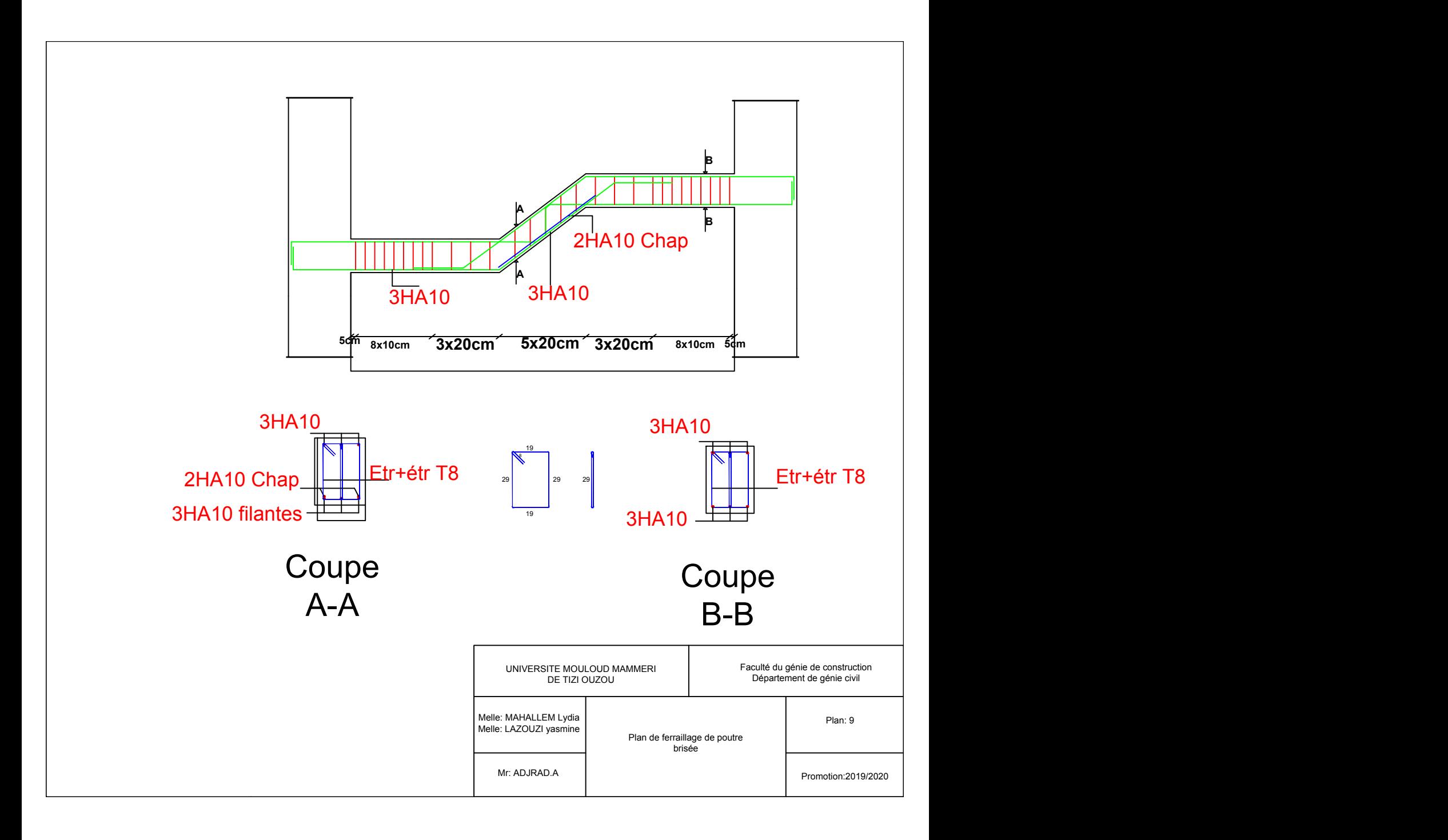

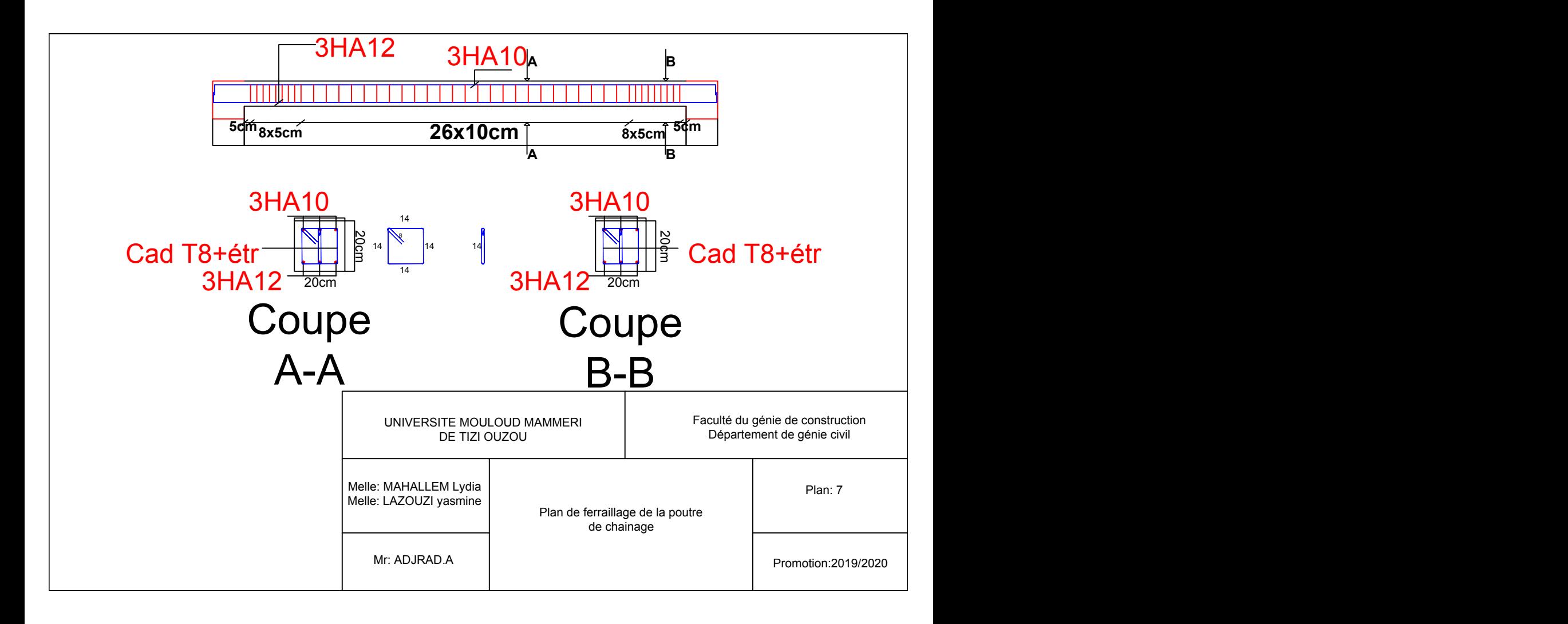

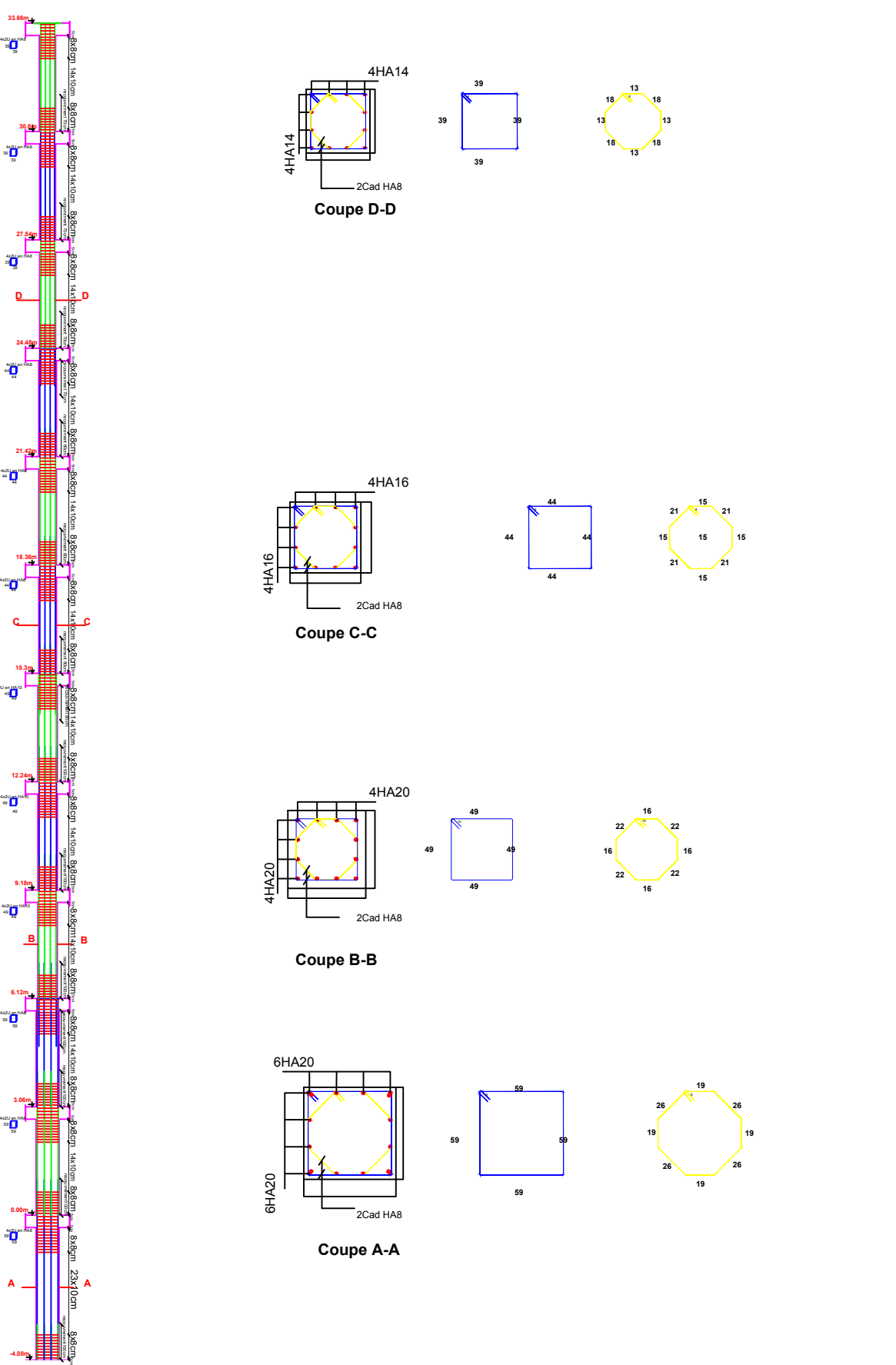

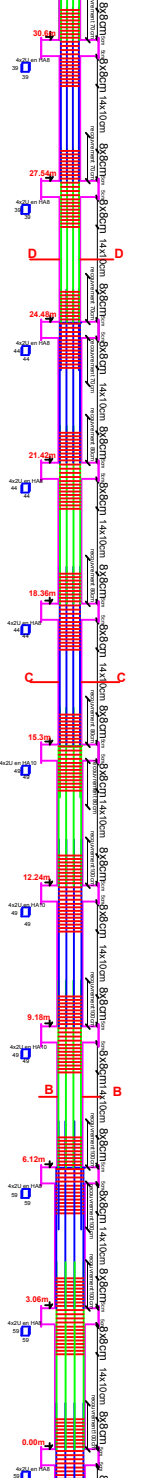

**-4.08m**

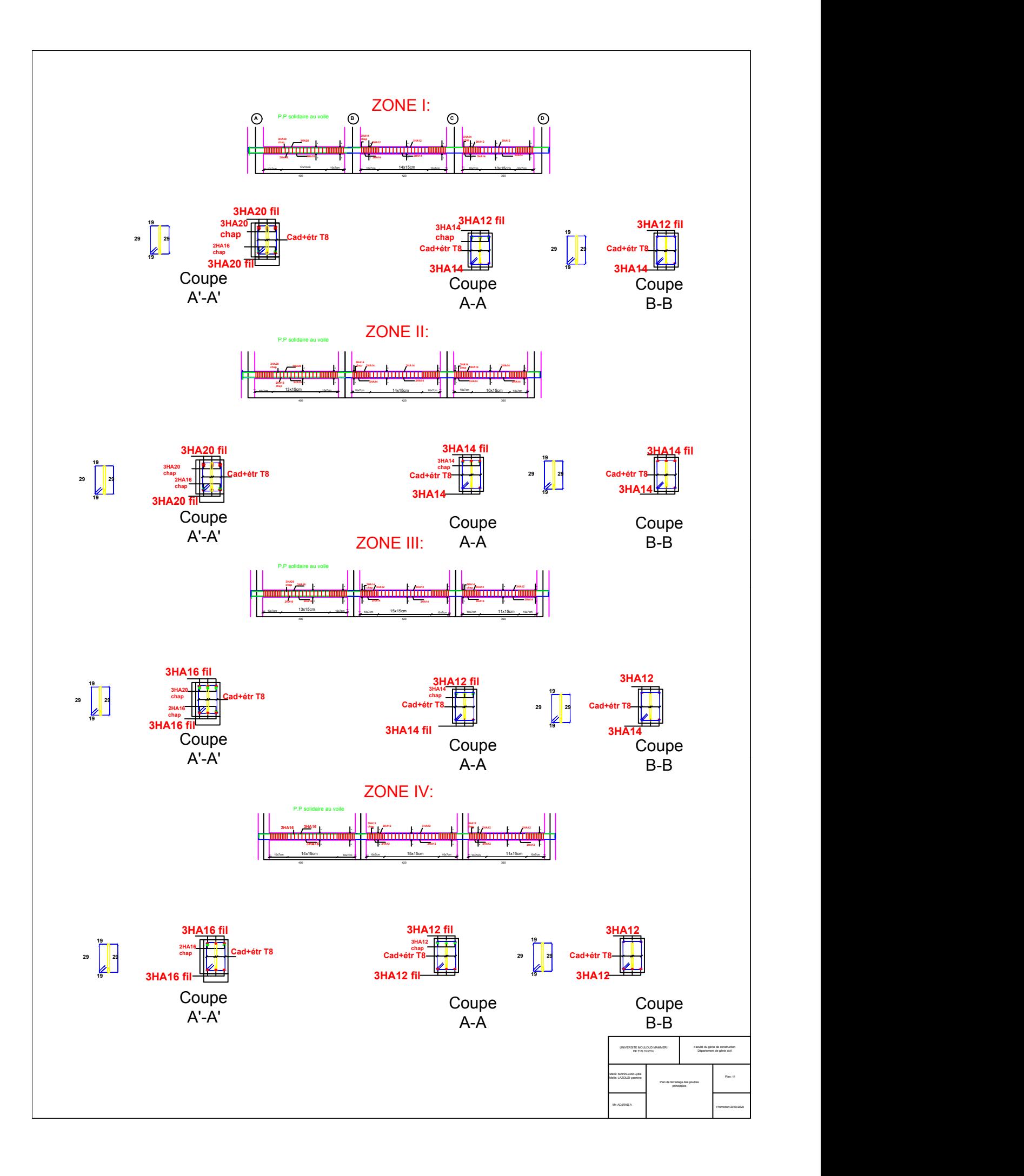

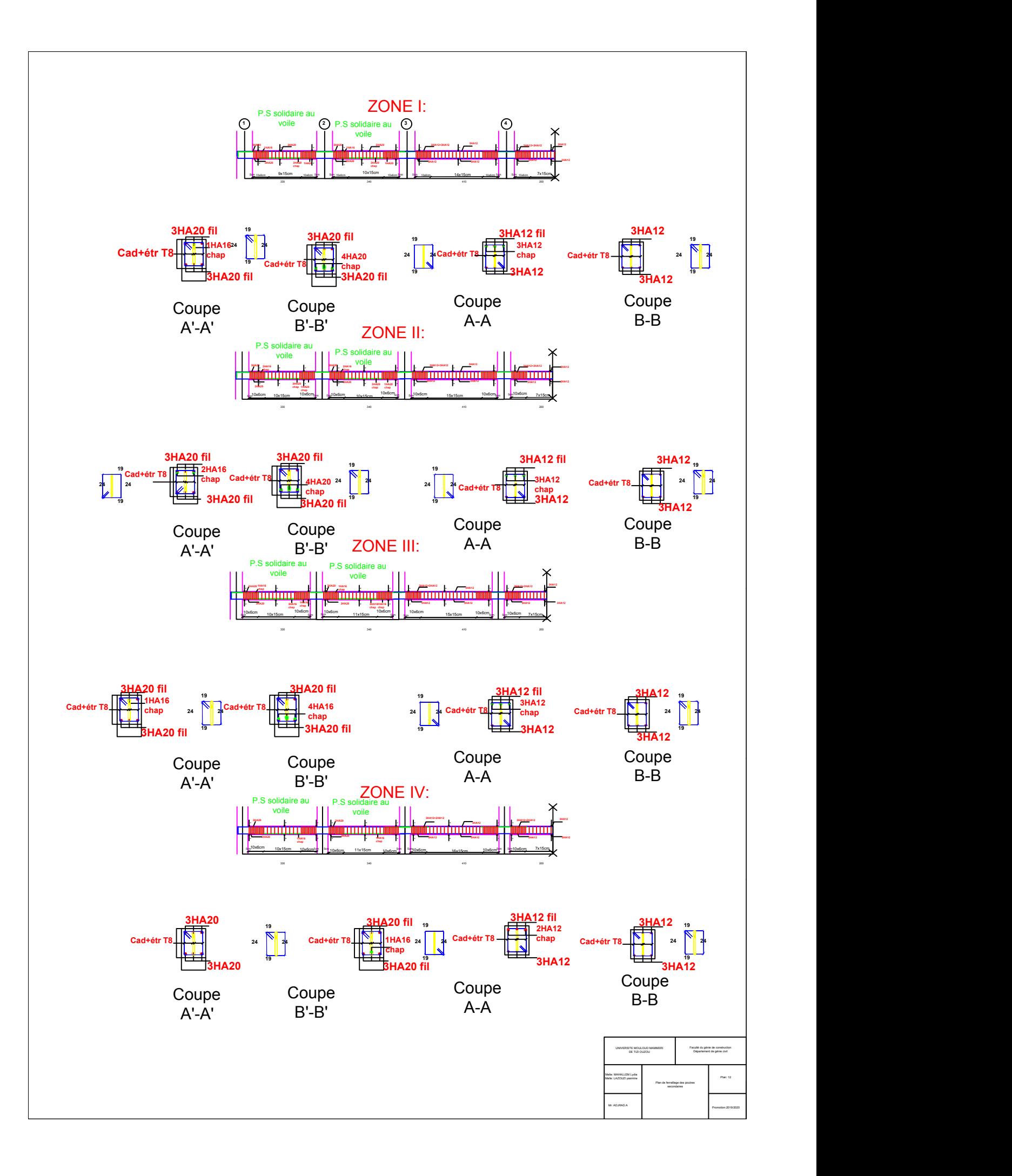

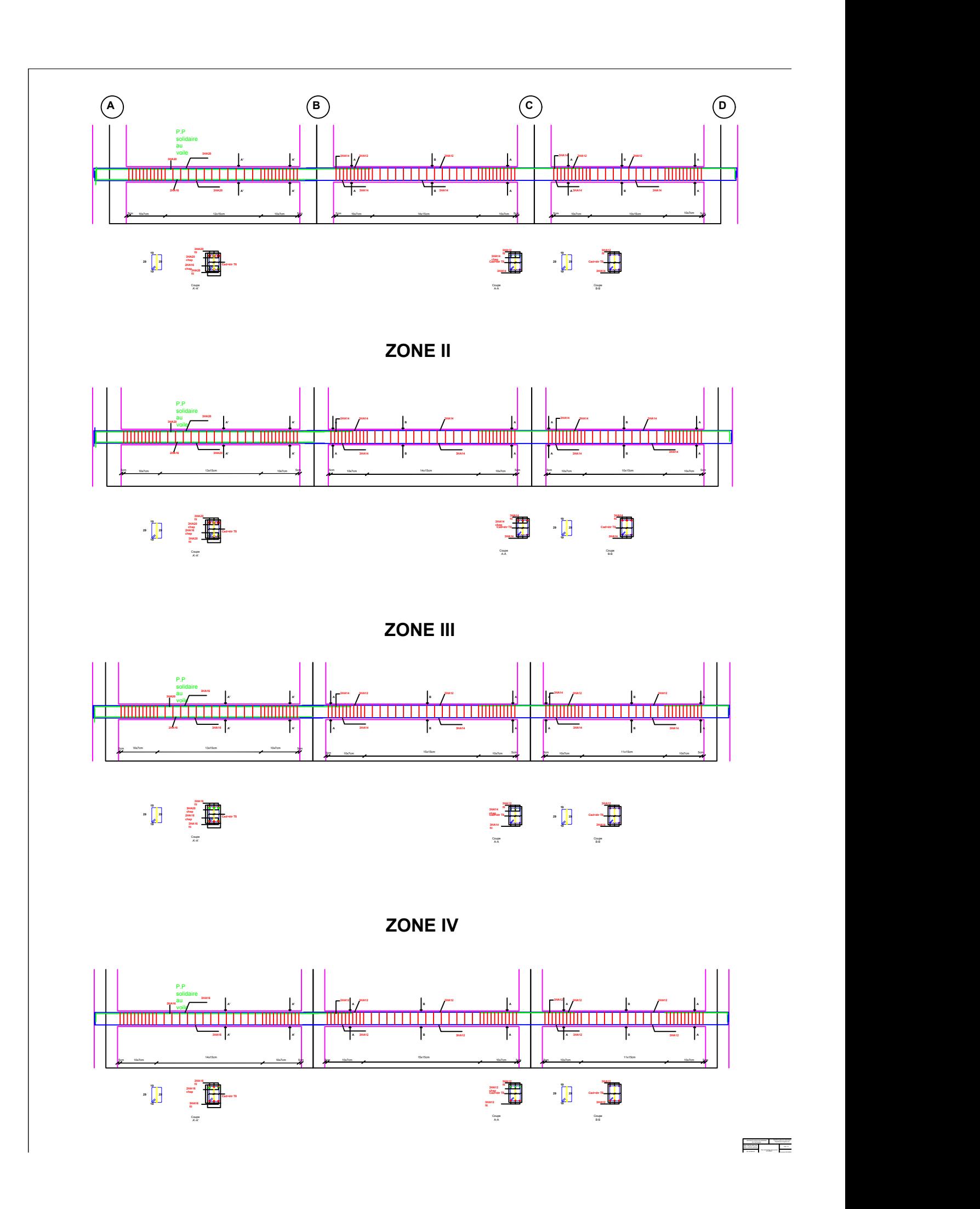

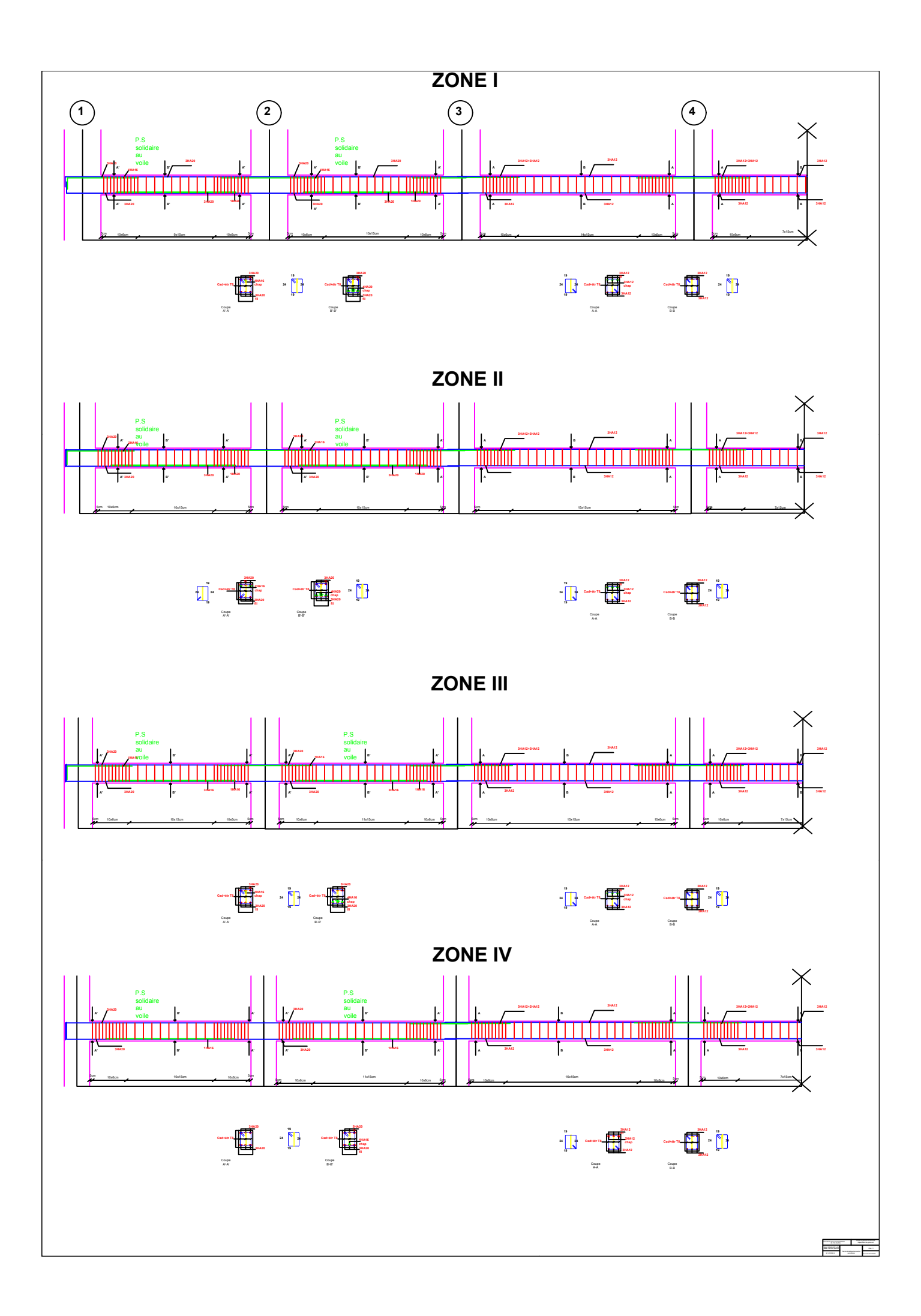

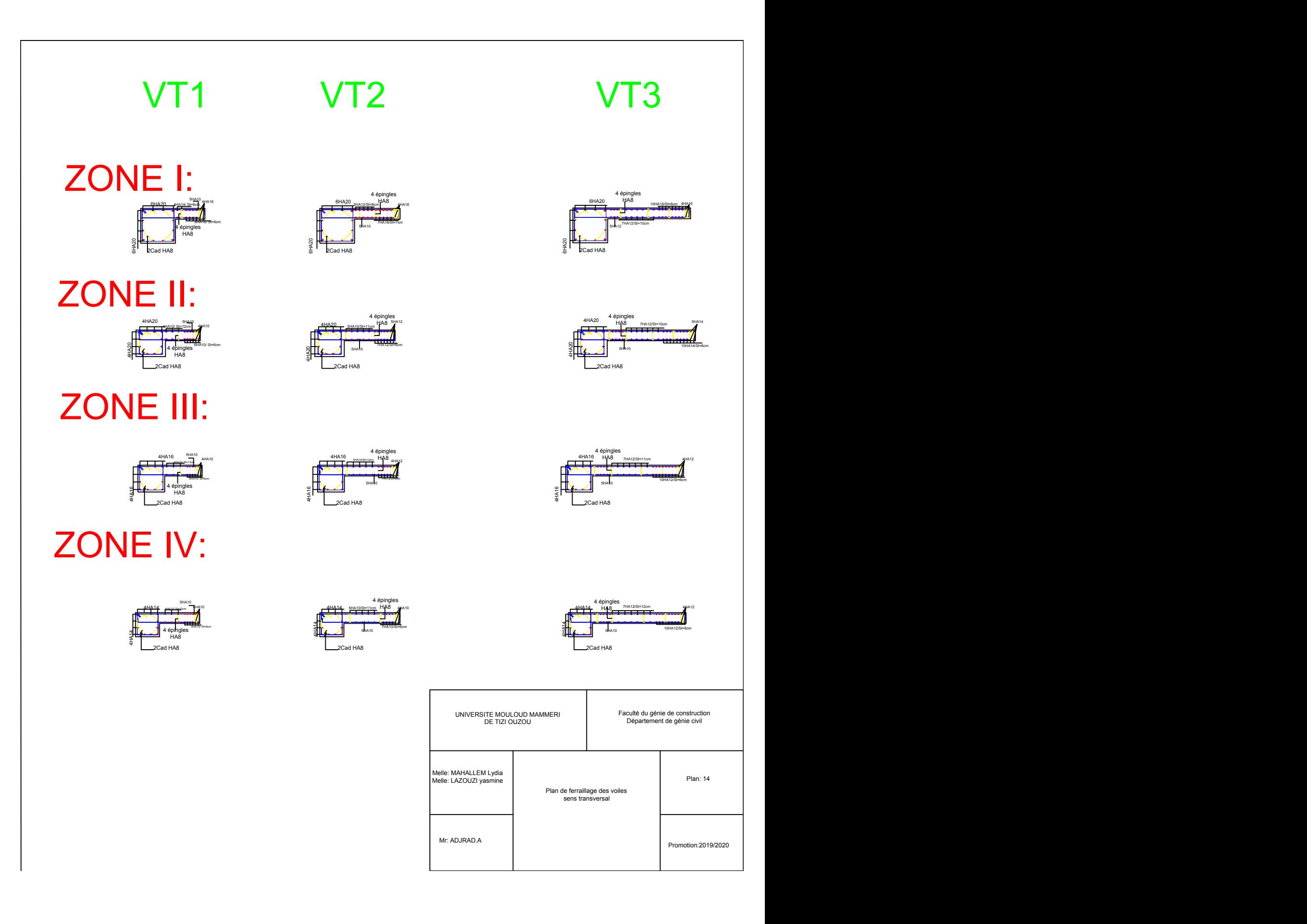

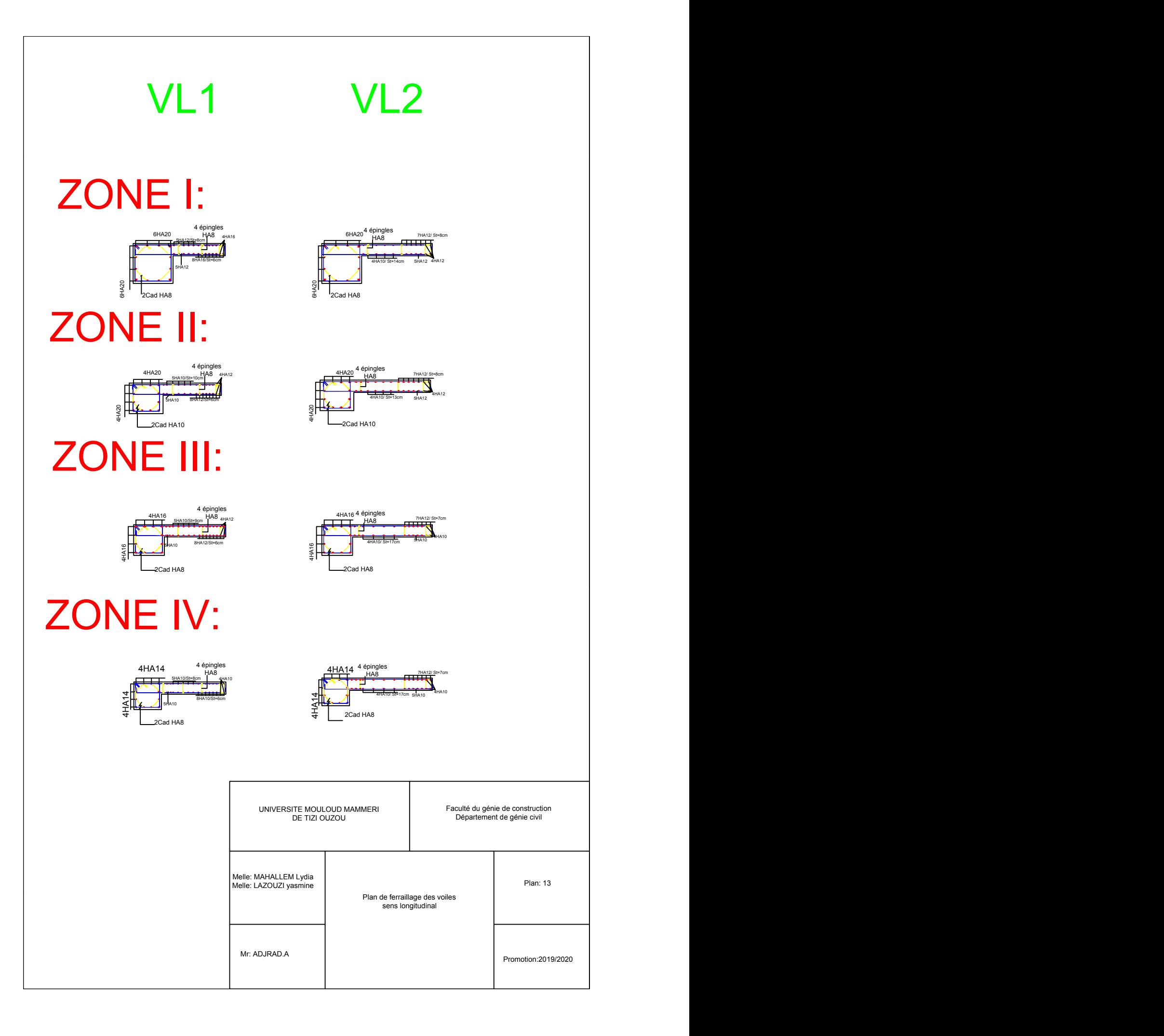

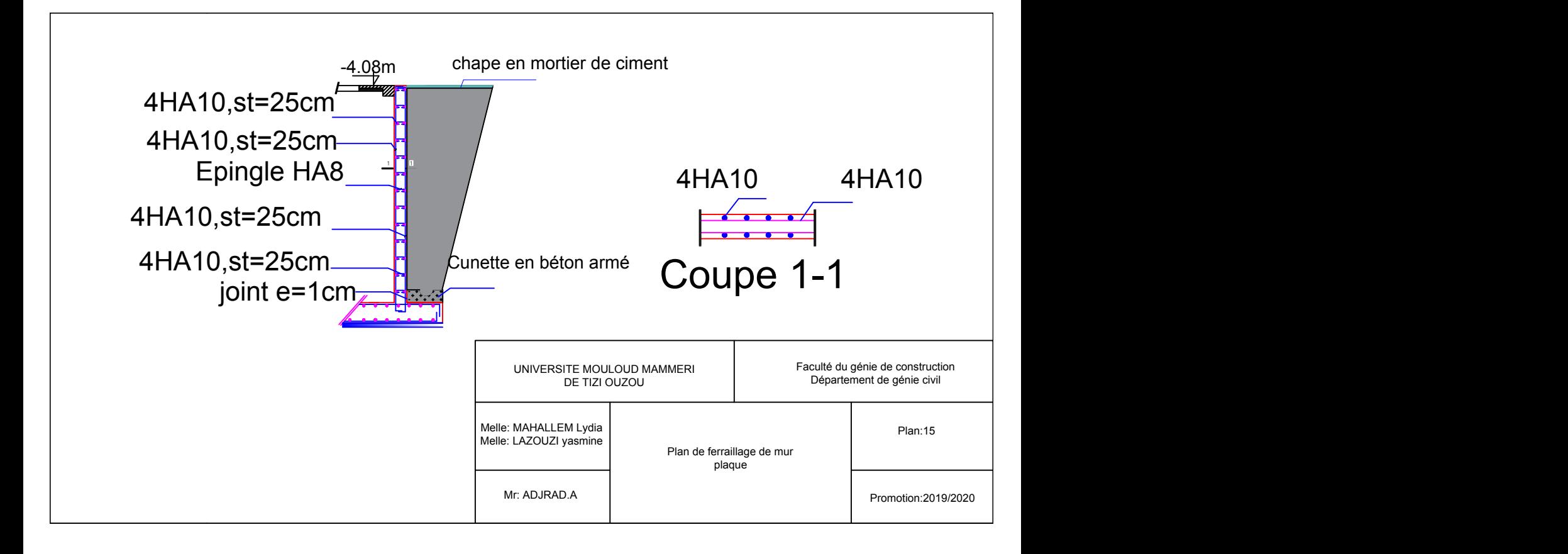

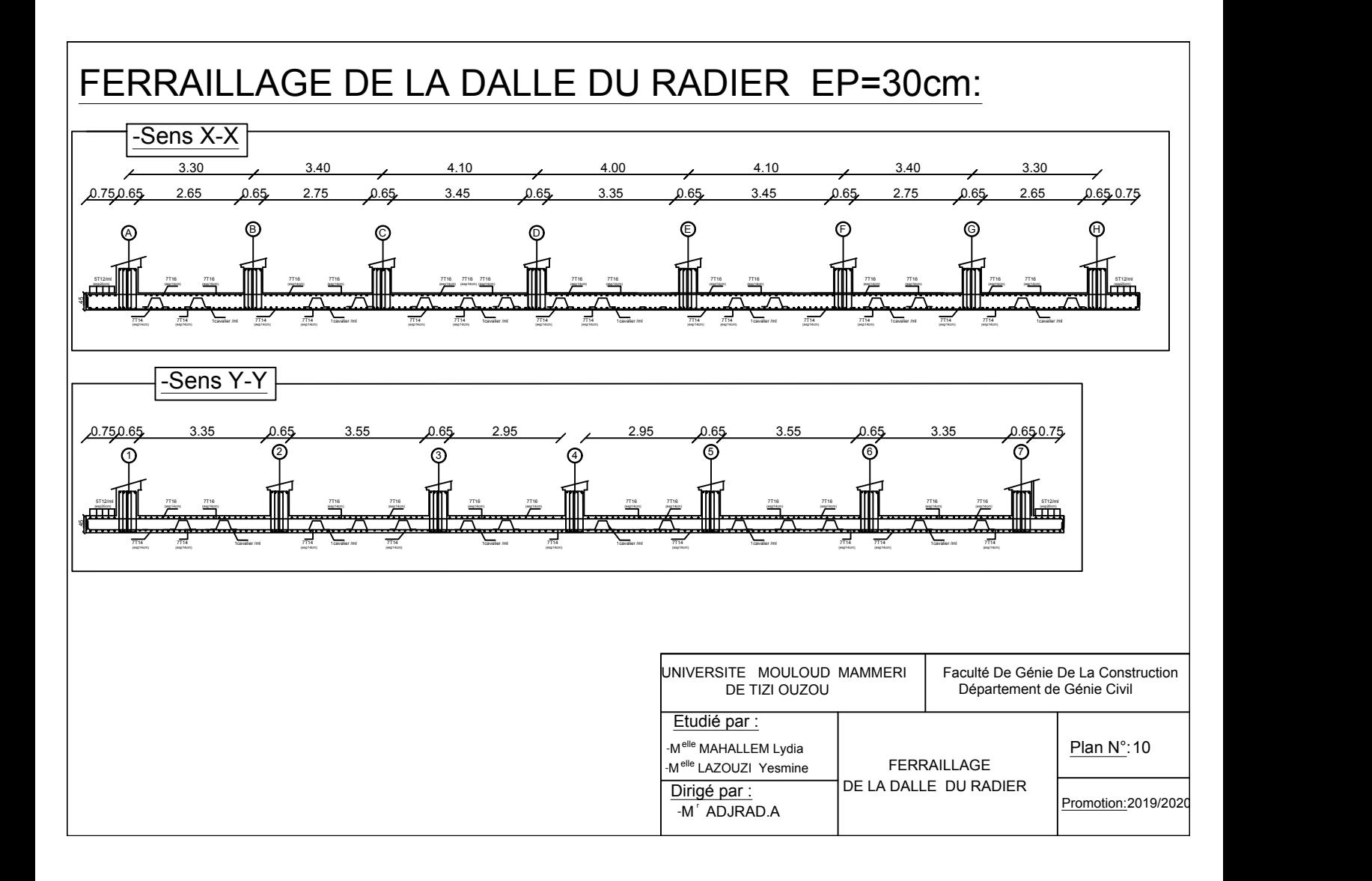
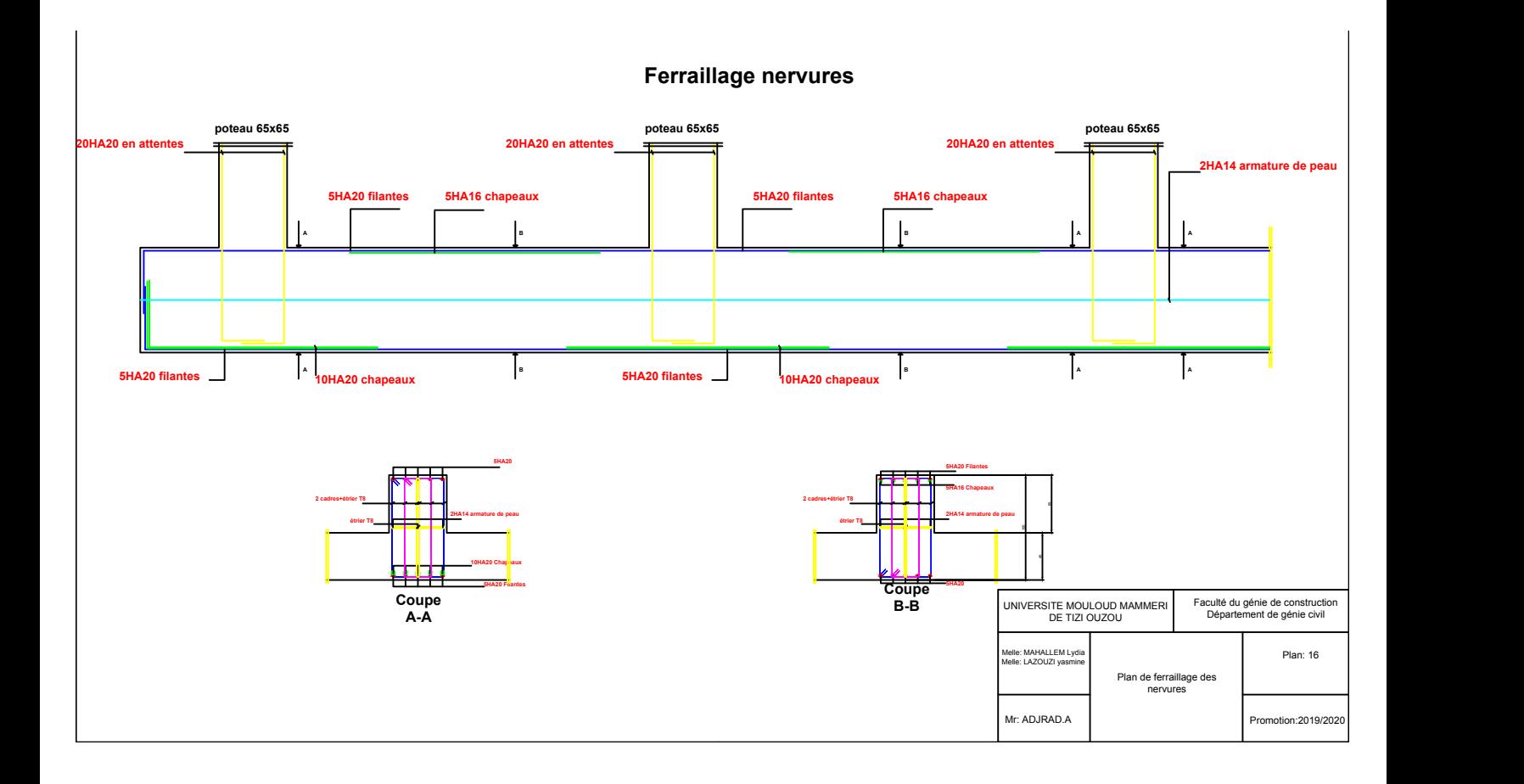

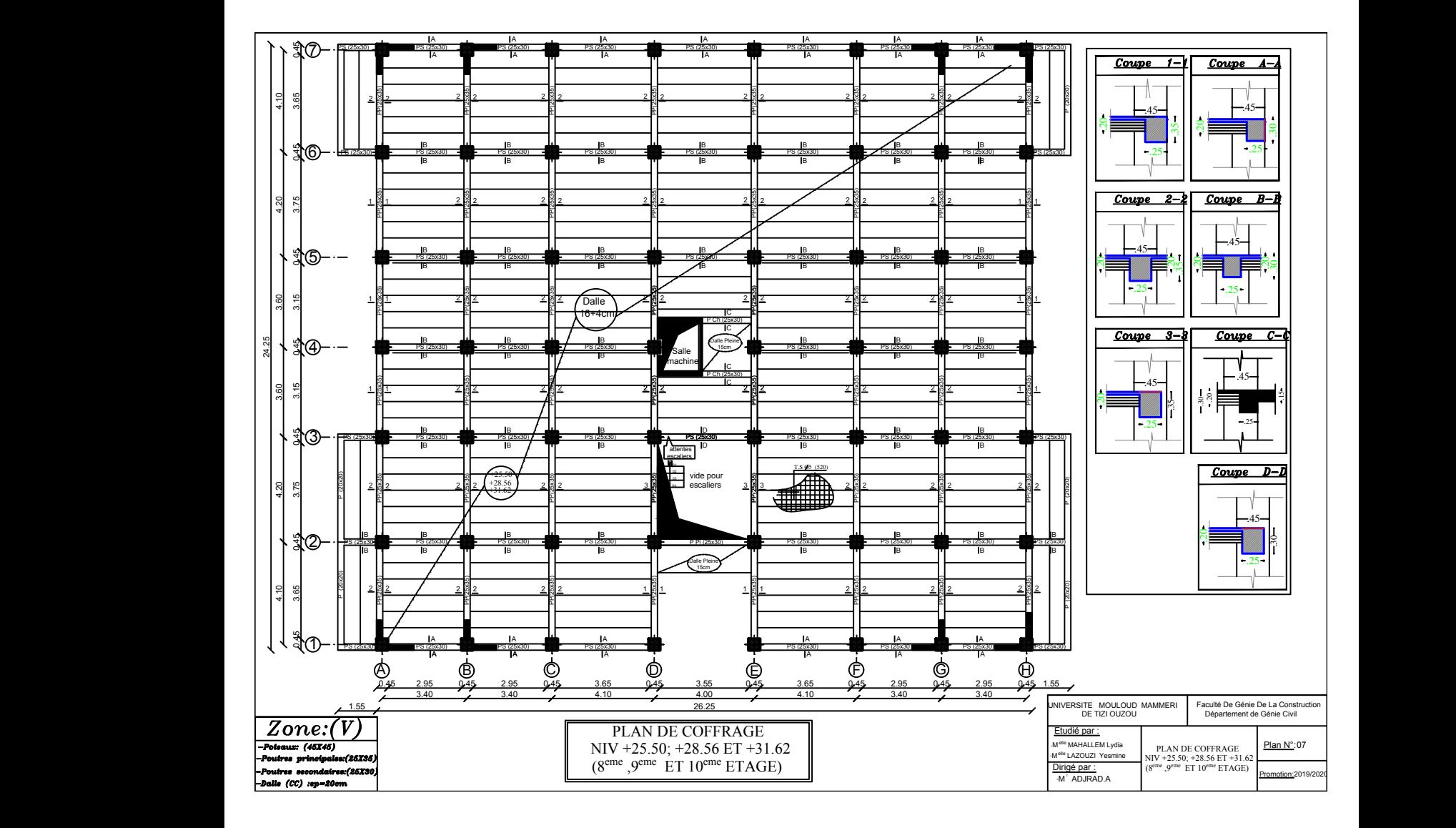

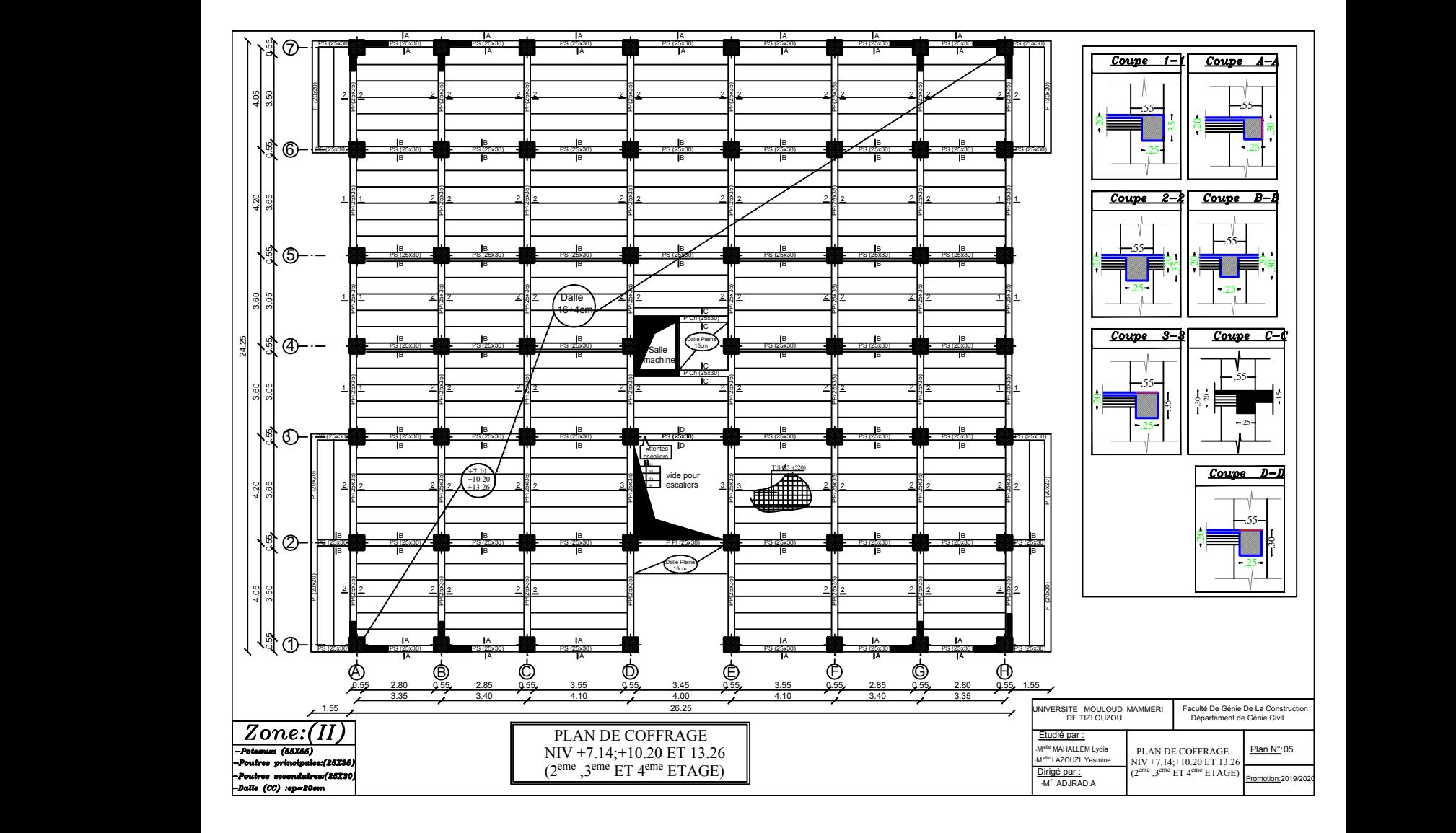

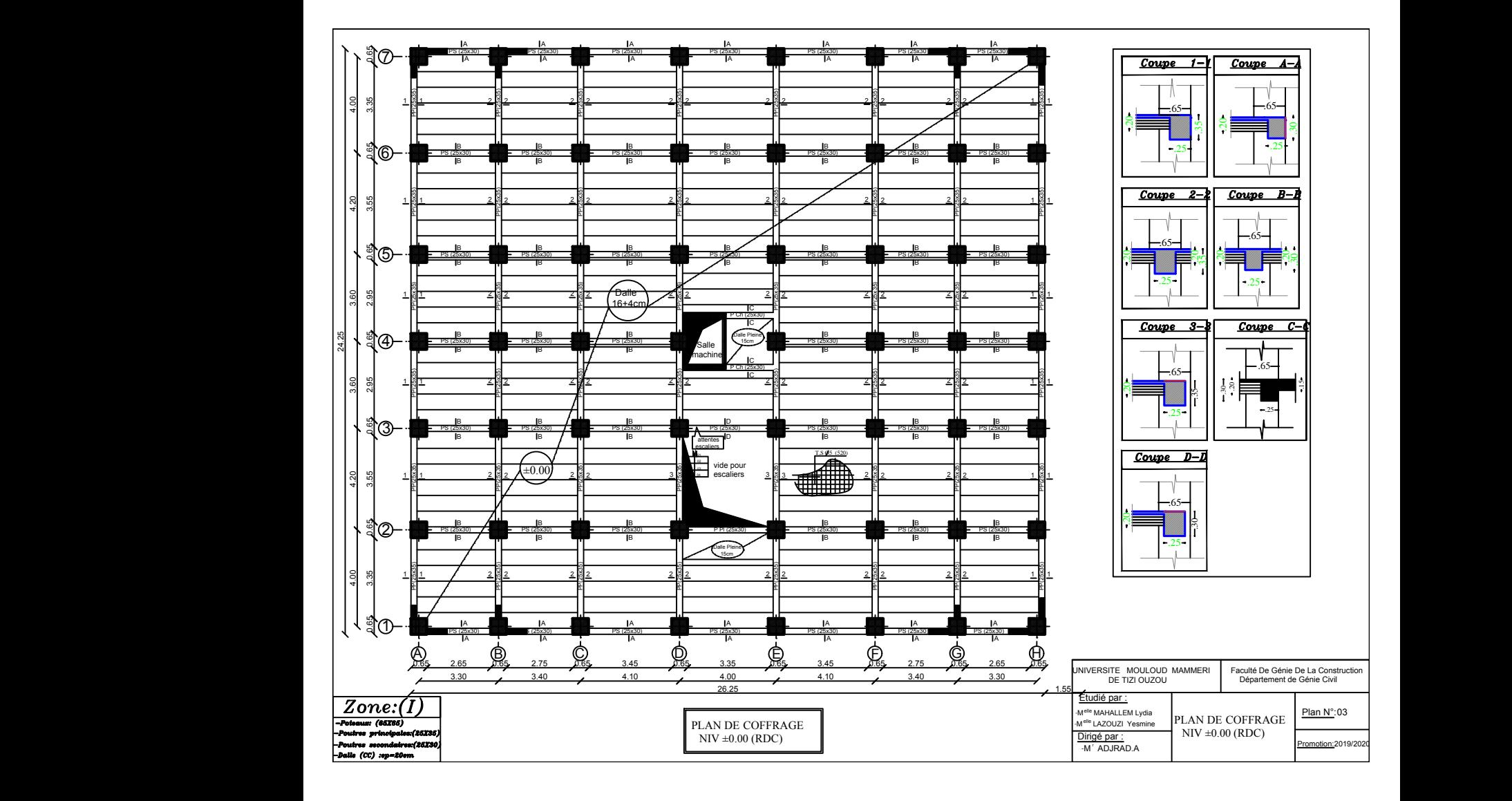

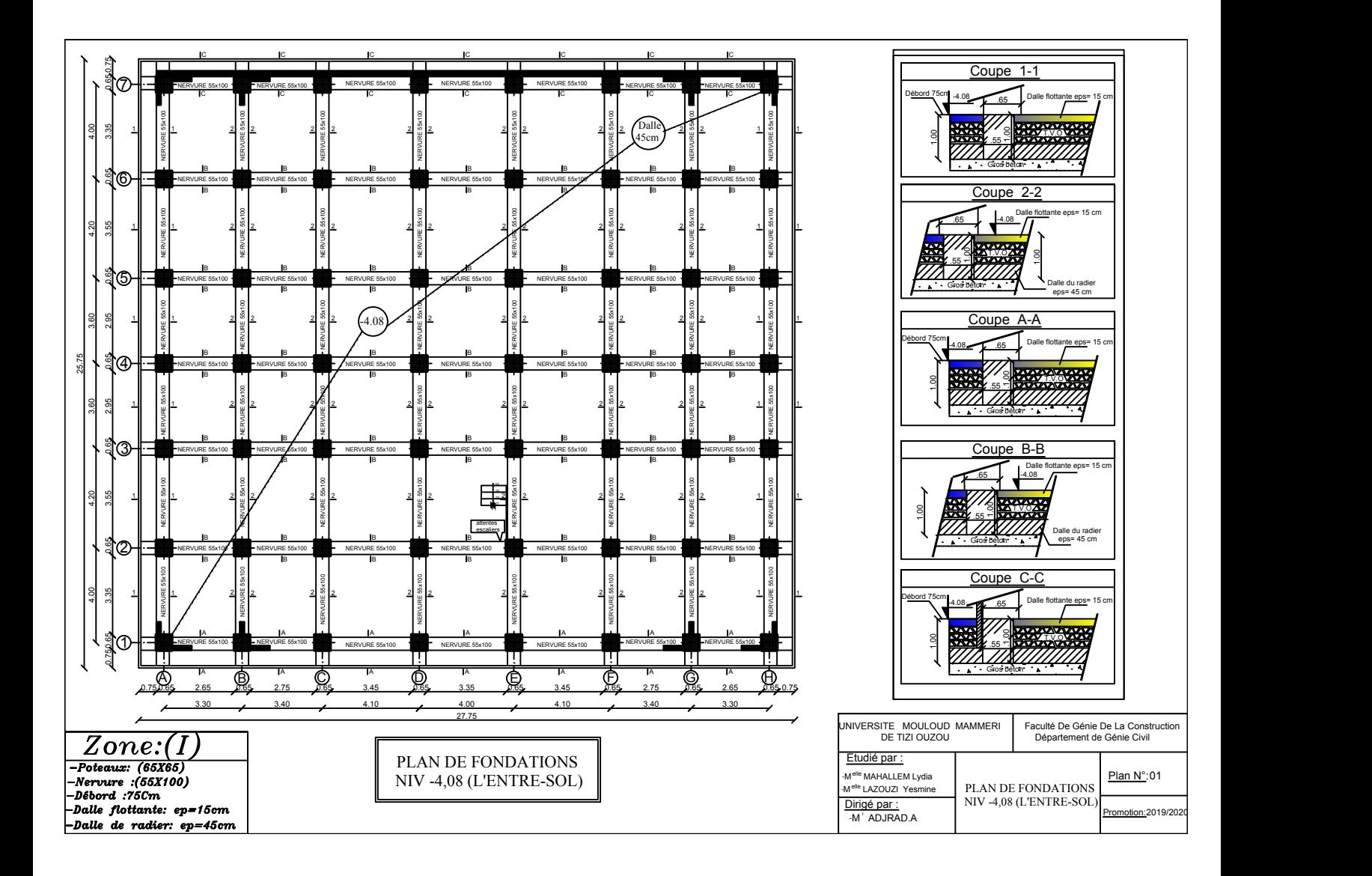

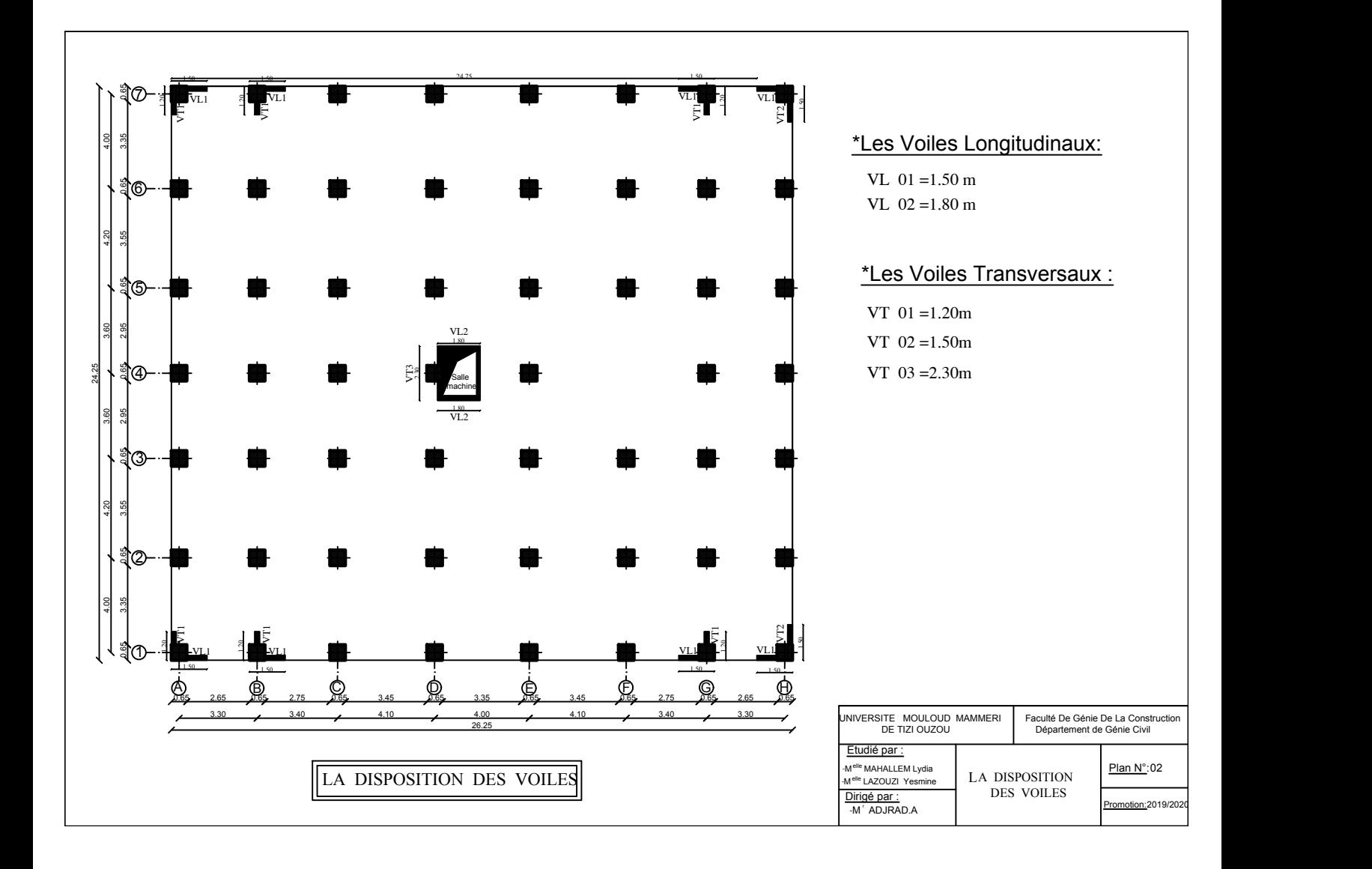

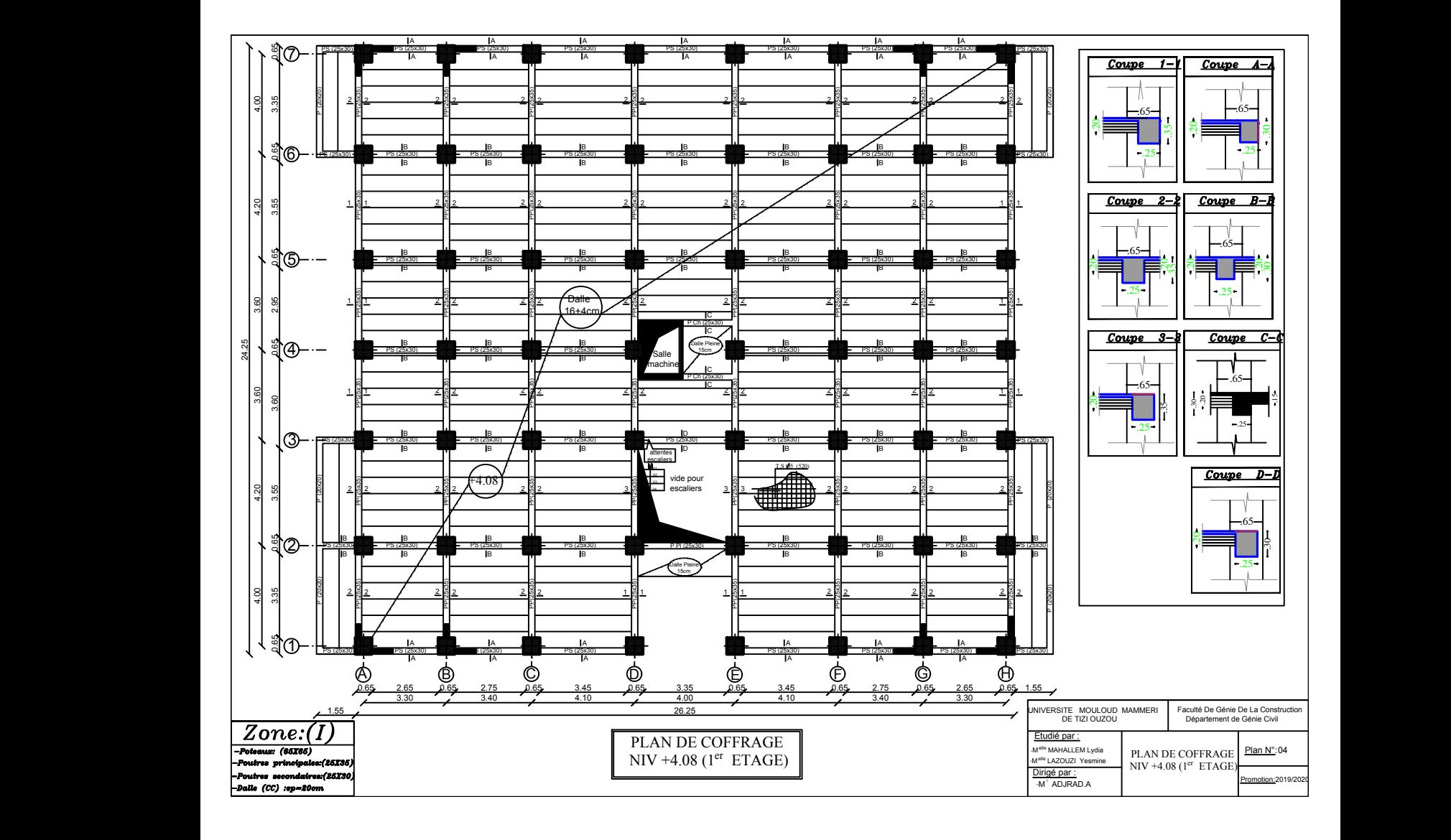

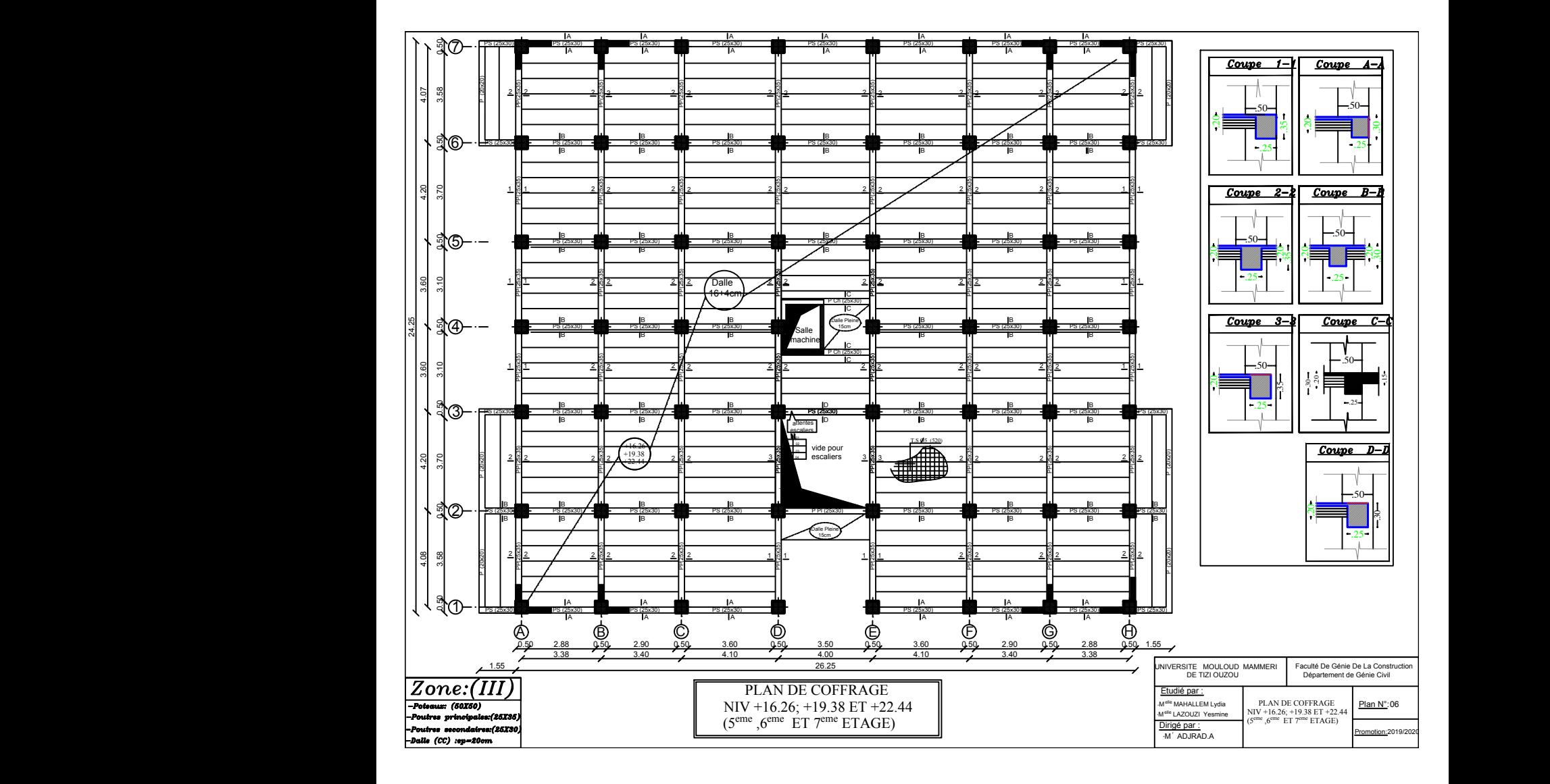

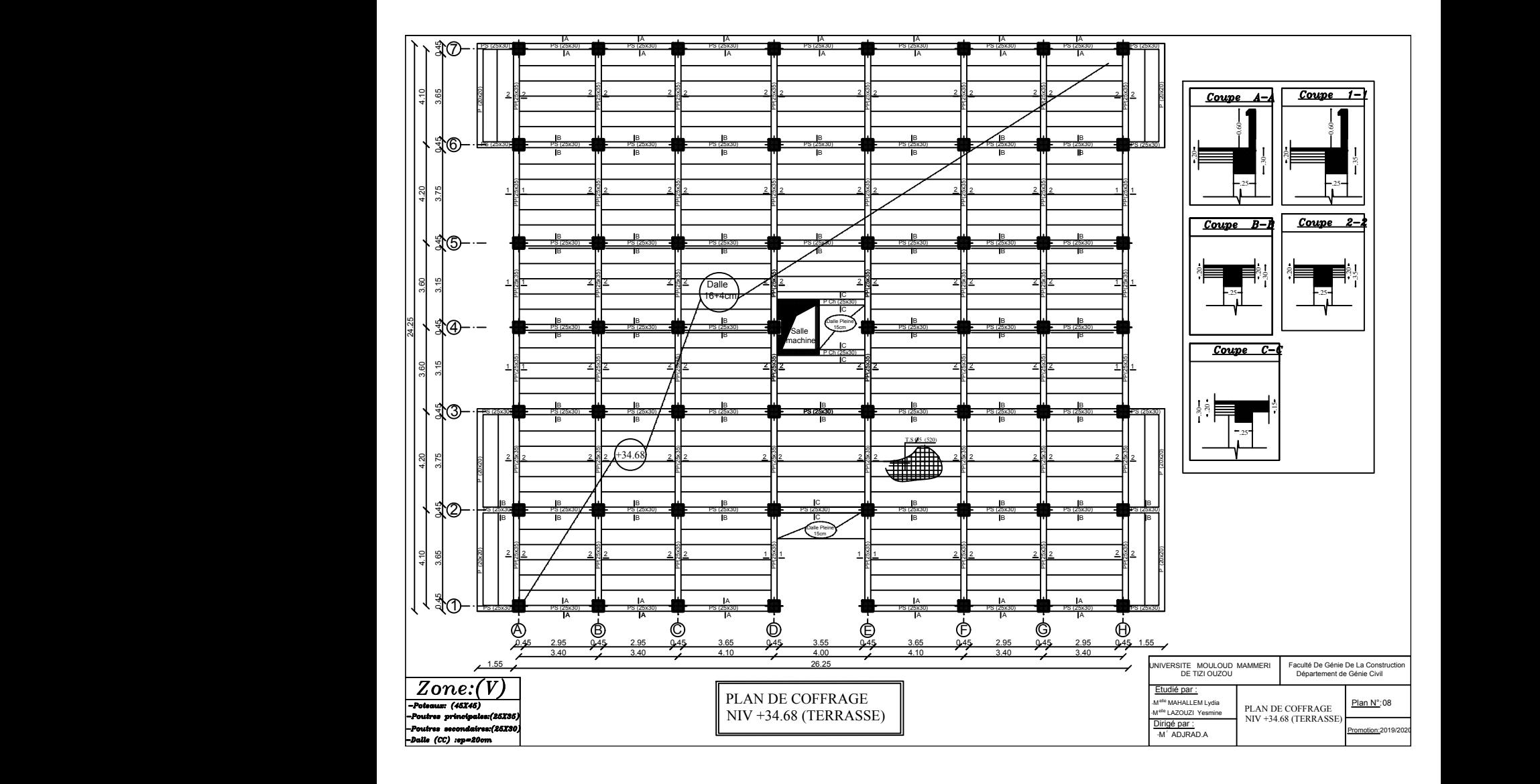

## **Conclusion :**

Au terme de ce projet de fin d'études qui consiste en l'étude d'un bâtiment à usage d'habitation et commercial nous a permis de mieux étudier le métier d'ingénieur en génie civil , d'approfondir nos connaissances en se basant sur les documents techniques et réglementaires, de mettre en pratique les méthodes de calcul récentes, et de mettre en évidence les principes de base qui doivent être prises dans la conception des structures des bâtiments.

D'après l'étude effectuée dans le cadre de ce projet, l'étude sismique nous a amené vers une structure à contreventement mixte (voile + portique). Les systèmes mixtes en portique et voiles donc caractérisent à la fois par une résistance élevée assurée par les voiles et par une bonne capacité à dissiper l'énergie due à la présence des portiques.

Concernant le ferraillage des éléments, on doit tenir compte des moments donnés par les combinaisons courantes et accidentelles et ferrailler avec le cas plus défavorable, et vérifier le ferraillage adopté à l'ELS.

Enfin, l'objectif principal de l'ingénieur concepteur est de réduire le risque sismique à un niveau minimal et de facilité l'exécution de l'ouvrage en adoptant une conception optimale qui satisfait les exigences architecturale et les exigences sécuritaires et d'économie.

## **Bibliographie**

- Règles parasismiques algérienne RPA99 (version 2003).
- DTR B.C.2.2 (Charges permanentes et charges d'exploitation).
- Béton armé BAEL91 modifié et DTU associés (Jean-Pierre MOUGIN).
- Règles BAEL 91 modifié 99, Règles techniques de conception et de calcul des ouvrages et constructions en béton armé suivant la méthode des états limites.
- Cours et TD (Béton, MDS et RDM).
- Mémoires de fin d'étude des promotions précédentes.